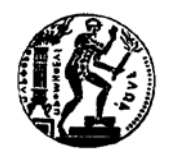

**ΕΡΓΑΣΤΗΡΙΟ ΘΕΡΜΙΚΩΝ ΣΤΡΟΒΙΛΟΜΗΧΑΝΩΝ ΕΘΝΙΚΟ ΜΕΤΣΟΒΙΟ ΠΟΛΥΤΕΧΝΕΙΟ**

# **Μοντελοποίηση Αεριοστροβίλου LM2500 για χρήση Ναυτικής Πρόωσης και Παραγωγής Ηλεκτρικής Ενέργειας**

# **ΔΙΠΛΩΜΑΤΙΚΗ ΕΡΓΑΣΙΑ**

# **ΑΝΑΣΤΑΣΙΑ ΠΑΠΑΣΤΕΛΙΑΝΟΥ**

**Επίβλεψη: Λέκτορας Ν. Αρετάκης**

**ΑΘΗΝΑ Δεκέμβριος 2014**

# **ΕΘΝΙΚΟ ΜΕΤΣΟΒΙΟ ΠΟΛΥΤΕΧΝΕΙΟ**

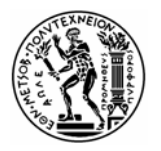

Σχολή Μηχανολόγων Μηχανικών Τομέας Ρευστών Εργαστήριο Θερμικών Στροβιλομηχανών

# **ΔΙΠΛΩΜΑΤΙΚΗ ΕΡΓΑΣΙΑ**

# **Μοντελοποίηση Αεριοστροβίλου LM2500 για χρήση Ναυτικής Πρόωσης και Παραγωγής Ηλεκτρικής Ενέργειας**

# **ΑΝΑΣΤΑΣΙΑ ΠΑΠΑΣΤΕΛΙΑΝΟΥ**

## **ΠΕΡΙΛΗΨΗ**

Αντικείμενο της παρούσας μελέτης αποτελεί ένας από τους πιο εμπορικούς αεριοστρόβιλους, ο LM2500 της General Electric, ο οποίος χρησιμοποιείται τόσο για ναυτική πρόωση όσο και για παραγωγή ηλεκτρικής ενέργειας. Η ευρέως διαδεδομένη χρήση του, τόσο σε διεθνές όσο και εθνικό επίπεδο καθιστά αναγκαία την ύπαρξη υπολογιστικού μοντέλου που θα αναπαράγει πιστά τη λειτουργία ενός πραγματικού κινητήρα. Η χρήση του έχει πολλαπλά οφέλη με κύριο στόχο την ελάττωση του κόστους και του χρόνου διαχείρισης και παρακολούθησης λειτουργίας της μηχανής. Έτσι, στη παρούσα διπλωματική εργασία δημιουργούνται δύο υπολογιστικά μοντέλα που προσομοιώνουν, αφενός, τη χρήση του αεριοστροβίλου στη ναυτιλία και , αφετέρου, τη χρήση του στο βιομηχανικό τομέα ως μέσο παραγωγής ηλεκτρικής ενέργειας.

Για το σκοπό αυτό, αρχικά, συγκεντρώθηκε όλη η διαθέσιμη πληροφορία, προερχόμενη από την ανοιχτή βιβλιογραφία, σχετικά με τον κινητήρα LM2500 και τις εκδόσεις του, με εκτενή αναφορά στις επιδόσεις και τις εφαρμογές τους. Η επιλογή των εκδόσεων που μοντελοποιούνται βασίστηκε στην χρήση του αεροστροβίλου σε ελληνικές εφαρμογές. Έτσι, επιλέχθηκε η έκδοση LM2500-30, όπως συναντάτε σε ελληνικές φρεγάτες, καθώς και η LM2500+, όπως συναντάτε σε ελληνικές μονάδες παραγωγής ηλεκτρικής ενέργειας. Για την μοντελοποίηση χρησιμοποιήθηκε το υπολογιστικό περιβάλλον αντικειμενοστραφούς προγραμματισμού PROOSIS.

Για τη μοντελοποίηση του κινητήρα ναυτικής προώσεως LM2500-30 συλλέχθηκαν δεδομένα από εγχειρίδιο που παρείχε ο κατασκευαστής. Απαραίτητο βήμα πριν την έναρξη κάθε μοντελοποίησης είναι η συλλογή, αξιολόγηση και επεξεργασία των διαθέσιμων δεδομένων. Για το σκοπό αυτό, δημιουργήθηκε ένα μαθηματικό μοντέλο θερμικού ισολογισμού στο υπολογιστικό πρόγραμμα PROOSIS το οποίο υπολογίζει σημαντικές παραμέτρους για τη μοντελοποίηση του αεριοστροβίλου.

Στη συνέχεια δημιουργήθηκε η σχηματική διάταξη του κινητήρα καθώς και δύο νέες συνιστώσες για την μοντελοποίηση των αγωγών εισόδου και εξόδου. Το επόμενο βήμα ήταν η επιλογή δεδομένων και χαρτών για τα χαρακτηριστικά κάθε συνιστώσας. Στη συνέχεια έγινε η επιλογή και η ανάλυση του σημείου σχεδίασης. Από την διαδικασία αυτή προέκυψαν οι συντελεστές κλίμακας των χαρτών λειτουργίας καθώς και μεγέθη, απαραίτητα για την προσομοίωση του μοντέλου σε σημεία εκτός του σημείου σχεδίασης.

Ακολούθησε η ανάλυση σε σημεία εκτός του σημείου σχεδίασης πάνω σε μια γραμμή λειτουργίας στο χάρτη του συμπιεστή. Οι αποκλίσεις των σημείων αυτών από τα αντίστοιχα δεδομένα του εγχειριδίου ήταν μη-ικανοποιητικές. Προς ελαχιστοποίηση αυτών, πραγματοποιήθηκε μια σειρά βελτιώσεων. Αρχικά έγινε αλλαγή του χάρτη λειτουργίας του στροβίλου ισχύος. Στη συνέχεια έγινε βελτιστοποίηση της θέσης του σημείου σχεδίασης, πάνω στους χάρτες των συνιστωσών. Τέλος έγινε τοπική προσαρμογή του χάρτη του στροβίλου ισχύος, σε σημεία χαμηλού φορτίου. Μετά την ολοκλήρωση του μοντέλου LM2500-30, πραγματοποιήθηκε προσομοίωση όλων των δεδομένων του εγχειριδίου και έγινε παρουσίαση των διορθωμένων μεγεθών.

Για τη μοντελοποίηση του κινητήρα παραγωγής ηλεκτρικής ενέργειας LM2500+, αρχικά, συλλέχθηκαν, δεδομένα μετρήσεων από πραγματικό κινητήρα ο όποιος βρίσκεται στην Κρήτη. Το πρώτο βήμα της μοντελοποίησης, ήταν η δημιουργία μιας νέας συνιστώσας θαλάμου καύσης με δυνατότητα έγχυσης νερού/ατμού εντός αυτού, λόγω του ότι τα συγκεκριμένα δεδομένα ήταν με έγχυση νερού στο θάλαμο καύσης. Στη συνέχεια, τα δεδομένα προσομοιώθηκαν με χρήση του μοντέλου που είχε ήδη κατασκευαστεί για τον LM2500-30. Καθώς παρατηρήθηκαν σημαντικές αποκλίσεις από τις μετρήσεις, κρίθηκε απαραίτητη η δημιουργία ενός νέου μοντέλου. Το μοντέλο αυτό, βασίστηκε στο προηγούμενο με τους ίδιους χάρτες αλλάζοντας το σημείο σχεδίασης και προσαρμόζοντας τους χάρτες στις διαθέσιμες μετρήσεις .

Ολοκληρώνοντας, στα πλαίσια της παρούσας διπλωματικής αναπτύχθηκε ένα αξιόπιστο μοντέλο για τον κινητήρα LM2500-30 για χρήση ναυτικής προώσεως. Η μέγιστη απόκλιση του μοντέλου στο 50% της ισχύος είναι της τάξης του 1,5%. Επίσης δημιουργήθηκε ένα αξιόπιστο μοντέλο του κινητήρα LM2500+ παραγωγής ηλεκτρικής ενέργειας, με μέγιστη απόκλιση της τάξης του 1% σε σημεία κοντά στη μέγιστη ισχύ.

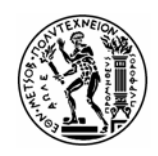

**NATIONAL TECHNICAL UNIVERSITY OFATHENS**  School of Mechanical Engineering Fluids Section Laboratory of Thermal Turbomachines

## **DIPLOMA THESIS**

# **Modelling of LM2500 Gas Turbine Engine for Marine and Electrical Power Generation applications**

## **ANASTASIA PAPASTELIANOU**

#### **ΑBSTRACT**

The current diploma thesis is concerned with a very popular gas turbine engine, the LM2500 of General Electric, which is used in ship propulsion and power generation applications. Its leading role in several applications globally, demands the existence of models which accurately simulate the engine performance. The use of such models has multiple benefits but mainly aims to reduce time and cost of engine condition monitoring. Thus, the main cause of this diploma thesis is to create two LM2500 gas turbine engine models, one for marine applications and the other one for power generation ones.

In order to achieve that, firstly, all information from available open sources for the LM2500 engine and its components, including information about the engine performance and applications, is being gathered and presented. Based on the applications of LM2500 in Greece, the modeling of version LM2500-30 is chosen, since it is used by the Greek navy ships, and LM2500+, which is used in Greek power plants. The models were created using the object-oriented software PROOSIS.

Modelling the LM2500-30 for marine applications, is accomplished in several steps. The procedure starts with collecting useful data regarding the engine configuration and performance. Thus, the manual of installation and data design has been chosen and its data have been selected carefully. In order to extract useful modelling information of unknown parameters, they have been elaborated through a heat balancing method.

In the next step of modeling procedure, the schematic of the engine is created. In order to achieve that, two new components are created, representing the inlet and exit ducts. Each component data are edited accordingly and the design point is chosen. The next step required a design point analysis which calculates the scaling factors for the operating maps and all necessary information for the off-design analysis.

Then, the performance of the model is studied for the off-design part by simulating an operating line according to the manual's data. The deviations from the desired line are noted. The evaluations of the deviations showed that several optimization steps had to be performed, in order to create a satisfying model with minimum deviations. The first thing, was to change the selected operating map of the power turbine component. Then, the optimum location of the design point on the operating maps, was established. In the last step, a local map adaptation procedure is employed. The method of global map adaptation is also presented for completeness. For the final LM2500-30 model, a simulation of all manual's data takes place and the corrected performance parameters are presented.

Modelling of LM2500+ used for power generation, begins with collecting performance data from an engine installed in a power plant located in Crete, Greece. A vital part of the particular case is the development of a new burner component which simulates water or steam injection. Then, a simulation using the model of LM2500-30 takes place, which showed that it was not suitable for representing the behavior of LM2500+. Thus, a new model for LM2500+ is created based on the LM2500-30 one, but for a new design point while also the model is adapted to the measurements.

Finally, it is safe to claim that a reliable performance model is created for LM2500-30 used in marine applications. Maximum deviation of 1,5% is noted to offdesign points near the 50% of the maximum power. In addition, a reliable performance model have been made for LM2500+ used for power generation, with maximum deviation of 1% noted in points near its maximum performance.

#### **ΠΡΟΛΟΓΟΣ**

Από τη θέση αυτή, θα ήθελα να ευχαριστήσω τον επιβλέποντα καθηγητή μου κ.Αρετάκη Νίκο που μου ανέθεσε ένα τόσο ενδιαφέρον θέμα και η συμβολή του οποίου ήταν καθοριστική για την εκπόνηση της παρούσης εργασίας. Επίσης, θέλω να ευχαριστήσω τον κ. Α.Αλεξίου, Γ. Ρουμελιώτη, Χ.Καλαθάκη για τις πολύτιμες συμβουλές τους καθ' όλη την διάρκεια της μελέτης.

Στην Οικογένεια , στους φίλους μου και στον Κωνσταντίνο.

# **ΠΕΡΙΕΧΟΜΕΝΑ**

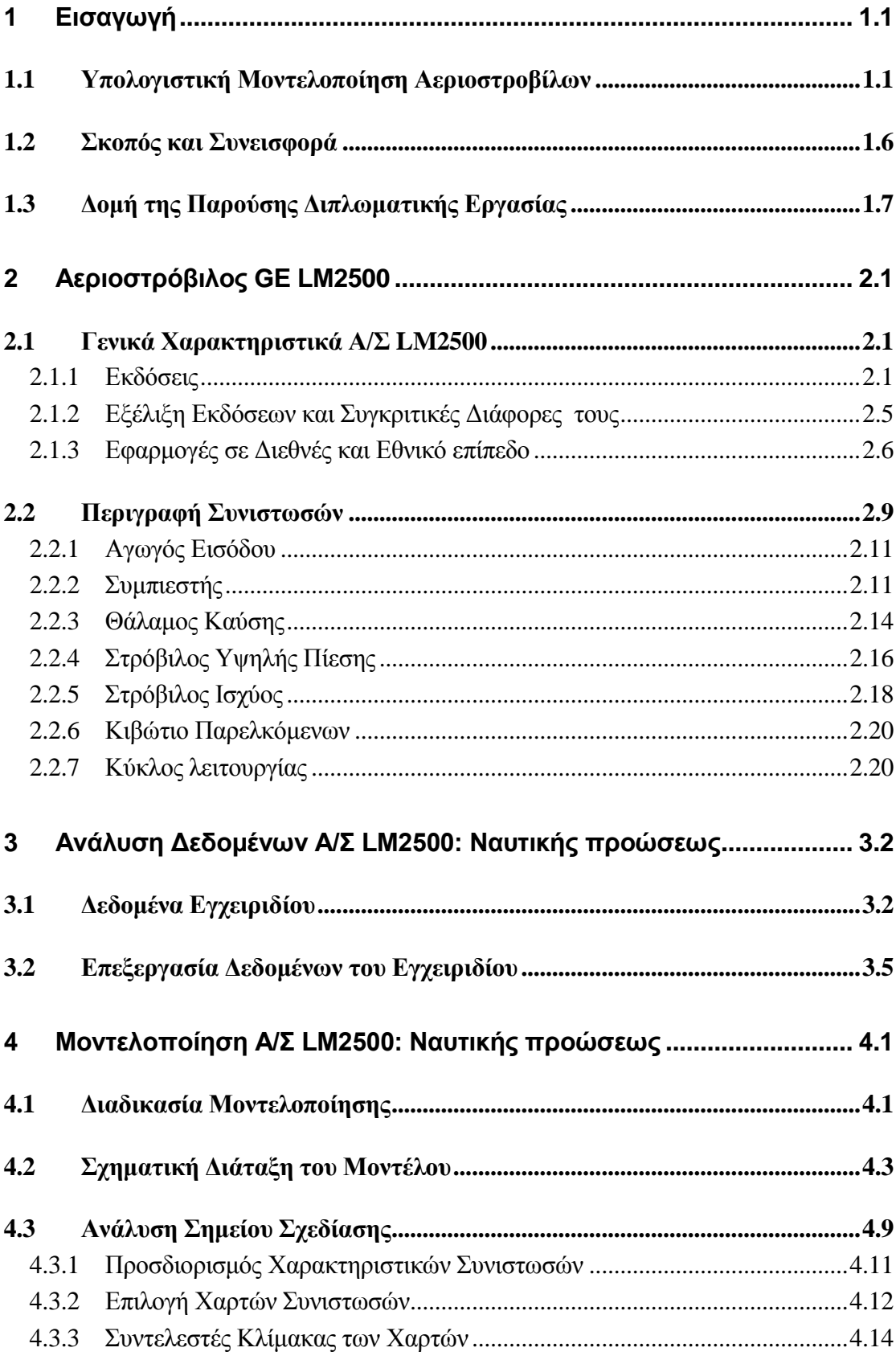

<u> 1989 - Johann Stoff, fransk politik (d. 1989)</u>

i.

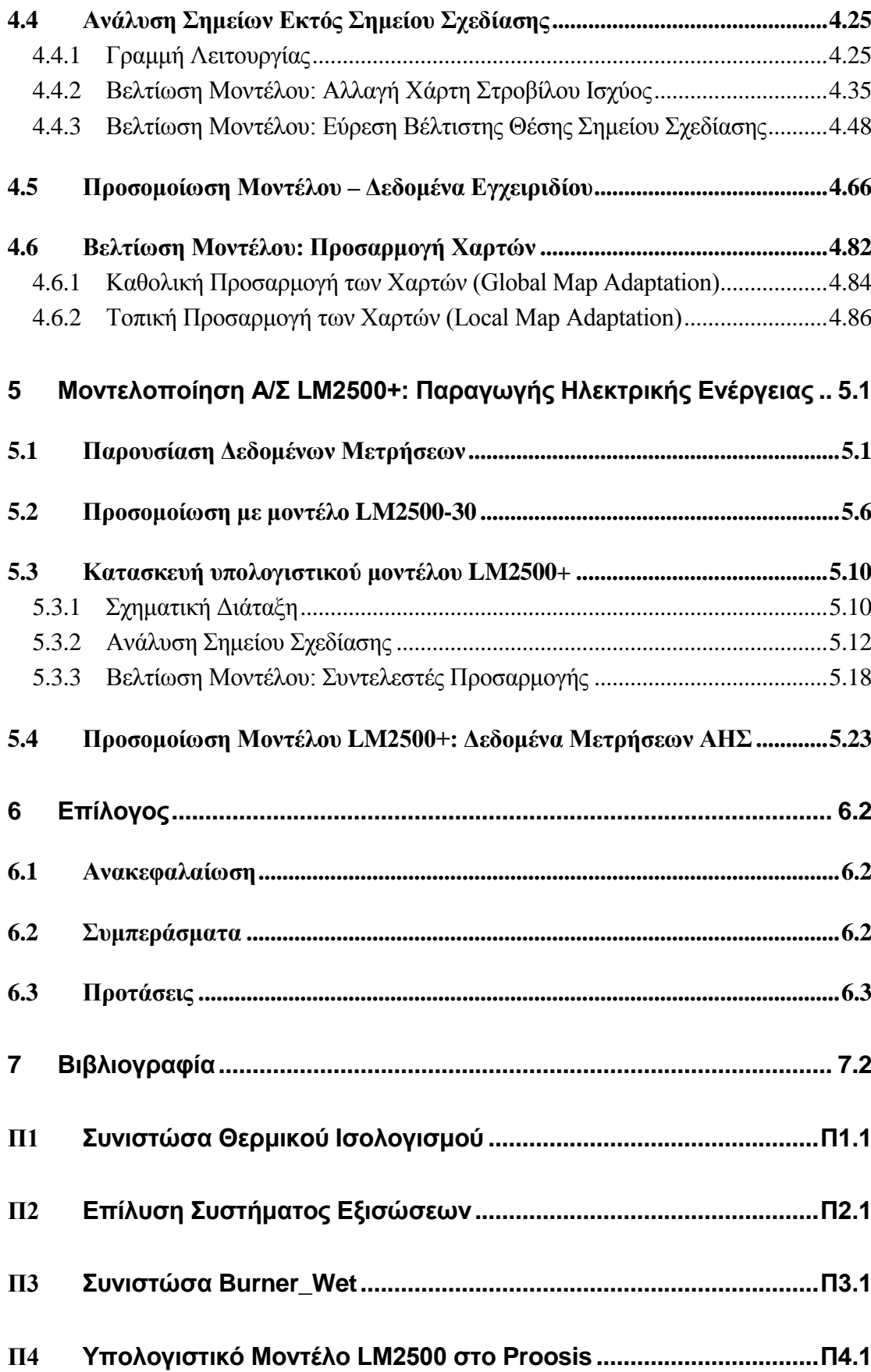

# <span id="page-12-0"></span>**1 Εισαγωγή**

#### <span id="page-12-1"></span>**1.1 Υπολογιστική Μοντελοποίηση Αεριοστροβίλων**

Σήμερα οι αεριοστρόβιλοι είναι κυρίαρχες μηχανές, τόσο στην αεροπορική και ναυτική βιομηχανία με την εφαρμογή τους ως κινητήριες προωστικές μηχανές σε αεροσκάφη και πλοία, όσο και στην παραγωγή ενέργειας με τη χρήση τους σε απλούς και συνδυασμένους κύκλους. Η ανάλυση της λειτουργίας υπό διάφορες συνθήκες και η μελέτη των επιδόσεων ενός αεριοστροβίλου, κρίνονται απαραίτητες για τον προσδιορισμό της συμπεριφοράς αυτού και των επιμέρους συνιστωσών του.

Τα τελευταία χρόνια παρατηρείται αύξηση του ενδιαφέροντος στη χρήση της μεθόδου της προσομοίωσης στο σχεδιασμό, στον κύκλο ζωής μιας μηχανής, στην πρόβλεψη των επιδόσεων και στη διαγνωστική. Η προσομοίωση αποτελεί μία υπολογιστική μέθοδο που έχει ως σκοπό τη βελτιστοποίηση συστημάτων, την ανάλυση της ευαισθησίας τους και τη μελέτη της λειτουργίας τους. Ως πειραματική μέθοδος εξαρτάται πολύ από την πιστότητα του μοντέλου του συστήματος που χρησιμοποιείται, καθώς και από την επιλογή εκείνων των παραμέτρων που απαιτούνται για την εξαγωγή αξιόπιστων και χρήσιμων συμπερασμάτων.

Η μελέτη των συστημάτων είτε με μαθηματικές μεθόδους είτε με προσομοίωση δεν γίνεται με αυτό καθεαυτό το σύστημα, αλλά με ένα μοντέλο του συστήματος. Υπάρχουν πολλοί λόγοι για την ανάπτυξη ενός μοντέλου. Το μοντέλο είναι συχνά πολύ πιο απλό στην κατανόηση από το ίδιο το σύστημα γιατί κατά την ανάπτυξή του διατηρούνται μόνο τα χαρακτηριστικά του συστήματος που ενδιαφέρουν στη συγκεκριμένη μελέτη. Με τον τρόπο αυτό ο μελετητής δεν χάνεται στις λεπτομέρειες του συστήματος αλλά επικεντρώνει την προσοχή του μόνο στα σημαντικά στοιχεία.

Ορισμένα συστήματα παρουσιάζουν πολύ αργές μεταβολές της κατάστασής τους με αποτέλεσμα να είναι αδύνατη η πρόβλεψη της συμπεριφοράς τους για ένα μακρύ χρονικό διάστημα. Αναπτύσσοντας ένα μοντέλο του συστήματος πετυχαίνουμε επιτάχυνση των χρονικών μεταβολών, έτσι ώστε να μπορούμε να προβλέψουμε τη μελλοντική συμπεριφορά του πραγματικού συστήματος. Μερικές φορές η πρόσβαση στο πραγματικό σύστημα είναι αδύνατη ή επικίνδυνη. Έτσι, λοιπόν, είναι δυνατόν να εκπαιδευτούν χειριστές χωρίς τον κίνδυνο καταστροφών από λάθος των εκπαιδευομένων. Είναι, επίσης δυνατόν να εκπαιδευτούν οι χειριστές ενός συστήματος το οποίο δεν έχει αναπτυχθεί ακόμη.

Η δημιουργία ενός μοντέλου συμβάλλει πολύ στο σχεδιασμό ενός συστήματος, γιατί επιτρέπει τον εντοπισμό σχεδιαστικών σφαλμάτων και τη διόρθωσή τους πριν το σύστημα αναπτυχθεί. Κατά τον σχεδιασμό ενός συστήματος είναι δυνατόν να αναπτυχθούν πολλά διαφορετικά μοντέλα και να επιλεχθεί το καταλληλότερο προς υλοποίηση με βάση κάποια συγκεκριμένα κριτήρια βελτιστοποίησης. Τέλος, είναι δυνατόν να ελεγχθεί η συμπεριφορά του συστήματος για διάφορες τιμές των παραμέτρων του. Από τη μελέτη του μοντέλου που έχει αναπτυχθεί διαπιστώνεται ο αποδοτικότερος συνδυασμός παραμέτρων και στη συνέχεια οι παράμετροι αυτοί εφαρμόζονται στο πραγματικό σύστημα.

Τα σημαντικότερα πλεονεκτήματα της μεθόδου προσομοίωσης στον τομέα των αεριοστροβίλων θα μπορούσαν να ορισθούν τα παρακάτω :

- Η μείωση του φόρτου εργασίας σε μη ανταγωνιστικές περιοχές
- Η μείωση του χρόνου και του κόστους που συμβάλλουν στην ανάπτυξη όλων των τύπων βιομηχανικών αεριοστροβίλων
- Η ύπαρξη μιας κοινής στρατηγικής στον τομέα της βελτιστοποίησης των δυνατοτήτων των βιομηχανικών αεριοστροβίλων.

Τα υπολογιστικά μοντέλα που προσομοιώνουν τη λειτουργία και την επίδοση ενός βιομηχανικού αεριοστρόβιλου χρησιμοποιούνται από μία ποικιλία χρηστών όπως είναι οι κατασκευαστές των κινητήρων, οι χρήστες των κινητήρων και η ακαδημαϊκή κοινότητα. Η φύση και το επίπεδο της περιπλοκότητας αυτών των μοντέλων εξαρτώνται από το κομμάτι του κύκλου ζωής μιας μηχανής που μελετάται από κάθε ομάδα χρηστών. Για παράδειγμα, οι κατασκευαστές απαιτούν ένα βασικό μοντέλο κατά τη διάρκεια της πρωταρχικής φάσης σχεδίασης, ενώ ένας χειριστής μπορεί να χρειάζεται ένα πολύ ακριβές μοντέλο για την παρακολούθηση της υγείας της μηχανής. Επειδή οι ανάγκες τους είναι διαφορετικές κατασκευάζουν, χρησιμοποιούν και συντηρούν τα δικά τους ειδικά μοντέλα. Σε κάθε περίπτωση, όλοι ψάχνουν αξιόπιστα, ισχυρά και φιλικά στο χρήστη μοντέλα.

Ο σκληρός ανταγωνισμός μεταξύ των κατασκευαστών αεριοστροβίλων αποδεικνύει την επιδίωξη βελτίωσης του χρόνου ανάπτυξης και τη μείωση του κόστους για όλα τα νέα ερευνητικά προγράμματα. Επιπλέον, η βιομηχανία διαρκώς και περισσότερο βασίζεται στην χρήση της τεχνολογικής προσομοίωσης για την μείωση του αριθμού των δοκιμών που απαιτούνται στο hardware [\[1\].](#page-177-0) Παραδοσιακά, κάθε συνεργάτης έχει τη δικιά του μεθοδολογία προσομοίωσης. Για παράδειγμα, έχει δικά του εργαλεία προσομοίωσης τα οποία κάνουν δύσκολη την ολοκλήρωση διαφορετικών φόρμουλων προσομοίωσης σε ένα μοναδικό μοντέλο καθώς και τη σύγκριση των αποτελεσμάτων τους. Επιπρόσθετα, κάθε συνεργάτης δημιουργεί και συντηρεί το δικό του μοντέλο μηχανής έχοντας ως αποτέλεσμα μια προσπάθεια αναπαραγωγής πανομοιότυπων έργων και κατά συνέπεια σημαντική απώλεια πηγών και αύξηση της πιθανότητας λάθους κατά τη μεταφορά δεδομένων εξαιτίας της έλλειψης κοινών δεδομένων.[\[2\]](#page-177-0)

Στον τομέα της εκπαίδευσης η χρήση υπολογιστικών πακέτων μπορεί να συμβάλει στην πιο εύκολη και γρήγορη κατανόηση όλων των θερμοδυναμικών διεργασιών που πραγματοποιούνται στους αεριοστρόβιλους, χωρίς να απαιτείται η

παρουσία ιδιαίτερα δαπανηρού εξοπλισμού και μετρητικών οργάνων. Η χρήση ενός υπολογιστικού πακέτου επιτρέπει πρώτον την προσομοίωση λειτουργίας αεριοστρόβιλων σε συνθήκες λειτουργίας που δεν συναντώνται εύκολα στην πραγματικότητα, καθώς επίσης και τη μελέτη της περίπτωσης να εμφανιστεί διορθώσιμη βλάβη κατά τη λειτουργία του αεριοστροβίλου.

Για το σκοπό αυτό έχουν αναπτυχθεί διάφορα υπολογιστικά προγράμματα προσομοίωσης, μερικά εκ των οποίων δίνουν επιπλέον τη δυνατότητα μοντελοποίησης των επιμέρους συνιστωσών του αεριοστροβίλου. Ένα από αυτά, είναι το πρόγραμμα PROOSIS, το οποίο χρησιμοποιείται από το Εργαστήριο Θερμικών Στροβιλομηχανών (ΕΘΣ/ΕΜΠ).

Η ακρίβεια των αποτελεσμάτων εξαρτάται από το βάθος της μοντελοποίησης των επιμέρους συνιστωσών, και κυρίως του συμπιεστή και του στροβίλου. Η συνήθης μοντελοποίηση που εφαρμόζεται σήμερα, βασίζεται στη χρήση χαρτών επιδόσεων. Παρακάτω για λόγους πληρότητας παρουσιάζονται οι μέθοδοι εκτίμησης χαρτών συμπιεστή καθώς και τα προγράμματα προσομοίωσης αεριοστροβίλων. Τέλος παρουσιάζεται η δομή της παρούσης διπλωματικής εργασίας.

#### **Προγράμματα Μοντελοποίησης**

Για τη μοντελοποίηση και προσομοίωση αεριοστροβίλων και των επιμέρους συνιστωσών τους, έχουν αναπτυχθεί υπολογιστικά προγράμματα προσομοίωσης της λειτουργίας τους. Αναφέρονται συνοπτικά τα σημαντικότερα από αυτά[,\[3\]:](#page-177-0)

#### **GasTurb**

Η δημιουργία του προγράμματος αυτού ξεκίνησε το 1991 από τον Joachim Kurzke, στα πλαίσια της πολύχρονης εμπειρίας του στο χώρο της βιομηχανίας των αεριοστροβίλων. Το πρόγραμμα επιτρέπει την ανάλυση της λειτουργίας μόνο προκαθορισμένων διατάξεων αεριοστροβίλων με χρήση των χαρακτηριστικών λειτουργίας για τις επιμέρους συνιστώσες τους (μοντέλα μηδενικών διαστάσεων 0-D). Οι χαρακτηριστικές λειτουργίας πρέπει να φέρουν τις βοηθητικές συντεταγμένες β (beta lines).

Το σημαντικό πλεονέκτημα του προγράμματος για την εποχή που αναπτύχθηκε ήταν η ύπαρξη εύχρηστου γραφικού περιβάλλοντος. Αντιθέτως, η γλώσσα προγραμματισμού που χρησιμοποιείται, η Borland Delphi, δεν είναι αντικειμενοστραφής (object oriented), δηλαδή δεν χρησιμοποιεί τις ικανότητες καθορισμού των ιδιοτήτων του αντικειμένου.

Μέχρι σήμερα το πρόγραμμα GasTurb έχει εξελιχθεί και προσφέρει μεταξύ άλλων και άλλα εύχρηστα εργαλεία όπως για παράδειγμα προγράμματα για καθορισμό βοηθητικών συντεταγμένων για το πεδίο χαρακτηριστικών συνιστωσών.

#### **GSP**

Το πρόγραμμα αυτό αναπτύχθηκε από το Πανεπιστήμιου Delft (TUD) της Ολλανδίας το 1986 για τις ανάγκες του οργανισμού NLR (Aerospace Knowledge Enterprise of Netherlands), ο οποίος ασχολείται μέχρι και σήμερα με την έρευνα γύρω από την αεροπλοΐα.

Πρόκειται για ένα εργαλείο μοντελοποίησης ικανό για κάθε είδους διάταξη αεριοστροβίλου μηδενικής διάστασης (0-D) συμπεριλαμβανομένων και των εξωτερικών φορτίων όπως αντλίες, γεννήτριες κλπ. Παρέχει τη δυνατότητα καθορισμού των ιδιοτήτων των συνιστωσών (object oriented) ή τροποποίησης τους προς δημιουργία νέων, και στη συνέχεια σύνδεσης τους προς δημιουργία μοντέλου μηχανής σε ένα εύχρηστο γραφικό περιβάλλον. Πέραν της ανάλυσης λειτουργίας ενός αεριοστροβίλου, το πρόγραμμα GSP είναι κατάλληλο για αναλύσεις ευαισθησίας, απωλειών, επιπτώσεων διάφορων δυσλειτουργιών κλπ. Χρησιμοποιεί την ίδια γλώσσα προγραμματισμού με το GasTurb, Borland Delphi.

#### **NPSS**

Το λογισμικό NPSS (Numerical Propulsion System Simulation) αναπτύχθηκε υπό τη συνεργασία εταιρειών της αεροδιαστημικής βιομηχανίας (General Electric, Boeing, Pratt&Whitney κα) και πανεπιστημίων της Αμερικής, υπό την αιγίδα της NASA και του εξειδικευμένου εργαστηρίου της Glenn. Στόχος ήταν να υποστηρίξει τον τομέα της αεροδιαστημικής, να καταστήσει την πολιτική και στρατιωτική αεροπορία πιο ασφαλή και να υποστηρίξει στο μέλλον εφαρμογές της πυρηνικής τεχνολογίας, βιοατρικής κα.

Το πρόγραμμα βασίζεται στη συγκρότηση μοντέλου μηχανής με τη σύνδεση επιμέρους συνιστωσών, των οποίων οι ιδιότητες και ο τρόπος μοντελοποίησης έχει οριστεί από τον χρήστη (object oriented). Η καινοτομία του λογισμικού αυτού, υπήρξε η δυνατότητα διασύνδεσης συνιστωσών διαφορετικών διαστάσεων (0-D, 1-D, 2-D, 3- D). Ένα επιπρόσθετο πλεονέκτημα είναι η ταυτόχρονη ανάλυση των συνιστωσών της μηχανής εκτελώντας διαφορετικούς τύπους ανάλυσης ανά συνιστώσα (αεροδυναμική, δομική, κλπ).

#### **TEACHES**

Το πρόγραμμα TEACHES (Turbine Engine Advance Calculation and Health Assessment Software) αναπτύχθηκε στο Εργαστήριο Θερμικών Στροβιλομηχανών του Τομέα Ρευστών του Εθνικού Μετσόβιου Πολυτεχνείου.

Πρόκειται για ένα προσαρμοστικό πρόγραμμα μοντελοποίησης αεριοστρόβιλων, με μία δυναμική βιβλιοθήκη, η οποία περιλαμβάνει ένα γενικευμένο υπολογιστικό μοντέλο αεριοστρόβιλων. Τα στοιχεία λειτουργίας του αεριοστρόβιλου και το πεδίο χαρακτηριστικών των συνιστωσών του αποθηκεύονται σε δυαδικά (binary) αρχεία, απαραίτητα για τη λειτουργία του προγράμματος.

Μπορεί να πραγματοποιηθεί προσομοίωση της λειτουργίας μίας μηχανής για δεδομένα στοιχεία, τα οποία έχουν προκύψει από μετρήσεις ή άλλες πηγές. Επιπλέον παρέχει τη δυνατότητα αναγνώρισης βλαβών, εισαγωγής χαρακτηριστικών λειτουργίας για τις επιμέρους συνιστώσες και ανάλυση λειτουργίας σε μόνιμη και μεταβατική κατάσταση.

Παρότι είναι ένα χρήσιμο εργαλείο για τις μελέτες που πραγματοποιούνται στο Εργαστήριο Θερμικών Στροβιλομηχανών, τα τελευταία χρόνια χρησιμοποιείται ως επί το πλείστον το υπολογιστικό πρόγραμμα μοντελοποίησης και προσομοίωσης PROOSIS, το οποίο και περιγράφεται στη συνέχεια.

#### **PROOSIS**

Το λογισμικό PROOSIS (PRopulsion Object Oriented SImulation Software) αναπτύχθηκε στα πλαίσια ευρωπαϊκών προγραμμάτων, υπό τη συνεργασία ευρωπαϊκών πανεπιστημίων, ερευνητικών ιδρυμάτων και της βιομηχανίας, κυρίως για τη προσομοίωση συστημάτων πρόωσης.

Πρόκειται για ένα περιβάλλον μοντελοποίησης και προσομοίωσης για συνεχή φυσικά συστήματα και διακριτά γεγονότα, το οποίο βασίζεται στο EcosimPro, ένα εργαλείο προσομοίωσης που αναπτύχθηκε από την Ισπανική εταιρεία Empresarios Agrupados Internacional για τη μοντελοποίηση κάθε φυσικής διεργασίας η οποία εκφράζεται από διαφορικές και αλγεβρικές εξισώσεις.

Το 2008 έγινε διαθέσιμο προς χρήση στη βιομηχανία και σήμερα είναι ένα ισχυρό εργαλείο που λαμβάνει υπόψη του τις απαιτήσεις της αεροναυτικής βιομηχανίας. Χρησιμοποιείται ευρέως τόσο στη ευρωπαϊκή βιομηχανία όσο και στην έρευνα.

Ενδεικτικά αναφέρονται Airbus, Alenia Aeronautica, Avio, MTU, Xerox Italia S.p.A, ESOCENET, Turbomecha SA, Volvo Aero Corporation, Snecma, Iberespacio, NLR, Εθνικό Μετσόβιο Πολυτεχνείο, Πανεπιστήμιο Στουτγάρδης, Πολυτεχνείο Μιλάνου, Πολυτεχνείο Τορίνο.

Το PROOSIS επιτρέπει στο χρήστη πολλών ειδών προσομοιώσεις λειτουργίας ενός αεριοστροβίλου και των υποσυστημάτων του, όπως υδραυλικά, θερμικά, μηχανικά, συστήματα ελέγχου κ.α. Πιο συγκεκριμένα, ο ερευνητής στο εξελιγμένο γραφικό περιβάλλον του λογισμικού, έχει τη δυνατότητα να διασυνδέσει επιμέρους συνιστώσες σε μία διάταξη, η οποία να αντιπροσωπεύει τη μηχανή που θέλει να μελετήσει. Με αυτό τον τρόπο μπορεί να δημιουργήσει εξελιγμένα και πολύπλοκα μοντέλα μηχανών συνδέοντας βασικές συνιστώσες όπως για παράδειγμα για έναν αεριοστρόβιλο συμπιεστή, στρόβιλο, θάλαμο καύσης, ακροφύσια κλπ.

Στη συνέχεια έχοντας στη διάθεση του μία πληθώρα από εργαλεία, έχει τη δυνατότητα να κάνει προκαταρτική διαστασιολόγηση της μηχανής και των συνιστωσών της, σχεδίαση σε ένα ή περισσότερα σημεία, ανάλυση στο σημείο σχεδίασης (design-point analysis) και εκτός του σημείου σχεδίασης (off-design analysis), παραμετρικές μελέτες, ανάλυση ευαισθησίας, βελτιστοποίηση.

Οι υπολογισμοί μπορούν να εκτελεστούν σε μόνιμη (steady) και μεταβατική (transient) λειτουργία. Επιπλέον μπορεί να συνδεθεί με άλλα προγράμματα υπολογιστικής ρευστομηχανικής (CFD) και πεπερασμένων στοιχείων (FEA), γεγονός που το καθιστά ένα πολύ σημαντικό εργαλείο για όλο το κύκλο ζωής ενός κινητήρα από τη προκαταρκτική και τη λεπτομερή σχεδίαση μέχρι τη τεχνική υποστήριξη και συντήρηση του κινητήρα.

#### <span id="page-17-0"></span>**1.2 Σκοπός και Συνεισφορά**

Σκοπός της παρούσης διπλωματικής εργασίας είναι η προσομοίωση της λειτουργίας του αεριοστροβίλου LM2500 καθώς και η συγκέντρωση όλων των πληροφοριών που δίνονται στην ανοιχτή βιβλιογραφία. Πρόκειται για έναν κινητήρα που μπορεί να χρησιμοποιηθεί σε πολλές και διαφορετικές εφαρμογές, κάτι που δικαιολογεί και τον μεγάλο αριθμό εκδόσεων του. Συχνότερη χρήση έχει σε ναυτικές εφαρμογές αλλά, συναντάται ακόμη, σε βιομηχανικές εφαρμογές παραγωγής ενέργειας.

Η επιλογή των μοντέλων των κινητήρων που μοντελοποιούνται βασίστηκε στην ύπαρξη του αεροστροβίλου σε ελληνικές εφαρμογές. Έτσι, επιλέχθηκε η έκδοση LM2500-30, όπως συναντάτε σε ελληνικές φρεγάτες, καθώς και η LM2500+, όπως συναντάτε σε ελληνικές μονάδες παραγωγής ηλεκτρικής ενέργειας. Η μοντελοποίηση βασίστηκε σε πληροφορίες και δεδομένα που παρείχε ο κατασκευαστής για τον πρώτο κινητήρα, ενώ σε μετρήσεις προερχόμενες από εγκατάσταση παραγωγής ηλεκτρικής ενέργειας για τον δεύτερο. Σε κάθε στάδιο της μοντελοποίηση, συγκρίθηκαν τα αποτελέσματα του υπολογιστικού μοντέλου με τα διαθέσιμα δεδομένα ή τις πραγματικές μετρήσεις και αξιολογήθηκε η διαδικασία που ακολουθήθηκε.

Η έρευνα που πραγματοποιήθηκε στο Εργαστήριο Θερμικών Στροβιλομηχανών, στοχεύει, μεταξύ άλλων, στη μοντελοποίηση αεριοστροβίλων και ανάπτυξη μεθόδων διαγνωστικής για τη μελέτη βλαβών στις στροβιλοσυνιστώσες. Η συνεισφορά της παρούσης διπλωματικής εργασίας υπήρξε κυρίως στη μοντελοποίηση αεριοστροβίλων καθώς κατασκευάστηκαν δυο πολύ λεπτομερή και αξιόπιστα υπολογιστικά μοντέλα που προσομοιώνουν τη λειτουργία αεριοστροβίλου χρήσης ναυτικής προώσεως και βιομηχανικής παραγωγής ηλεκτρικής ενέργειας. Επιπλέον, πραγματοποιήθηκε μοντελοποίηση θαλάμου καύσης με δυνατότητα έγχυσης νερού ή ατμού υπολογιστικό πρόγραμμα PROOSIS και ενσωμάτωση αυτού σε μοντέλο αεριοστροβίλου.

#### <span id="page-18-0"></span>**1.3 Δομή της Παρούσης Διπλωματικής Εργασίας**

Η δομή της εργασίας έχει ως εξής:

Στο πρώτο κεφάλαιο γίνεται μία αναφορά στην αναγκαιότητα για υπολογιστική μοντελοποίηση και αναπαράσταση πραγματικών αεριοστροβίλων καθώς και στα εμπορικά πακέτα που χρησιμοποιούνται σήμερα για τέτοιες αναλύσεις.

Στο δεύτερο κεφάλαιο γίνεται περιγραφή του αεριοστρόβιλου GE LM2500. Συγκεκριμένα, παρατίθενται οι εκδόσεις του και τα διάφορα μοντέλα τους, αναφέροντας βασικές διαφορές τους καθώς και την εφαρμογή τους στον ελληνικό χώρο. Επιπλέον, γίνεται αναλυτική περιγραφή κάθε συνιστώσας καθώς και του κύκλου λειτουργίας της μηχανής.

Στο τρίτο κεφάλαιο παρουσιάστηκε η διαδικασία συλλογής δεδομένων για τη μοντελοποίηση του κινητήρα LM2500-30. Στη συνέχεια δημιουργήθηκε ένα μαθηματικό μοντέλο στο υπολογιστικό πρόγραμμα Proosis το οποίο μέσω θερμικών ισοζυγίων υπολόγιζε σημαντικές παραμέτρους που χρησιμοποιήθηκαν για τη μοντελοποίηση του αεριοστροβίλου.

Στο τέταρτο κεφάλαιο πραγματοποιήθηκε, αρχικά, περιγραφή της μοντελοποίησης στο υπολογιστικό πρόγραμμα Proosis. Αρχικό βήμα της μοντελοποίησης, ήταν η δημιουργία της σχηματικής διάταξης του κινητήρα καθώς και δύο νέες συνιστώσες για την μοντελοποίηση των αγωγών εισόδου και εξόδου. Δεύτερο βήμα ήταν η επιλογή δεδομένων και χαρτών για τα χαρακτηριστικά κάθε συνιστώσας. Στο τρίτο βήμα πραγματοποιείται η επιλογή του σημείου σχεδίασης και η ανάλυση σε αυτό. Από την διαδικασία αυτή προέκυψαν οι συντελεστές κλίμακας των χαρτών λειτουργίας καθώς και μεγέθη, απαραίτητα για την προσομοίωση του μοντέλου σε σημεία εκτός του σημείου σχεδίασης.

Στη συνέχεια του τέταρτου κεφαλαίου, μελετήθηκαν οι επιδόσεις των σημείων εκτός του σημείου σχεδίασης όπου δημιουργήθηκε η γραμμής λειτουργίας. Οι αποκλίσεις των σημείων αυτών από τα αντίστοιχα δεδομένα του εγχειριδίου ήταν μηικανοποιητικές. Προς ελαχιστοποίηση αυτών, πραγματοποιήθηκε μια σειρά βελτιώσεων. Πρώτη βελτίωση ήταν η αλλαγή του χάρτη λειτουργίας του στροβίλου ισχύος. Η δεύτερη πραγματοποιήθηκε με την εύρεση της βέλτιστης θέσης του σημείου σχεδίασης, πάνω στους χάρτες των συνιστωσών. Ύστερα από προσομοίωση όλων των διαθέσιμων σημείων του εγχειριδίου, προστέθηκε μια ακόμη βελτίωση μέσω της τοπικής προσαρμογής του χάρτη του στροβίλου ισχύος, σε σημεία όπου το μοντέλου ήταν μηικανοποιητικό. Επιπλέον, έγινε μία επισκόπηση της διαδικασίας της καθολικής προσαρμογής των χαρτών χάριν πληρότητας. Κατά την ολοκλήρωση του μοντέλου LM2500-30, ακολουθεί προσομοίωση των δεδομένων του εγχειριδίου και γίνεται γραφική αναπαράσταση των διορθωμένων μεγεθών.

Στο πέμπτο κεφάλαιο πραγματοποιείται η μοντελοποίηση του κινητήρα παραγωγής ηλεκτρικής ενέργειας LM2500+. Αρχικά, παρουσιάστηκαν τα διαθέσιμα δεδομένα από μετρήσεις μεγεθών του αεριοστροβίλου LM2500+ παραγωγής ηλεκτρικής ενέργειας. Σαν πρώτο βήμα της μοντελοποίησης, μοντελοποιήθηκε μια νέα συνιστώσα θαλάμου καύσης που προσομοιώνει την δυνατότητα έγχυσης νερού/ατμού εντός αυτού. Στη συνέχεια, τα διαθέσιμα δεδομένα προσομοιώθηκαν στο μοντέλο που είχε ήδη κατασκευαστεί (LM2500-30), και αξιολογήθηκε η συμπεριφορά του. Καθώς απέκλινε σημαντικά από τα δεδομένα μετρήσεων, κρίθηκε απαραίτητη η δημιουργία νέου μοντέλου. Το μοντέλο αυτό, βασίστηκε στο προηγούμενο, έχοντας όμως αναβαθμίσεις και βελτιώσεις. Μια από αυτές είναι η δημιουργία νέου σημείου σχεδίασης και η προσαρμογή στις μετρήσεις .

Στο έκτο και τελευταίο κεφάλαιο γίνεται μία ανακεφαλαίωση των ενεργειών που διεξήχθησαν στα πλαίσια της παρούσης εργασίας και αναφέρονται τα σημαντικότερα συμπεράσματα καθώς και προτάσεις δυνατών βελτιώσεων.

Ακολουθούν παραρτήματα, όπου στο πρώτο παράρτημα, παρουσιάζονται όλες οι μαθηματικές εξισώσεις του μοντέλου θερμικού ισολογισμού που κατασκευάστηκε στο τρίτο κεφάλαιο.

Στο δεύτερο παράρτημα, παρουσιάζεται μια μέθοδος επίλυσης εξισώσεων που χρησιμοποιήθηκε σε πολλά σημεία των μοντελοποιήσεων.

Στο τρίτο παράρτημα, γίνεται αναφορά γύρω από τη θεωρία ψεκασμού νερού ή ατμού στον θάλαμο καύσης. Ακολουθεί αναλυτική περιγραφή της κατασκευής της νέας συνιστώσας «Burner\_Wet» που προσομοιώνει θαλάμους καύσης με αυτή τη λειτουργία.

Στο τέταρτο και τελευταίο παράρτημα παρατίθενται πληροφορίες για τη διευκόλυνση ενός μελλοντικού χρήστη των υπολογιστικών μοντέλων που αναπτύχθηκαν στην παρούσα μελέτη.

# <span id="page-20-0"></span>**2 Αεριοστρόβιλος GE LM2500**

Σε αυτό το κεφάλαιο γίνεται περιγραφή του αεριοστρόβιλου GE LM2500. Συγκεκριμένα, παρατίθενται οι εκδόσεις του και τα διάφορα μοντέλα τους, αναφέροντας βασικές διαφορές τους καθώς και την εφαρμογή τους στον ελληνικό χώρο. Επιπλέον, γίνεται αναλυτική περιγραφή κάθε συνιστώσας καθώς και του κύκλου λειτουργίας της μηχανής.

#### <span id="page-20-1"></span>**2.1 Γενικά Χαρακτηριστικά Α/Σ LM2500**

Ο αεριοστρόβιλος General Electric LM2500 δημιουργήθηκε στις αρχές του 1970 ως παράγωγο του αεροπορικού κινητήρα General Electric CF6 ο οποίος μέχρι σήμερα έχει συσσωρεύσει πάνω 300.000.000 ώρες πτήσης σε μια ποικιλία εμπορικών αεροσκαφών. Ο LM2500 είναι ο πιο δημοφιλής κινητήρας στην κατηγορία αεριοστρόβιλων τάξεως 20-25 MW[.\[4, 5\]](#page-177-0)

Ο LM2500 είναι ένας κινητήρας απλού τυμπάνου, διπλής ατράκτου αποτελούμενος από συμπιεστή 16 ή 17 βαθμίδων, δακτυλιοειδή θάλαμο καύσης, 2 βάθμιο στρόβιλο υψηλής πίεσης και έναν αεροδυναμικά συζευγμένο στρόβιλο ισχύος 6 ή 2 βαθμίδων, υψηλού βαθμού απόδοσης. H ισχύς του άξονα μεταδίδεται μέσω μίας εύκαμπτης σύζευξης που εκτείνεται διαμέσου του αγωγού εξαγωγής [\[4-7\].](#page-177-0)

#### <span id="page-20-2"></span>2.1.1 Εκδόσεις

Ο General Electric LM2500 είναι διαθέσιμος σε τρείς κύριες εκδόσεις: LM2500, LM2500+ και LM2500+G4, όπως απεικονίζονται στα σχήματα που ακολουθούν. Για κάθε μία από τις εκδόσεις έχουν παραχθεί διάφορα παράγωγα μοντέλα όπως παρουσιάζεται στον Πίνακα 2.1.

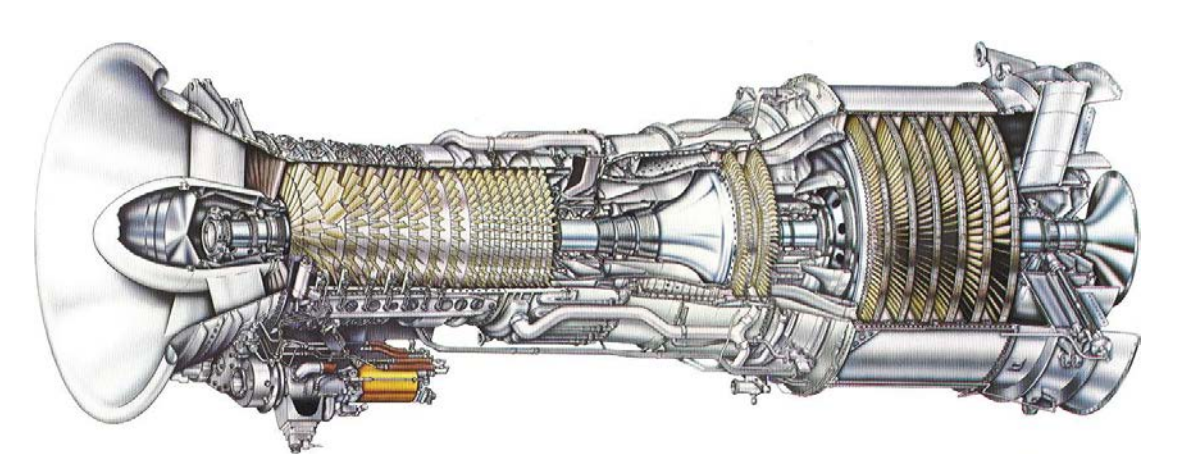

**Σχήμα 2.1: LM2500-PE παραγωγής ώσης (6-βάθμιος στρόβιλος ισχύος)**

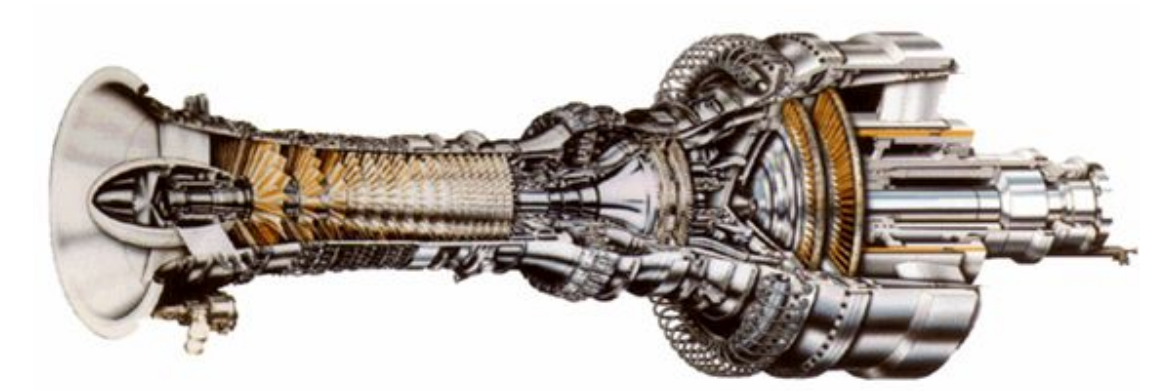

**Σχήμα 2.2:LM2500+ παραγωγής ηλεκτρικής ενέργειας(2-βάθμιος στρόβιλος ισχύος)**

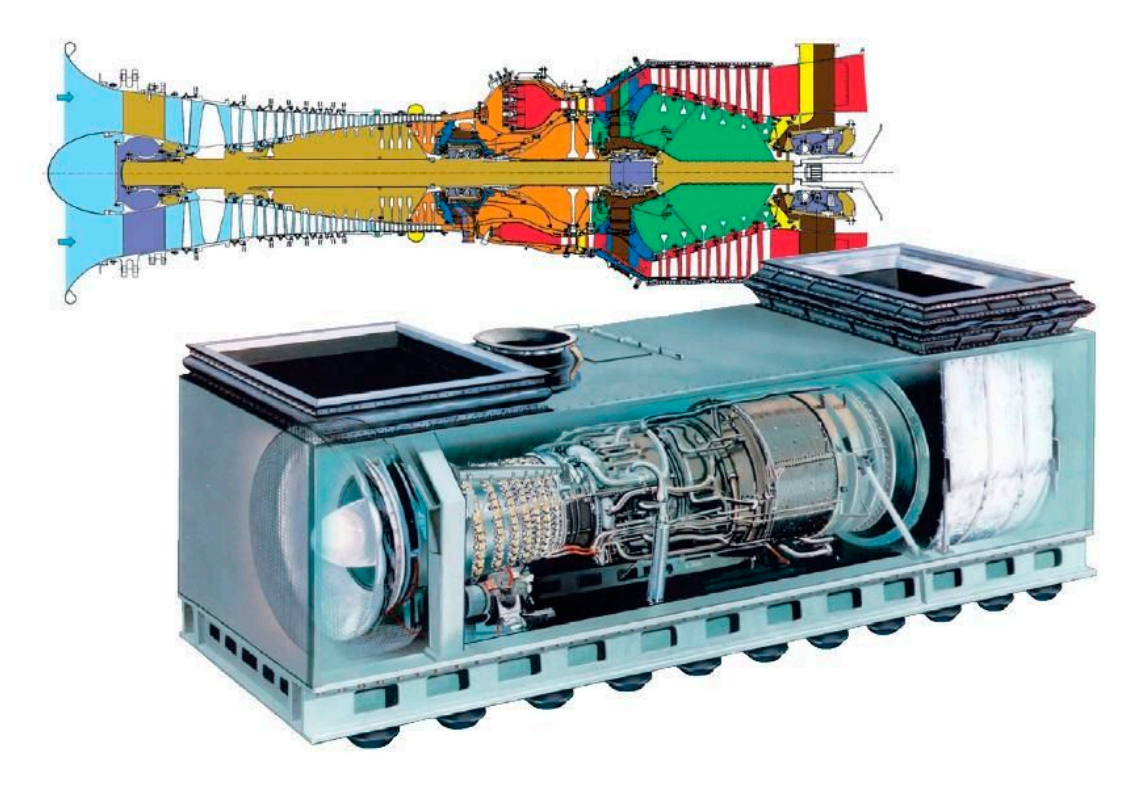

**Σχήμα 2.3: LM2500+G4 παραγωγής ισχύος (6-βάθμιος στρόβιλος ισχύος)**

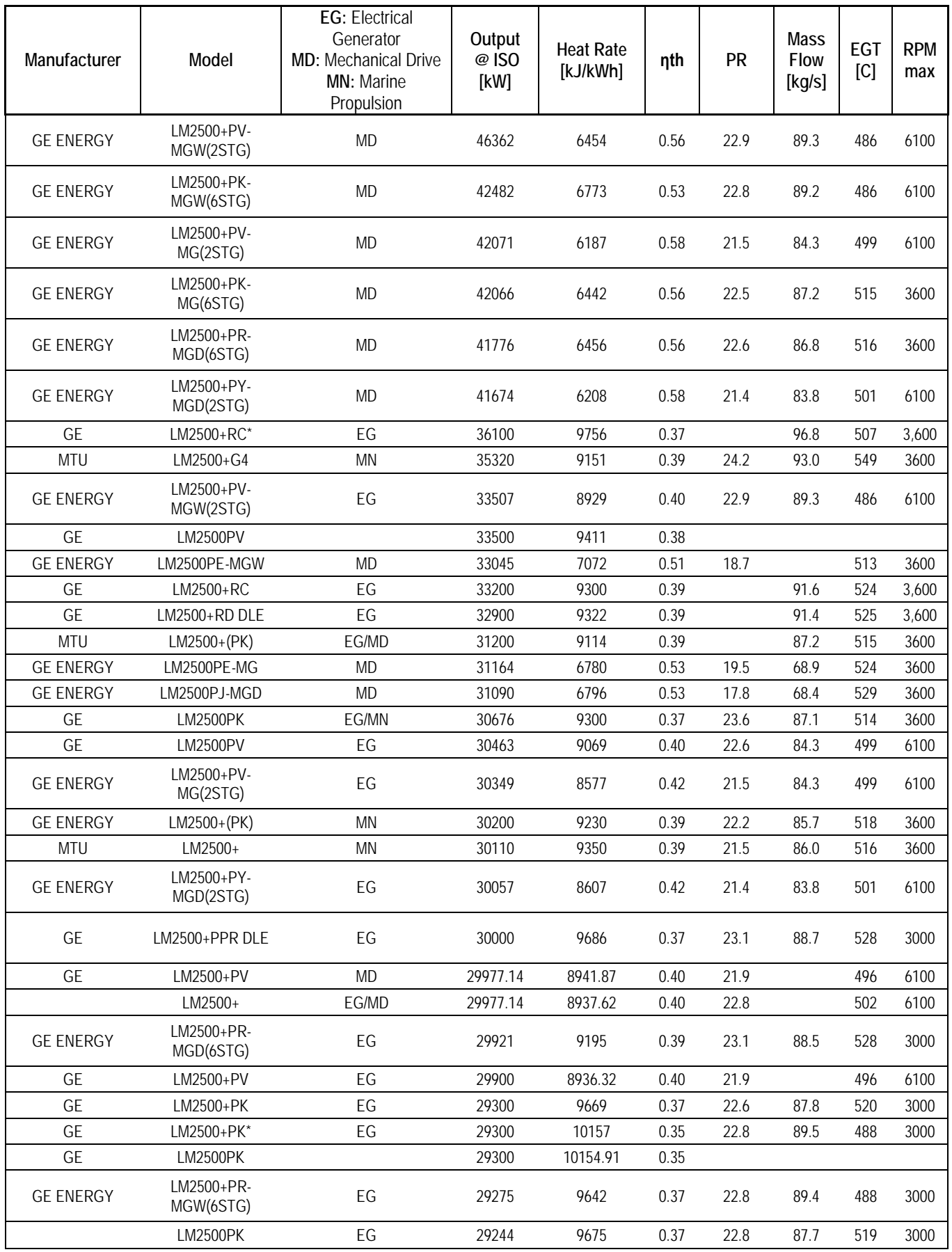

| Manufacturer                       | Model                  | <b>EG: Electrical</b><br>Generator<br>MD: Mechanical Drive<br>MN: Marine<br>Propulsion | Output<br>@ISO<br>[kW] | <b>Heat Rate</b><br>[kJ/kWh] | nth  | PR    | <b>Mass</b><br><b>Flow</b><br>[kg/s] | <b>EGT</b><br>[C] | <b>RPM</b><br>max |
|------------------------------------|------------------------|----------------------------------------------------------------------------------------|------------------------|------------------------------|------|-------|--------------------------------------|-------------------|-------------------|
| <b>GE ENERGY</b>                   | LM2500+PR-<br>MG(6STG) | EG                                                                                     | 29244                  | 9177                         | 0.39 | 22.6  | 87.8                                 | 520               | 3000              |
| <b>MTU</b>                         | LM2500+(PK)            | EG/MD                                                                                  | 28900                  | 9114                         | 0.39 | 22.2  | 87.2                                 | 515               | 3600              |
|                                    | LM2500PK(60Hz)         | EG                                                                                     | 28500                  | 9134                         | 0.39 | 22.8  |                                      | 502.<br>7         | 3600              |
|                                    | LM2500PK(50Hz)         | EG                                                                                     | 28440                  | 9654                         | 0.37 | 23.1  |                                      | 511.<br>1         | 3000              |
| <b>GE</b>                          | LM2500PH**             | EG                                                                                     | 27763                  | 8775                         | 0.41 | 20.2  | 75.9                                 | 497               | 3600              |
| <b>GE</b>                          | LM2500PH               |                                                                                        | 27700                  | 8865                         | 0.41 |       |                                      |                   |                   |
| European Gas<br>Turbines           | RLM2500+               |                                                                                        | 27600                  | 9642                         | 0.37 |       |                                      |                   |                   |
| <b>MTU</b>                         | LM2500-PHSTIG          | EG/MD                                                                                  | 27000                  | 8470                         | 0.43 | 19.3  | 75.9                                 | 500               | 3600              |
| European Gas<br>Turbines           | RLM2500+               |                                                                                        | 27000                  | 9849                         | 0.37 |       |                                      |                   |                   |
| <b>GE</b>                          | LM2500PH               |                                                                                        | 26500                  | 9151                         | 0.39 |       |                                      |                   |                   |
| <b>GE ENERGY</b>                   | LM2500STIG50           | EG                                                                                     | 26463                  | 8673                         | 0.42 | 19.4  | 76.0                                 | 497               | 3000              |
| GE                                 | LM2500PH**             | <b>MN</b>                                                                              | 26463                  | 9080                         | 0.40 | 19.4  | 76.2                                 | 500               | 3000              |
| <b>MTU/GE ENERGY</b>               | <b>LM2500PF</b>        | <b>MN</b>                                                                              | 25060                  | 9705                         | 0.37 | 19.3  | 70.3                                 | 566               | 3600              |
| <b>GE</b>                          | LM2500                 | <b>MN</b>                                                                              | 24310                  |                              |      | 18.28 | 69.8                                 |                   | 3600              |
| GE                                 | <b>LM2500PE</b>        |                                                                                        | 24000                  | 10251                        | 0.35 |       |                                      |                   |                   |
| European Gas<br>Turbines           | <b>RLM2500</b>         |                                                                                        | 23300                  | 9580                         | 0.38 |       |                                      |                   |                   |
| <b>GE ENERGY</b>                   | LM2500PE-MG            | EG                                                                                     | 23292                  | 9315                         | 0.39 | 19.1  | 69.4                                 | 533               | 3600              |
| GE                                 | LM2500PE*              | EG                                                                                     | 23100                  | 10577                        | 0.34 | 18.7  | 71.7                                 | 517               | 3000              |
| GE                                 | LM2500-PE              | <b>MD</b>                                                                              | 23265.84               | 9589                         | 0.38 | 18.8  |                                      | 527               | 3600              |
|                                    | LM2500                 | EG                                                                                     | 23265.84               | 9564                         | 0.38 | 18.8  |                                      | 525               | 6500              |
| <b>GE ENERGY</b>                   | LM2500PE-MGW           | EG                                                                                     | 23060                  | 10041                        | 0.36 | 16.5  | 66.5                                 | 464               | 3000              |
| <b>Fiat Avio Power</b><br>Division | LM2500 (60 HZ)         |                                                                                        | 22820                  | 9784                         | 0.37 |       |                                      |                   |                   |
| <b>GE</b>                          | LM2500-PE              | EG                                                                                     | 22800                  | 9784                         | 0.37 | 18.8  |                                      | 523               | 3600              |
| <b>GE</b>                          | LM2500PE(60Hz)         | EG                                                                                     | 22800                  | 10559                        | 0.34 | 18.4  |                                      | 520               | 3600              |
| GE                                 | <b>LM2500PE</b>        | EG                                                                                     | 22719                  | 9789                         | 0.37 | 19.1  | 69.4                                 | 533               | 3600              |
| <b>MTU</b>                         | LM2500-PE              | EG/MD                                                                                  | 22500                  | 9600                         | 0.38 | 17.9  | 69.0                                 | 524               | 3600              |
| GE                                 | <b>LM2500PE</b>        | EG                                                                                     | 22400                  | 10146                        | 0.35 | 18.2  | 69.8                                 | 538               | 3000              |
| <b>GE ENERGY</b>                   | LM2500PE-MG            | EG                                                                                     | 22346                  | 9630                         | 0.37 | 19.8  | 69.7                                 | 538               | 3000              |
| Nuovo Pignone                      | LM2500                 |                                                                                        | 22330                  | 9965                         | 0.36 |       |                                      |                   |                   |
| GE                                 | <b>LM2500PE</b>        | EG                                                                                     | 22219                  | 9789                         | 0.37 | 19,1  | 69.4                                 | 533               | 3600              |
| GE                                 | <b>LM2500 PE</b>       |                                                                                        | 22216                  | 9922                         | 0.36 |       |                                      |                   |                   |
|                                    | LM2500PE(50Hz)         | EG                                                                                     | 21900                  | 10857                        | 0.33 | 18.6  |                                      | 530               | 3000              |
| Fiat Avio Power<br>Division        | LM2500 (50 HZ)         |                                                                                        | 21870                  | 10129                        | 0.36 |       |                                      |                   |                   |
| GE                                 | LM2500PJ DLE           | EG                                                                                     | 21800                  | 10173                        | 0.35 | 17.9  | 68.9                                 | 535               | 3000              |
| GE                                 | <b>LM2500PE</b>        | EG                                                                                     | 21719                  | 10141                        | 0.35 | 18    | 69.8                                 | 538               | 3000              |
| <b>GE ENERGY</b>                   | LM2500PJ-MGD           | EG                                                                                     | 21719                  | 9653                         | 0.37 | 17.6  | 68.7                                 | 533               | 3000              |
| GE                                 | LM2500PH               |                                                                                        | 19700                  | 10160                        | 0.35 |       |                                      |                   | 3600              |

**Πίνακας 2.1: Τεχνικά Χαρακτηριστικά Εκδόσεων αερ/βιλου LM2500**

Στον Πίνακα 2.1 παρουσιάζονται συγκεντρωτικά όλες οι επιδόσεις για κάθε μοντέλο κινητήρα LM2500. Συγκεκριμένα, παρατίθενται κάποια βασικά τεχνικά χαρακτηριστικά σχετικά με την εφαρμογή που έχει κάθε μοντέλο, την ισχύ, θερμική απόδοση και λόγοι πίεσης. Η κατάταξη έχει γίνει με βάση τη φθίνουσα τιμής της ισχύος τους, η οποία κυμαίνεται από 46 MW (νεοτέρα αναβαθμισμένα μοντέλα) έως τα 20 MW (οι πρώτοι και παλαιότεροι κινητήρες).

#### <span id="page-24-0"></span>2.1.2 Εξέλιξη Εκδόσεων και Συγκριτικές Διάφορες τους

Στον αρχικό σχεδιασμό του κινητήρα υπήρχαν διπλού στελέχους (twin-shank) πτερύγια, στον στρόβιλο υψηλής πίεσης, και η κατά ISO ονομαστική ισχύς ήταν μόλις στα 17,9 MW, με θερμικό βαθμό απόδοσης κύκλου στο 35,8 % .Το 1992 εισήχθησαν πτερύγια απλού στελέχους στον στρόβιλο υψηλής πίεσης, επιτρέποντας υψηλότερη θερμοκρασία εισόδου και διατηρώντας παράλληλα την αναμενόμενη διάρκεια ζωής (25.000 ώρες με καύσιμο φυσικό αέριο). Η κατά ISO ονομαστική ισχύς αυξήθηκε σε 23,8 MW , με 37,5% θερμικό βαθμό απόδοσης κύκλου. [4]

Το 1997 ο LM2500 αναβαθμίστηκε στην έκδοση LM2500 + όταν μία νέα αρχική βαθμίδα (New stage 0 blisk) προστέθηκε στο εμπρόσθιο τμήμα του συμπιεστή. Αυτή η προσθήκη παρείχε συνολικά 17 στάδια συμπίεσης και ενίσχυσε την αναλογία συμπίεσης σε 20:1 έως 23:1 . Ακόμη, ορισμένες αλλαγές στα υλικά του στροβίλου υψηλής πίεσης και η αύξηση της ροής στο στρόβιλο ισχύος έθεσε την ισχύ κατά ISO έως 31,3 MW, με 39,5 % θερμικό βαθμό απόδοσης κύκλου. Οι σημαντικές διαφορές μεταξύ των LM2500 και οι LM2500 + αεριοστρόβιλων παρουσιάζονται στο Σχήμα 2.4 .[4]

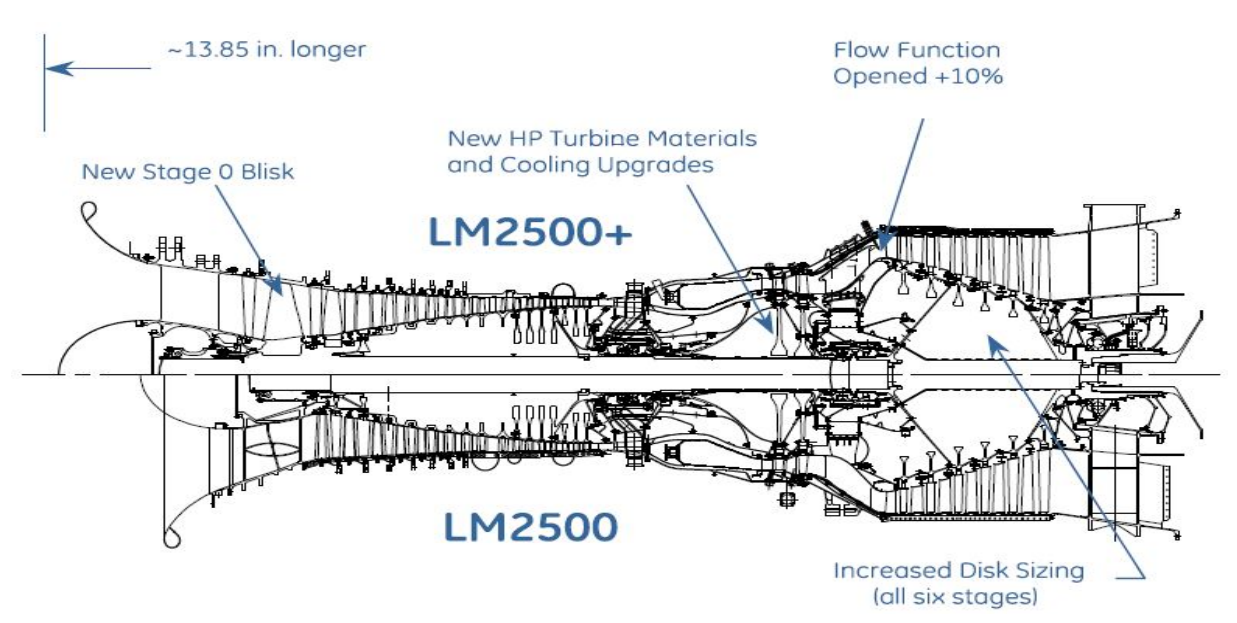

**Σχήμα 2.4: Σύγκριση εκδόσεων LM2500 - LM2500+**

Ο αεριοστρόβιλος LM2500+G4 , η πιο πρόσφατη έκδοση της οικογένειας LM2500, παρουσιάσθηκε το 2005. Ο LM2500 + G4 παρέχει κατά 10% περίπου αύξηση της ισχύος σε σχέση με τον προγενέστερό του LM2500+. [4]

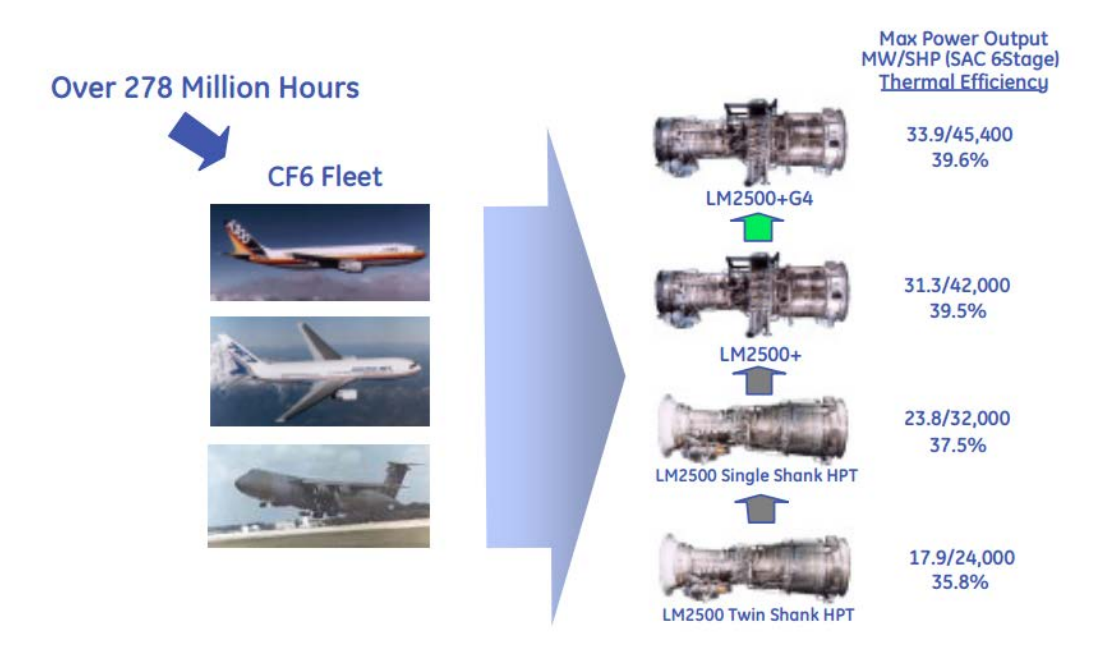

**Σχήμα 2.5: Εξέλιξη εκδόσεων Α/Σ LM2500**

Η διάταξη καθώς και οι κύριες συνιστώσες του παραμένουν όμοιες μεταξύ των διαφόρων εκδόσεων με εξαίρεση τη μορφή του θαλάμου καύσης και κάποιες αλλαγές στα υλικά, τον αριθμό βαθμίδων συμπιεστή και στροβίλου ισχύος. Συγκεκριμένα, έχει παρατηρηθεί ότι εάν ο αεριοστρόβιλος χρησιμοποιείται για παραγωγή ηλεκτρικής ενέργειας τότε έχει 17-βάθμιο συμπιεστή και 2-βάθμιο στρόβιλο ισχύος διαφορετικά, εάν έχει προωθητική εφαρμογή τότε έχει 16-βάθμιο και 6-βάθμιο αντίστοιχα. Επιπλέον, από το 1995 χρησιμοποιούνται θάλαμοι με τεχνολογία Dry Low Emissions (DLE). Ο αεριοστρόβιλος LM2500+DLE έχει πάνω από 2.400.000 ώρες λειτουργίας, και μπορεί να επιτύχει 25 ppmvd NOx και 25 ppmvd CO από 75% έως 100% του φορτίου.[4]

#### <span id="page-25-0"></span>2.1.3 Εφαρμογές σε Διεθνές και Εθνικό επίπεδο

Οι κινητήρες έχουν χρησιμοποιηθεί σε ένα μεγάλο εύρος εφαρμογών, όπως παραγωγή ηλεκτρικής ενέργειας,, κινητήρες ναυτικής προώσεως, σε μονάδες συμπαραγωγής ηλεκτρισμού και θερμότητας ("Cogen") καθώς και σε εξόρυξη πετρελαίου/φυσικού αερίου ως μηχανικά συστήματα μετάδοσης κίνησης.[**5**] Έως το 2006, τα μοντέλα LM2500 / + / +G4 έγουν πάνω από 51.000.000 ώρες λειτουργίας συνολικά για τις όλες τις παραπάνω εφαρμογές.[4]

Αξίζει να σημειωθεί πως το προσωνύμιο «LM» προέρχεται από τις λέξεις Land και Marine, χαρακτηρίζοντας τις χρήσεις του από την αρχή της δημιουργίας του.

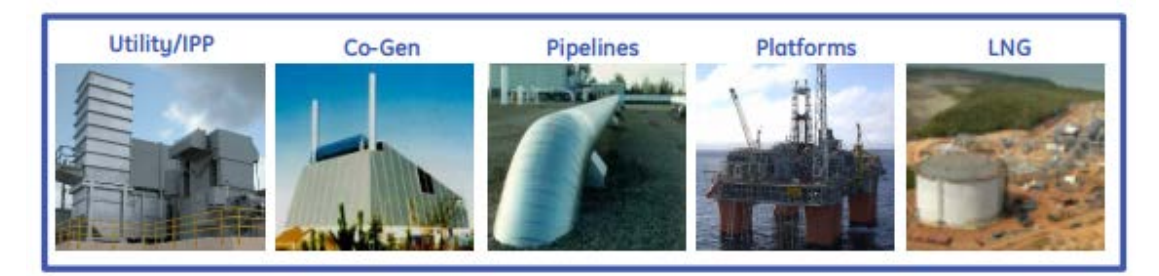

**Σχήμα 2.6: Εφαρμογές[8]**

Ως ναυτικοί κινητήρες έχουν εφαρμοστεί σε πολεμικά πλοία και σε μια σειρά άλλων ναυτικών δυνάμεων παγκοσμίως, όπως σε υδροπτέρυγα (hydrofoils), αερόστρωμνα σκάφη (hovercrafts) και ταχύπλοα επιβατηγά (fast ferries) . Μερικά πολεμικά πλοία των ΗΠΑ που έχουν τους εν λόγω κινητήρες είναι: Spruance (DD963), Oliver Hazard Perry (FFG7) Class, Ticonderoga (CG47) Class, Kidd (DDG993) Class, Arleigh Burke (DDG51) Class καθώς και AOE6 Class πλοία προμηθειών. Από το 2004, περισσότεροι από χίλιοι αεριοστρόβιλοι LM2500 και LM2500+ είναι στην υπηρεσία για περισσότερες από 29 διεθνείς ναυτικές δυνάμεις. [\[9,10\]](#page-177-0)

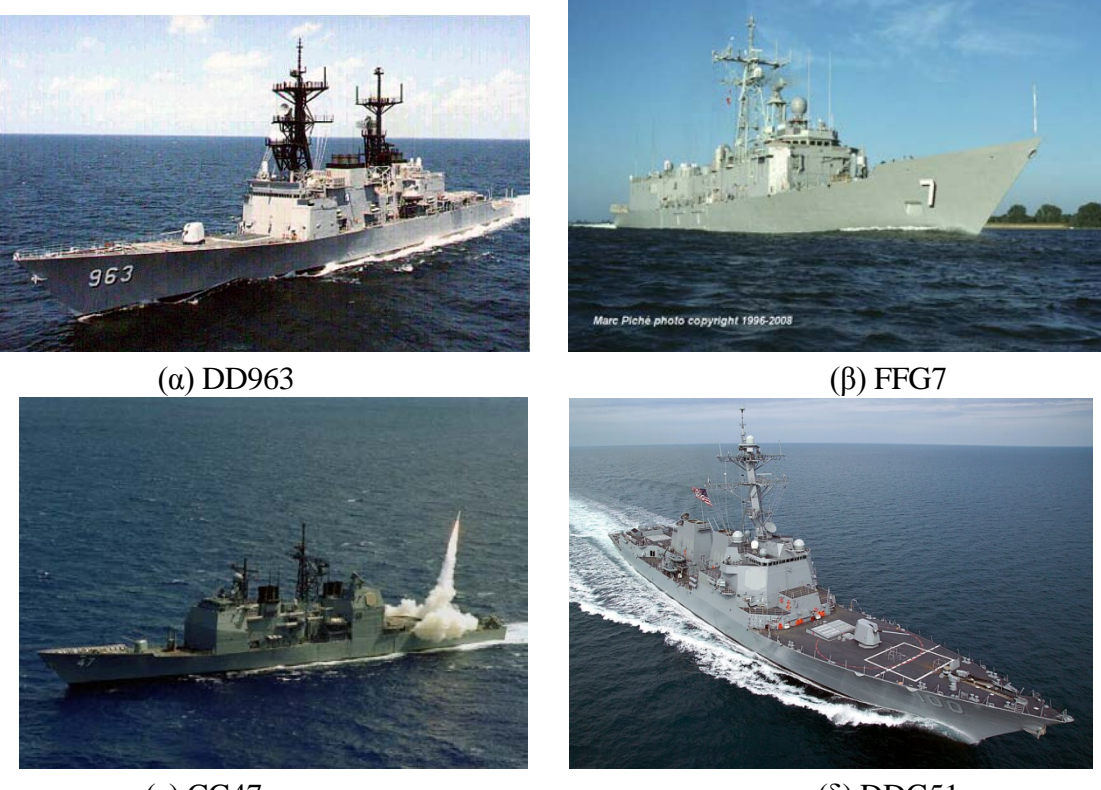

( $\gamma$ ) CG47 (δ) DDG51 **Σχήμα 2.7: Φρεγάτες πολεμικού ναυτικού ΗΠΑ**

Στα ελληνικά ύδατα συναντάμε τον κινητήρα LM2500, κυρίως, μέσα σε φρεγάτες του ελληνικού πολεμικού ναυτικού αλλά και σε ένα επιβατηγό/οχηματαγωγό πλοίο, όπως φαίνεται στον πίνακα.

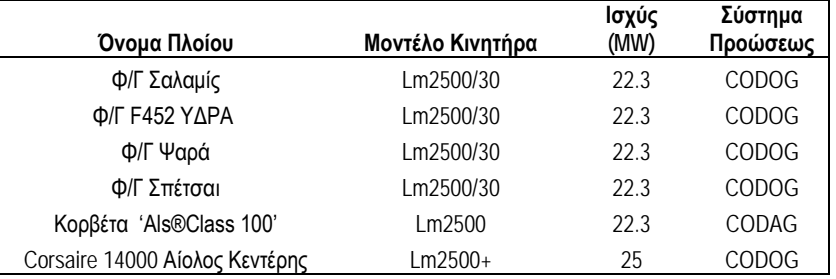

**Πίνακας 2.2 : Ελληνικές εφαρμογές κινητήρα LM2500 – Παραγωγή Ναυτικής Προώσεως**

Η φρεγάτα ΥΔΡΑ ήταν η πρώτη από τις συνολικά τέσσερις φρεγάτες τύπου ΜΕΚΟ (ΥΔΡΑ, ΣΠΕΤΣΑΙ, ΨΑΡΑ και ΣΑΛΑΜΙΣ) και κατέφθασε στην Ελλάδα το 1992. [\[11\]](#page-177-0) Οι υπόλοιπες παραδόθηκαν μέσα στα επόμενα χρόνια και ναυπηγήθηκαν στα Ελληνικά Ναυπηγεία Σκαραμαγκά. Το ακρωνύμιο MEKO προέρχεται από την έκφραση MEhrzweck KOmbination που σημαίνει "Συνδυασμός Πολλαπλών Χρήσεων" καθώς διαθέτει εναλλακτικά συστήματα πρόωσης και εξοπλισμού.[\[12\]](#page-177-0)

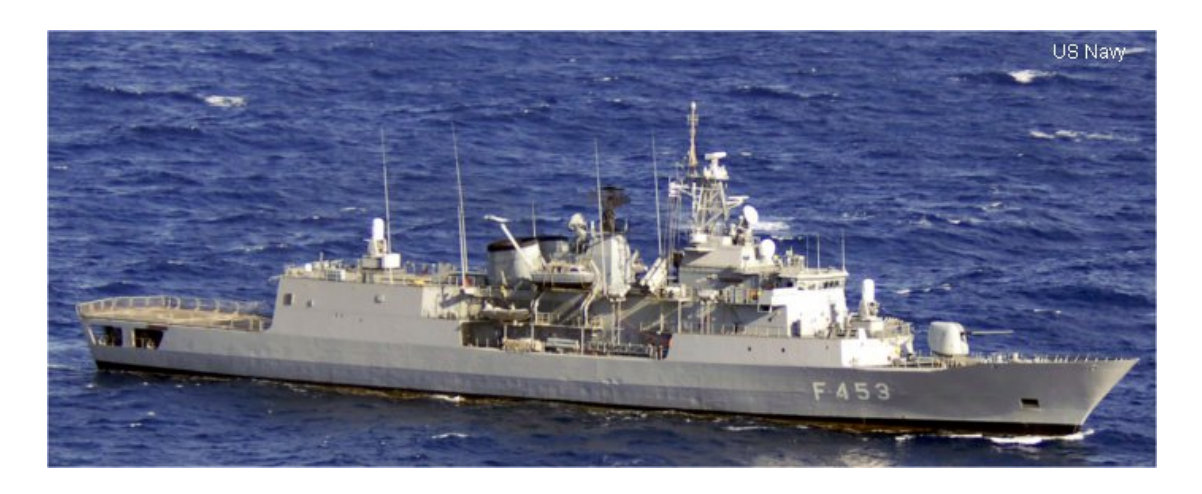

**Σχήμα 2.8: Φρεγάτα τύπου ΜΕΚΟ**

Το πολεμικό ναυτικό επέλεξε για τις φρεγάτες αυτού του τύπου, προωστήριο σκεύος δύο αξονικών συστημάτων συνδυασμού Diesel ή αεριοστρόβιλων (COmbined Diesel Or Gas:CODOG) που επιτρέπει σε έναν αεροστρόβιλο ή σε μία κύρια μηχανή DIESEL να είναι συμπλεγμένη σε κάθε άξονα. Σε ένα τέτοιο σύστημα (Σχήμα 2.9), σε κάθε ελικοφόρο άξονα υπάρχει ένας εμβολοφόρος κινητήρας Diesel που λειτουργεί μόνος του σε χαμηλές στροφές και ένας αεριοστρόβιλος για τις μεγαλύτερες απαιτήσεις ισχύος, στο πλήρες φορτίο. Και οι δύο κινητήρες είναι συνδεδεμένοι με τον άξονα της προπέλας μέσω συμπλεκτών, καθώς μόνο ένας κινητήρας κινεί το πλοίο.

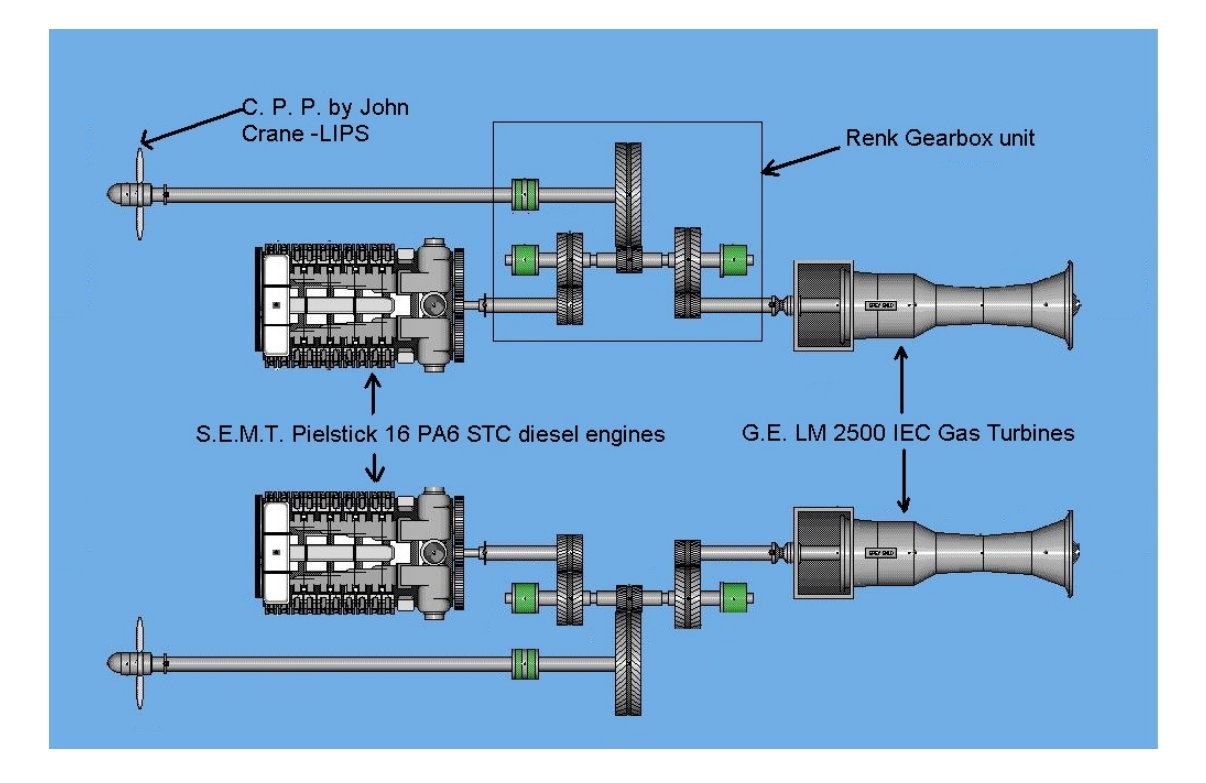

**Σχήμα 2.9: Σύστημα προώσεως τύπου CODOG (COmbined Diesel Or Gas)**

Οι εφαρμογές του κινητήρα σε ελληνικές εγκαταστάσεις για παραγωγή ηλεκτρικής ενέργειας φαίνονται στον Πίνακα 2.3:

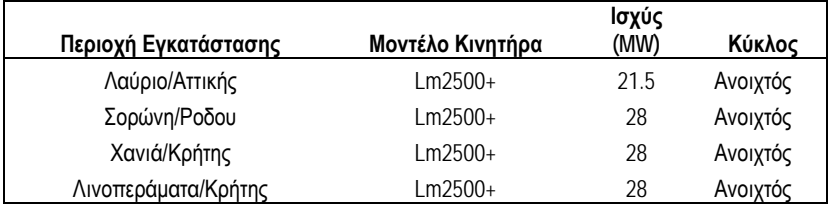

**Πίνακας 2.3 : Ελληνικές εφαρμογές κινητήρα LM2500 – Παραγωγή Ηλεκτρικής Ενέργειας**

## <span id="page-28-0"></span>**2.2 Περιγραφή Συνιστωσών**

Στην παρούσα ενότητα γίνεται μια αναλυτική περιγραφή των επιμέρους συνιστωσών του κινητήρα. Ακολουθεί το Σχήμα 2.10 όπου εικονίζονται συγκεντρωτικά όλες οι κύριες συνιστώσες που απαρτίζουν τον αεριοστρόβιλο LM2500.

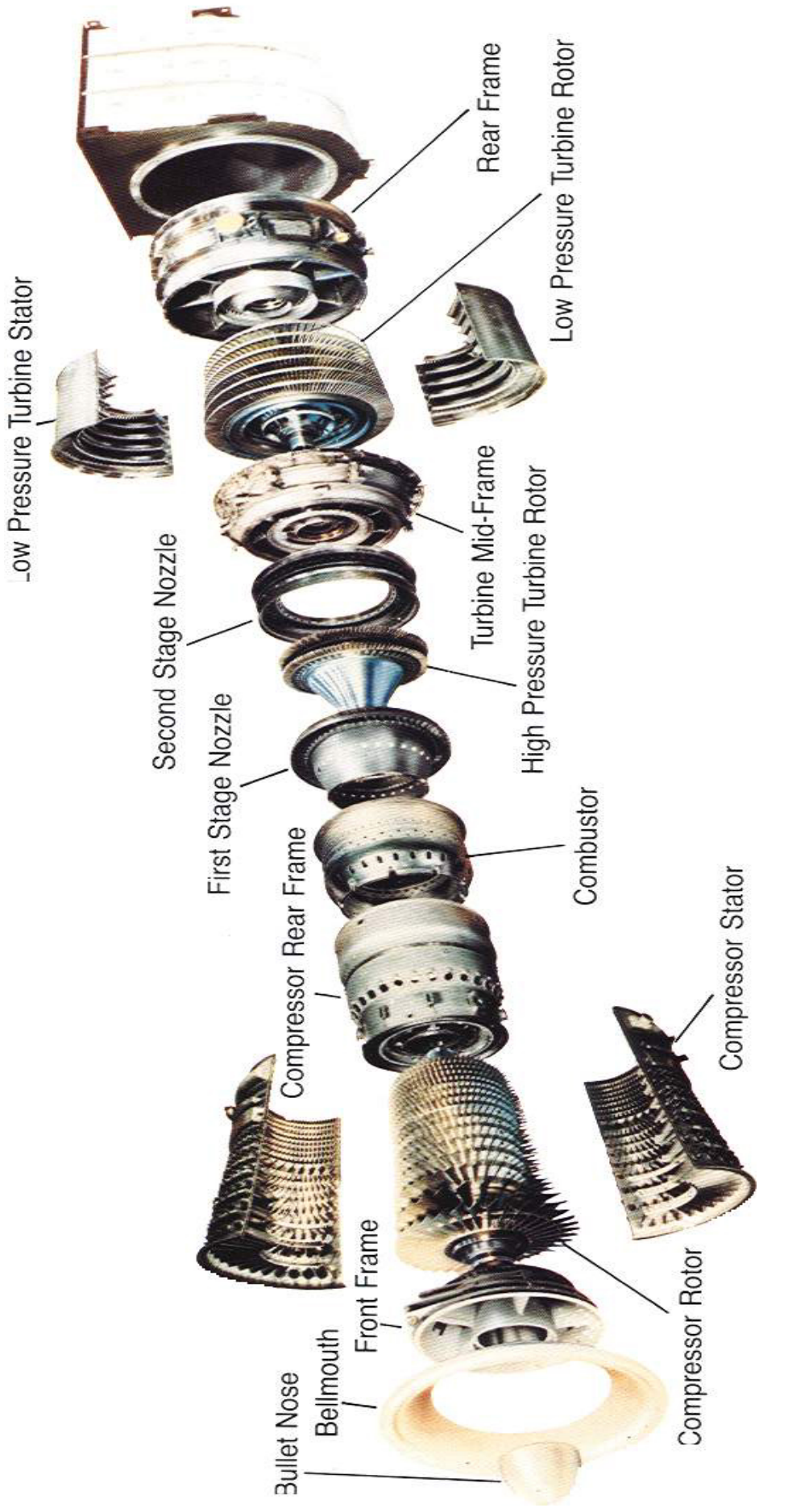

**Σχήμα 2.10: Συνιστώσες αεριοστροβίλου LM2500**

#### <span id="page-30-0"></span>2.2.1 Αγωγός Εισόδου

Ο αγωγός εισόδου του αεριοστρόβιλου κατευθύνει τον αέρα μέσα στην είσοδο του συμπιεστή της αεριογόνου για να παρέχει ομαλή, μη τυρβώδης ροή αέρα μέσα στο συμπιεστή. Το τμήμα εισόδου αποτελείται από ένα καμπανοειδές προστόμιο (bell mouth) και έναν κώνο εισαγωγής (bulletnose). Το προστόμιο περιέχει μία πολλαπλή ψεκασμού για την έγχυση του διαλύματος υγρού καθαρισμού εντός του συμπιεστή με σκοπό την απομάκρυνση ακαθαρσιών, επικαθίσεων. Ο καθαρισμός του συμπιεστή επιτυγχάνεται κατά τη λειτουργία του αεριοστροβίλου.[1]

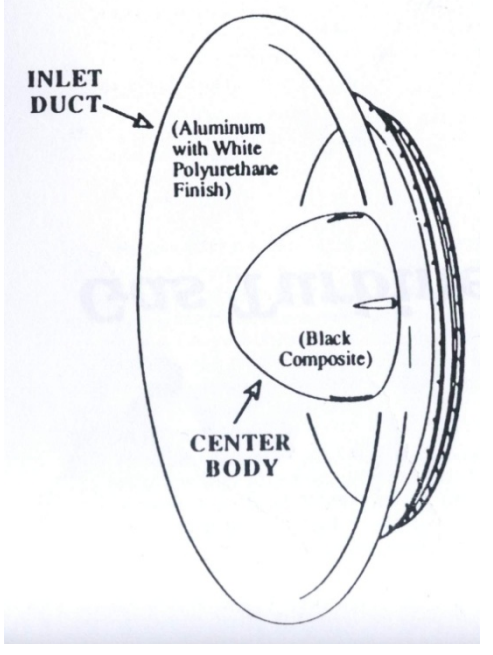

**Σχήμα 2.11: Αγωγός εισόδου**

## <span id="page-30-1"></span>2.2.2 Συμπιεστής

Ο συμπιεστής είναι αξονικής ροής,16-βάθμιος ή και 17-βάθμιος (για παραγωγή ηλεκτρικής ενέργειας) και υψηλού λόγου πίεσης. Τα κύρια μέρη του συμπιεστή είναι ο στάτορας, ο ρότορας, ο πρόσθιος σκελετός (CFF) και ο οπίσθιος σκελετός (CRF). Σε κάθε βαθμίδα του συμπιεστή πραγματοποιείται σταδιακή αύξηση της πίεσης του αέρα. Ο συμπιεσμένος αέρας από την τελευταία βαθμίδα συμπίεσης, εκτονώνεται σε μία κοίλη περιοχή γύρω από το θάλαμο καύσης που ονομάζεται θάλαμος εκτόνωσης συμπιεστή (compressor discharge chamber). O κατεξοχήν ρόλος του συμπιεστή είναι να παρέχει συμπιεσμένο αέρα που θα χρησιμοποιηθεί για την καύση. Εντούτοις, ένα ποσοστό του συμπιεσμένου αέρα απομαστεύεται από το συμπιεστή σε διάφορα στάδια συμπίεσης για λόγους ψύξης ή για προαιρετική χρήση [\[6,13\].](#page-177-0)

Ο ρότορας του συμπιεστή έχει δομή πηνίου/δίσκου (rotor spool/disk) με περιφερειακές πτυχώσεις. Η χρήση αυτής της δομής καθιστά δυνατή την τοποθέτηση πολλών σταδίων σε ένα κομμάτι δομής του ρότορα. Το υλικό από το οποίο είναι κατασκευασμένο το πηνίο / δίσκος του ρότορα του συμπιεστή είναι τιτάνιο για τις βαθμίδες 1 έως 10 και Inconel 718 για τις υπόλοιπες. Η πρώτη σειρά κινητών πτερυγίων του ρότορα έχει στο μέσο του μήκους αυτών μεταλλικές πλατφόρμες για καταστολή των κραδασμών στις κορυφές των πτερυγίων.

Ο στάτορας του συμπιεστή έχει την πρώτη βαθμίδα πτερυγίων με IGVs και τις υπόλοιπες 16 βαθμίδες πτερυγίων του συμπιεστή. Τα IGVs και οι έξι αμέσως επόμενες βαθμίδες έχουν πτερύγια μεταβλητής γεωμετρίας Variable Stator Vanes (VSVs). Το υλικό από το οποίο είναι κατασκευασμένος ο στάτορας του συμπιεστή είναι τιτάνιο για τις σειρές 1 έως 2 και για τα IGVs και Inconel 718 για τις 3 έως 7 και 9 έως 16. Τα πτερύγια της όγδοης σειράς είναι Α 286 βάσεις από ανοξείδωτο ατσάλι. Το κέλυφος του στάτορα αποτελείται από τέσσερα τμήματα κοχλιωμένα μεταξύ τους. Τα δύο μπροστινά ημικελύφη είναι κατασκευασμένα από τιτάνιο ενώ τα δύο οπίσθια ημικελύφη από Inconel 718. [\[14\]](#page-177-0)

Στις πρώτες επτά σειρές του συμπιεστή υπάρχει η δυνατότητα μεταβολής της γεωμετρίας (μεταβολή της γωνίας προσανατολισμού του πτερυγίου, άρα και της γωνίας πρόσπτωσης του ρευστού, ως προς τον κατακόρυφο άξονα) των σταθερών πτερυγίων, ώστε να εξασφαλίζεται όσο το δυνατόν η ομαλότερη και συνεχής ροή του αέρα προς τις τελευταίες βαθμίδες του συμπιεστή και να αποφεύγεται η διακοπή της ομαλής αεροδυναμικής ροής (stall) αυτού. Η θέση των πτερυγίων αυτών είναι συνάρτηση της θερμοκρασίας εισόδου του αέρα στο συμπιεστή και της ταχύτητας περιστροφής του συμπιεστή και καθορίζεται από τον έλεγχο καυσίμου. [\[13\]](#page-177-0)

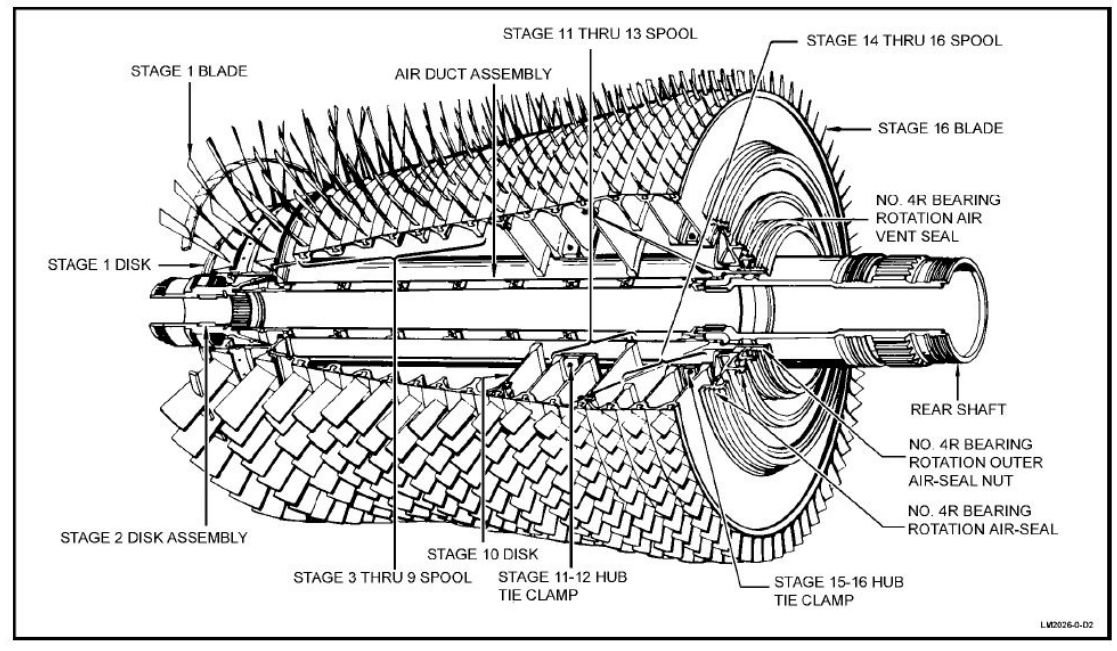

**Σχήμα 2.12:Ρότορας Συμπιεστή**

Στις πρώτες επτά σειρές του συμπιεστή υπάρχει η δυνατότητα μεταβολής της γεωμετρίας (μεταβολή της γωνίας προσανατολισμού του πτερυγίου, άρα και της γωνίας πρόσπτωσης του ρευστού, ως προς τον κατακόρυφο άξονα) των σταθερών πτερυγίων, ώστε να εξασφαλίζεται όσο το δυνατόν η ομαλότερη και συνεχής ροή του αέρα προς τις τελευταίες βαθμίδες του συμπιεστή και να αποφεύγεται η διακοπή της ομαλής αεροδυναμικής ροής (stall) αυτού. Η θέση των πτερυγίων αυτών είναι συνάρτηση της θερμοκρασίας εισόδου του αέρα στο συμπιεστή και της ταχύτητας περιστροφής του συμπιεστή και καθορίζεται από τον έλεγχο καυσίμου.

Τα IGVs λειτουργούν σε συνδυασμό με το καμπανοειδές προστόμιο (bell mouth) και την εν γένει διαμόρφωση της εισαγωγής του αεριοστροβίλου (inlet duct – center body) έτσι ώστε να διασφαλισθεί η ομοιογενής κατανομή του αέρα πριν αυτός εισέλθει στον συμπιεστή. [\[13\]](#page-177-0)

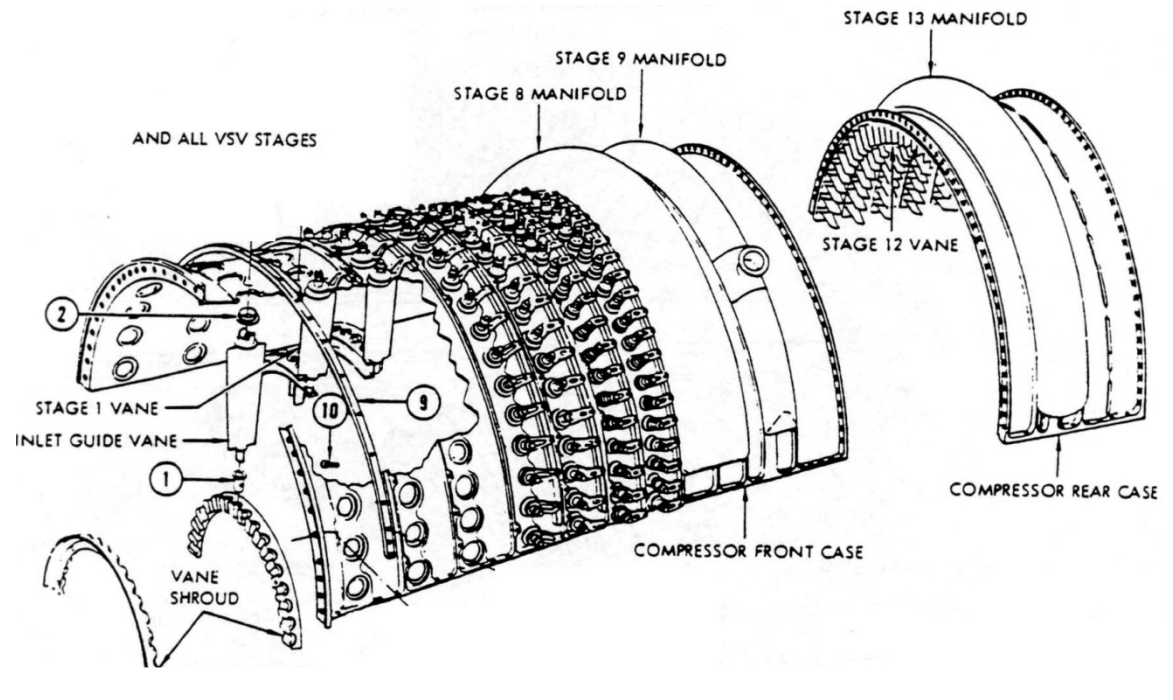

**Σχήμα 2.13:Πτερύγια Στάτορα-IGVs-VSVs- Κέλυφος Στάτορα[\[14\]](#page-177-0)**

Τρία δίκτυα είναι συγκολλημένα στο κέλυφος του συμπιεστή. Ο απομαστευόμενος αέρας που αποσπάται από την εσωτερική δακτυλιοειδή περιοχή στην κορυφή της όγδοης σειράς σταθερών πτερυγίων χρησιμοποιείται για ψύξη και δημιουργία υπερπίεσης στα κουζινέτα/ελαιολεκάνες (sump pressurization). Ο απομαστευόμενος αέρας που αποσπάται από την ένατη βαθμίδα σταθερών πτερυγίων χρησιμοποιείται για την ψύξη του στροβίλου ισχύος, για τη δημιουργία υπερπίεσης στο πρόσθιο στεγανοποιητικό παρέμβυσμα του στροβίλου ισχύος και για τη δημιουργία υπερπίεσης εξισορρόπησης στην κοιλότητα του στροβίλου ισχύος (thrust balancing). Ο απομαστευόμενος αέρας που αποσπάται από την δέκατη τρίτη σειρά σταθερών πτερυγίων (προφυσίων) χρησιμοποιείται για την ψύξη της δεύτερης σειράς σταθερών πτερυγίων του στροβίλου υψηλής πίεσης (HPTN 2) και για τη δημιουργία υπερπίεσης εξισορρόπησης στην κοιλότητα του στροβίλου ισχύος. Τα ακροφύσια της πρώτης βαθμίδας, αυτά με τις υψηλότερες απαιτήσεις ψύξης, ψύχονται με αέρα απομαστευόμενο από τη τελευταία βαθμίδα του συμπιεστή, προκειμένου να επανέλθει στο κυρίως ρεύμα ροής με μεγάλη ταχύτητα και τη σωστή πίεση.

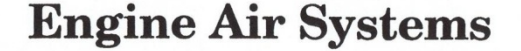

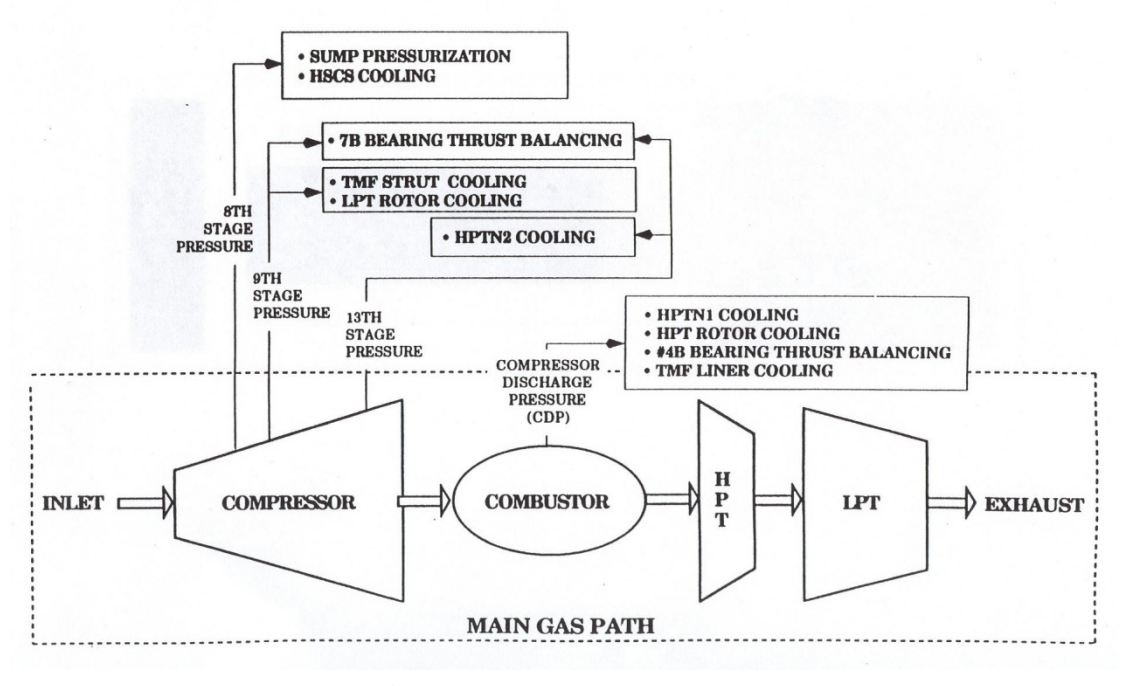

**Σχήμα 2.14: Δίκτυο Απομαστεύσεων συμπιεστή**

#### <span id="page-33-0"></span>2.2.3 Θάλαμος Καύσης

Ο θάλαμος καύσης είναι δακτυλιοειδής και αποτελείται από τέσσερις βασικές συνιστώσες, το πρόσθιο κάλυμμα (forward cowl,diffuser), τον θόλο (dome), τον εσωτερικό μανδύα (inner skirt) και τον εξωτερικό μανδύα (outer skirt). Το πρόσθιο κάλυμμα του θαλάμου καύσης σε συνδυασμό με το πίσω πλαίσιο συμπιεστή χρησιμεύει ως διαχύτης και διανομέας για τον αέρα κατάθλιψης του συμπιεστή. Επιτυγχάνει έτσι, ομοιόμορφη ροή αέρα προς τον καυστήρα σε μια μεγάλη περιοχή λειτουργίας του, παρέχοντας έτσι ομοιόμορφη καύση και κατανομή θερμοκρασίας μέσα στο στρόβιλο υψηλής πίεσης. [\[1\]](#page-177-0)

Ακόμη, το πρόσθιο κάλυμμα παίζει το ρόλο του διαιρέτη ροής αφαιρώντας ένα ποσοστό 20% από τη ροή και οδηγώντας το μέσα στην περιοχή του θόλου μέσα στο θάλαμο καύσης. Το υπόλοιπο ποσοστό 80% της ροής του αέρα συνεχίζει να ρέει και αυξάνει την πίεση στο χώρο που περιβάλλει τον θόλο του θαλάμου καύσης. Ο αέρας αυτός εισέρχεται μέσα στο θάλαμο καύσης μέσω ενός μεγάλου αριθμού οπών στον εσωτερικό και στον εξωτερικό μανδύα. Το ποσοστό αυτό του αέρα (dissolution air) υφίσταται μια γρήγορη εκτόνωση καθώς έρχεται σε επαφή με τη θερμή φλόγα. Ο ρόλος του είναι να διατηρεί τη φλόγα συγκεντρωμένη στο κέντρο του θαλάμου καύσης, μακριά από τα τοιχώματά του, ενώ ταυτόχρονα παρέχει το ψυκτικό αποτέλεσμα ενός υψηλά συμπιεσμένου αερίου το οποίο υφίσταται ταχύτατη εκτόνωση. [\[13\]](#page-177-0)

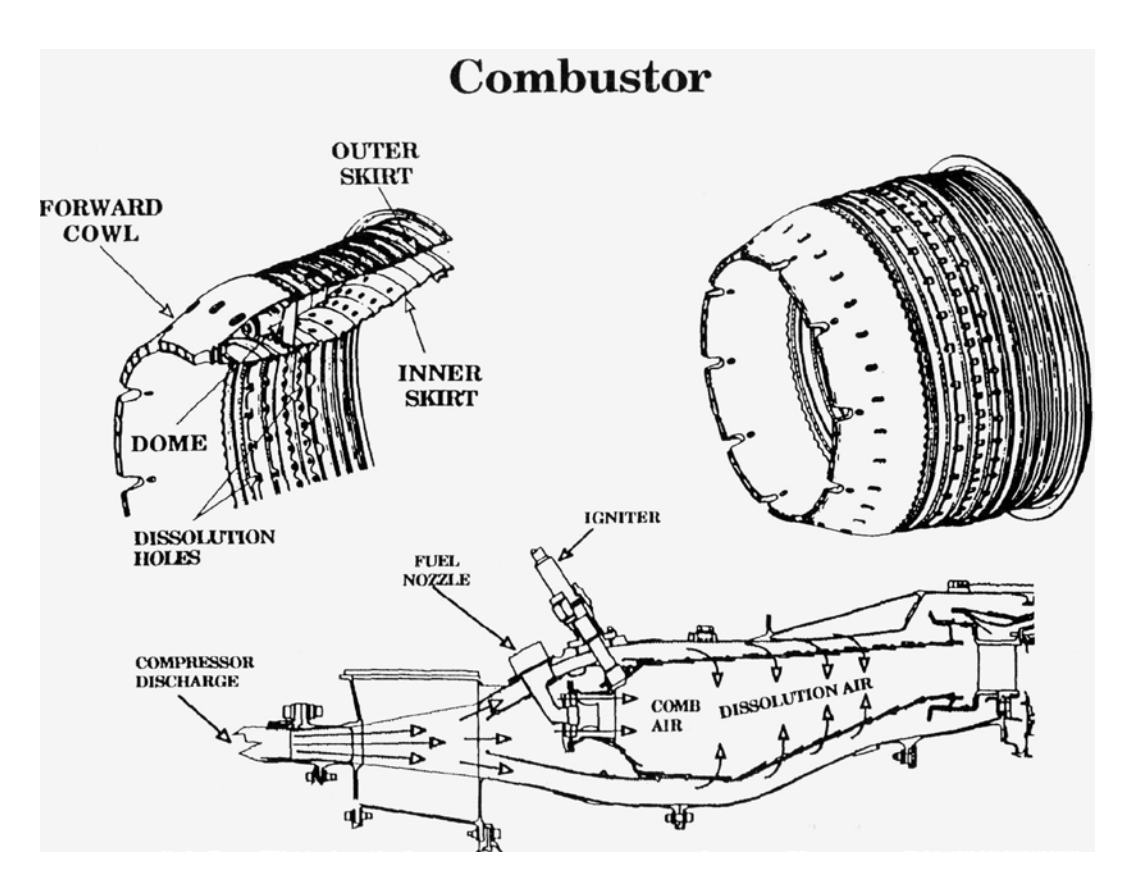

**Σχήμα 2.15: Συνιστώσες του θαλάμου καύσης και ροή αέρα**

Το καύσιμο μέσω σωληνώσεων και των 30 ακροφυσίων ψεκασμού εισέρχεται στο θάλαμο καύσης και αναμιγνύεται με τον αέρα. Στην συνέχεια μέσω δύο σπινθηριστών γίνεται η αρχική ανάφλεξη του μίγματος μέχρι να εξασφαλισθεί η αυτοσυντηρούμενη καύση.

Οι παλαιότεροι κινητήρες LM2500 λειτουργούν με ένα πρότυπο δακτυλιοειδή καυστήρα (SAC-Standard Annular Combustor), όπως ακριβώς περιγράφηκε παραπάνω, στον οποίο υπάρχει η επιλογή ψεκασμού εντός του θαλάμου με νερό ή ατμό ώστε να μειωθούν οι εκπομπές NOx. Αυτή η επιπλέον έγχυση μειώνει τη θερμοκρασία καύσης και το σχηματισμό NOx.

Το 1995 παρουσιάστηκε η τεχνολογία χαμηλότερων εκπομπών Dry Low Emissions (DLE) ώστε να επιτευχθούν οι 25 ppmvd NOx εκπομπές χωρίς έγχυση νερού ή ατμού. Ο καυστήρας αυτός, χρησιμοποιεί 30 προαναμίκτες (όπως φαίνονται στο Σχήμα 2.12) και αποτελείται από 75 ακροφύσια ψεκασμού και ο διαχύτης μετά τον συμπιεστή αντικαταστήθηκε με έναν διαχύτη τετραπλού περάσματος (4-passage compressor diffuser). Οι καυστήρες με τεχνολογία DLE και SAC αντίστοιχα συγκρίνονται στο κατώτερο σχήμα. [\[4\]](#page-177-0)

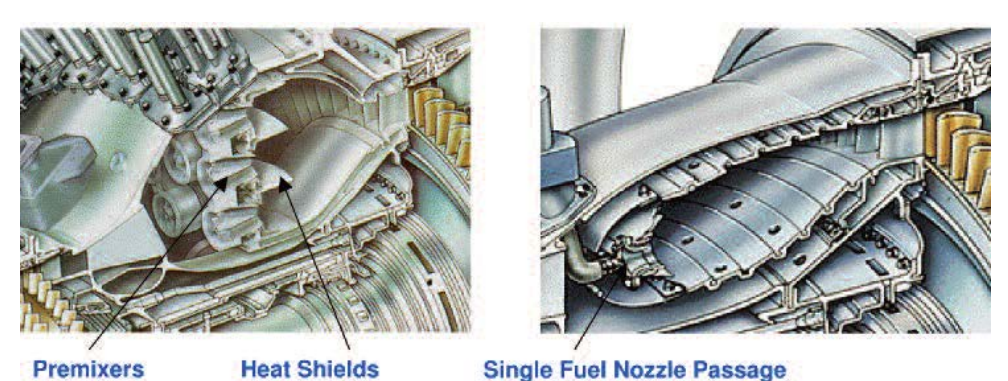

**Σχήμα 2.16: Καυστήρας DLE και SAC αντίστοιχα**

#### <span id="page-35-0"></span>2.2.4 Στρόβιλος Υψηλής Πίεσης

Ο στρόβιλος υψηλής πίεσης, όπως προαναφέρθηκε, είναι διβάθμιος και αποτελείται από το ρότορα, ακροφύσια πρώτης και δεύτερης βαθμίδας , και από το δομικό περίβλημα του στροβίλου. Τα ακροφύσια μετά το θάλαμο καύσης καθοδηγούν τα θερμά καυσαέρια πάνω στα πτερύγια του ρότορα του στροβίλου υψηλής πίεσης (Υ.Π.) με βέλτιστη γωνία και ταχύτητα. [\[6\]](#page-177-0)

Ο στρόβιλος εκμεταλλεύεται την ενέργεια των θερμών καυσαερίων και κινεί μηχανικά τον άξονα που τον συνδέει με το ρότορα του συμπιεστή. Περίπου τα 3/4 όλης της θερμικής ενέργειας των καυσαερίων χρησιμοποιούνται για να κινηθεί ο συμπιεστής. Η ενέργεια που απομένει είναι διαθέσιμη για την κίνηση του στροβίλου ισχύος.

Ο ρότορας του στροβίλου αποτελείται από ένα κωνικό προς τα εμπρός άξονα, δύο δίσκους με πτερύγια και τους υποστηρικτές (retainers), ένα κωνικό αποστάτη ρότορα, μία θερμική ασπίδα, και ένα οπίσθιο άξονα.[\[14\]](#page-177-0) Ο ρότορας της πρώτης βαθμίδας του στροβίλου έχει 108 πτερύγια διδύμου στελέχους (twin shank) και 88 πτερύγια μονού στελέχους. Στη δεύτερη υπάρχουν 116 και 90 πτερύγια αντίστοιχα.

Ο στάτορας αποτελείται από δύο σειρές σταθερών πτερυγίων (προφύσια). Η πρώτη σειρά διαθέτει 32 τμήματα των δύο προφυσίων. Η δεύτερη σειρά διαθέτει 33 τμήματα των δύο προφυσίων. Τα προφύσια είναι χυτά και συγκολλημένα ανά ζεύγη[.\[13\]](#page-177-0)

Τα πτερύγια και των δύο βαθμίδων, σταθερά και κινητά, είναι μακρού στελέχους και ψύχονται εσωτερικά με αέρα . Η χρήση πτερυγίων μακρού στελέχους παρέχει θερμική μόνωση στις συναρμογές της βάσης του, ψύξη των διαδρομών του αέρα, μεγάλη απόσβεση στα χαμηλά επίπεδα κραδασμών και χαμηλή θερμοκρασία στο χείλος του δίσκου. Τα πτερύγια είναι επιχρισμένα για να ανθίστανται στη διάβρωση και την οξείδωση. [\[6\]](#page-177-0)
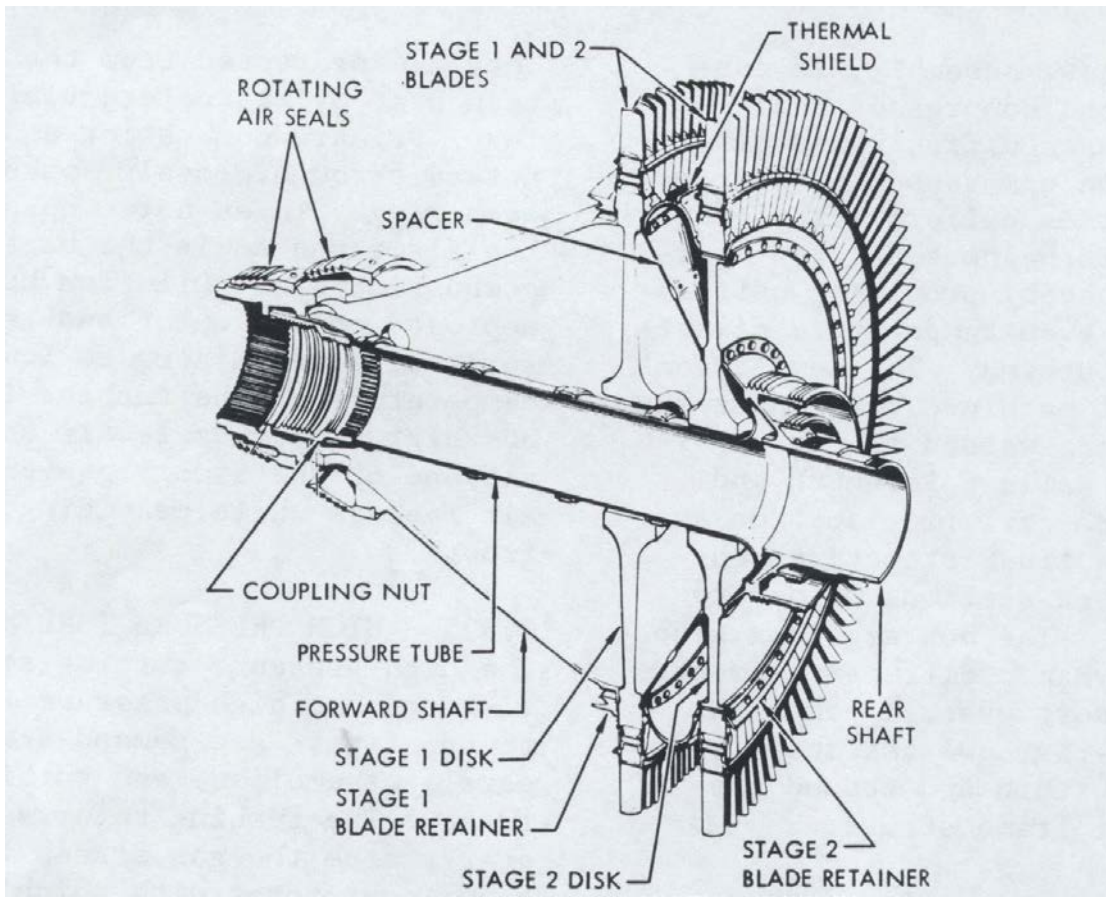

**Σχήμα 2.17: Ρότορας Στροβίλου Αεριογόνου**

# **HPT Rotor Cooling**

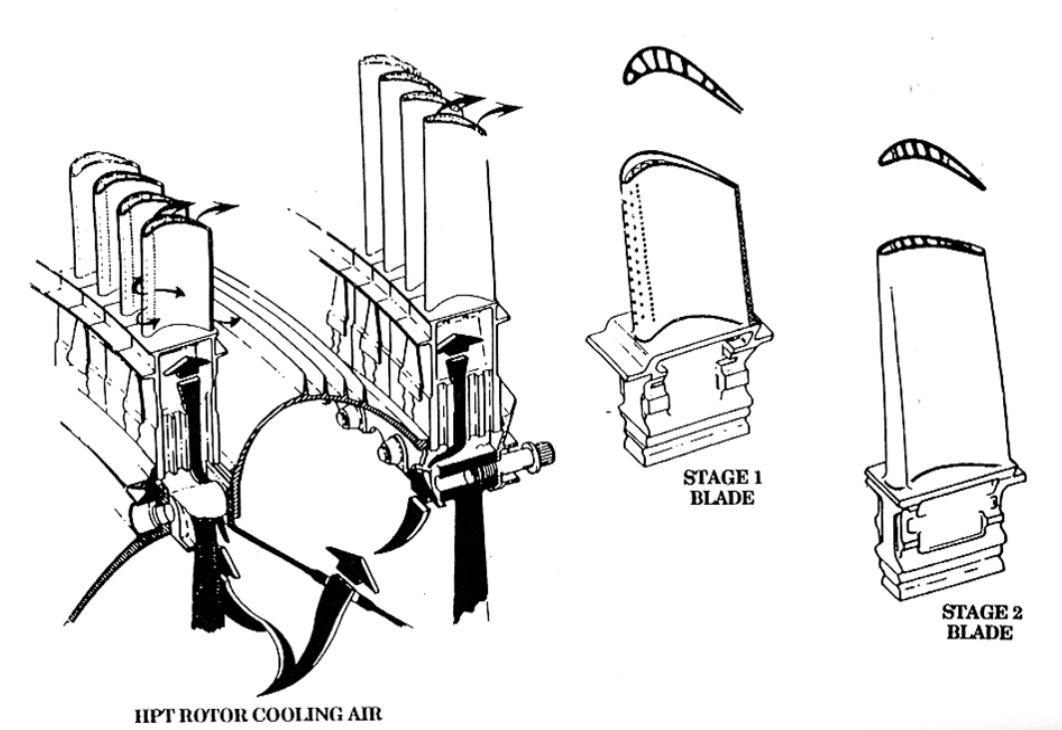

**Σχήμα 2.18: Ψύξη πτερυγίων Ρότορα Στροβίλου Αεριογόνου**

Ο ρότορας του στροβίλου Υ.Π. και οι δύο δίσκοι αυτού ψύχονται εσωτερικά με συνεχή ροή αέρα από την κατάθλιψη του συμπιεστή, η οποία περνά μέσα από σωλήνες στο πίσω κέλυφος εξισορρόπησης πίεσης του συμπιεστή και μέσα από τον άξονα του στροβίλου. Ο απομαστευμένος αέρας που αποσπάται από την δέκατη τρίτη σειρά σταθερών πτερυγίων (προφυσίων) χρησιμοποιείται για την ψύξη της δεύτερης σειράς σταθερών πτερυγίων του στροβίλου υψηλής πίεσης [13] .

Αυτός ο αέρας ψύχει το εσωτερικό του ρότορα και τους δύο δίσκους πριν περάσει μέσα στις εσοχές συναρμογής της βάσης και έξω από τις λεπίδες ( Βλέπε Σχήμα 3-3 ) [6]. Στη συνέχεια, διέρχεται μέσω οπών στο μπροστινό τμήμα του άξονα του στροβίλου. Αφού ψύξει εσωτερικά το ρότορα και τους δίσκους, περνά από τη βάση των κινητών πτερυγίων και των δύο σειρών μέσα στα πτερύγια από θύλακες-λαβυρίνθους διαδρομές.

Η πρώτη σειρά κινητών πτερυγίων ψύχεται εσωτερικά μέσω του φαινομένου της συναγωγής (internal convection) και εξωτερικά με λεπτό στρώμα αερίου (film cooling). Ο αέρας ψύξεως εξέρχεται από την οδηγό ακμή (leading edge), την κορυφή, τις παρειές και από την ουραία ακμή (trailing edge) των πτερυγίων. Η δεύτερη σειρά κινητών πτερυγίων ψύχεται εσωτερικά μέσω του φαινομένου της συναγωγής ενώ ο αέρας ψύξεως εξέρχεται εξ' ολοκλήρου από τις κορυφές των πτερυγίων. [13]

Η πρώτη σειρά σταθερών πτερυγίων (NGVs) ψύχεται εσωτερικά μέσω του φαινομένου της συναγωγής (internal convection) και εξωτερικά με λεπτό στρώμα αερίου (film cooling). Ο αέρας ψύξεως εισέρχεται μέσα από έκαστο προφύσιο διαιρείται εσωτερικά σε δύο κοιλότητες. Ο αέρας που ρέει στην εμπρόσθια κοιλότητα εξέρχεται μέσω οπών από την οδηγό ακμή (leading edge) και μέσω οπών στις παρειές πλησίον της οδηγού ακμής και δημιουργεί ένα λεπτό στρώμα ψύξης σε όλο το προφύσιο. Ο αέρας που ρέει στην οπίσθια κοιλότητα εξέρχεται μέσω οπών από την ουραία ακμή (trailing edge) των προφυσίων.

Η δεύτερη σειρά σταθερών πτερυγίων ψύχεται εσωτερικά μέσω του φαινομένου της συναγωγής (internal convection). Ο αέρας ψύξεως (από τη 13η βαθμίδα του συμπιεστή) που εισέρχεται μέσα από έκαστο προφύσιο ψύχει την κεντρική περιοχή και την οδηγό ακμή. Μια ποσότητα καταθλίβεται μέσω οπών στην ουραία ακμή (trailing edge) των προφυσίων ενώ η υπόλοιπη ρέει με κατεύθυνση τη βάση των προφυσίων.

Από το στρόβιλο υψηλής πιέσεως, τα αέρια με χαμηλότερη πίεση και θερμοκρασία, οδηγούνται στο στρόβιλο ισχύος (Power Turbine ) και διαμέσου της εξαγωγής, στο συλλέκτη καυσαερίων.

### 2.2.5 Στρόβιλος Ισχύος

Ο στρόβιλος ισχύος (δύο ή έξι βαθμίδων) είναι η συνιστώσα του αεριοστροβίλου που παράγει το ωφέλιμο έργο. Το κινητό μέρος (Rotor) του στροβίλου ισχύος, είναι απευθείας συνδεδεμένο με τον άξονα ισχύος και αποτελείται από έξι δίσκους με αναπόσπαστους αποστάτες. Κάθε δίσκος αποστάτη συνδέεται με το γειτονικό δίσκο αποστάτη εφαρμοστά, με κοχλίες.

Οι λεπίδες των έξι βαθμίδων περιέχουν συμπλεγμένες στεφάνες ακροπτερυγίων για χαμηλά επίπεδα κραδασμών και διατηρούνται στους δίσκους λόγω εσοχών. Περιστρεφόμενα στεγανωτικά που μπορούν να αντικατασταθούν, ασφαλισμένα μεταξύ των αποστατών δίσκων, ζευγαρώνουν με σταθερά στεγανωτικά για να αποφευχθεί η υπερβολική διαρροή εργαζόμενου μέσου μεταξύ των σταδίων.

Ο στάτορας του στροβίλου ισχύος αποτελείται από δύο μισά του περιβλήματος, τα ακροφύσια της δεύτερης ως και έκτης βαθμίδας του στροβίλου, και έξι βαθμίδες με λεπίδες. Το ακροφύσιο της πρώτης βαθμίδας αποτελεί μέρος του περιβλήματος στροβίλου της αεριογόνου. Τα ακροφύσια δεύτερης και τρίτης βαθμίδας έχουν συγκολλημένα τεμάχια των έξι πτερύγιων το καθένα ενώ τα ακροφύσια της τέταρτης έως και έκτης βαθμίδας, έχουν τεμάχια από δύο πτερύγια το καθένα. [6]

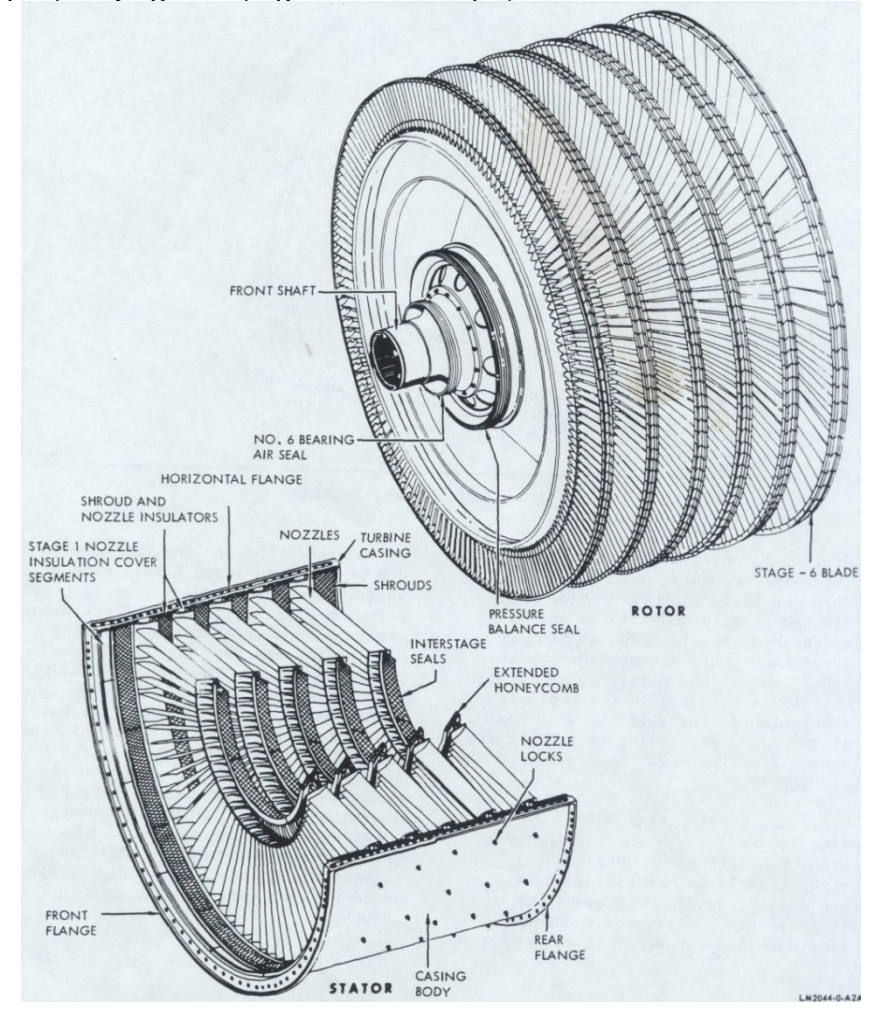

**Σχήμα 2.19: Ρότορας και Στάτορας Στροβίλου Ισχύος**

### 2.2.6 Κιβώτιο Παρελκόμενων

Ανεξάρτητα από το κύριο κιβώτιο ταχυτήτων που μπορεί να διαθέτει κάθε εγκατάσταση, ανάλογα με τη χρήση του αεριοστροβίλου, υπάρχει στον κινητήρα ένα εσωτερικό τμήμα κίνησης παρελκόμενων. Αυτό αποτελείται από ένα εσωτερικό κιβώτιο ταχυτήτων στο κέντρο του μπροστινού πλαισίου, έναν ακτινικό άξονα κίνησης στο εσωτερικό γόνατο του μπροστινού πλαισίου, και ένα κιβώτιο μετάδοσης κίνησης, βιδωμένο κάτω από το μπροστινό πλαίσιο. Η μίζα, η αντλία καυσίμου, το φίλτρο, το κεντρικό σύστημα ελέγχου των καυσίμων, το λιπαντικό, αντλία καθαρισμού λαδιού και ο διαχωριστής αέρα / λαδιού είναι τοποθετημένα στο κιβώτιο μεταφοράς.

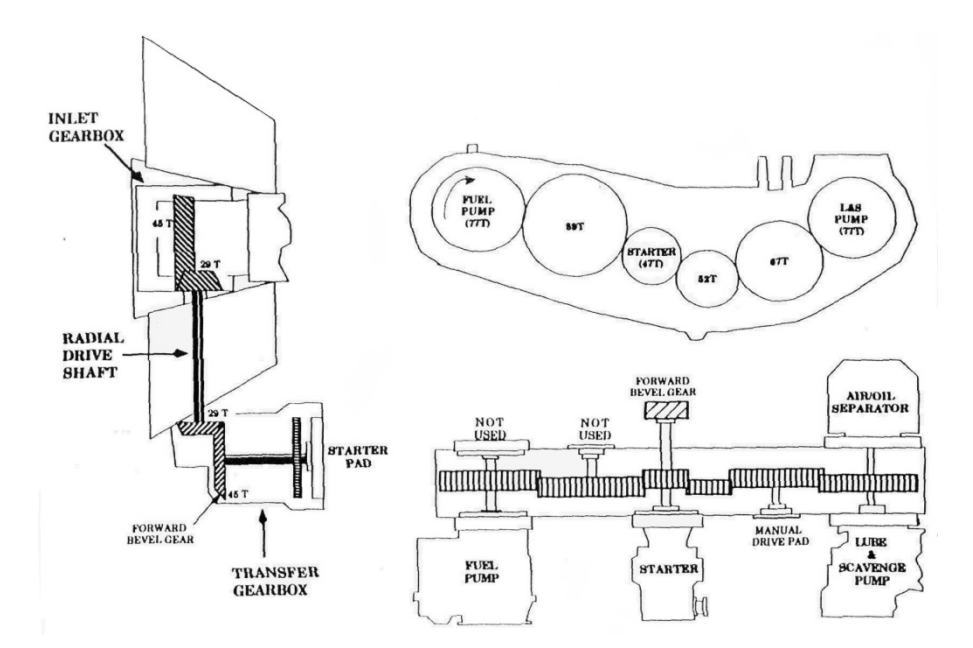

**Σχήμα 2.20: Κιβώτιο Παρελκόμενων** 

### 2.2.7 Κύκλος λειτουργίας

Ο κύκλος του αεριοστρόβιλου ξεκινά με τον αέρα που εισέρχεται στο προστόμιο του αγωγού εισόδου της αεριογόνου και στη συνέχεια περνά μέσω των οδηγών πτερυγίων εισόδου (μεταβλητού βήματος) και κατευθύνεται εντός του συμπιεστή, όπου και συμπιέζεται . Ο αέρας υψηλής πιέσεως κατευθύνεται στη συνέχεια εντός του δακτυλιοειδούς θαλάμου καύσης, όπου αναμιγνύεται με καύσιμο και αναφλέγεται, παράγοντας με τον τρόπο αυτό καυσαέρια. Για το ψεκασμό του καυσίμου υπάρχουν 30 ακροφύσια.

Το μίγμα καυσίμου-αέρα αναφλέγεται αρχικά από δύο σπινθηριστές. Στη συνέχεια, γίνεται η αρχική ανάφλεξη του μίγματος μέχρι να εξασφαλισθεί η αυτοσυντηρούμενη καύση και οι σπινθηριστές απενεργοποιούνται. Τα θερμά αέρια που προκύπτουν από την καύση κατευθύνονται μέσα στο στρόβιλο υψηλής πίεσης, ο οποίος δίνει κίνηση στο ρότορα του συμπιεστή. Οι στροφές της αεριογόνου για ταχύτητα κανονικής λειτουργίας είναι 4900 έως 9800 rpm.

Τα θερμά καυσαέρια της αεριογόνου κατευθύνονται εντός του στροβίλου ισχύος που κινεί τον άξονα εξόδου. Ο στρόβιλος ισχύος αποτελείται από 6 ή 2 βαθμίδες, είναι χαμηλής πίεσης και αεροδυναμικά συζευγμένος με την αεριογόνο καθώς παίρνει κίνηση από τα καυσαέρια της. Η κατεύθυνση περιστροφής του άξονα εξόδου είναι δεξιόστροφη, όταν παρατηρείται από το οπίσθιο μέρος του κινητήρα. Τα καυσαέρια από το στρόβιλο ισχύος εκτρέπονται μέσω αγωγού κατά 90 ° και κατευθύνονται κατακόρυφα προς τα πάνω διά τον αγωγό εξαγωγής. Τα περιστρεφόμενα μέρη του κινητήρα υποστηρίζονται από πέντε κύρια ρουλεμάν και δύο ωστικά έδρανα, ένα για την αεριογόνο και ένα για το στρόβιλο ισχύος.

Ο αεριοστρόβιλος LM2500 επιτυγχάνει μη ορατή εξάτμιση, ακόμα και όταν χρησιμοποιεί όλα τα καύσιμα που αναφέρονται στις προδιαγραφές των καυσίμων .

## **3 Ανάλυση Δεδομένων Α/Σ LM2500: Ναυτικής προώσεως**

Στο παρών κεφάλαιο, αρχικά, παρουσιάστηκε η διαδικασία συλλογής δεδομένων για τη μοντελοποίηση του κινητήρα LM2500-30. Στη συνέχεια δημιουργήθηκε ένα μαθηματικό μοντέλο στο υπολογιστικό πρόγραμμα Proosis το οποίο μέσω θερμικών ισοζυγίων υπολόγιζε σημαντικές παραμέτρους που χρησιμοποιήθηκαν για τη μοντελοποίηση του αεριοστροβίλου.

### **3.1 Δεδομένα Εγχειριδίου**

Προκειμένου να παραχθεί ένα σωστό και αντιπροσωπευτικό υπολογιστικό μοντέλο του κινητήρα LM2500-30 πρέπει να υπάρχει μια αξιόπιστη πηγή δεδομένων στην οποία θα βασιστεί η μοντελοποίηση. Στη παρούσα διπλωματική αυτή η πηγή ήταν το εγχειρίδιο εγκατάστασης και συντήρησης [\[6\]](#page-177-0) του κινητήρα. Το εγχειρίδιο αυτό περιλαμβάνει ότι χρειάζεται να γνωρίζει ο αγοραστής και ο μηχανικός χρήσης και συντήρησης του κινητήρα. Πιο συγκεκριμένα, όσον αφορά τις πληροφορίες που χρησιμοποιήθηκαν για τη δημιουργία του μοντέλου, περιλαμβάνει την αναλυτική περιγραφή του κινητήρα, κάθε συνιστώσας ξεχωριστά, συστήματα απομαστεύσεων, όρια λειτουργίας, συνδεσμολογία κ.α.

Στο τέλος του εγχειριδίου, συμπεριλαμβάνεται και ένα δεύτερο στο οποίο παρατίθενται δεδομένα επιδόσεως τη μηχανής. Όπως αναφέρει, με βάση ενός υπολογιστικού μοντέλου το οποίο είχε δημιουργηθεί από την ίδια την κατασκευαστική εταιρεία General Electric , έχουν εκτιμηθεί οι επιδόσεις του κινητήρα σε όλο το εύρος λειτουργίας του. Οι υπολογισμοί (test cases) έχουν γίνει με βάση τρείς παραμέτρους. Αρχικά, τη θερμοκρασία του αέρα εισόδου, δεύτερον, την παραγόμενη ισχύ στην έξοδο του στροβίλου ισχύος (πριν από το κιβώτιο μειωτήρα ταχυτήτων) και τέλος με βάση τις στροφές του στροβίλου ισχύος. Έχουν γίνει υπολογισμοί για δεκατέσσερις (14) θερμοκρασίες εισόδου εύρους -65 °F έως +130 °F (-54°C έως +54°C). Για κάθε ομάδα υπολογισμών, βασισμένων στη θερμοκρασία, υπάρχει μια υποομάδα με υπολογισμένα δεδομένα βασισμένα στην αποδιδόμενη ισχύ κυμαινόμενης από 1,000 shp έως 30,000 shp (~0.75MW έως 22.37 MW) . Μια ακόμη υποδιαίρεση γίνεται στην τελευταία υποομάδα και αυτή είναι βασισμένη στις στροφές του στροβίλου ισχύος που κυμαίνονται από 1200 rpm έως 3600rpm.

Ένα παράδειγμα με τη μορφή παράθεσης των αποτελεσμάτων γίνεται στην Σχήμα 3.1. Η επεξήγηση των συμβόλων γίνεται στον Πίνακα 3.1.

Η σχετική υγρασία θεωρείται μηδενική όπως και οι απώλειες εισόδου και εξόδου. Οι θερμοκρασίες T0, T2C θεωρούνται ίσες σε όλα τα δεδομένα που παρουσιάζονται. Η πίεση εισόδου παραμένει σταθερή καθώς η μηχανή θεωρείται στο επίπεδο της θάλασσας.

| <b>7LM2500</b><br>T0=59F |        | $SHP = 17500$ | ESTIMATED AVG PERF. FILE022 G0019E 10/4/78 |              |           |  |
|--------------------------|--------|---------------|--------------------------------------------|--------------|-----------|--|
| CASE                     | 573.   | 574.          | 575.                                       | 576.         | 577.      |  |
| T0                       | 518.7  | 518.7         | 518.7                                      | 518.7        | 518.7     |  |
| P0                       | 14.696 | 14.696        | 14.696                                     | 14.696       | 14.696    |  |
| <b>ALT</b>               | 0.     | 0.            | 0.                                         | 0.           | ٥.        |  |
| WARO                     | $0+$   | $0 -$         | 0.1                                        | $0 -$        | 0.        |  |
| T2C                      | 518.7  | 518.7         | 518.7                                      | 518.7        | 518.7     |  |
| <b>P2C</b>               | 14.696 | 14.696        | 14.696                                     | 14.696       | 14.696    |  |
| <b>NPT</b>               | 1800.  | 2400_         | 3000.                                      | 3300.        | 3600.     |  |
| SHP                      | 17500. | 17500.        | 17500.                                     | 17500.       | 17500.    |  |
| SFC                      | 0.5081 | 0.4343        | 0.4151                                     | 0.4159       | 0.4222    |  |
| нH                       | 9348.  | 7991.         | 7638.                                      | 7652.        | 7769.     |  |
| W2C                      | 137.6  | 125.7         | 120.9                                      | 119.7        | 119.2     |  |
| <b>MSC*</b>              | 137.6  | 125.7         | 120.9                                      | 119.7        | 119.2     |  |
| NG                       | 8964.3 | 8660.6        | 8546.9                                     | 8517.8       | 8508.0    |  |
| <b>N/RTH</b>             | 8964.3 | 8660.6        | 8546.9                                     | 8517.8       | 8508.0    |  |
|                          |        |               |                                            |              |           |  |
| <b>NB16</b>              | ۰.     | $0 -$         | $0 -$                                      | $^{\circ}$ . | $\circ$ . |  |
| PE16D                    | 233.7  | $208 - 1$     | 199.0                                      | 197.5        | 197.6     |  |
| TE160                    | 1235.  | 1194.         | 1179.                                      | 1176.        | 1177.     |  |
| <b>WW PPH</b>            | ο.     | $0 -$         | 0.                                         | 0.           | 0.1       |  |
| WE PPH                   | 8891.  | 7600.         | 7265.                                      | 7278.        | 7389.     |  |
| LHV                      | 18400. | 18400.        | 18400.                                     | 18400.       | 18400.    |  |
| <b>T54</b>               | 1762.  | 1691.         | 1685.                                      | 1697.        | 1718.     |  |
| P54                      | 50.34  | 46.08         | 45.49                                      | 45.91        | 46.65     |  |
| P54/2C                   | 3.425  | $3 - 136$     | 3.095                                      | 3.124        | 3.174     |  |
| TORQUE                   | 51062. | 38297.        | 30637.                                     | 27852.       | 25531.    |  |
| <b>BB</b>                | 14.81  | 14.78         | 14.77                                      | 14.77        | 14.77     |  |
| T <sub>8</sub>           | 1431.  | 1324.         | 1303.                                      | 1312.        | 1332.     |  |
| <b>HB</b>                | 138.9  | 126.7         | 121.8                                      | 120.6        | 120.2     |  |
| C <sup>p</sup> GB        | 0.2693 | 0.2652        | 0.2644                                     | 0.2648       | 0.2656    |  |
| INLET                    | 0.     | ο.            | ο.                                         | 0.           | $0 -$     |  |
| EXIT                     | ٥.     | ο.            | 0.1                                        | $\circ$ .    | $0 -$     |  |
|                          |        |               |                                            |              |           |  |

**Σχήμα 3.1: Ενδεικτική σελίδα δεδομένων εγχειριδίου**

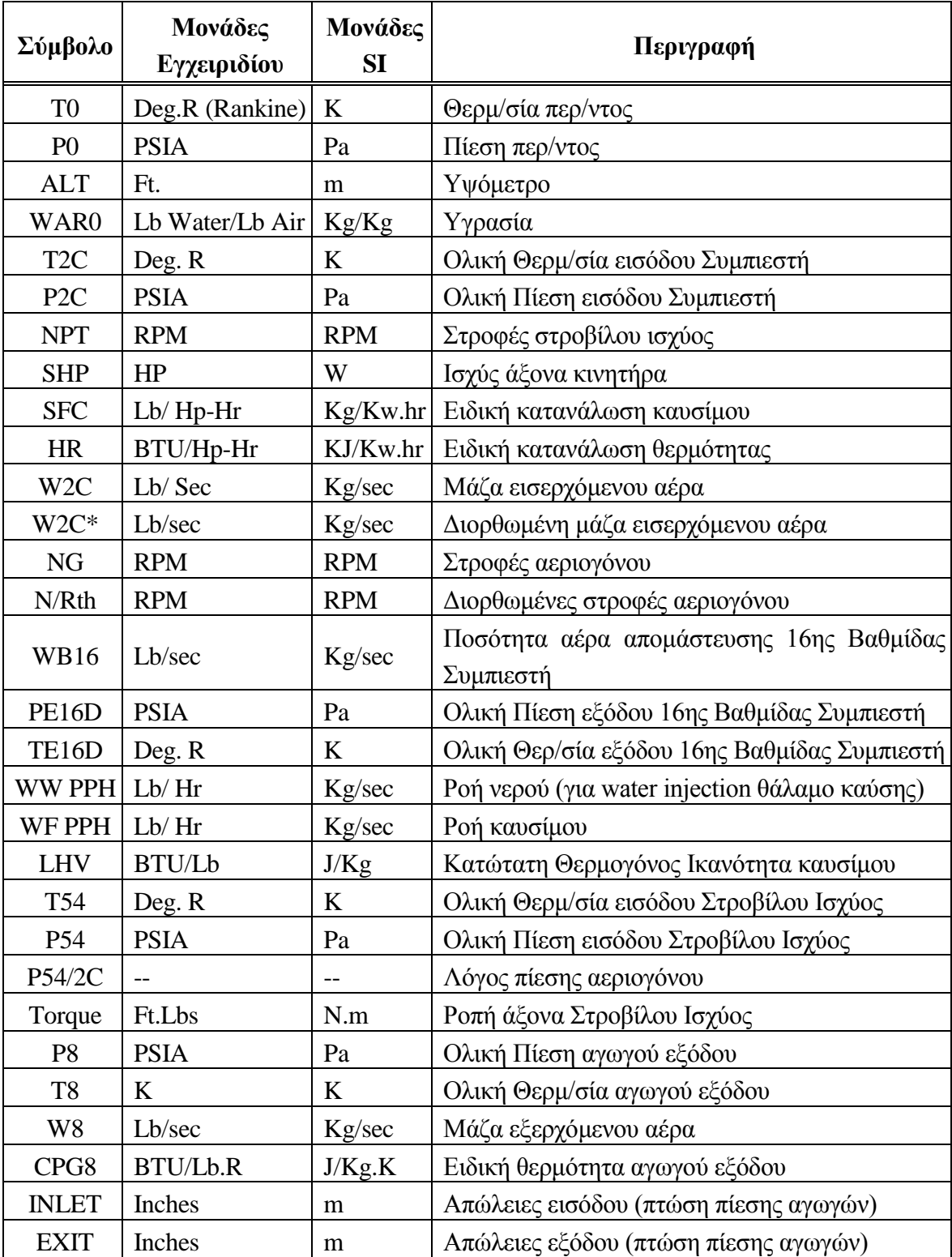

## **Πίνακας 3.1 : Περιγραφή Συμβόλων Δεδομένων Εγχειριδίου**

Έτσι, καταλήγουν να υπάρχουν 1057 test cases με πολύτιμα δεδομένα και για τη μοντελοποίηση αλλά και για την σύγκριση με τα αποτελέσματα που παράγει το υπολογιστικό πρόγραμμα του Proosis. Για να γίνει αυτό επιλέχθηκαν από αυτό τον όγκο δεδομένων πέντε (5) ομάδες θερμοκρασιών που αντιστοιχούν σε πιο ρεαλιστικές τιμές θερμοκρασίας αέρα εισόδου στη μηχανή, που μπορεί να συναντήσει στο επίπεδο της θάλασσας μια φρεγάτα σε όλη τη διάρκεια του έτους. Αξίζει να σημειωθεί ότι αυτές οι θερμοκρασίες αναφέρονται στις θερμοκρασίες περιβάλλοντος, αλλά επειδή εντός των παραδοχών του εγχειριδίου αναφέρεται ότι δεν λήφθηκε υπόψη η πτώση πίεσης και θερμοκρασίας στον διανομέα εισαγωγής του αέρα, θεωρείται ότι είναι τιμές της θερμοκρασίας του αναρροφούμενου αέρα. Αυτές είναι οι 40°F , 50°F , 59°F , 80°F , 100°F και σε μονάδες Κελσίου: 4.4°C , 10°C , 15°C , 26.7°C, 37.8°C . Οπότε σε αυτό το σημείο έχουν επιλεχθεί 298 test cases.

Μέσα σε αυτά, παρατηρήθηκε σε πολλά σημεία, η ισχύς του κινητήρα να είναι μικρότερη και από το 10% της μέγιστης ισχύος, κάτι το οποίο είναι πολύ κοντά στα όρια λειτουργίας του κινητήρα. Έτσι διαγράφηκαν όλα τα σημεία με ισχύ κάτω από 9% της μέγιστης . Επιπλέον, δεν συμπεριλήφθησαν κάποιοι υπολογισμοί που είχαν γίνει με διαφορετικές μεταβλητές ελέγχου. Επιλέχθηκαν συνολικά 222 test cases που δίνουν χρήσιμες πληροφορίες για διάφορες παραμέτρους κατά μήκος της μηχανής αλλά και βοηθούν ιδιαίτερα στην καλύτερη κατανόηση των επιδόσεων της μηχανής σε διαφορετικές συνθήκες εισόδου αλλά και την εξαγωγή των αντίστοιχων συμπερασμάτων.

Στη συνέχεια, έγινε μετατροπή των μονάδων με βάση το SI. Αναγκαία σε αυτό το σημείο ήταν ανάλυση της συμπεριφοράς της μηχανής, η διεξαγωγή συμπερασμάτων για το πως είχε μοντελοποιηθεί ο κινητήρας, αλλά και η εύρεση αγνώστων πληροφοριών από την επεξεργασία των δεδομένων. Για το σκοπό αυτό δημιουργήθηκε ένα μαθηματικό μοντέλο το οποίο αναλύει θερμικά όλα τα υπάρχοντα δεδομένα που διατίθενται κατά μήκος της μηχανής.

## <span id="page-45-0"></span>**3.2 Επεξεργασία Δεδομένων του Εγχειριδίου**

### **Δημιουργία Μοντέλου Θερμικού Ισολογισμού**

Στο προγραμματιστικό περιβάλλον του Proosis δημιουργήθηκε ένα μαθηματικό μοντέλο το οποίο βασίζεται στις αρχές θερμικού ισολογισμού. Οι εξισώσεις του μαθηματικού μοντέλου καθώς και ο τρόπος επίλυσης του συντάχθηκαν σε γλώσσα EL (προγραμματιστική γλώσσα του προγράμματος Proosis). Το μαθηματικό αυτό μοντέλο αποτελεί μια συνιστώσα (component) και αντιπροσωπεύει οποιονδήποτε αεριοστρόβιλο όμοιο με τον LM2500-30. Η συνιστώσα ονομάστηκε GT (Gas Turbine).

Παρατίθεται παρακάτω απλουστευμένο σκαρίφημα του κινητήρα LM2500-30. Η διάταξη του, οι συνιστώσες, ο κύκλος λειτουργίας και το δευτερογενές σύστημα αέρα έχουν αναλυθεί στη Παράγραφο [2.2.2.](#page-30-0) Κύριο ενδιαφέρον αποτελεί, η παρουσίαση της ροής του εργαζόμενου μέσου καθώς και οι θέσεις συναλλαγής θερμότητας, καθώς έχουν σημαντικό ρόλο σε όλες τις εξισώσεις ενεργειακών

ισοζυγίων. Οι συνιστώσες αντιπροσωπεύονται από ισοδύναμα μονοβάθμια συστήματα.

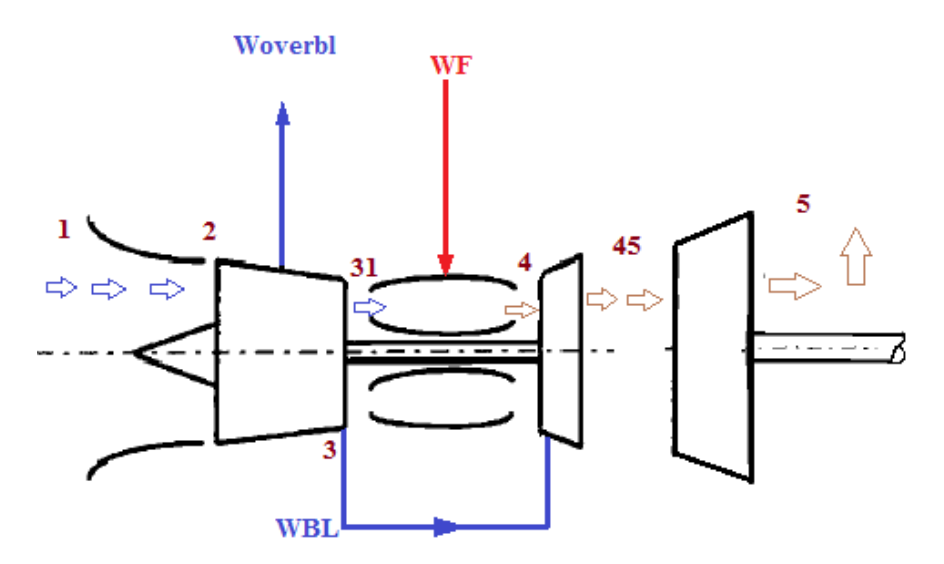

**Σχήμα 3.2 : Απλουστευμένο Σκαρίφημα διάταξης - Αρίθμηση χαρ/κων θέσεων**

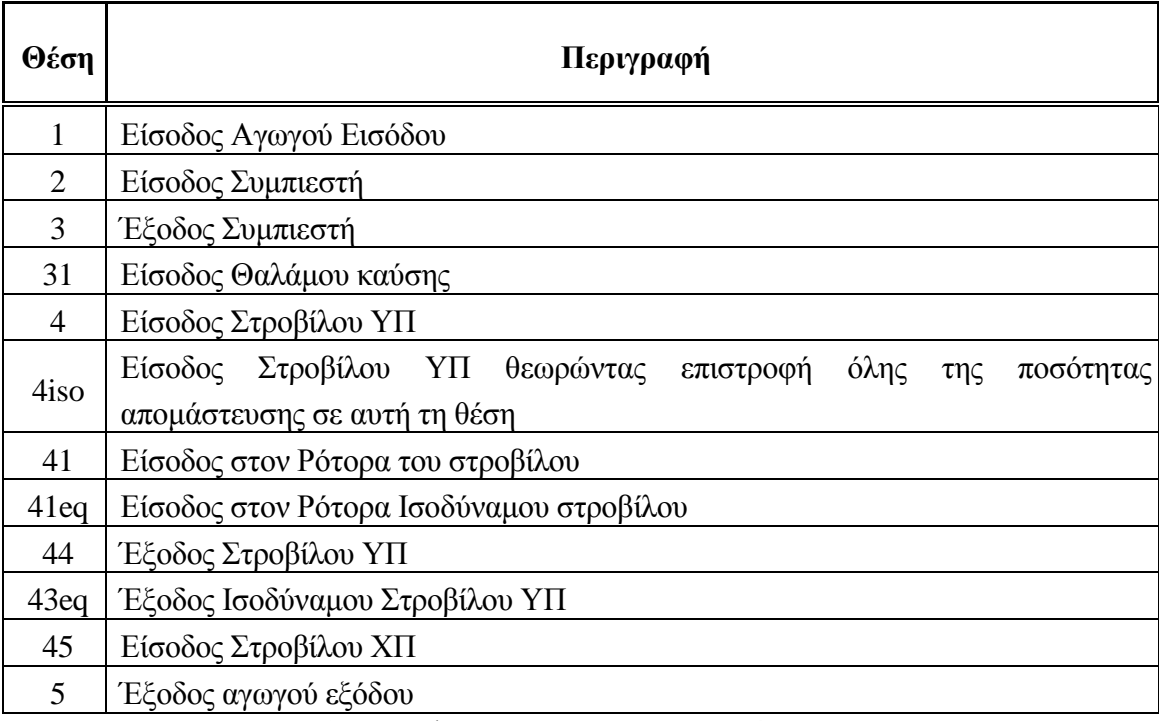

**Πίνακας 3.2: Επεξήγηση Αρίθμησης χαρ/κών θέσεων κινητήρα**

### **Μοντελοποίηση Δευτερογενούς Συστήματος Αέρα**

Το δευτερογενές σύστημα αέρα του κινητήρα, περιλαμβάνει το εργαζόμενο μέσο που απομαστεύεται από τον κύριο πυρήνα της ροής, χρησιμοποιείται για διάφορες διεργασίες και μπορεί είτε να επιστρέφει στη ροή είτε όχι. Η ανάλυση των ροών αυτών είναι βασισμένη στο κατασκευαστικό σκαρίφημα του Σχήματος 3.3 :

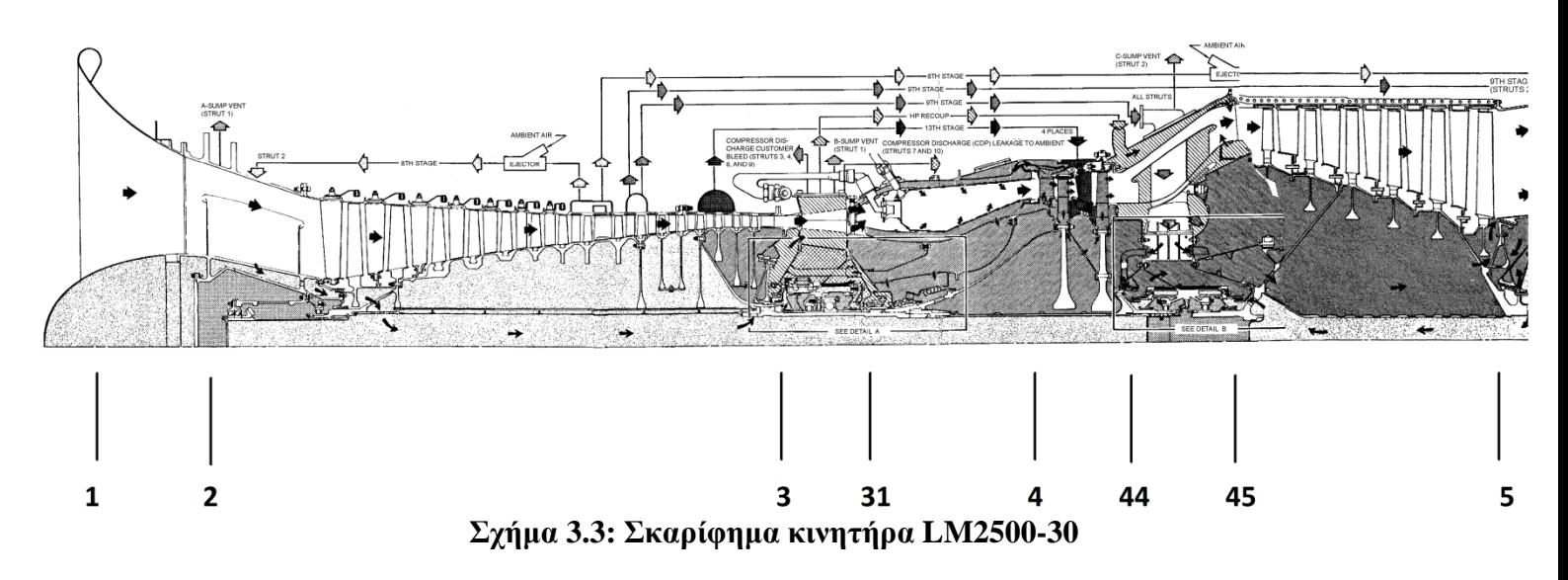

Η επιλογή των απομαστεύσεων του συμπιεστή είναι προϊόν μελέτης της παρούσας διπλωματικής και ότι θεωρηθεί σε αυτό το σημείο θα ισχύει και για τα παρακάτω κεφάλαια. Τα ποσά των παροχών απομάστευσης θεωρήθηκαν με βάση τη μελέτη που γίνεται στο τέλος της παραγράφου.

Συνοπτικά, θεωρήθηκε ότι ισχύει:

- Υπάρχουν δύο απομαστεύσεις από την  $8<sup>n</sup>$  και την  $9<sup>n</sup>$  βαθμίδα του αξονικού συμπιεστή, οι οποίες θα μοντελοποιηθούν σαν μια απομάστευση. Οι απομαστεύσεις αυτές έχουν πολλαπλές χρήσεις όπως έχει αναλυθεί στην Παράγραφο [2.2.2](#page-30-0). Επίσης δεν επιστρέφουν ξανά στη ροή. Στο παρών κεφάλαιο αποδεικνύεται ότι η ποσότητα απομάστευσης και των δύο σημείων, σε όλο το εύρος λειτουργίας είναι σταθερή και αρκετά μικρή. Έτσι, καθίσταται δυνατό, αυτές οι δυο απομαστεύσεις να μοντελοποιηθούν σαν μια, και με θέση απομάστευσης του συμπιεστή την 8<sup>η</sup> βαθμίδα. Μια τρίτη απομάστευση εκτείνεται από την 13η έως την 16<sup>η</sup> βαθμίδα του συμπιεστή. Αυτή, χρησιμοποιείται κυρίως για τη ψύξη του στροβίλου και όπως φαίνεται επιστρέφει ένα μέρος της μέσα στη ροή. Η θέση που επιλέχθηκε για την μοντελοποίηση της απομάστευσης αυτής είναι αυτή που έχει την υψηλότερη πίεση (ώστε να εισαχθεί με φυσικό τρόπο το εργαζόμενο μέσο πίσω στη ροή), δηλαδή η 16η βαθμίδα του συμπιεστή.
- Τέλος, παρόλο που φαίνεται να οδηγείται ένα μέρος της ροής για ψύξη των πτερυγίων του στροβίλου ισχύος, αποφασίστηκε να μη μοντελοποιηθεί για το

συγκεκριμένο μοντέλο του κινητήρα , βάσει (σελ.43-44) [\[6\]](#page-177-0). Επισημαίνεται πως το κατασκευαστικό σκαρίφημα του σχήματος είναι του LM2500-30 και χρησιμοποιείται για παραγωγή ναυτική προώσεως.

Ιδιαίτερη σημασία δόθηκε στο δευτερογενές σύστημα αέρα που επιστρέφει στον στρόβιλο αεριογόνου, σχετικά με ποιο ρεύμα παράγει έργο και ποιο όχι. Οι αρχές στις οποίες βασίζεται η βιομηχανία [\[15\]](#page-177-0) συνοψίζονται και απεικονίζονται παρακάτω.

- Ο αέρας που χρησιμοποιείται για ψύξη του δίσκου ή για στεγανοποίηση ή είναι τύπου φιλμ για τον ρότορα, και εισέρχεται στο κύριο ρεύμα ροής είτε μπροστά από το πτερύγιο του ρότορα είτε κατάντη αυτού, δεν παράγει έργο σε αυτό το στάδιο αλλά στα επόμενα. Ως εκ τούτου, στους υπολογισμούς επιδόσεων θεωρείται ότι αναμιγνύεται μετά το στάδιο της τουρμπίνας.
- Ο αέρα ψύξης τύπου φιλμ του στάτορα ή αυτός που προέρχεται από τη βάση των πτερυγίων (NGVs) και εισάγονται στην ροή πριν από το λαιμό του πτερυγίου, θεωρείται ότι παράγουν έργο. Έτσι, το μείγμα ψύξης που δημιουργούν αναμειγνύεται με την κύρια ροή στη θέση 41. Σε περίπτωση που εισαχθούν στη ροή μετά το λαιμό αναμειγνύονται μετά το ρότορα και τότε δεν παράγουν έργο σε αυτό το στάδιο αλλά στα επόμενα.

Το ακρωνύμιο "eq" (equivalent) που συνοδεύει τη θέση 41 και 43 αναφέρεται στις ίδιες θέσεις συμπεριλαμβανόμενου της ανάμειξης από την επιστροφή της απομάστευσης, όπως φαίνεται χαρακτηριστικά στο Σχήμα 3.4.

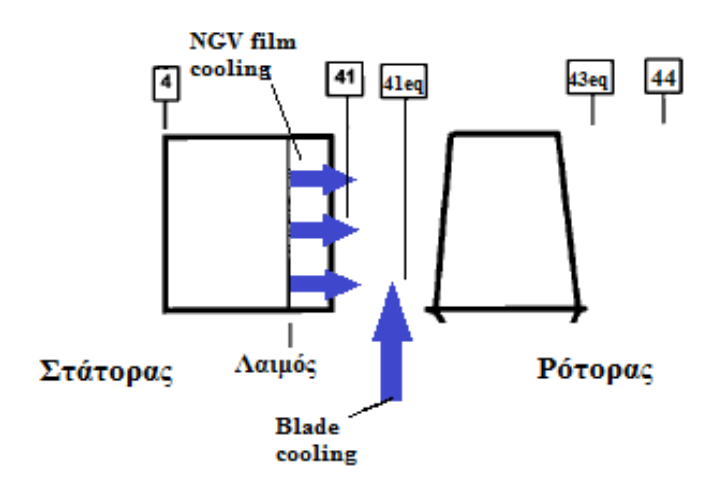

**Σχήμα 3.4 : Αρίθμηση Σημείων Στροβίλου ΥΠ**

### **Απαιτούμενη ποσότητα αέρα ψύξης στροβίλου**

Οι απαιτήσεις του στροβίλου υψηλής πίεσης σε ποσότητα αέρα ψύξης είναι άγνωστες από τα ήδη υπάρχοντα δεδομένα, γι' αυτό και πρέπει να εκτιμηθεί στο σημείο σχεδίασης. Χρησιμοποιήθηκε διάγραμμα [\[15\]](#page-177-0) βασισμένο κατά ISO (για αεριοστρόβιλο απλού τυμπάνου) , το οποίο έχει γραμμικές συσχετίσεις της θερμοκρασίας εισόδου στο ρότορα του στροβίλου (SOT – Stator Outlet Temperature) με τις απαιτούμενες ποσότητες αέρα ψύξης ακροφυσίων (NGVs) και πτερύγιων (Blades). Οι εκτιμήσεις χρησιμοποιούνται για προκαταρκτικούς υπολογισμούς στον υπολογισμό επιδόσεων του κινητήρα. Η ακριβής αξιολόγηση της ποσότητας του αέρα ψύξης που απαιτείται για ένα δεδομένο σύνολο NGVs και Blades είναι πολύπλοκη ,καθώς αυτό εξαρτάται από ένα πλήθος παραμέτρων, όπως το επίπεδο τεχνολογίας και η θερμοκρασία του αέρα ψύξης.

Στο διάγραμμα υπάρχουν δύο γραμμικές συσχετίσεις για κάθε τύπο ψύξης ( ψύξη ακροφυσίων NGVs και πτερυγίων Blades). Η αριστερή γραμμή αντιπροσωπεύει τις απαιτήσεις για μια καινούργια μηχανή, όχι ως προς τη χρήση αλλά ως προς την τεχνολογία κατασκευής της. Το μοντέλο του αεριοστροβίλου που εξετάζουμε εκτιμούμε ότι κατασκευάστηκε το 1980 , επομένως επιλέγουμε μια μέση τιμή αυτών των γραμμών ώστε να έχουμε μια πιο φυσική και αντιπροσωπευτική συμπεριφορά. Βέβαια, για λόγους πληρότητας, πειραματιστήκαμε και με τις ακραίες τιμές καταλήγοντας όμως σε ασήμαντες αποκλίσεις αποτελεσμάτων. Έτσι, έχουμε τις γραμμικές εξισώσεις που αντιστοιχούν στο ποσοστό του απομαστευόμενου αέρα που χρησιμοποιείται για ψύξη ακροφυσίων NGVs (Α) και πτερυγίων Blades (Β). Στη συνέχεια για την εύρεση του ποσοστού απομάστευσης (WBLprc), απλά αθροίζουμε τις παραπάνω ποσότητες.

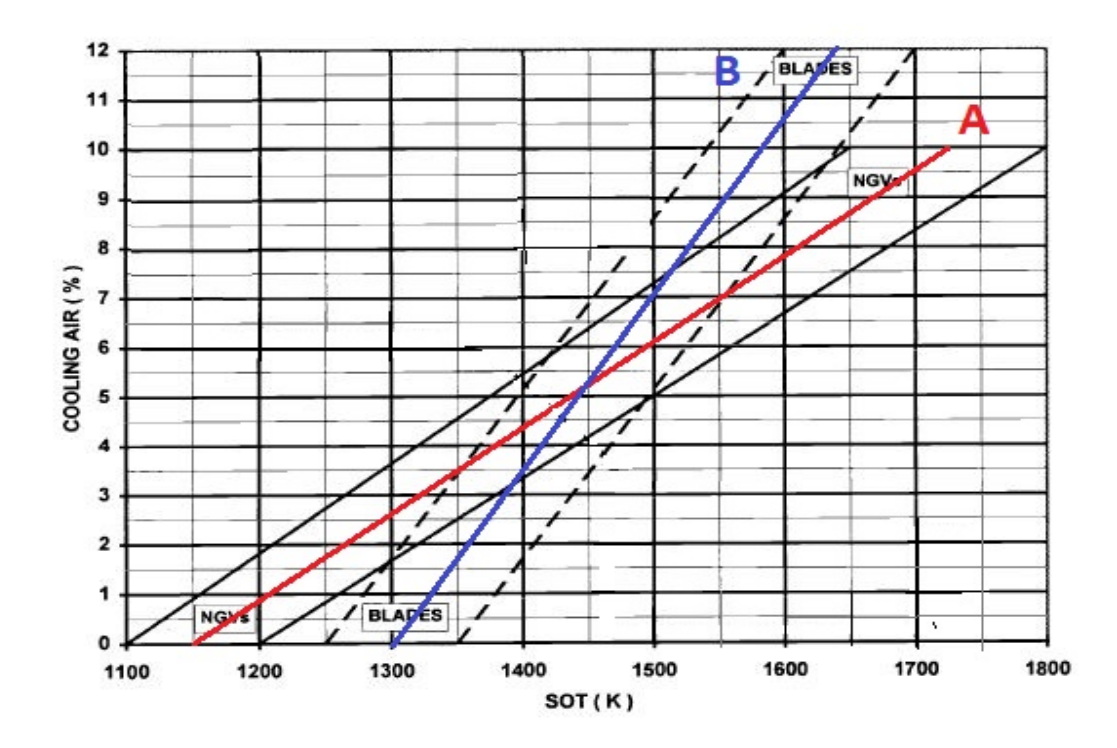

**Σχήμα 3.5 : Συσχέτιση απαιτούμενου ψυχόμενου αέρα με θερμοκρασία εισόδου στον στάτορα στροβίλου αεριογόνου.**

Αξίζει να σημειωθεί σε αυτό το σημείο πως η απαίτηση αέρα για ψύξη παρατηρείται αφού ξεπερασθεί η θερμοκρασία 1150Κ για NGVs και 1300Κ για Blades.

 $WBLprcNGV = 0.01733 \cdot Tt41 - 19.9$  (*A*)<br>  $WBLprcBld = 0.03429 \cdot Tt41 - 19.9$  (*B*)  $= 0.01733 \cdot Tt41 - 19.9$  $(A)$ *B WBLprc* =*WBLprcNGV* + *WBLprcBld*

Όλες οι μαθηματικές εξισώσεις και τα θερμικά ισοζύγια που υλοποιήθηκαν κατά τη δημιουργία αυτής της συνιστώσας βρίσκονται στο Παράρτημα 2.

### **Παραδοχές Δεδομένων στο Heat Balance**

Τα δεδομένα που εισάγονται στο μαθηματικό μοντέλο βασίστηκαν κυρίως στα διαθέσιμα δεδομένα του εγχειριδίου. Όπως είναι φυσικό, κάποια δεν δίνονται , γι' αυτό το λόγο έχουν δοθεί πρώτες εκτιμήσεις για τις τιμές του. Σαφώς αυτές οι εκτιμήσεις είναι συμβατές με το επίπεδο τεχνολογίας του κινητήρα. Παρουσιάζονται τα δεδομένα τα οποία δεν μεταβλήθηκαν κατά τη διάρκεια των πειραμάτων, ενώ παρακάτω θα δοθούν ποιες παράμετροι ήταν αναγκαίοι για την επίλυση του μαθηματικού μοντέλου.

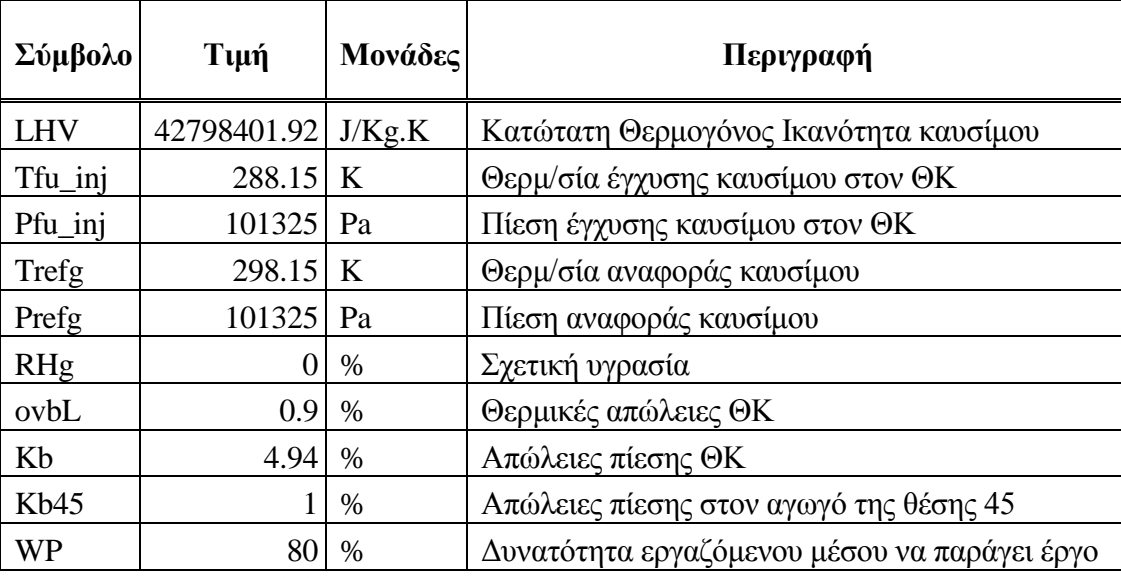

**Πίνακας 3.3 : Δεδομένα συνιστώσας θερμικού ισολογισμού**

Σε αυτό το σημείο πρέπει να σημειωθεί πως οι απώλειες πίεσης του θαλάμου καύσης θεωρήθηκαν 3% (τυπική τιμή για αεριοστρόβιλο βιομηχανικού τύπου τεχνολογίας επιπέδου 3) . Το 4,9% παρουσιάζεται επειδή συμπεριλαμβάνει και τις απώλειες του αγωγού (2%) ανάμεσα από θάλαμο καύσης και συμπιεστή. Στο μοντέλο του κινητήρα που θα δημιουργηθεί στο υπολογιστικό περιβάλλον του Proosis παρακάτω, αυτός ο αγωγός είναι ο Duct30. Επιπλέον, ο βαθμός απόδοσης του θαλάμου καύσης θεωρήθηκε 0.991, συμβατός με το επίπεδο τεχνολογίας της μηχανής.

## **Ανάλυση Δεδομένων μέσω Proosis**

Η μοντελοποίηση και προσομοίωση μίας συνιστώσας στο περιβάλλον του προγράμματος PROOSIS πραγματοποιείται σε τρία επίπεδα, τη δημιουργία του μαθηματικού μοντέλου, την επιλογή οριακών συνθηκών προς λύση αυτού και τέλος τη προσομοίωση. Έτσι, μετά τη δημιουργία των εξισώσεων και των παραδοχών του μαθηματικού μοντέλου, φτιάχτηκε ένα απλό σχηματικό στο υπολογιστικό

περιβάλλον του Proosis. Αυτό περιλαμβάνει τη συνιστώσα GT και το στοιχείο General , απαραίτητο για το καθορισμό του είδους του καυσίμου.

Για την επίλυση του μαθηματικού μοντέλου επιλέχθηκαν 14 συνοριακές μεταβλητές και μια ακόμα αλγεβρική μεταβλητή η οποία δέχεται μια αρχική τιμή και μέσω επαναλήψεων καταλήγει στη λύση.

| Boundary Variables  |
|---------------------|
| Pnet                |
| Pt <sub>2</sub>     |
| Pt3                 |
| Pt45                |
| Pt5                 |
| Tf                  |
| Tt1                 |
| Tt2                 |
| Tt <sub>3</sub>     |
| Tt45                |
| Tt <sub>5</sub>     |
| W <sub>2</sub>      |
| <b>WAR</b>          |
| WF                  |
| Algebraic Variables |
| Tt41                |

**Πίνακας 3.4 : Μεταβλητές μαθηματικού μοντέλου Θερμικού Ισολογισμού**

Για να πραγματοποιηθούν οι υπολογισμοί και να προσομοιωθεί το μαθηματικό μοντέλο δημιουργήθηκε ένα πείραμα γραμμένο σε γλώσσα EL. Ονομάστηκε HTBLAllTemp (Heat Balance All Temperatures) καθώς σε αυτό γίνεται θερμικός ισολογισμός για όλα τα σημεία. Σε αυτό, μέσω της εντολής STRING έχει συνδεθεί ένα αρχείο .txt το οποίο περιλαμβάνει όλα τα σημεία (222) που επιλέχθηκαν από το εγχειρίδιο. Στη συνέχεια, μέσω μιας επαναληπτικής διαδικασίας, επιλύει το μαθηματικό μοντέλο για κάθε σημείο ξεχωριστά. Σε κάθε επανάληψη δέχεται μια αρχική τιμή για την αλγεβρική τιμή (το μοντέλο καταλήγει στην πραγματική μέσω επαναλήψεων) , 14 τιμές για συνοριακές μεταβλητές και ,τέλος, μια εξίσωση που καθορίζει το ποσοστό αέρα (overbl) που απομαστεύεται και δεν επιστρέφει ξανά στον κινητήρα. Για τον τελευταίο υπολογισμό χρησιμοποιήθηκε η εξίσωση, όπου απευθείας από τα δεδομένα του εγχειριδίου ήταν δυνατό να βρεθεί αυτό το ποσοστό.

$$
overb1 = \frac{(W1 + Wf - W5) \cdot 100}{W1}
$$

Έτσι, για κάθε σημείο υπολογίστηκε το ποσοστό αέρα που δεν επιστρέφει στο σύστημα και επειδή παρουσίαζε μια σχεδόν σταθερή τιμή (Σχήμα 3.6) εκτιμήθηκε ο μέσος όρος του: ovbl=0.882% . Αυτή η τιμή θεωρήθηκε σταθερή για όλους τους ακόλουθους υπολογισμούς.

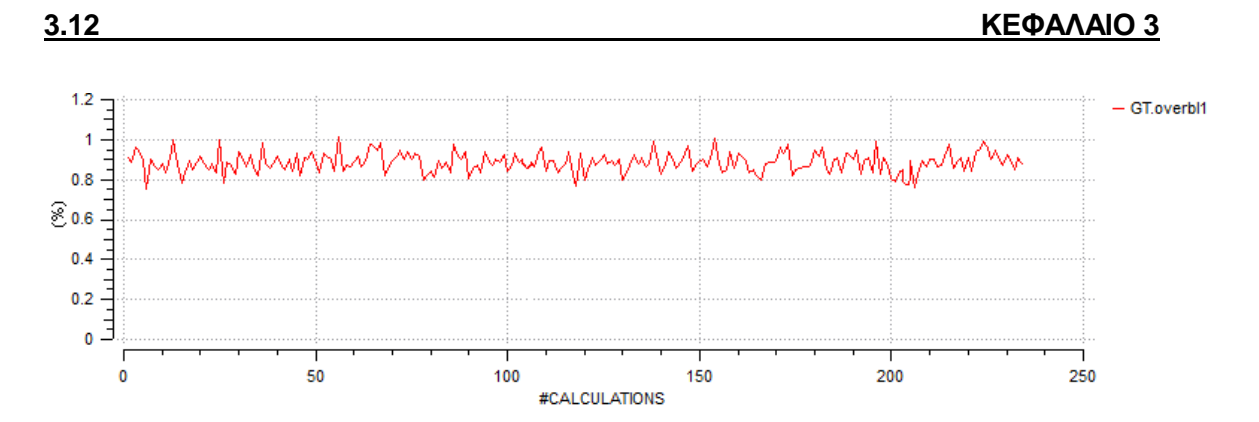

**Σχήμα 3.6 : Ποσοστό Απομάστευσης «overbleed»**

### **Αποτελέσματα Ανάλυσης Δεδομένων**

Το experiment προσομοιώθηκε στο Monitor (Προσομοιωτής με εικονική αναπαράσταση μεταβλητών) από όπου αποκομίστηκαν πληροφορίες για τους ισεντροπικούς και πολυτροπικούς βαθμούς απόδοσης του συμπιεστή και των στροβίλων καθώς και άγνωστων θερμοδυναμικών μεγεθών, όπως η θερμοκρασία εισόδου στον στρόβιλο αεριογόνου. Ακόμη, μέσω του υπολογισμού των απωλειών, όπως αναλύθηκε πρωτύτερα, υπολογίστηκαν οι βαθμοί απόδοσης των αξόνων αεριογόνου και στροβίλου ισχύος.

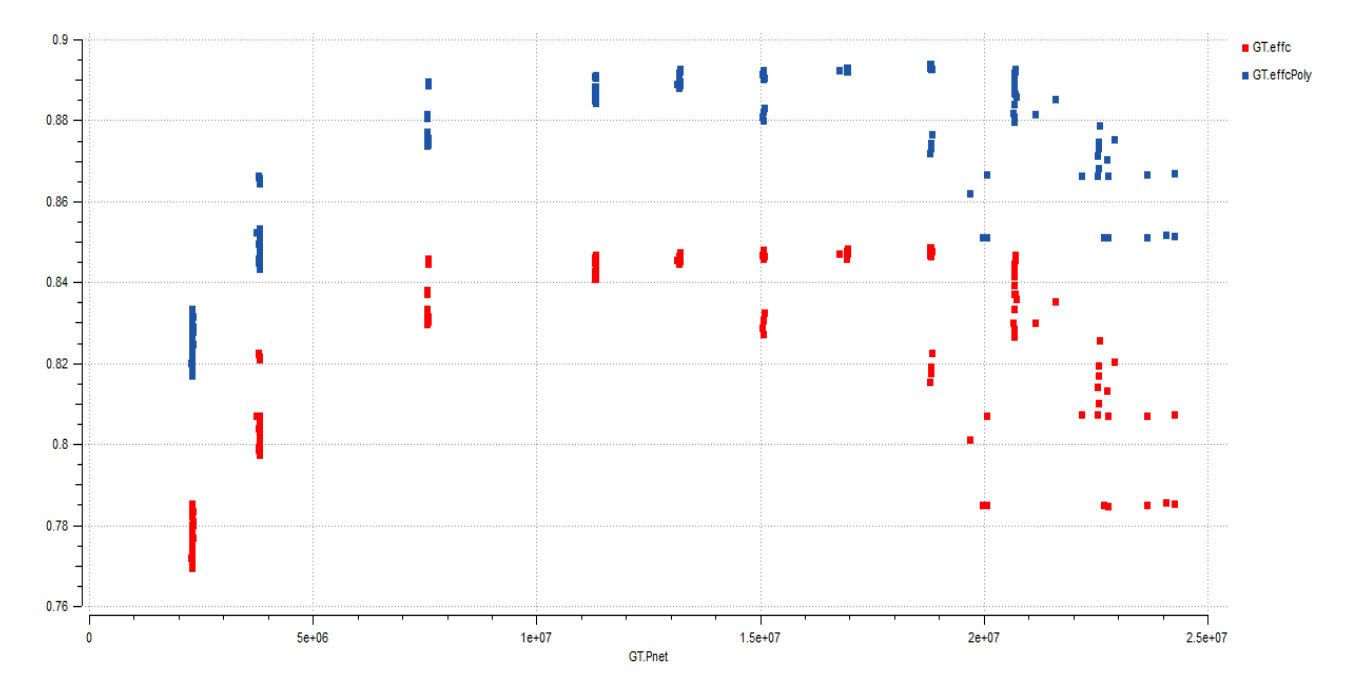

**Σχήμα 3.10: Ισεντροπικός κ' Πολυτροπικός βαθμός απόδοσης συμπιεστή**

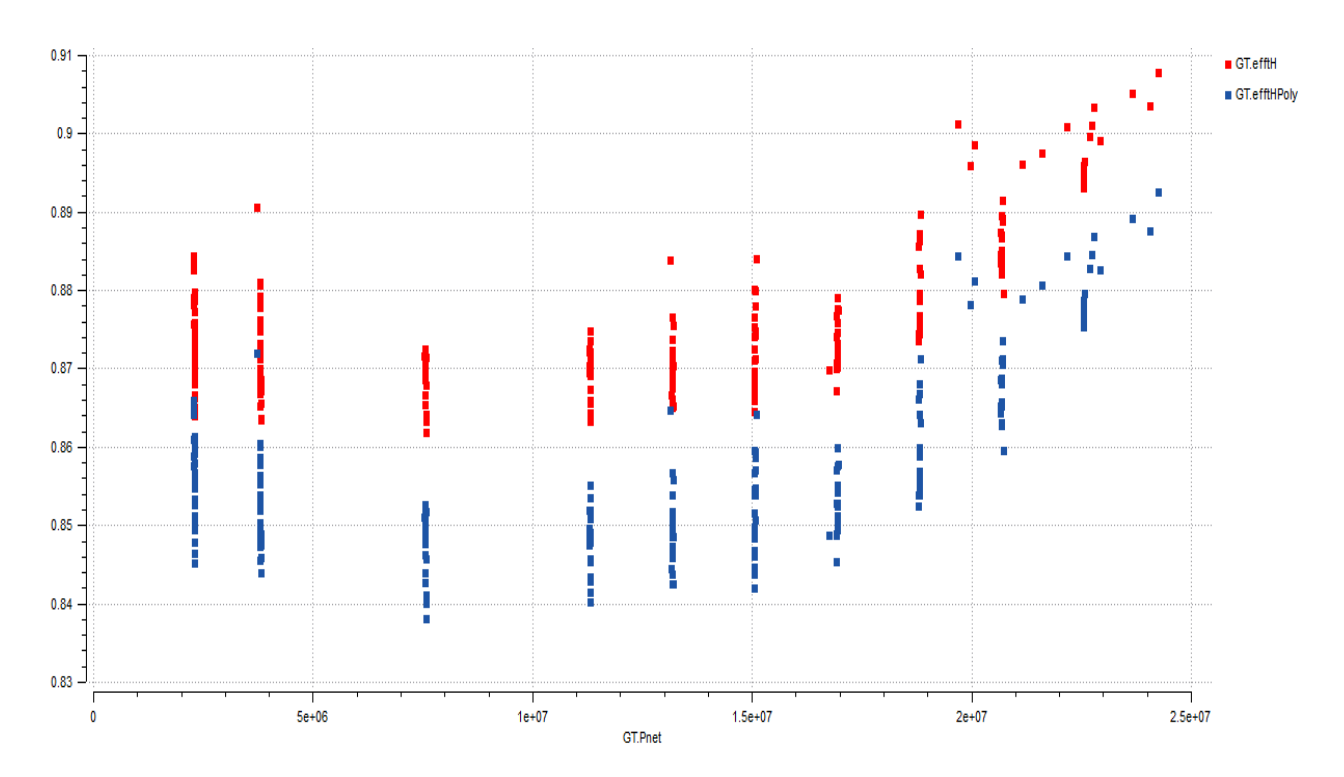

**Σχήμα 3.11: Ισεντροπικός κ' Πολυτροπικός βαθμός απόδοσης Στροβίλου ΥΠ**

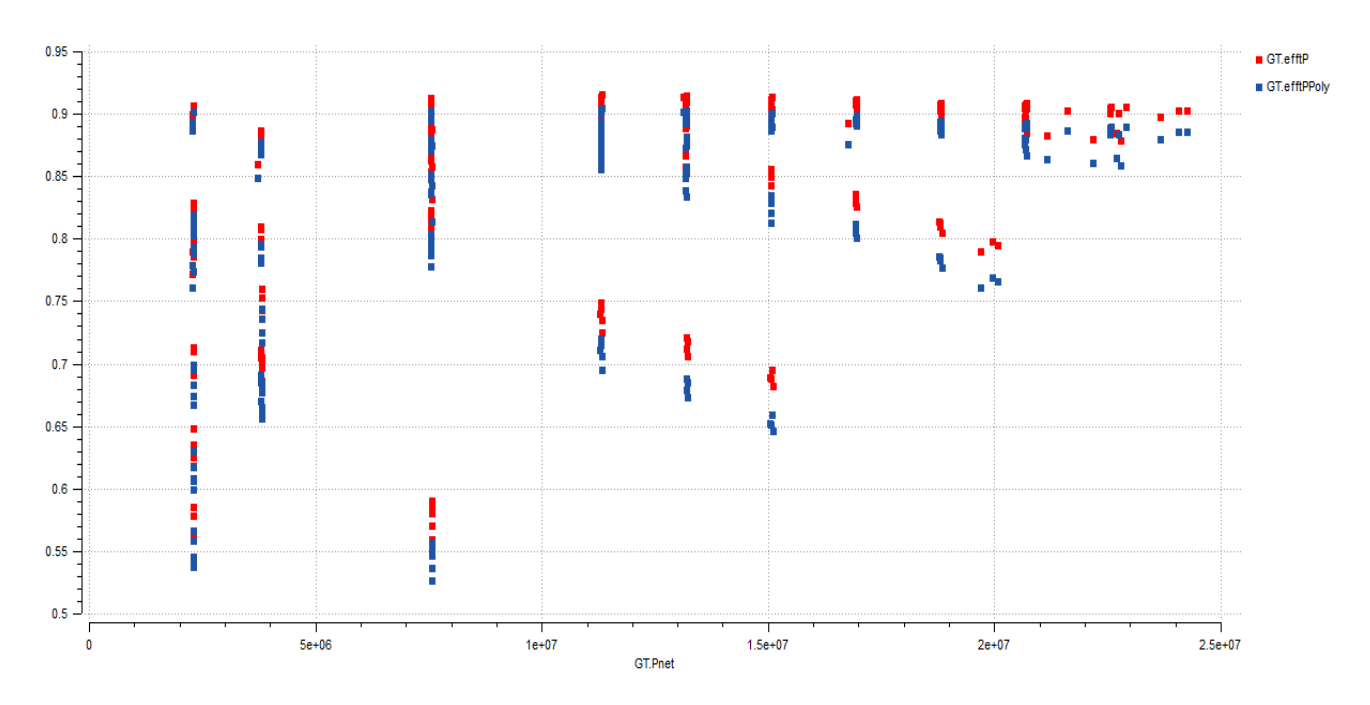

**Σχήμα 3.12: Ισεντροπικός κ' Πολυτροπικός βαθμός απόδοσης Στροβίλου Ισχύος**

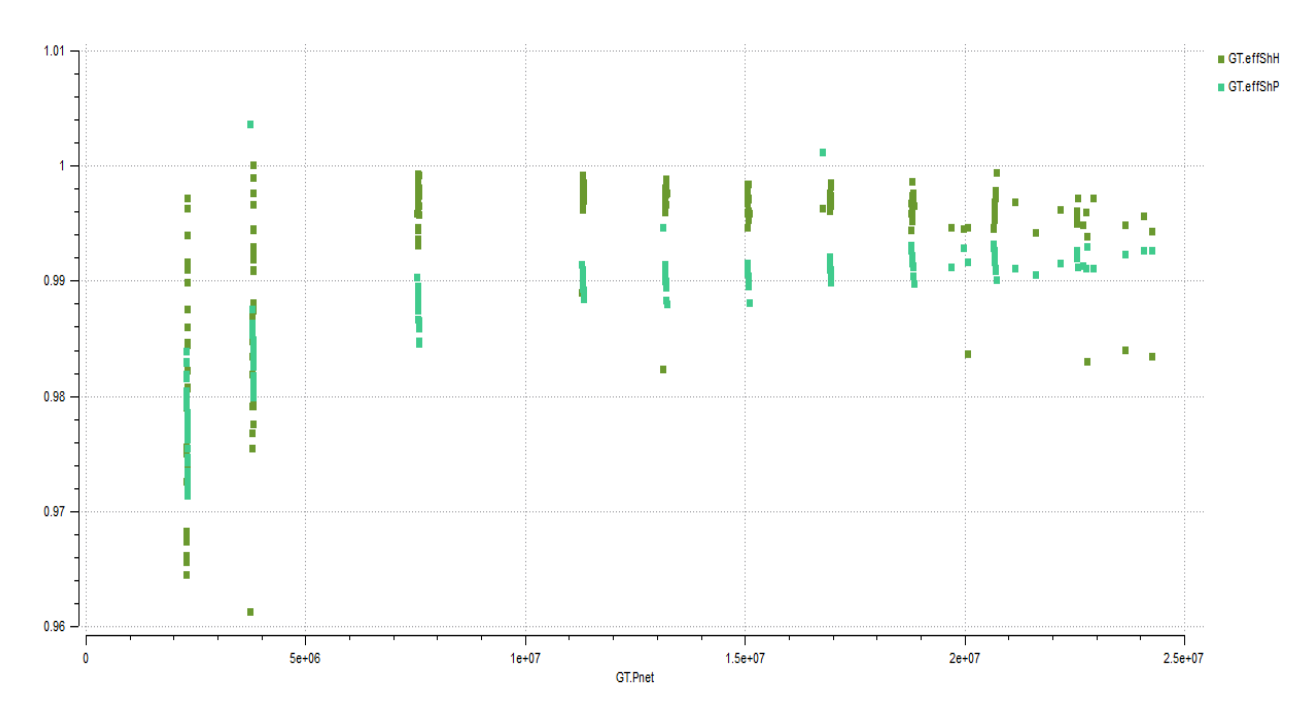

**Σχήμα 3.13: Βαθμοί απόδοσης ατράκτων**

Παρατηρείται μια αναμενόμενη φυσική συμπεριφορά των βαθμών απόδοσης των συνιστωσών της αεριογόνου και του στροβίλου ισχύος. Στους βαθμούς απόδοσης των αξόνων είναι ευδιάκριτη μια σταθερή συμπεριφορά για τιμές ισχύος πάνω του 20% της ονομαστικής. Τα σημεία κάτω από αυτό θα αγνοηθούν για τους λόγους που εξηγήθηκαν παραπάνω. Έτσι, με μεγάλη ασφάλεια μπορεί να υπολογισθεί ο μέσος όρος και να έχουμε, έτσι, βαθμούς απόδοσης για τους άξονες αεριογόνου και στροβίλου ισχύος αντίστοιχα (η ονοματολογία ακολουθεί τα ονόματα των αντίστοιχων μεταβλητών του Proosis) :

eff.ShH = 0.99428 (άτρακτος αεριογόνου)

eff.ShL = 0.986887 (άτρακτος Στροβίλου Ισχύος)

Τέλος, μια πολύ χρήσιμη πληροφορία σχετικά με το ποσοστό απομάστευσης αέρα από το συμπιεστή, στο σημείο σχεδίασης δίνεται από το διάγραμμα του Σχήματος 3.5. Πιο συγκεκριμένα, εισάγοντας στο μαθηματικό μοντέλο τα δεδομένα του σημείου σχεδίασης, εκείνο υπολόγιζε τη θερμοκρασία εξόδου του ακροφυσίου (στάτορα) στροβίλου ΥΠ και στη συνέχεια μέσα από τις σχέσεις που αναγράφηκαν παραπάνω, υπολόγιζε το ποσοστό απομάστευσης αέρα συμπιεστή για ψύξη του στροβίλου , το οποίο ήταν: 17,961% . Πρέπει να σημειωθεί πως αυτό το ποσοστό αποτελεί μια αρχική εκτίμηση. Σε ακόλουθα κεφάλαια εκτιμάται η επιρροή του σε μεταβλητές επιδόσεων και εάν κρίνεται σκόπιμη η εύρεση βέλτιστης τιμής του.

## **4 Μοντελοποίηση Α/Σ LM2500: Ναυτικής προώσεως**

Στην παρούσα ενότητα πραγματοποιήθηκε, αρχικά, περιγραφή της μοντελοποίησης στο υπολογιστικό πρόγραμμα Proosis. Αρχικό βήμα της μοντελοποίησης, ήταν η δημιουργία της σχηματικής διάταξης του κινητήρα καθώς και δύο νέες συνιστώσες για την μοντελοποίηση των αγωγών εισόδου και εξόδου. Δεύτερο βήμα ήταν η επιλογή δεδομένων και χαρτών για τα χαρακτηριστικά κάθε συνιστώσας. Στο τρίτο βήμα πραγματοποιείται η επιλογή του σημείου σχεδίασης και η ανάλυση σε αυτό. Από την διαδικασία αυτή προέκυψαν οι συντελεστές κλίμακας των χαρτών λειτουργίας καθώς και μεγέθη, απαραίτητα για την προσομοίωση του μοντέλου σε σημεία εκτός του σημείου σχεδίασης.

Στη συνέχεια του τέταρτου κεφαλαίου, μελετήθηκαν οι επιδόσεις των σημείων εκτός του σημείου σχεδίασης όπου δημιουργήθηκε η γραμμής λειτουργίας. Οι αποκλίσεις των σημείων αυτών από τα αντίστοιχα δεδομένα του εγχειριδίου ήταν μη-ικανοποιητικές. Προς ελαχιστοποίηση αυτών, πραγματοποιήθηκε μια σειρά βελτιώσεων. Πρώτη βελτίωση ήταν η αλλαγή του χάρτη λειτουργίας του στροβίλου ισχύος. Η δεύτερη πραγματοποιήθηκε με την εύρεση της βέλτιστης θέσης του σημείου σχεδίασης, πάνω στους χάρτες των συνιστωσών. Ύστερα από προσομοίωση όλων των διαθέσιμων σημείων του εγχειριδίου, προστέθηκε μια ακόμη βελτίωση μέσω της τοπικής προσαρμογής του χάρτη του στροβίλου ισχύος, σε σημεία όπου το μοντέλου ήταν μηικανοποιητικό. Επιπλέον, έγινε μία επισκόπηση της διαδικασίας της καθολικής προσαρμογής των χαρτών χάριν πληρότητας. Κατά την ολοκλήρωση του μοντέλου LM2500-30, ακολουθεί προσομοίωση των δεδομένων του εγχειριδίου και γίνεται γραφική αναπαράσταση των διορθωμένων μεγεθών.

## **4.1 Διαδικασία Μοντελοποίησης**

Ακολουθεί μια γενική περιγραφή της κύριας διαδικασίας που ακολουθήθηκε στις επόμενες παραγράφους του παρόντος κεφαλαίου και αναλύονται εκτενέστερα τα βήματα, όπως παρουσιάζονται στο Σχήμα 4.1.

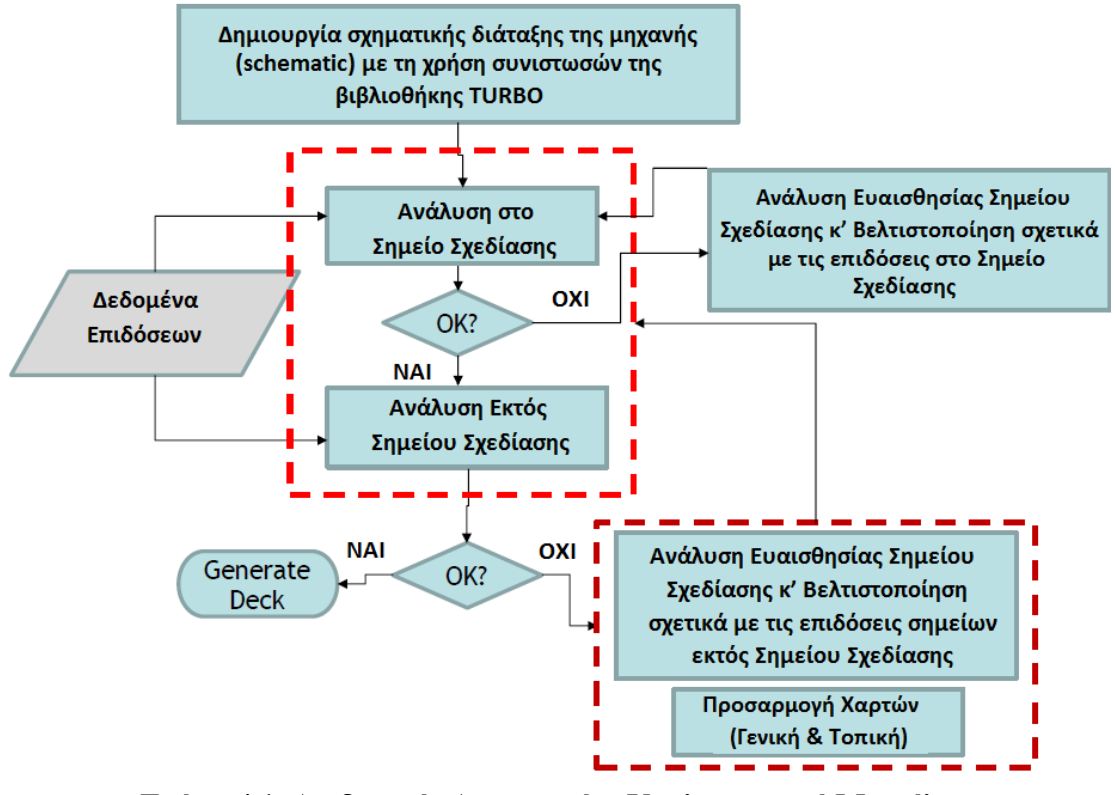

**Σχήμα 4.1: Διαδικασία Δημιουργίας Υπολογιστικού Μοντέλου** 

Βάσει αυτού, αρχικά , δημιουργήθηκε ένα σχηματικό διάγραμμα στο περιβάλλον του προγράμματος Proosis. Αυτό αποτελείται από υπολογιστικές συνιστώσες που αντιπροσωπεύουν τις αντίστοιχες φυσικές του κινητήρα και τις συνδέσεις τους ανάλογα με τον τύπο πληροφορίας που μεταφέρει η μία στην άλλη. Οι συνιστώσες του συμπιεστή και των δύο στροβίλων επιλέχθηκαν με χάρτες, ώστε να μπορεί να γίνει στη συνέχεια διερεύνηση επιδόσεων σημείων εκτός σημείου σχεδίασης. Αναλυτική περιγραφή για το ποιες συνιστώσες επιλέχθηκαν από τη βιβλιοθήκη Turbo του Proosis , ποιες δημιουργήθηκαν και ποιο είναι το τελικό μοντέλο διαμόρφωσης υπάρχουν στην Παράγραφο [4.2.](#page-57-0)

Ακολουθεί η επιλογή σημείου σχεδίασης, όπως αναλύεται στην Παράγραφο [4.3.](#page-62-0) Δημιουργείται το μαθηματικό μοντέλο (design partition) στο οποίο επιλέγονται οι μεταβλητές ως προς σχεδίαση. με βάση το επιλεχθέν σημείο. Ταυτόχρονα, καθορίζονται οι μεταβλητές στις οποίες υπάρχουν διαθέσιμα δεδομένα επιδόσεων, δηλαδή οι συνοριακές συνθήκες που χρειάζεται το μοντέλο για να επιλυθεί. Ο υπολογισμός των μεταβλητών σχεδίασης γίνεται μέσω κατάλληλης προσομοίωσης(experiment), η οποία δημιουργείται σε αυτό το στάδιο. Η διαδικασία αυτή ονομάζεται υπολογιστική ανάλυση στο σημείο σχεδίασης (design- point analysis).

Σε περίπτωση που τα αποτελέσματα της ανάλυσης στο σημείο σχεδίασης δεν είναι ικανοποιητικά, υπάρχουν κάποιες εργαλεία που μπορούν να βοηθήσουν τη προσαρμογή του. Έτσι, μέσω της δημιουργίας ενός νέου μαθηματικού μοντέλου (default/new partition) μπορεί να πραγματοποιηθεί μια ανάλυση ευαισθησίας του σημείου σχεδίασης, δίνοντας σημαντική πληροφορία σχετικά με το πόσο επηρεάζουν οι μεταβολές των μεταβλητών τις υπόλοιπες παραμέτρους. Για να ολοκληρωθεί η προσαρμογή, γίνεται εύρεση βέλτιστων τιμών των ελεύθερων παραμέτρων συσχετισμένες , για τώρα, με το σημείο σχεδίασης.

Εάν υπάρχουν ικανοποιητικά αποτελέσματα από την ανάλυση στο σημείο σχεδίασης, τότε χρειάζεται να εξετασθεί η συμπεριφορά του μοντέλου για σημεία διαφορετικά από αυτό του σημείο σχεδίασης. Έτσι, μέσω της δημιουργίας ενός νέου μαθηματικού μοντέλου (default/new partition) υπολογίζονται οι αποδόσεις διαφορετικών σημείων και γίνεται μια εικονική προσομοίωση για την αναπαράσταση μιας γραμμής λειτουργίας πάνω στους χάρτες των συνιστωσών. Η διαδικασία αυτή ονομάζεται υπολογιστική ανάλυση στο σημείο σχεδίασης (off-design- point analysis) και αναλύεται περεταίρω στη Παράγραφο [4.4.](#page-79-0)

Σε περίπτωση που τα αποτελέσματα της ανάλυσης των σημείων εκτός σημείου σχεδίασης δεν είναι ικανοποιητικά, υπάρχουν κάποιες εργαλεία που μπορούν να βοηθήσουν τη προσαρμογή τους. Γίνεται ανάλυση ευαισθησίας στο σημείο σχεδίασης, εάν δεν έχει γίνει σε προηγούμενο βήμα. Για να ολοκληρωθεί η προσαρμογή, γίνεται εύρεση βέλτιστων τιμών των ελεύθερων παραμέτρων συσχετισμένες , για τώρα, με τα δεδομένα των σημείων εκτός σημείου σχεδίασης (Παράγραφος [4.4.3\)](#page-102-0).

Εάν, ακόμη, τα αποτελέσματα παραμένουν μη-ικανοποιητικά , τότε εκτελείται η προσαρμογή των χαρτών πάνω στα σημεία σχεδίασης. Μέσω της προηγούμενης διαδικασίας βελτιστοποίησης, που βασίζεται σε όλα τα σημεία εκτός σχεδίασης, βρίσκονται κατάλληλοι συντελεστές οι οποίοι μετακινούν κατάλληλα ολόκληρες τις καμπύλες των βαθμών απόδοσης και παροχής των χαρτών κάθε συνιστώσας. Αυτή η διαδικασίας ονομάζεται γενική προσαρμογή χαρτών ( global map adaptation). Υπάρχει και η δυνατότητα τοπικής προσαρμογής των χαρτών σε συγκεκριμένα σημεία λειτουργίας. Δηλαδή, εάν εξακολουθούν να υπάρχουν σημεία με επιδόσεις πολύ διαφορετικές από τις αναμενόμενες, τότε επαναλαμβάνεται η διαδικασία εύρεσης συντελεστών που θα προσαρμόσουν τοπικά το χάρτη για κάθε επιθυμητό σημείο (local map adaptation). (Παράγραφος [4.6\)](#page-136-0)

## <span id="page-57-0"></span>**4.2 Σχηματική Διάταξη του Μοντέλου**

Σε αυτή την ενότητα παρουσιάζεται το σχηματικό διάγραμμα του μοντέλου που δημιουργήθηκε για την προσομοίωση της λειτουργίας του κινητήρα. Στο σχήμα 4.2 απεικονίζεται ένα κατασκευαστικό σχέδιο του κινητήρα πάνω στο οποίο βασίστηκε η διάταξη των επιμέρους συνιστωσών και η ροή του εργαζόμενου ρευστού. Η αρίθμηση αντιστοιχεί με αυτή που θα παρουσιαστεί παρακάτω στο σχηματικό διάγραμμα του Proosis.

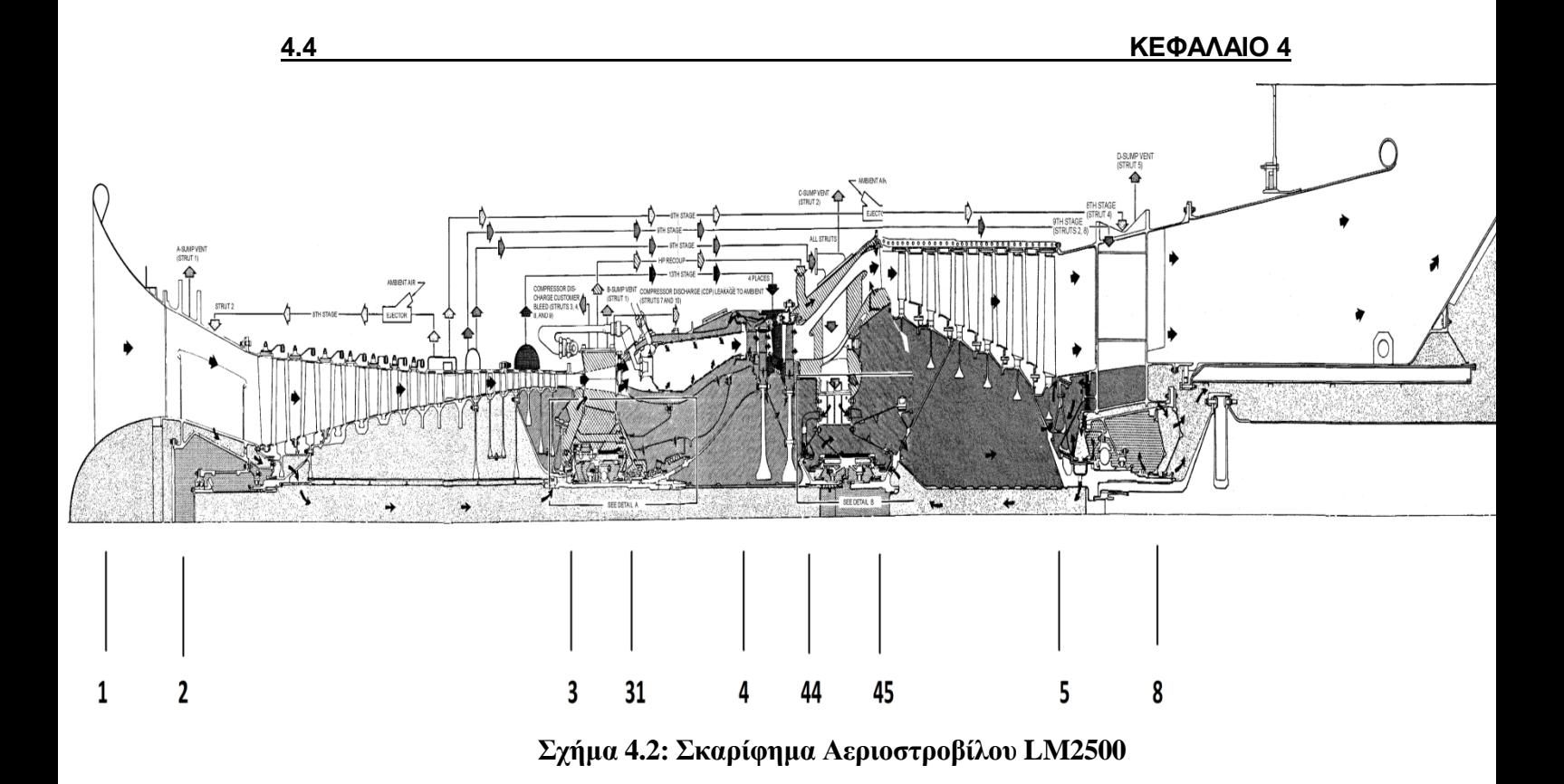

Το πρώτο επίπεδο μοντελοποίησης της μηχανής είναι η δημιουργία σχηματικού διαγράμματος (Schematic) στο οποίο τοποθετήθηκαν και ενώθηκαν μέσω των Θυρών (Ports), οι συνιστώσες από τις οποίες αποτελείται. Η μοντελοποίηση είναι βασισμένη σε ένα από τα πρότυπα παραδείγματα που περιέχει η βιβλιοθήκη GTE\_EXAMPLES, το GTEE\_TS\_OD.eds (Gas Turbine Engines Example for Turboshaft Off-Design point analysis). Ύστερα από αλλαγή ορισμένων συνιστωσών, όπως θα αναλυθεί παρακάτω, κατέληξε στο επιθυμητό μοντέλο.

Στο Σχήμα 4.3 φαίνεται το σχηματικό διάγραμμα της μηχανής παρουσιάζοντας, για λόγους ευκολίας, και την αρίθμηση που επιλέχθηκε στα αντίστοιχα σημεία, η οποία είναι βασισμένη σε τυποποιημένα πρότυπα [\[15\]](#page-177-1). Πρέπει να τονιστεί πως το παρόν σχηματικό διάγραμμα χρησιμοποιήθηκε για όλες τις αναλύσεις που ακολουθούν και στα επόμενα κεφάλαια της εργασίας.

Ακολουθεί ο Πίνακας 4.1 που περιλαμβάνει μια σύντομη περιγραφή της λειτουργίας των συνιστωσών που επιλέχθηκαν και υπάρχουν στο σχηματικό διάγραμμα, όπως φαίνεται παραπάνω. Πιο λεπτομερή μαθηματική περιγραφή για όλες τις συνιστώσες που έχει η βιβλιοθήκη Turbo υπάρχει στο εγχειρίδιο του Proosis [\[17\]](#page-177-1) όπως και χρήσιμα παραδείγματα καθοδήγησης.

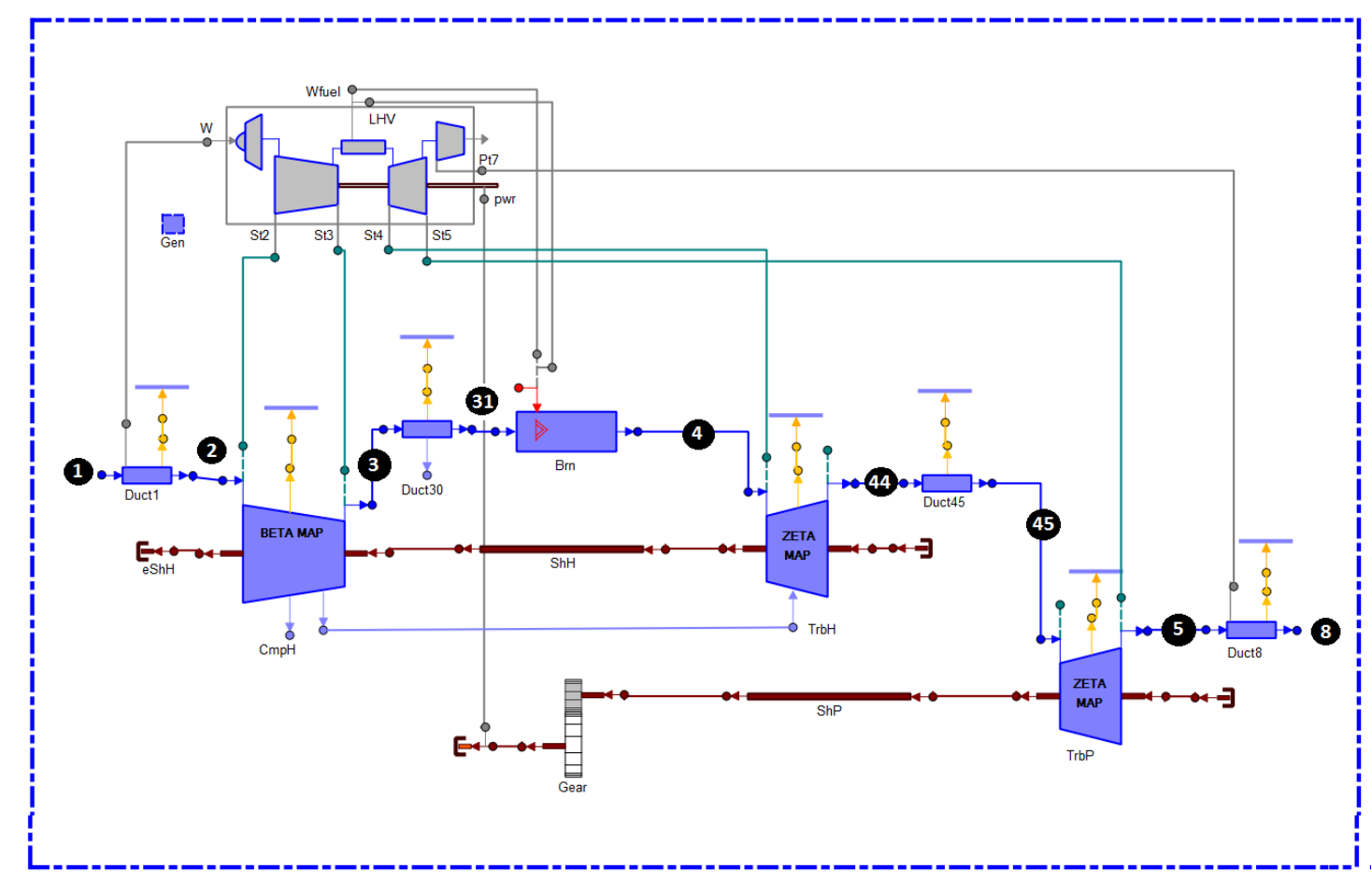

**Σχήμα 4.3: Σχηματικό Διάγραμμα κινητήρα LM2500-30 στο πρόγραμμα Proosis**

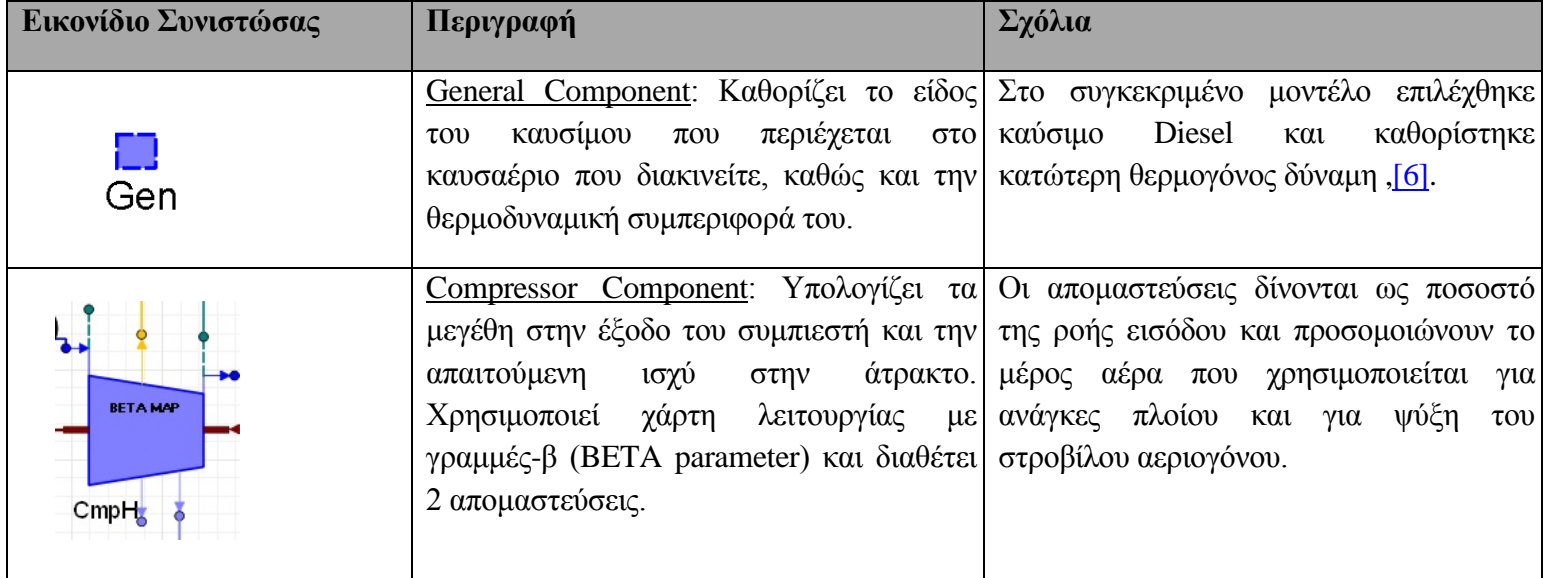

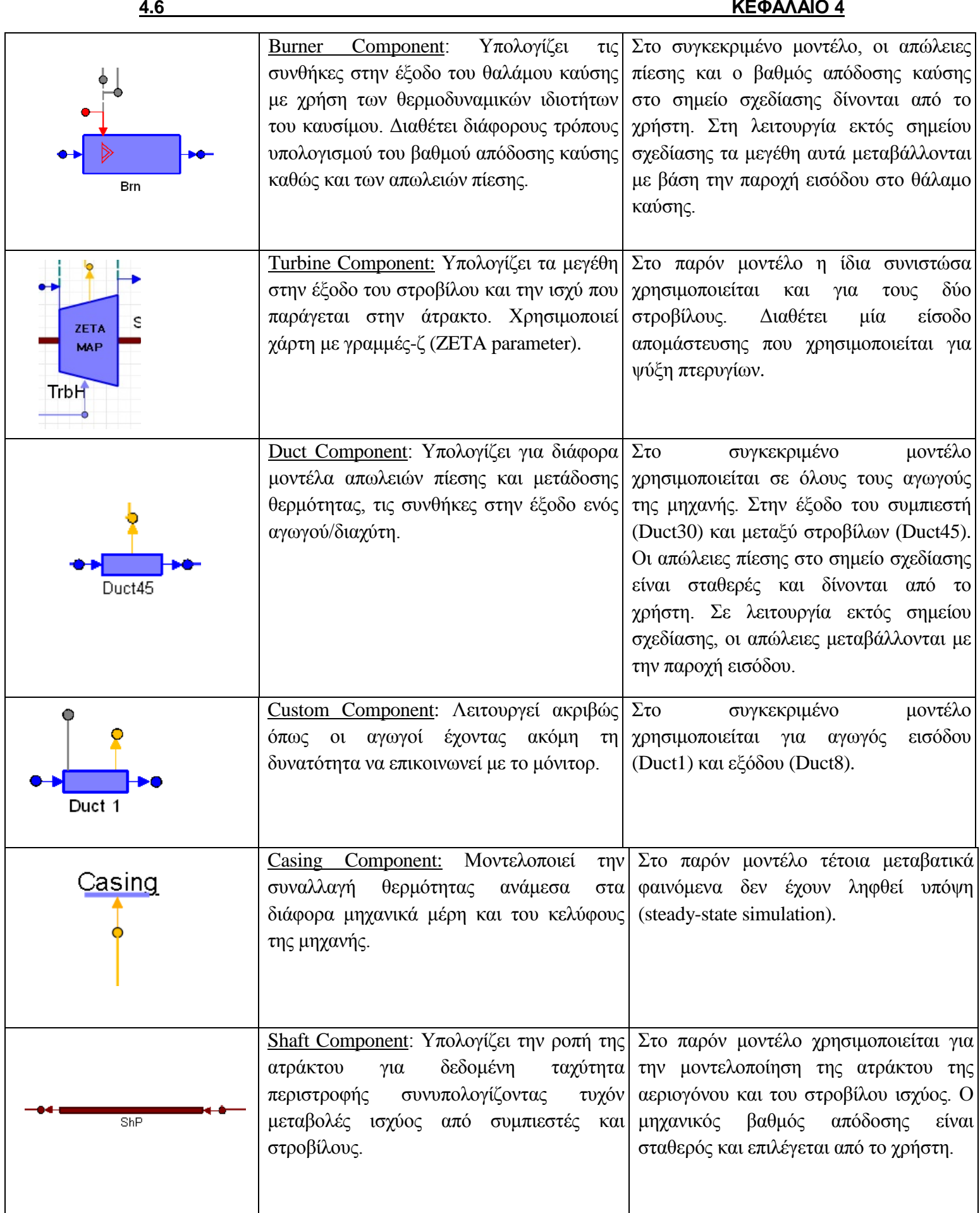

| PerfMonitorShaft<br>Wfuel $\Phi$<br><b>LHV</b><br><b>ODWF</b><br>St3<br>St2<br>St4<br>St5 | Performance Component: Η συγκεκριμένη Υπολογίζει μεγέθη όπως ο συνολικός<br>συνιστώσα δεν αποτελεί φυσικά μέρος της λόγος συμπίεσης (OPR), η κατανάλωση<br>πραγματικής μηχανής. Συνδέεται με τις καυσίμου (SFC) και η καθαρή ισχύς<br>υπόλοιπες συνιστώσες και αποκομίζει (PWSD) που παράγει η μηχανή.<br>απαραίτητες πληροφορίες από αυτές μέσω<br>θυρών (info ports), για τον υπολογισμό<br>συνολικών επιδόσεων της μηχανής. |                                                                                                    |
|-------------------------------------------------------------------------------------------|----------------------------------------------------------------------------------------------------|----------------------------------------------------------------------------------------------------|
| Gear                                                                                      | <u>Μειωτήρας στροφών (Gear box)</u> : Μεταφέρει<br>την ισχύ από άτρακτο σε άτρακτο με<br>ταυτόχρονο υπολογισμό της μείωσης των<br>στροφών με βάση τη σχέση μετάδοσης.                                                                                                    | $\Sigma$ το<br>παρόν<br>μοντέλο<br>$\delta$ εν<br>έχει<br>συμπεριελήφθη, αλλά τοποθετείται για<br>λόγους πληρότητας και ως αναμονή<br>για την σύνδεση του άξονα ισχύος για<br>την εκμετάλλευση της ισχύος του. |

**Πίνακας 4.1: Συνιστώσες που απαρτίζουν το Σχηματικό διάγραμμα**

### **Παρατηρήσεις**

Όλες οι συνιστώσες, εκτός από τους δύο αγωγούς εισόδου και εξόδου, προέρχονται από τη βιβλιοθήκη Turbo του προγράμματος PROOSIS. Τα μοντέλα του αγωγού εισόδου και αγωγού εξόδου δημιουργήθηκαν στη παρούσα διπλωματική για να ικανοποιήσουν τις απαιτήσεις ενός βιομηχανικού αεριοστροβίλου.

Στο παρόν μοντέλο όλες οι συνιστώσες χρησιμοποιούν χάρτες λόγου πίεσηςπαροχής.

Τα κελύφη προστέθηκαν στις συνιστώσες συμπιεστή, στροβίλων και αγωγών για τη παγίδευση των θερμικών απωλειών. Επιπλέον, προστέθηκε ένα Monitor για την επίβλεψη και τη δυνατότητα υπολογισμού των συνολικών επιδόσεων της μηχανής, και ένα γενικό στοιχείο (General) προς καθορισμό κοινού εργαζόμενου μέσου για όλη την μηχανή.

Οι συνιστώσες επικοινωνούν μεταξύ τους μέσω θυρών (ports). Οι θύρες καθορίζουν τα σετ μεταβλητών που θα ανταλλαχθούν ανάμεσα σε συνδεδεμένα στοιχεία. Υπάρχουν διαφορετικοί τύποι θυρών και για να ενωθούν δυο συνιστώσες πρέπει να είναι του ιδίου τύπου οι θύρες τους. Για παράδειγμα ένα σετ που περιλαμβάνει τις μεταβλητές : παροχή μάζας, πίεση, θερμοκρασία, καύσιμο, υγρασία διακινείται μέσω μιας θύρας υγρών Fluid Port (μπλε χρώμα) ενώ η ταχύτητα περιστροφής, η ροπή, η ισχύς και η αδράνεια μεταφέρονται μέσω μηχανικών θυρών Mech Port (κόκκινο χρώμα). Μια συνιστώσα μπορεί να διαθέτει παραπάνω από μια θύρες ακόμα και του ίδιου τύπου αρκεί να έχει καθοριστεί στο μαθηματικό της μοντέλο.

Για το δευτερογενές σύστημα αέρα (SAS) το οποίο απεικονίζεται με χρώμα γαλάζιο, οι επιλογές έγιναν με βάση τη μελέτη της Παραγράφου 3.2.

## **Κατασκευή Συνιστωσών**

Όπως παρουσιάστηκε, η είσοδος και η έξοδος της μηχανής μοντελοποιείται από συνιστώσες αγωγών. Όμως, λόγω έλλειψης της βιβλιοθήκης Turbo από μία συνιστώσα με θύρα επικοινωνίας προς το Performance Monitor , δεν μπορούσε να επιλεχθεί από την παρούσα βιβλιοθήκη. Έτσι, κατασκευάστηκαν δυο νέοι αγωγοί:

- **Duct\_Inlet**: Μοντελοποιεί τον αγωγό εισόδου. Είναι βασισμένος στη συνιστώσα Duct της βιβλιοθήκης Turbo. Περιέχει μια θύρα επικοινωνίας με το Performance Monitor παρέχοντας πληροφορία για την παροχή μάζας (Σχήμα 4.4) .
- **DuctExit**: Μοντελοποιεί τον αγωγό εξόδου. Είναι βασισμένος στη συνιστώσα Duct της βιβλιοθήκης Turbo. Περιέχει μια θύρα επικοινωνίας με το Performance Monitor παρέχοντας πληροφορία για την πίεση (Σχήμα 4.5).

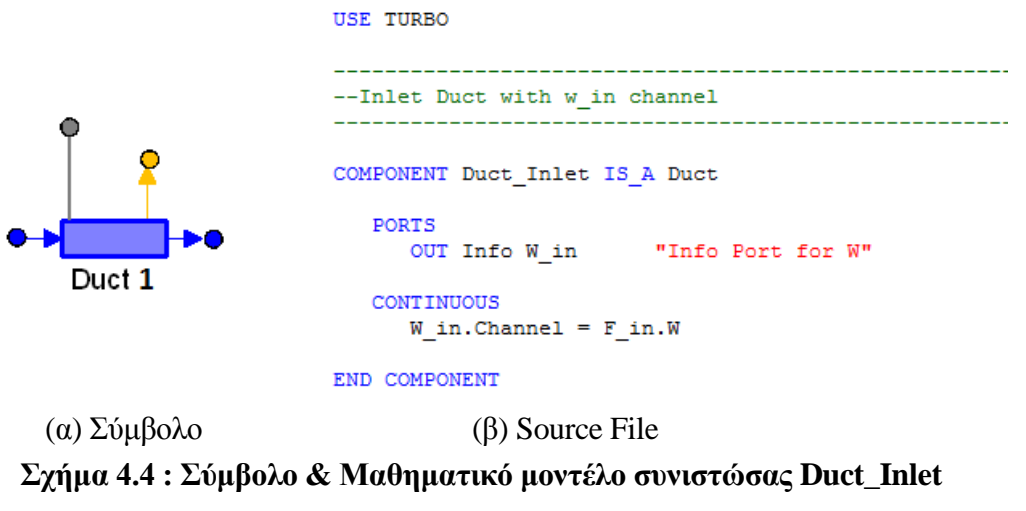

**USE TURBO** 

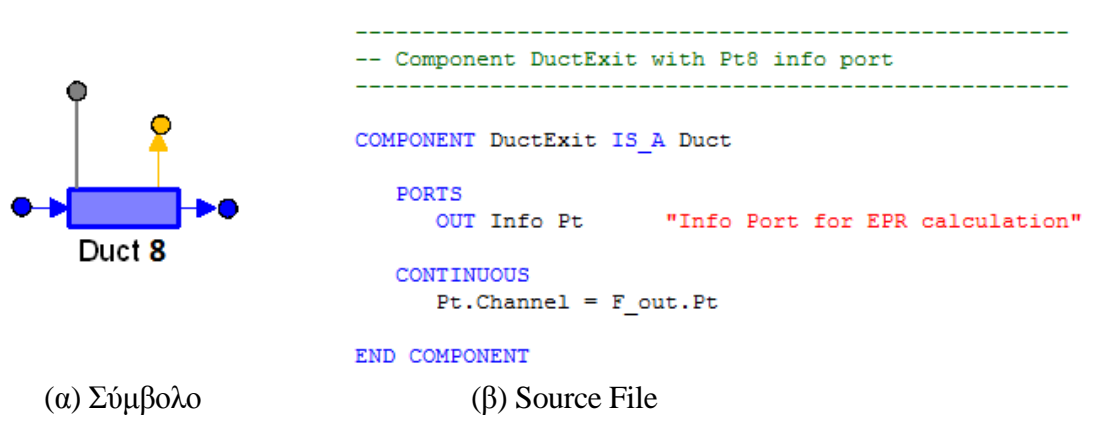

<span id="page-62-0"></span>**Σχήμα 4.5: Σύμβολο & Μαθηματικό μοντέλο συνιστώσας DuctExit**

## **4.3 Ανάλυση Σημείου Σχεδίασης**

Στην παρούσα ενότητα παρουσιάζεται αναλυτικά η διαδικασία επιλογής των απαραίτητων παραμέτρων και η θεμελίωση του μαθηματικού μοντέλου επίλυσης για την ανάλυση της μηχανής στο σημείο σχεδίασης. Από την ανάλυση αυτή προκύπτουν όλα τα απαραίτητα μεγέθη για την προσομοίωση της μηχανής εκτός σημείου σχεδίασης, όπως οι συντελεστές κλίμακας στους χάρτες λειτουργίας. Επίσης φαίνεται το σημείο σχεδίασης στους χάρτες των συνιστωσών καθώς και τα αποτελέσματα για τα μεγέθη του κύκλου σε διάφορες θέσεις της μηχανής.

Στο Σχήμα 4.6 επισημαίνεται το στάδιο μοντελοποίησης στο οποίο αναφέρεται η παρούσα ενότητα.

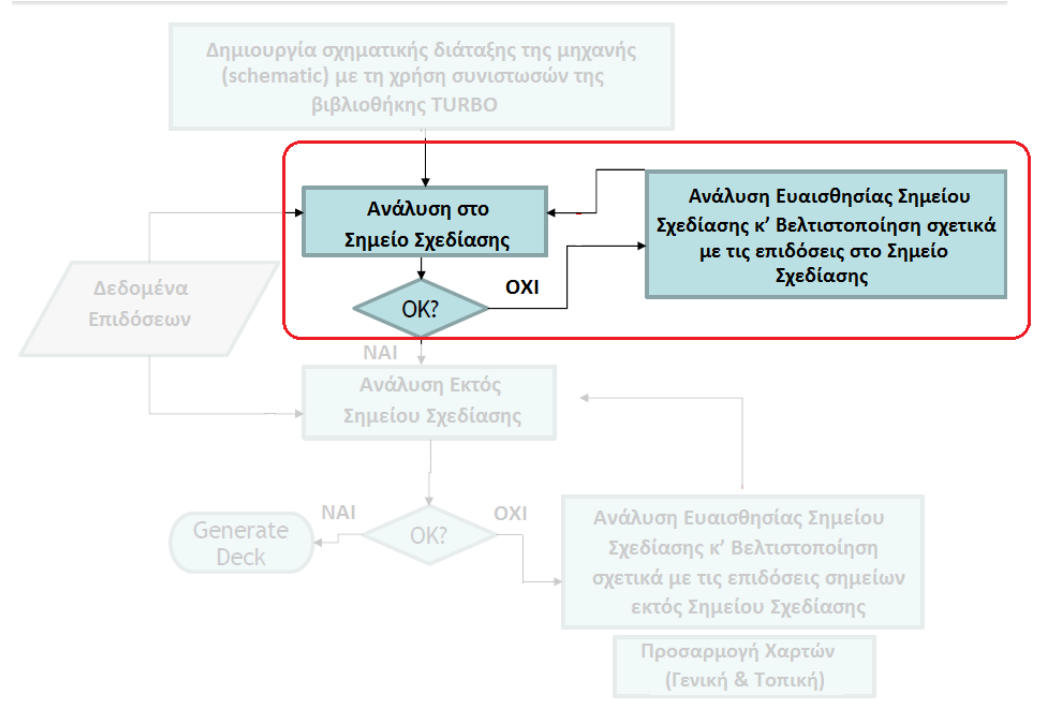

**Σχήμα 4.6: Διαδικασία Δημιουργίας Υπολογιστικού Μοντέλου**

Η ακριβής κατανόηση αλλά και προσομοίωση των επιδόσεων ενός αεριοστροβίλου είναι αναγκαία και για τον δημιουργό του υπολογιστικού μοντέλου προσομοίωσης αλλά και για τον μελλοντικό χρήστη. Αφότου ολοκληρωθεί το στάδιο της σχηματικής μοντελοποίησης, επόμενο βήμα είναι ο καθορισμός του σημείου λειτουργίας της μηχανής. Εντός της ανάλυσης του σημείου λειτουργίας (design point analysis) , το μοντέλο χρησιμοποιεί τα ήδη γνωστά δεδομένα αλλά και όλη την μηχανολογική εμπειρία και κρίση του σχεδιαστή με σκοπό τον καθορισμό άγνωστων λεπτομερειών και τον υπολογισμό παραμέτρων, χρήσιμων για τον σχεδιασμό off-design, όπως οι συντελεστές κλίμακας των χαρτών των συνιστωσών.

Πρώτο βήμα της ανάλυσης στο σημείο σχεδίασης είναι η επιλογή του ίδιου του σημείου στο οποίο θα βασιστούν οι υπολογισμοί. Καθώς οι αεροπορικοί αεριοστρόβιλοι έχουν πολλαπλά σημεία λειτουργίας, όπως κρουαζιέρα, απογείωση κλπ, οι

αεριοστρόβιλοι βιομηχανικού τύπου απαιτείται να λειτουργούν κοντά στο σημείο σχεδίασης μέγιστης απόδοσης και υψηλών στροφών.[\[18\]](#page-177-1)

Βάσει των δεδομένων που υπάρχουν διαθέσιμα, επιλέχθηκε ως σημείο σχεδίασης για θερμοκρασία εισόδου αντίστοιχη με αύτη της τυπικής ημέρας (15°C ή 288.15 K) αυτό με τις υψηλότερες στροφές άξονα στροβίλου ισχύος και πολύ κοντινό στη μέγιστη ισχύ που βγάζει ο κινητήρας. Ο λόγος που δεν επιλέχθηκε το σημείο με τη μεγαλύτερη ισχύ είναι επειδή δεν εμφανίζεται να υπολογίζεται σε μεγαλύτερες θερμοκρασίες εισόδου και επειδή τελικός σκοπός είναι το μοντέλο να ανταποκριθεί σε όλες της θερμοκρασίες εισόδου, επιλέχθηκε το αμέσως επόμενο σημείο , το οποίο συμπεριλαμβάνεται παντού.

Στο Πίνακα 4.2 παρουσιάζονται τα διαθέσιμα δεδομένα σχετικά με το σημείο σχεδίασης που επιλέχθηκε, όπως ακριβώς εξήχθηκαν από το εγχειρίδιο.

| Σύμβολο Manual<br>Τιμή |             | Μονάδες SI | Περιγραφή                                                                                       |  |  |
|------------------------|-------------|------------|-------------------------------------------------------------------------------------------------|--|--|
| T <sub>0</sub>         | 288.17      | K          | Θερμ/σία περ/ντος                                                                               |  |  |
| P <sub>0</sub>         | 101325.35   | Pa         | Πίεση περιβάλλοντος                                                                             |  |  |
| ALT                    | 0.00        | m          | Υψόμετρο                                                                                        |  |  |
| WAR0                   | 0.00        | Kg/Kg      | Υγρασία                                                                                         |  |  |
| T <sub>2</sub> C       | 288.17      | К          | Ολική Θερμοκρασία εισόδου Συμπιεστή                                                             |  |  |
| P <sub>2</sub> C       | 101325.35   | Pa         | Ολική Πίεση εισόδου Συμπιεστή                                                                   |  |  |
| <b>NPT</b>             | 3600        | <b>RPM</b> | Στροφές στροβίλου ισχύος                                                                        |  |  |
| <b>SHP</b>             | 22370996.1  | W          | Ισχύς άξονα κινητήρα                                                                            |  |  |
| <b>SFC</b>             | 0.23        | Kg/Kw.hr   | Ειδική κατανάλωση καυσίμου                                                                      |  |  |
| HR                     | 9799.3      | KJ/Kw.hr   | Ειδική κατανάλωση θερμότητας                                                                    |  |  |
| W <sub>2</sub> C       | 66.905      | Kg/sec     | Μάζα εισερχόμενου αέρα                                                                          |  |  |
| $W2C^*$                | 66.905      | Kg/sec     | Διορθωμένη μάζα εισερχόμενου αέρα                                                               |  |  |
| <b>NG</b>              | 9449.5      | <b>RPM</b> | Στροφές αεριογόνου                                                                              |  |  |
| N/Rth                  | 9449.5      | <b>RPM</b> | Διορθωμένες στροφές αεριογόνου                                                                  |  |  |
| <b>WB16</b>            | 0.00        | Kg/sec     | αέρα<br>απομάστευσης<br>Ποσότητα<br>16n <sub>S</sub><br>Βαθμίδας<br>Συμπιεστή- Customer's Bleed |  |  |
| PE <sub>16</sub> D     | 1830558.06  | Pa         | Ολική Πίεση εξόδου 16ης Βαθμίδας Συμπιεστή                                                      |  |  |
| <b>TE16D</b>           | 725.00      | K          | Ολική Θερμοκρασία εξόδου 16ης Βαθμίδας Συμπιεστή                                                |  |  |
| WW PPH                 | 0.00        | Kg/sec     | Ροή νερού (για water injection θάλαμο καύσης)                                                   |  |  |
| WF PPH                 | 1.42        | Kg/sec     | Ροή καυσίμου                                                                                    |  |  |
| LHV                    | 42798401.92 | J/Kg       | Κατώτατη Θερμογόνος Ικανότητα καυσίμου                                                          |  |  |
| <b>T54</b>             | 1090.56     | K          | Ολική Θερμοκρασία εισόδου Στροβίλου Ισχύος                                                      |  |  |
| P <sub>54</sub>        | 412030.70   | Pa         | Ολική Πίεση εισόδου Στροβίλου Ισχύος                                                            |  |  |
| P54/2C                 | 4.07        | 4          | Λόγος πίεσης αεριογόνου                                                                         |  |  |
| Torque                 | 59341.44    | N.m        | Ροπή άξονα Στροβίλου Ισχύος                                                                     |  |  |
| P <sub>8</sub>         | 102249.25   | Pa         | Ολική Πίεση αγωγού εξόδου                                                                       |  |  |
| T <sub>8</sub>         | 803.89      | К          | Ολική Θερμοκρασία αγωγού εξόδου                                                                 |  |  |
| W8                     | 67.767      | Kg/sec     | Μάζα εξερχόμενου αέρα                                                                           |  |  |
| CPG8                   | 0.27        | J/Kg.K     | Ειδική θερμότητα αγωγού εξόδου                                                                  |  |  |
| <b>INLET</b>           | 0.00        | m          | Απώλειες εισόδου (πτώση πίεσης αγωγών)                                                          |  |  |
| <b>EXIT</b>            | 0.00        | m          | Απώλειες εξόδου (πτώση πίεσης αγωγών)                                                           |  |  |

**Πίνακας 4.2: Δεδομένα Επιδόσεων Σημείου Σχεδίασης με βάση το Εγχειρίδιο**

## 4.3.1 Προσδιορισμός Χαρακτηριστικών Συνιστωσών

Αφού ολοκληρώθηκε η επιλογή του σημείου σχεδίασης, προσδιορίστηκαν οι εκτιμήσεις των χαρακτηριστικών των συνιστωσών. Κάθε συνιστώσα που απαρτίζει το μοντέλο έχει τη δυνατότητα καθορισμού κάποιον παραμέτρων (attributes) , όπως για παράδειγμα οι απώλειες των αγωγών, βαθμός απόδοσης του θαλάμου καύση ακόμα και τους χάρτες με τους οποίους θα γίνει η ανάλυση σημείων εκτός σημείου σχεδίασης. Πρέπει να σημειωθεί πως κάποιοι από τις παρακάτω εκτιμήσεις στη συνέχεια θα προσδιοριστούν και αναλυτικά.

Στον Πίνακα 4.3 απεικονίζονται οι συνιστώσες στις οποίες προσδιορίστηκαν παράμετροι (input parameters) και στη συνέχεια ακολουθεί μια πλήρης τεκμηρίωση των επιλογών αυτών.

| Όνομα Μεταβλητής            |         | Τιμή                           | Περιγραφή                                                                           |  |  |  |
|-----------------------------|---------|--------------------------------|-------------------------------------------------------------------------------------|--|--|--|
| Συνιστώσα - Gen             |         |                                |                                                                                     |  |  |  |
| defaultFluidModel           |         | CustomFluidModel               | Επιλογή Καυσίμου                                                                    |  |  |  |
|                             |         | Αγωγός Εισόδου - Duct1         |                                                                                     |  |  |  |
| Duct1.dPqP_in               | ä,      | $\theta$                       | Λόγος απωλειών πίεσης                                                               |  |  |  |
|                             |         | <b>Συμπιεστής</b> - CmpH       |                                                                                     |  |  |  |
| Comp_map                    |         | @LM2500@/maps/LM2500smooth.xml | Επιλογή Χάρτη Συμπιεστή<br>Επιλογή<br>τύπου<br>απομάστευσης                         |  |  |  |
| bleedType[2]                |         | {FrcB, FrcB}                   | (σταθερά ποσοστά)                                                                   |  |  |  |
| $W_bld[2]$                  |         | {0.00882,0.17961}              | Ποσοστό απομάστευσης<br>Θέση απομάστευσης σε σχέση με το                            |  |  |  |
| $h_BId[2]$                  |         | ${0.5,1}$                      | λόγο ενθαλπίας                                                                      |  |  |  |
|                             |         | Αγωγός Duct30                  |                                                                                     |  |  |  |
| Duct30.dPqP_in              |         | 0.02                           | Λόγος απωλειών πίεσης                                                               |  |  |  |
|                             |         | Θάλαμος Καύσης - Brn           |                                                                                     |  |  |  |
| Brn.eff_in                  |         | 0.991                          | Βαθμός απόδοσης                                                                     |  |  |  |
| Brn.dPqP_in                 |         | 0.03                           | Λόγος απωλειών πίεσης<br>Κατώτερη<br>θερμογόνος<br>ικανότητα                        |  |  |  |
| <b>LHV</b> custom           | (Mj/Kg) | 42.798                         | καυσίμου                                                                            |  |  |  |
| Pfu_Inj                     | (Pa)    | 101325                         | Πίεση εγχεόμενου καυσίμου                                                           |  |  |  |
| Tfu_Inj                     | (K)     | 288.15                         | Θερμοκρασία εγχεόμενου καυσίμου                                                     |  |  |  |
|                             |         | Στρόβιλος - TrbH               |                                                                                     |  |  |  |
| Trb_map                     |         | @TURBO@/maps/HPT-ZETA-PR.xml   | Χάρτη<br>Στροβίλου<br>Επιλογή<br>με<br>γραμμές-ζ<br>Ποσοστό<br>απομαστ.αέρα<br>TTOU |  |  |  |
| TrbH.Wtw_q_Wc[1]            |         | 0.8                            | παράγει έργο                                                                        |  |  |  |
| Αγωγός - Duct45             |         |                                |                                                                                     |  |  |  |
| Duct45.dPqP_in              |         | 0.01                           | Λόγος απωλειών πίεσης                                                               |  |  |  |
| Στρόβιλος - TrbP            |         |                                |                                                                                     |  |  |  |
| Trb_map                     |         | @TURBO@/maps/LPT-ZETA-PR.xml   | Στροβίλου<br>Επιλογή<br>Χάρτη<br>με<br>γραμμές-ζ                                    |  |  |  |
| Αγωγός εξόδου - Duct8       |         |                                |                                                                                     |  |  |  |
| Duct8.dPqP_in               |         | $\mathbf{0}$                   | Λόγος απωλειών πίεσης                                                               |  |  |  |
| <b>Άτρακτοι - Shafts</b>    |         |                                |                                                                                     |  |  |  |
| ShH.eff                     |         | 0.99428                        | Βαθμός απόδοσης άξονα αεριογόνου<br>Βαθμός απόδοσης άξονα στροβίλου                 |  |  |  |
| 0.9869<br>ShP.eff<br>ισχύος |         |                                |                                                                                     |  |  |  |
| Κιβώτιο Ταχυτήτων - Gear    |         |                                |                                                                                     |  |  |  |
| gearRatio                   |         | 0.36                           | Λόγος στροφών κιβωτίου ταχυτήτων                                                    |  |  |  |

**Πίνακας 4.3: Προκαταρκτική εκτίμηση παραμέτρων των συνιστωσών**

### **Παρατηρήσεις**

Σχετικά με τις απώλειες πίεσης των αγωγών αξίζει να σημειωθεί ότι αυτές των αγωγών εισόδου και εξόδου αμελήθηκαν, όπως προσδιόριζε το εγχειρίδιο. Για τον αγωγό Duct30 (μεταξύ συμπιεστή-θάλαμο καύσης) και Duct45 (ανάμεσα στους δύο στροβίλους) η αρχική τους εκτίμηση βασίζεται σε τυπικές τιμές μηχανές αυτού του τύπου[\[17\].](#page-177-1)

Για το θάλαμο καύσης θεωρήθηκε ο βαθμός απόδοσης του θαλάμου καύσης 0.991,ως αρχική εκτίμηση, συμβατός με το επίπεδο τεχνολογίας της μηχανής, ενώ οι απώλειες πίεσης του θαλάμου καύσης θεωρήθηκαν 3% (τυπική τιμή για αεριοστρόβιλο βιομηχανικού τύπου τεχνολογίας επιπέδου 3).

Με βάση τη μελέτη που έγινε στη Παράγραφο [2.2.2](#page-30-1) από την τελευταία βαθμίδα του συμπιεστή απομαστεύεται αέρας για την ψύξη του στροβίλου υψηλής πίεσης. Λόγω έλλειψης βιβλιογραφικής πληροφορίας σχετικά με το ποσό αυτό , θεωρήθηκε στη Παράγραφο [3.2](#page-45-0) , η υιοθέτηση ενός σταθερού ποσοστού απομάστευσης βάση διαγράμματος, το οποίο ανταποκρίνεται σε γενικά μοντέλα αεριοστροβίλου βιομηχανικού τύπου. Έτσι, το μαθηματικό μοντέλου που δημιουργήθηκε έβρισκε τη θερμοκρασία εισόδου στο στάτορα στροβίλου (Tt41) και στη συνέχεια μέσα από τις σχέσεις που διεξάχθηκαν από το διάγραμμα, υπολογίστηκε το ποσοστό απομάστευσης για το σημείο σχεδίασης. Οι θέσεις των απομαστεύσεων έχουν τεκμηριωθεί στην στη Παράγραφο 3.2.

Οι βαθμοί απόδοσης των ατράκτων, έχουν υπολογιστεί με βάση την ανάλυση στην Παράγραφο 3.2

Στην παράγραφο που ακολουθεί γίνεται η επιλογή των χαρτών λειτουργίας κάθε συνιστώσας, ενώ στην Παράγραφο [4.4.3](#page-102-0) κρίνεται η αναγκαιότητα για πιο λεπτομερή υπολογισμό των εξής: βαθμός απόδοσης θαλάμου καύσης, απώλειες πίεσης αγωγών και θαλάμου καύσης καθώς και βαθμοί απόδοσης των αξόνων. Υπενθυμίζεται πως οι συγκεκριμένες μεταβλητές έχουν λάβει τυπικές τιμές και μέσω ενός sensitivity analysis θα εκτιμηθεί εάν επηρεάζουν σημαντικά τη συμπεριφορά του μοντέλου. Όποιες από αυτές ασκούν υψηλή επιρροή τότε θα εισέλθουν σε μια διαδικασία εύρεσης της βέλτιστης τιμής τους.

### 4.3.2 Επιλογή Χαρτών Συνιστωσών

Όπως φαίνεται και από το σχηματικό διάγραμμα της μηχανής (Σχήμα 4.3), οι συνιστώσες του συμπιεστή και των δυο στροβίλων έχουν επιλεχθεί έτσι ώστε να διαθέτουν χάρτες, με σκοπό το μοντέλο να υπολογίζει και σημεία εκτός σημείου σχεδίασης.

Σε προκαταρκτική σχεδίαση, ο χάρτης που χρησιμοποιήθηκε στο συμπιεστή επιλέχθηκε με βάση [\[19\]](#page-177-1) και είναι ο αληθινός χάρτης του αεριοστροβίλου, κάτι που είναι αρκετά σημαντικό και θετικό ως προς τα αποτελέσματα. Πρόκειται για έναν χάρτη λόγου πίεσης συναρτήσει της διορθωμένης παροχής. Ακόμη περιλαμβάνει καμπύλες διορθωμένων στροφών (Corrected speed lines), γραμμές-β (beta-lines) , ισοταχής

καμπύλες ισεντροπικού βαθμού απόδοσης (iso-efficiency curves) και τη γραμμή πάλμωσης. (surge line).

Οι γραμμές-β αποτελούν ιδεατές γραμμές πάνω στους χάρτες που χρησιμοποιούνται ευρέως στη μοντελοποίηση διότι διευκολύνουν τον προσδιορισμό των σημείων λειτουργίας. Αυτές, έχουν μοναδικό σημείο τομής με κάθε ισοταχή. Επομένως, γνωρίζοντας τη ταχύτητα περιστροφής και την τιμή της γραμμής–β ορίζεται μοναδικό σημείο στη χαρακτηριστική λειτουργίας της συνιστώσας. Η διαμόρφωση αυτή παρουσιάζει σημαντικό πλεονέκτημα κατά την αριθμητική επίλυση του μοντέλου ειδικά σε σημεία λειτουργίας όπου η χαρακτηριστική του συμπιεστή είναι σχεδόν κατακόρυφη.

Στο Σχήμα 4.7 απεικονίζεται ο αρχικός χάρτης συμπιεστή χωρίς τίποτα να έχει τροποποιηθεί.

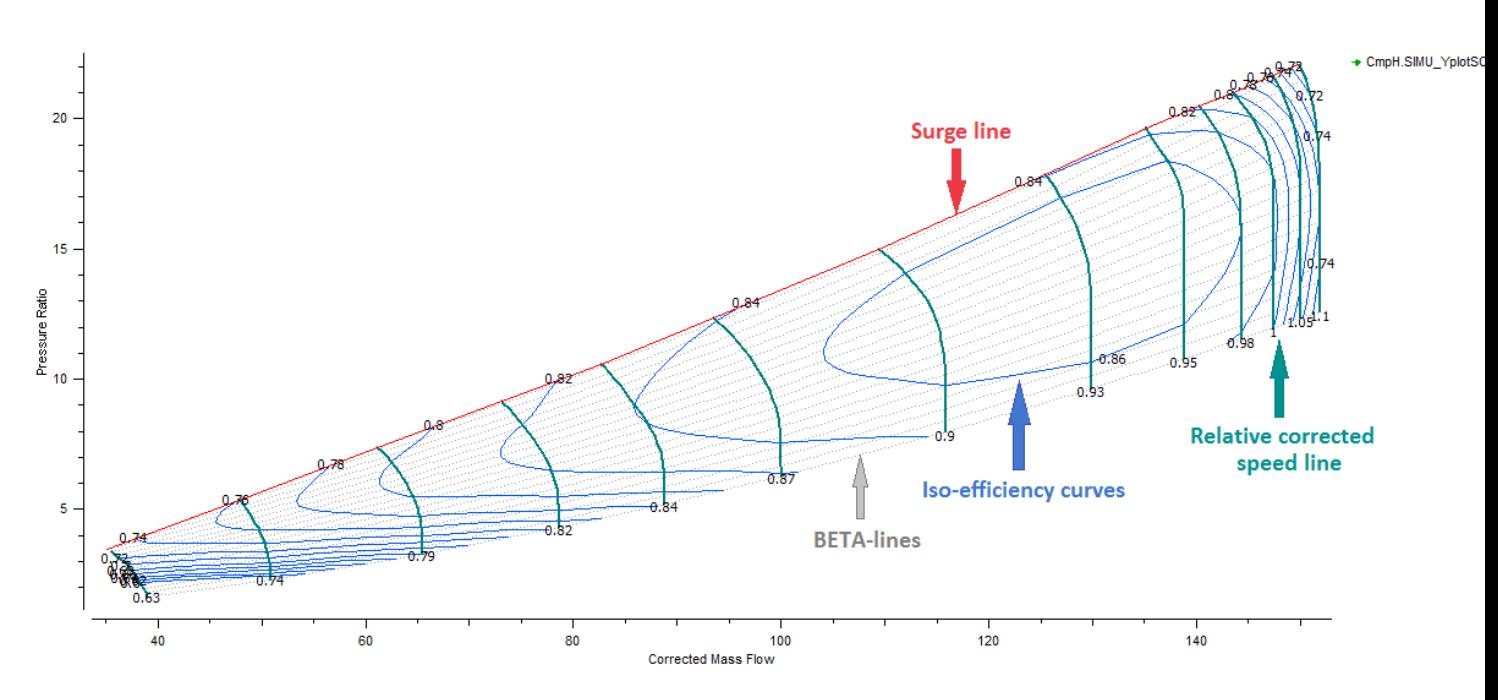

**Σχήμα 4.7: Χάρτης συμπιεστή κινητήρα LM2500 (αρχικός)**

Οι στρόβιλοι χρησιμοποιούν χάρτες λόγου πίεσης-παροχής με τη παράμετρο ZETA αντίστοιχη της ΒΕΤΑ. Ο χάρτης που χρησιμοποιήθηκε στο στρόβιλο αεριογόνου είναι ένας γενικός χάρτης (generic map) είναι ένας generic map HPT\_PR-Zeta (High Pressure Turbine Pressure Ratio map with Zeta lines) ,της βιβλιοθήκης Turbo. Παρομοίως, ο χάρτης του στροβίλου ισχύος είναι ένας generic map LPT-Zeta (Low Pressure Turbine map with Zeta lines) ,της βιβλιοθήκης Turbo. Η σωστή επιλογή είναι αναγκαία ώστε το μοντέλο να ανταποκρίνεται σωστά σε σημεία εκτός του σημείο σχεδίασης. Εάν τα σημεία επιδόσεων τα οποία καλείται να υπολογίσει το πρόγραμμα δεν απεικονίζονται σωστά στο χάρτη και δεν υπάρχει μια φυσική αναμενόμενη εικόνα τους τότε είναι πολύ πιθανό η επιλογή του χάρτη να είναι λανθασμένη και να χρειαστεί ο επαναπροσδιορισμός της επιλογής του.

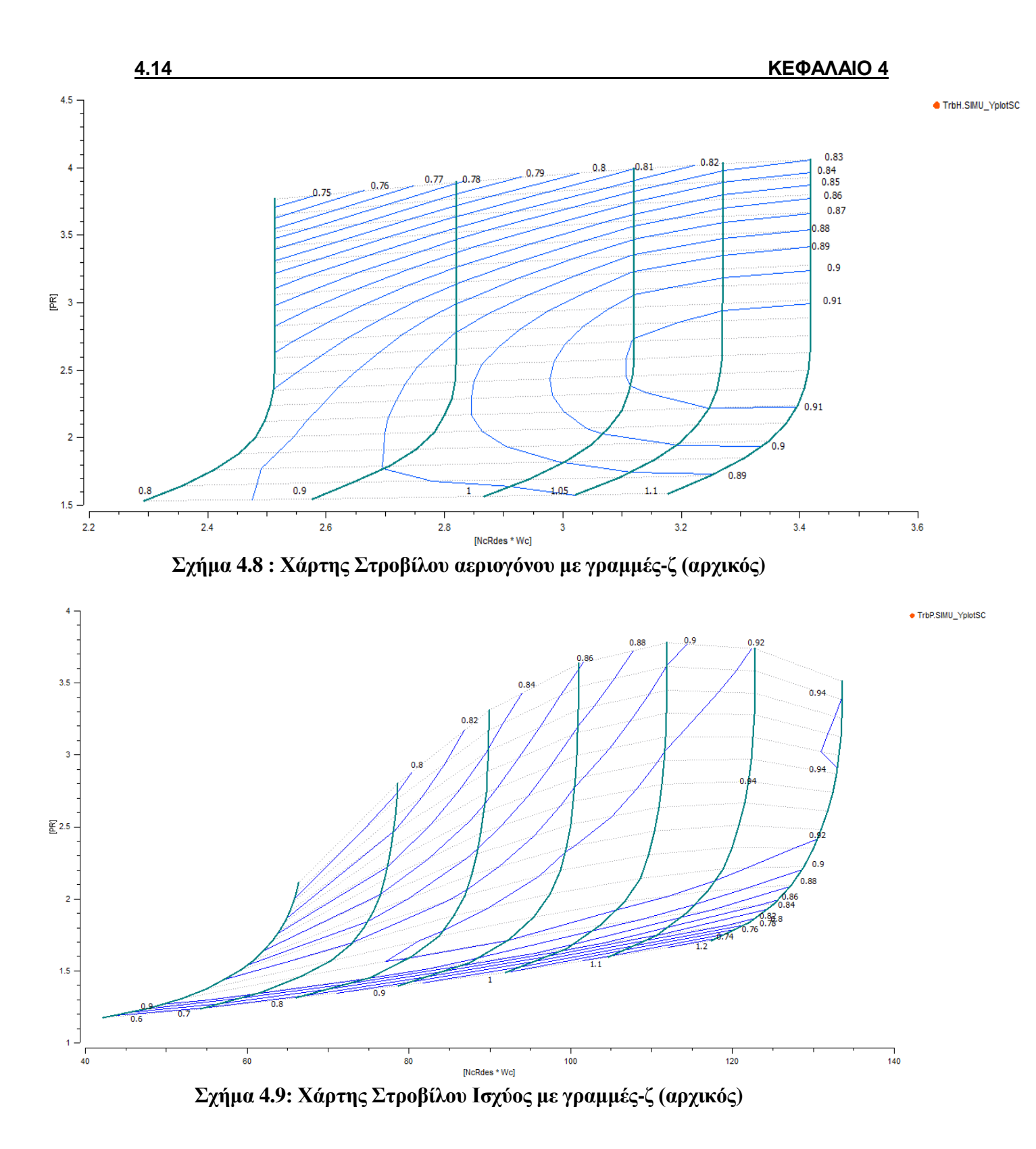

# 4.3.3 Συντελεστές Κλίμακας των Χαρτών

Η ανάγκη χρήσης των χαρτών υπό κλίμακα οφείλεται στο γεγονός πως οι διάφοροι χάρτες αντιστοιχούν σε μία γενική μηχανή και επομένως για να προσαρμόσουν την λειτουργία μίας συγκεκριμένης μηχανής πρέπει να υποστούν αλλαγές στην έκφραση του βαθμού απόδοσης, των στροφών, της παροχής και του λόγου πίεσης/εκτόνωσης. Αυτή η διαδικασία λαμβάνει χώρα κατά την επιλογή του σημείου σχεδίασης από όπου προκύπτουν οι αντίστοιχοι συντελεστές κλίμακας για τον κάθε χάρτη βασισμένοι σε αυτό το σημείο. Συγκεκριμένα, το σημείο σχεδίασης τοποθετείται στην τομή της σχεδιαστικής διορθωμένης ταχύτητας περιστροφής (NcRdes) και της αδιάστατης βοηθητικής συντεταγμένης του χάρτη ΒΕΤΑ ή ZETA (αντίστοιχο μέγεθος για το στρόβιλο των βοηθητικών συντεταγμένων γραμμών –β του χάρτη του συμπιεστή). Από την αλλαγή κλίμακας στο χάρτη προκύπτουν οι συγκεκριμένοι συντελεστές θα προσαρμόσουν το χάρτη στο σημείο σχεδίασης γι αυτό και καθορίζουν την παροχή μάζας (s\_mapWc\_in), το λόγο πίεσης (s\_mapPR\_in), τον ισεντροπικό βαθμό απόδοσης (s\_mapEff\_in) και τις στροφές (s\_mapNc\_in).

Οι μαθηματικοί τύποι που θα ακολουθήσει το υπολογιστικό μοντέλο παρόμοιοι και για τους δύο τύπους συνιστωσών, είναι:

Για τον συμπιεστή:<br>
Wc =  $(\text{We}_{\text{map}} \cdot s \cdot \text{mapWc} \cdot in \cdot s \cdot \text{adaptWc} \cdot in \cdot s \cdot \text{IGV} \cdot \text{Wc} + a \cdot \text{mapWc} \cdot in + a \cdot \text{adaptWc} \cdot in) \cdot s \cdot \text{ReWc} \cdot s \cdot \text{gamWc}$  $eff = (eff_{max} \cdot s \_map{Eff\_in \cdot s \_}adaptEff\_in \cdot s \_IGV\_eff + a \_map{Eff\_in + \_}a \_adaptEff\_in) \cdot s \_Reff \cdot s \_gamEff$  $PR_{\alpha d}=\left\{s\_gamPR\cdot\left\{\left[\left(PR_{map}-1\right)\cdot s\_IGV\_PR\cdot s\_mapPR+1\right]^{\frac{gam\_ref-1}{gam\_ref}}-1\right\}+1\right\}^{\frac{gam\_in}{gam\_in-1}}$  $NcRdes = (NcRdesMap \cdot s$  \_  $NcRdes$  \_  $in + a$  \_  $NcRdes$  \_  $in) \cdot s$  \_  $gamNeRdes$ 

Για τον στρόβιλο:<br>We = (We<sub>map</sub> · s \_ mapWe\_in · s \_ adaptWe\_in · s \_VGV \_We + a \_ mapWe\_in + a \_ adaptWe \_in) · s \_ ReWe · s \_ gamWe  $eff = (eff_{max} \cdot s \cdot \text{mapEff} \cdot in \cdot s \cdot \text{adaptEff} \cdot in \cdot f + a \cdot \text{mapEff} \cdot in + a \cdot \text{adaptEff} \cdot in) \cdot s \cdot \text{Ref } \cdot s \cdot \text{gamEff}$  $PQ = \left\{1 - s\_{gam} PR \cdot \left[1 - \left(PRmap \cdot s\_{map} PRR\right)^{\frac{gam\_ref-1}{gam\_ref}}\right]\right\}^{\frac{gam\_im}{gam\_im}}$ 

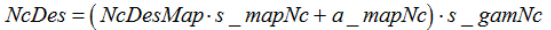

| Σύμβολα Συντελεστών | Τύπος Συντελεστή          | Μέγεθος ως προς διόρθωση                 |  |
|---------------------|---------------------------|------------------------------------------|--|
| s_mapEff_in         | <u>Κλίμακας</u>           |                                          |  |
| a_mapEff_in         | <u>Αθροιστής Κλίμακας</u> |                                          |  |
| s_adaptEff_in       | <u>Προσαρμογής</u>        |                                          |  |
| a_adaptEff_in       | Αθροιστής Προσαρμογής     | Ισεντροπικός Βαθμός Απόδοσης             |  |
| s_IGV_eff           | Μεταβλητής Γεωμετρίας     |                                          |  |
| s_gamEff            | <u>Διορθωτικός</u>        |                                          |  |
| s_ReEff             | <u>Διορθωτικός</u>        |                                          |  |
| s_mapWc_in          | Κλίμακας                  |                                          |  |
| a_mapWc_in          | <u>Αθροιστής κλίμακας</u> | Διορθωμένη Παροχή Μάζας                  |  |
| s_adaptWc_in        | <u>Προσαρμογής</u>        |                                          |  |
| a_adaptWc_in        | Αθροιστής Προσαρμογής     |                                          |  |
| s_IGV_Wc            | Μεταβλητής Γεωμετρίας     |                                          |  |
| s_ReWc              | <u>Διορθωτικός</u>        |                                          |  |
| s_gamWc             | Διορθωτικός               |                                          |  |
| s_mapPR_in          | <u>Κλίμακας</u>           | Λόγος Πίεσης                             |  |
| s_gamPR             | Διορθωτικός               |                                          |  |
| s_NcRdes_in         | Κλίμακας                  | Διορθωμένη ανηγμένη ταχύτητα περιστροφής |  |
| a_NcRdes_in         | Αθροιστής Κλίμακας        |                                          |  |

**Πίνακας 4.4: Επεξήγηση Συμβολισμών εξισώσεων εύρεσης συντελεστών κλίμακας**

Σε αυτό το σημείο αξίζει να περιγραφεί η χρήση και των υπόλοιπων συντελεστών όπως φαίνονται στους ανωτέρω τύπους και επεξηγούνται στον Πίνακα 4.4.

Οι συντελεστές προσαρμογής (Αdaptation factors) χρησιμοποιούνται για διαγνωστικούς σκοπούς και δείχνουν κατά πόσο η λειτουργία μίας συνιστώσας παρεκκλίνει από την υγιή λειτουργία λόγω βλάβης ή φθοράς. Επίσης χρησιμοποιούνται για την προσαρμογή των παραμέτρων λειτουργίας των συνιστωσών ενός μοντέλου μηχανής, σε διαθέσιμα δεδομένα μετρήσεων , όπως θα χρησιμοποιηθούν και στη παρούσα μελέτη σε παρακάτω κεφάλαια.

Οι διορθωτικοί συντελεστές (Correction Factors) χρησιμοποιούνται για επιπρόσθετη ακρίβεια στους υπολογισμούς καθώς λαμβάνουν υπόψη τον αριθμό Reynolds και την επίδραση του ισεντροπικού εκθέτη.

Οι συντελεστές μεταβλητής γεωμετρίας οδηγών πτερυγίων εισόδου χρησιμοποιούνται για τη διόρθωση μεγεθών της συνιστώσας που διαθέτει IGVs.

### **Δημιουργία Μαθηματικού Μοντέλου Εύρεσης Συντελεστών Κλίμακας Χαρτών**

Η διαδικασία για την εύρεση των συντελεστών αυτών περιλαμβάνει τη δημιουργία μαθηματικού μοντέλου και στη συνέχεια την προσομοίωση του (experiment). Ειδικότερα, δημιουργήθηκε ένα νέο Design Partition, στο οποίο επιλέχθηκαν ως μεταβλητές σχεδιασμού (Design Variables), οι συντελεστές κλίμακας (4 συντελεστές για κάθε συνιστώσα) και οι διορθωμένες στροφές στο σημείο σχεδίασης του συμπιεστή και των δύο στροβίλων (Σχημα 4.10).

| <b>Design variables</b> |                                                                     |  |  |  |  |
|-------------------------|---------------------------------------------------------------------|--|--|--|--|
| Selected :<br>15        |                                                                     |  |  |  |  |
| Name                    | Description                                                         |  |  |  |  |
| CmpH.NcDes              | Corrected design rotational speed                                   |  |  |  |  |
|                         | CmpH.s_NcRdes_in Design relative corrected rotational speed scalar  |  |  |  |  |
|                         | CmpH.s_mapEff_in Design isentropic efficiency secondary scalar      |  |  |  |  |
|                         | CmpH.s_mapPR_in Design pressure ratio secondary scalar              |  |  |  |  |
|                         | CmpH.s_mapWc_in_Design corrected mass flow rate secondary scalar    |  |  |  |  |
| TrbH.NcDes              | Corrected design rotational speed                                   |  |  |  |  |
| TrbH.s_mapEff_in        | INPUT map scalar for isentropic efficiency                          |  |  |  |  |
| TrbH.s_mapNc_in         | INPUT map scalar for relative corrected or reduced rotational speed |  |  |  |  |
| TrbH.s_mapPR_in         | INPUT map scalar for pressure ratio                                 |  |  |  |  |
| TrbH.s_mapWc_in         | INPUT map scalar for corrected/reduced mass flow                    |  |  |  |  |
| TrbP.NcDes              | Corrected design rotational speed                                   |  |  |  |  |
| TrbP.s_mapEff_in        | INPUT map scalar for isentropic efficiency                          |  |  |  |  |
| TrbP.s_mapNc_in_        | INPUT map scalar for relative corrected or reduced rotational speed |  |  |  |  |
| TrbP.s_mapPR_in         | <b>INPUT</b> map scalar for pressure ratio                          |  |  |  |  |
| TrbP.s_mapWc_in         | INPUT map scalar for corrected/reduced mass flow                    |  |  |  |  |

**Σχήμα 4.10: Επιλογή συντελεστών κλίμακας (scalars) στο Design Partition**

Για την επίλυση του προβλήματος το λογισμικό χρειάζεται τις παρακάτω 24 οριακές συνθήκες (boundaries):

- 7 μεταβλητές για τον καθορισμό των περιβαλλοντικών συνθηκών (Duct1.Ang,FARB,FARU,WAR,Pt,Tt και Duct8.F\_out.Pt)
- 1 για την τιμή της παροχής αέρα εισόδου (Duct1.W), ώστε να προσδιοριστεί ο s\_mapWc
- 1 για την τιμή του λόγου πίεσης (CmpH.PR\_cw), ώστε να προσδιοριστεί ο s\_mapPR
- 3 για τους βαθμούς απόδοσης των συνιστωσών, ώστε να προσδιοριστεί ο s\_mapEff (CmpH.effPoly, TrbH.eff, TrbP.eff)
- 2 για τις ταχύτητες περιστροφής των δύο ατράκτων (NH, NL)
- 9 τιμές, συνολικά, που θα καθορίσουν τη θέση του σημείου σχεδίασης πάνω στον χάρτη κάθε συνιστώσας, 3 για κάθε συνιστώσα, έτσι θα προκύψουν οι συντελεστές κλίμακας για τις στροφές s\_map\_NcRdes& s\_mapNc (BETA, NcRdes, NcRdesMap)
- 1 μεταβλητή ελέγχου (control variable) (PWSD)

Για την ολοκλήρωση του μαθηματικού μοντέλου επιλέχθηκε και μια μεταβλητή η οποία επιλύει τις αλγεβρικές εξισώσεις που σχηματίστηκαν. Αυτή ήταν η TrbH.F\_in.W (Total mass flow).

## **Εκτέλεση κ' Αποτελέσματα Προσομοίωσης του Design Partition**

Σε αυτό το σημείο το μαθηματικό μοντέλο έχει ολοκληρωθεί και αφού έχουν προσδιοριστεί και τα χαρακτηριστικά δεδομένα των συνιστών κατά μήκος της μηχανής, τότε μπορεί να προσομοιωθεί ο υπολογισμός του σημείου σχεδίασης. Για το σκοπό αυτό δημιουργείται experiment μέσω κώδικα EL όπως φαίνεται στο Σχήμα 4.13.

Οι τιμές των οριακών συνθηκών είναι αυτές του σχήματος 4.13 και οι περισσότερες προέρχονται από τον Πίνακα 4.2, με βάση τα δεδομένα του εγχειριδίου. Οι βαθμοί απόδοσης προσδιορίστηκαν με βάση την ανάλυση του θερμικού ισολογισμού της Παραγράφου 3.2. Η θέση του σημείο σχεδίασης στους χάρτες είναι βασισμένη στη λογική ότι πρέπει να βρίσκεται πάνω στη χαρακτηριστική ανοιγμένων διορθωμένων στροφών με τιμή 1 (NcRdes), αφού πρόκειται για το σημείο σχεδίασης. Ακόμη πρέπει να προσδιοριστεί και η αντίστοιχη χαρακτηριστική του unscalared map (NcRdesmap=1) που αντιστοιχεί το σημείο σχεδίασης. Τέλος, απαιτείται και ο προσδιορισμός της τιμής ΒΕΤΑ ή ΖΕΤΑ (ανάλογα με το χάρτη) ο οποίο πρέπει να είναι τέτοιος ώστε το σημείο σχεδίασης να είναι κοντά ή μέσα σε ισοταχή μέγιστου βαθμού απόδοσης. Οι τιμές που δόθηκαν για τη θέση του design point στους χάρτες είναι μια εκτίμηση με βάση της εικόνας των unscalared maps (Σχήματα 4.7-9).

Στη συνέχεια γίνονται οι υπολογισμοί του μαθηματικού μοντέλου και εξάγονται τα αποτελέσματα μέσω του Monitor προσομοίωσης. Για τον έλεγχο της ακρίβειας των αποτελεσμάτων θα γίνει η σύγκριση δεδομένων που δεν δόθηκαν σαν συνοριακές συνθήκες στο design partition.
```
INIT
     -- initial values for algebraics
     TrbH.F in.W=(1-0.17961)*66.905+1.42276807
BOUNDS
     -- Set equations for boundaries
     CmpH.BETA = 0.5NH = 9449.5CmpH.NcRdes = 1CmpH.NcRdesMap = 1CmpH.PR cw = 18.0661404CmpH.effPoly = 0.87491846Duct1.F_in.Ang = 0Duct1.F_in.FARB = 0<br>Duct1.F_in.FARU = 0
     Duct1.F.in.Pt = 101325.353Duct1.F_in.Tt = 288.166667<br>Duct1.F_in.W = 66.905
     Duct1.F in.WAR = 0Duct8.F_out.Pt = 102249.3NL = 3600TrbH.NcRdes = 1TrbH.NcRdesMap = 1TrbH.ZETA = 0.5TrbH.eff = 0.894801823PWSD=22370996.1
     TrbP.NcRdes = 1TrbP.NcRdesMap = 1TrbP.ZETA = 0.8TrbP.eff =0.905562511
                              1
```
**Σχήμα4.11: Ενδεικτική απεικόνιση κώδικα προσομοίωσης Design Point**

| Μεταβλητές      | Μονάδες  | Τιμές Manual | Αποτελέσματα<br>Proosis | Αποκλίσεις |
|-----------------|----------|--------------|-------------------------|------------|
| WF              | Kg/sec   | 1.42276809   | 1.42620748              | 0.24%      |
| <b>SFC</b>      | kg/Kwh   | 0.22895561   | 0.22950909              | 0.24%      |
| <b>HR</b>       | KJ/Kw.hr | 9799.27      | 9822.62                 | 0.24%      |
| Pt <sub>3</sub> | Pa       | 1830558.06   | 1830558.05              | 0.00%      |
| Tt3             | К        | 725.0        | 725.0                   | 0.00%      |
| Tt45            | К        | 1090.56      | 1092.28                 | 0.16%      |
| Pt45            | Pa       | 412030.70    | 410913.14               | $-0.27%$   |
| Torque          | N.m      | 59341.44     | 59340.91                | 0.00%      |
| Pt <sub>8</sub> | Pa       | 102249.3     | 102249.3                | $0.00\%$   |
| Tt8             | К        | 803.89       | 805.66                  | 0.22%      |
| W <sub>8</sub>  | Kg/sec   | 67.77        | 67.77                   | 0.00%      |

**Πίνακας 4.5: Σύγκριση δεδομένων εγχειριδίου με αποτελέσματα του Proosis**

Οι αποκλίσεις φαίνεται να είναι μικρές αλλά δεδομένου ότι πρόκειται για το σημείο σχεδίασης, το βέλτιστο θα ήταν αν όλες ήταν μηδενικής τάξης. Οι αποκλίσεις αυτές παρουσιάζονται λόγο αδυναμίας προσδιορισμού των βαθμών απόδοσης με μεγάλη ακρίβεια. Το υπολογιστικό πρόγραμμα χρησιμοποιεί πολύπλοκες σχέσεις προσδιορισμού του βαθμού απόδοσης ψυχόμενου στροβίλου από τον θερμικός ισολογισμό που δημιουργήθηκε. Βέβαια, δεν μπορεί να κριθεί λανθασμένος ο τρόπος υπολογισμού του θερμικού ισολογισμού καθώς είναι βασισμένος πάνω στη θεωρία του ψυχόμενου στροβίλου [\[12](#page-177-0)] και διαβεβαιώνεται αυτό καθώς οι αποκλίσεις μεταξύ των δυο τρόπων είναι πολύ μικρές. Για το λόγο αυτό πρέπει να βρεθεί αναλυτικά ο TrbH.eff αλλά και ο TrbΡ.eff για λόγους καλύτερης ακρίβειας και να μην ληφθούν υπόψη οι συντελεστές της κλίμακας χαρτών, που βρέθηκαν από αυτή την προσομοίωση.

Στο Σχήμα 4.12 απεικονίζεται ένα ενδεικτικό στιγμιότυπο του κώδικα της συνιστώσας Turbine1Rbld της βιβλιοθήκης Turbo, όπου γίνεται ο υπολογισμός του βαθμού απόδοσης του στροβίλου . Για λόγους πληρότητας αναφέρεται ότι στην Παράγραφο [3.2](#page-45-0) βρίσκεται ο τρόπος υπολογισμού του βαθμού απόδοσης μέσω θερμικού ισολογισμού.

```
ELSE -- Equivalent Single Stage Model
    -- Expansion Ratio
   PQ = exp((phi + eqSoc - phi + ex is) / R eqSoc)--Isentropic power
   pwr_is = W_eqSoc * (ht_eqSoc - ht_ex_tw_is)- Isentropic efficiency
   eff = pwr / pwr_is- Turbine power produced by adiabatic expansion of gas
  pwr = W eqSoc * (ht eqSoc - ht ex tw)-- Mixing of EqSS rotor exit flow with secondary air flow not doing work in rotor<br>ht ex * F out.W = W eqSoc * ht ex tw + SUM(j IN 1,nSasP; (1 - WtwqWc[j]) * SasP[j].W * ht Sas[j])
          Σχήμα 4.12 : Τρόπος υπολογισμού βαθμού απόδοσης ψυχόμενου στροβίλου
```
**μέσω του Proosis**

Για να ευρεθεί ο βέλτιστος βαθμός απόδοσης των στροβίλων έγινε χρήση της μεθόδου Newton‐Raphson. Ο λόγος που επιλέχθηκε η συγκεκριμένη μέθοδος, καθώς και ο κώδικας δημιουργίας της παρατίθενται στο Παράρτημα 3.

Στον Πίνακα 4.6 φαίνονται τα αποτελέσματα της προσομοίωσης ως προς τους βαθμούς απόδοσης καθώς και το πόσο διαφέρουν από εκείνα του θερμικού ισολογισμού.

| Μεταβλητές | Αποτελέσματα<br>Proosis | Τιμές HTBL  | Αποκλίσεις |
|------------|-------------------------|-------------|------------|
| TrbH.eff   | 0.897456173             | 0.894801823 | 0.30%      |
| TrbP.eff   | 0.906002143             | 0.905562511 | 0.05%      |

**Πίνακας 4.6: Σύγκριση τιμών Ισεντροπικών βαθμών απόδοσης στροβίλων**

## **Επιδόσεις Σημείου Σχεδίασης**

Στον Πίνακα 4.6 απεικονίζονται οι νέες αποκλίσεις του σημείου σχεδίασης από τα δεδομένα του εγχειριδίου. Δεν παρατηρείται καμία σημαντική απόκλιση και αυτό έγινε χάρη της μικρής αύξησης του βαθμού απόδοσης στροβίλου.

| Μεταβλητές       | Μονάδες  | Τιμές Manual | Αποτελέσματα<br>Proosis | Αποκλίσεις |
|------------------|----------|--------------|-------------------------|------------|
| WF               | Kg/sec   | 1.42276809   | 1.42230166              | $-0.03%$   |
| <b>SFC</b>       | kg/Kwh   | 0.22895561   | 0.22888055              | $-0.03%$   |
| <b>HR</b>        | KJ/Kw.hr | 9799.27      | 9795.72                 | $-0.04%$   |
| Pt <sub>3</sub>  | Pа       | 1830558.06   | 1830558.05              | $0.00\%$   |
| Tt <sub>3</sub>  | К        | 725          | 725                     | $0.00\%$   |
| <b>Tt45</b>      | К        | 1090.56      | 1090.56                 | $0.00\%$   |
| Pt45             | Pa       | 412030.7     | 412030.7                | 0.00%      |
| Torque           | N.m      | 59341.44     | 59340.91                | 0.00%      |
| P <sub>t</sub> 8 | Pa       | 102249.3     | 102249.3                | 0.00%      |
| Tt8              | К        | 803.89       | 803.69                  | $-0.02%$   |
| W <sub>8</sub>   | Kg/sec   | 67.77        | 67.74                   | $-0.05%$   |

**Πίνακας 4.7: Σημείο Σχεδίασης κ' Αποκλίσεις από το εγχειρίδιο**

Σκόπιμο είναι σε αυτό το σημείο να σχολιαστούν οι υπόλοιπες μεταβλητές:

- Η τιμή της θερμοκρασίας εξόδου από τον θάλαμο καύσης (Brn.F\_out.Tt  $p_1$ TrbH.F\_in.Tt = 1597.8 K ή 1324.7 °C) συναρτήσει αυτής του λόγου αέρα καύσης (Brn.FARinj = 0.0262) δείχνουν να βρίσκονται εντός φυσιολογικών πλαισίων και σύνηθων τιμών.
- Η ισοδύναμη θερμοκρασία εισόδου στον Ρότορα της πρώτης βαθμίδας του Στροβίλου αεριογόνου (TrbH.Tt\_eqSoc= 1479.7 K ή 1206.2.7 °C) είναι κατά 120 βαθμούς μικρότερη από αυτή της εισόδου στο στάτορα. Να σημειωθεί πως η θερμοκρασία που μελετάτε σε αυτή τη θέση συμπεριλαμβάνει και τη ψύξη που επιστρέφει στην έξοδο του στάτορα, δικαιολογώντας έτσι αυτή τη θερμοκρασιακή πτώση. Επιπλέον, είναι ισοδύναμη της θέσης 41eq όπως αναλύθηκε στην Παράγραφο [3.2](#page-45-0) στη θεωρία ψυχόμενου στροβίλου.

Συγκεντρωτικά, όλες οι τιμές των θερμοδυναμικών μεταβλητών και αυτών των επιδόσεων φαίνονται στο Σχήμα 4.17 .

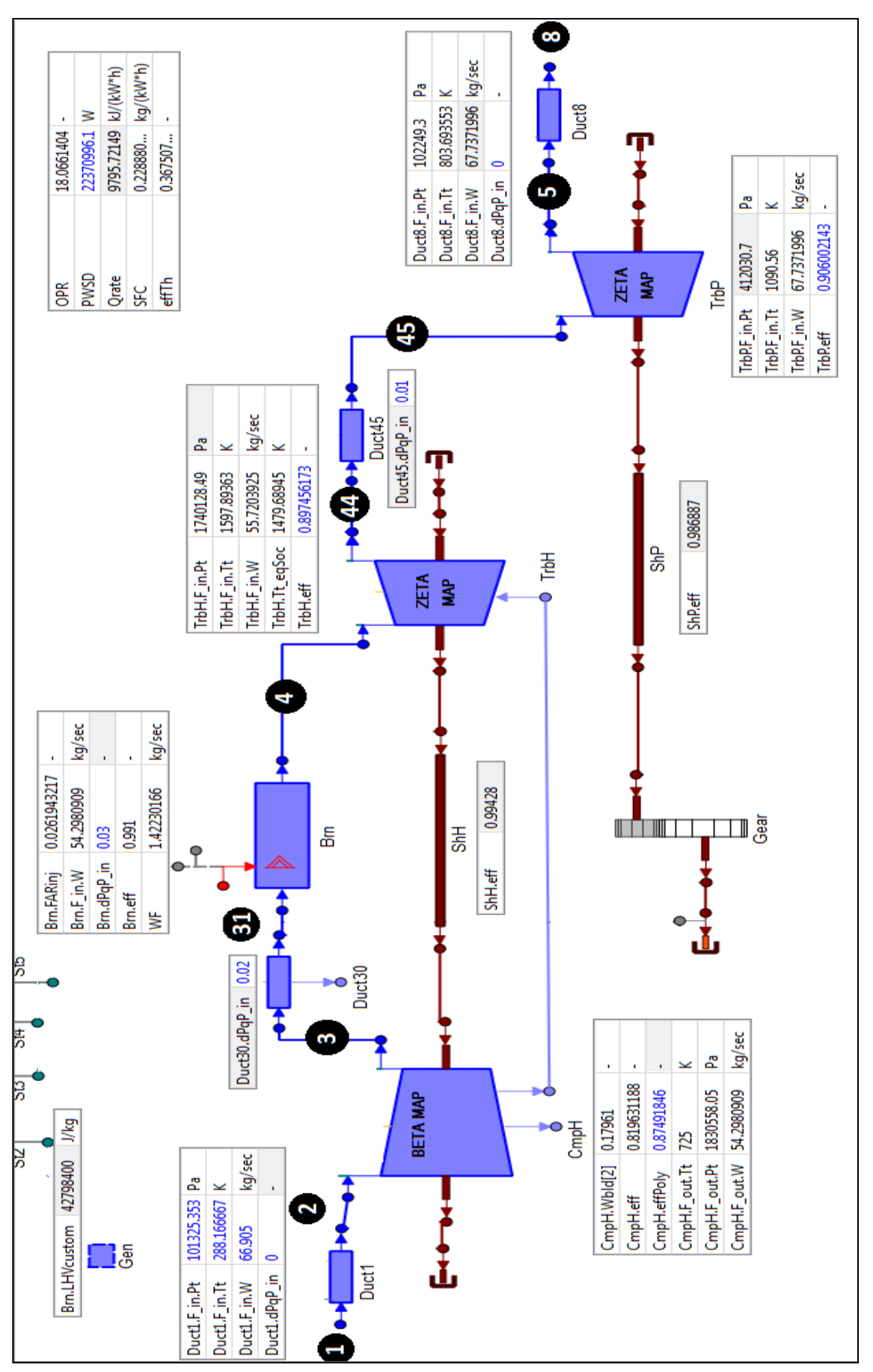

**Σχήμα 4.13: Επιδόσεις Σημείο Σχεδίασης**

## **Συντελεστές Κλίμακας Χαρτών των Συνιστωσών**

Οι αποκλίσεις τώρα πια είναι μηδενικής τάξης , δηλαδή έχει δημιουργηθεί έως τώρα ένα μοντέλο το οποίο πιάνει το σημείο σχεδίασης που επιλέχθηκε με βάση τα δεδομένα του εγχειριδίου. Έτσι, είναι δυνατό να απεικονιστεί το σημείο πάνω στους χάρτες οι οποίοι έχουν πια μετατραπεί μέσω των συντελεστών κλίμακας (Πίνακας 4.8 ):

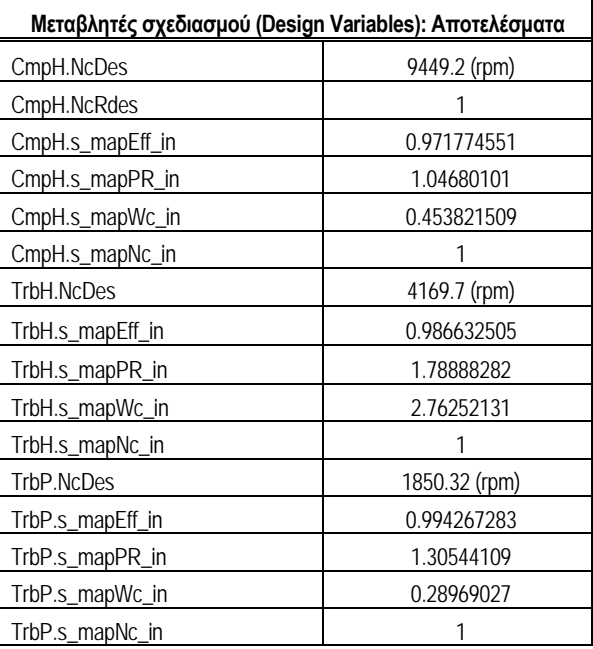

#### **Πίνακας 4.8:Αποτελέσματα μεταβλητών σχεδιασμού :Συντελεστές κλίμακας**

Ακολουθούν οι χάρτες λειτουργίας των συνιστωσών στους οποίους συμπεριλαμβάνεται το σημείο σχεδίασης (πορτοκαλί χρώμα) και έχουν υποστεί μετατροπή στην κλίμακα τους με βάση τους παραπάνω συντελεστές. Σκόπιμο είναι να αναφερθεί πως στα Σχήματα 4.7-4.9 υπάρχουν οι χάρτες στην αρχική τους μορφή.

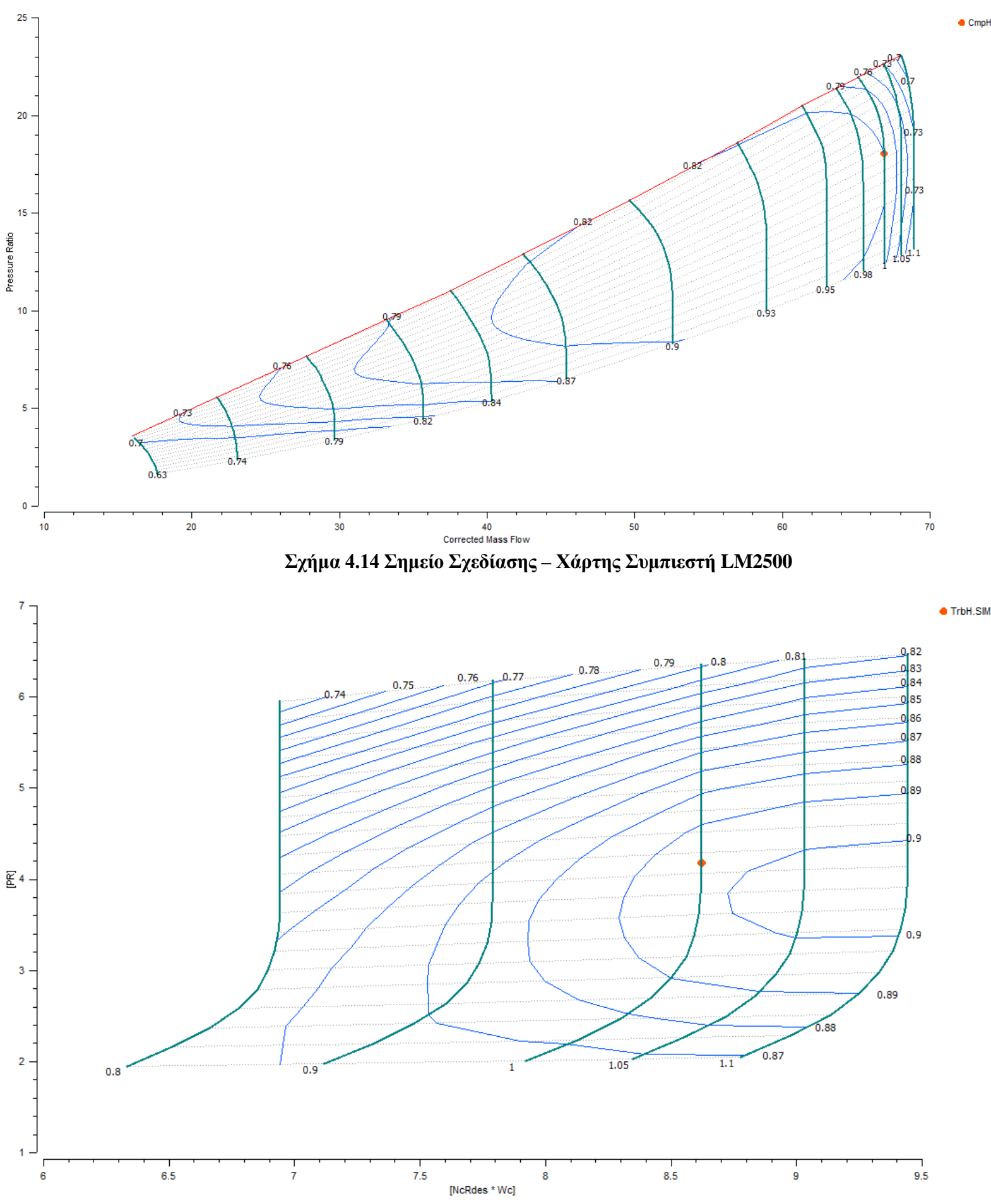

**Σχήμα 4.15 Σημείο Σχεδίασης – Χάρτης Στροβίλου Αεριογόνου**

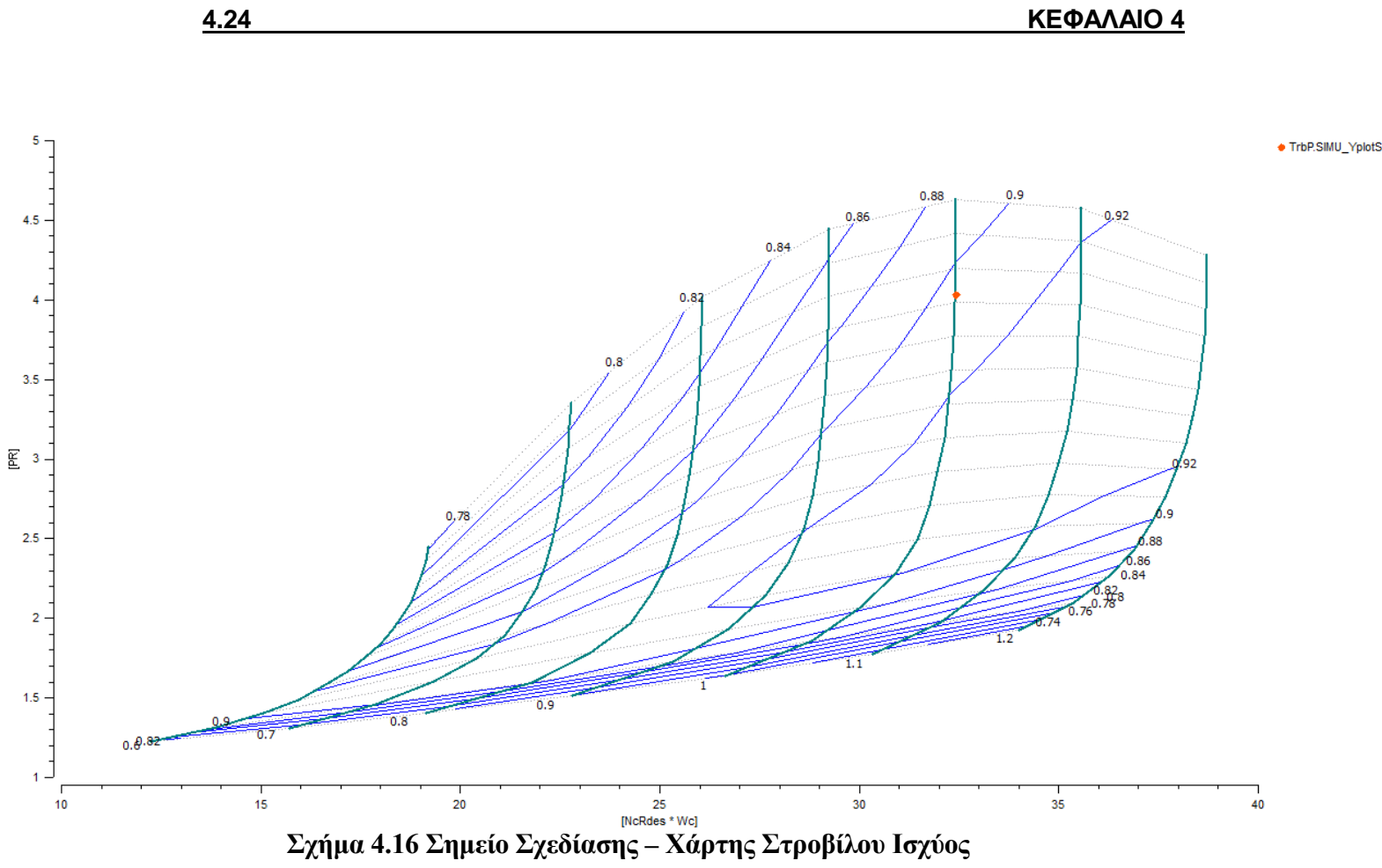

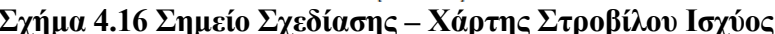

# **4.4 Ανάλυση Σημείων Εκτός Σημείου Σχεδίασης**

Στην παρούσα ενότητα εξετάζονται οι επιδόσεις των σημείων της γραμμής λειτουργίας, οι αποκλίσεις τους από τα διαθέσιμα δεδομένα, αξιολογώντας ταυτόχρονα την επιλογή των χαρτών. Στη συνέχεια τοποθετείται νέος χάρτης στη συνιστώσα του στροβίλου ισχύος και παρουσιάζονται οι διαφορές στις επιδόσεις, σε σχέση με τον γενικό χάρτη που είχε επιλεχθεί ως τώρα.

Στο Σχήμα 4.17 επισημαίνεται το στάδιο μοντελοποίησης στο οποίο αναφέρεται το παρών κεφάλαιο.

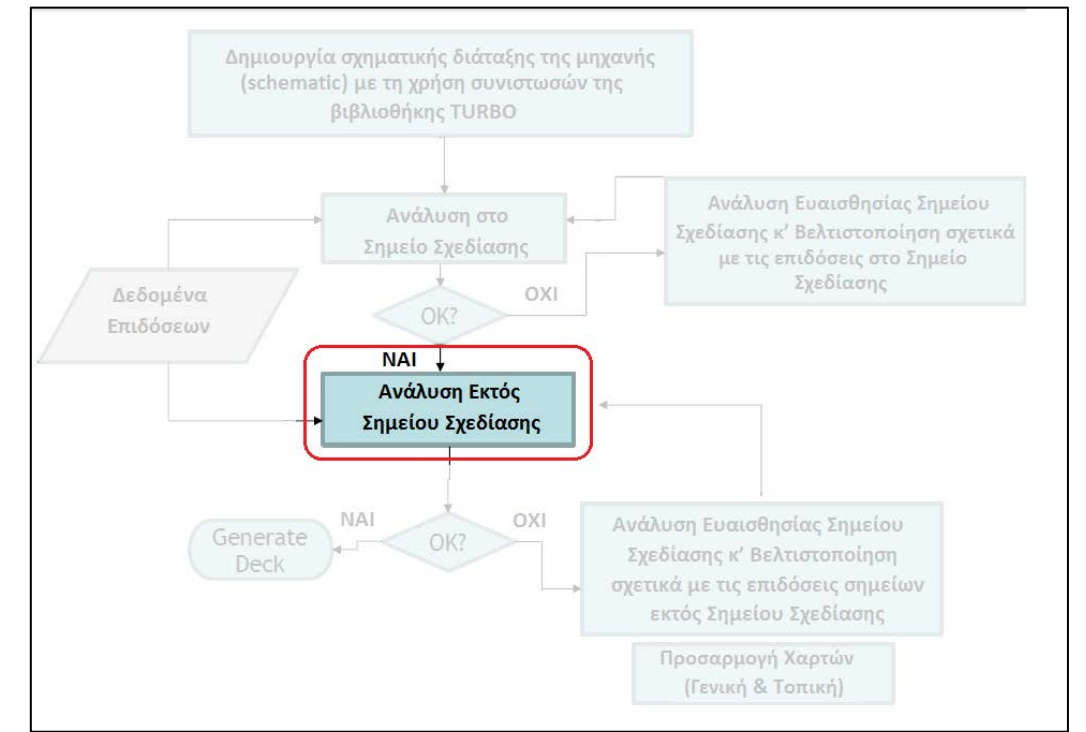

**Σχήμα 4.17: Διαδικασία Δημιουργίας Υπολογιστικού Μοντέλου**

# 4.4.1 Γραμμή Λειτουργίας

Η ανάλυση και διερεύνηση της συμπεριφοράς σημείων διαφορετικών του σημείου σχεδίασης είναι απαραίτητη για την ολοκλήρωση ενός αξιόπιστου μοντέλου κινητήρα. Ένας πραγματικός αεριοστρόβιλος μπορεί να βρεθεί σε πολλά διαφορετικά σημεία λειτουργίας. Αυτό συμβαίνει, διότι μπορεί να αλλάξουν οι περιβαλλοντικές συνθήκες (θερμοκρασία εισόδου, υψόμετρο, κλπ) ή ακόμα και οι απαιτήσεις ισχύος αλλάζοντας τις επιδόσεις των συνιστωσών του , όπως την παροχή καυσίμου, στροφές , λόγους πίεσης κλπ.

Οι αλλαγές αυτών των μεταβλητών αντιπροσωπεύουν νέα σημεία λειτουργίας πάνω στους χάρτες των συνιστωσών. Η επιλογή των χαρτών που πραγματοποιήθηκε στην προηγούμενη ενότητα θα αξιολογηθεί σε αυτό το στάδιο. Οι χάρτες θα πρέπει να μπορούν να ανταποκρίνονται για όλα τα διαθέσιμα δεδομένα, παρέχοντας μια φυσική συμπεριφορά της μηχανής.

Η διαδικασία για την αναπαράσταση μιας γραμμής λειτουργίας πάνω σε ένα χάρτη απαιτεί τη δημιουργία ενός μαθηματικού μοντέλου, την επιλογή κατάλληλων συνοριακών συνθηκών για προσομοίωση off-design, την δημιουργία πειράματος και την προσομοίωση του.

Επιλέχθηκε, αρχικά, η παρουσίαση και η περαιτέρω βελτίωση 7 σημείων τα οποία αντιπροσωπεύουν μεταβολές της ισχύος από 100% έως 50% αυτής (PWSD = 22,37 MW ~ 11,18 MW ) για σταθερές στροφές στροβίλου ισχύος ( NPT = 3600 rpm). Τα δεδομένα που χρησιμοποιήθηκαν προέρχονται σαφώς από το εγχειρίδιο και αφορούν περιβαλλοντικές συνθήκες: Tto=288.16 K , Pto=101325Pa , RH=0%.

### **Δημιουργία Μαθηματικού Μοντέλου**

Για τους νέους υπολογισμούς απαιτείται η κατασκευή ενός νέου μαθηματικού μοντέλου (default partition). Το default partition δημιουργείται από την αντίστοιχη επιλογή του PROOSIS και στην οθόνη επιλογής οριακών μεταβλητών (boundary variables) επιλέγονται η ωφέλιμη ισχύος που εξάγεται από την άτρακτο του στροβίλου ισχύος καθώς και οι στροφές αυτής, όπως παρουσιάζεται στο Σχήμα 4.18. Επιλέγονται οι συγκεκριμένες μεταβλητές καθώς με τις ίδιες παραμέτρους έχουν υπολογιστεί και τα διαθέσιμα δεδομένα του εγχειριδίου. Ακόμη, οι 6 πρώτες μεταβλητές που απεικονίζονται αφορούν περιβαλλοντικά δεδομένα στην είσοδο και έξοδο της μηχανής. Δε θα επιλεγόντουσαν στην περίπτωση που είχε χρησιμοποιηθεί η συνιστώσα Atmosphere, αλλά επειδή εξετάζεται ο αεριοστρόβιλος πάντα στο επίπεδο της θάλασσας , δεν έγινε αυτή η επιλογή.

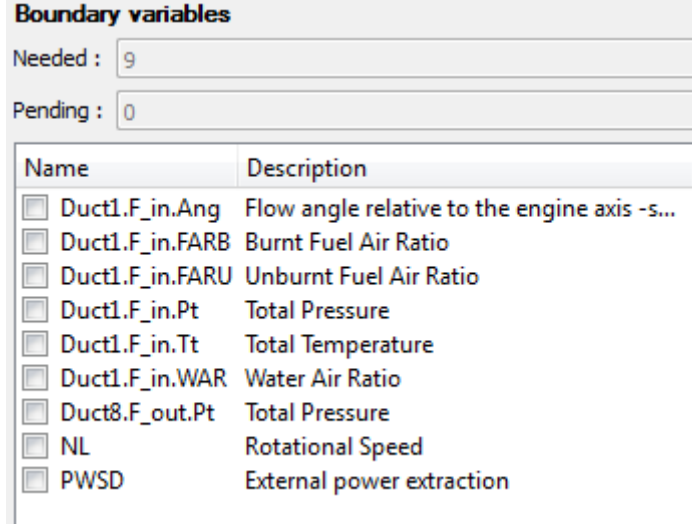

**Σχήμα 4.18: Συνοριακές μεταβλητές του default partition**

Στη συνέχεια επιλέγονται οι αλγεβρικές μεταβλητές (algebraic variables) όπως παρουσιάζονται στο σχήμα 4.19. Οι παρακάτω 6 μεταβλητές αλλάζουν με την αλλαγή της παραγόμενης ώσης. Ο λόγος αέρα καυσίμου (Brn.FARinj) ως αλγεβρική μεταβλητή είναι απαραίτητος εφόσον επιλέχθηκε η ώση ως οριακή συνθήκη κάτι που δεν θα ήταν απαραίτητο εάν είχε επιλεγεί το καύσιμο. Με την αλλαγή των παραμέτρων ΒΕΤΑ,ΖΕΤΑ, του λόγου παράκαμψης, της παροχής και των στροφών αλλάζει κάθε φορά το σημείο λειτουργίας πάνω στους χάρτες και κατ' επέκταση όλα τα μεγέθη όπως οι βαθμοί απόδοσης και οι λόγοι πίεσης των συνιστωσών.

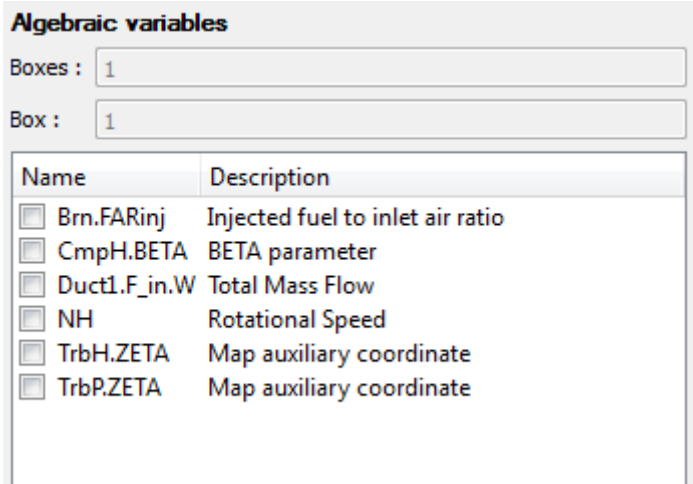

**Σχήμα 4.19: Αλγεβρικές μεταβλητές του default partition**

### **Εκτέλεση Μαθηματικού Μοντέλου**

Για την εκτέλεση των υπολογισμών, δημιουργείται το κατάλληλο περιβάλλον προσομοίωσης (experiment). Στην προηγούμενη ενότητα, όλες οι μεταβλητές που διέπουν το μοντέλο έχουν αποθηκευτεί σε ένα αρχείο μορφής 'rpt'. Το αρχείο αυτό καλείται μέσω της εντολής RESTORE\_STATE του experiment στο default partition και θα ενημερώσει το πρόγραμμα για την κατάσταση των μεταβλητών του σημείου σχεδίασης.

Πρέπει να γίνει κατανοητό ότι πλέον οι 15 παράμετροι (συντελεστές κλίμακας) που σχεδιάστηκαν είναι γνωστά μεγέθη και δε θα μεταβληθούν και υπάρχουν ήδη στο αρχείο που καλείται. Τα μεγέθη όμως που προηγουμένως επιλέχθηκαν ως οριακές συνθήκες του σημείου σχεδίασης όπως είναι παροχή της μηχανής, ο λόγος πίεσης, οι βαθμοί απόδοσης και τα σημεία επάνω στους χάρτες μεταβάλλονται με την αλλαγή των παραμέτρων ελέγχου.

Επίσης απαραίτητη προϋπόθεση για σωστή ανάλυση είναι οι απώλειες πίεσης των αγωγών και του θαλάμου καύσης να επιλεγούν να αλλάζουν με την μεταβολή της παροχής εισόδου. Αυτό γίνεται μέσω των εντολών που υπάρχουν στο ακόλουθο σχήμα.

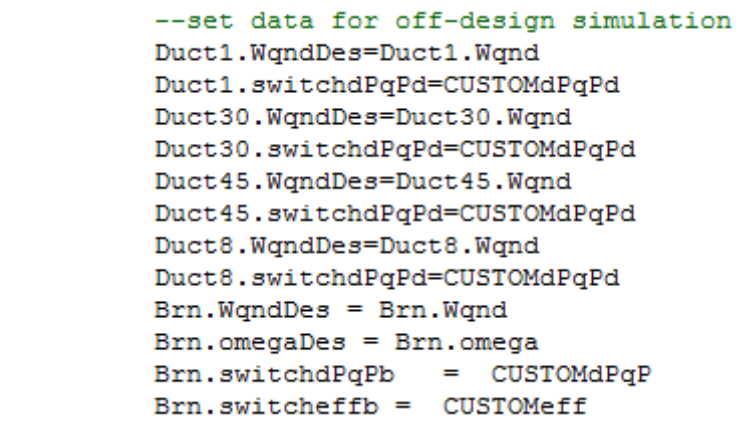

### **Σχήμα 4.20: Εντολές αλλαγής λειτουργίας Αγωγών και Θαλάμου καύσης**

Στη συνέχεια, αλλάζοντας τιμές για τις δύο μεταβλητές ελέγχου που έχουν επιλεχθεί στο default partition, υπολογίζονται τα σημεία της γραμμής λειτουργίας. Για να δοθούν οι ζητούμενες τιμές των παραμέτρων ελέγχου δημιουργήθηκε κατάλληλο αρχείο εισόδου αυτών, στο experiment.

Τέλος, με το πέρας της προσομοίωσης έχουμε τις γραμμές λειτουργίας στα Σχήματα 4.21-23. Η γραμμή λειτουργίας ξεκινάει από ψηλές τιμές όπου και εκεί έχει τοποθετηθεί το σημείο σχεδίασης και κατεβαίνει καθώς μειώνεται η παραγόμενη ισχύς.

Αξίζει να σημειωθεί σε αυτό το σημείο πως τη μορφή της γραμμής λειτουργίας στο χάρτη του στροβίλου αεριογόνου τη προσδιορίζει η αλλαγή της παροχής λόγω της ύπαρξης των IGVs. Βέβαια, ρύθμιση τέτοια δεν προήλθε από δική μας παρέμβαση αλλά προϋπήρχε στο χάρτη του συμπιεστή, αφού πρόκειται για τον πραγματικό χάρτη της μηχανής.

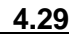

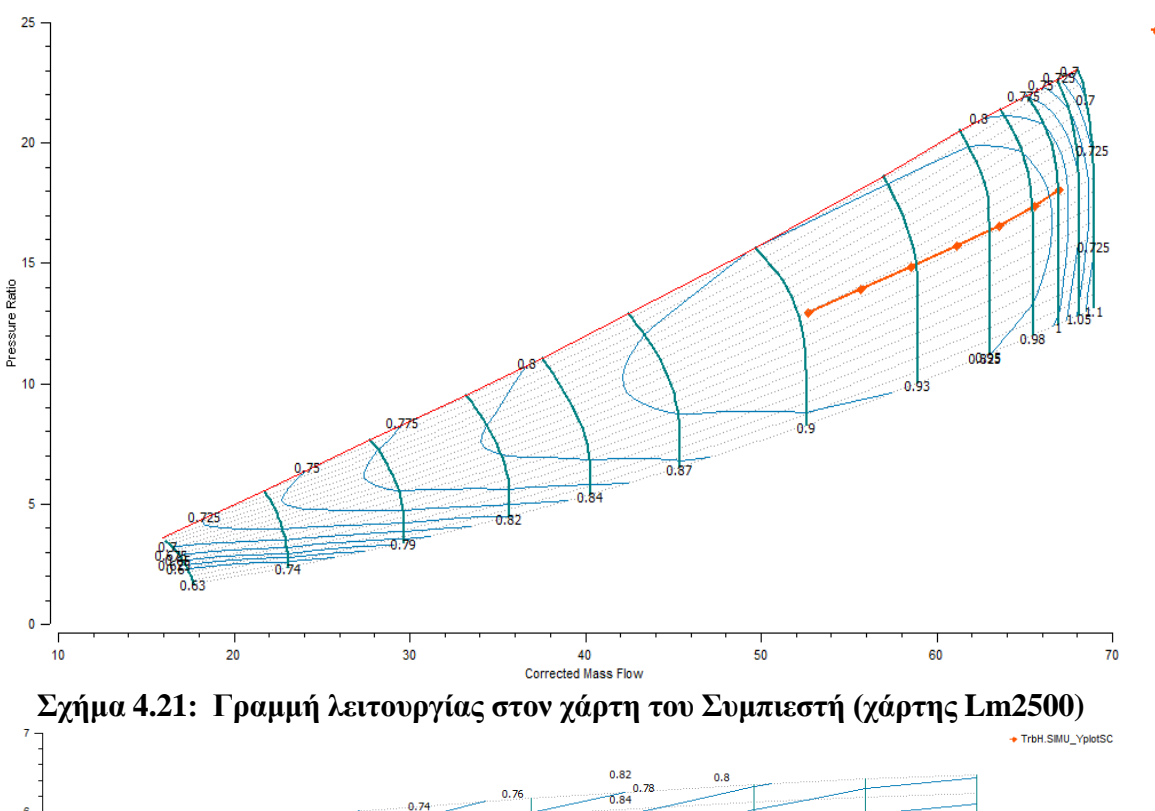

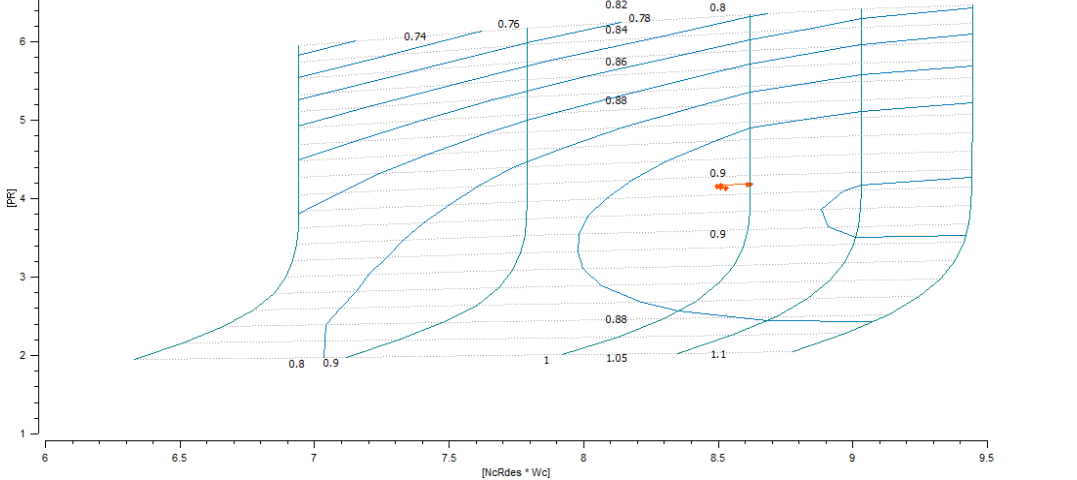

**Σχήμα 4.23: Γραμμή λειτουργίας στον χάρτη του Στροβίλου Αεριογόνου (Generic)**

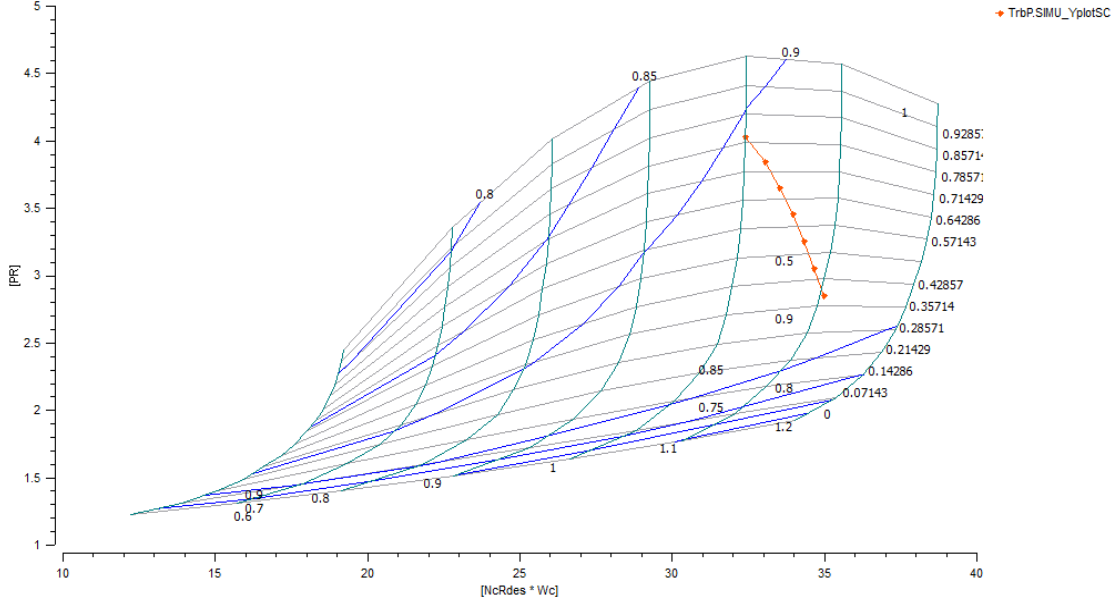

**Σχήμα 4.24: Γραμμή λειτουργίας στον χάρτη του Στροβίλου Ισχύος (Generic)**

● CmpH.SIMU\_YplotSC

# **Σύγκριση Αποτελεσμάτων με το Εγχειρίδιο**

Για τη σωστή εποπτεία του μοντέλου, συγκρίνονται οι επιδόσεις των σημείων με βάση τους υπολογισμούς του υπολογιστικού προγράμματος (Proosis) με αυτούς του εγχειριδίου (Manual):

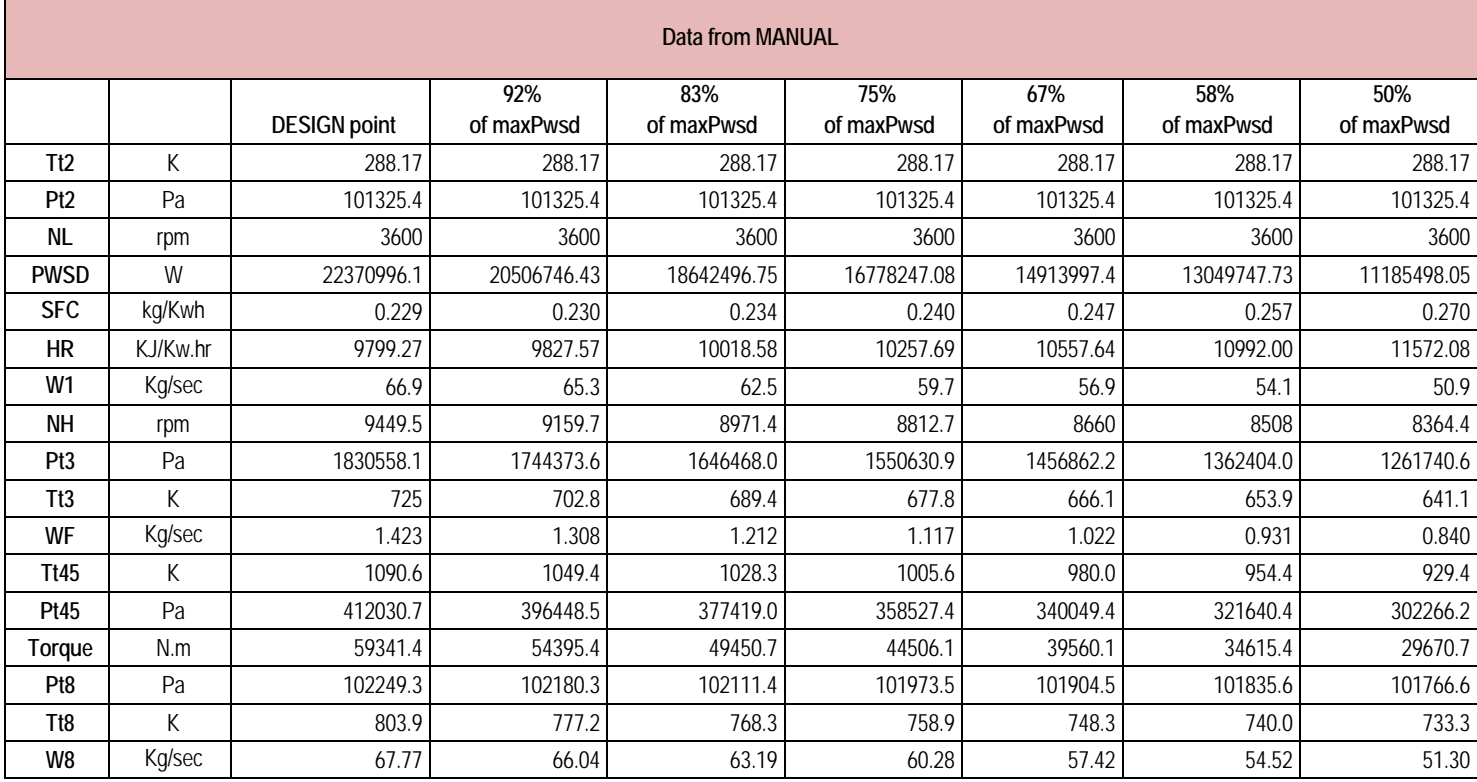

**Πίνακας 4.9: Δεδομένα εγχειριδίου – Off design Points**

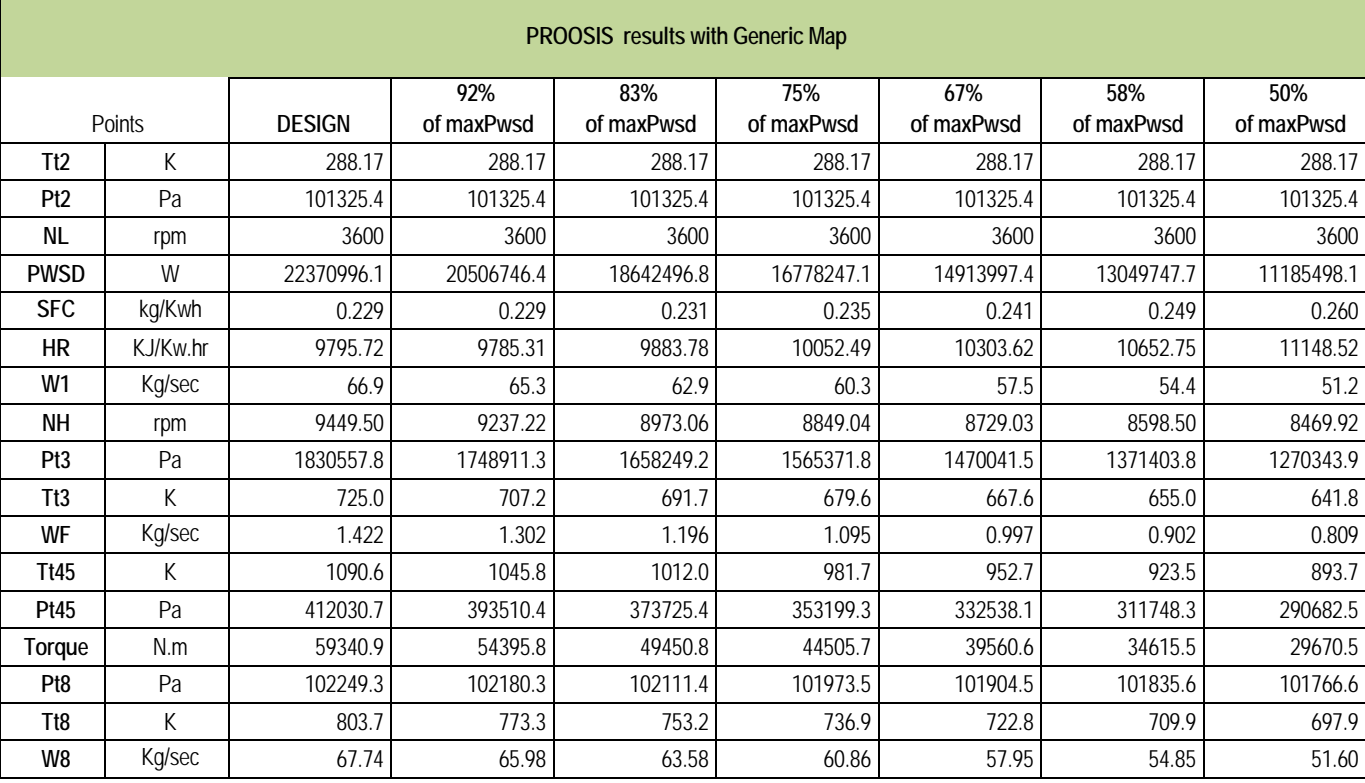

**Πίνακας 4.10: Αποτελέσματα προσομοίωσης Proosis Off Design Points-Χρήση Γενικού Χάρτη Στροβίλου Ισχύος**

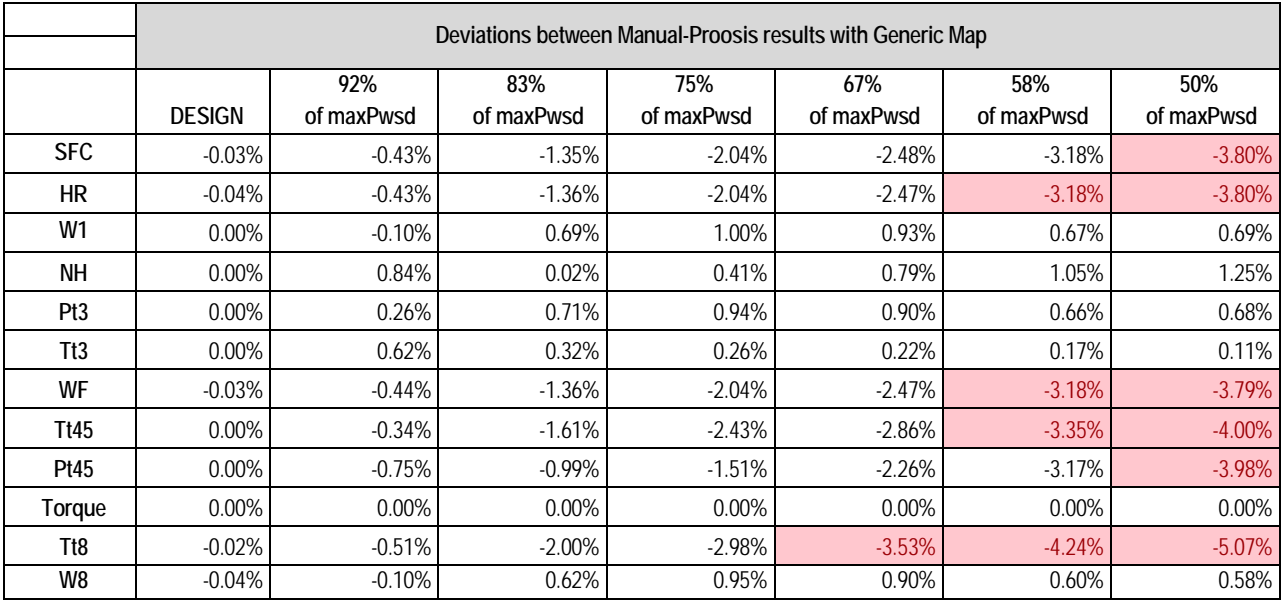

**Πίνακας 4.11: Αποκλίσεις αποτελεσμάτων – Χρήση Generic Map**

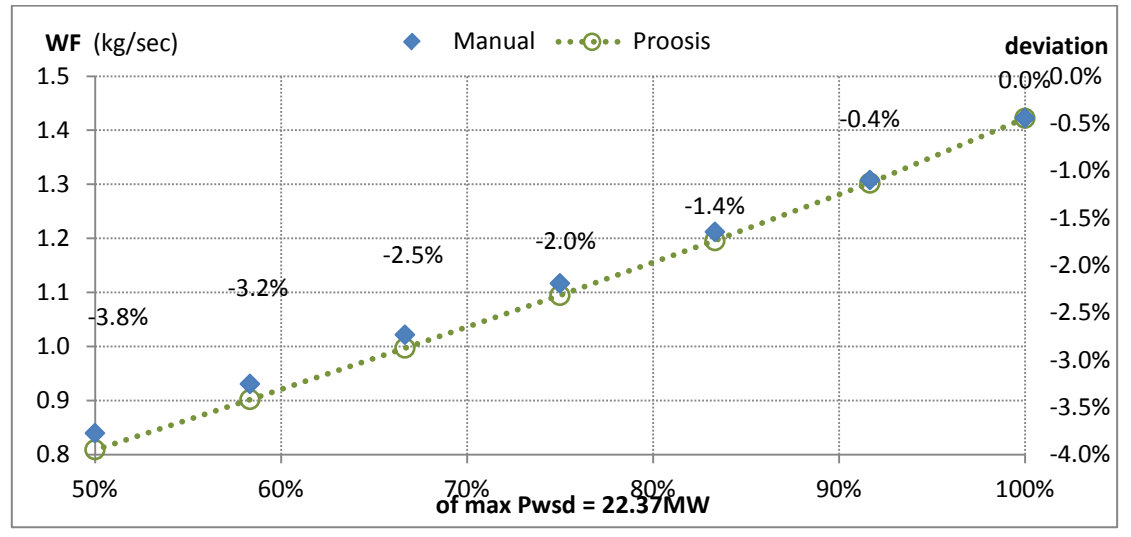

**Σχήμα 4.25(α): Τιμές παροχής καυσίμου – Off Design Analysis Χρήση Generic Map**

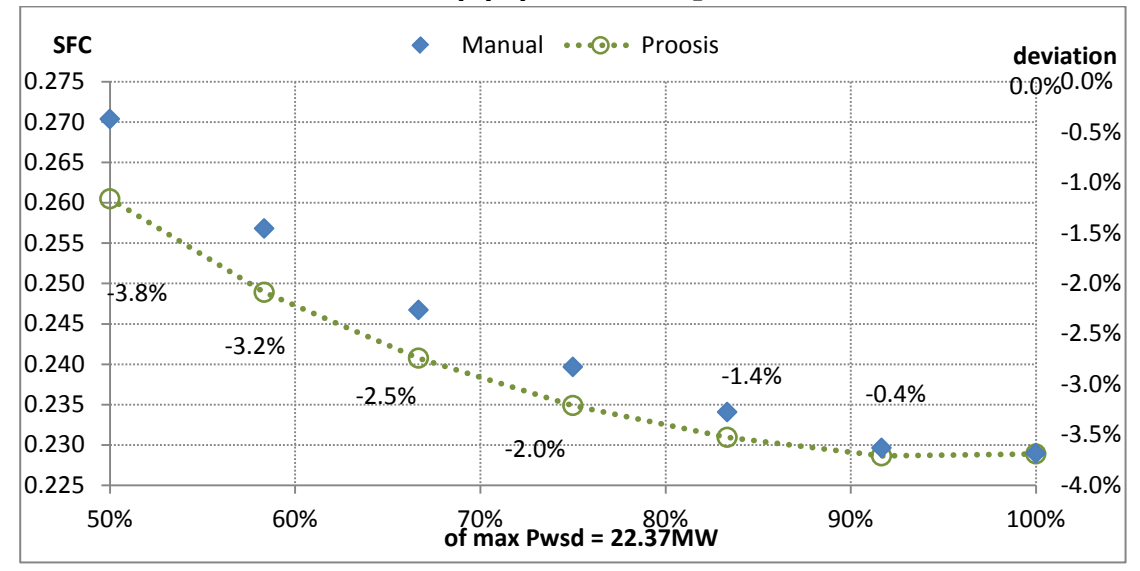

**Σχήμα 4.25(β): Τιμές Ειδικής Κατανάλωσης –Χρήση Generic Map**

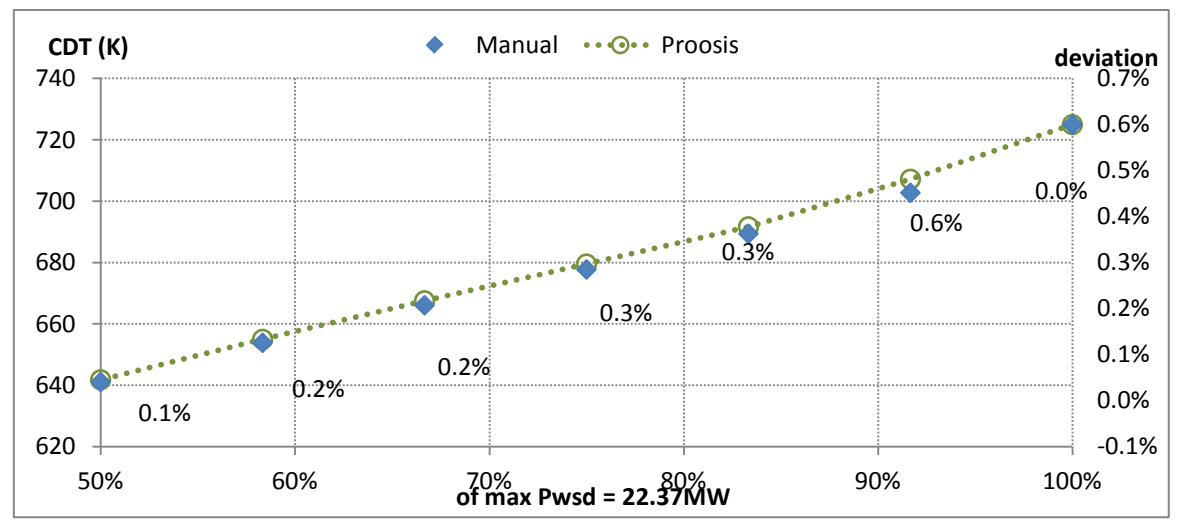

**Σχήμα 4.25(γ): Τιμές Θερμοκρασίας Εξόδου Συμπιεστή – Off Design Analysis Χρήση Generic Map**

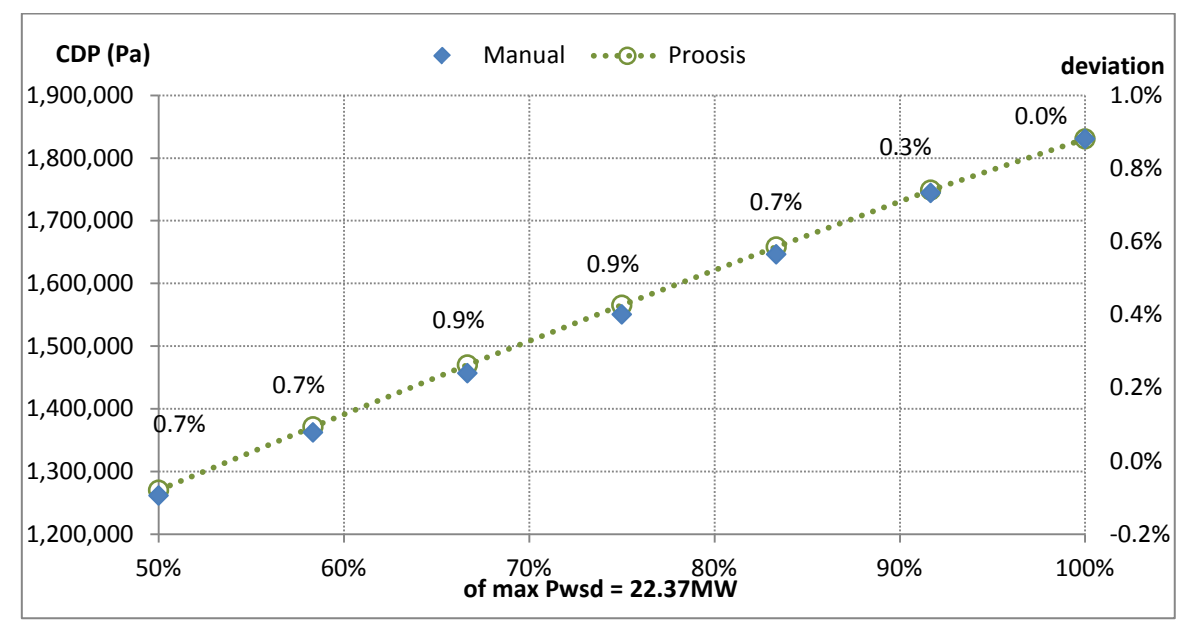

**Σχήμα 4.25(δ): Τιμές Ολικής Πίεσης Εξόδου Συμπιεστή – Off Design Analysis Χρήση Generic Map**

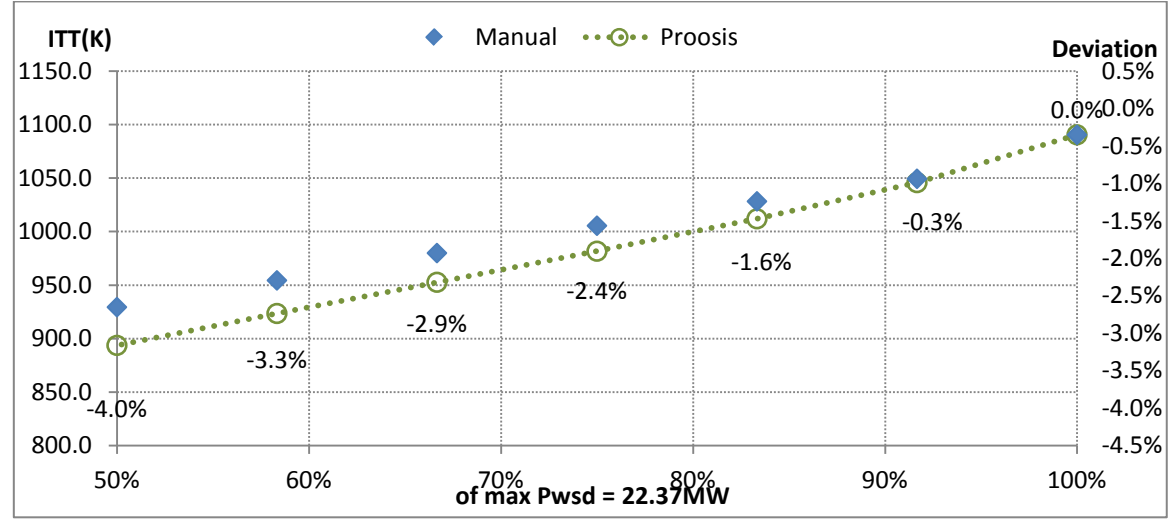

**Σχήμα 4.25(ε): Τιμές ενδιάμεσης Θερμοκρασίας Στροβίλων– Off Design Analysis Χρήση Generic Map**

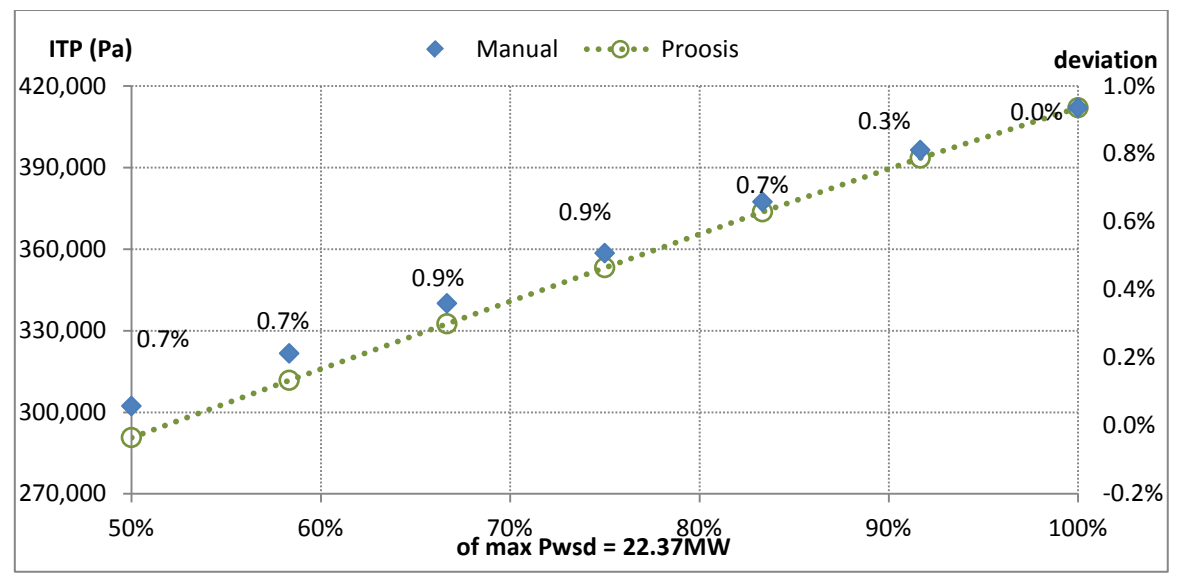

**Σχήμα 4.25(στ): Τιμές ενδιάμεσης Πίεσης Στροβίλων – Off Design Analysis Χρήση Generic Map**

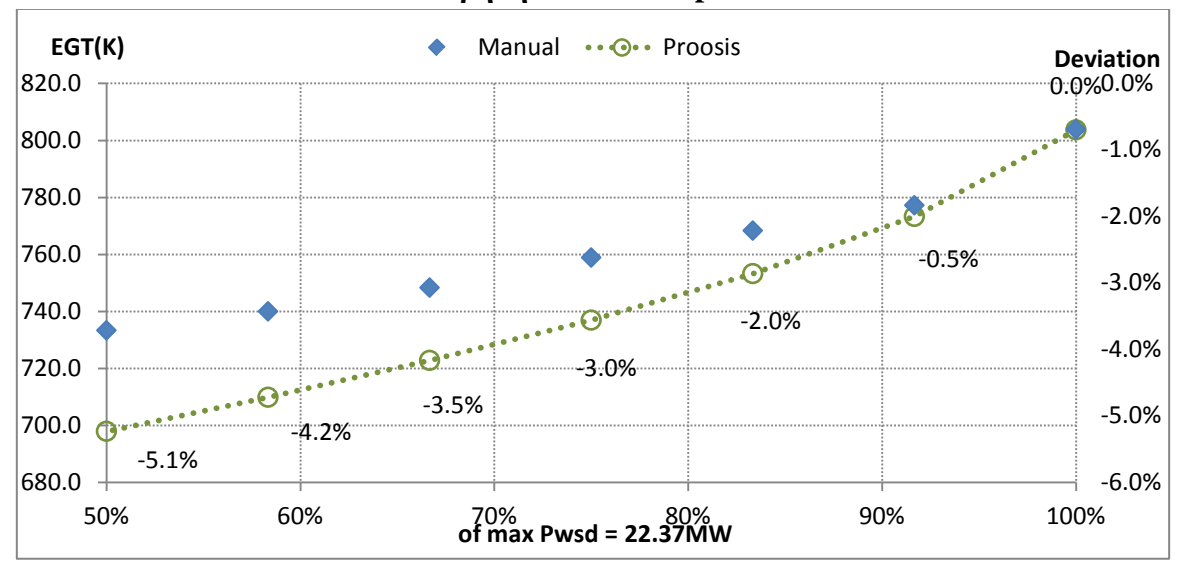

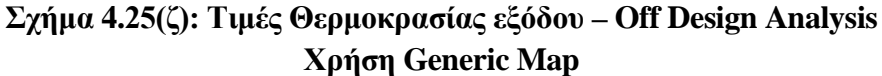

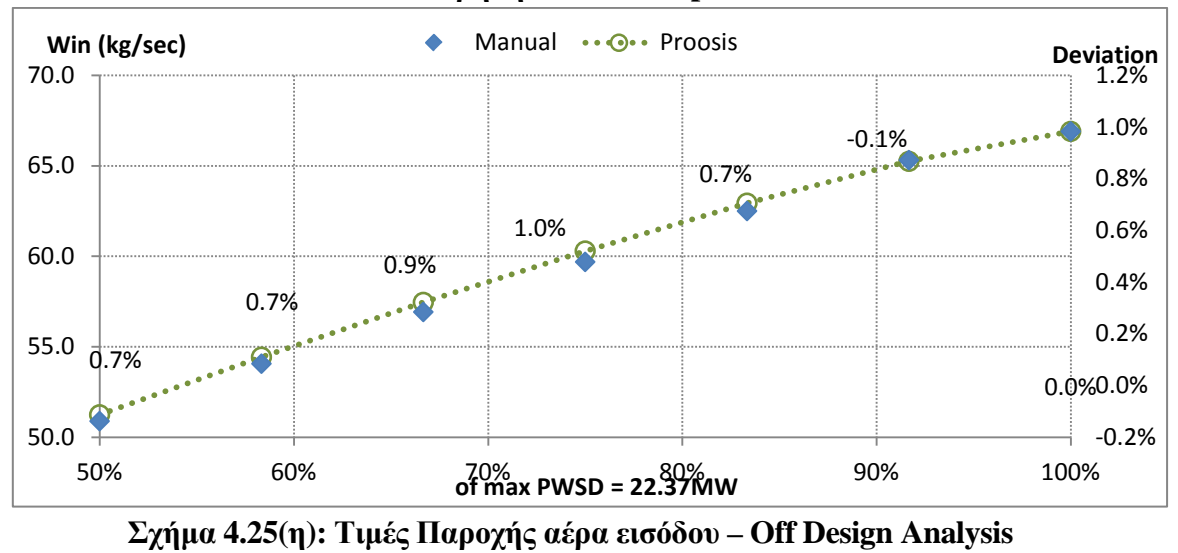

**Χρήση Generic Map**

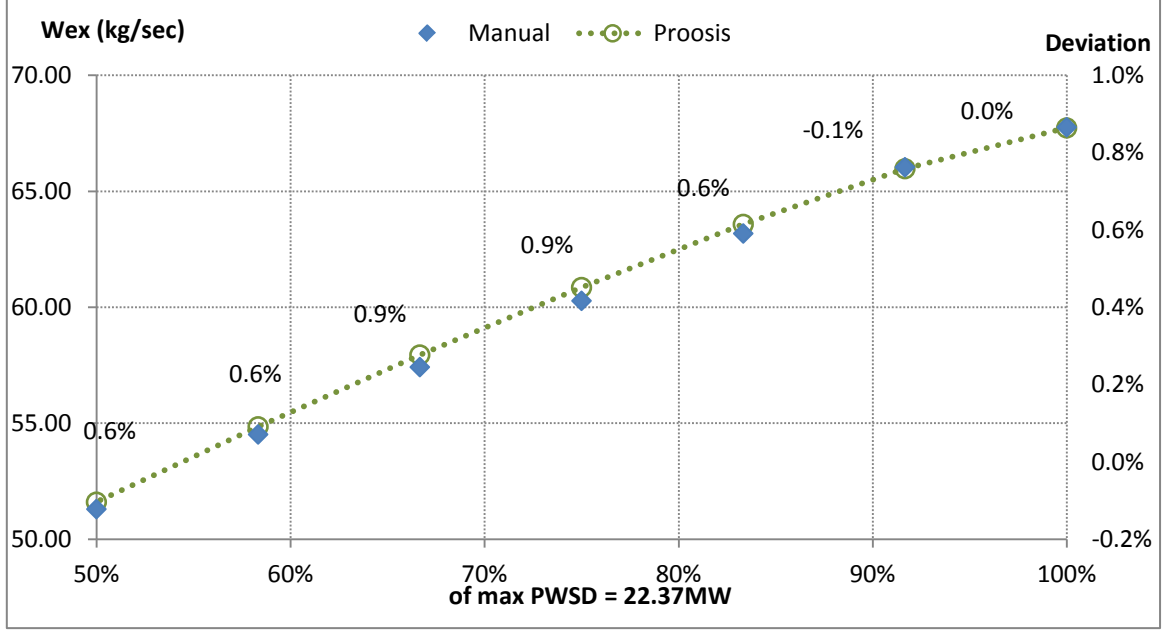

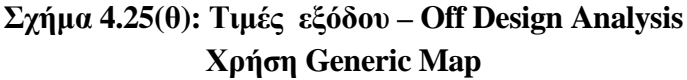

Παρατηρώντας τις αποκλίσεις συμπεραίνεται αρχικά πως έχουν μεγάλες τιμές καθώς μειώνεται η ισχύς. Συγκεκριμένα έχοντας σημειώσει το 10% (Πίνακας 4.11) των μέγιστων αποκλίσεων βλέπουμε ότι αυτές εμφανίζονται σε θερμοκρασίες και πιέσεις στις εξόδους των δύο στροβίλων (Tt45,Pt45,Tt8), παρασύροντας έτσι και τα συνολικά μεγέθη επιδόσεων (WF,SFC,HR). Δεν είναι δυνατό να βγει κάποιο συμπέρασμα για την κατάσταση οπότε σκόπιμη είναι η διερευνήσει της συμπεριφοράς των βαθμών απόδοσης των συνιστωσών (Πίνακας 4.12 ).

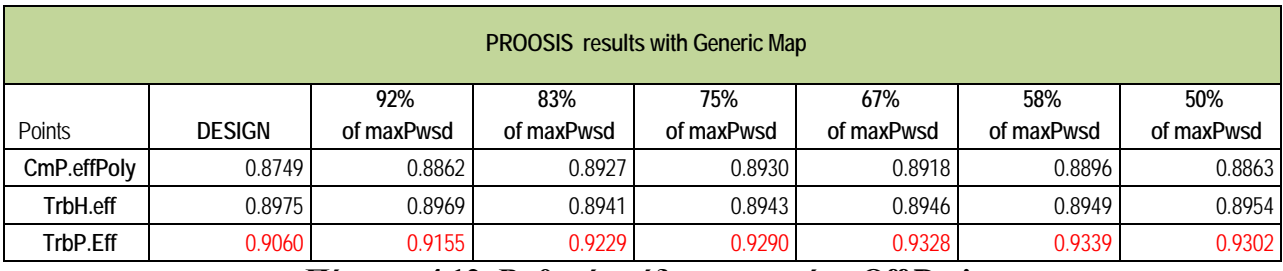

**Πίνακας 4.12: Βαθμοί απόδοσης σημείων Off Design - Χρήση Γενικού Χάρτη Στροβίλου Ισχύος**

Στον παραπάνω πίνακα βαθμών αποδόσεων έχει σημειωθεί με κόκκινο χρώμα o ισεντροπικός του Στροβίλου Ισχύος (TrbP.eff) , καθώς παρουσιάζει μη-φυσιολογική συμπεριφορά. Η αύξηση αυτού του βαθμού απόδοσης καθώς μειώνεται η ισχύς είναι κάτι το παράδοξο και ευθύνεται αποκλειστικά στον χάρτη λειτουργίας που έχει επιλεχθεί για τη συνιστώσα αυτή. Ακόμη, επανεξετάζοντας τώρα τον χάρτη αυτόν, ανακαλύπτεται ότι έχει ανοιγμένες χαρακτηριστικές στροφών που φθάνουν έως το 0.6 αυτών του σημείου σχεδίασης καθώς και πολύ μικρό εύρος λόγου εκτονώσεως σε αυτή τη περιοχή. Έτσι, διαπιστώνεται πως και στη συνέχεια θα εμφανιζόταν και άλλο πρόβλημα καθώς θα προσομοιωνόταν το μοντέλο σε πολύ χαμηλές στροφές του στροβίλου ισχύος.

### 4.4.2 Βελτίωση Μοντέλου: Αλλαγή Χάρτη Στροβίλου Ισχύος

Στην προηγούμενη παράγραφο, μέσα από τη σύγκριση των αποτελεσμάτων με τα δεδομένα του εγχειριδίου κρίθηκε αναγκαία η αλλαγή του χάρτη λειτουργίας του Στροβίλου Ισχύος. Ανατρέχοντας παλαιότερες διπλωματικές εργασίας του τομέα Θερμικών Στροβιλομηχανών, βρέθηκε να έχει γίνει χρήση του χάρτη LPT-TS (Low Pressure Tubine for TurboShaft engine) για τον κινητήρα Tornado [\[3\]](#page-177-0). Ο λόγος που επιλέχθηκε είναι η παρουσία πολλών χαρακτηριστικών ανοιγμένων στροφών αλλά και το μεγάλο εύρος λόγου εκτονώσεως όταν αυτές είναι χαμηλές (λόγος εκτονώσεως στο design point: TrbP.PQ=4.2).

Πρόκειται για το χάρτη που φαίνεται στο Σχήμα 4.34 . Να επισημανθεί πως δεν έχει τροποποιηθεί ακόμη μέσω συντελεστών κλίμακας.

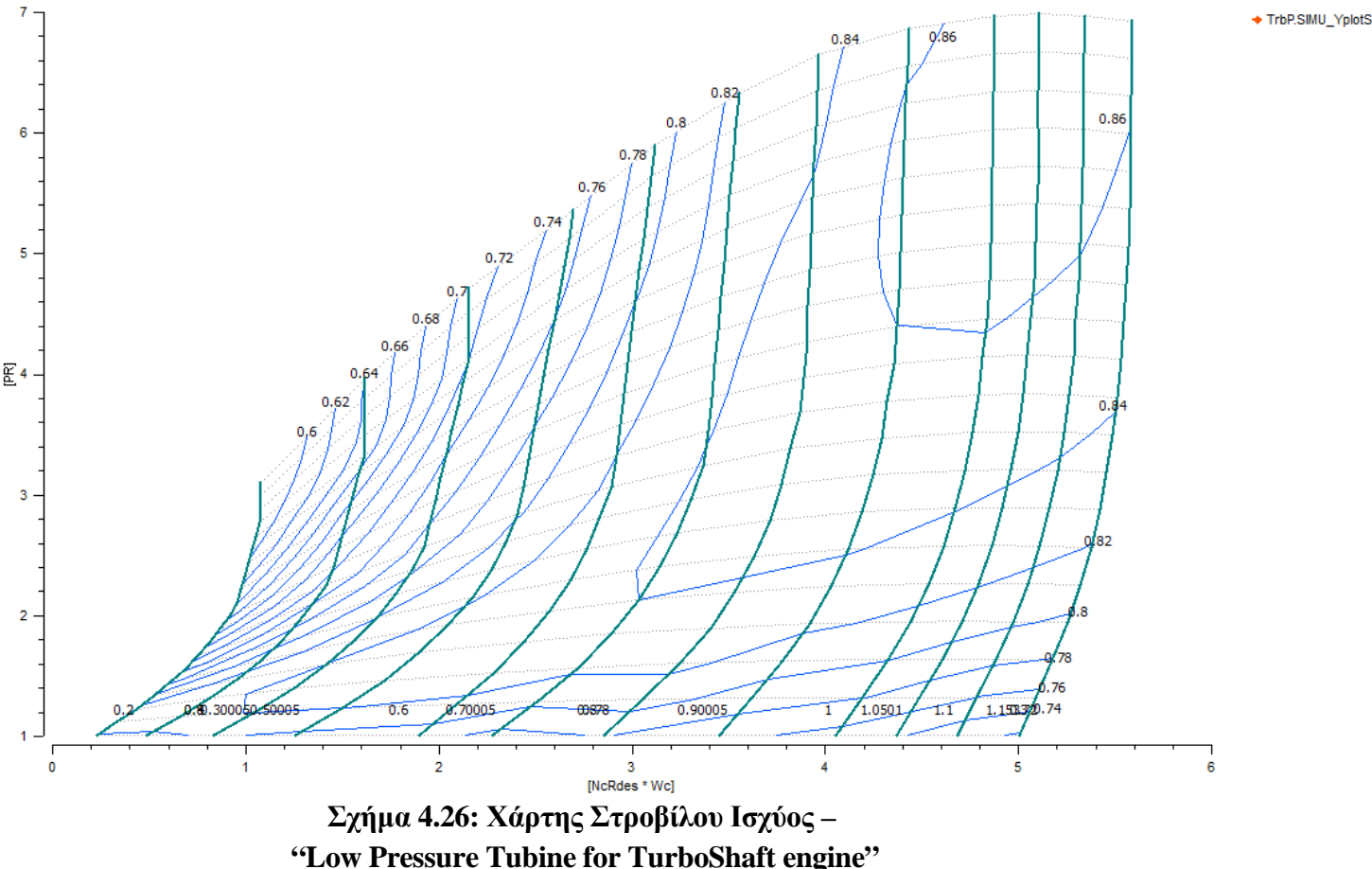

Η τοποθέτηση αυτού του χάρτη στο μοντέλο γίνεται μέσω αλλαγής των χαρακτηριστικών (attributes) της συνιστώσας Power Turbine – TrbP. Συγκεκριμένα, αλλάχθηκε, μέσω του σχηματικού διαγράμματος, η διαδρομή που θα διαβάζει το πρόγραμμα και θα καταλήγει στο αρχείο του νέου χάρτη.

Επόμενο βήμα είναι βέβαια η αποθήκευση των αλλαγών και η ενημέρωση και των δύο μαθηματικών μοντέλων (design & default partition) για το νέο χάρτη. Όπως, προαναφέρθηκε πρόκειται για χάρτη που δεν έχει προσαρμοστεί στο σημείο σχεδίασης που έχει επιλεχθεί. Έτσι, επαναλαμβάνεται η προσομοίωση για design calculation όπως αναλύθηκε στη Παράγραφο 4.3.

Επισημαίνεται πως η αλλαγή του χάρτη δεν θα επηρεάσει ποσοτικά το σημείο σχεδίασης, δηλαδή οι βαθμοί απόδοσης καθώς και οι αποκλίσεις από το εγχειρίδιο, που έχουν υπολογιστεί, δεν θα επηρεαστούν. Γι' αυτό το λόγο η προσομοίωση θα επαναληφθεί συμπεριλαμβανομένου τους βέλτιστους βαθμούς απόδοσης των στροβίλων.

Το μόνο που θα μεταβληθεί θα είναι οι συντελεστές κλίμακας αλλά και λόγο αλλαγής μορφολογίας χάρτης θα γίνει η προσομοίωση με νέα συντεταγμένη TrbP.ZETA=0.6. Αυτό το σημείο είναι τυχαίο και βασίζεται σε μια πρώτη εκτίμηση της εικόνας του χάρτης ακλουθώντας της λογική όπως στη παράγραφό 4.3. Το βέλτιστο σημείο στο οποίο πρέπει να τοποθετηθεί το σημείο σχεδίασης θα ευρεθεί μέσα από μια διαδικασία βελτιστοποίησης η οποία θα εκτελεστεί αφού εξεταστούν οι αποκλίσεις των σημείων με τη χρήση του τελευταίου χάρτη.

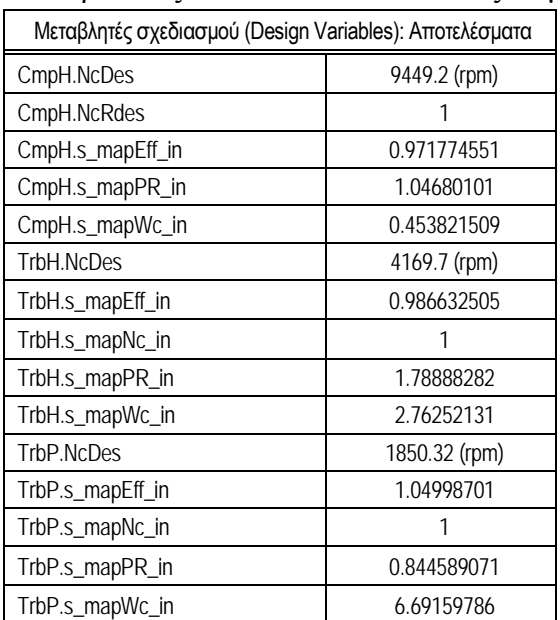

Στον Πίνακα 4.13 παρουσιάζονται οι νέοι συντελεστές κλίμακας των Χαρτών.

**Πίνακας 4.13:Αποτελέσματα μεταβλητών σχεδιασμού :Συντελεστές κλίμακας**

Σε αντιπαράθεση με τους προηγούμενους (Πίνακας 4.8) όπως είναι αναμενόμενο αλλάζουν μόνο αυτοί που αφορούν το στρόβιλο ισχύος. Επιπλέον δεν αλλάζει και το σημείο πάνω στους χάρτες του συμπιεστή και στροβίλου αεριογόνου.

Στο Σχήμα 4.27 απεικονίζεται το σημείο σχεδίασης πάνω στον χάρτη στροβίλου ισχύος, συμπεριλαμβανόμενων των συντελεστών κλίμακας αυτού.

Στη συνέχεια επαναλαμβάνεται η προσομοίωση για ανάλυση σημείων εκτός σημείου σχεδίασης και στο Σχήμα παρουσιάζεται η νέα γραμμή λειτουργίας για τον Στρόβιλο Ισχύος. Ακολουθούν οι πίνακες με τα αποτελέσματα της προσομοίωσης και με τις αποκλίσεις από το εγχειρίδιο.

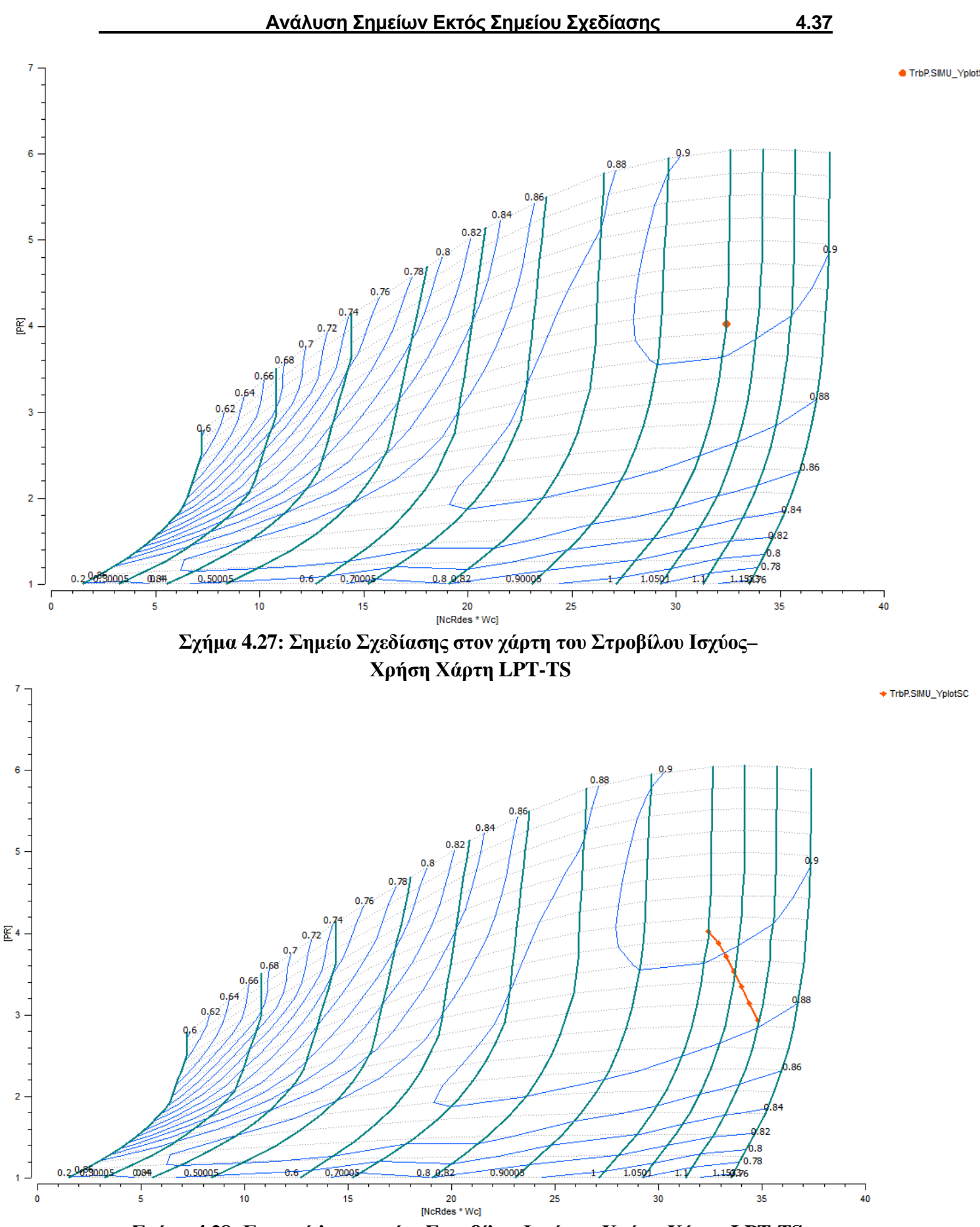

**Σχήμα 4.28: Γραμμή λειτουργίας Στροβίλου Ισχύος – Χρήση Χάρτη LPT-TS**

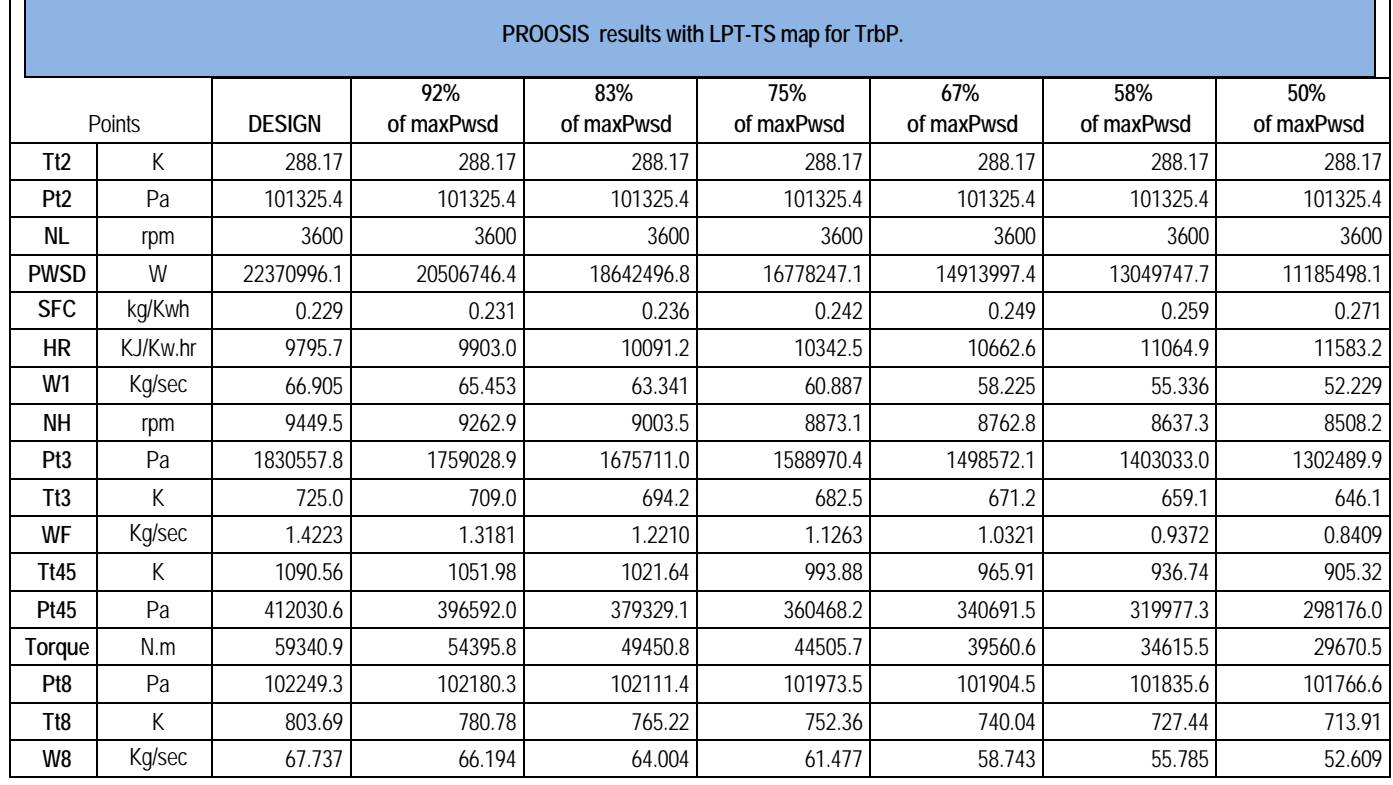

**Πίνακας 4.14: Αποτελέσματα προσομοίωσης Proosis Off Design Points-Χρήση Χάρτη LPT-TS**

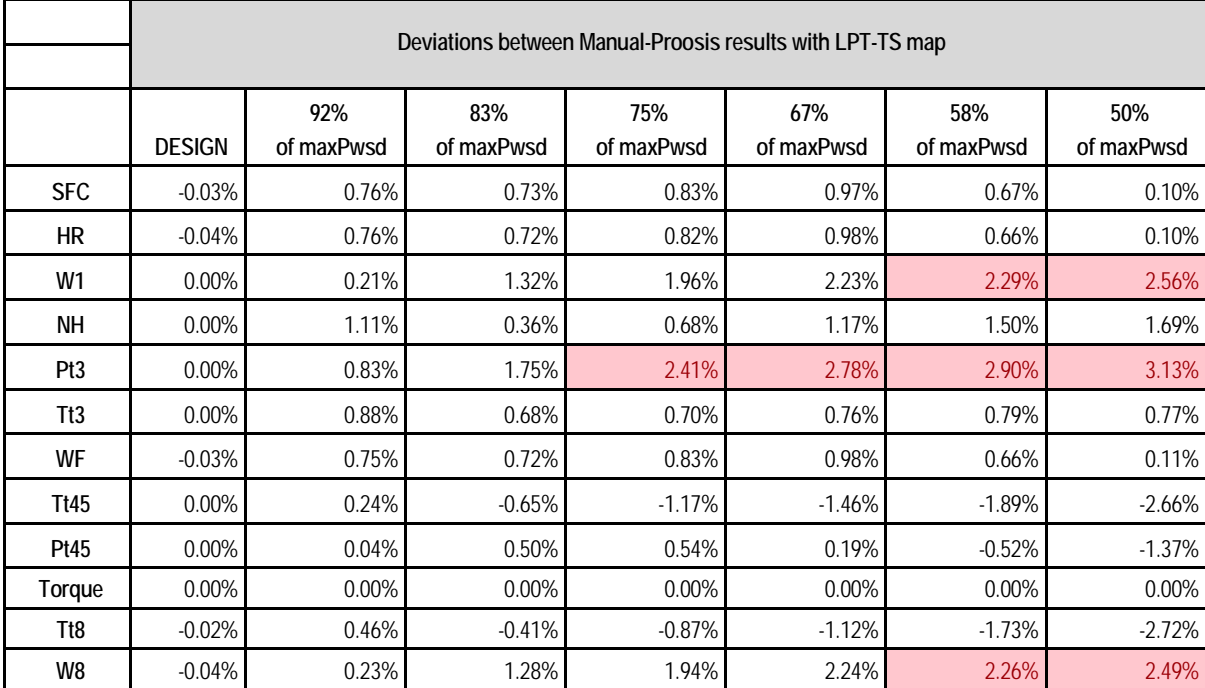

**Πίνακας 4.15: Αποκλίσεις αποτελεσμάτων σε σύγκριση με τα δεδομένα του εγχειριδίου – Χρήση Χάρτη LPT-TS**

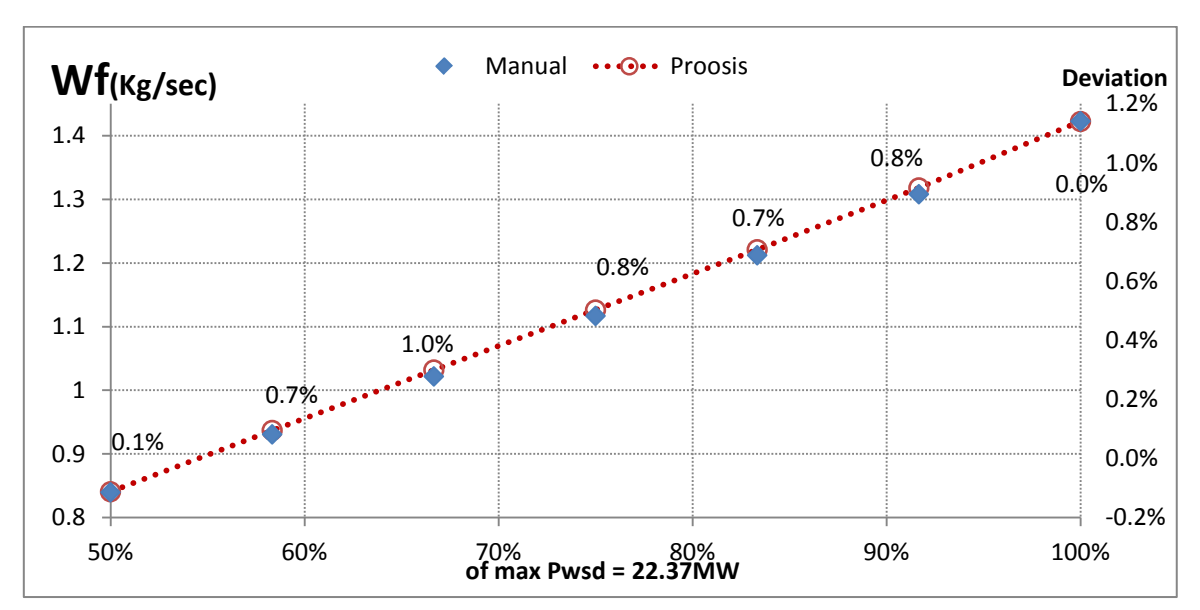

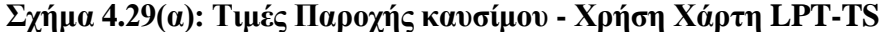

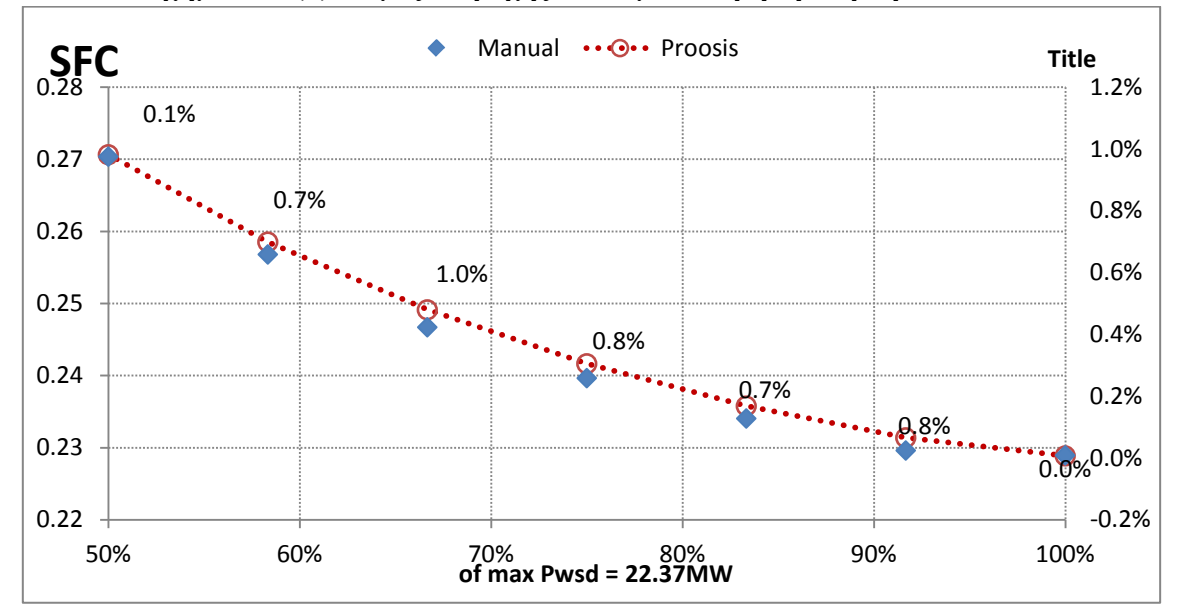

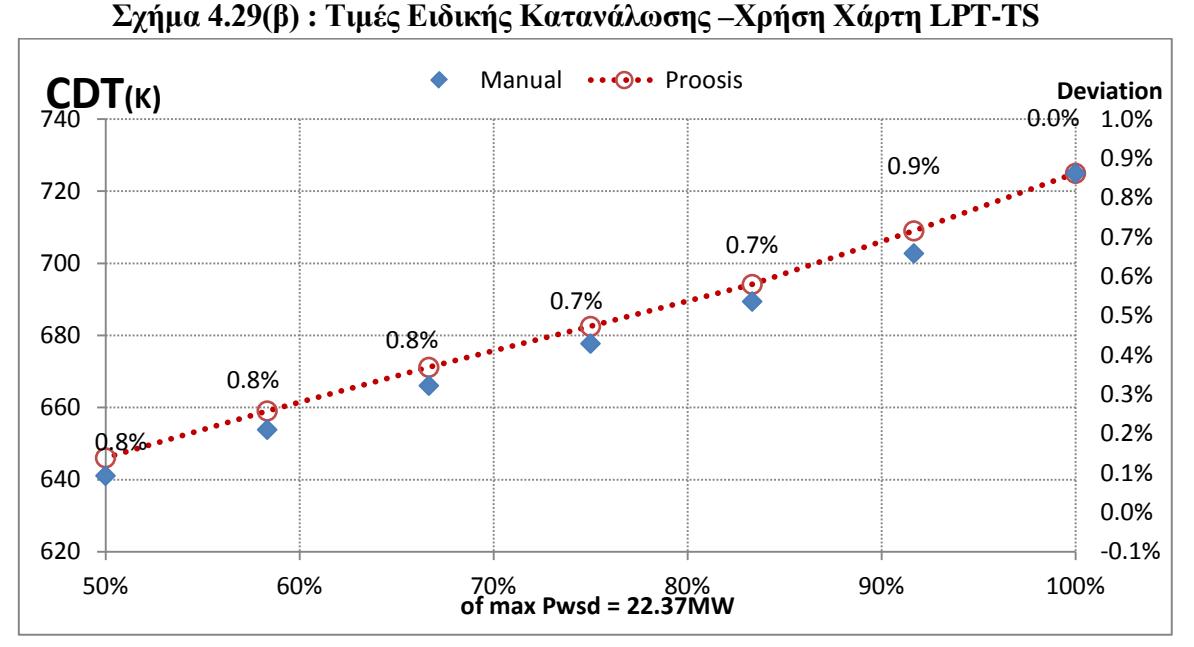

**Σχήμα 4.29(γ): Τιμές Θερμοκρασίας εξόδου Συμπιεστή- Χρήση Χάρτη LPT-TS**

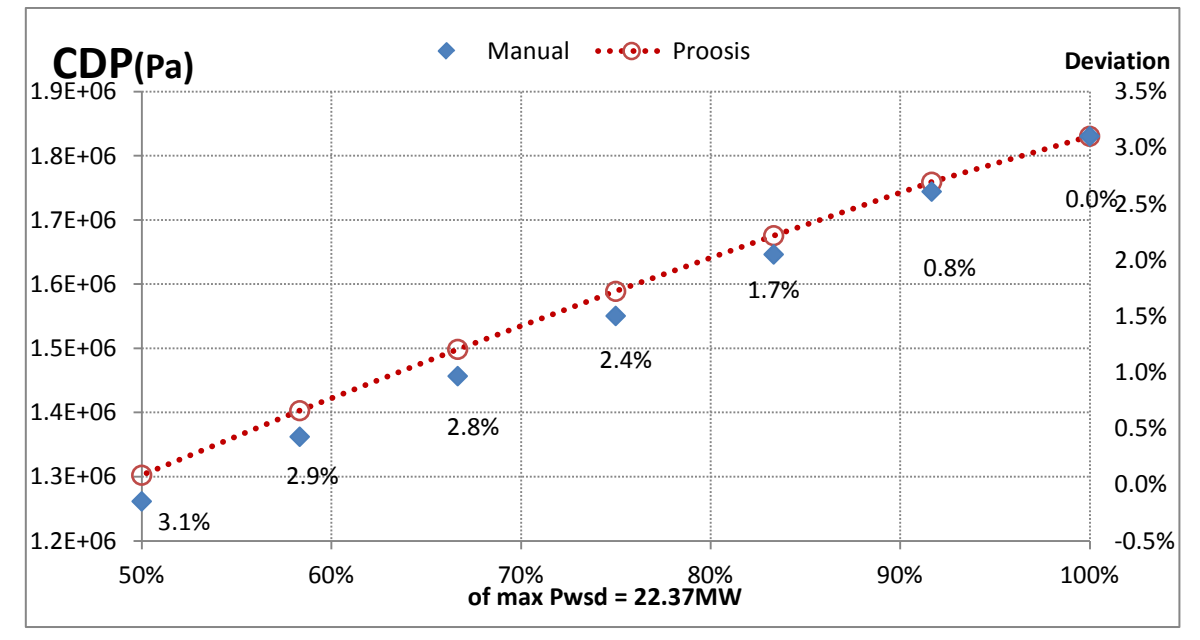

**Σχήμα 4.29(δ): Τιμές ολικής Πιέσεως εξόδου Συμπιεστή – Χρήση Χάρτη LPT-TS**

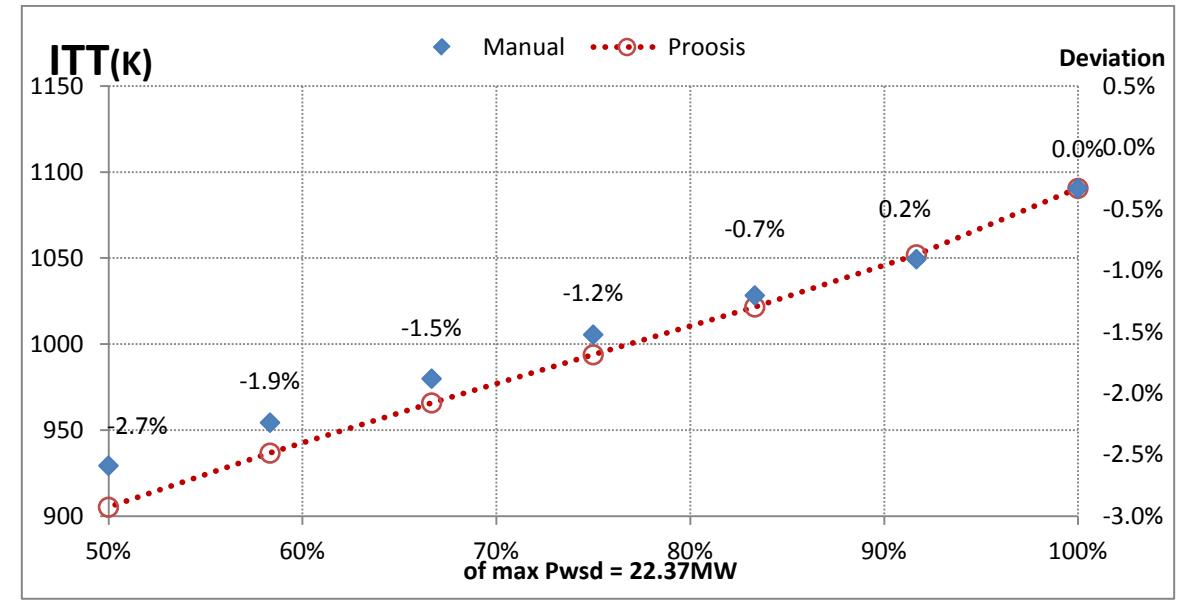

**Σχήμα 4.29: Τιμές ενδιάμεσης Θερμοκρασίας Στροβίλων– Χρήση Χάρτη LPT-TS**

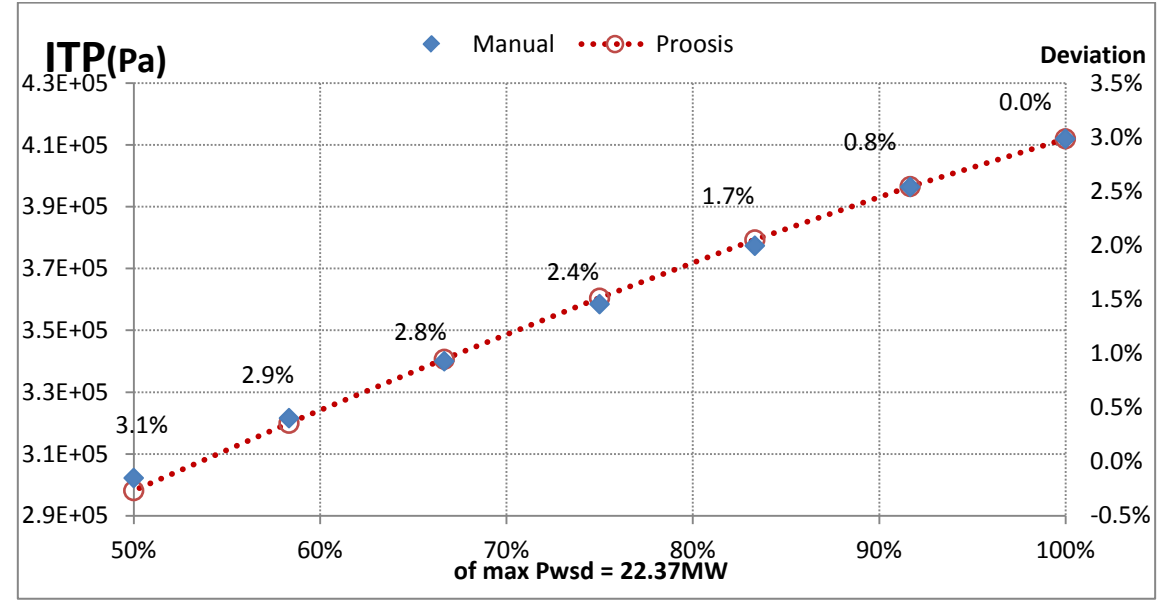

**Σχήμα 4.29(στ): Τιμές ενδιάμεσης Πίεσης Στροβίλων - Χρήση Generic Map**

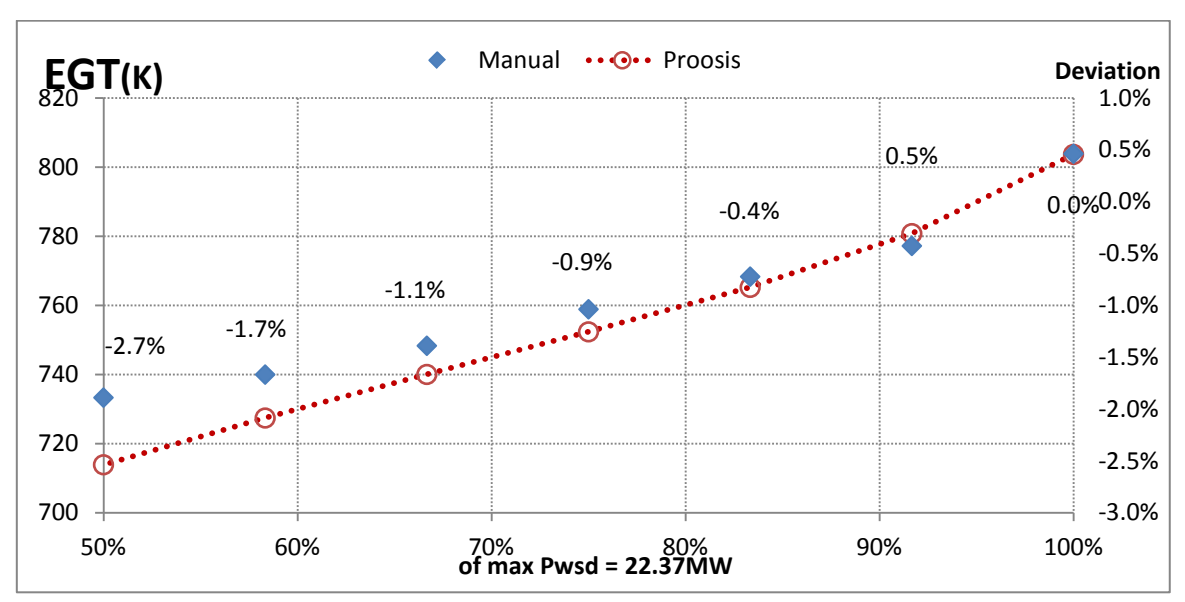

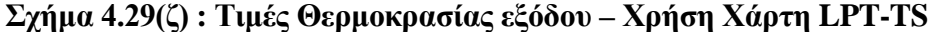

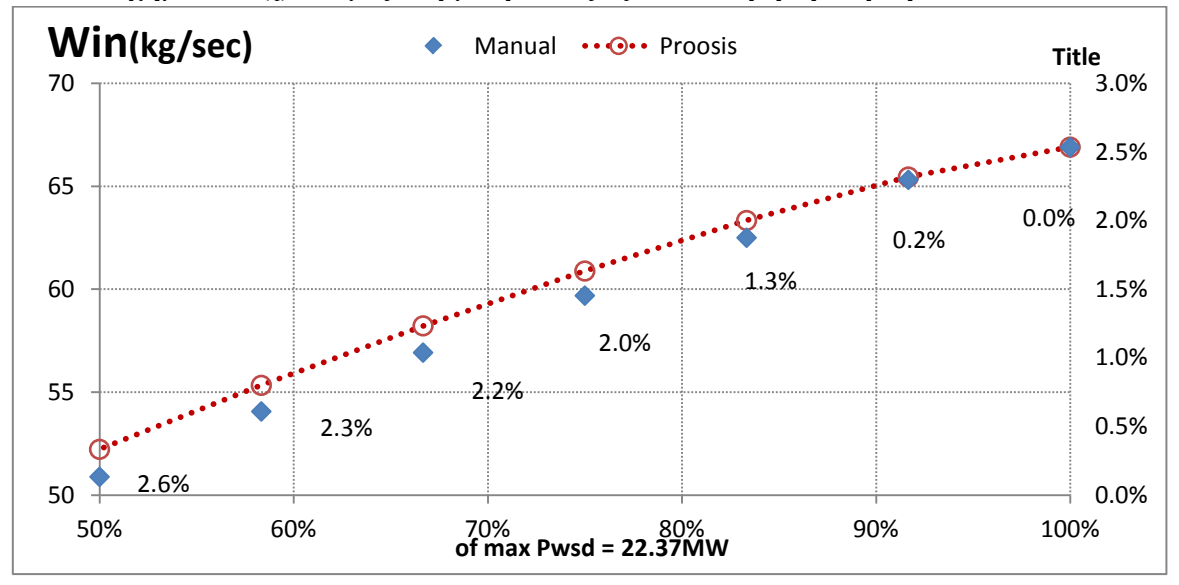

**Σχήμα 4.29(η) : Τιμές παροχής αέρα εισόδου – Χρήση Χάρτη LPT-TS**

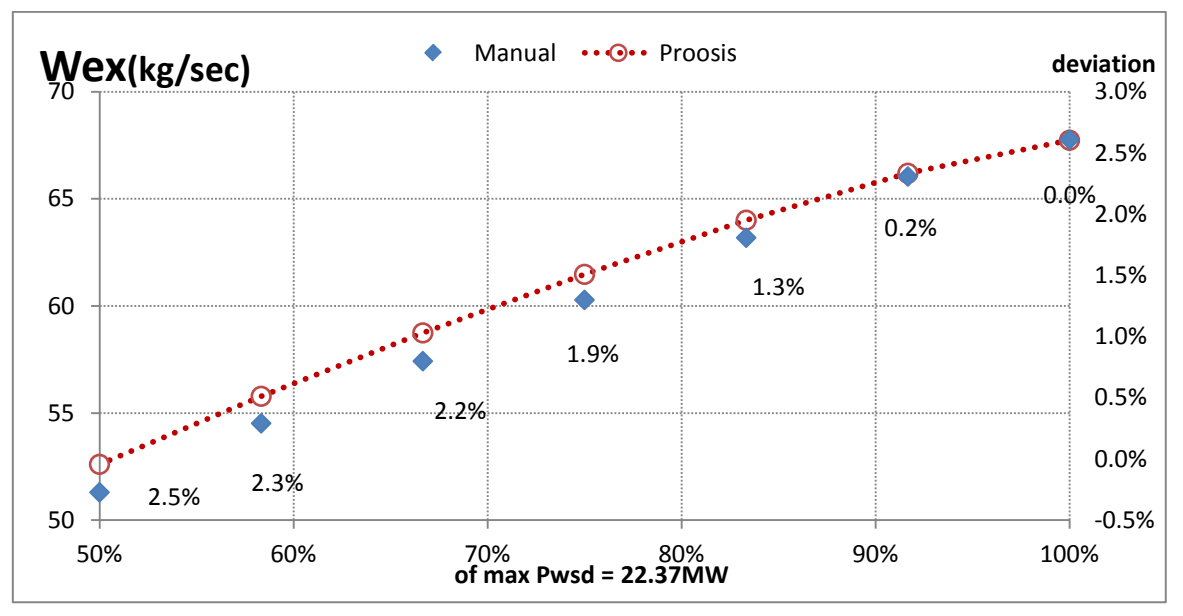

**Σχήμα 4.29(θ) : Τιμές παροχής αέρα εξόδου – Χρήση Χάρτη LPT-TS**

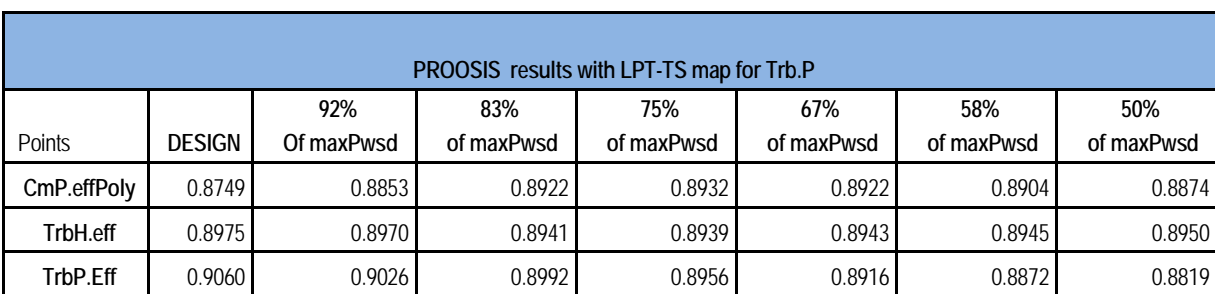

Οι αποκλίσεις είναι φανερά μικρότερες από προηγουμένως. Στον παρακάτω πίνακα εξετάζεται η συμπεριφορά των βαθμών απόδοσης η οποία φαίνεται φυσιολογική.

# **Πίνακας 4.16: Βαθμοί απόδοσης σημείων Off Design - Χρήση Χάρτη LPT-TS**

Για την περαιτέρω μείωση των αποκλίσεων θα πρέπει να βελτιστοποιηθούν κάποιοι παράμετροι που έως τώρα ήταν βασισμένοι σε τυπικές τιμές ή σε μηχανολογική εμπειρία. Στην επόμενη ενότητα θα παρουσιαστούν αυτές καθώς και η διαδικασία βελτιστοποίησης τους.

# **Σύγκριση Χαρτών**

Η επιλογή του δεύτερου χάρτη (TrbShaft map) φαίνεται να δίνει πιο επιθυμητά αποτελέσματα από τον γενικό (Generic Map). Είναι προφανές πως αυτός ο χάρτης θα αντιπροσωπεύει το μοντέλο που δημιουργείται από εδώ και στο εξής. Όμως, για λόγους πληρότητας και τεκμηρίωσης, παρουσιάζονται γραφήματα με τα αποτελέσματα κάθε χάρτη για κάθε μια μεταβλητή. Ο δεύτερος πλησιάζει περισσότερο τα δεδομένα του εγχειριδίου (Manual).

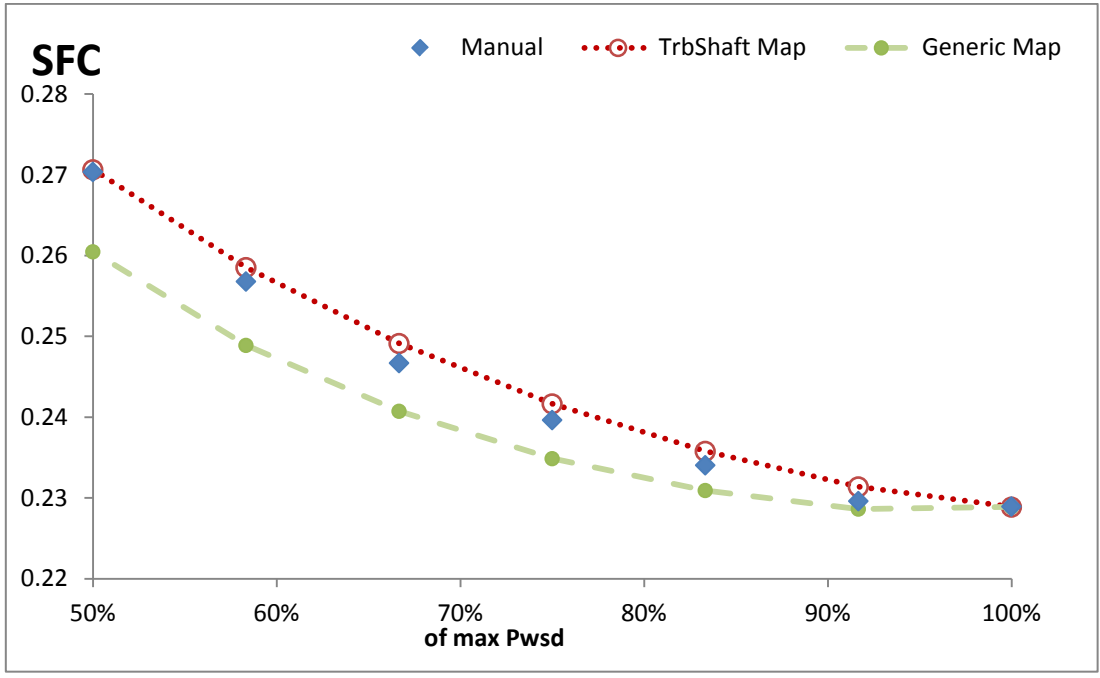

**Σχήμα 4.30(α): Τιμές Ειδικής Κατανάλωσης– Off Design Analysis Σύγκριση Χαρτών Στροβίλου Ισχύος**

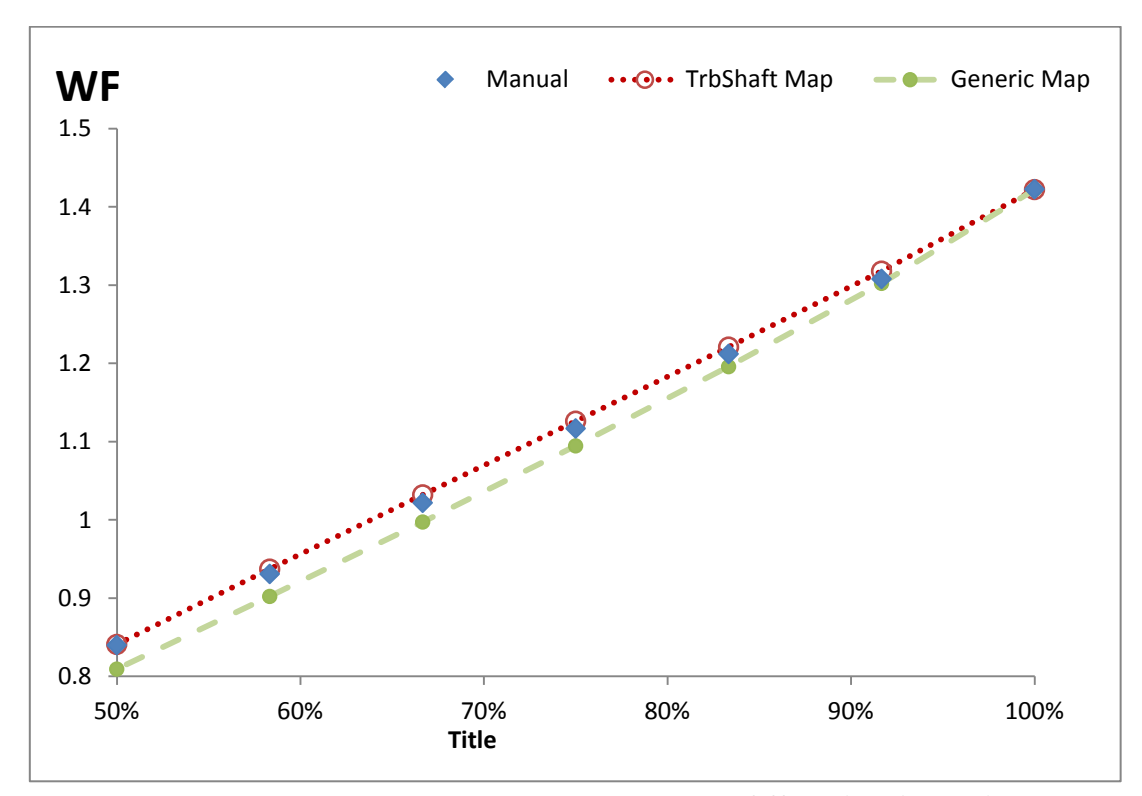

**Σχήμα 4.30(β): Τιμές Παροχής Καυσίμου– Off Design Analysis Σύγκριση Χαρτών Στροβίλου Ισχύος**

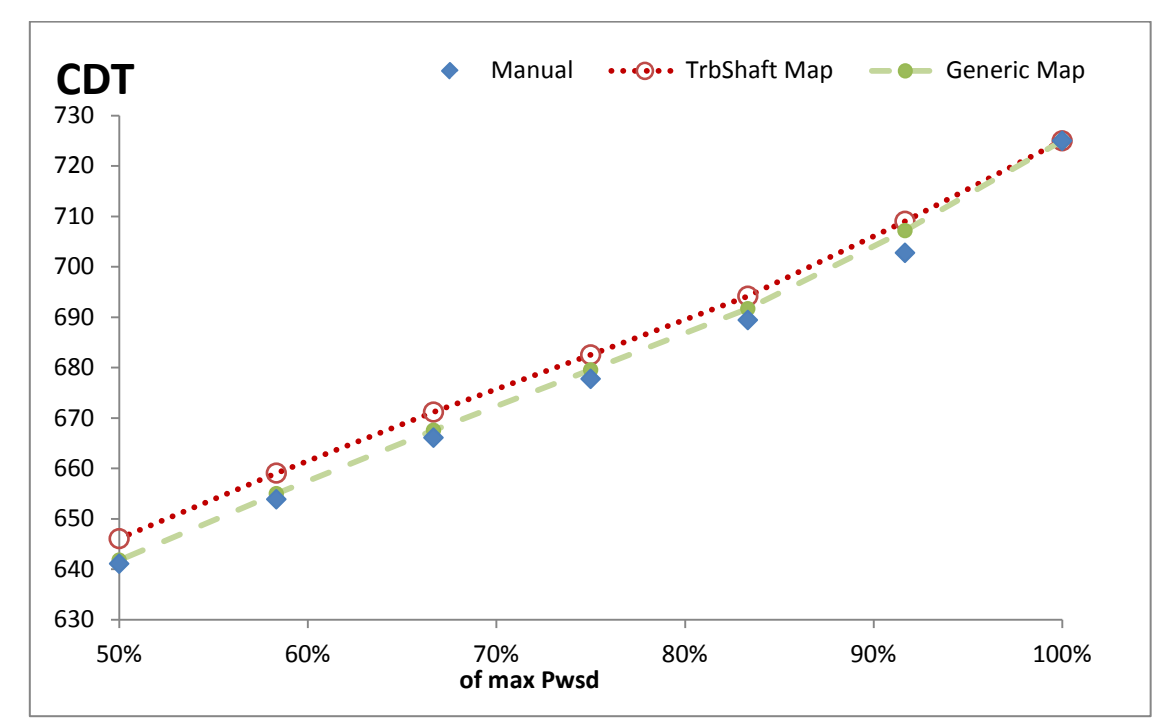

**Σχήμα 4.30(γ): Τιμές Θερμοκρασίας εξόδου Συμπιεστή– Off Design Analysis Σύγκριση Χαρτών Στροβίλου Ισχύος**

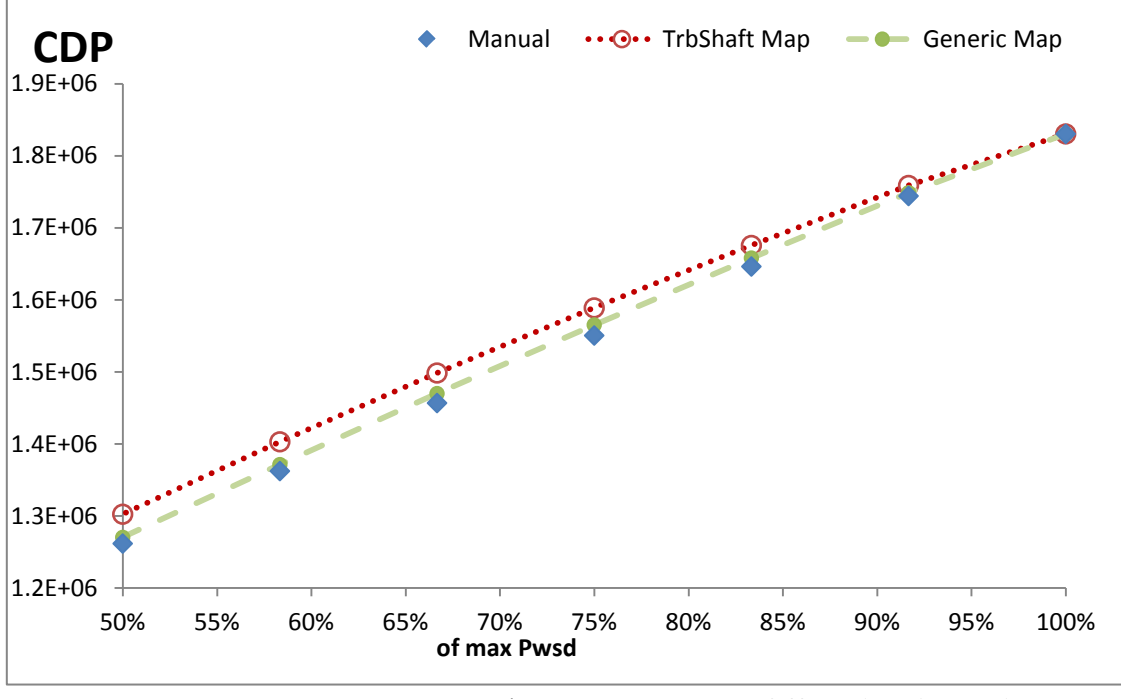

**Σχήμα 4.30(δ): Τιμές Πίεσης εξόδου Συμπιεστή– Off Design Analysis Σύγκριση Χαρτών Στροβίλου Ισχύος**

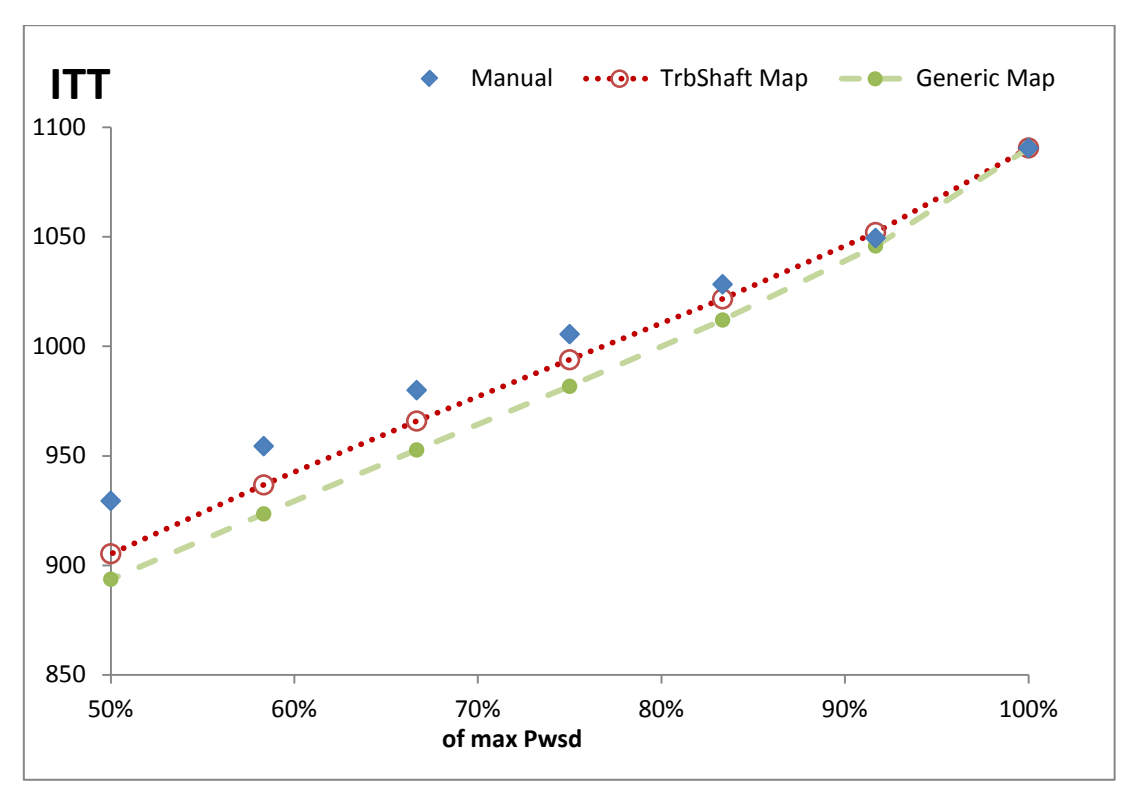

**Σχήμα 4.30(ε): Τιμές ενδιάμεσης Θερμοκρασίας Στροβίλων– Off Design Analysis Χρήση Generic Map**

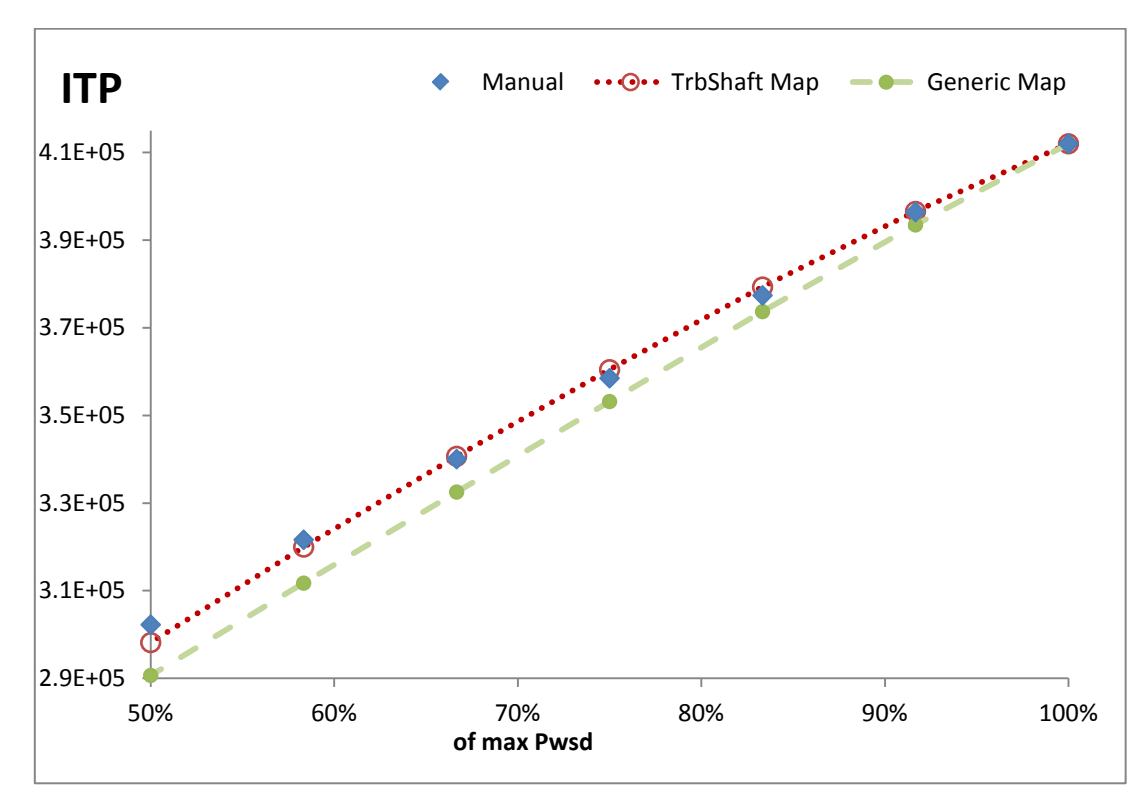

**Σχήμα 4.30(στ): Τιμές ενδιάμεσης Πίεσης Στροβίλων– Off Design Analysis Χρήση Generic Map**

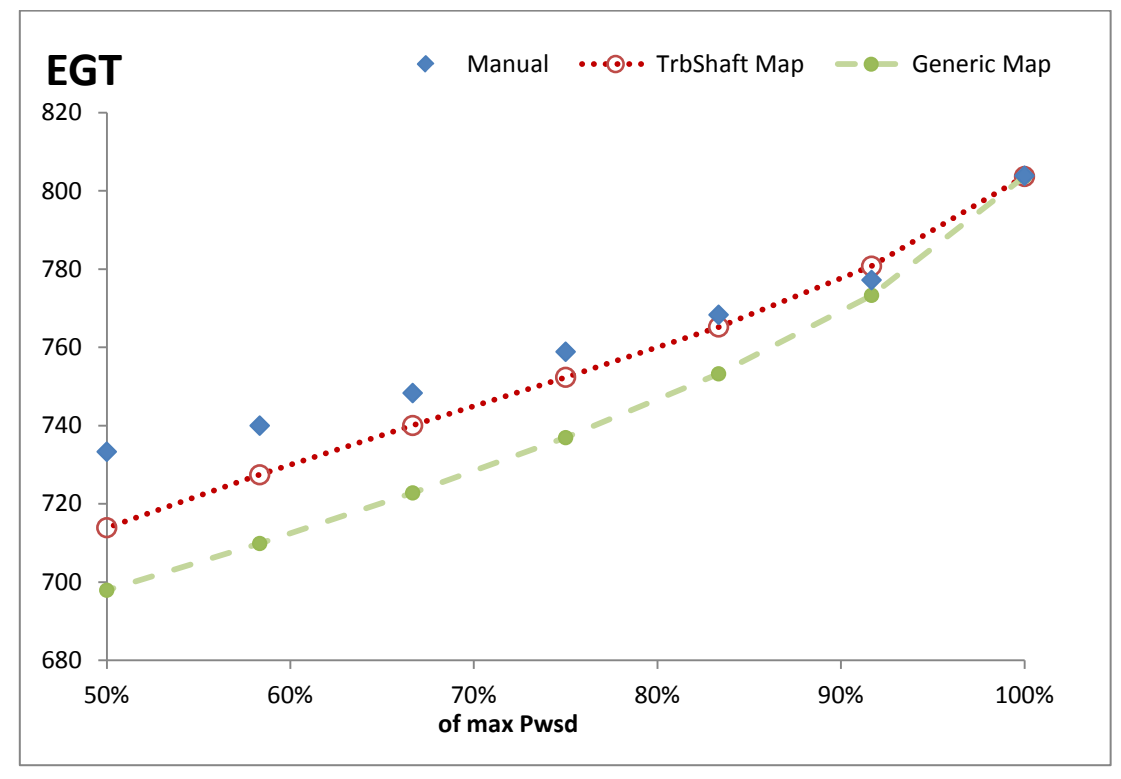

**Σχήμα 4.30(ζ): Τιμές Θερμοκρασίας εξόδου– Off Design Analysis Χρήση Generic Map**

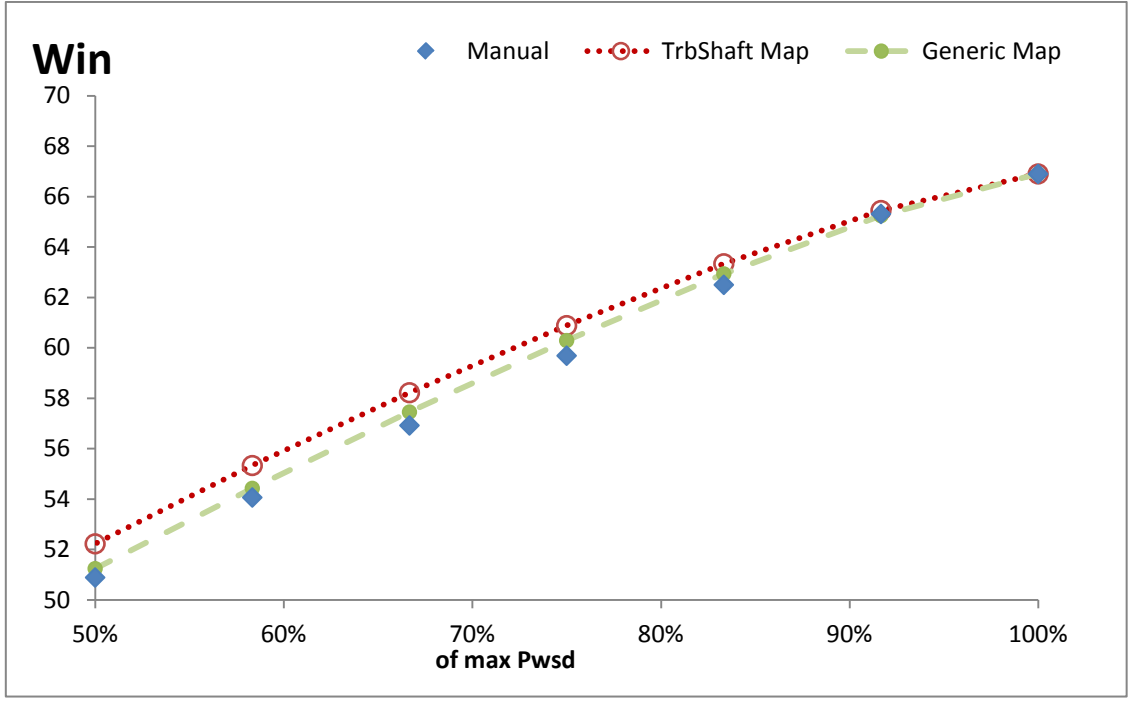

**Σχήμα 4.30(η): Τιμές Παροχής αέρα εξόδου– Off Design Analysis Χρήση Generic Map**

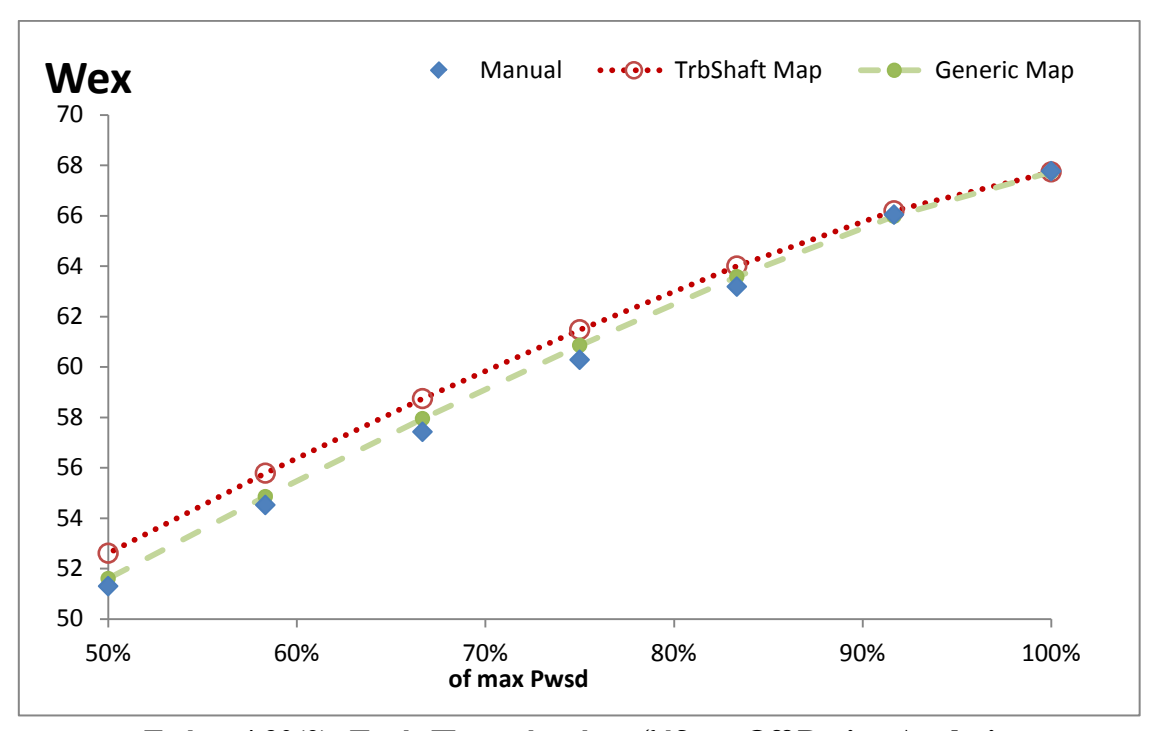

**Σχήμα 4.30(θ): Τιμές Παροχής αέρα εξόδου– Off Design Analysis Χρήση Generic Map**

Ο χάρτης LPT-TS δίνει αποτελέσματα πολύ πιο κοντά στο εγχειρίδοι κυρίως στα ολικά μεγέθη επιδόσεων: παροχής καυσίμου, ειδικής κατανάλωσης και τα θερμοδυναμικά: θερμοκρασία και πίεση ανάμεσα στους στροβίλους, θερμοκρασία καυασαερίων ή εξόδου. Παρατηρείται να αποκλίνει περισσότερο από τον γενικό χάρτη στα μεγέθη: παροχή εισόδου και εξόδου, θερμοκρασία και πίεση εξόδου συμπιεστή.

Όμως η απόκλιση φαίνεται να είναι μικρή και σίγουρα μπροστά στην συνολική βελτίσωη του μοντέλου, αμελητέα.

Στο σχήμα παρουσιάζονται σε αντιπαράθεση οι τιμές του ισεντροπικού βαθμού απόδοσης όπως αυτός υπολογίστηκε όταν το μοντέλο είχε τον γενικό χάρτη και ύστερα τον LPT-TS. Ακόμη προστέθηκε ο εκτιμώμενος ισεντροπικός βαθμός απόδοσης με βάση την ανάλυση του θερμικού ισολογισμού (Κεφαλαιο3) .

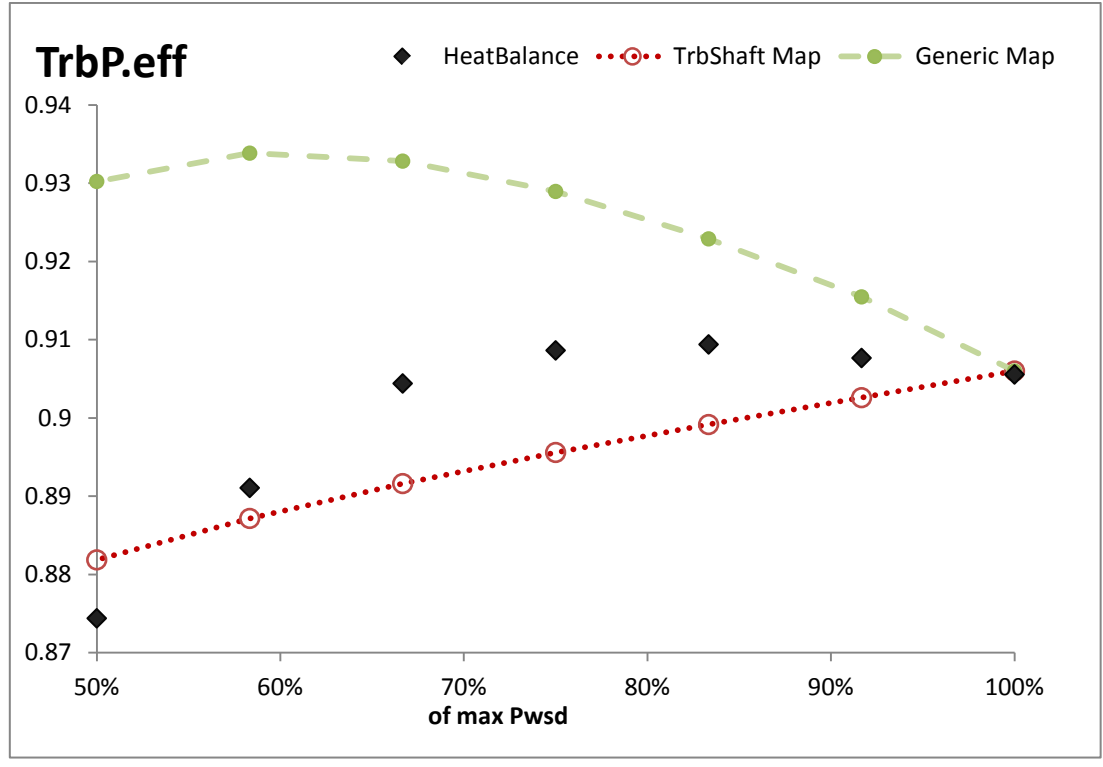

**Σχήμα 4.31: Τιμές Ισεντροπικού βαθμού απόδοσης Στροβίλου Ισχύος– Off Design Analysis**

### 4.4.3 Βελτίωση Μοντέλου: Εύρεση Βέλτιστης Θέσης Σημείου Σχεδίασης

Στην παρούσα ενότητα υλοποιείται μία διαδικασία εύρεσης βέλτιστων τιμών των παραμέτρων του σημείου σχεδίασης ώστε οι αποκλίσεις από τα δεδομένα του εγχειριδίου στα σημεία εκτός σχεδίασης να ελαχιστοποιηθούν. Από τη διαδικασία αυτή προκύπτει ένα νέο σημείο σχεδίασης με βάση το οποίο οι αποκλίσεις των σημείων off-design με τα αντίστοιχα του εγχειριδίου θα ελαχιστοποιηθούν. Το νέο αυτό σημείο σχεδίασης αποκαλείται «βέλτιστο σημείο σχεδίασης» (**"optimized DP"**) στα πλαίσια αυτής της μελέτης.

Στο Σχήμα 4.32 επισημαίνεται το στάδιο μοντελοποίησης στο οποίο αναφέρεται το παρών κεφάλαιο.

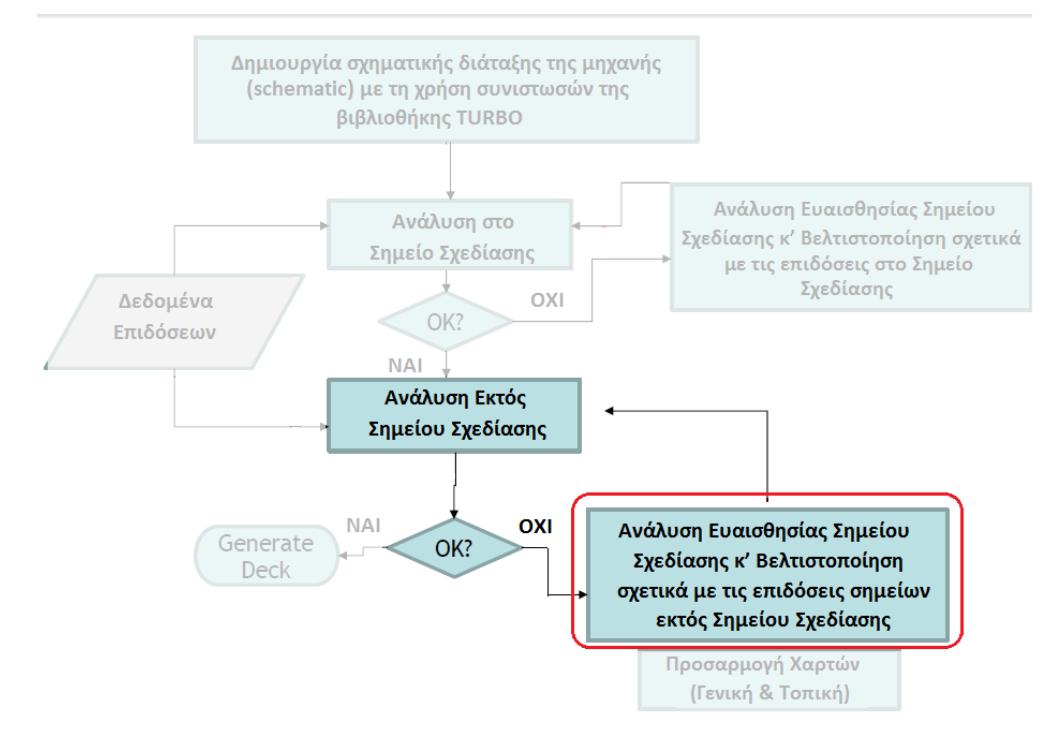

**Σχήμα 4.32: Διαδικασία Δημιουργίας Υπολογιστικού Μοντέλου**

Όσον αφορά τη γενική λογική της διαδικασίας αυτής, αρχικά διαφοροποιούνται κάποιες από τις παραμέτρους του σημείου σχεδίασης (είτε data των συνιστωσών είτε οριακές συνθήκες). Στην συνέχεια αφού γίνει ξανά προσομοίωση του σημείου σχεδίασης υπολογίζονται οι επιδόσεις στα off-design σημεία που ενδιαφέρουν και εάν η απόκλιση από τα επιθυμητά αποτελέσματα κατά το εγχειρίδιο παραμένει, η διαδικασία επαναλαμβάνεται μέχρι την ελαχιστοποίηση μίας συνάρτησης κόστους.

## **Επιλογή Δεδομένων**

Πιο αναλυτικά, αρχικά επιλέγονται τα σημεία ως προς τα οποία θα βασιστεί η διαδικασία. Στη παρούσα μελέτη επιλέγεται να βρεθεί το σημείο σχεδίασης βασισμένο στις επιδόσεις των δεδομένων που είναι στη διάθεση μας έως το 50% της ισχύος. Αυτό γίνεται διότι σε τόσο χαμηλές επιδόσεις είναι αρκετά ασαφές τι γίνεται μέσα στη μηχανή.

Στο δεύτερο βήμα επιλέγονται ποιες μεταβλητές από τα δεδομένα, είναι πιο κατάλληλες για να βασιστεί η διαδικασία. Τα διαθέσιμα δεδομένα για κάθε σημείο είναι (Συμβολισμοί βασισμένοι στο εγχειρίδιο) :

- Ισχύς (Shp) , συνθήκες εισόδου εξόδου (Tto,Pto,WAR,Ang,FARB,FARU,Pt8) , στροφές αεριογόνου(NPT) .
- Παροχή καυσίμου(WF) ,ροπή (torque) Παροχή εισόδου κ' εξόδου(Win,Wout), στροφές αεριογόνου(Ngg), ειδική κατανάλωση καυσίμου(SFC), heat rate , (Pt3,Tt3,Pt45,Tt45,Tt8)

Η πρώτη ομάδα δεδομένων χρησιμοποιείται για να εκτελεστούν οι υπολογισμοί off-design. Η επιλογή που συζητείται θα γίνει από τη δεύτερη ομάδα. Στη συνέχεια, απορρίπτονται οι μεταβλητές οι οποίες είναι παράγωγα άλλων, όπως η ειδική κατανάλωση ώσης, η παροχή θερμότητας και η ροπή ως παράγωγα της ροής καυσίμου και της ισχύος. Οι υπόλοιπες (συνολικά 9) θα είναι αυτές στις οποίες θα βασιστεί η διαδικασία εύρεσης βέλτιστου σημείου σχεδίασης.

### **Επιλογή Παραμέτρων ως προς βελτίωση**

Έως τώρα, οι μόνες μεταβλητές που έχουν δοθεί βασισμένες σε τυπικές τιμές και στην μηχανολογική εμπειρία του σχεδιαστή είναι:

- Οι μεταβλητές που ορίζουν τη θέση του σημείου σχεδίασης σε κάθε χάρτη (CmpH.BETA,NcRdesMap, TrbH.ZETA,NcRdesMap, TrbP.ZETA,NcRdesMap)
- Ο βαθμός απόδοσης και πτώση πίεσης του θαλάμου καύσης (Brn.eff\_in,dPqP\_in)
- Πτώση ολικής πίεσης αγωγών (Duct30,Duct45.dPqP\_in)
- Βαθμοί απόδοσης ατράκτων (ShH,ShP.eff)
- Ποσοστό απομαστευόμενου αέρα από τον συμπιεστή (CmpH.Wbleed[2])

Η επιλογή των παραμέτρων που θα βελτιωθούν (ανεξαρτητες μεατβλητε) είναι εξίσου σημαντική με την επιλογή των δεδομένων στα οποία θα βασιστεί η διαδικασία. Η επιλογή αυτή μπορεί να γίνει πολύ δύσκολη όταν το πλήθος των διαθέσιμων δεδομένων είναι μικρό και οι παράμετροι βελτιστοποίησης πολλοί. Για να βρεθεί ο βέλτιστος συνδυασμός αυτών των δύο, θα πραγματοποιηθεί μια ανάλυση ευαισθησίας (sensitivity analysis).

Για το σκοπό αυτό δημιουργήθηκε νέο experiment μέσω experiment wizard προσθέτοντας ένα sensitivity calculation. Η προσομοίωση αυτή γίνεται στο default partition. Δεν θα εξεταστεί η ευαισθησία των παραμέτρων που ορίζουν τη θέση του σημείου σχεδίασης πάνω στους χάρτες καθώς θεωρείται απαραίτητη η εύρεση της βέλτιστης αυτής θέσης.

Στο Σχήμα 4.33 παρουσιάζονται συνολικά ποιοι παράμετροι επιλέχθηκαν για την ανάλυση ευαισθησίας των 9 δεδομένων επιδόσεων.

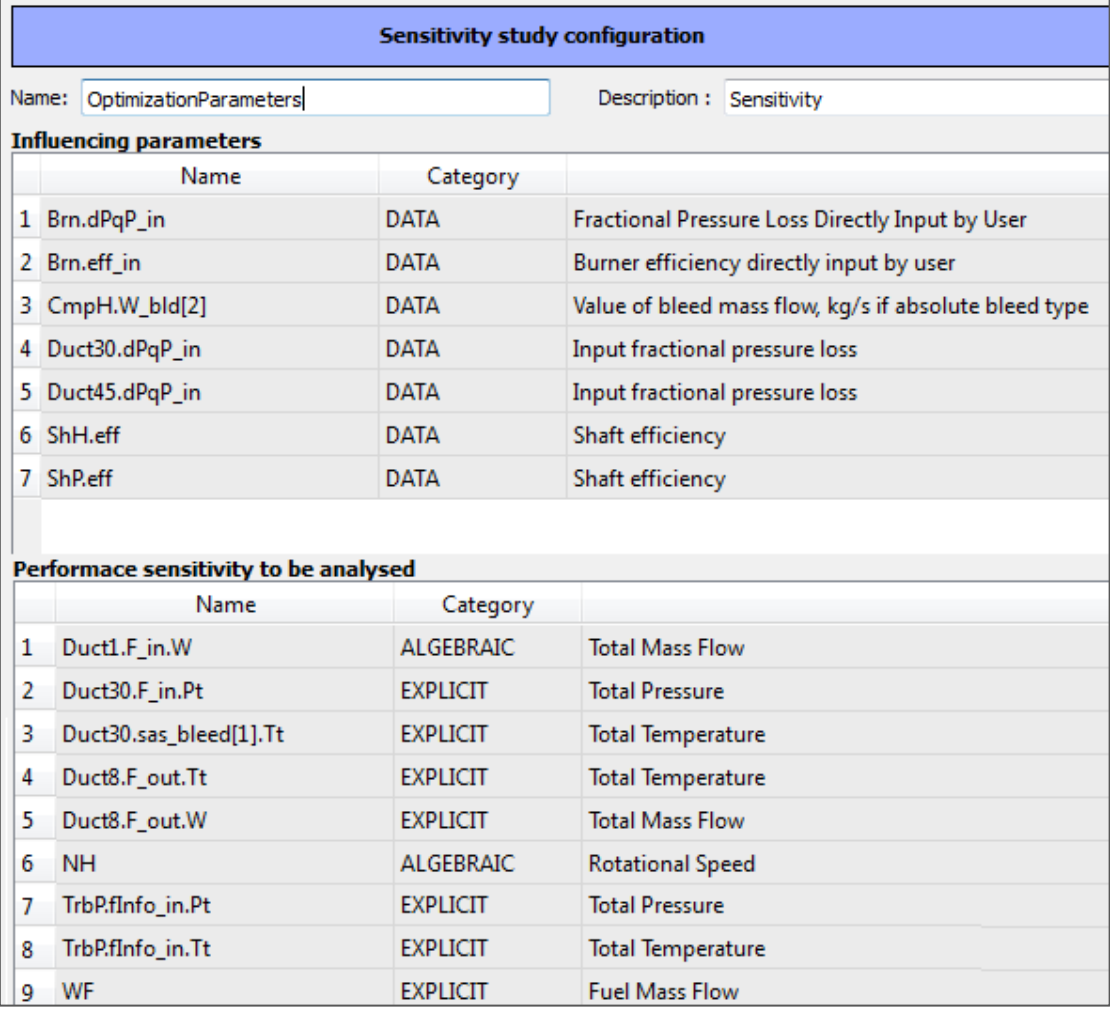

### **Σχήμα 4.33: Ανάλυση Ευαισθησίας Παραμέτρων Επιδόσεων**

Στον Πίνακας 4.17 παρουσιάζεται ο Ιακωβιανός πίνακας συσχέτισης των μεγεθών. Οι παράμετροι επιρροής μεταβάλλονται κατά 1%.

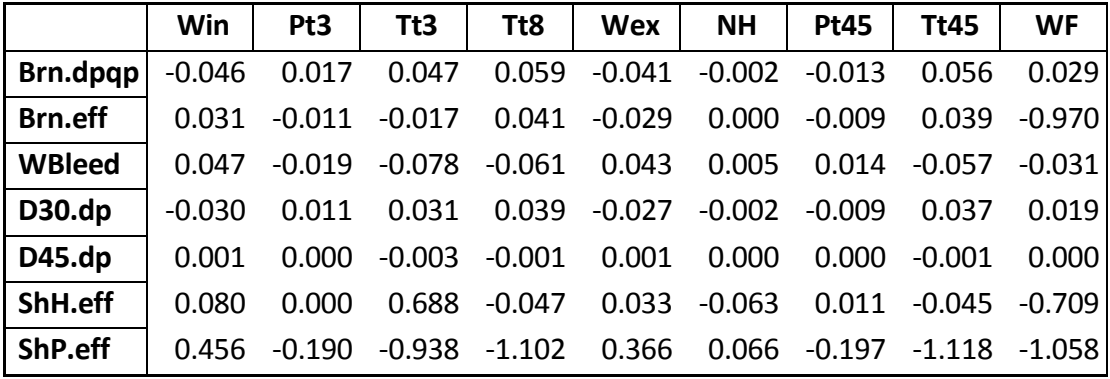

**Πίνακας 4.17: Ανάλυση ευαισθησίας – Ιακωβιανός Πίνακας**

Συμπεραίνεται ότι θα επιλεχθούν ως ανεξάρτητες μεταβλητές επιπλέον: ο βαθμός απόδοσης θαλάμου καύσης και ατράκτου στροβίλου ισχύος, αφού δείχνουν να επηρεάζουν περισσότερο τις διαθέσιμες μεταβλητές επιδόσεων. Έτσι, συνολικά θα βελτιστοποιηθούν 8 παράμετροι.

## **Διαδικασία Εύρεσης Βέλτιστων Παραμέτρων**

Για την εκτέλεση της διαδικασίας δημιουργείται new experiment στο ίδιο partition που χρησιμοποιήθηκε και για την γραμμή λειτουργίας (default partition) και γίνεται η σύνταξη του μέσω κώδικα.

Ακολουθεί μια σύντομη περιγραφή των διεργασιών που λαμβάνουν χώρα κατά τη διάρκεια της προσομοίωσης:

- 1. Μεταφέρονται οι τιμές των 9 μεταβλητών επιδόσεων για κάθε ένα από τα 7 σημεία off-design. Για το σκοπό αυτό έχει δημιουργηθεί το κατάλληλο αρχείο και δίνεται η αντίστοιχη εντολή για να το «διαβάσει» ο προσομοιωτής.
- 2. Δηλώνονται οι επιθυμητές τιμές των ορισμάτων της συνάρτησης Simplex
- 3. Καλείται ο αλγόριθμος βελτιστοποίησης Simplex. Δίνονται ως όρισμα:
	- Ο αριθμός ανεξάρτητων μεταβλητών
	- Ο μέγιστος αριθμός, η σύγκλιση και ο δείκτης των επαναλήψεων
	- Η ποσότητα αλλαγής κάθε ανεξάρτητης μεταβλητής
	- Η επιθυμητή ακρίβεια κάθε ανεξάρτητης μεταβλητής
	- Η συνάρτηση αρχικοποίησης
- 4. Καλείται η συνάρτηση αρχικοποίησης στην οποία:
	- Αρχικοποιούνται οι ανεξάρτητες μεταβλητές με βάση τις τιμές που υπολογίζονται στο design calculation
	- Εκτελείται ένας υπολογισμός design. Πρόκειται για την ίδια διαδικασία της Παραγράφου 4.3, μόνο που τώρα οι 6 μεταβλητές σχεδιασμού (CmpH.BETA,NcRdesMap, TrbH.ZETA,NcRdesMap, TrbP.ZETA,NcRdesMap) και οι 2 των χαρ/κών των συνιστωσών (Brn.eff ,ShP.eff) έχουν τις νέες τιμές από την τελευταία επανάληψη.
	- Εκτελείται ένας υπολογισμός off-design στον οποίο δίνονται τα δεδομένα των 7 σημείων. Συνολικά παράγει 7 steady calculations και σε κάθε μία βρίσκει την απόκλιση των 9 μεταβλητών που περιγράφουν κάθε σημείο. Στη συνέχεια υπολογίζει τη συνάρτηση κόστους (Cost Function = CF) αθροίζοντας τα τετράγωνα αυτών των αποκλίσεων.
	- Εξετάζεται αν οι νέες τιμές των ανεξάρτητων μεταβλητών είναι εντός λογικών ορίων. Σε περίπτωση που δεν είναι προστίθεται στην συνάρτηση κόστους ένας μεγάλος αριθμός.
	- Επιστρέφεται εκτός προγράμματος ο αριθμός της CF
- 5. Η Simplex συγκρίνει τη τιμή της CF με αυτή της προηγούμενης επανάληψης και αποφασίζει το πώς θα κινηθεί. Δηλαδή , εάν η νέα CF είναι μικρότερη τότε σημαίνει πως θα μετατρέψει τις ανεξάρτητες μεταβλητές με τον ίδιο τρόπο που έκανε και στη προηγούμενη επανάληψη. Σε αντίθετη περίπτωση αλλάζει την κατεύθυνση των αλλαγών στην αντίθετη πορεία. Για παράδειγμα, εάν κάποιος βαθμός απόδοσης ξεπεράσει τη φυσική τιμή 1, τότε ο αλγόριθμος θα αλλάξει ως προς την αντίθετη κατεύθυνση τα μεγέθη που οδήγησαν σε αυτή τη παραβίαση.
- 6. Η διαδικασία αυτή επαναλαμβάνεται έως ότου ελαχιστοποιηθούν οι αποκλίσεις. Εάν αυτό δεν επιτευχθεί τότε έως ότου πραγματοποιηθεί ο μέγιστος αριθμός των επαναλήψεων που ορίστηκε αρχικώς.

### **Αποτελέσματα Διαδικασίας Εύρεσης Βέλτιστων Παραμέτρων**

Με το πέρας της διαδικασίας είναι διαθέσιμο το νέο βέλτιστο σημείο λειτουργίας βασισμένο στις επιδόσεις των σημείων off-design. Οι συντελεστές κλίμακας καθώς και οι ως προς βελτίωση παράμετροι έχουν αλλάξει σε σχέση με το προηγούμενο σημείο σχεδίασης.

Ο Πίνακας 4.18 δείχνει την ποσοστιαία διαφορά του τελικού αποτελέσματος κάθε ανεξάρτητης παραμέτρου σε σχέση με την αρχική τιμή της στο σημείο σχεδίασης χωρίς τη τελευταια βελτίωση (**"unoptimized"**)..

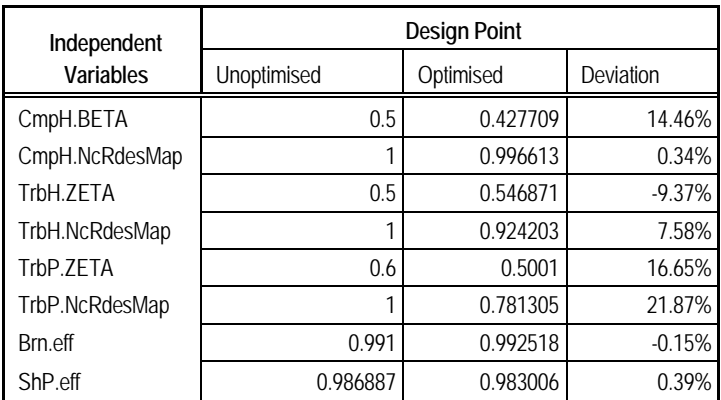

### **Πίνακας 4.18: Ποσοστιαία αλλαγή ανεξάρτητων μεταβλητών**

O Πίνακας 4.19 δείχνει τις τιμές των 15 συντελεστών κλίμακας των χαρτών λειτουργίας και των διορθωμένων στροφών Ncdes των συνιστωσών στο βελτιστοποιημένο σημείο σχεδίασης και τη σύγκριση τους με το παλιό.

| <b>Map Scalars</b> | <b>Design Point</b> |               |           |  |
|--------------------|---------------------|---------------|-----------|--|
| <b>Factors</b>     | Unoptimised         | Optimised     | Deviation |  |
| CmpH.NcDes         | 9449.2 (rpm)        | 9449.2 (rpm)  | 0.0%      |  |
| CmpH.NcRdes        |                     | 0.990220126   | 1.0%      |  |
| CmpH.s_mapNc_in    |                     |               | 0.0%      |  |
| CmpH.s_mapEff_in   | 0.971774551         | 0.967063106   | 0.5%      |  |
| CmpH.s_mapPR_in    | 1.04680101          | 1.103295      | $-5.4%$   |  |
| CmpH.s_mapWc_in    | 0.453821509         | 0.45477674    | $-0.2%$   |  |
| TrbH.NcDes         | 4169.7 (rpm)        | 4166.49 (rpm) | 0.1%      |  |
| TrbH.NcRdesMap     |                     | 0.781304484   | 21.9%     |  |
| TrbH.s_mapNc_in    |                     | 1.0820129     | $-8.2%$   |  |
| TrbH.s_mapEff_in   | 0.986632505         | 1.01294812    | $-2.7%$   |  |
| TrbH.s_mapPR_in    | 1.78888282          | 1.71600493    | 4.1%      |  |
| TrbH.s_mapWc_in    | 2.76252131          | 2.75584625    | 0.2%      |  |
| TrbP.NcDes         | 1850.32 (rpm)       | 1850.31 (rpm) | 0.0%      |  |
| TrbP.NcRDesMap     |                     | 0.781304484   | 21.9%     |  |
| TrbP.s_mapNc_in    |                     | 1.27991075    | $-28.0%$  |  |
| TrbP.s_mapEff_in   | 1.04998701          | 1.06542728    | $-1.5%$   |  |
| TrbP.s_mapPR_in    | 0.844589071         | 1.08622484    | $-28.6%$  |  |
| TrbP.s_mapWc_in    | 6.69159786          | 6.67053888    | 0.3%      |  |

**Πίνακας4.19: Ποσοστιαία αλλαγή Συντελεστών Κλίμακας στο Σημείο Σχεδίασης**

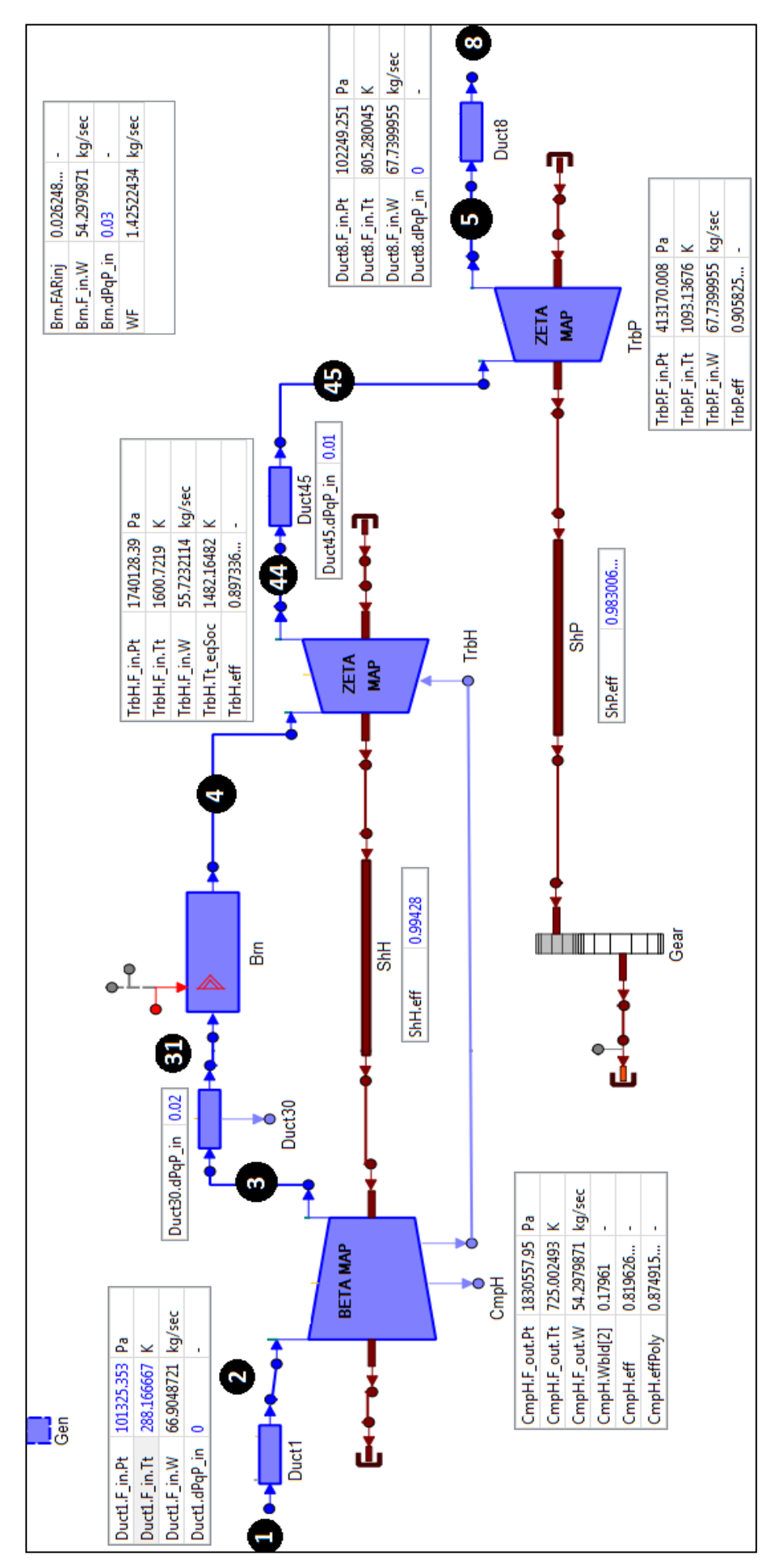

**Σχήμα 4.34: Επιδόσεις Συνιστωσών στο Βελτιωμένο Σημείο Σχεδίασης**
#### **Αποτελέσματα Βελτιστοποίησης – Σημεία Εκτός Σημείου Σχεδίασης**

Στα παρακάτω σχήματα χαράσσεται η νέα γραμμή λειτουργίας βασισμένη στο νέο σημείο σχεδίασης. Η εκτέλεση έγινε και πάλι ανακαλώντας το αρχείο που περιγράφει το νέο σημείο σχεδίασης. Το experiment που προσομοιώθηκε είναι το ίδιο που είχε δημιουργηθεί στους υπολογισμούς off-design (Παράγραφος 4.4.1 ).

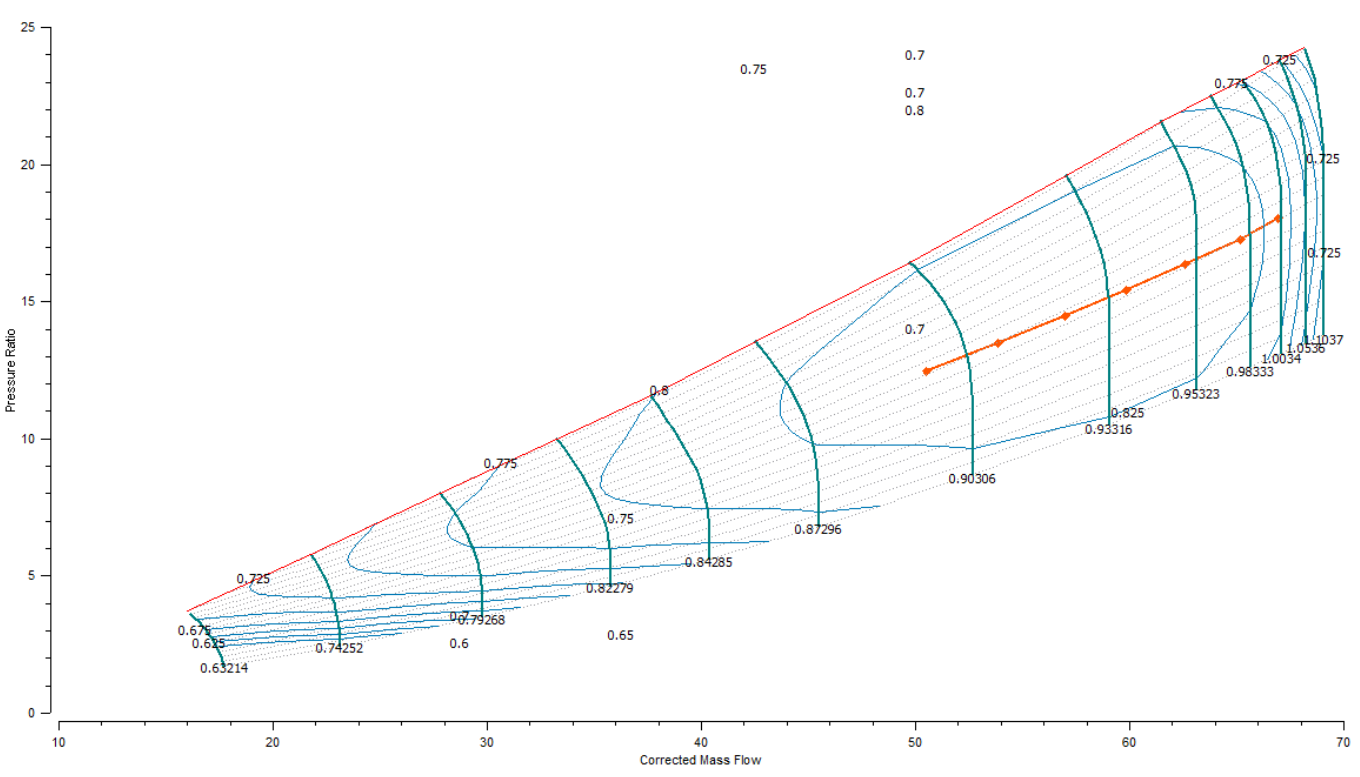

**Σχήμα 4.35: Γραμμή λειτουργίας, Χάρτης Συμπιεστή - Optimized Design Point**

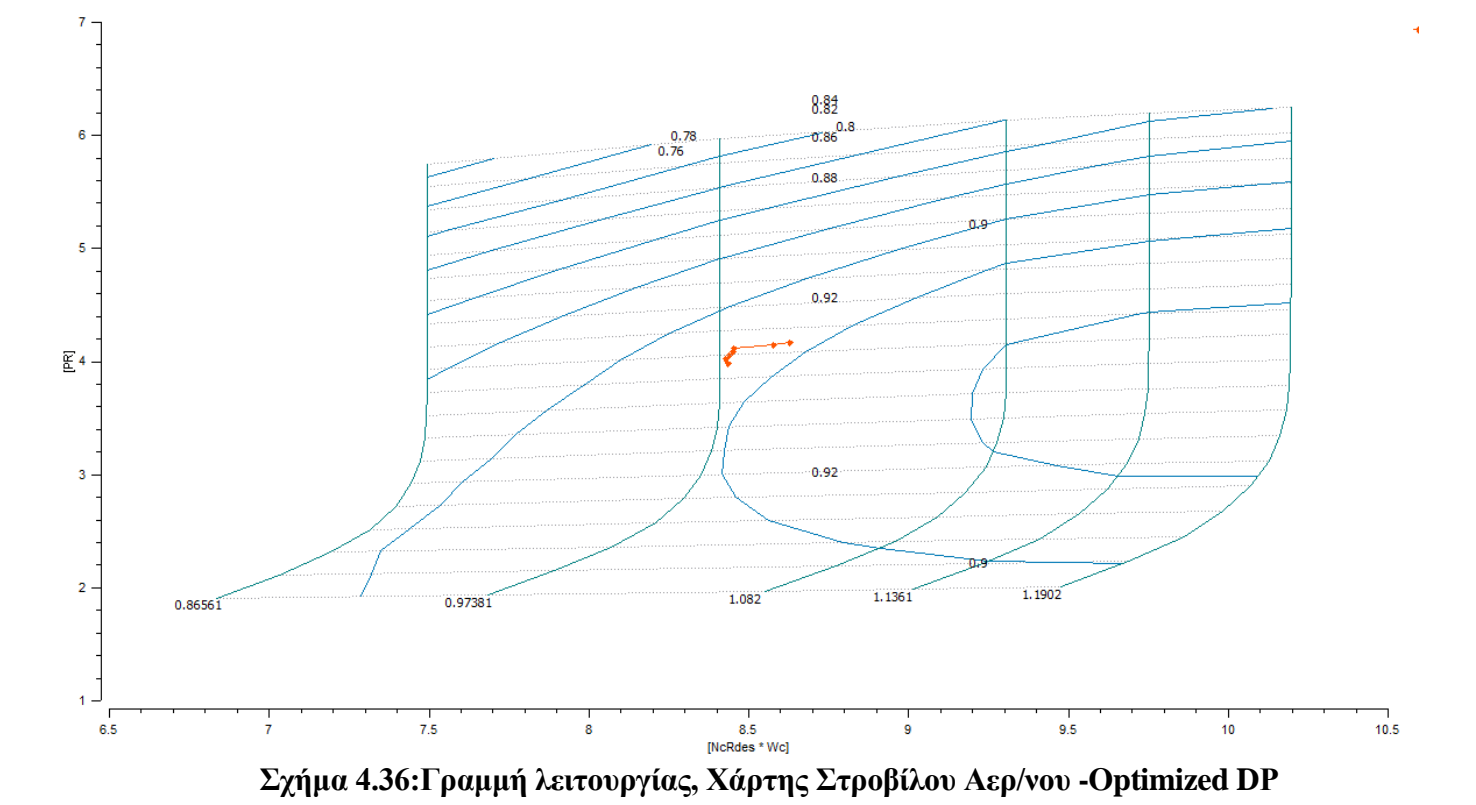

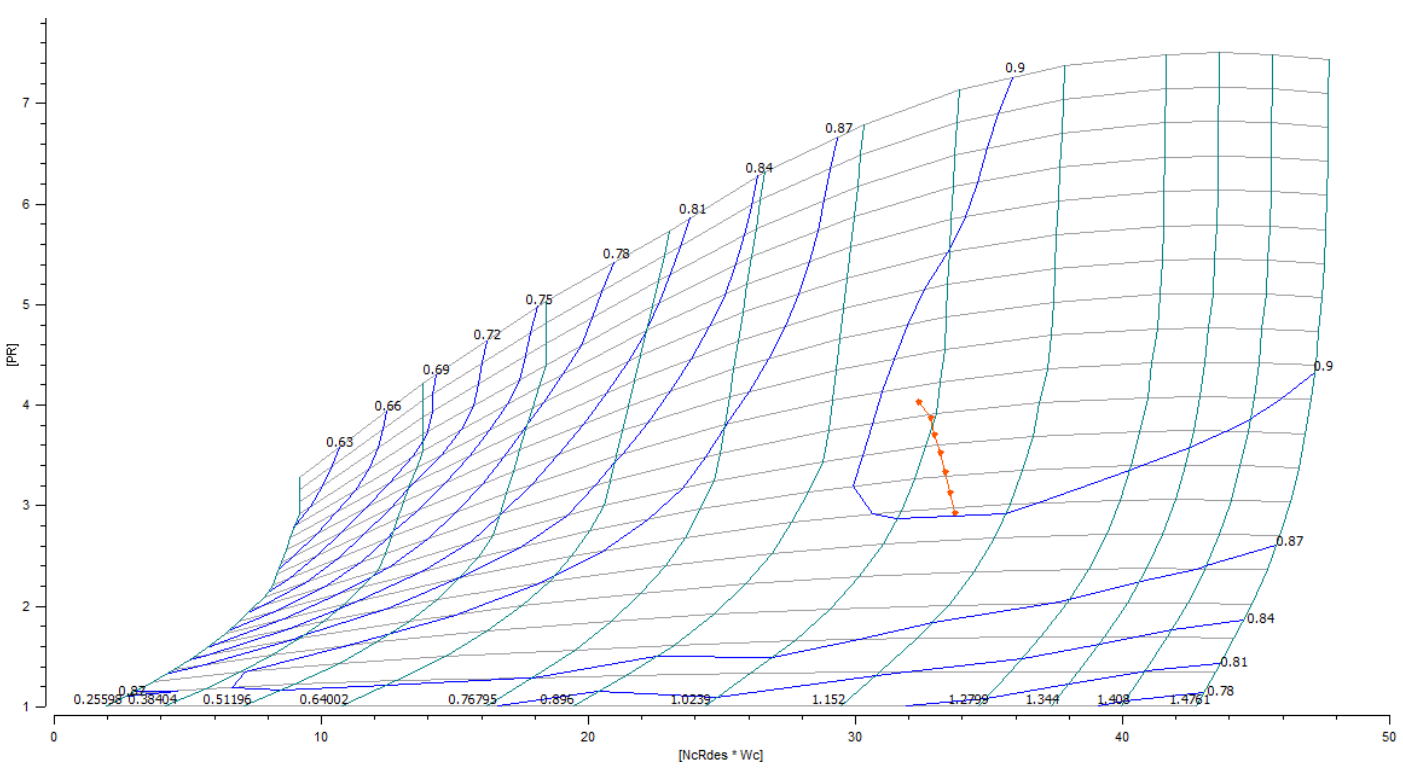

**Σχήμα 4.37: Γραμμή λειτουργίας, Χάρτης Στροβίλου Ισχύος -Optimized DΡ**

## **Έλεγχος επιδόσεων Βελτιωμένου μοντέλου**

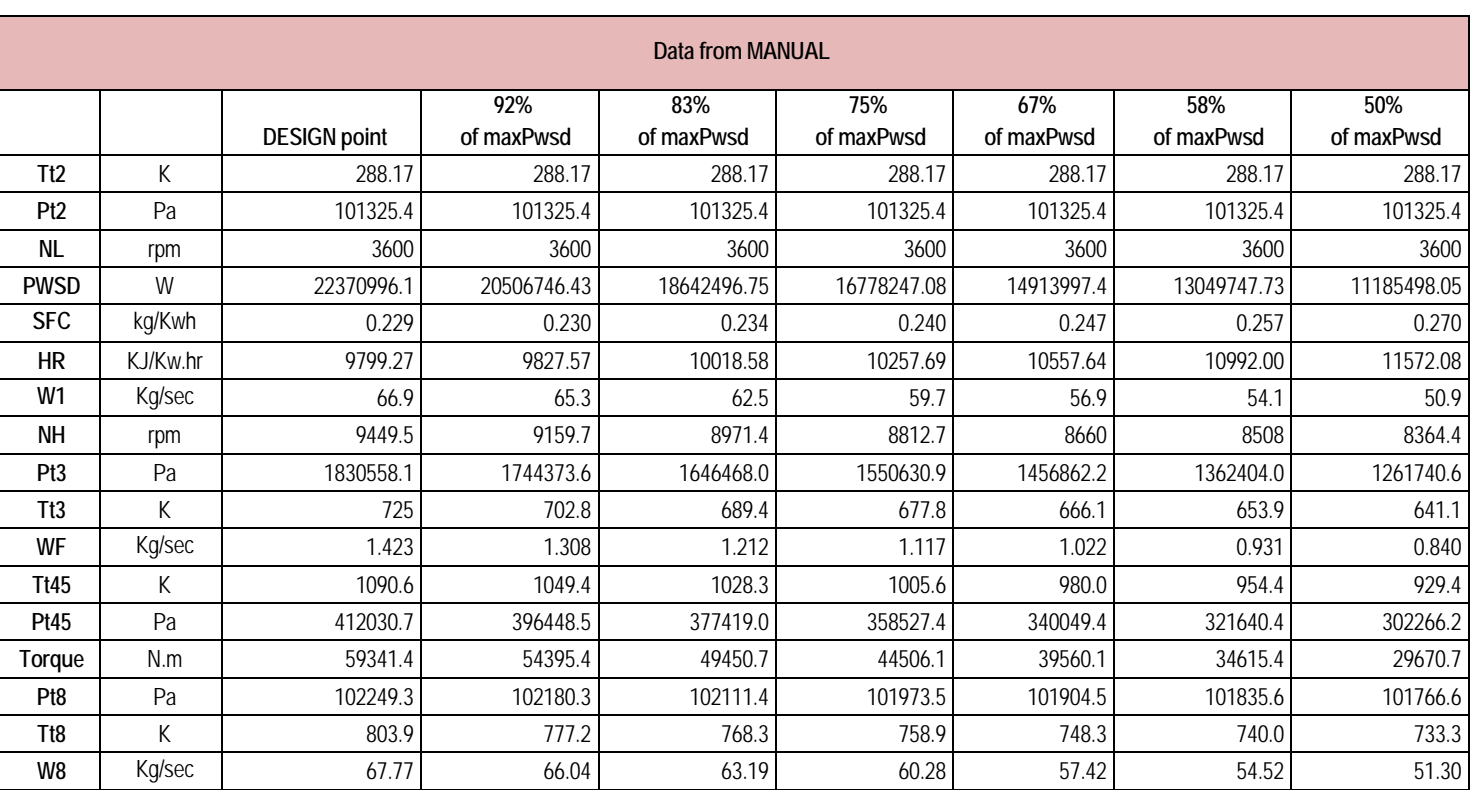

Για τη σωστή εποπτεία του μοντέλου, συγκρίνονται οι επιδόσεις των σημείων του εγχειριδίου (Manual) με τους υπολογισμούς του υπολογιστικού προγράμματος (Proosis):

**Πίνακας 4.20 : Δεδομένα εγχειριδίου – Off design Points**

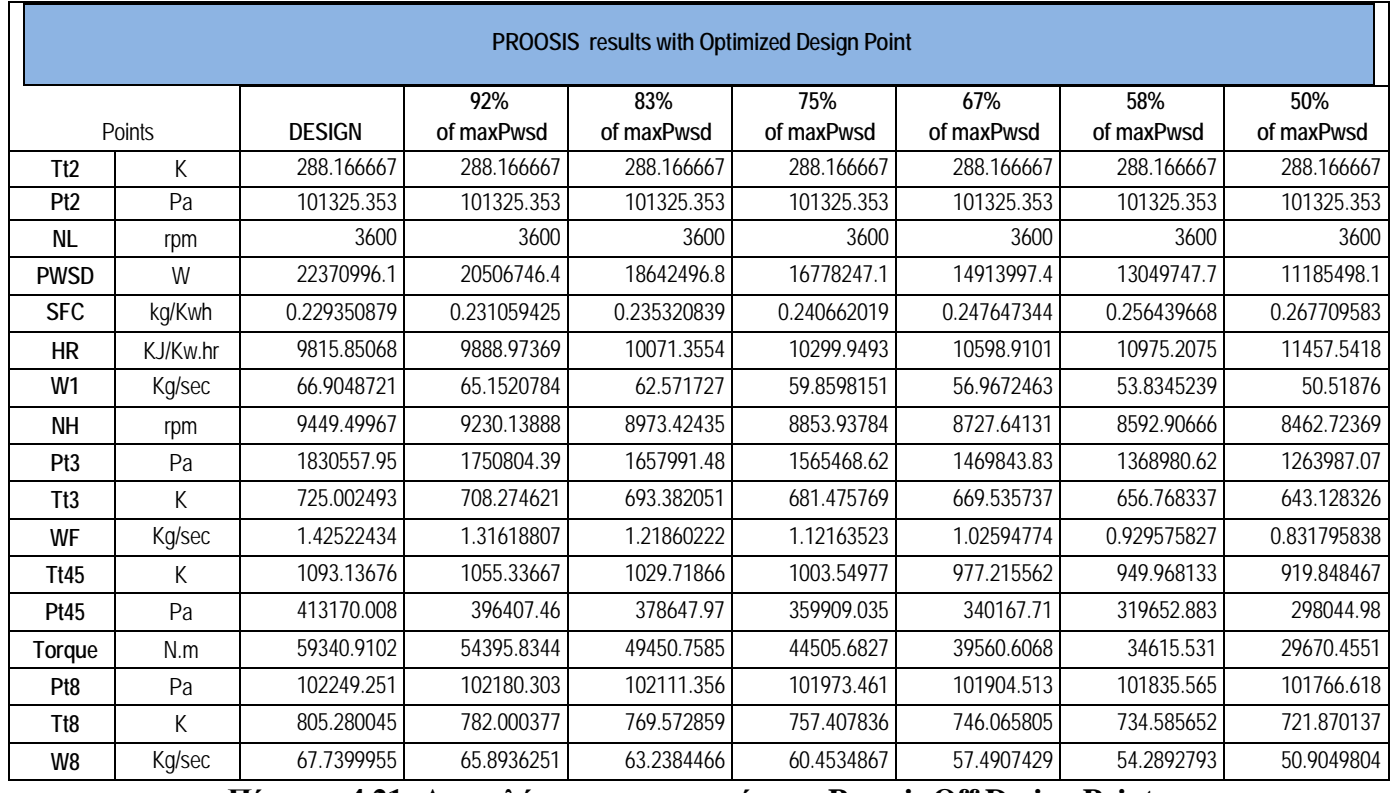

**Πίνακας 4.21: Αποτελέσματα προσομοίωσης Proosis Off Design Points-Optimized Design Point**

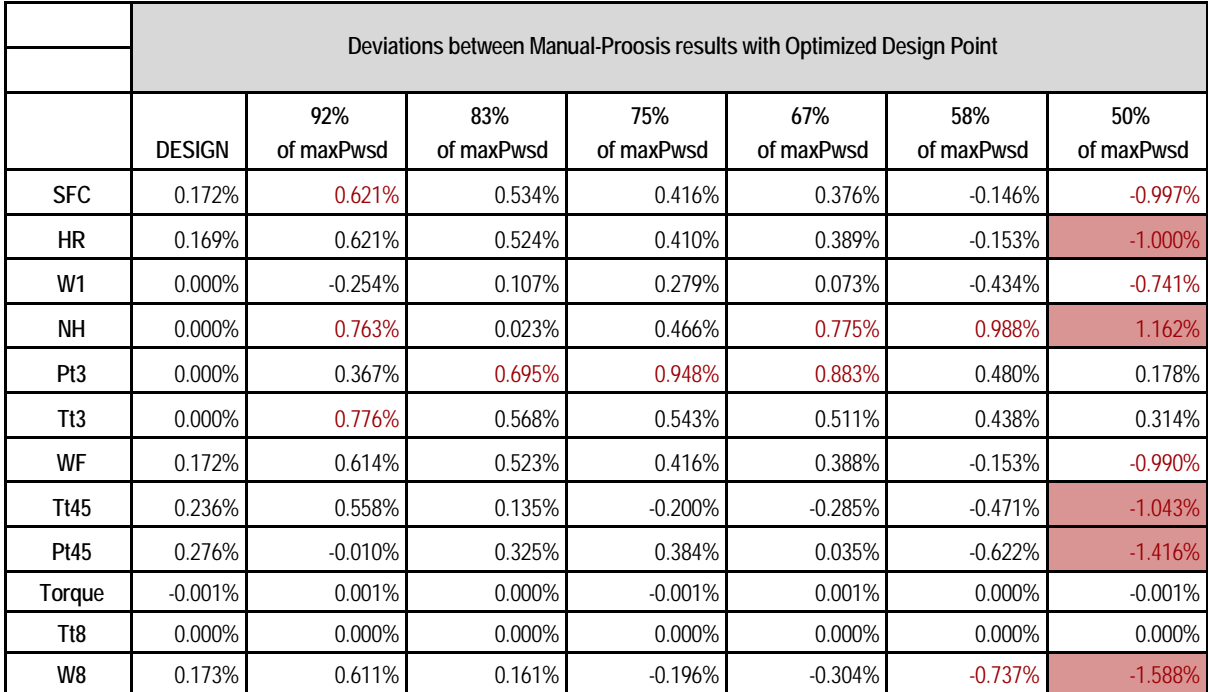

**Πίνακας4.22: Αποκλίσεις αποτελεσμάτων σε σύγκριση με τα δεδομένα του εγχειριδίου – Optimized Design Point**

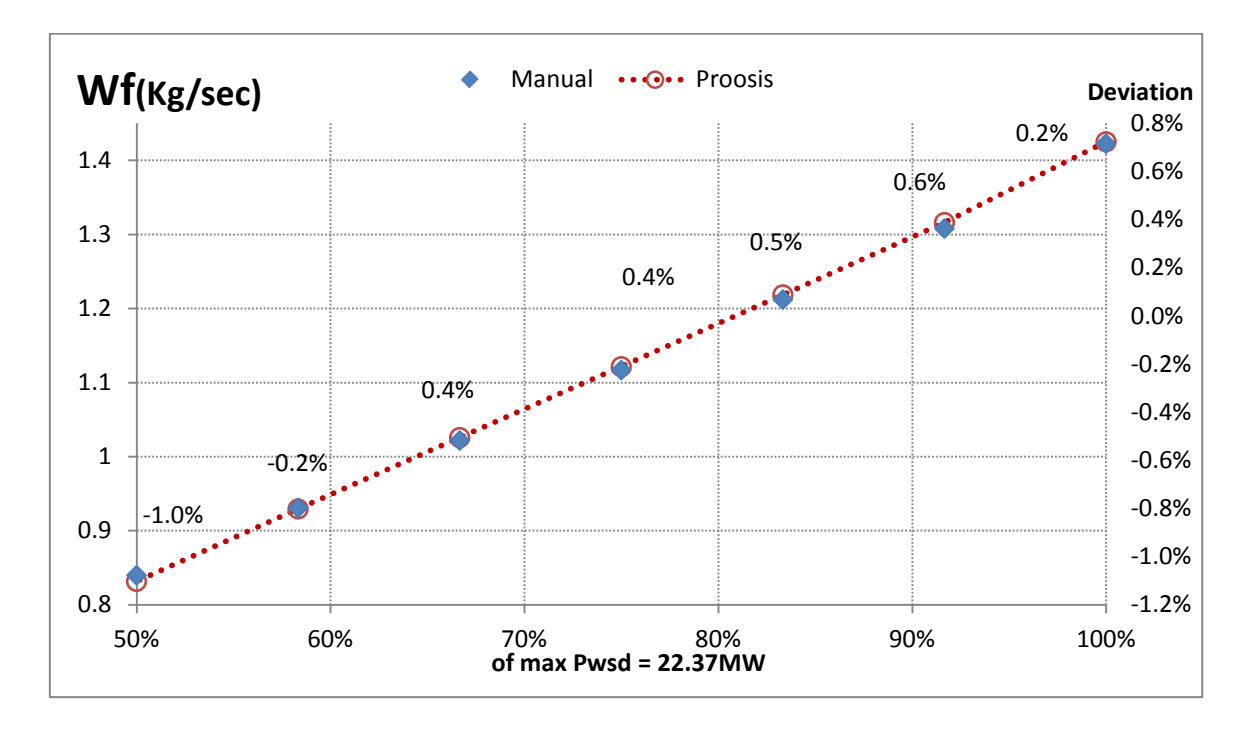

**Σχήμα 4.38(α): Τιμές Παροχής καυσίμου - Off Design Analysis Optimized Design Point**

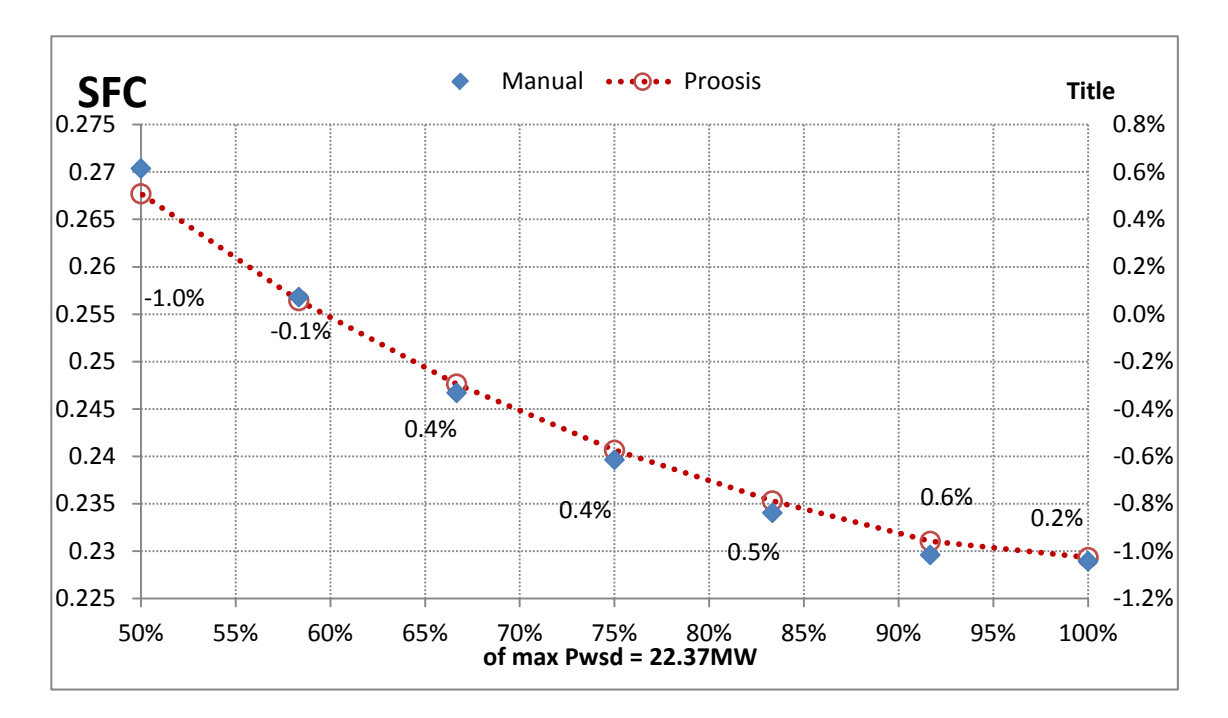

**Σχήμα 4.38(β): Τιμές Ειδικής Κατανάλωσης – Off Design Analysis Optimized Design Point**

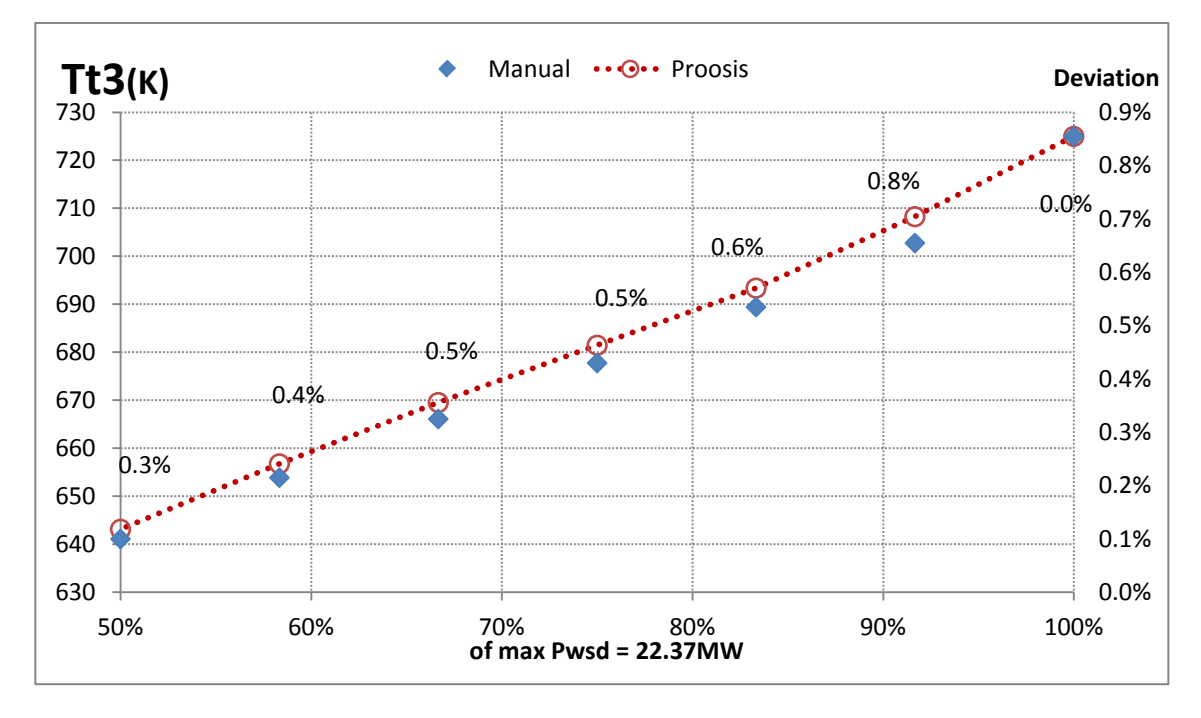

**Σχήμα 4.38(γ): Τιμές ολικής Θερμοκρασίας εξόδου Συμπιεστή – Off Design Analysis, Optimized Design Point**

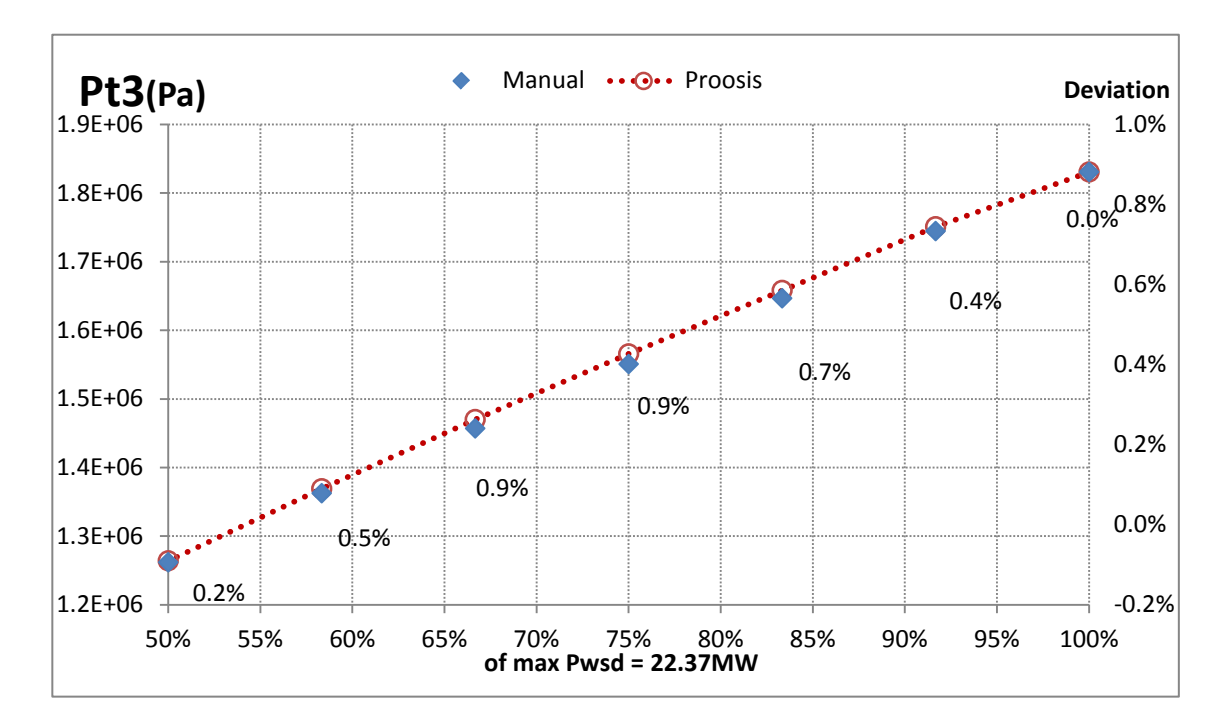

**Σχήμα 4.38(δ): Τιμές ολικής Πιέσεως στην έξοδο του Συμπιεστή – Off Design Analysis, Optimized Design Point**

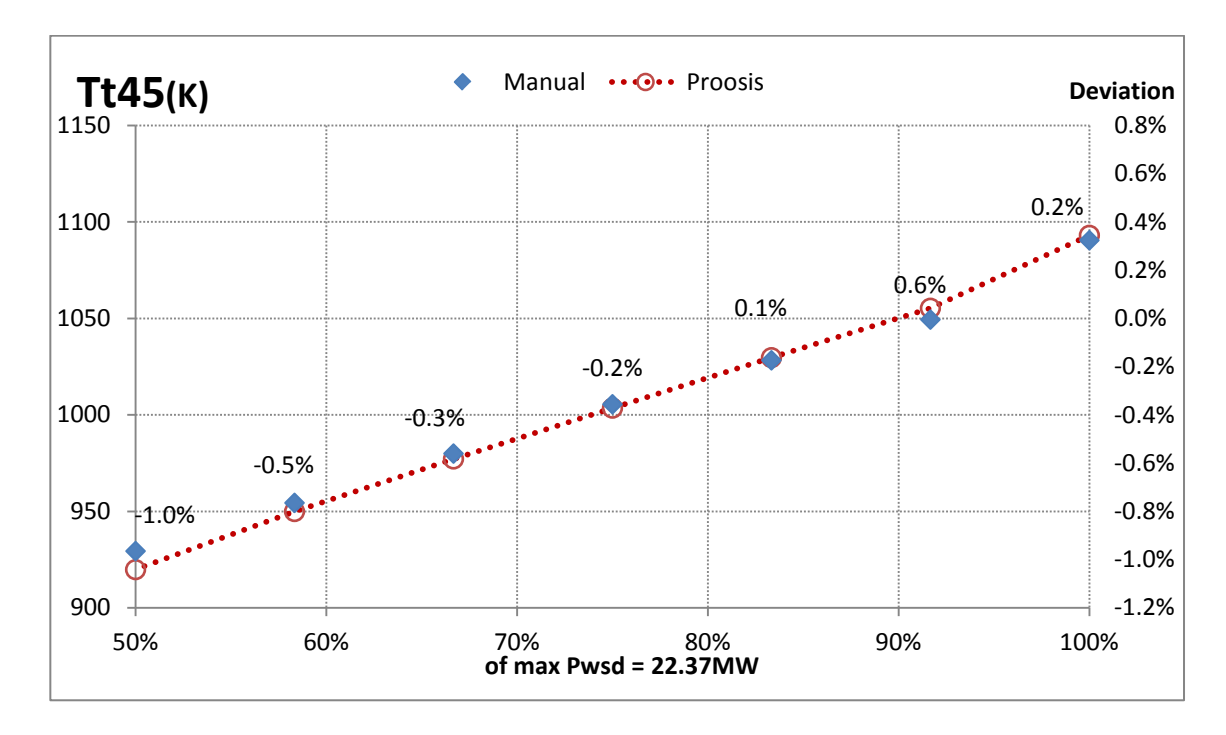

**Σχήμα 4.38(ε): Τιμές ενδιάμεσης Θερμοκρασίας Στροβίλων – Off Design Analysis, Optimized Design Point**

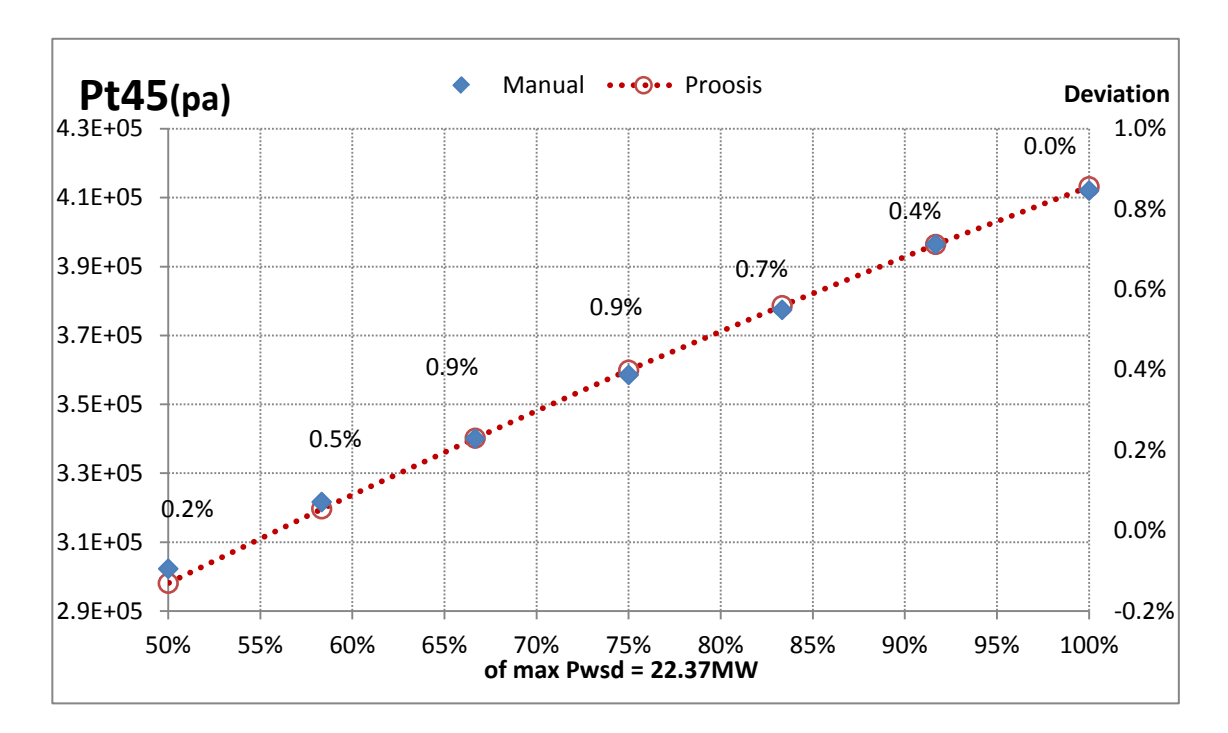

**Σχήμα 4.38(στ): Τιμές ενδιάμεσης Πίεσης Στροβίλων– Off Design Analysis Optimized Design Point**

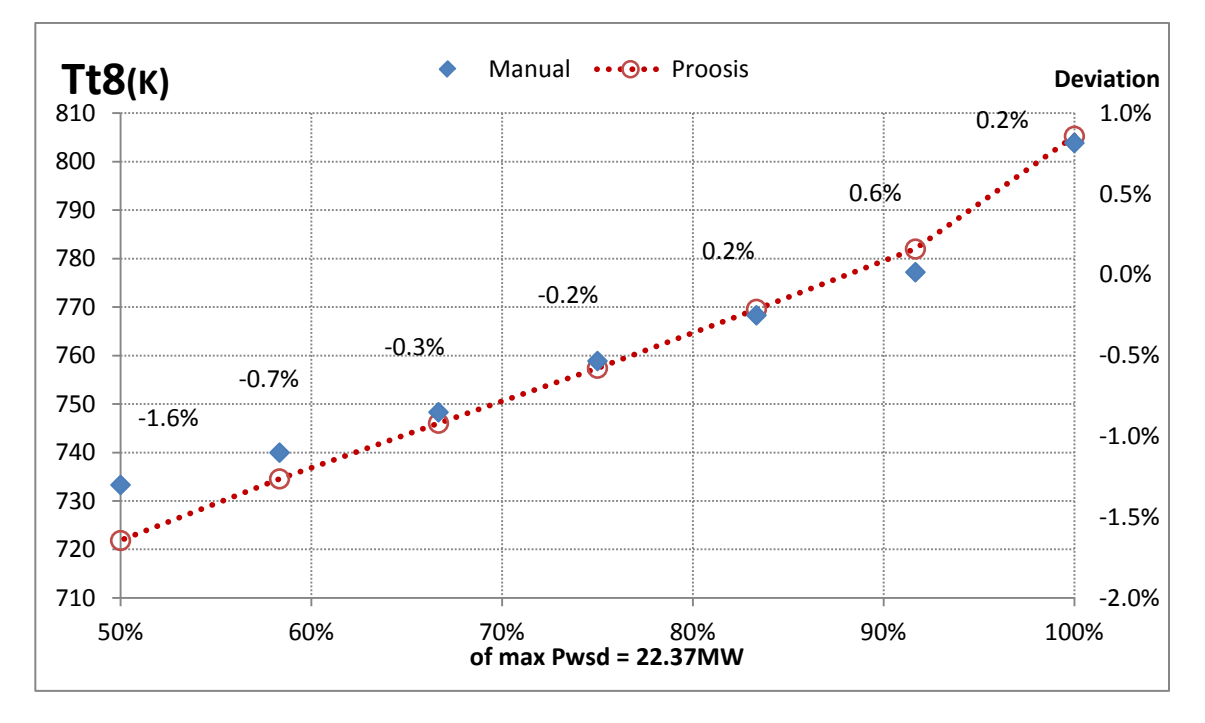

**Σχήμα 4.38(ζ): Τιμές Θερμοκρασίας εξόδου – Off Design Analysis Optimized Design Point**

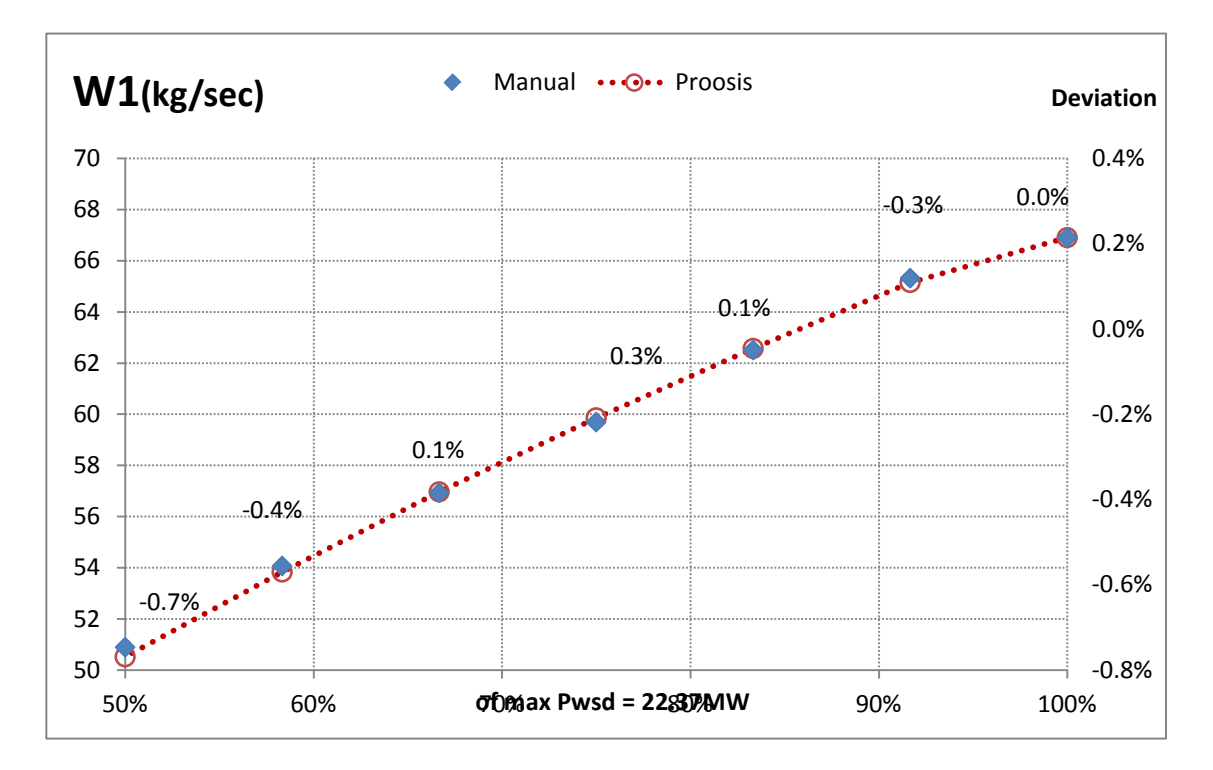

**Σχήμα 4.38(η): Τιμές παροχής αέρα εισόδου – Off Design Analysis Optimized Design Point**

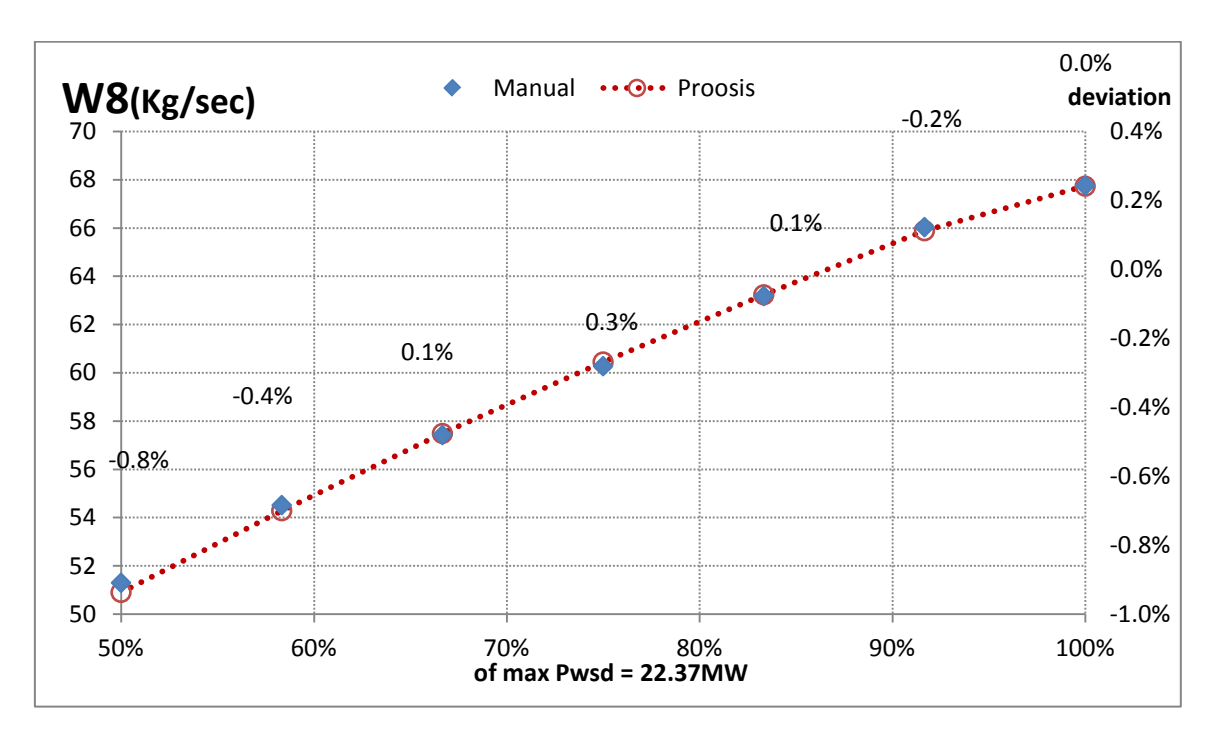

# **Σχήμα 4.38(θ): Τιμές παροχής αέρα εξόδου – Off Design Analysis Optimized Design Point**

Παρατηρείται πως όλες οι αποκλίσεις είναι της τάξης του  $\pm 1.5$ %. Συμπεραίνεται πως το μοντέλο είναι πια έτοιμο και μπορεί να αντιπροσωπεύσει τον αεριοστρόβιλο Lm2500-30 από το 100% της ονομαστικής του ισχύος (22,37 ) έως το 50% και να χρησιμοποιηθεί για διαγνωστικούς σκοπούς.

### **Σύγκριση του Μη-Βελτιωμένου και Βελτιωμένου Μοντέλου**

Ακολουθεί η εξέλιξη της συνάρτησης κόστους του μοντέλου από την αρχή της μοντελοποίησης του έως το σημείο όπου έχουν εισαχθεί όλες οι βελτιώσεις. Η συνάρτηση κόστους περιλαμβάνει τις αποκλίσεις των επιδόσεων έως το 50% της ισχύος.

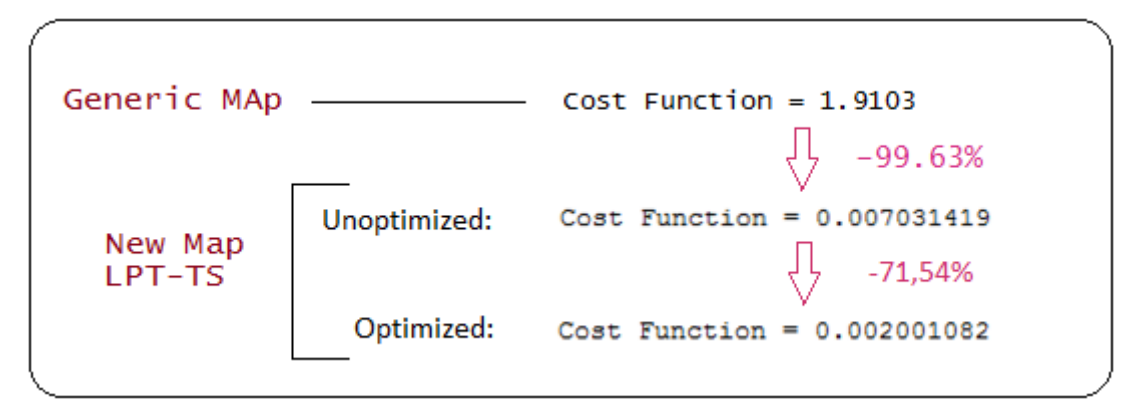

**Σχήμα 4.39: Εξέλιξη Συνάρτησης Κόστους** 

Ακολουθούν διαγράμματα που δείχνουν την εξέλιξη του μοντέλου και πόσο πλησιάζει τις τιμές του εγχειριδίου, όπου σε αυτά:

- "**unoptimized**" : αποκαλέιται το μοντέλο στο στάδιο όπου έχει γίνει η βελτίωση μόνο με την εισαγωγή νέου χάρτη στο στρόβιλο Ισχύος (Παράγραφος [4.4.2\)](#page-89-0)
- "**optimized**": αποκαλείται το μοντέλο αφού έχει εισαχθεί και η βελτίωση με την βέλτιστη τοποθέτηση του σημείου σχεδίασης στους χάρτες, αποτέλεσμα της παρούσης παραγράφου.

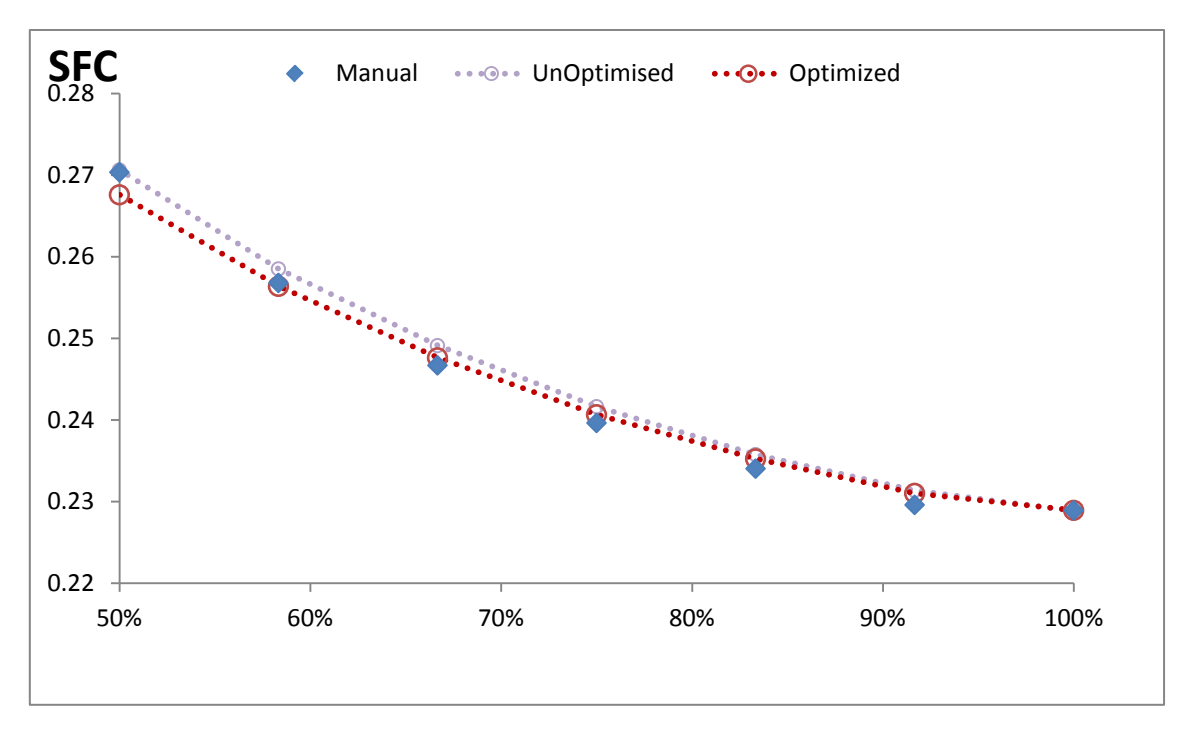

**Σχήμα 4.40(α): Τιμές Ειδικής Κατανάλωσης – Σύγκριση Μοντέλων**

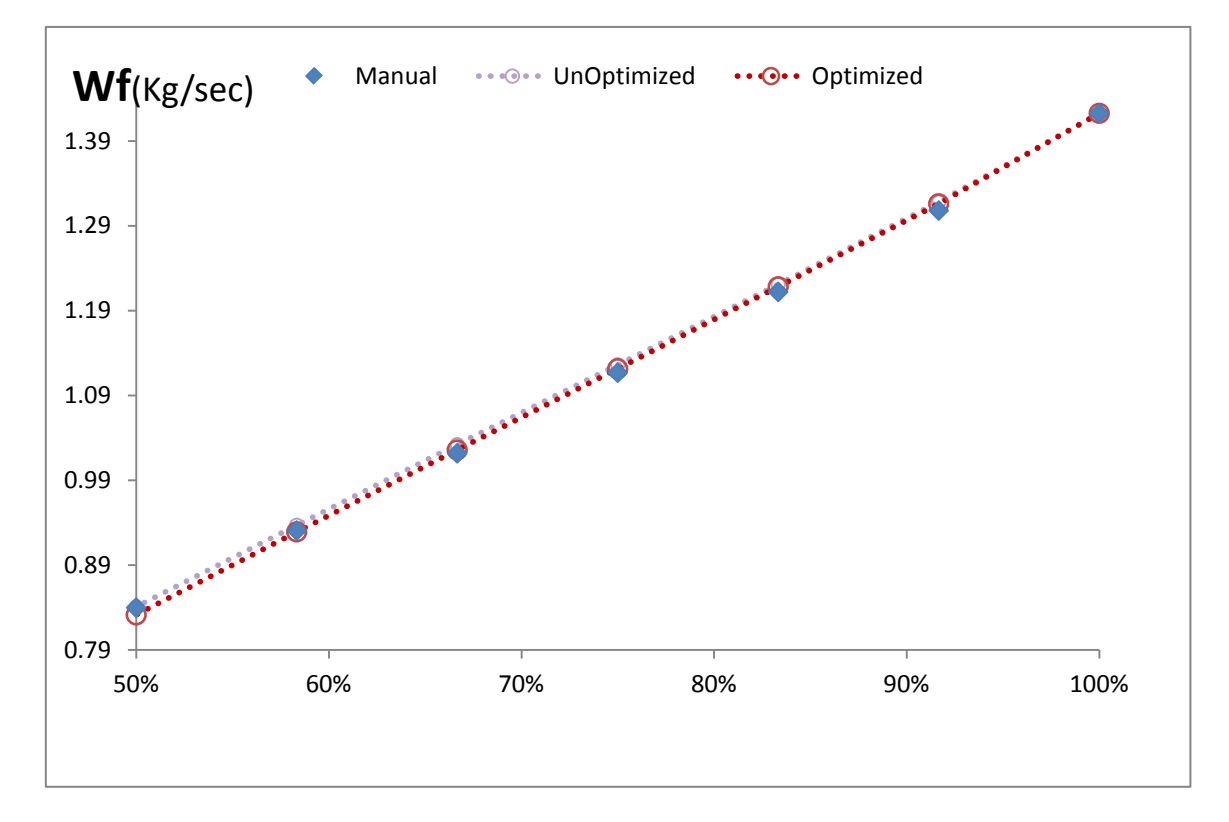

**Σχήμα 4.40(β): Τιμές Παροχής καυσίμου – Σύγκριση Μοντέλων**

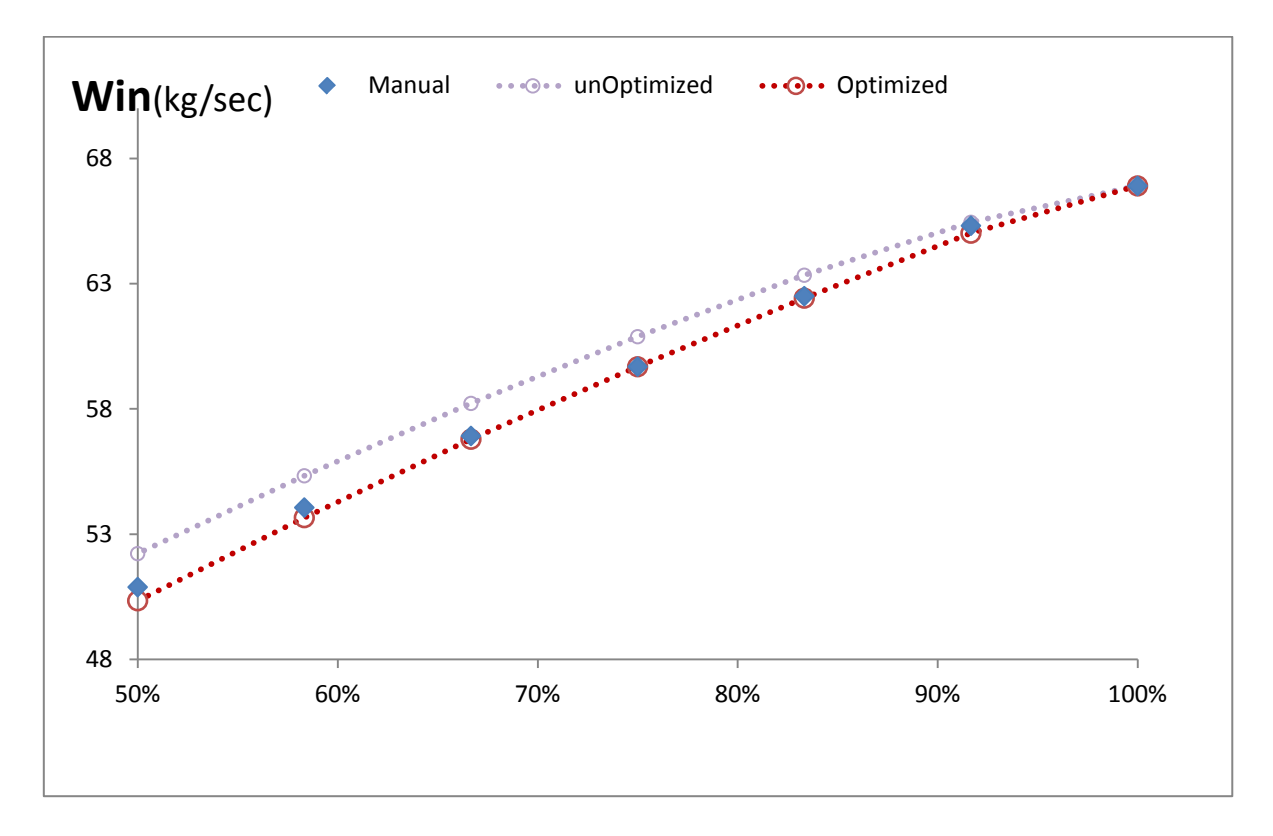

**Σχήμα 4.40(γ): Τιμές παροχής αέρα εισόδου – Σύγκριση Μοντέλων**

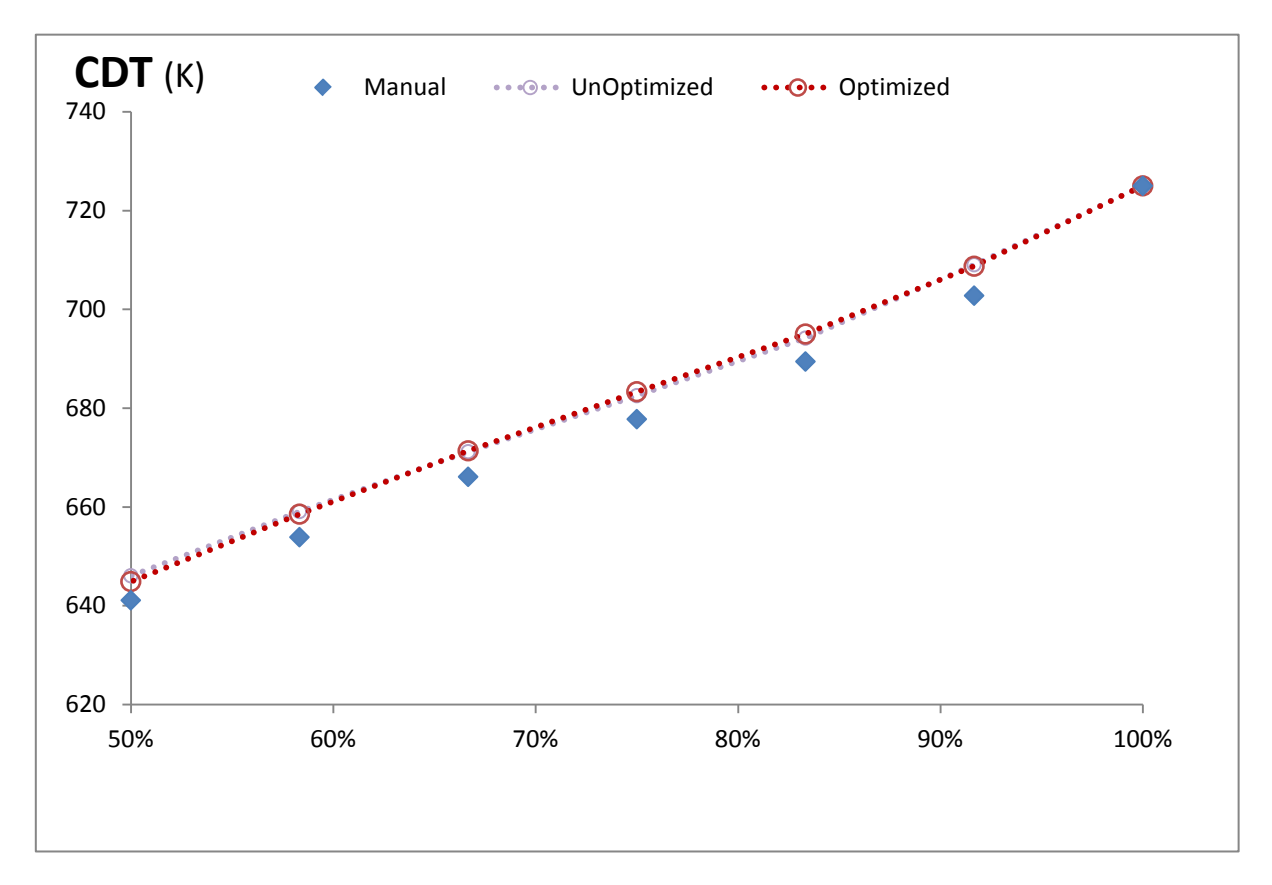

**Σχήμα 4.40(δ): Τιμές ολικής Θερμοκρασίας εξόδου Συμπιεστή – Σύγκριση Μοντέλων**

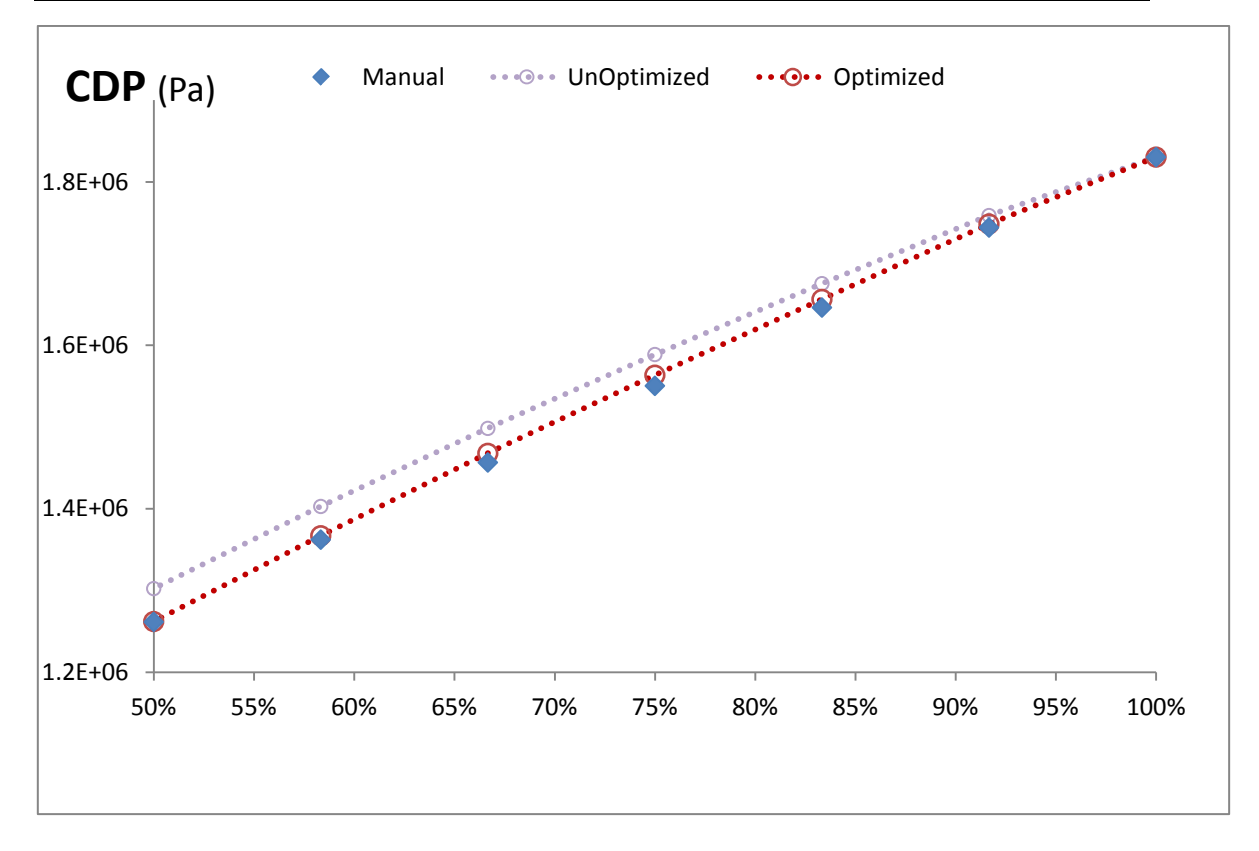

**Σχήμα 4.40(ε): Τιμές ολικής Πιέσεως στην έξοδο του Συμπιεστή – Σύγκριση Μοντέλων**

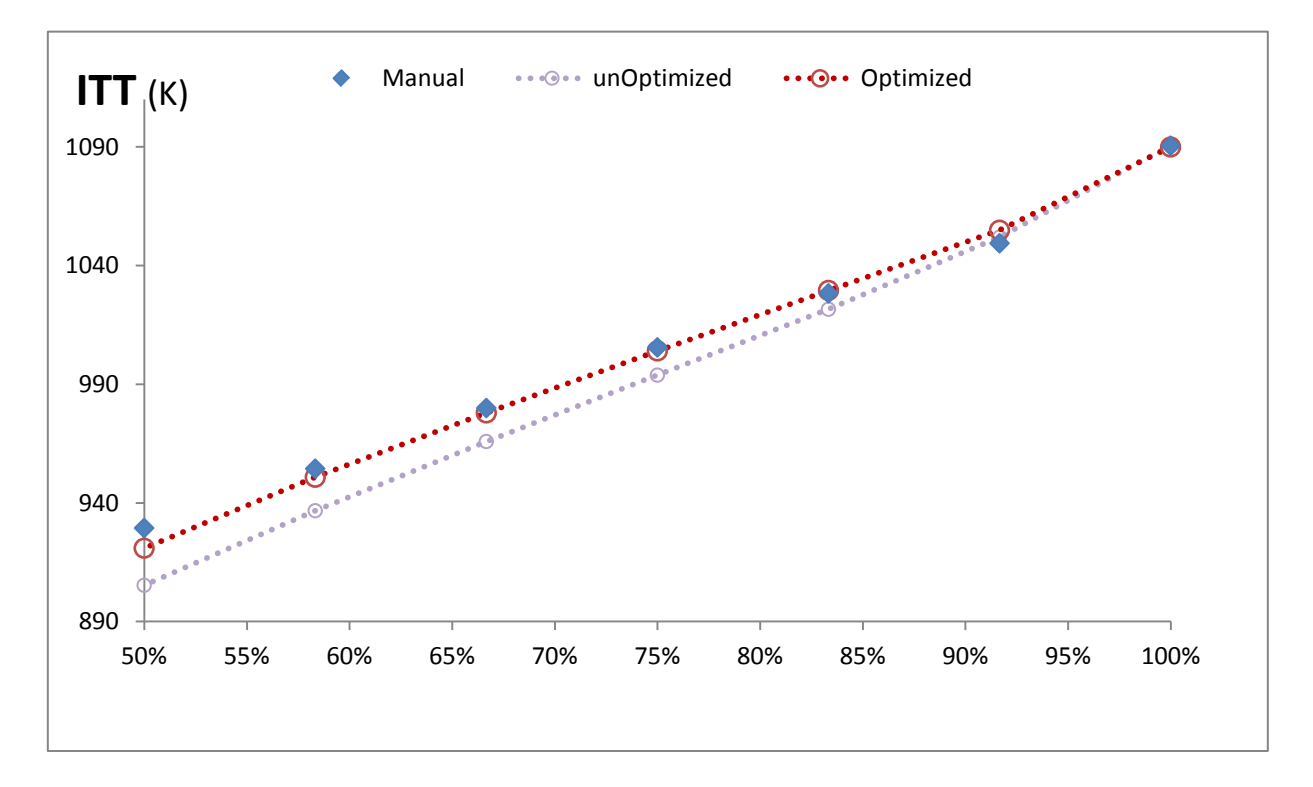

**Σχήμα 4.40(στ): Τιμές ενδιάμεσης Θερμοκρασίας Στροβίλων– Σύγκριση Μοντέλων**

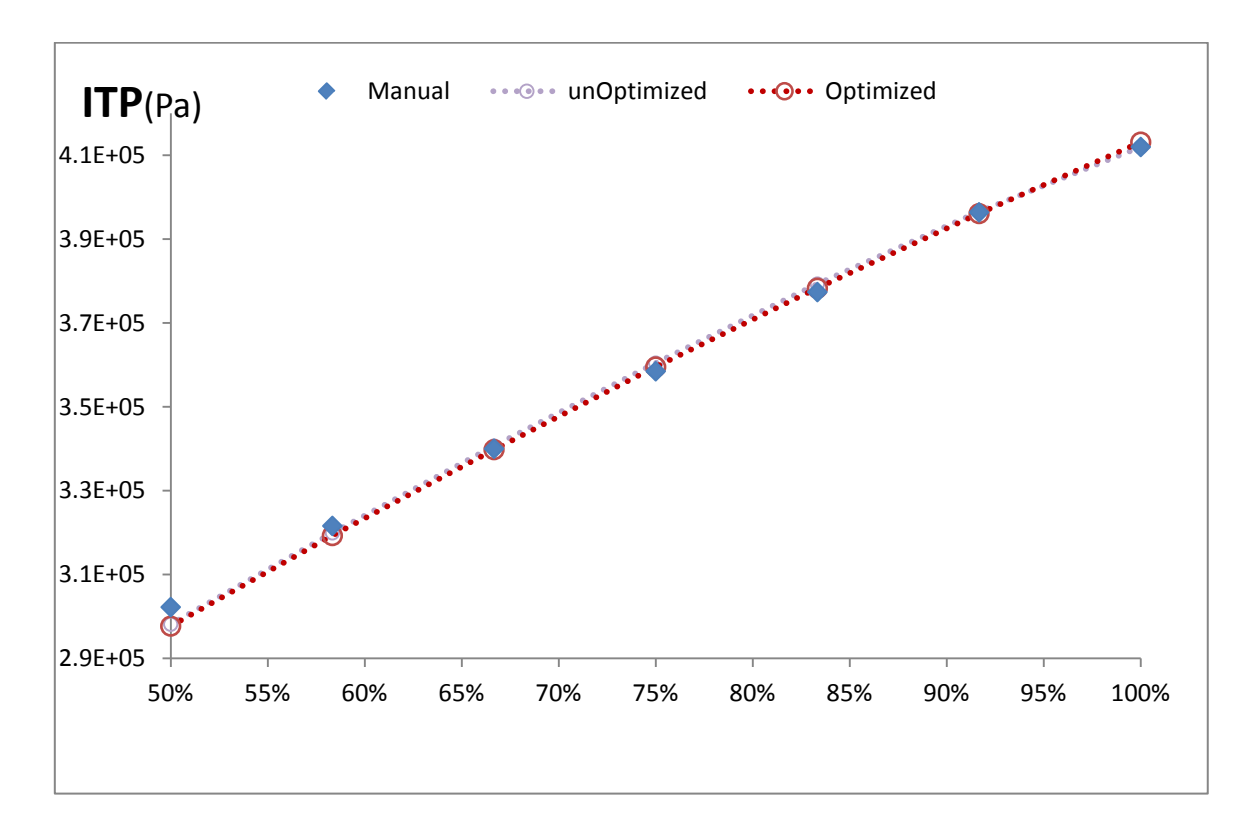

**Σχήμα 4.40(ζ): Τιμές ενδιάμεσης Πίεσης Στροβίλων– Σύγκριση Μοντέλων**

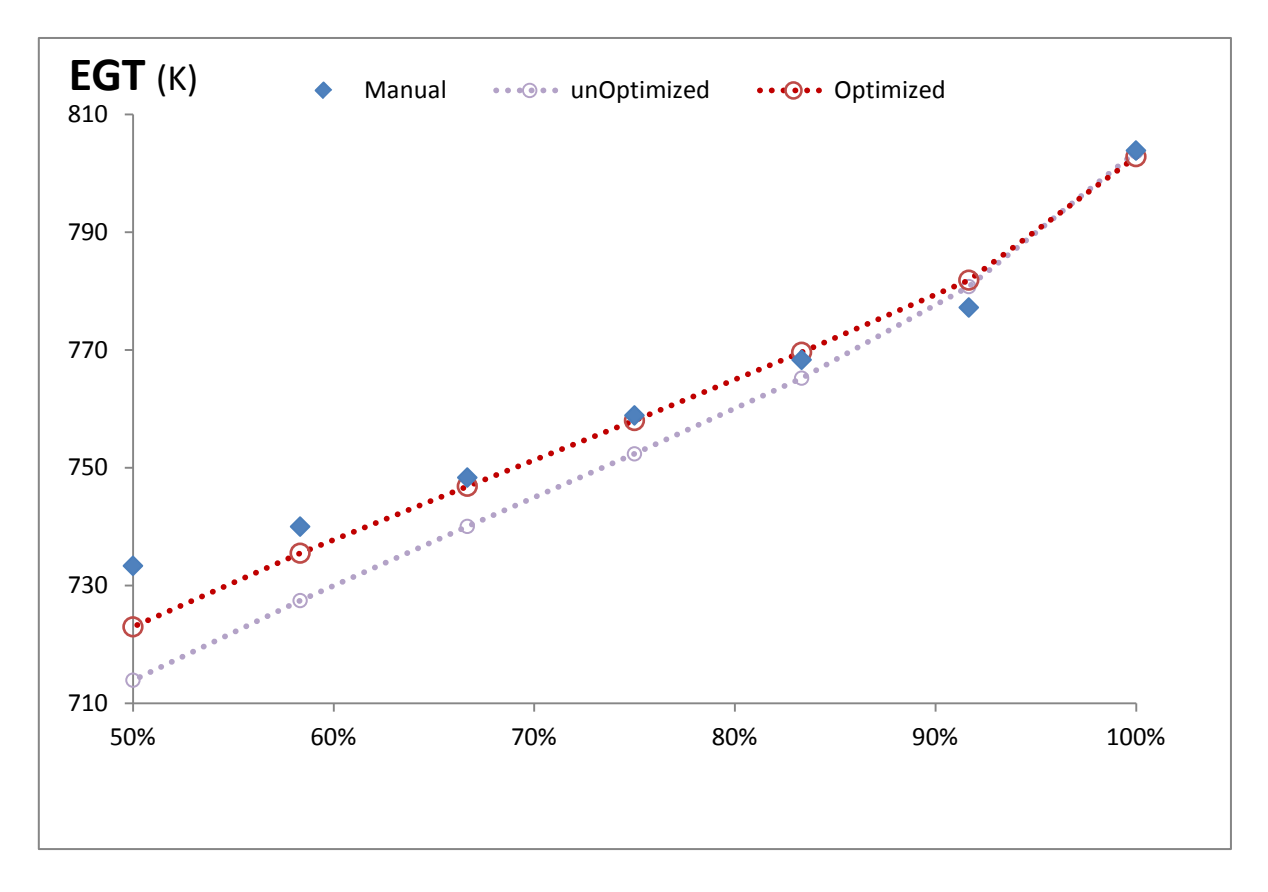

**Σχήμα 4.40(η): Τιμές Θερμοκρασίας εξόδου– Σύγκριση Μοντέλων**

### **4.5 Προσομοίωση Μοντέλου – Δεδομένα Εγχειριδίου**

Στην παρούσα ενότητα προσομοιώνονται όλα τα δεδομένα του εγχειριδίου με βάση το μοντέλο που έχει δημιουργηθεί . Το μοντέλο κρίνεται μη ικανοποιητικό στη λειτουργία του κινητήρα σε χαμηλά φορτία, παρουσιάζοντας σημαντικές αποκλίσεις. Για την εξάλειψη αυτών, θα επεκταθεί το ήδη υπάρχων μοντέλο , εφαρμόζοντας δύο τεχνικές που αφορούν την προσαρμογή των χαρτών των συνιστωσών και στη συνέχεια θα συγκριθούν ώστε να επιλεχθεί η βέλτιστη.

Η προσομοίωση έγινε σε νέο experiment στο default partition έχοντας την ίδια κατασκευή στον κώδικά του όπως το αντίστοιχο στη off-design ανάλυση. Τα αποτελέσματα αποθηκεύτηκαν σε αρχείο .txt και στη συνέχεια τοποθετήθηκαν στο αρχείο Excel.

Στη συνέχεια τα δεδομένα από το εγχειρίδιο καθώς και τα αποτελέσματα της προσομοίωσης διορθώθηκαν με βάση τους τύπους, όπως παρατίθενται παρακάτω. Η διόρθωση αυτή γίνεται καθώς υπάρχει αλλαγή στην θερμοκρασία εισόδου. Η διόρθωση έγινε με βάση τις συνθήκες Standard Day με βάση [\[15\].](#page-177-0)

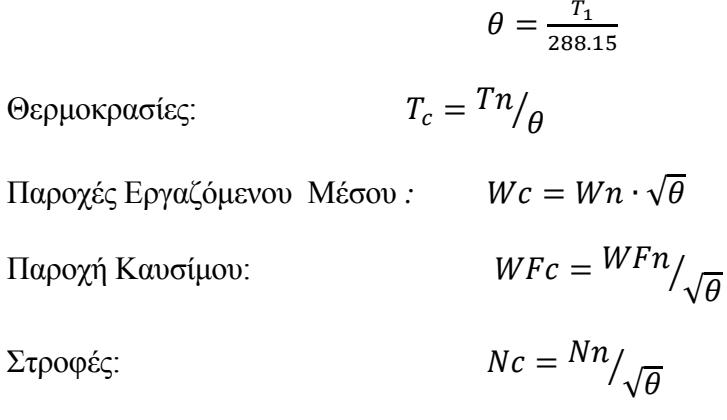

Η ισχύς διορθώθηκε με βάση το ακόλουθο διάγραμμα που συμπεριλαμβανόταν στο εγχειρίδιο [\[6\]](#page-177-0). Πρόκειται για διόρθωση συναρτήσει της θερμοκρασίας του αέρα στην είσοδο αλλά και των στροφών του στροβίλου ισχύος.

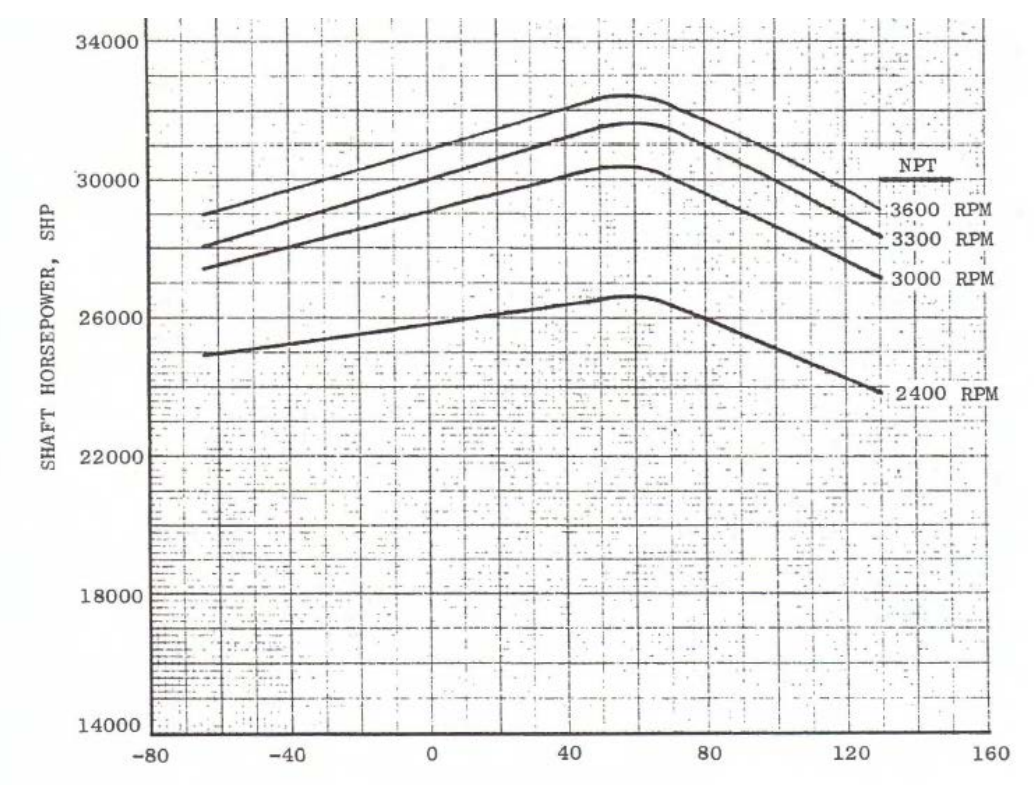

**Σχήμα 4.41: Διάγραμμα Διόρθωσης Ισχύος**

Ακολουθούν τα διαγράμματα των διαθέσιμων παραμέτρων επιδόσεων για τα 222 σημεία, όπως αυτά επιλέχθηκαν στη Παράγραφο [3.1](#page-42-0). Υπενθυμίζεται πως οι μεταβλητές ελέγχου είναι οι στροφές του στροβίλου ισχύος και η ισχύς και η προσομοιώσεις έγιναν με σε εύρος 3600~1200 στροφών και 2,24MW~22,37MW αντίστοιχα.

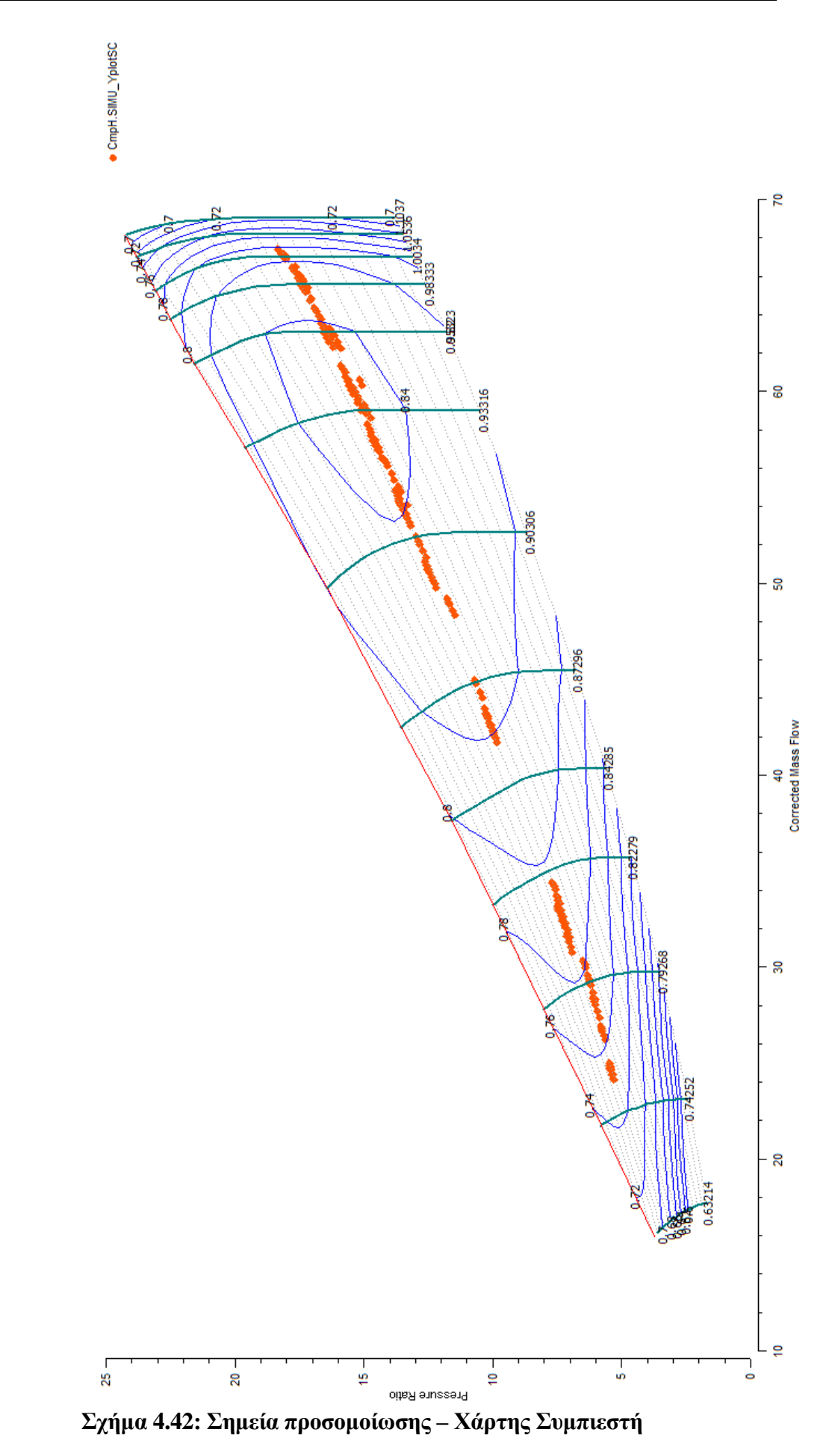

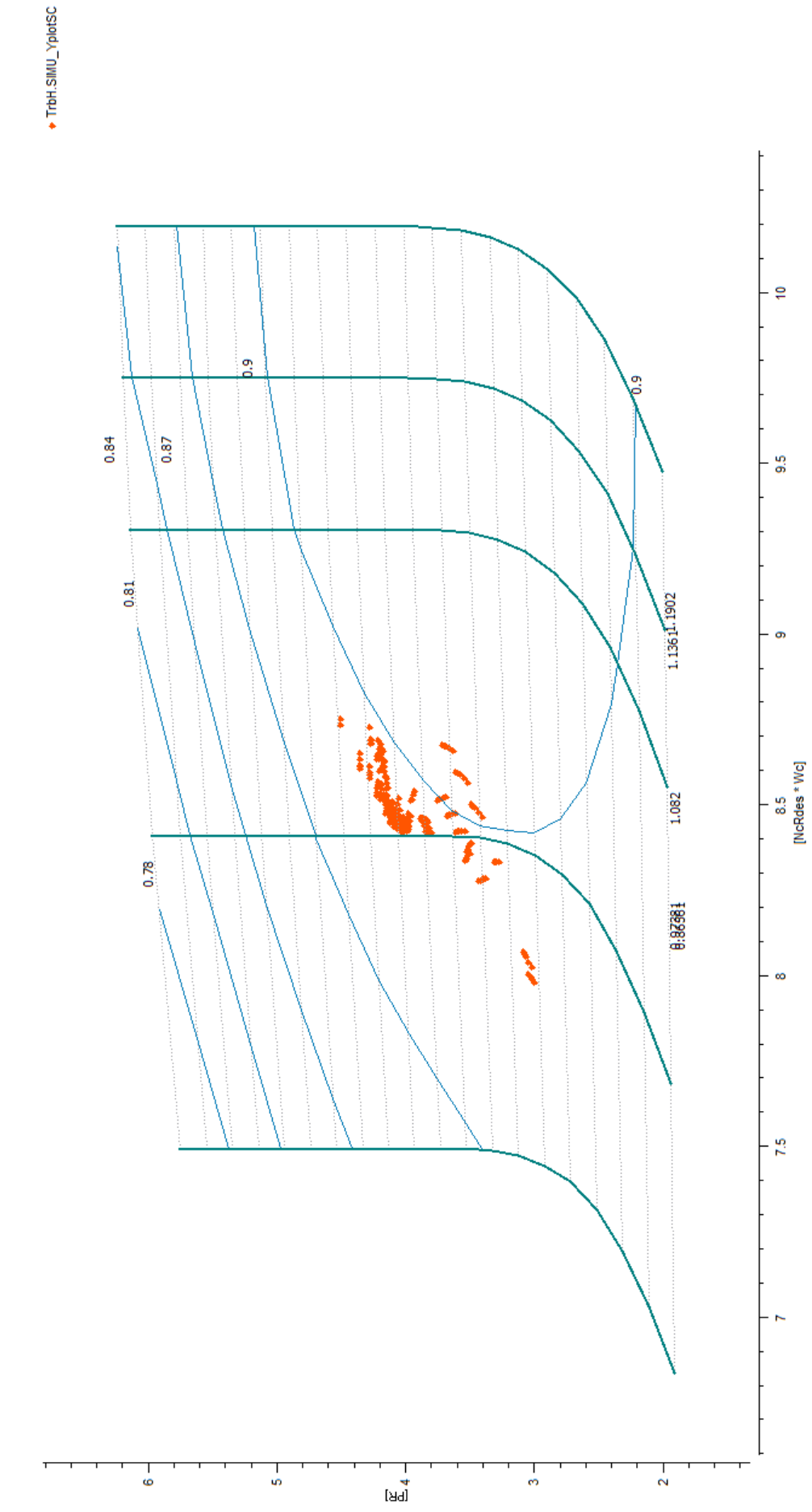

**Σχήμα4.43: Σημεία προσομοίωσης – Χάρτης Στροβίλου αεριογόνου**

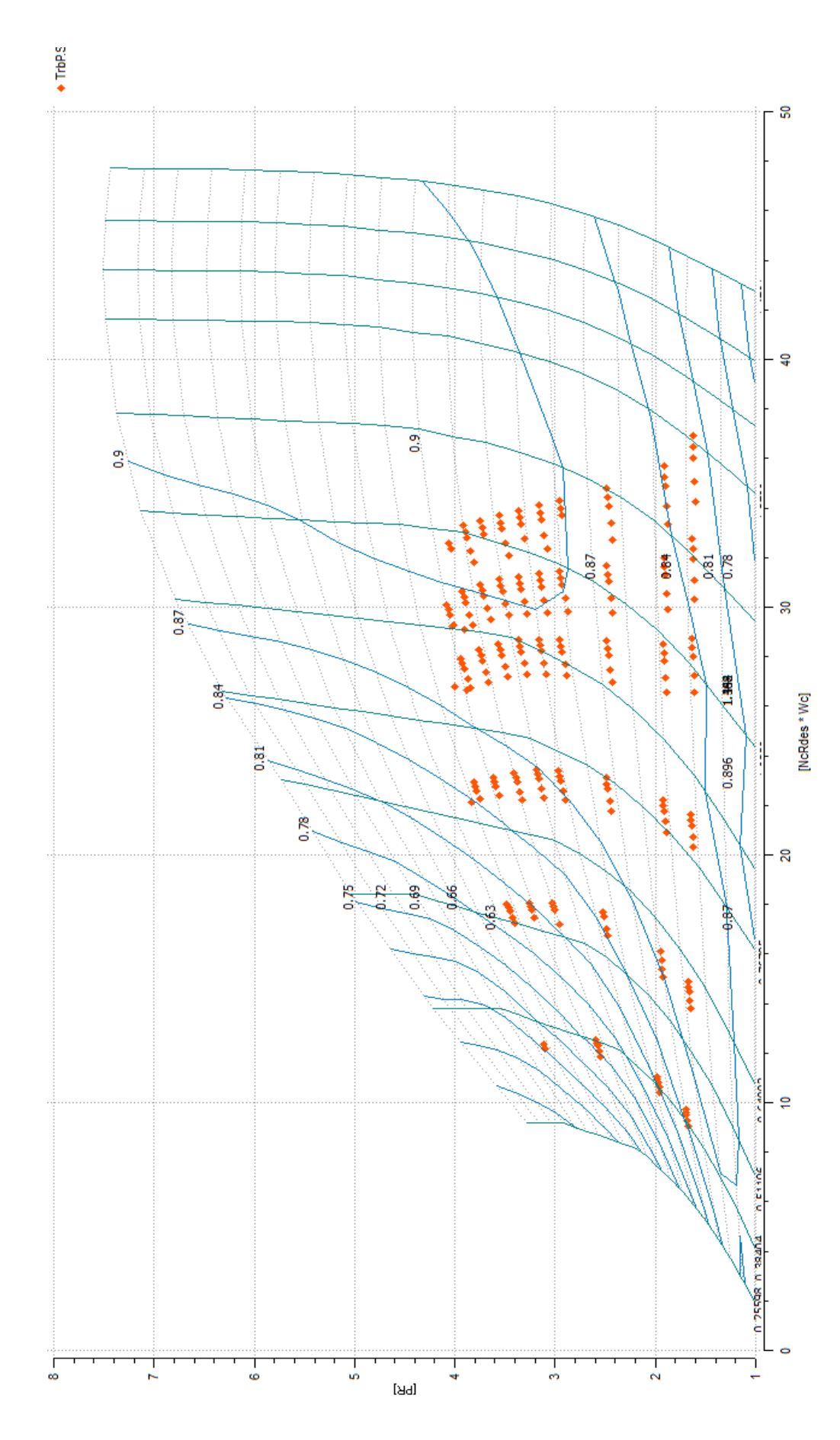

**Σχήμα 4.44: Σημεία προσομοίωσης – Χάρτης Στροβίλου Ισχύος**

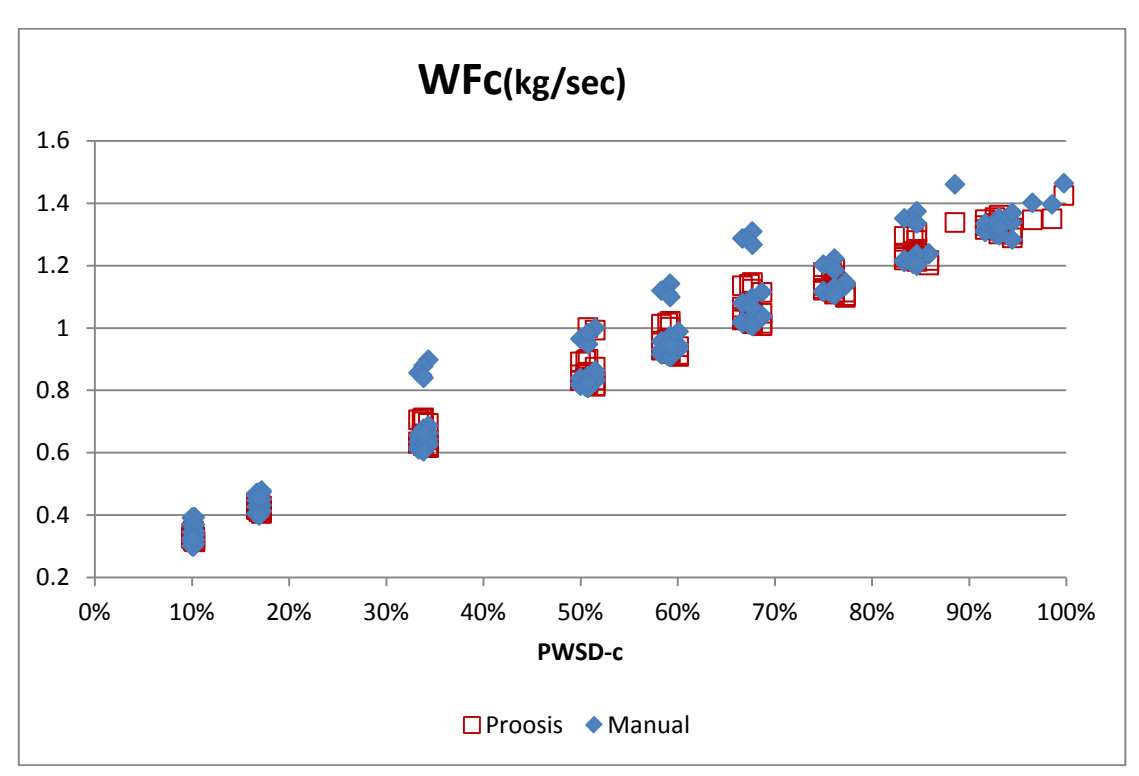

**Σχήμα 4.45(α): Διορθωμένη Παροχή Καυσίμου Σύγκριση Εγχειριδίου - Μοντέλου Proosis**

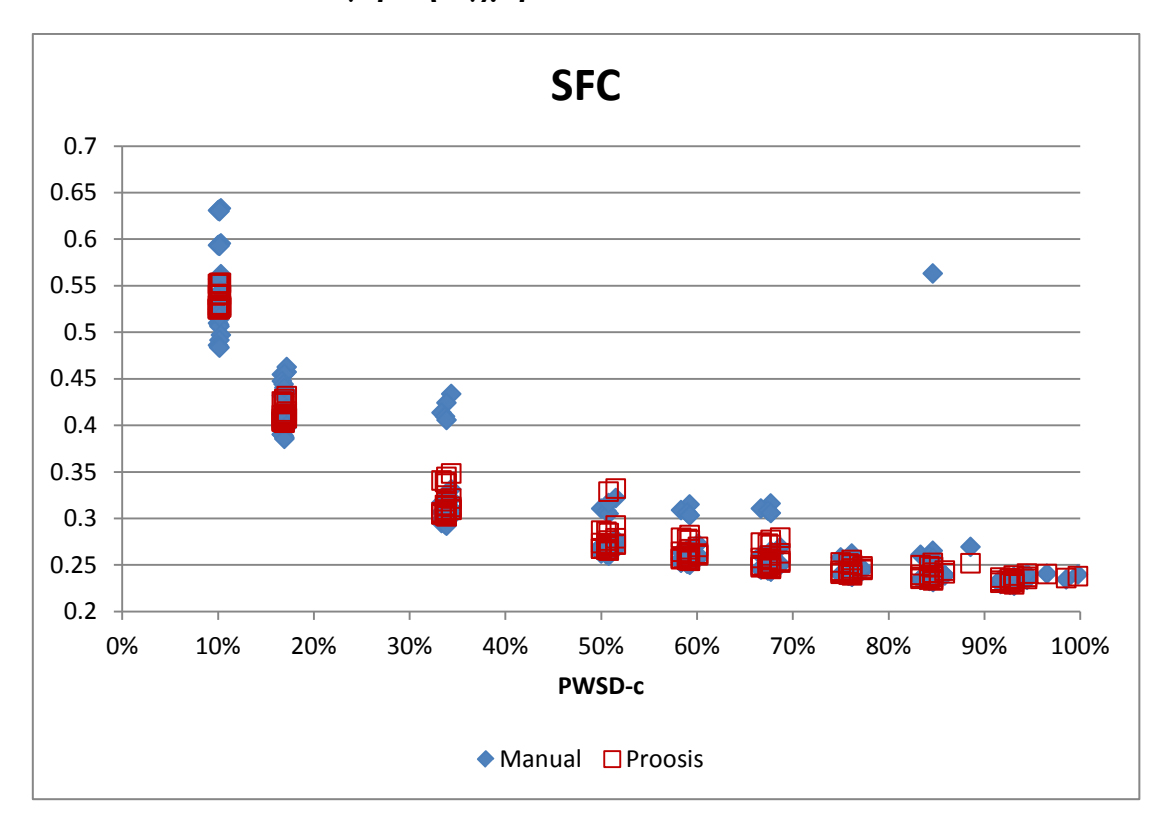

# **Σχήμα 4.45(β): Ειδική Κατανάλωση Καύσιμου Σύγκριση Εγχειριδίου - Μοντέλου Proosis**

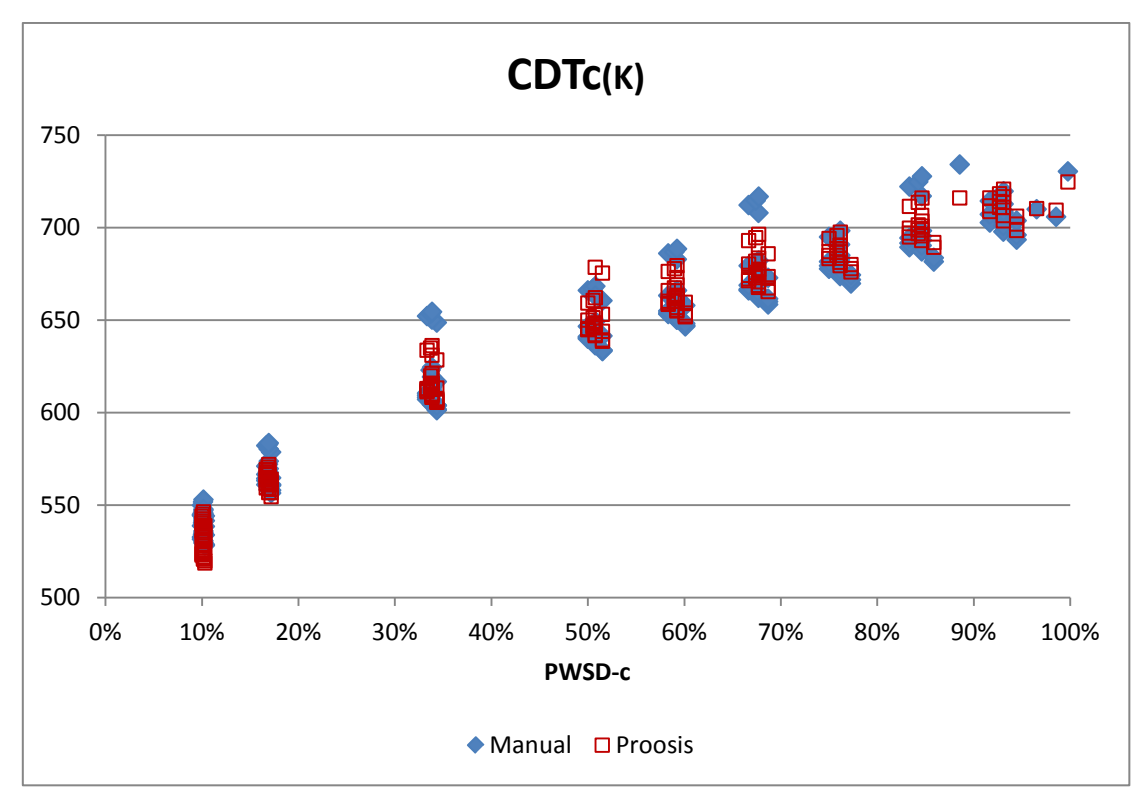

**Σχήμα 4.45(γ): Διορθωμένη Θερμοκρασία Εξόδου Συμπιεστή Σύγκριση Εγχειριδίου - Μοντέλου Proosis**

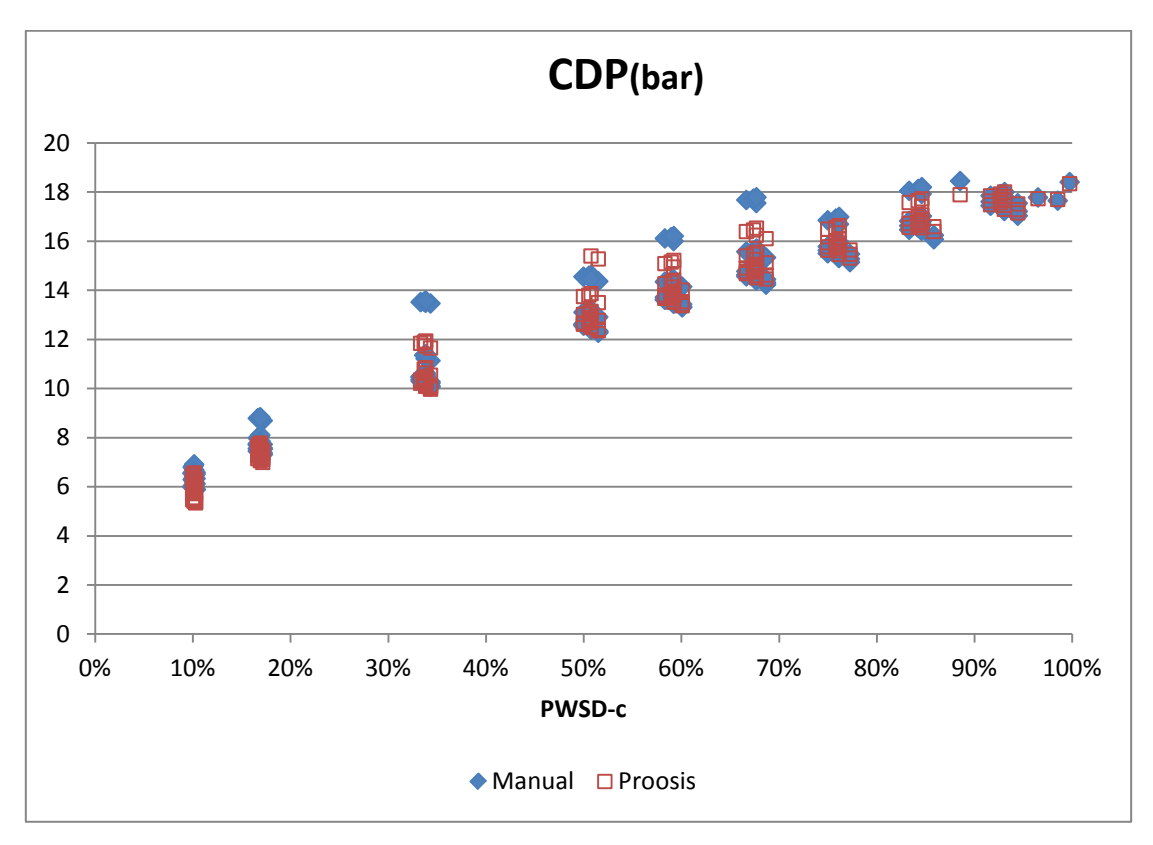

**Σχήμα 4.45(δ): Πίεση Εξόδου Συμπιεστή Σύγκριση Εγχειριδίου - Μοντέλου Proosis**

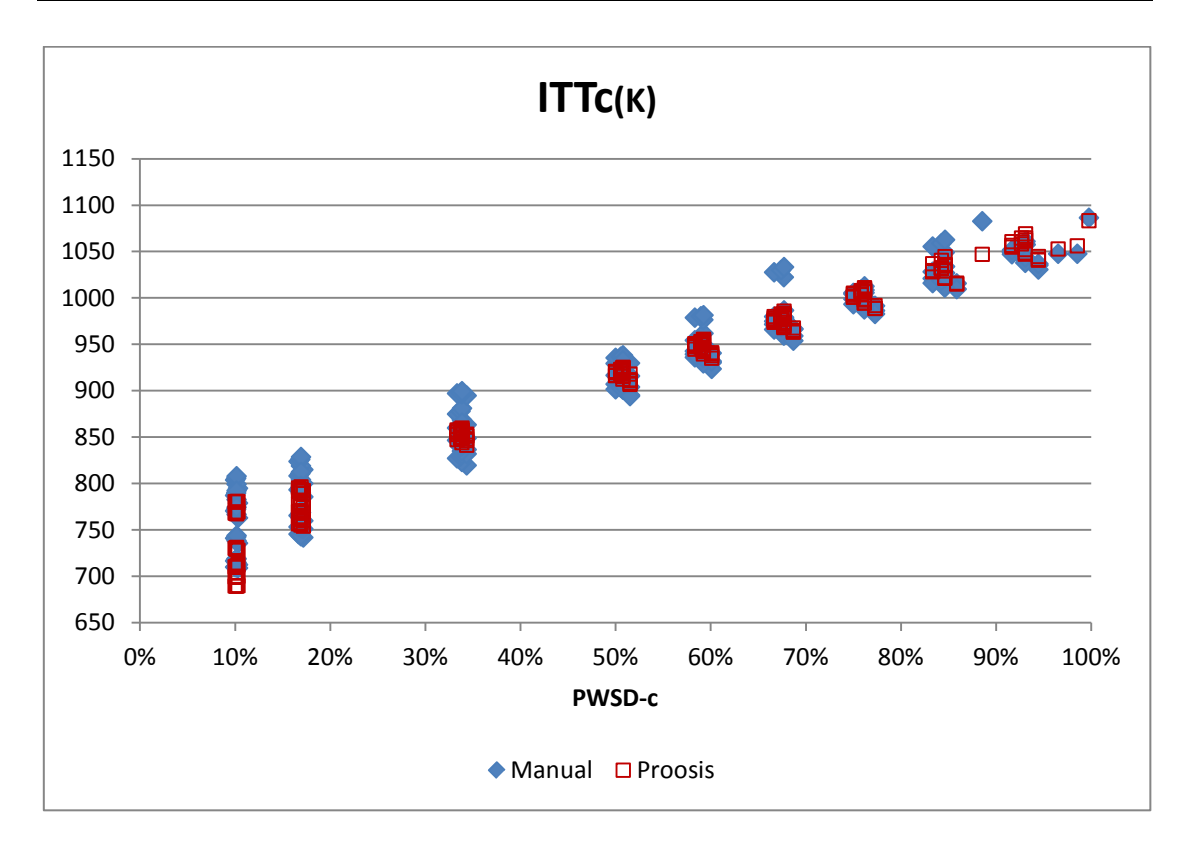

**Σχήμα 4.45(ε): Διορθωμένη Ενδιάμεση Θερμοκρασία Στροβίλων Σύγκριση Εγχειριδίου - Μοντέλου Proosis**

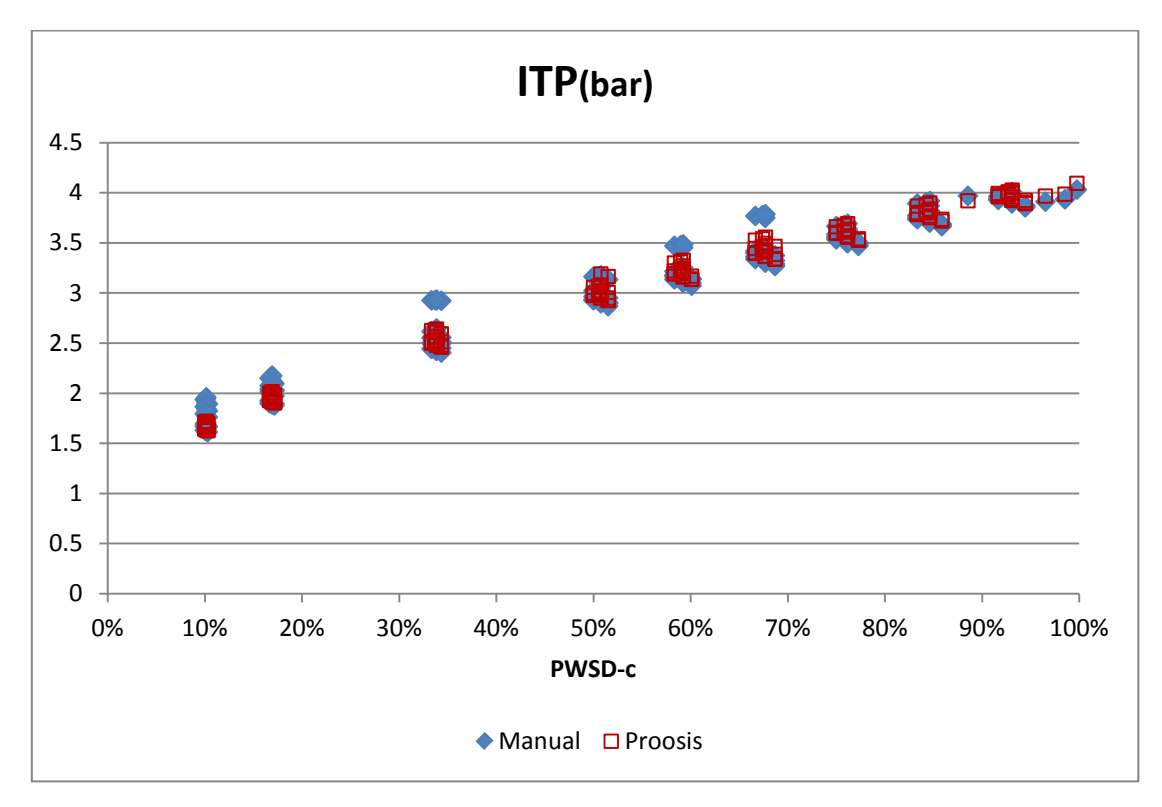

# **Σχήμα 4.45(στ): Ενδιάμεση Πίεση Στροβίλων Σύγκριση Εγχειριδίου - Μοντέλου Proosis**

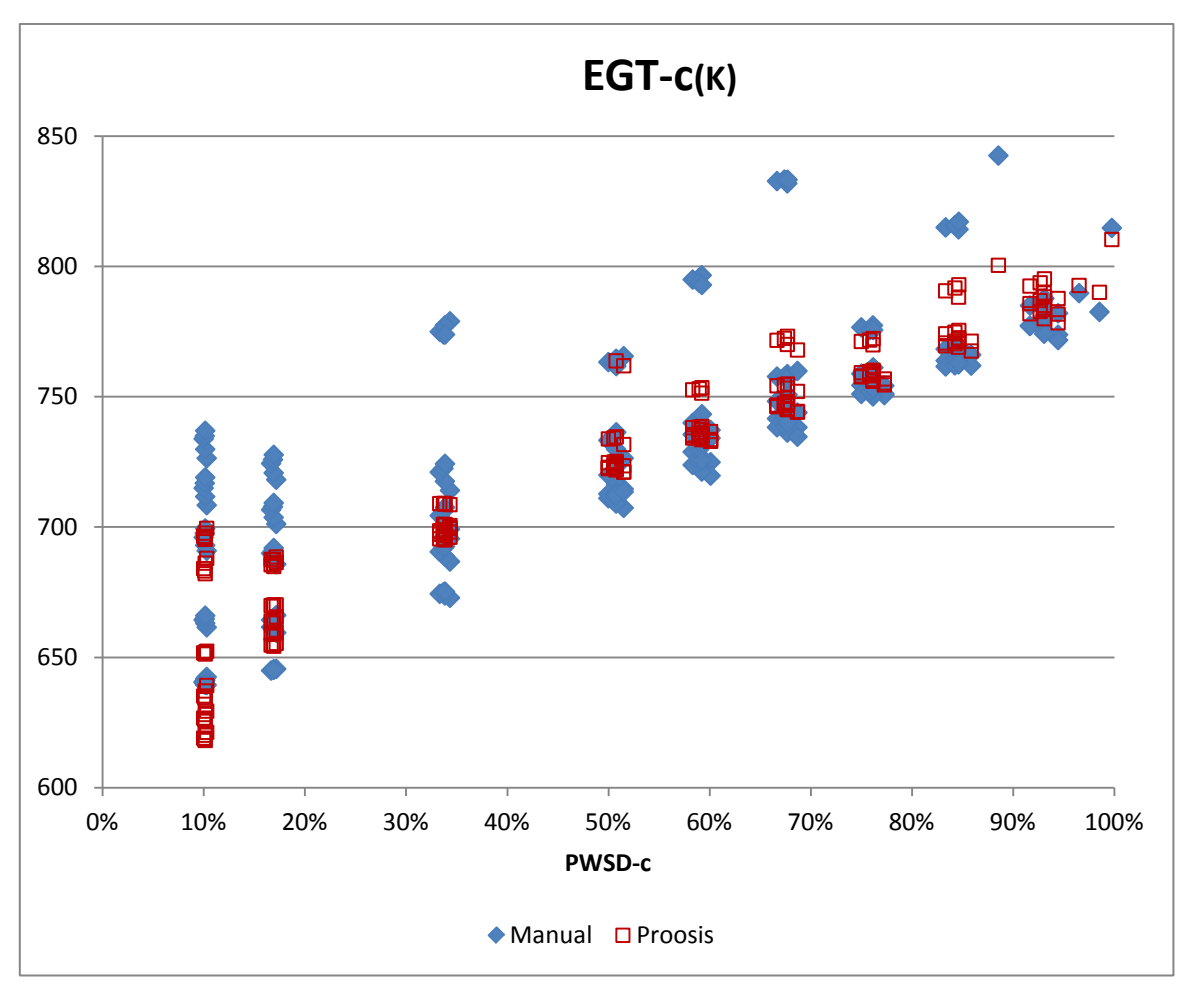

**Σχήμα 4.45(η): Διορθωμένη Θερμοκρασία Εξόδου Σύγκριση Εγχειριδίου - Μοντέλου Proosis**

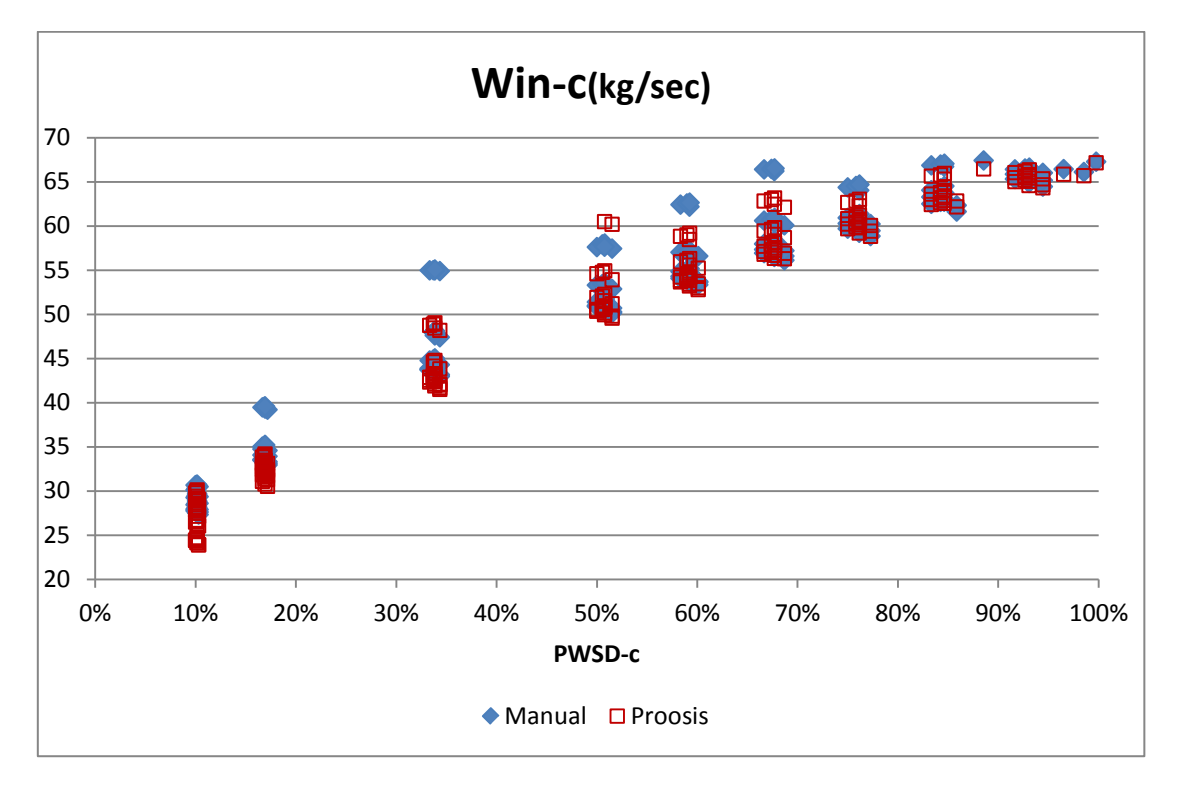

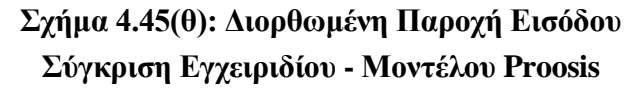

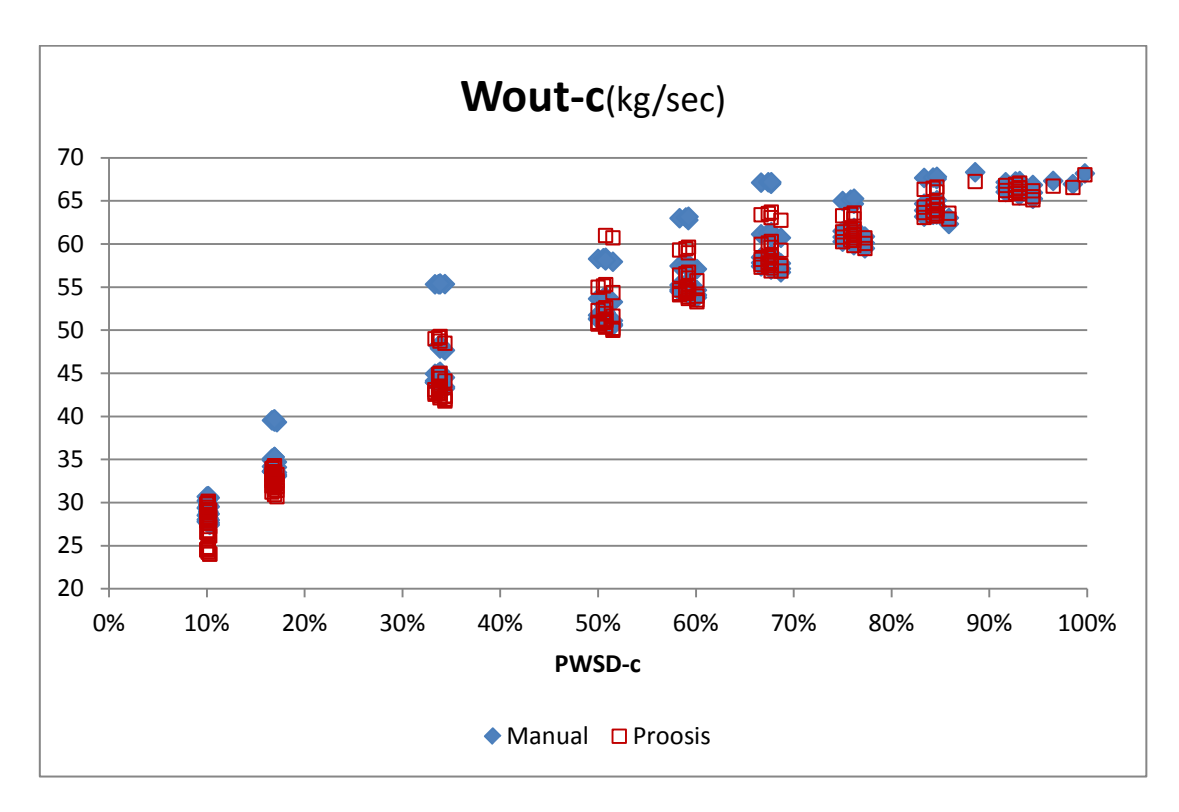

# **Σχήμα 4.45(ι): Διορθωμένη Παροχή Εξόδου Σύγκριση Εγχειριδίου - Μοντέλου Proosis**

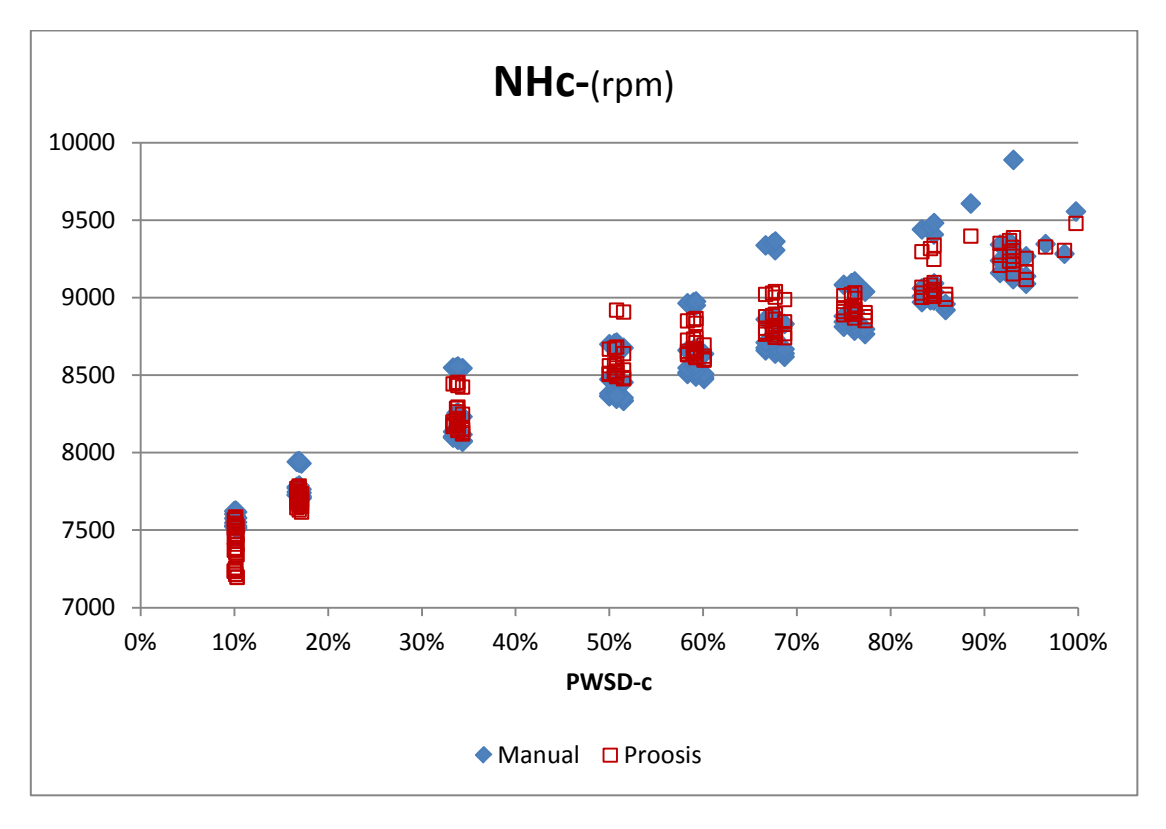

## **Σχήμα 4.45(κ): Διορθωμένες Στροφές Αεριογόνου Σύγκριση Εγχειριδίου - Μοντέλου Proosis**

Είναι φανερό πως σε χαμηλά φορτία το μοντέλο που δημιουργήθηκε δεν έχει ικανοποιητική συμπεριφορά όταν οι στροφές στροβίλου ισχύος είναι πολύ υψηλές. Το φαινόμενο φαίνεται ιδιαίτερα στα μεγέθη της ειδικής κατανάλωσης και θερμοκρασίας εξόδου παρουσιάζοντας εμφανής αποκλίσεις. Αυτό δεν καθιστά τη μοντελοποίηση λανθασμένη καθώς έχει μεγάλη σημασία το εύρος λειτουργίας στο οποίο θα λειτουργεί ο κινητήρας. Γι' αυτό το λόγο είναι αναγκαίο να γίνει η σύγκριση με διακεκριμένες στροφές ατράκτου στροβίλου ισχύος (NPT) , όπως φαίνεται στα παρακάτω σχήματα.

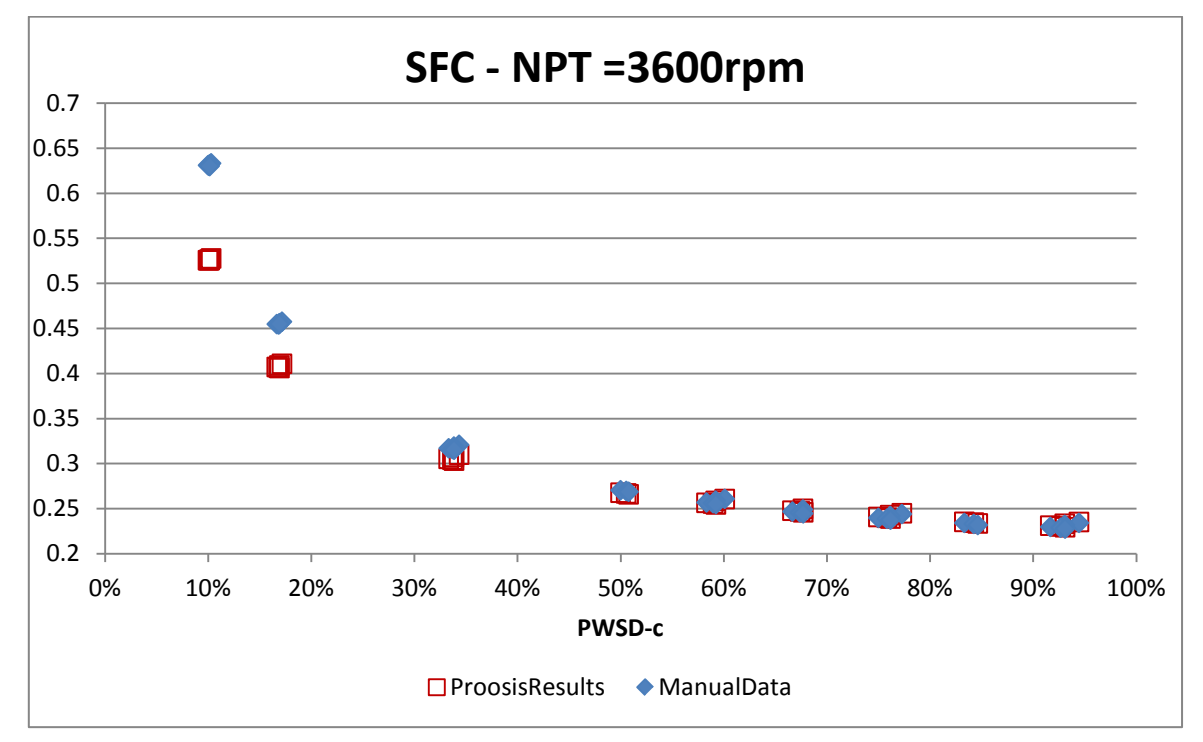

**Σχήμα 4.46(α): Ειδική Κατανάλωση Καύσιμου** 

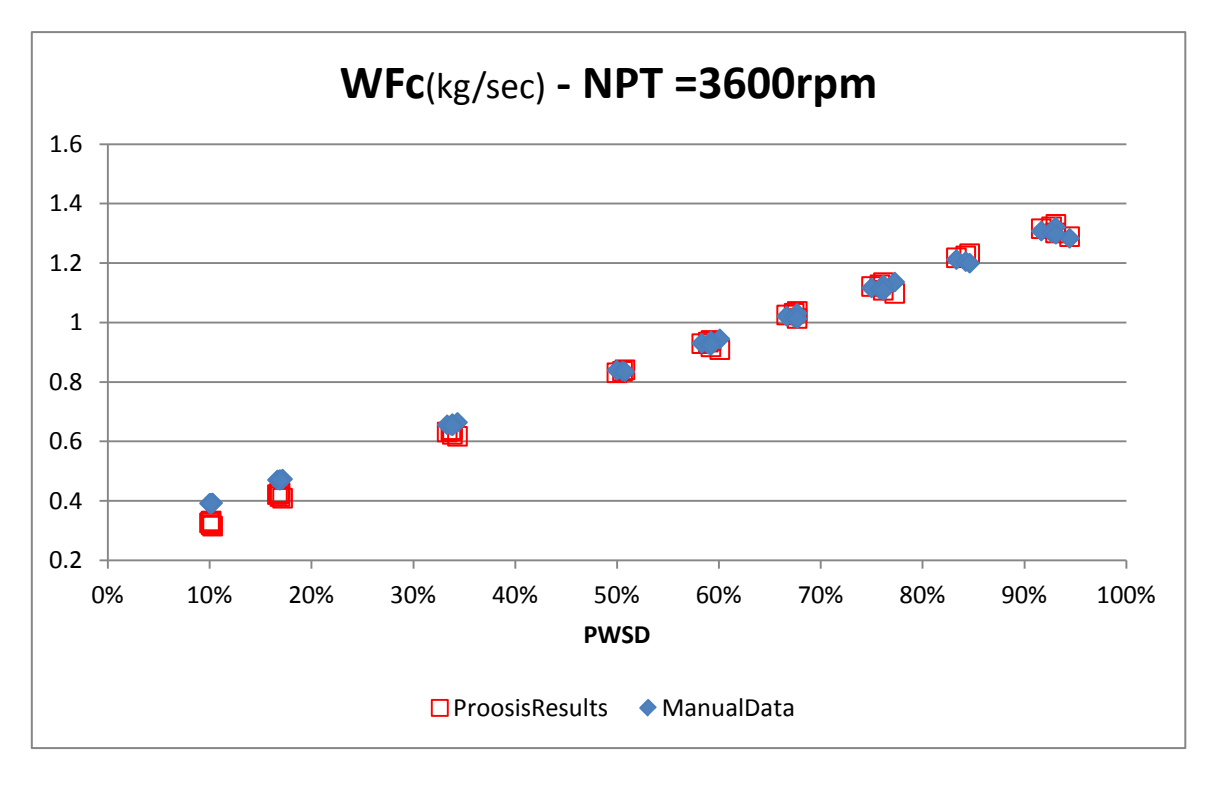

**Σχήμα 4.46(β): Διορθωμένη Παροχή Καυσίμου** 

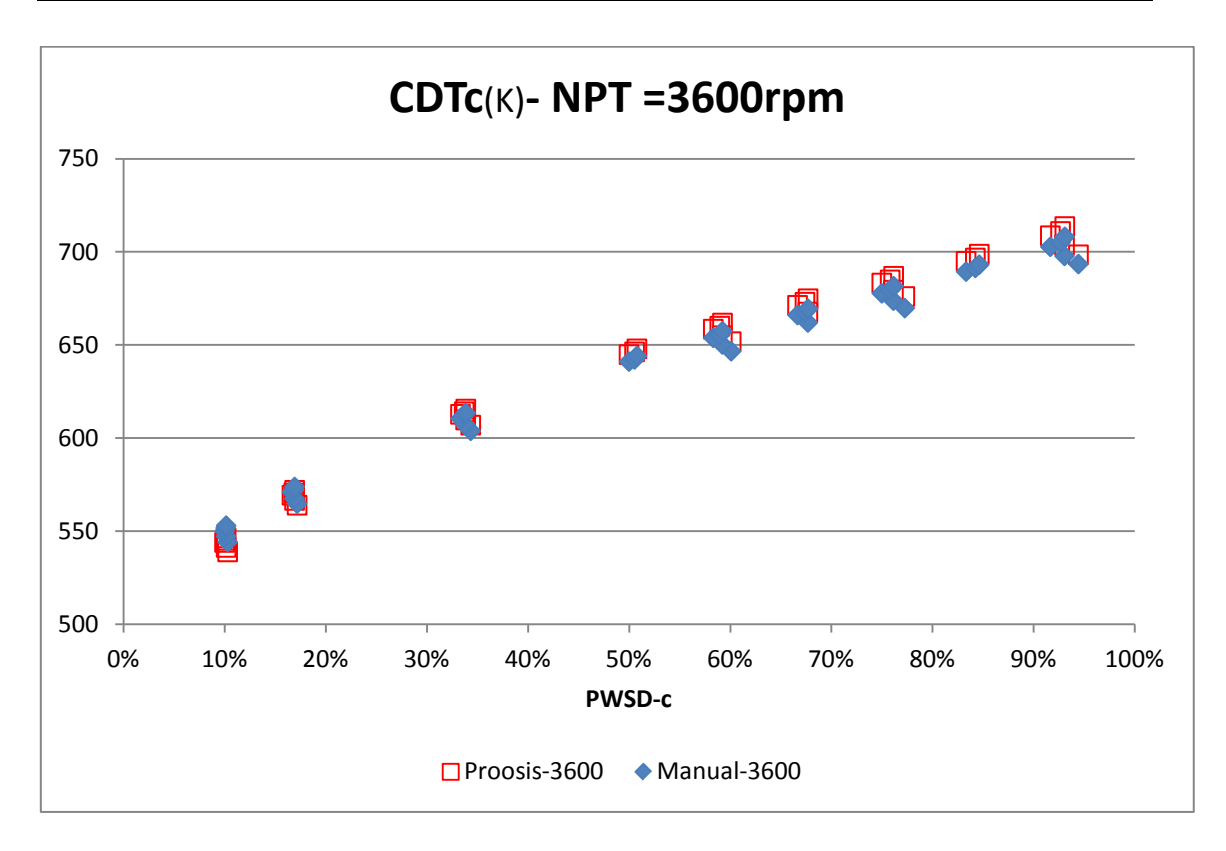

**Σχήμα 4.46(γ): Διορθωμένη Θερμοκρασία Εξόδου Συμπιεστή Σύγκριση Εγχειριδίου - Μοντέλου Proosis**

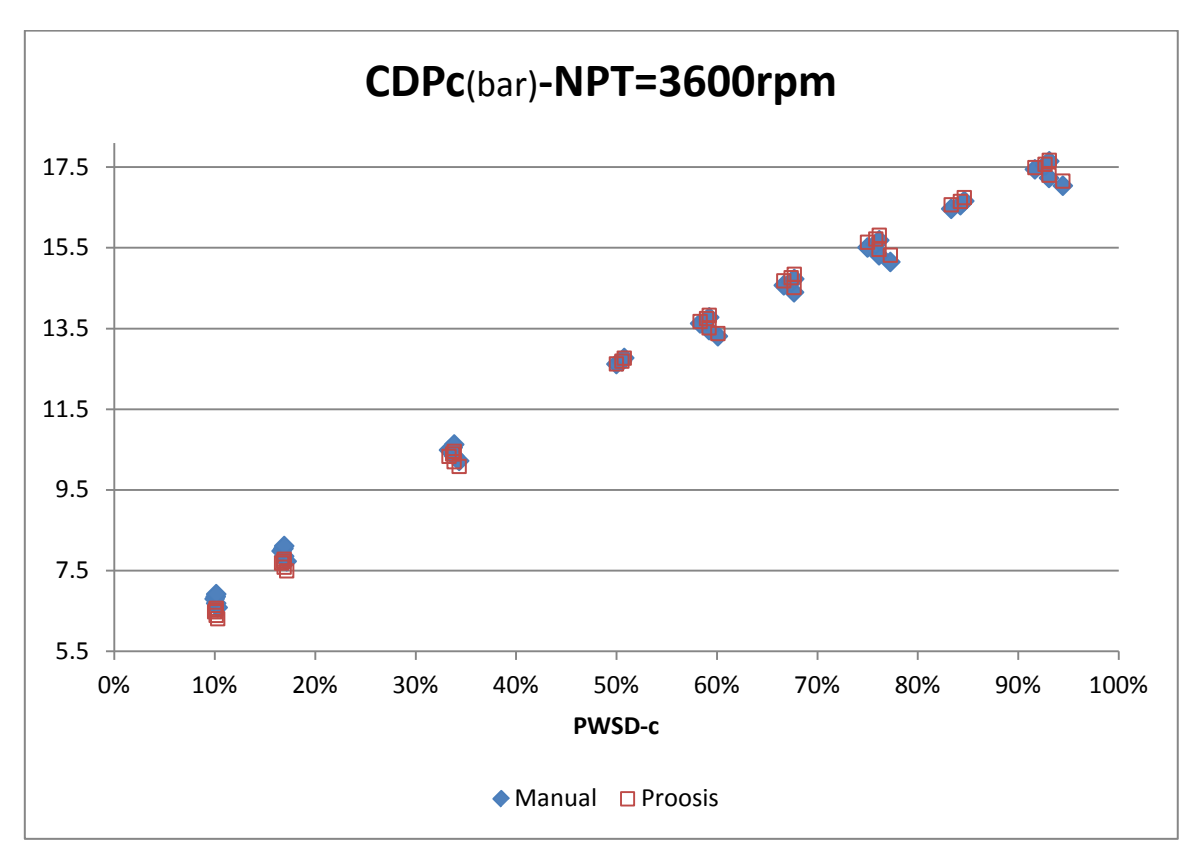

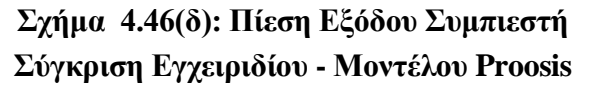

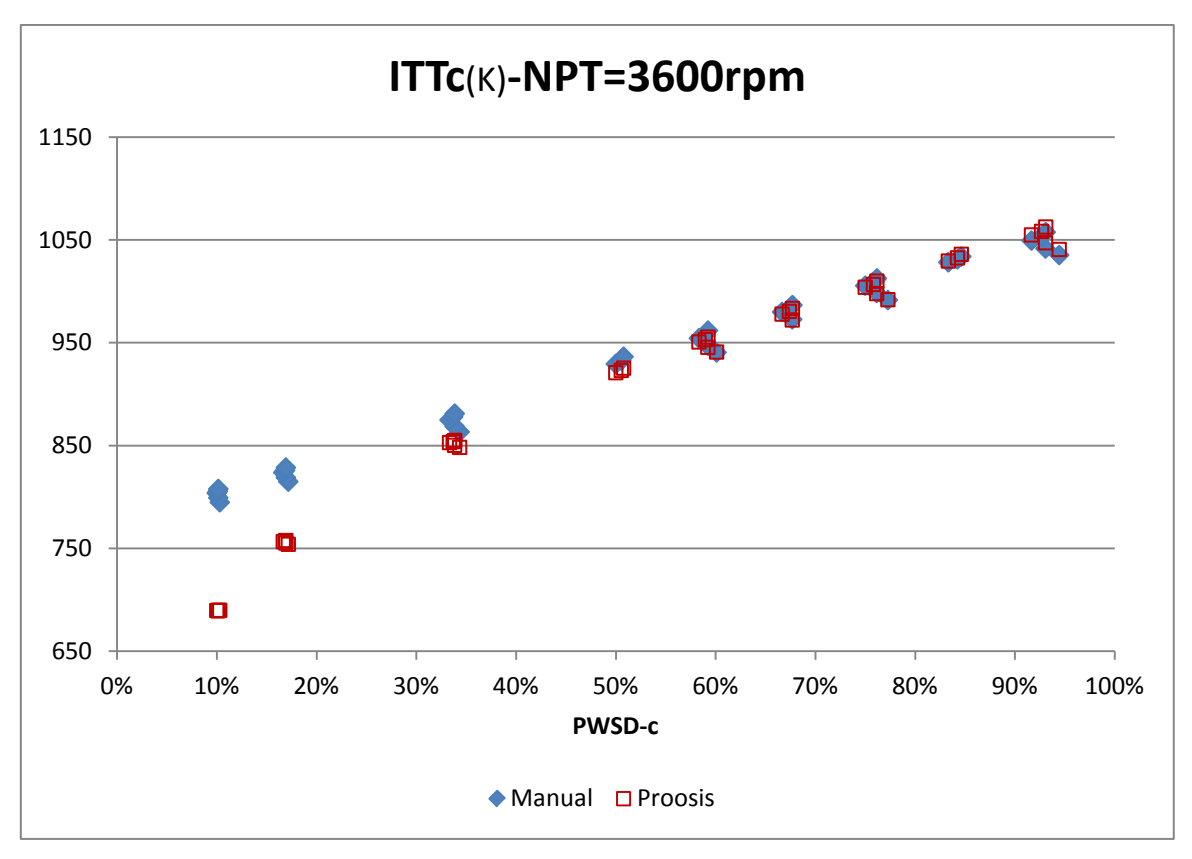

**Σχήμα 4.46(ε): Διορθωμένη Ενδιάμεση Θερμοκρασία Στροβίλων Σύγκριση Εγχειριδίου - Μοντέλου Proosis**

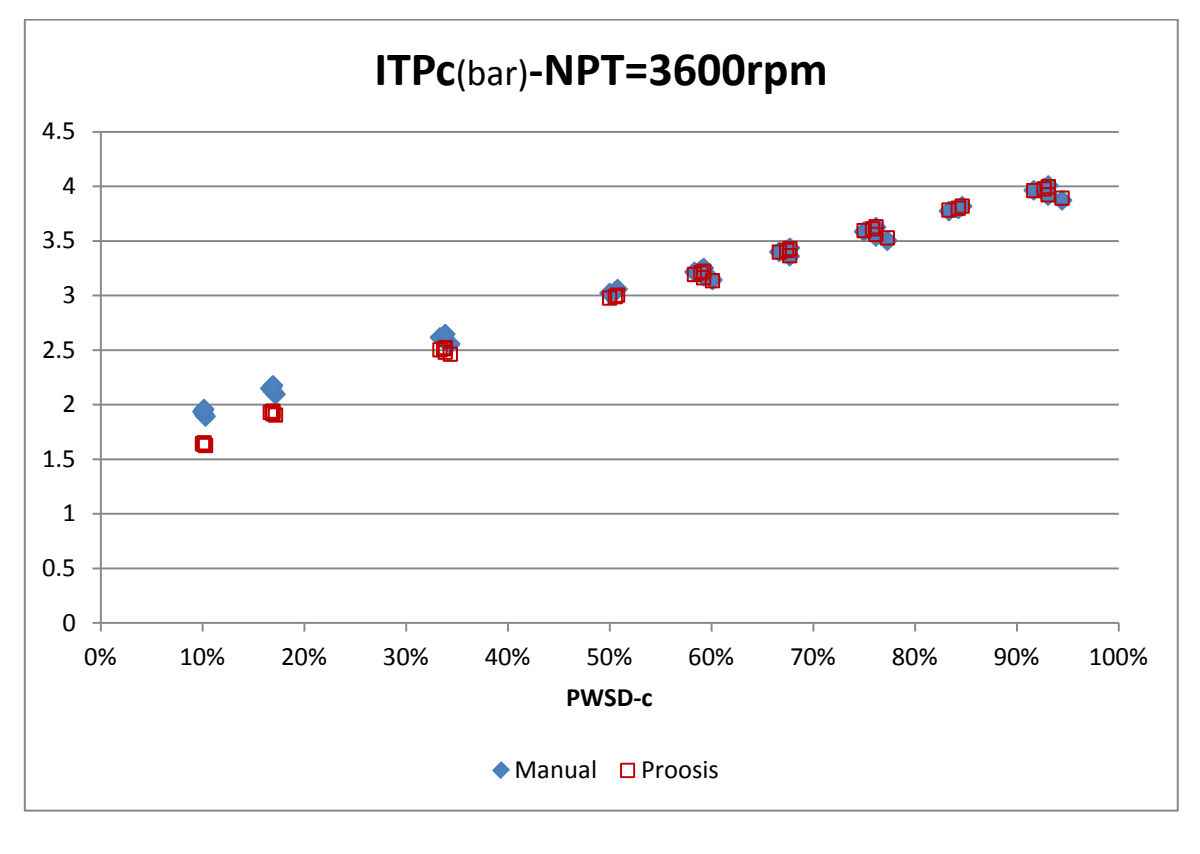

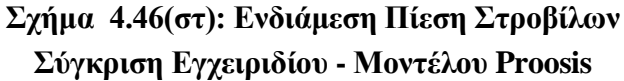

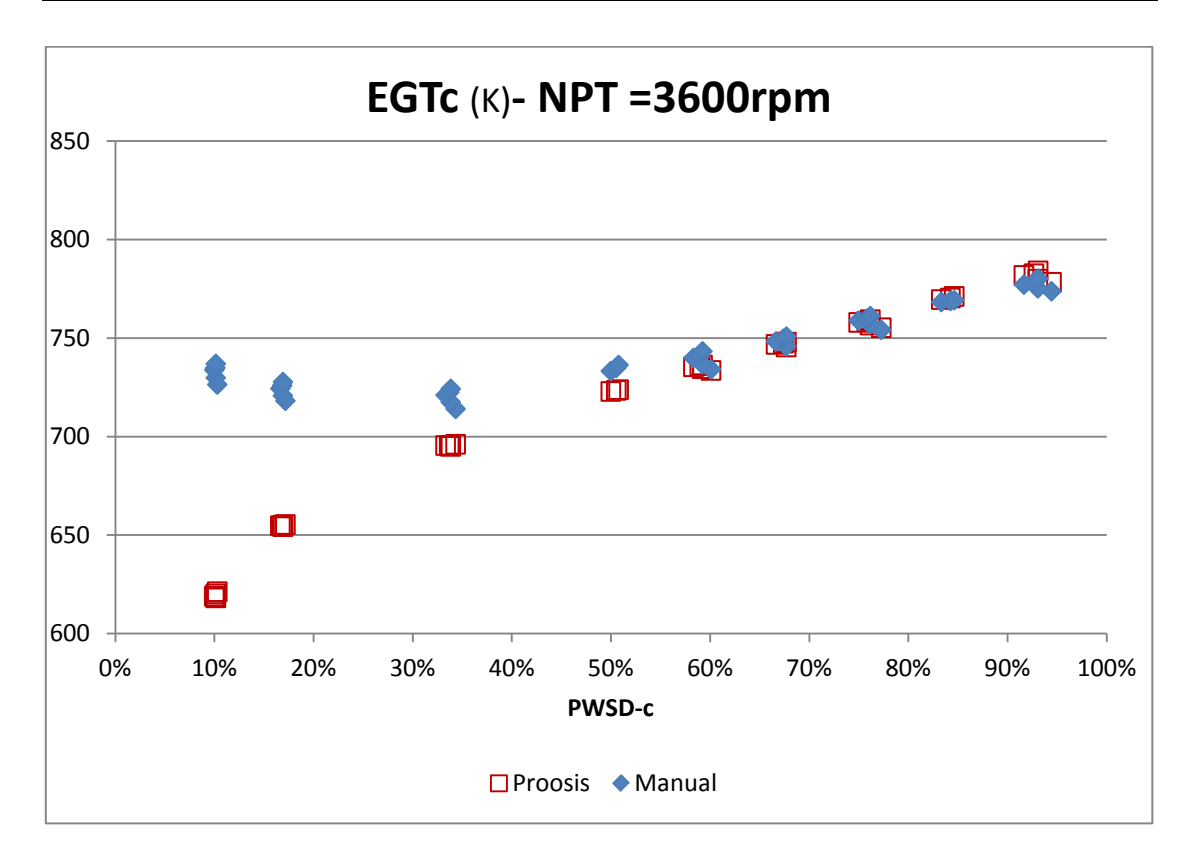

**Σχήμα 4.46(η): Διορθωμένη Θερμοκρασία Εξόδου Σύγκριση Εγχειριδίου - Μοντέλου Proosis**

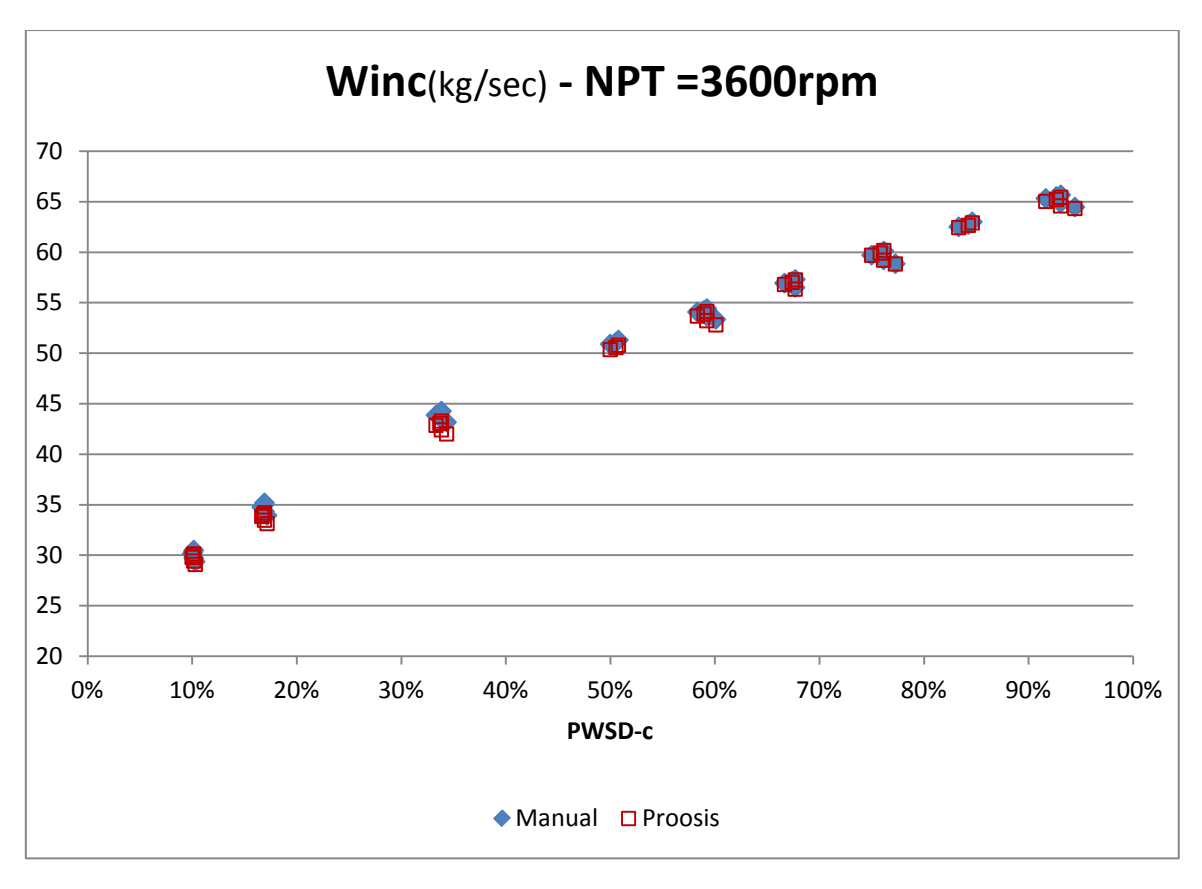

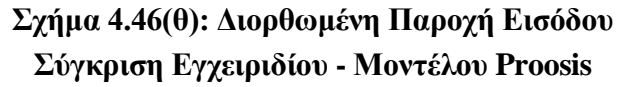

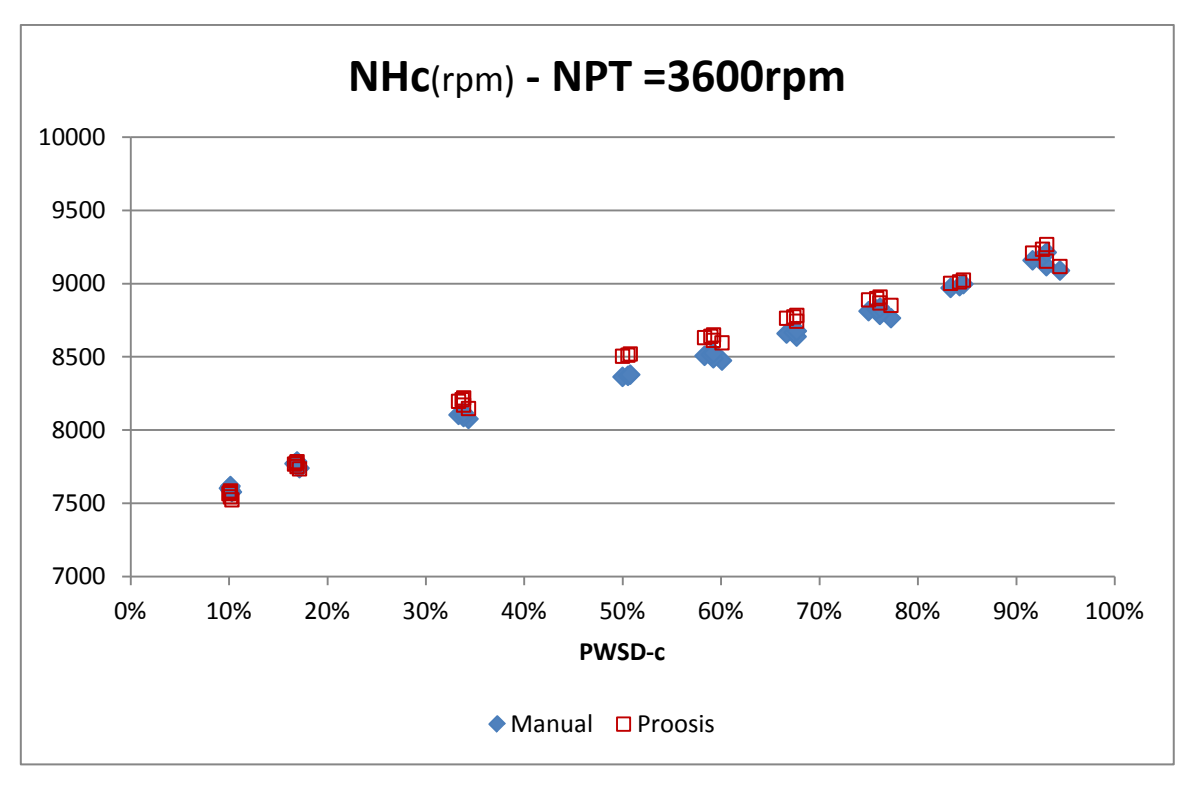

**Σχήμα 4.46(ι): Διορθωμένες Στροφές Αεριογόνου Σύγκριση Εγχειριδίου - Μοντέλου Proosis**

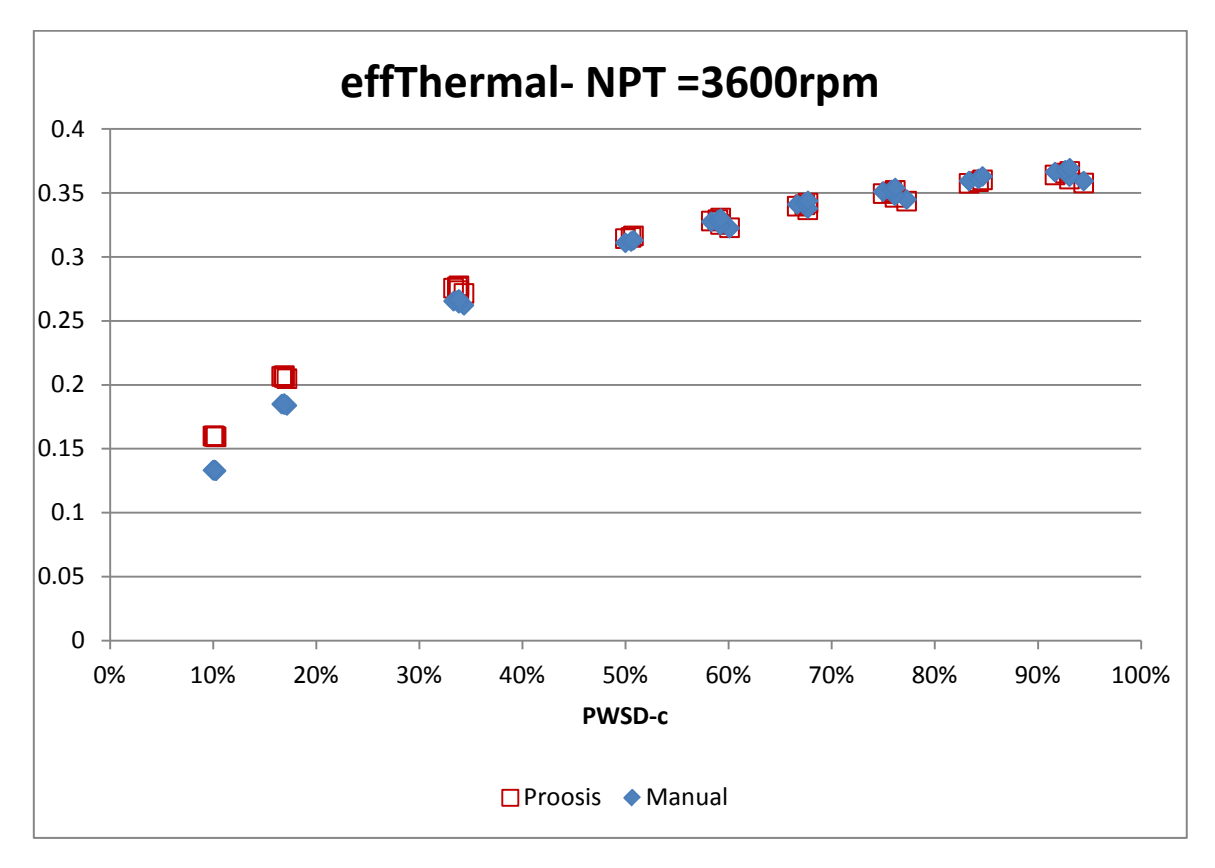

**Σχήμα 4.46(κ): Θερμικός βαθμός απόδοσης Σύγκριση Εγχειριδίου - Μοντέλου Proosis**

Αρχικά, πρέπει να γίνει κατανοητό πως η σύγκριση που απεικονίζεται είναι μεταξύ αποτελεσμάτων δύο υπολογιστών μοντέλων. Προφανώς, θεωρείται πως τα δεδομένα του εγχειριδίου είναι αποτέλεσμα προσομοίωσης ενός μοντέλου που διαθέτει η κατασκευάστρια εταιρεία. Στα χαμηλά φορτία, όπως είναι ευδιάκριτο , το μοντέλο του κατασκευαστή διαφοροποιείται από αυτό του Proosis. Καθώς μία αιτία μόνο για αυτή τη κατάσταση δε γίνεται να βρεθεί, παρατίθενται πιθανοί λόγοι που συμβαίνει αυτό:

**1.** Όπως έδειξε και ο θερμικός ισολογισμός υπήρχε ένα σχεδόν σταθερό ποσό απωλειών έως το 20-30% της φόρτισης (Σχήμα 3.13, Παράγραφος [3.2](#page-45-0)). Στο μοντέλο που δημιουργήθηκε στο Proosis, αποφασίστηκε πως αυτές οι απώλειες οφείλονται στις αποδόσεις των ατράκτων. Σε χαμηλότερα ακόμα φορτία, τα αποτελέσματα του θερμικού ισοζυγίου έδειχναν τις απώλειες να αυξάνουν αρκετά. Κάτι τέτοιο δεν μπορεί να συμπεριληφθεί στη μοντελοποίηση και να εξακολουθείτε να υπακούετε η φυσική συμπεριφορά της μηχανής. Για να γίνει κάτι τέτοιο πρέπει να γίνει με παρεμβατικό τρόπο στοχεύοντας σε αυτή την περιοχή.

**2.** Εξετάζοντας ξανά τα δεδομένα παρατηρείται μια μη αναμενόμενη συμπεριφορά της θερμοκρασίας εξόδου όταν οι στροφές στροβίλου ισχύος είναι υψηλές και η απαίτηση ισχύος χαμηλή. Ενώ αναμένεται συνέχιση της πτωτικής της πορείας, αυτή φαίνεται να αυξάνει καθώς πέφτει η απαίτηση ισχύος και κατ' επέκταση και η έγχυση καυσίμου (ένας από τους κύριους παράγοντες στη συμπεριφορά των θερμοκρασιών). Αυτό δεν ακολουθεί τη φυσική συμπεριφορά και υποθέτουμε ότι γίνεται κάποια παρέμβαση ελέγχου της μηχανής στα χαμηλά φορτία η οποία δεν αναφέρεται.

**3.** Όπως έχει ήδη αναφερθεί , η συμπεριφορά των αεριοστρόβιλων στα πολύ χαμηλά φορτία (περιοχές αντίστοιχες με idle στους αεροπορικούς κινητήρες) είναι άγνωστη και πολύπλοκή. Έτσι, μπορεί το μοντέλο ου κατασκευαστή να μην είναι αξιόπιστο σε αυτές τις περιοχές.

**4.** Τέλος, η πιο πιθανή αιτία είναι η χρήση λάθος χάρτη στροβίλων. Γι' αυτό το λόγο θα επεκταθεί η μοντελοποίηση εμβαθύνοντας στη μετατροπή του χάρτη λειτουργία του στροβίλου ισχύος στις χαμηλές τιμές φορτίου, για σταθερές στροφές ατράκτου.

#### **4.6 Βελτίωση Μοντέλου: Προσαρμογή Χαρτών**

Στο Σχήμα 4.47 επισημαίνεται το στάδιο μοντελοποίησης στο οποίο αναφέρεται το παρών κεφάλαιο.

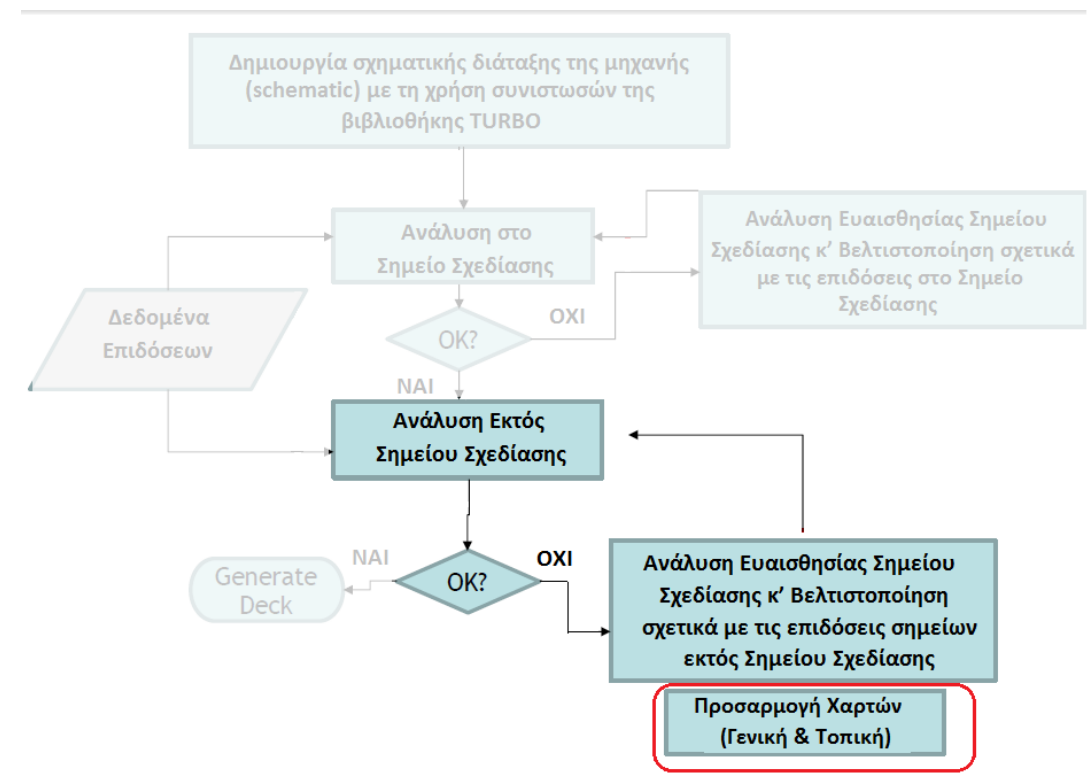

**Σχήμα 4.47: Διαδικασία Δημιουργίας Υπολογιστικού Μοντέλου**

Με βάση τα παραπάνω πρέπει να γίνει κατανοητό πως έχοντας τόσο ικανοποιητικά αποτελέσματα για την συμπεριφορά του μοντέλου στα σημεία έως το μέσο φορτίο, θα ήταν αποδεκτό σε αυτό το σημείο η μοντελοποίηση να σταματήσει και να θεωρηθεί επιτυχής. Το Optimized Design Point μπορεί να χρησιμοποιηθεί πλέον ως σημείο σχεδίασης για οποιαδήποτε ανάλυση επιθυμεί ο ερευνητής σε μία πραγματική μηχανή (πχ ανάλυση πραγματικών δεδομένων).

Προκειμένου να αναπαρασταθεί πιστά η λειτουργία του αεριοστροβίλου LM2500-30 στα χαμηλά φορτία, θα δημιουργηθεί στη παρούσα ενότητα ένα δεύτερο μοντέλο βασισμένο σε όλο το φάσμα λειτουργίας (10%-100% της μέγιστης ισχύος). Ως βιομηχανικός αεριοστρόβιλος οι απαιτήσεις γα απόδοση μέγιστου ή υψηλού φορτίου είναι πιο σύνηθες από αυτές του χαμηλού. Παρόλα αυτά το νέο μοντέλο θα καλύπτει καλύτερα τη λειτουργία στα χαμηλά φορτία. Έτσι , θα ενδείκνυται για προσομοιώσεις που ερευνούν τις επιδόσεις και τη συμπεριφορά σε αυτά τα σημεία και θα μπορεί να γίνει αντικείμενο μελέτης για μελλοντικούς χρήστες. Τα δεδομένα που θα χρησιμοποιηθούν θα είναι και πάλι από το εγχειρίδιο. Ουσιαστικά, θα επεκταθεί το ήδη υπάρχων μοντέλο , εφαρμόζοντας δύο τεχνικές που αφορούν την προσαρμογή των χαρτών των συνιστωσών και στη συνέχεια θα συγκριθούν ώστε να επιλεχθεί η βέλτιστη.

Οι δύο μέθοδοι αναφέρονται στην προσαρμογή των χαρτών λειτουργίας των συνιστωσών με τη χρήση των συντελεστών προσαρμογής για το βαθμό απόδοσης και την παροχή (Sadapt,eff και Sadapt,Wc). Αυτοί οι συντελεστές επηρεάζουν την φυσική του αντίστοιχου χάρτη μετακινώντας και προσαρμόζοντας τις χαρακτηριστικές του και αποτελούν data στις αντίστοιχες συνιστώσες. Χρησιμοποιούνται για διαγνωστικούς σκοπούς και προσαρμογή σε επιδόσεις πραγματικής μηχανής μέσω διαθέσιμων μετρήσεων. Ο λόγος που ακολουθούνται τέτοιες μέθοδοι είναι διότι οι διαθέσιμοι χάρτες υπό κλίμακα μπορεί να ακολουθούν όπως φαίνεται σχετικά καλά την συμπεριφορά μίας μηχανής, αλλά δεν παύουν να είναι είτε γενικοί είτε άλλων μηχανών. Επομένως, η προσαρμογή τους στην εκάστοτε περίπτωση θα οδηγήσει σε καλύτερα αποτελέσματα.

Η πρώτη μέθοδος αναφέρεται στην καθολική προσαρμογή (Global Map Adaptation) και η δεύτερη στην τοπική προσαρμογή (Local Map Adaptation). Υπάρχει η δυνατότητα να χρησιμοποιηθούν και ταυτόχρονα. Στην παρούσα μελέτη επιλέχθηκε να παρουσιαστούν ως ανεξάρτητες στις υποενότητες που ακολουθούν.

Τα δεδομένα που θα χρησιμοποιηθούν θα είναι και πάλι από το εγχειρίδιο. Ουσιαστικά προστίθενται στα προηγούμενα σημεία, άλλα 3 όπως φαίνεται στον παρακάτω πίνακα.

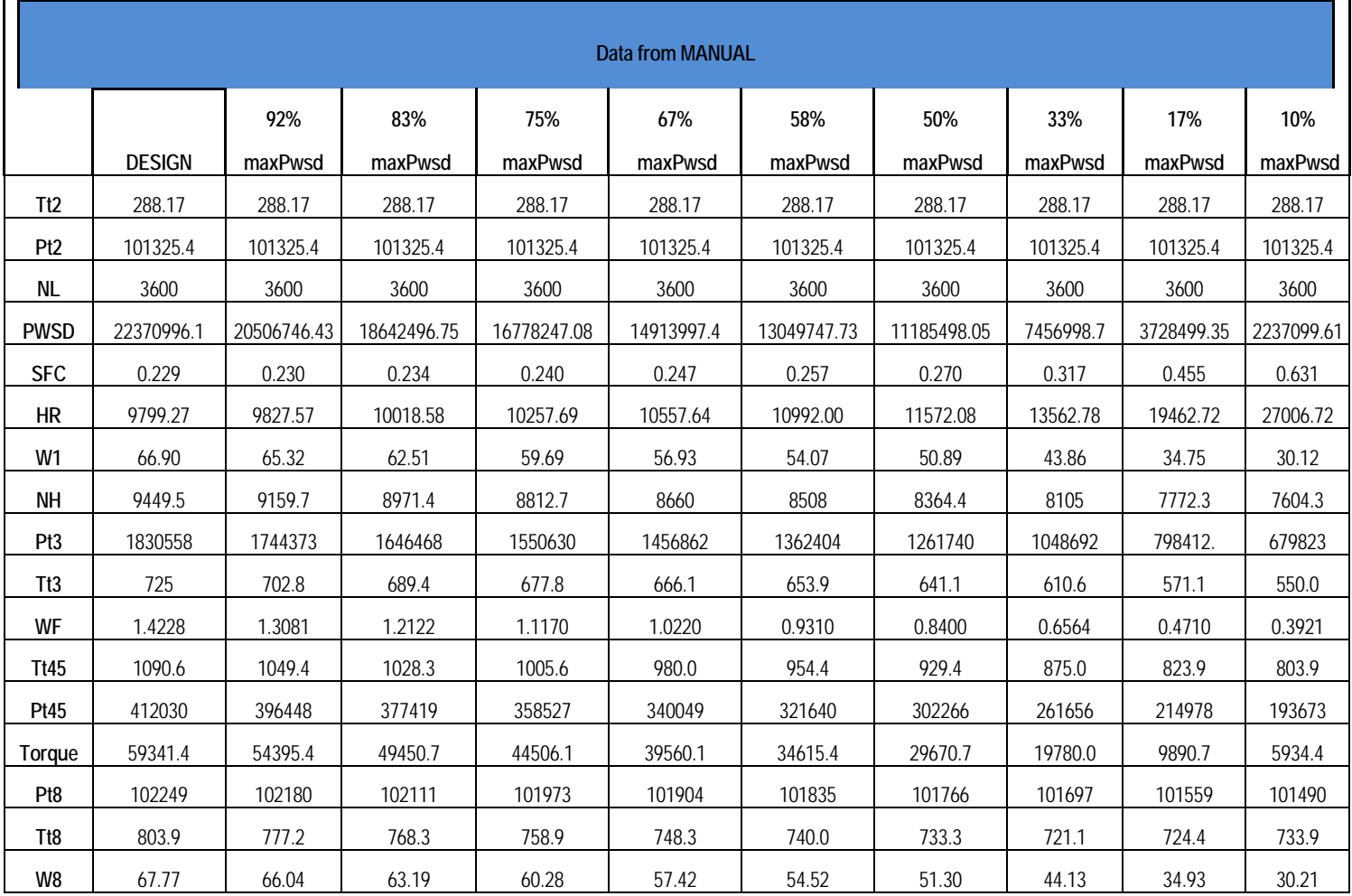

**Πίνακας 4.23: Δεδομένα Εγχειριδίου – Off design Points**

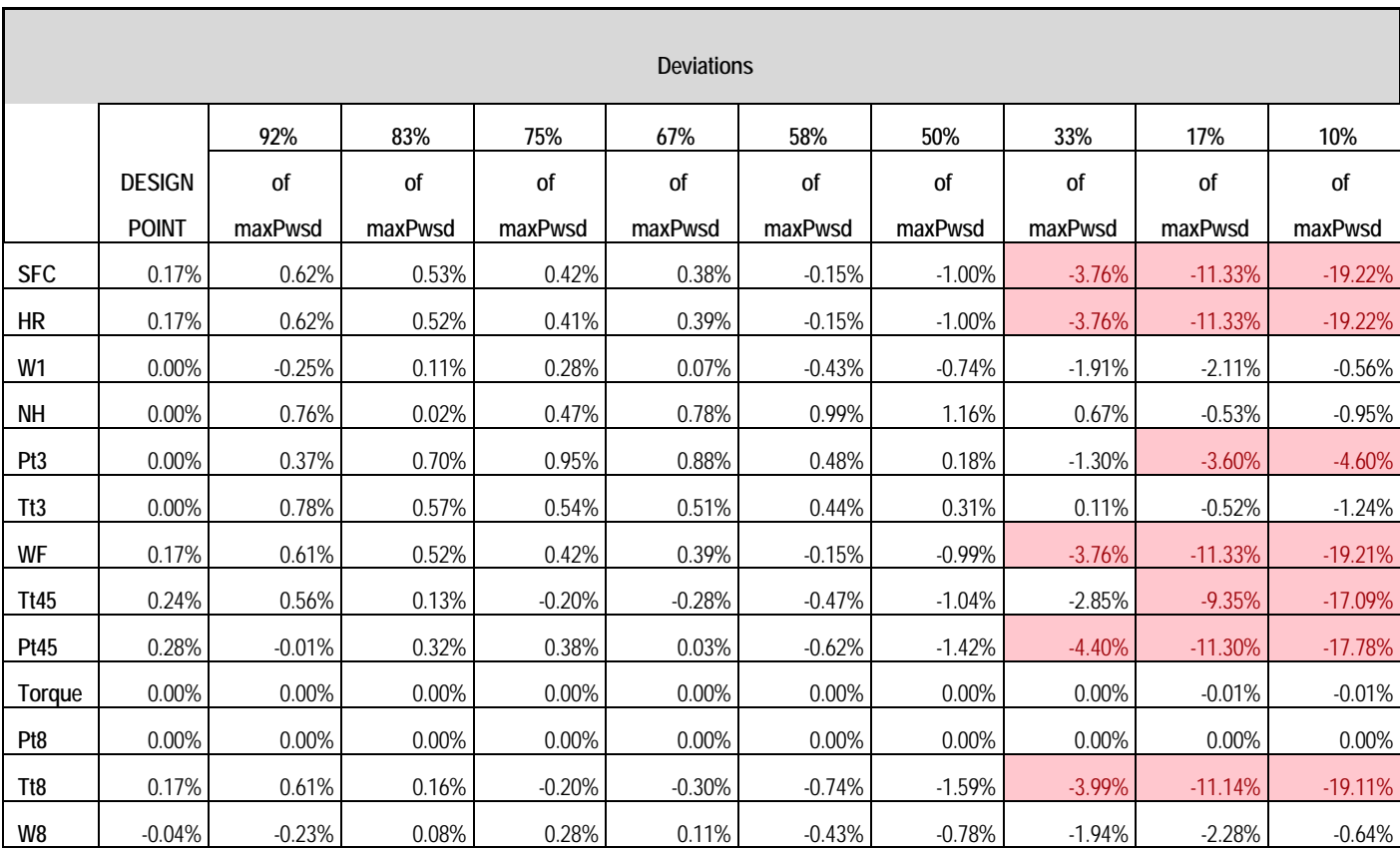

**Πίνακας 4.24: Αποκλίσεις αποτελεσμάτων σε σύγκριση με τα δεδομένα του εγχειριδίου – Optimised Design Point**

Από τις αποκλίσεις των αποτελεσμάτων στα χαμηλά φορτία αποφασίζεται να γίνει η προσαρμογή αυτών των σημείων στο χάρτη του στροβίλου ισχύος.

#### 4.6.1 Καθολική Προσαρμογή των Χαρτών (Global Map Adaptation)

Στην συγκεκριμένη μέθοδο χρησιμοποιείτε και πάλι ο αλγόριθμος της Simplex αναζητώντας μία λύση που ελαχιστοποιεί μία συνάρτηση κόστους. Η βέλτιστη λύση αναφέρεται στις τιμές των συντελεστών προσαρμογής που ελαχιστοποιούν τις αποκλίσεις ταυτόχρονα και σε όλα τα σημεία με επιδόσεις από το πλήρες φορτίο έως το 10% αυτού. Αυτό σημαίνει ότι πλέον την συνάρτηση κόστους διαμορφώνουν και τα 10 σημεία.

Το ιδιαίτερο της μεθόδου είναι ακριβώς το γεγονός πως το σημείο σχεδίασης πλέον λαμβάνεται ως σημείο εκτός σχεδίασης και είναι πιθανό η απόκλιση εκεί να μην είναι πλέον μηδενική. Όλη η διαδικασία ξεκινάει από το DPoptim (στο οποίο οι συντελεστές προσαρμογής είναι μονάδα) και στην συνέχεια καθώς ο αλγόριθμος αναζητά την ελάχιστη λύση, μεταβάλλονται αυτοί οι συντελεστές αλλάζοντας την συμπεριφορά του μοντέλου καθολικά σε όλη τη γραμμή λειτουργίας. Επομένως είναι απαραίτητο να συμπεριληφθούν οι αποκλίσεις από όλα τα σημεία στη συνάρτηση κόστους.

Η μεταβολή αυτών των συντελεστών πρέπει να γίνεται κάτω από περιορισμούς διότι όπως αναφέρθηκε αντιπροσωπεύουν κατά μία έννοια την υγιή ή μη κατάσταση μίας συνιστώσας. Επομένως μεγάλες αλλαγές δεν έχουν νόημα στα πλαίσια αυτής της διαδικασίας και επίσης δεν είναι επιθυμητό να επιτρέπεται η μεταβολή και στους 6 συντελεστές (2 για κάθε συνιστώσα).

Πρέπει να σημειωθεί πως σε περιπτώσεις όπως η παρούσα, που οι αποκλίσεις στα τρία πρώτα σημεία μετά από βελτιστοποίηση είναι μηδενικές η διαδικασία της καθολικής προσαρμογής δεν είναι επιθυμητή. Παρόλα αυτά παρουσιάζεται διότι η επίτευξη μηδενικών αποκλίσεων σε αυτά τα σημεία δεν είναι πάντα εύκολη.

Στην συγκεκριμένη ανάλυση επιλέχθηκε να μεταβληθούν οι δύο συντελεστές του στροβίλου ισχύος : TrbP.s\_adaptEff, TrbP.s\_adaptWc.

Στον Πίνακα 4.25 παρουσιάζεται η ποσοστιαία αλλαγή των συντελεστών προσαρμογής καθώς και την εξέλιξη της συνάρτησης κόστους .

| Adapt.Factors        | Dpoptim     | <b>Global Adaptation</b> | <b>Deviation</b> |
|----------------------|-------------|--------------------------|------------------|
| TrbP.s_adaptEff_in   |             | 0.971341755              | $-2.87%$         |
| TrbP.s_adaptWc_in    |             | 0.984166304              | $-1.58%$         |
| <b>Cost Function</b> | 0.146514312 | 0.132135295              | $-9.81%$         |

**Πίνακας 4.25: Ποσοστιαία αλλαγή συντελεστών προσαρμογής-Global Map Adaptation**

Στη συνέχεια επαναλαμβάνοντας τη προσομοίωση για τη γραμμή λειτουργίας των 10 σημείων συμπεριλαμβανομένου των συντελεστών προσαρμογής. Ακολουθεί Πίνακας με τις ποσοστιαίες αποκλίσεις σχετικά με τα δεδομένα του εγχειριδίου.

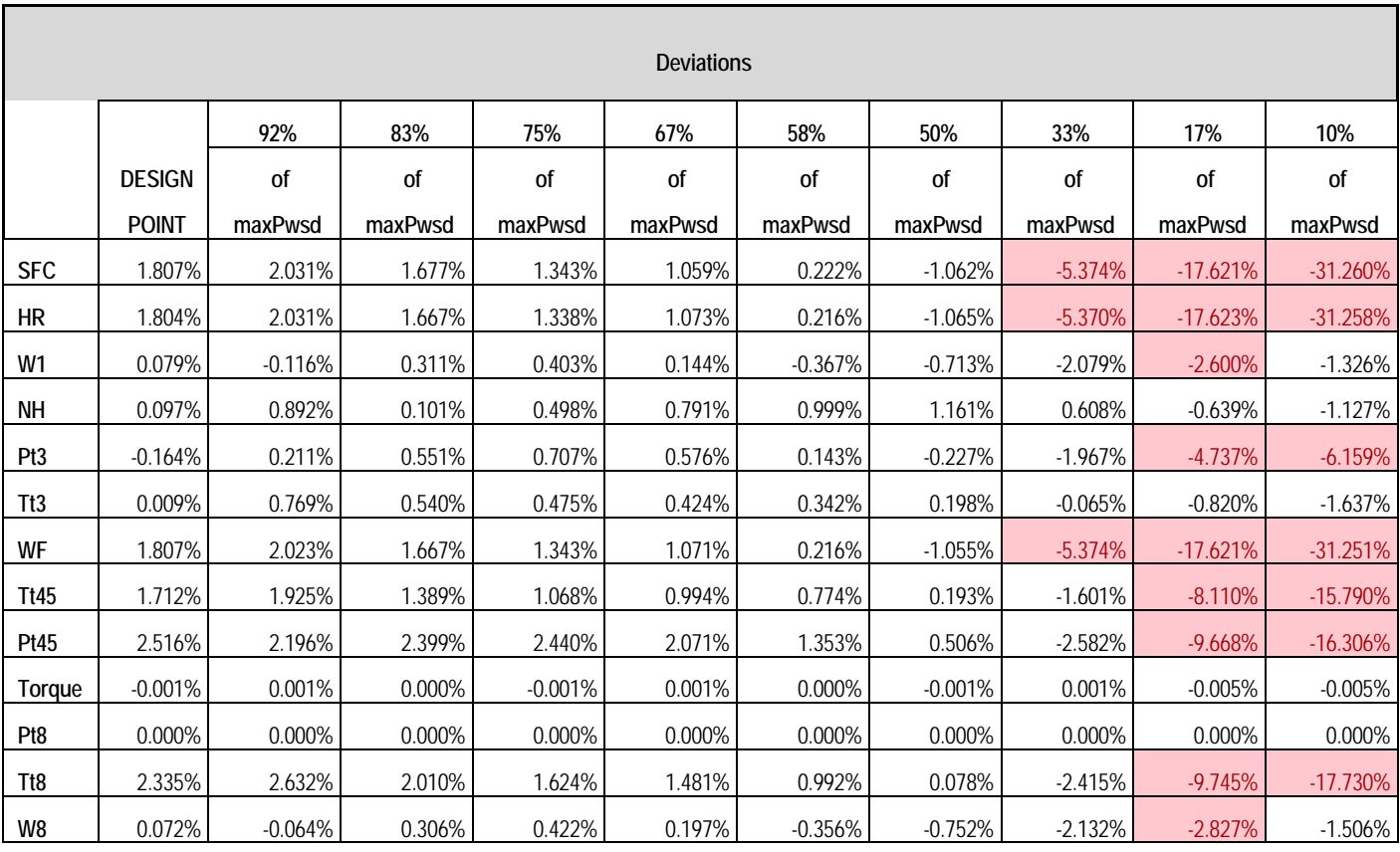

**Πίνακας 4.26: Αποκλίσεις αποτελεσμάτων σε σύγκριση με τα δεδομένα του εγχειριδίου – Global Map Adaptation**

Παρατηρείται πως το μοντέλο δεν βελτιώθηκε ιδιαίτερα , οι αποκλίσεις των Tt45, Pt45, Tt8 βελτιώθηκαν αλλά με κόστος αυτές του καυσίμου και κατ' επέκταση της ειδικής κατανάλωσης καυσίμου και του heat rate. Συμπεραίνεται εύκολα πως δεν ενδείκνυται αυτός ο τρόπος. Θα εξεταστεί στη συνέχεια η δεύτερη μέθοδος προσαρμογής του χάρτη.

### 4.6.2 Τοπική Προσαρμογή των Χαρτών (Local Map Adaptation)

Εναλλακτικά της προηγούμενης διαδικασίας υπάρχει η δυνατότητα της τοπικής προσαρμογής των χαρτών. Αυτό πρακτικά σημαίνει πως γίνεται αλλαγή των συντελεστών προσαρμογής και κατ' επέκταση των χαρτών λειτουργίας όχι όμως καθολικά αλλά τοπικά, σε ένα δηλαδή μέρος του χάρτη. Αυτό συμβαίνει διότι για παράδειγμα το μοντέλο έχει την συμπεριφορά που φαίνεται στα Σχήματα 4.46(α) , (η) και επομένως για την καλύτερη προσέγγιση στα σημεία χαμηλής ισχύος πρέπει να γίνει τοπική προσαρμογή γύρω από αυτήν την περιοχή. Η διαφορά με την προηγούμενη διαδικασία και το πλεονέκτημα είναι πως το σημείο σχεδίασης δεν αλλάζει αλλά παραμένει το βέλτιστο όπως αυτό βρέθηκε στη Παράγραφο [4.4.3](#page-102-0) (Optimized Design

Point). Και αυτό είναι λογικό εφόσον αυτές οι περιοχές του χάρτη δεν αλλάζουν, αλλά αυτές που βρίσκονται μακριά.

Η διαδικασία περιλαμβάνει επίλυση και εύρεση των συντελεστών του στροβίλου ισχύος, για κάθε σημείο ξεχωριστά. Η φιλοσοφία που ακολουθείται είναι παρόμοια με την εύρεση του βέλτιστου βαθμού απόδοσης για τα σημείο σχεδίασης όπως αναλύθηκε στη Παράγραφο [4.3](#page-62-0). Σε αυτή τη περίπτωση, εκτιμούμε αρχικά ότι οι αποκλίσεις οφείλονται στη συμπεριφορά κάποιας συνιστώσας. Αφού προσδιοριστεί αυτή, θεωρούμε ότι αυτή τη συμπεριφορά την καθορίζουν κυρίως ο βαθμός απόδοσης της συνιστώσας και η παροχή εργαζόμενου μέσου που διέρχεται απ' αυτήν. Έτσι, λύνοντας το πρόβλημα τετραγωνικά παρέχεται ως αποτέλεσμα το πόσο πρέπει να αλλάξουν αυτά τα μεγέθη προκειμένου η συνιστώσα να συμπεριφερθεί κατά τα αναμενόμενα.

Στην συγκεκριμένη ανάλυση έλαβαν μέρος οι συντελεστές του στροβίλου ισχύος (TrbP.s\_adaptEff,s\_adaptWc) για τον ίδιο λόγο που αναλύθηκε και πρωτύτερα. Για την εύρεση αυτών δόθηκαν στη θέση τους οι τιμές των μεταβλητών ITT-Ενδιάμεση ολική θερμοκρασία στροβίλων και ITP-ενδιάμεση ολική πίεση στροβίλων. Συγκεκριμένα δημιουργήθηκε experiment στο default partition το οποίο ανακαλεί το Optimized Design Point. Γνωρίζοντας πως οι συντελεστές προσαρμογής είναι συνοριακές μεταβλητές και ίσοι με τη μονάδα ως default ρύθμιση του προγράμματος, του θεωρούμε άγνωστους και τη θέση τους στις συνοριακές παίρνουν οι ΙΤΡ και ΙΤΤ. Πρέπει να γίνει κατανοητό πως οι αποκλίσεις δεν είναι απαραίτητο ότι θα μηδενιστούν καθώς δίνονται δύο μόνο από τα διαθέσιμα δεδομένα.

Επισημαίνεται πως η διαδικασία της τοπικής προσαρμογής έχει το μειονέκτημα ότι για να επιτευχθεί για παράδειγμα μηδενική απόκλιση σε κάποιο σημείο μπορεί η φυσική του χάρτη να παραβιαστεί (πχ. μία καμπύλη βαθμού απόδοσης να τμηθεί με μία άλλη). Επομένως πρέπει πάντα να δίνεται μεγάλη σημασία στην εικόνα της γραμμής λειτουργίας και των χαρτών μετά από τέτοιου είδους αναλύσεις.

Ο Πίνακας παρουσιάζει τα αποτελέσματα των συντελεστών προσαρμογής και στα 10 σημεία.

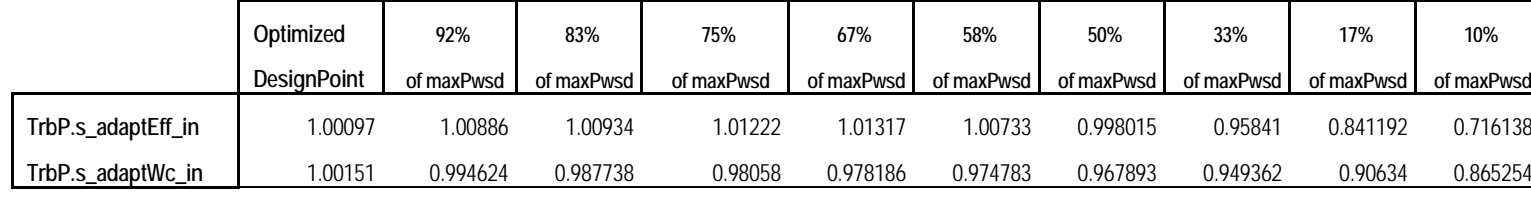

**Πίνακας 4.27: Ποσοστιαία αλλαγή συντελεστών προσαρμογής-Local Map Adaptation**

Στην συνέχεια μελετάται η γραμμή λειτουργίας ξεκινώντας από το βέλτιστο σημείο σχεδίασης, με την διαφορά ότι κάθε σημείο θα έχει τους διορθωτικούς συντελεστές προσαρμογής όπως αυτοί βρέθηκαν.

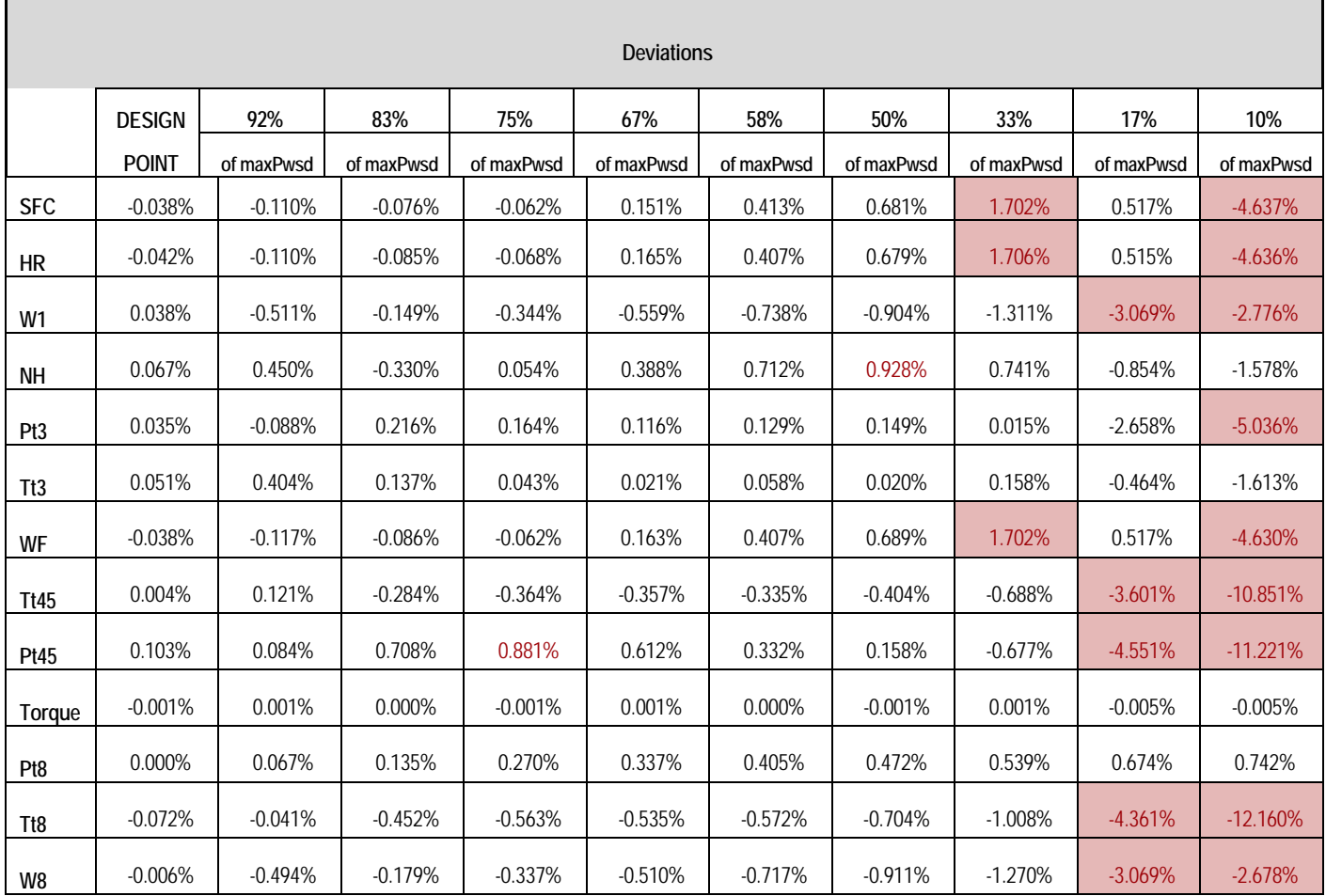

**Πίνακας 7.4: Αποκλίσεις αποτελεσμάτων σε σύγκριση με τα δεδομένα του εγχειριδίου – Local Map Adaptation**

Ακολουθούν τα διορθωμένα μεγέθη των 222 σημείων του εγχειριδίου για σταθερές στροφές στροβίλου ισχύος και δείχνουν την εξέλιξη του μοντέλου και πόσο πλησιάζει τις τιμές του εγχειριδίου, όπου σε αυτά:

- "**Global Optim**" : αποκαλείται το μοντέλο αφού έχει εισαχθεί και η βελτίωση με την βέλτιστη τοποθέτηση του σημείου σχεδίασης στους χάρτες. Η λέξη « global» αντιπροσωπεύει το γεγονός ότι επιλέχθηκαν όλα τα σημεία off-design ως βάση στη διαδικασία εύρεσης βέλτιστων παραμέτρων. Το μοντέλο αυτό δημιουργήθηκε στη Παράγραφο [4.4.3.](#page-102-0)
- "**Local Adapt**" : αποκαλείται το μοντέλο όπως δημιουργήθηκε στα πλαίσια της παρούσης παραγράφου*.*

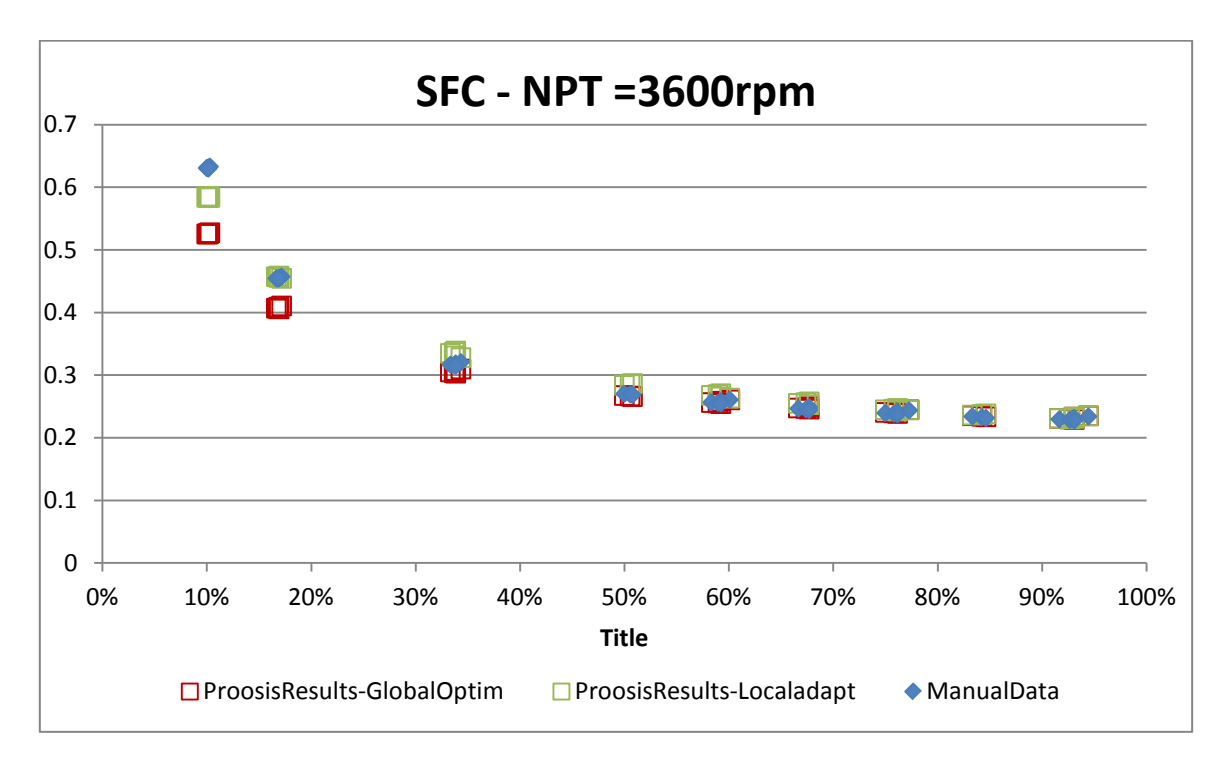

**Σχήμα 4.48(α): Τιμές Ειδικής Κατανάλωσης – Σύγκριση Μοντέλων**

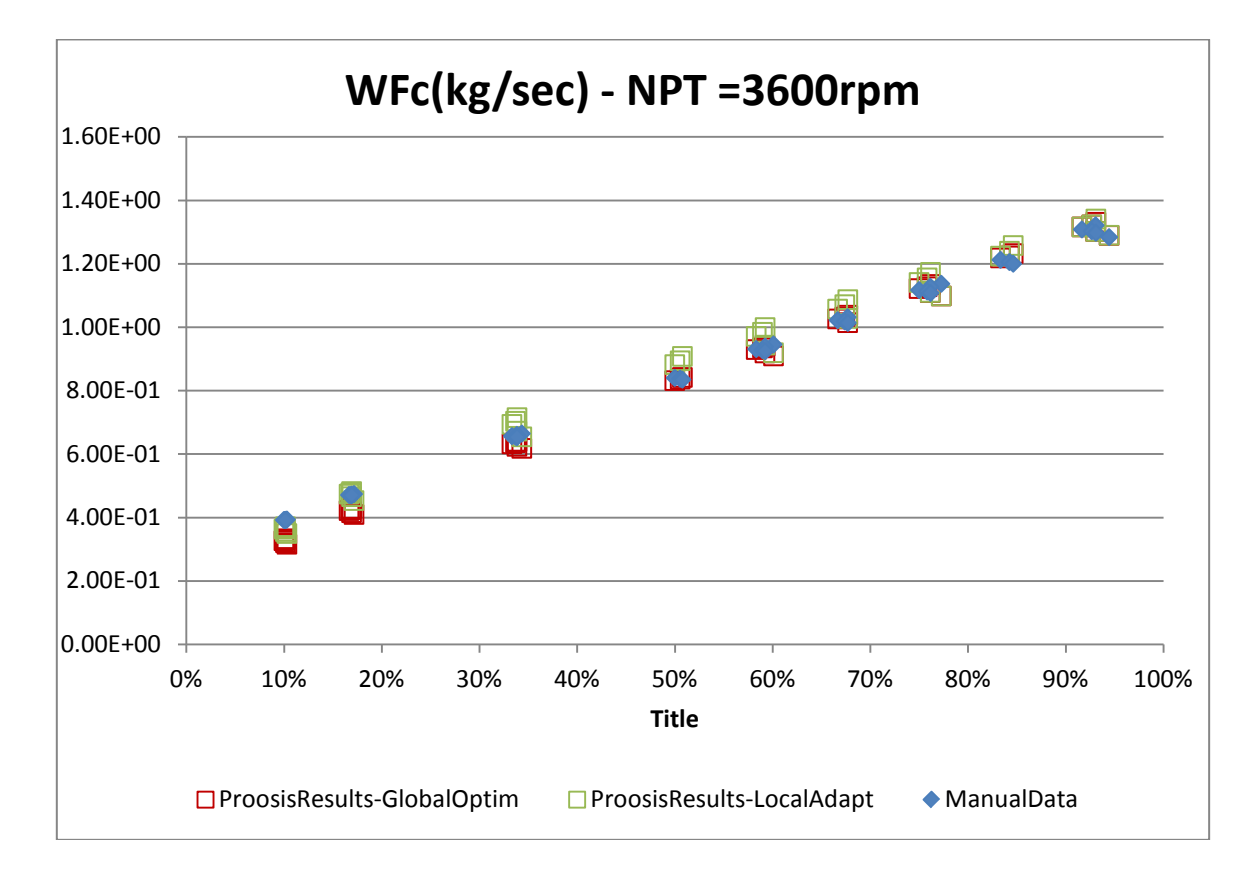

**Σχήμα 4.48(β): Τιμές Παροχής καυσίμου – Σύγκριση Μοντέλων**
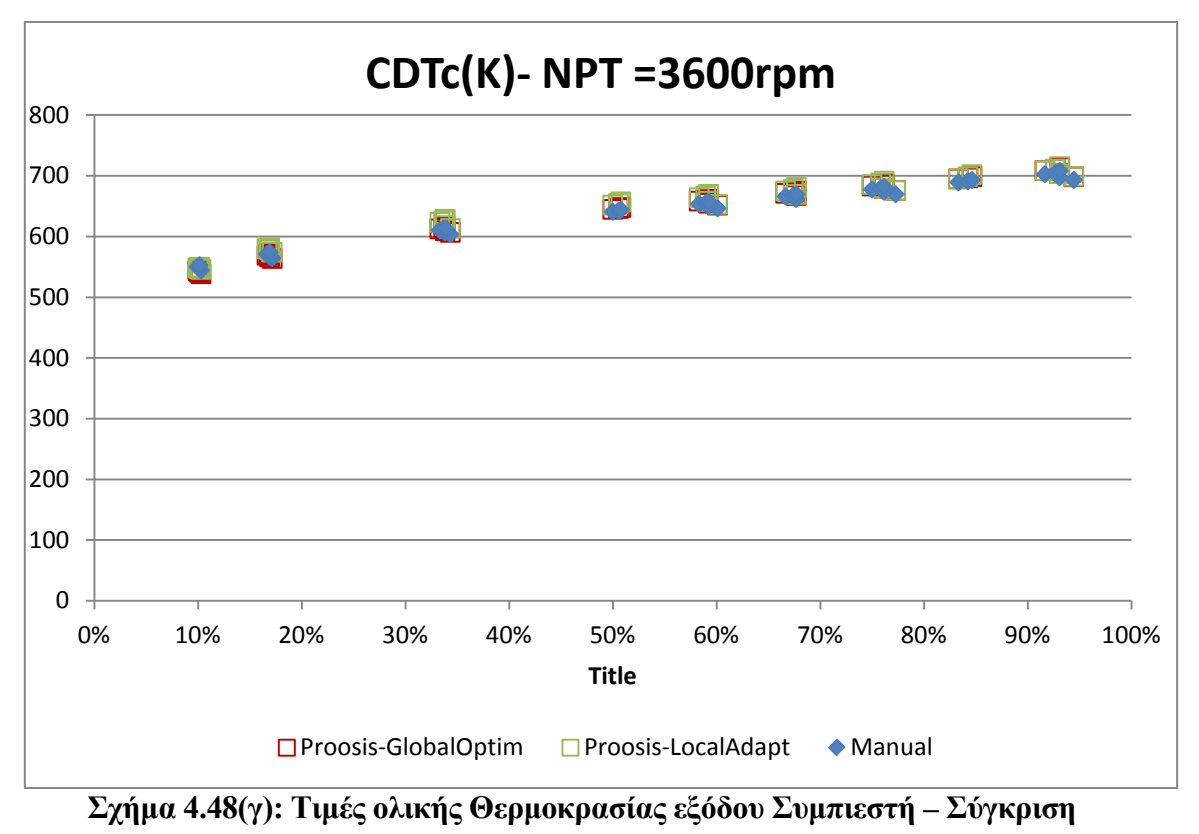

**Μοντέλων**

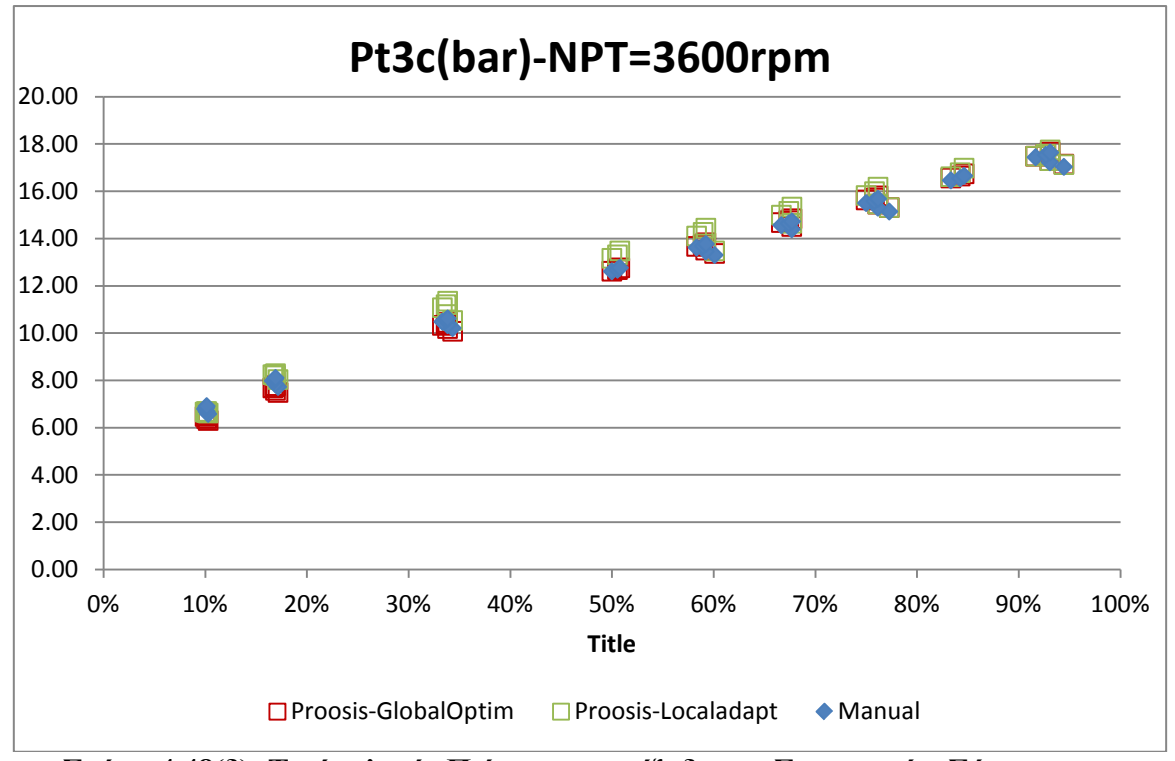

**Σχήμα 4.48(δ): Τιμές ολικής Πιέσεως στην έξοδο του Συμπιεστή – Σύγκριση Μοντέλων**

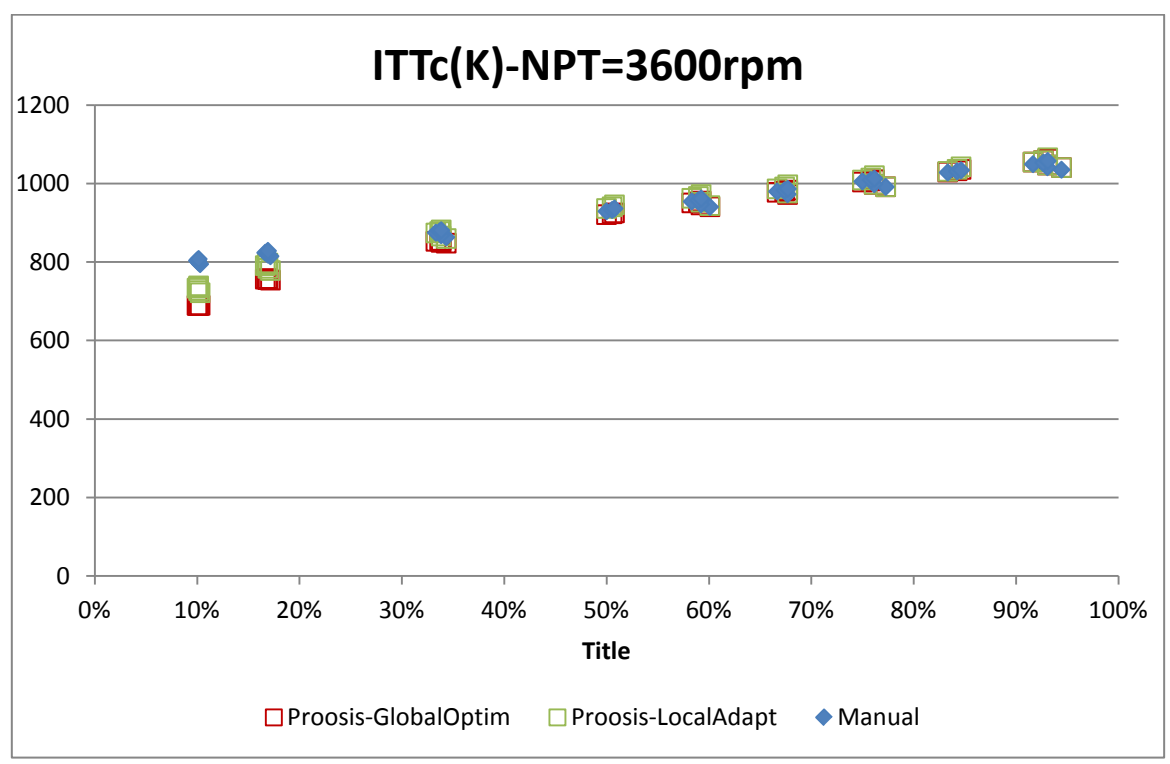

**Σχήμα 4.48(ε): Τιμές ενδιάμεσης Θερμοκρασίας Στροβίλων– Σύγκριση Μοντέλων**

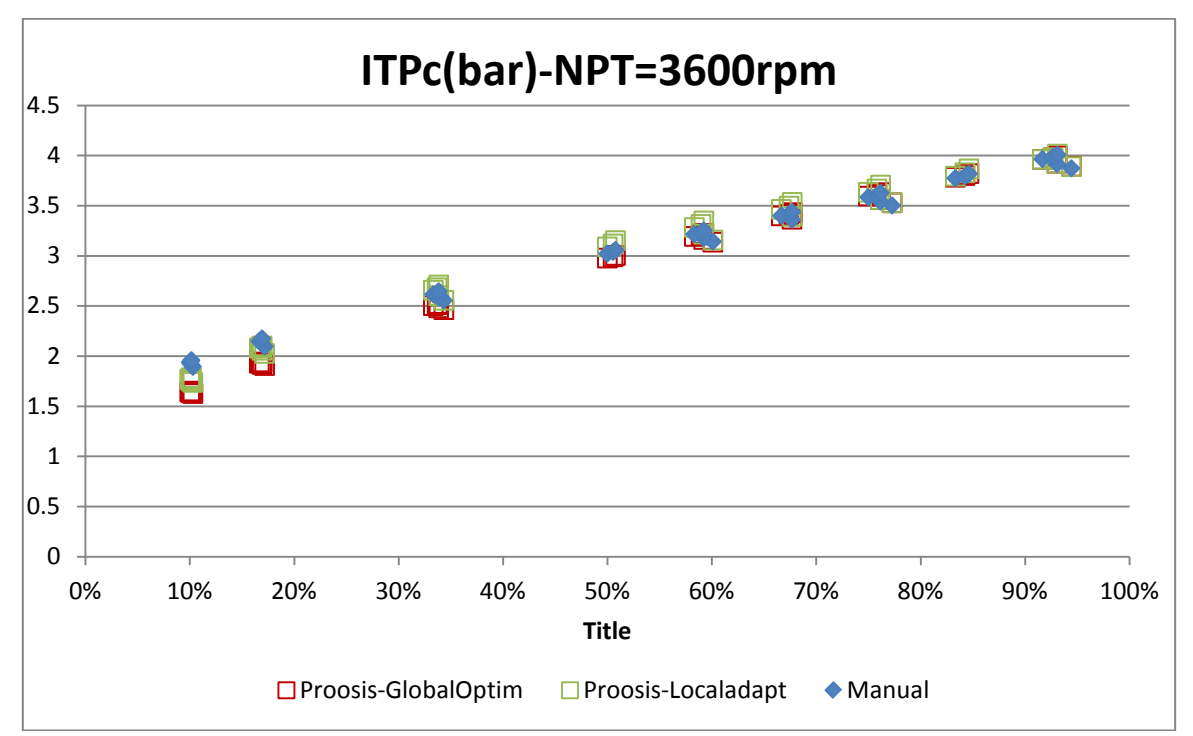

**Σχήμα 4.48(στ): Τιμές ενδιάμεσης Πίεσης Στροβίλων– Σύγκριση Μοντέλων**

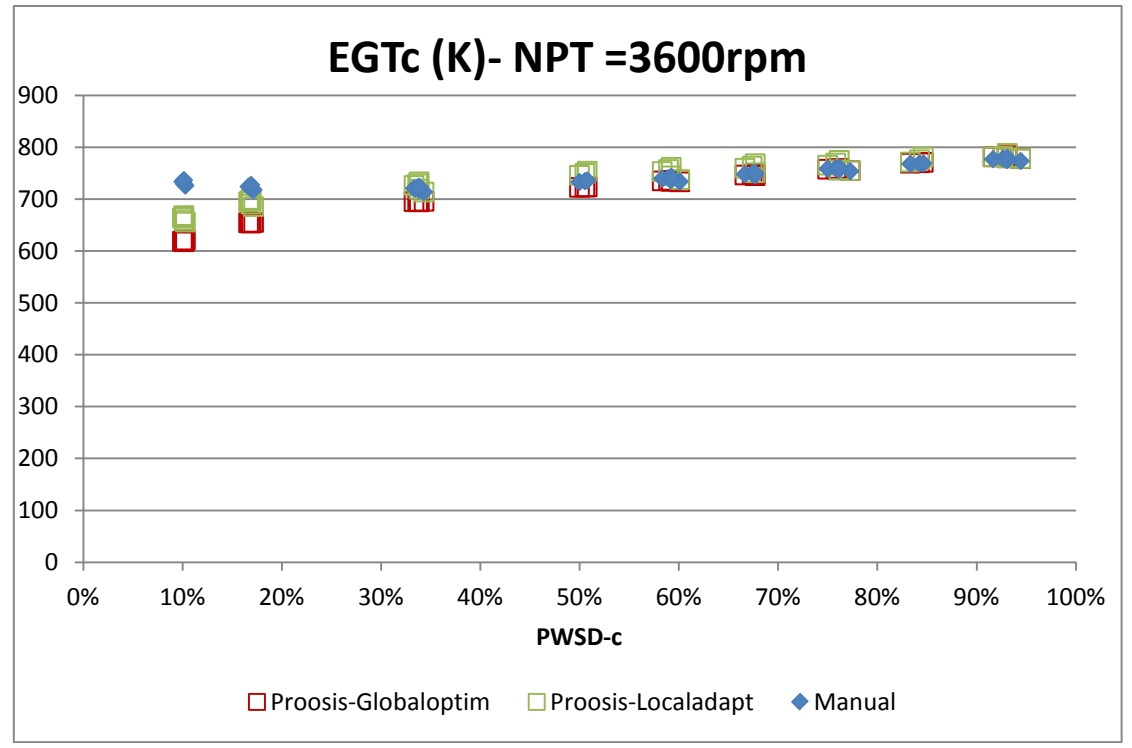

**Σχήμα 4.48(ζ): Τιμές Θερμοκρασίας εξόδου– Σύγκριση Μοντέλων**

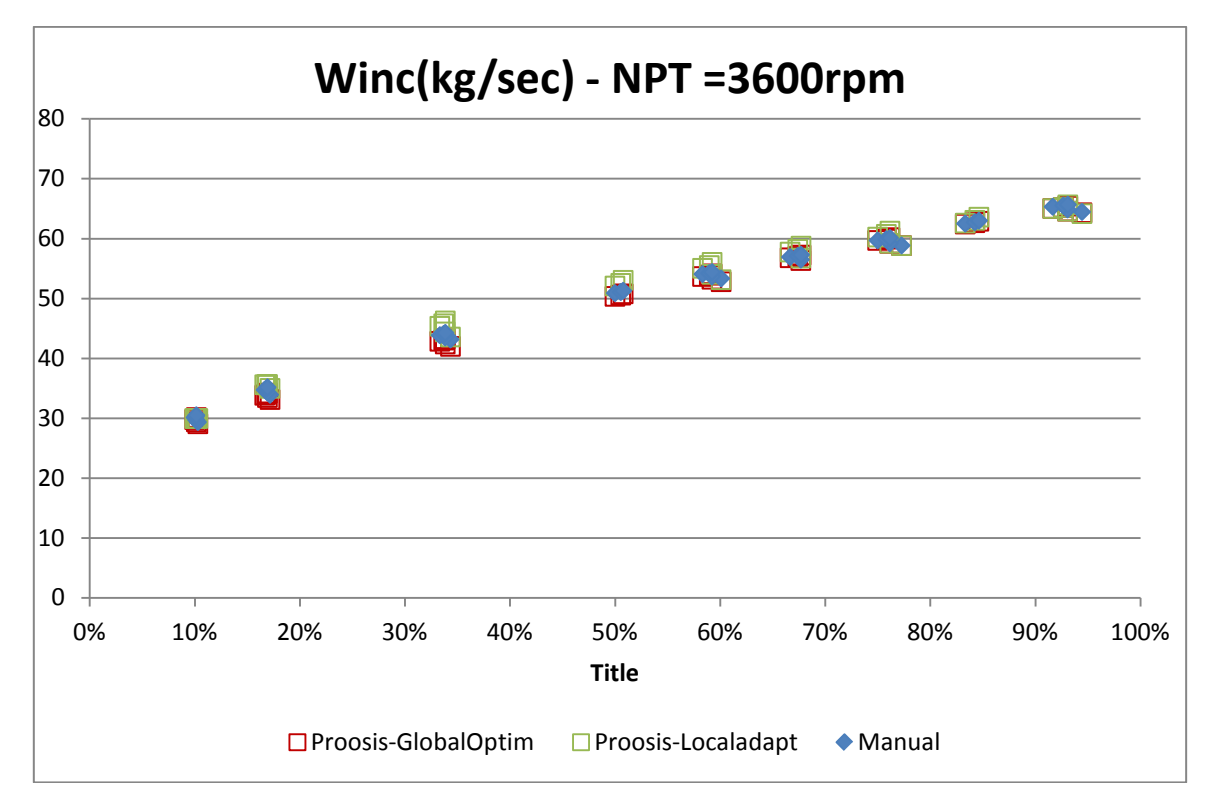

**Σχήμα 4.48(η): Τιμές παροχής αέρα εισόδου – Σύγκριση Μοντέλων**

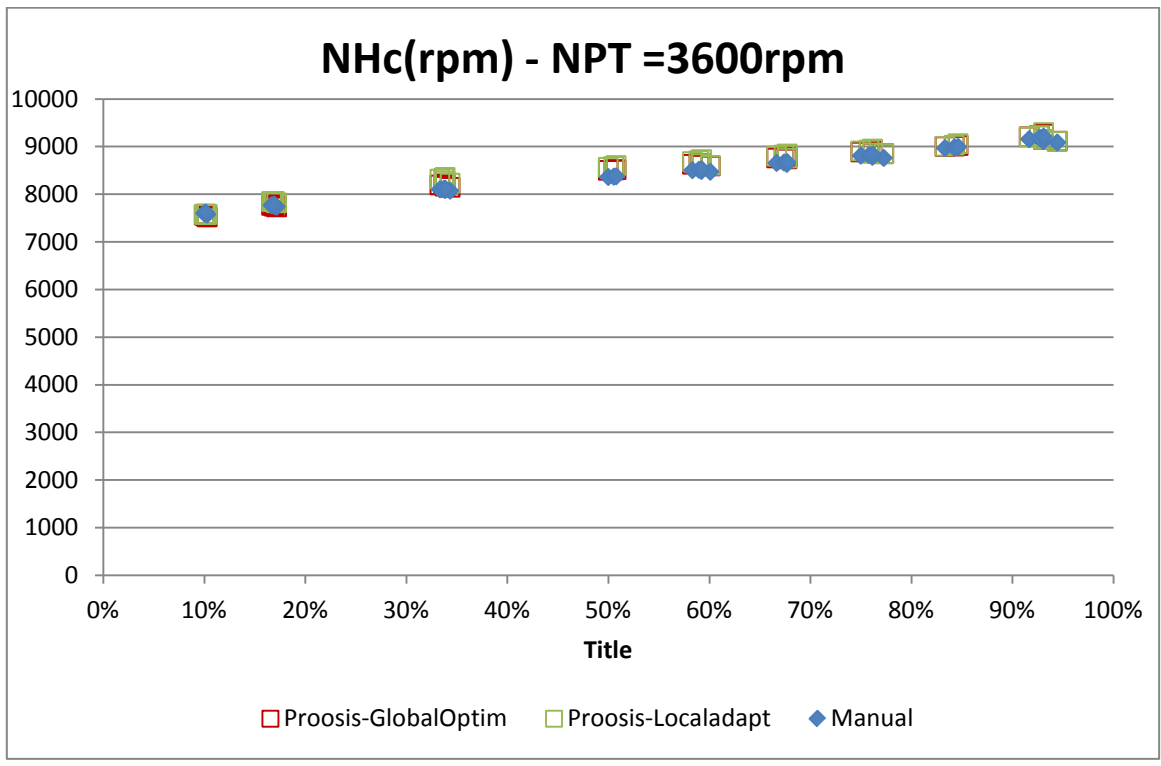

**Σχήμα 4.48(θ): Τιμές διορθωμένων Στροφών αερ/νου– Σύγκριση Μοντέλων**

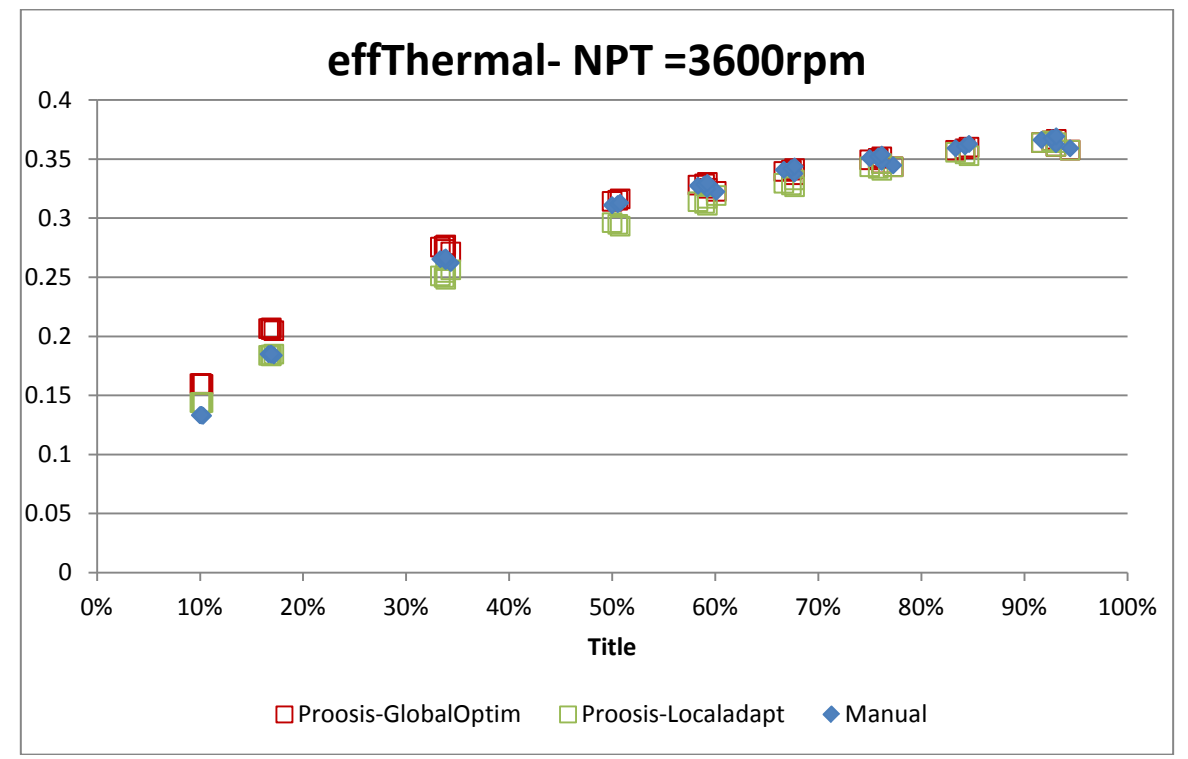

**Σχήμα 4.48(ι): Τιμές Θερμικού βαθμού απόδοσης – Σύγκριση Μοντέλων**

Όπως ήταν αναμενόμενο οι αποκλίσεις στα τελευταία σημεία ελαττώθηκαν σημαντικά αλλά με πολύ μεγάλες αλλαγές στους συντελεστές του στροβίλου ισχύος. Είναι φανερό πως το τελευταίο μοντέλο είναι αυτό που επιλέγεται για να αντιπροσωπεύει τη λειτουργία του αεριοστροβίλου LM2500-30, ναυτικής προώσεως.

Όπως φαίνεται οι εκτιμήσεις για τα μεγέθη του κύκλου από το υπολογιστικό μοντέλο σε σχέση με τις αντίστοιχες του κατασκευαστή είναι σε αρκετά ικανοποιητικά επίπεδα λαμβάνοντας υπόψη ότι πρόκειται για ένα μοντέλο που δεν είναι ήταν δυνατή η πλήρης γνώση των παραδοχών που είχε κάνει ο κατασκευαστής του υπολογιστικού μοντέλου του εγχειριδίου. Τέτοιες αποκλίσεις είναι αναμενόμενες διότι σε μία πραγματική μηχανή λαμβάνουν χώρα σύνθετα μεταβατικά φαινόμενα τα οποία στη μοντελοποίηση όπως πραγματοποιήθηκε δεν συμμετέχουν. Επιπλέον, άγνωστες είναι οι πηγές δεδομένων που χρησιμοποιήθηκαν για τη διεξαγωγή των δεδομένων του εγχειριδίου, αλλά το πιο πιθανό είναι να βασίζεται σε πραγματικές μετρήσεις κάνοντας έτσι και την πηγή πολύ αξιόπιστη.

Επομένως, η διαδικασία της μοντελοποίησης όπως έγινε από τα δεδομένα που παρείχε ο κατασκευαστής, με τις διάφορες βελτιστοποιήσεις και προσαρμογές είναι αρκετά αξιόπιστη . Έτσι, καταλήγει σε ένα μοντέλο αεριοστροβίλου ναυτικής προώσεως το οποίο είναι αρκετά χρήσιμο εφόσον προσομοιώνει την πραγματική λειτουργία της μηχανής σε ένα αποδεκτό επίπεδο, για τους λόγους που αναλύθηκαν στο πρώτο κεφάλαιο.

# **5 Μοντελοποίηση Α/Σ LM2500+: Παραγωγής Ηλεκτρικής Ενέργειας**

Στην παρούσα ενότητα πραγματοποιείται η μοντελοποίηση του κινητήρα παραγωγής ηλεκτρικής ενέργειας LM2500+. Αρχικά, παρουσιάστηκαν τα διαθέσιμα δεδομένα από μετρήσεις μεγεθών του αεριοστροβίλου LM2500+ παραγωγής ηλεκτρικής ενέργειας. Σαν πρώτο βήμα της μοντελοποίησης, μοντελοποιήθηκε μια νέα συνιστώσα θαλάμου καύσης που προσομοιώνει την δυνατότητα έγχυσης νερού/ατμού εντός αυτού. Στη συνέχεια, τα διαθέσιμα δεδομένα προσομοιώθηκαν στο μοντέλο που είχε ήδη κατασκευαστεί (LM2500-30), και αξιολογήθηκε η συμπεριφορά του. Καθώς απέκλινε σημαντικά από τα δεδομένα μετρήσεων, κρίθηκε απαραίτητη η δημιουργία νέου μοντέλου. Το μοντέλο αυτό, βασίστηκε στο προηγούμενο, έχοντας όμως αναβαθμίσεις και βελτιώσεις. Μια από αυτές είναι η δημιουργία νέου σημείου σχεδίασης και η προσαρμογή στις μετρήσεις

# **5.1 Παρουσίαση Δεδομένων Μετρήσεων**

Για να εξεταστεί η συμπεριφορά του υπάρχοντος μοντέλου όταν καλείται να παραχθεί από αυτό ηλεκτρική ενέργεια, χρησιμοποιηθήκαν δεδομένα από μετρήσεις μιας μηχανής εξελιγμένης έκδοσης του LM2500. Αυτός ο κινητήρας είναι ο LM2500+ και βρίσκεται στο εργοστάσιο παραγωγής ηλεκτρικής ενέργειας της ΔΕΗ στα Λινοπεράματα Κρήτης.

Ο αεριοστρόβιλος LM2500+ είναι μια βελτιωμένη έκδοση του κινητήρα LM2500. Κρατώντας ίδιο ένα μεγάλο ποσοστό των συνιστωσών καταφέρνει με μερικές μόνο αλλαγές να επιτύχει υψηλότερες επιδόσεις και καλύτερο θερμικό βαθμό απόδοσης. Υπάρχει η δυνατότητα επιλογής ανάμεσα σε 2-βάθμιο ή 6-βάθμιο στρόβιλο ισχύος. Πιο αναλυτικές διαφορές και συγκρίσεις έχουν παρουσιαστεί στην Παράγραφο [2.1.2](#page-24-0). Θα αναφερθούν οι κυριότερες αλλαγές[\[21\]](#page-177-0):

- Η πρόσθεση της αρχικής βαθμίδας προσδίδει μια αύξηση περίπου 20% της εισερχόμενης παροχής , σε μέγιστη απαίτηση ισχύος.
- Αύξηση μήκους του κινητήρα λόγω της επιπρόσθετης αρχικής βαθμίδας.
- Ο συμπιεστής κατέχει ένα νέο σετ IGV , πιο αποδοτικό.
- Ο λόγος πίεσης αυξήθηκε σε 23.1 από 18.8 του LM2500.
- Για την έκδοση με τον 6-βάθμιο στρόβιλο ισχύος υπάρχει αύξηση περίπου 11% στη παροχή αυτού.

 Δυνατότητα ξηρής αλλά και με έγχυση νερού/ατμού λειτουργία θαλάμου καύσης, με σκοπό το περιορισμό των ρυπογόνων εκπομπών.

Το εργοστάσιο παραγωγής ηλεκτρικής ενέργειας στα Λινοπεράματα Κρήτης χρησιμοποιεί τον αεριοστρόβιλο GE LM2500+ HSPT . Διαθέτει έναν δακτυλιοειδή θάλαμο καύσης (SAC- single annular combustor) με δυνατότητα έγχυσης νερού. Το προσωνύμιο HSPT (high speed power turbine) δηλώνει πως ο κινητήρας διαθέτει 2 βάθμιο στρόβιλο ισχύος υψηλών ταχυτήτων. Η αεριογόνος κινείται σε ένα εύρος γύρω από τις 9000 στροφών ενώ στρόβιλος ισχύος στις 6100 στροφές. Ο δεύτερος είναι συζευγμένος με μειωτήρα στροφών και οδηγεί 3000 στροφές στη γεννήτρια (συχνότητα δικτύου 50Hz). Αναλυτική περιγραφή των συνιστωσών υπάρχει στην Παράγραφο [2.2.](#page-28-0)

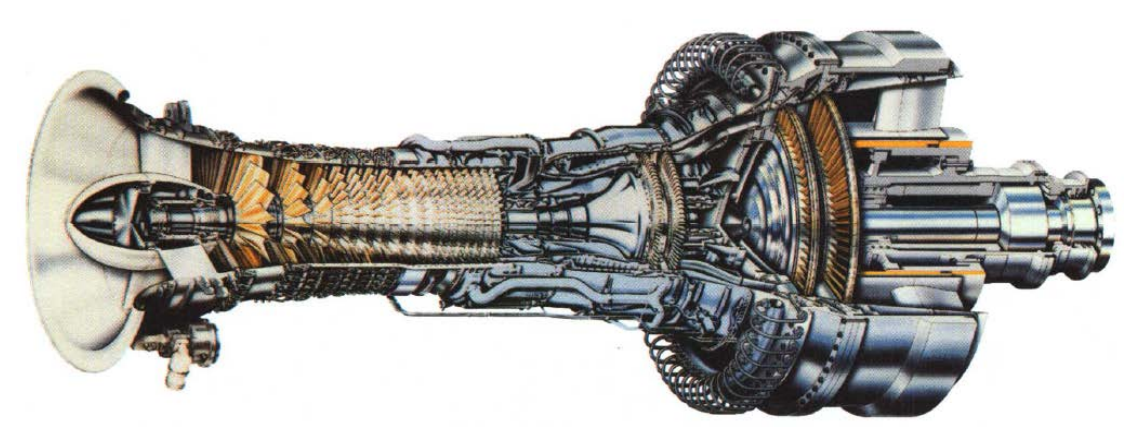

**Σχήμα 5.1:GE LM2500+ HSPT**

Τα διαθέσιμα δεδομένα παρουσιάζονται στον Πίνακα 8.1. Πρόκειται για δεδομένα μεταξύ της περιόδου 2/6/2006 – 30/6/2006. Ο συγκεκριμένος κινητήρας χρησιμοποιείται στην εγκατάσταση από το 2003. Οι μετρήσεις κατατάχθηκαν με βασικό κριτήριο τη ποσότητα έγχυσης νερού και στη συνέχεια κατατάχθηκαν με βάση τη χρονολογική τους καταγραφή και παρουσιάζονται στα Σχήματα 5.2-11.

| Διαθέσιμες Μετρήσεις |         |                  |              |                                   |  |  |
|----------------------|---------|------------------|--------------|-----------------------------------|--|--|
| Δεδομένα μετρήσεων   |         | Χρήση στη μελέτη |              |                                   |  |  |
| Σύμβολο              | Μονάδες | Σύμβολο          | Μονάδες S.I. | Περιγραφή                         |  |  |
| T2                   | F)      | Tt <sub>2</sub>  | (K)          | Θερμοκρασία Εισόδου Συμπιεστή     |  |  |
| P2                   | (PSIA)  | Pt <sub>2</sub>  | (Pa)         | Πίεση Εισόδου Συμπιεστή           |  |  |
| Load                 | (MW)    | Pwsd             | (W)          | Φορτίο λειτουργίας                |  |  |
| T3                   | (F)     | CDT              | (K)          | Θερμοκρασία Εξόδου Συμπιεστή      |  |  |
| PS <sub>3</sub>      | (PSIA)  | CDP              | (Pa)         | Πίεση Εξόδου Συμπιεστή            |  |  |
| T48                  | (F)     | HТ               | (K)          | Ενδιάμεση Θερμοκρασία Στροβίλων   |  |  |
| P48                  | (PSIA)  | <b>ITP</b>       | (Pa)         | Ενδιάμεση Πίεση Στροβίλων         |  |  |
| WIN.J                | (GPM)   | WL               | (kg/s)       | Ποσότητα Εγχεόμενου νερού         |  |  |
| <b>NGG</b>           | (rpm)   | <b>Ngg</b>       | (rpm)        | Στροφές Ατράκτου Αεριογόνου       |  |  |
| <b>NPT</b>           | (rpm)   | NPT              | (rpm)        | Στροφές Ατράκτου Στροβίλου Ισχύος |  |  |

**Πίνακας 5.1: Διαθέσιμες Μετρήσεις εργ/σιου ΔΕΗ-Λινοπεράματα**

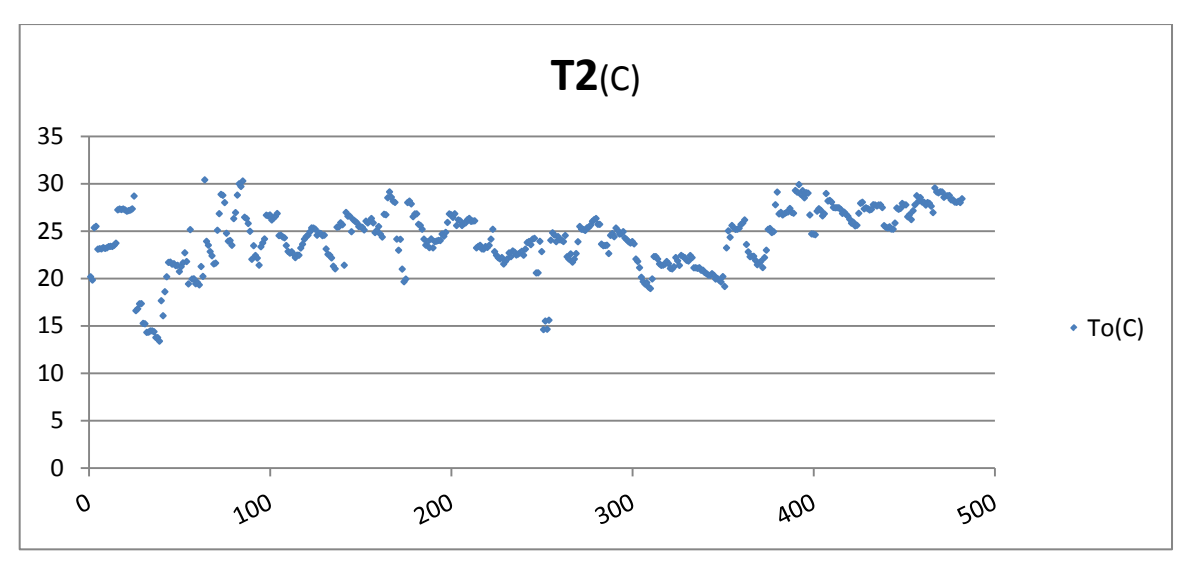

**Σχήμα 5.2: Δεδομένα Μέτρησης Θερμοκρασίας Εισόδου Συμπιεστή**

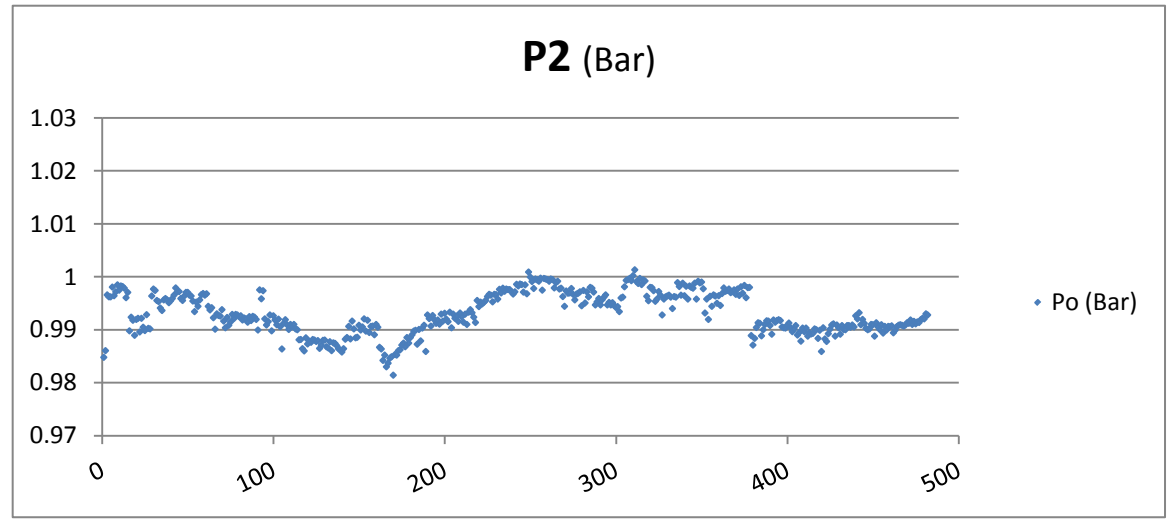

**Σχήμα 5.3: Δεδομένα Μέτρησης Πίεσης Εισόδου Συμπιεστή**

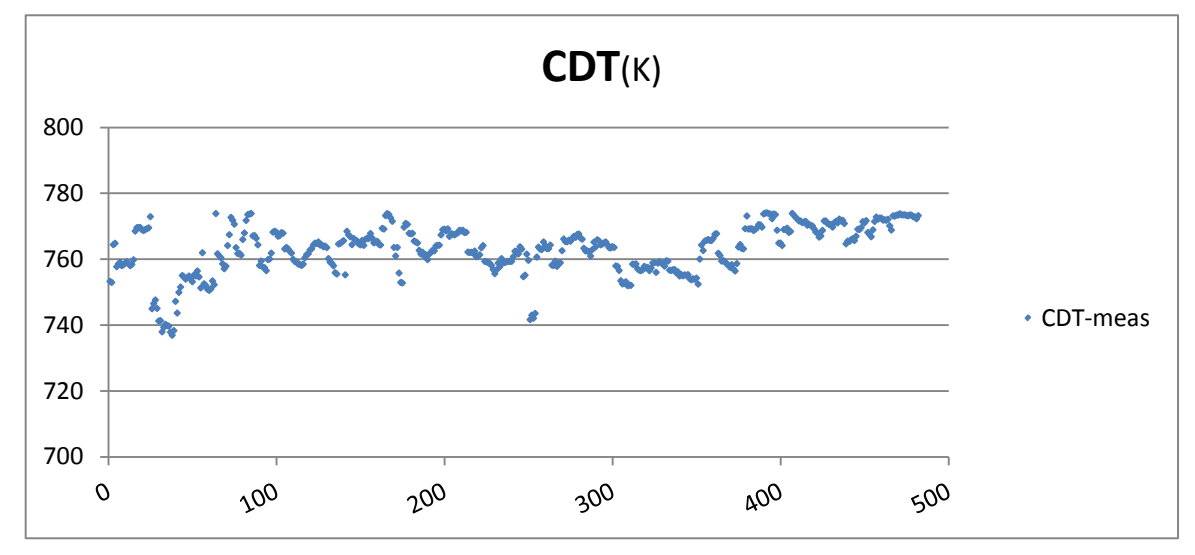

**Σχήμα 5.4: Δεδομένα Μέτρησης Θερμοκρασίας Εξόδου Συμπιεστή**

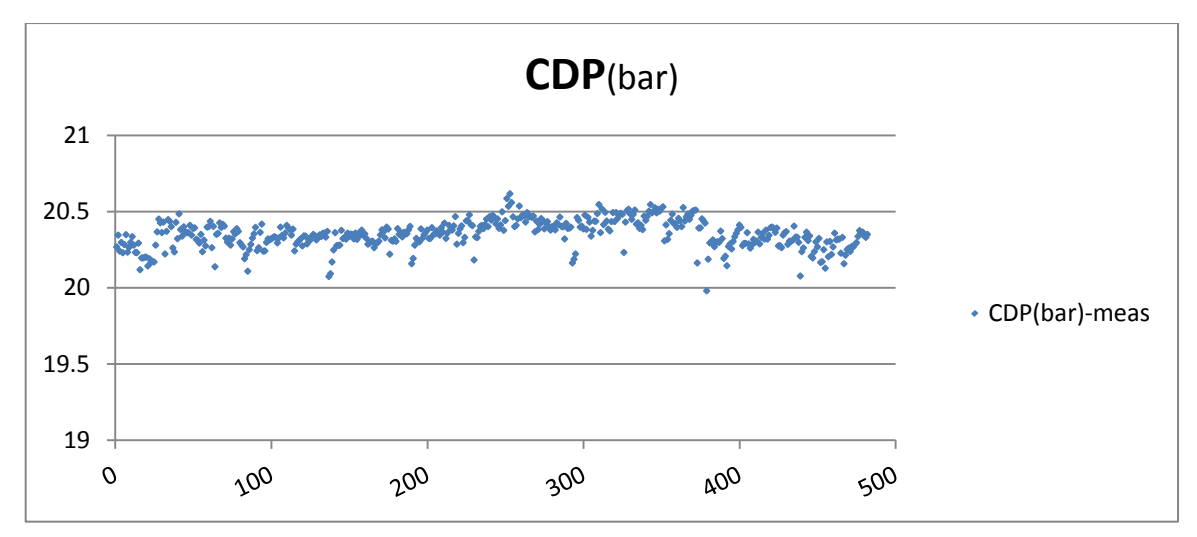

**Σχήμα 5.5: Δεδομένα Μέτρησης Πίεσης Εξόδου Συμπιεστή**

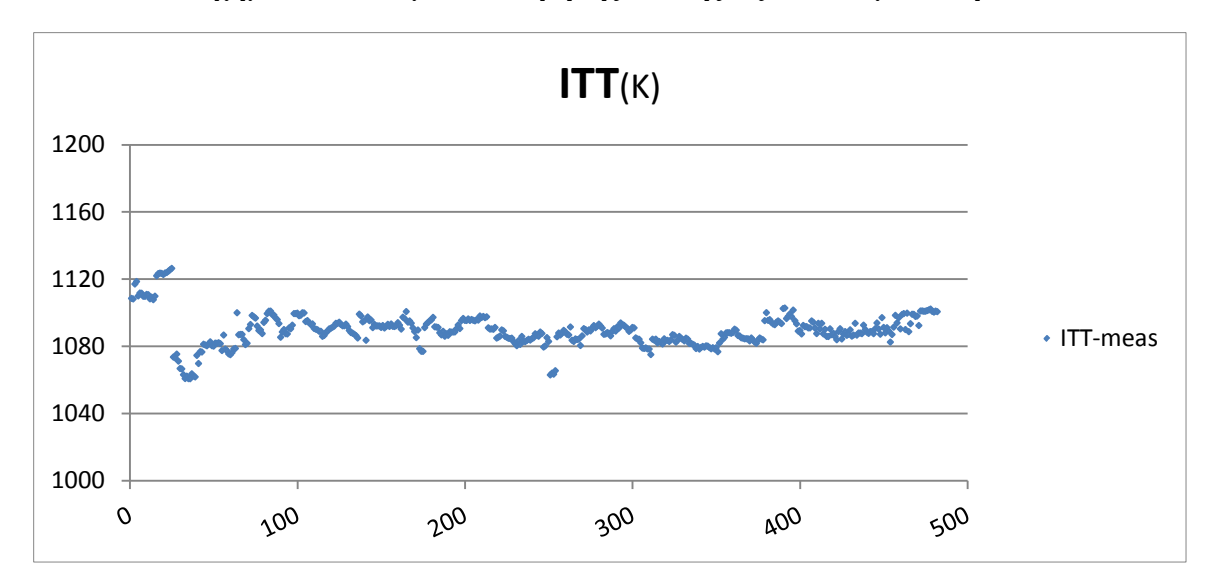

**Σχήμα 5.6: Δεδομένα Μέτρησης Ενδιάμεσης θερμοκρασίας Στροβίλων**

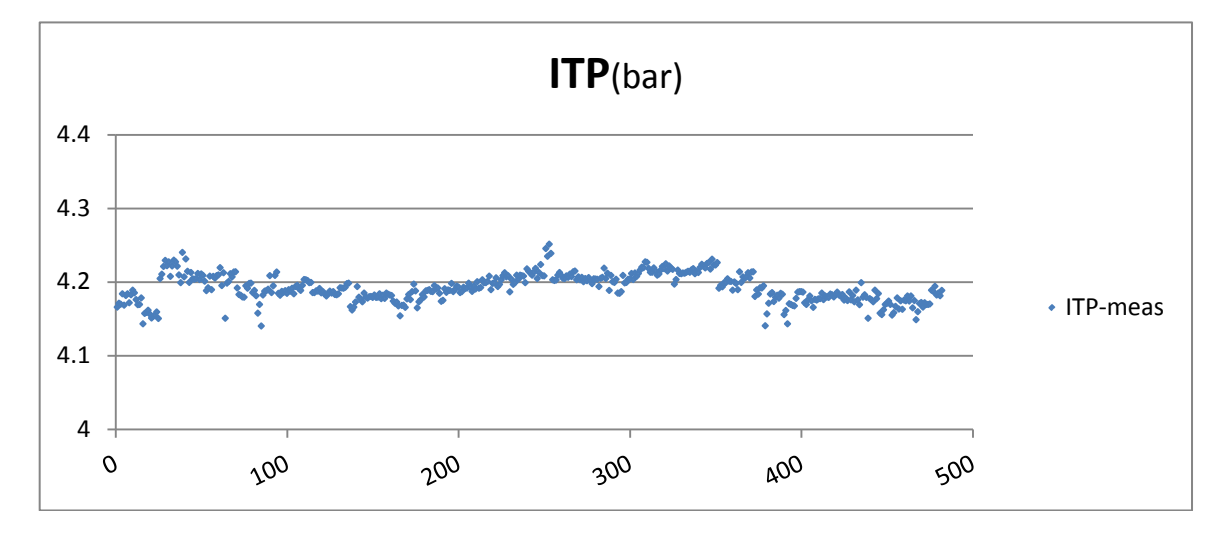

**Σχήμα 5.7: Δεδομένα Μέτρησης Ενδιάμεσης Πίεσης Στροβίλων**

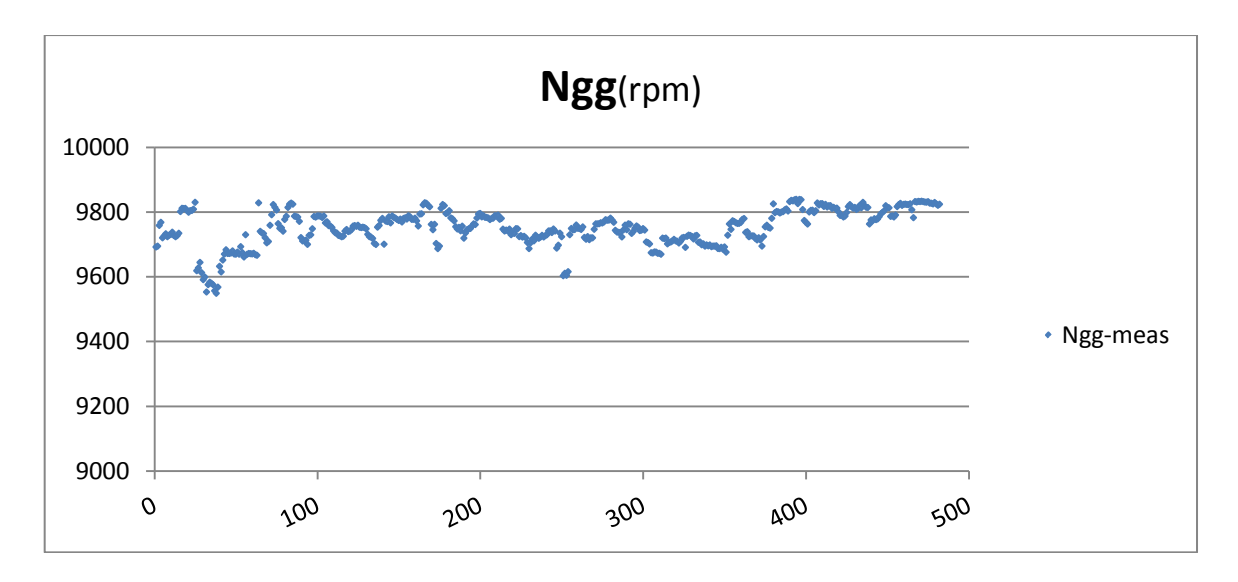

**Σχήμα 5.8: Δεδομένα Μέτρησης Στροφών ατράκτου αεριογόνου**

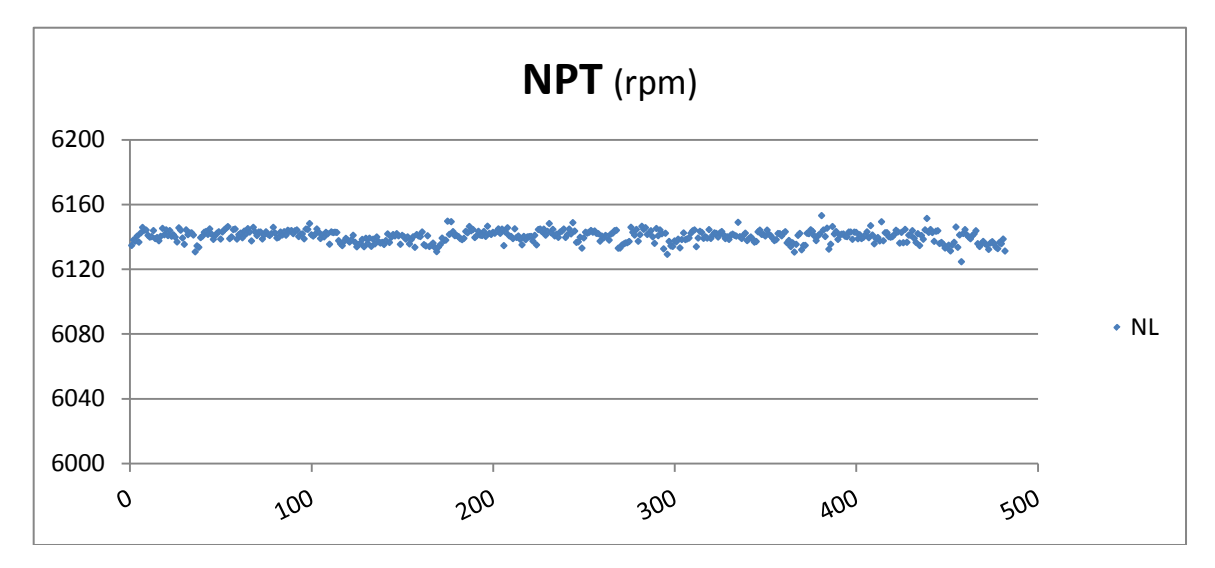

**Σχήμα 5.9: Δεδομένα Μέτρησης Στροφών ατράκτου ισχύος**

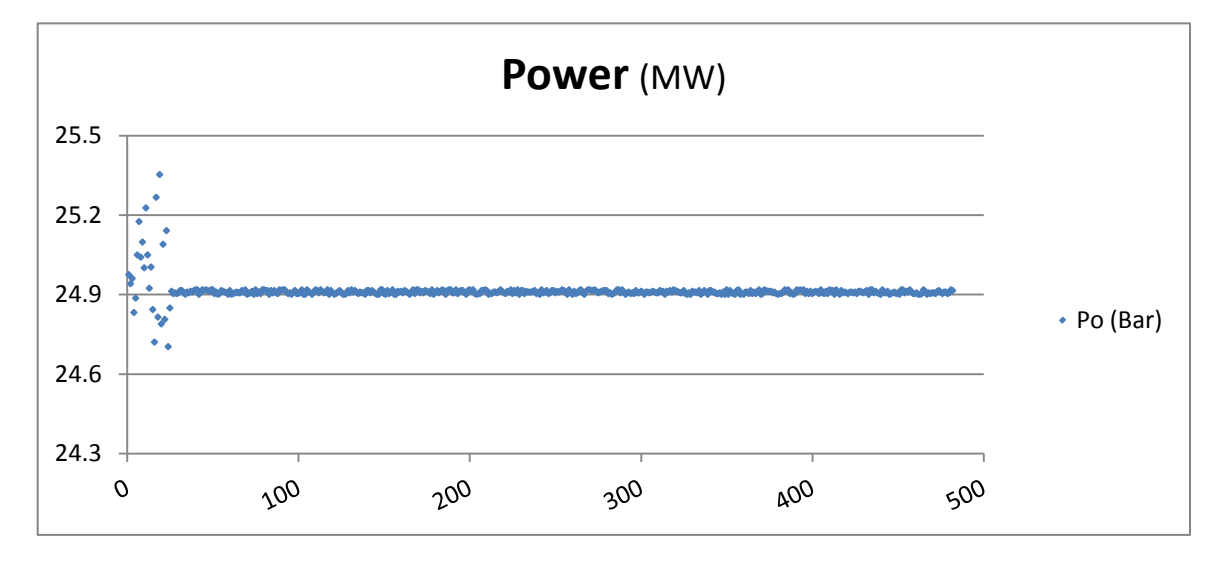

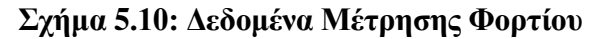

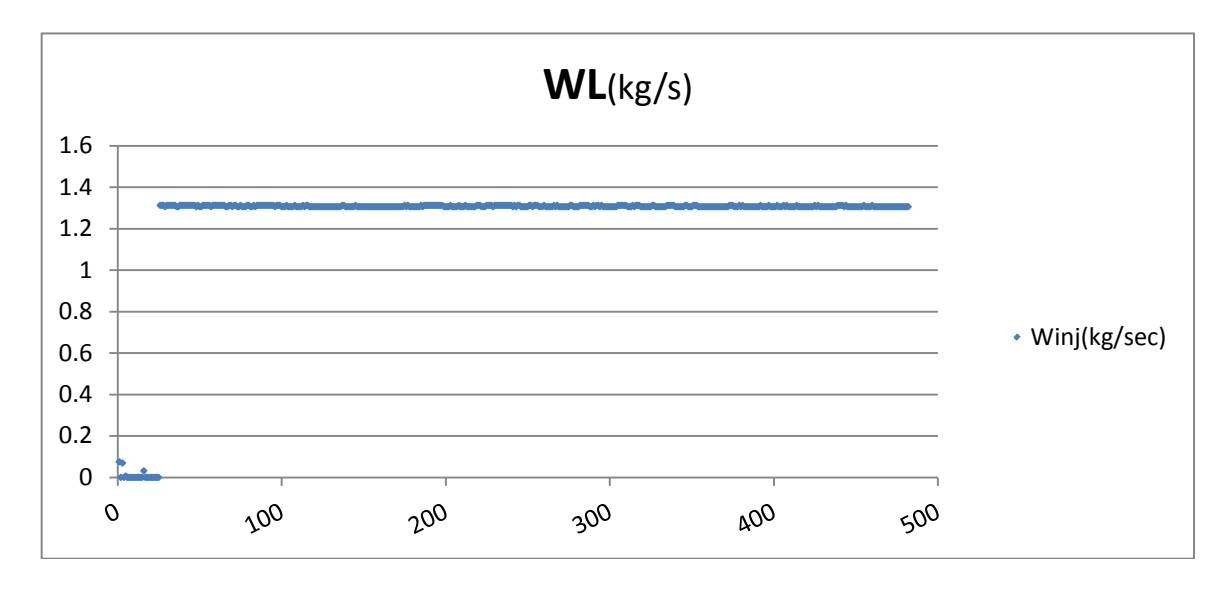

**Σχήμα 5.11: Δεδομένα Μέτρησης Εγχεόμενης ποσότητας νερού**

## <span id="page-154-0"></span>**5.2 Προσομοίωση με μοντέλο LM2500-30**

Η συμπεριφορά του προηγούμενου μοντέλου στα νέα διαθέσιμα δεδομένα θα εξεταστεί μέσω των συντελεστών προσαρμογής των συνιστωσών. Υπενθυμίζεται πως οι συντελεστές εφαρμογής έχουν πολλαπλές χρήσεις, μια εκ των οποίων είναι να δείχνουν κατά πόσο διαφορετική είναι μια μηχανή από την άλλη. Η σύγκριση μηχανών πρέπει να γίνεται σε λογικά πλαίσια, δηλαδή να πρόκειται για μηχανές όμοιες. Στην περίπτωση αυτή η σύγκριση που θα γίνει θα είναι ανάμεσα σε δυο κινητήρες με τις διαφορές που όπως παρουσιάστηκαν στην αρχή της προηγούμενης παραγράφου. Στην ουσία, εξετάζεται το πόσο απέχει η νέα πιο βελτιωμένη έκδοση από την παλιά και αν υπάρχουν οι αναμενόμενες προσαυξήσεις μεγεθών όπως αυτές αναφέρονται στη βιβλιογραφία.

Προκειμένου να γίνει η προσομοίωση των σημείων όπου υπάρχει έγχυση νερού, κατασκευάστηκε μια νέα συνιστώσα Θαλάμου καύσης στο υπολογιστικό πρόγραμμα Proosis. Ονομάζεται «Burner Wet» και τοποθετήθηκε στη θέση του προηγούμενου θαλάμου καύσης. Ολόκληρη η θεωρία και οι εξισώσεις βάση των οποίων έχει κατασκευαστεί, βρίσκονται στο Παράρτημα 4.

Οι συντελεστές προσαρμογής βρέθηκαν με την ίδια διαδικασία που περιγράφεται στην Παράγραφο [4.6.2](#page-140-0). Ο περιορισμένος αριθμός μετρήσεων επιτρέπει την εύρεση μόνο 5 συντελεστών. Αυτοί που επιλέχθηκαν να ευρεθούν είναι:

- **f1**: Συντελεστής Προσαρμογής διορθωμένης παροχής CmpH
- **f2**: Συντελεστής προσαρμογής ισεντροπικού βαθμού απόδοσης CmpH
- **f5**: Συντελεστής Προσαρμογής διορθωμένης παροχής TrbH
- **f6**: Συντελεστής προσαρμογής ισεντροπικού βαθμού απόδοσης TrbH
- **f7**: Συντελεστής προσαρμογής διορθωμένης παροχής στροβίλου TrbP

Ακολουθούν τα διαγράμματα με τη τάση των συντελεστών σε ποσοστιαίες μονάδες. Οι μετρήσεις κατατάχθηκαν με βασικό κριτήριο τη ποσότητα έγχυσης νερού και στη συνέχεια κατατάχθηκαν με βάση τη χρονολογική τους καταγραφή. Στα διαγράμματα που ακολουθούν έχει σημειωθεί με διαγράμμιση οι περιοχές ξηρής λειτουργίας καθώς και η ποσότητα έγχυσης νερού στις υπόλοιπες περιοχές.

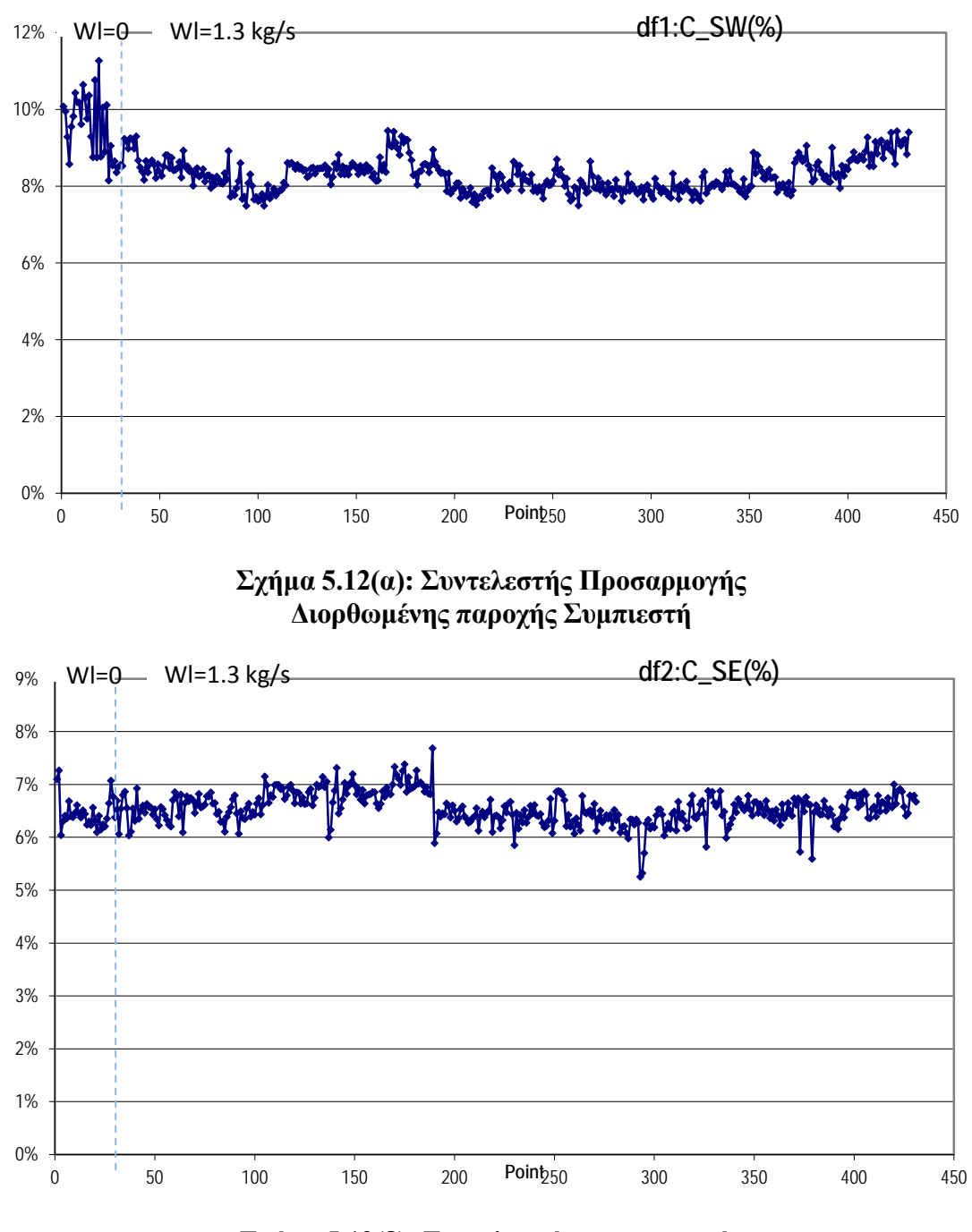

**Σχήμα 5.12(β): Συντελεστής προσαρμογής Ισεντροπικού βαθμού απόδοσης Συμπιεστή**

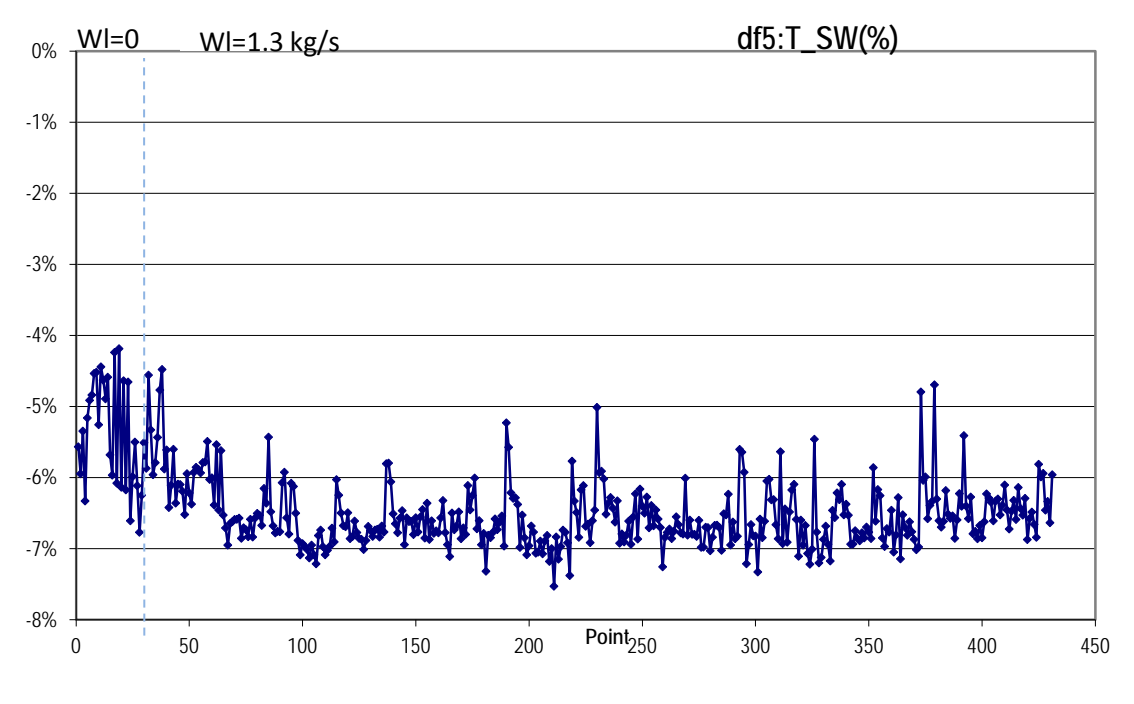

**Σχήμα 5.12(γ): Συντελεστής Προσαρμογής Διορθωμένης παροχής στροβίλου αερ/νου**

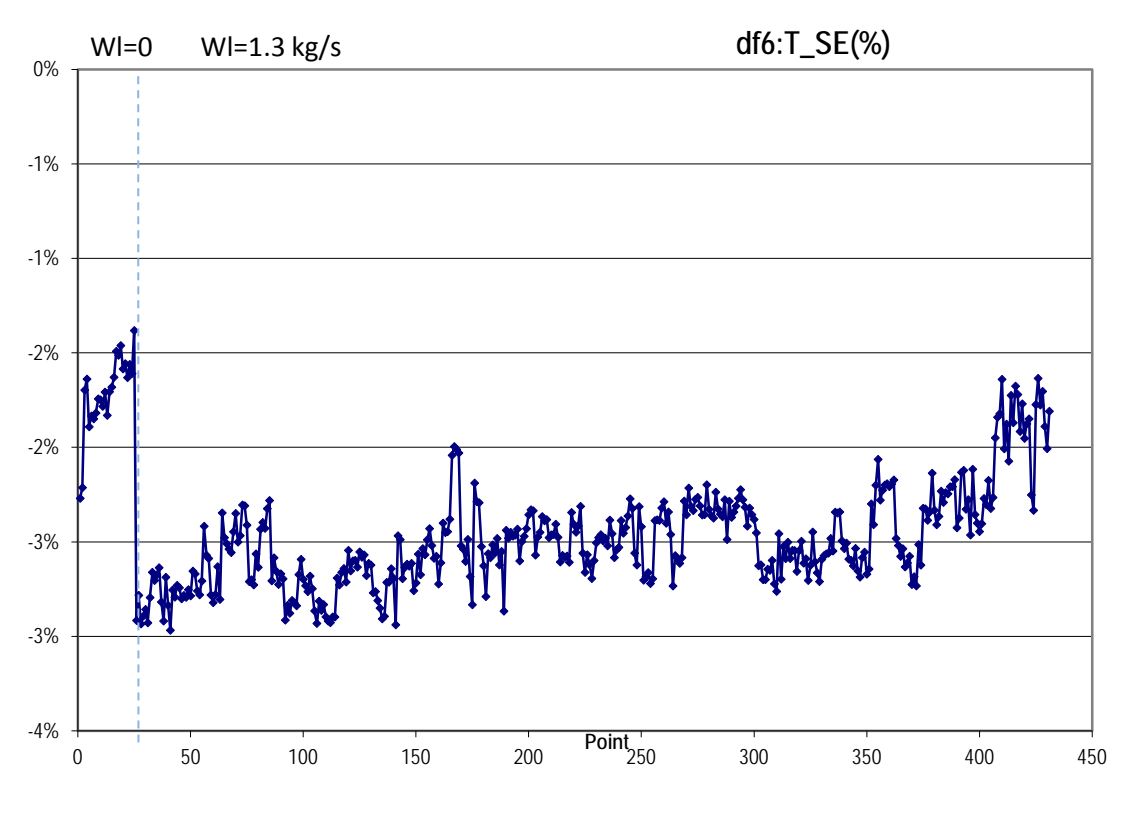

**Σχήμα5.12(δ) : Συντελεστής προσαρμογής Ισεντροπικού βαθμού απόδοσης στροβίλου αερ/νου**

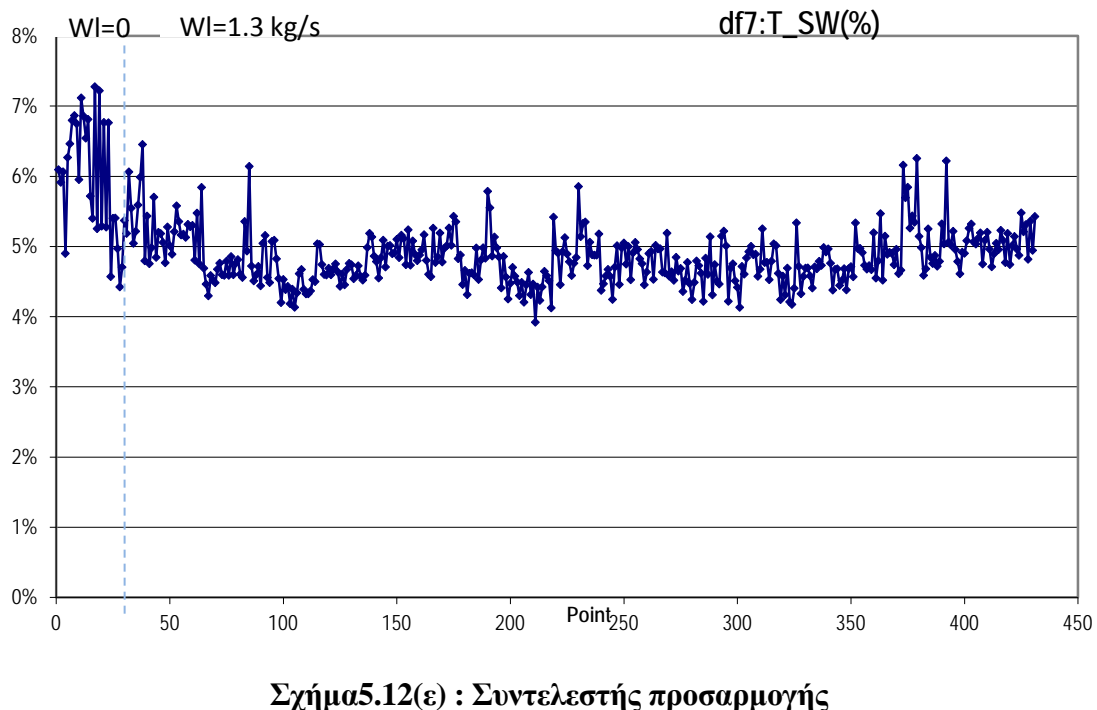

**Διορθωμένης παροχής στροβίλου Ισχύος**

Το μοντέλο του LM2500-30, δεν μπορεί να προσαρμοστεί για να αναπαριστά τον LM2500+ ακόμα και αν η συμπεριφορά του είναι η αναμενόμενη. Αυτό το βλέπουμε διότι ο διασκορπισμός των συντελεστών είναι μεγάλος. Κάτι τέτοιο αρχικά οφείλεται στον ελλιπές αριθμό συντελεστών που βρέθηκαν. Δηλαδή, εάν υπήρχαν δεδομένα μετρήσεων για περισσότερα μεγέθη τότε θα ήταν δυνατή η εύρεση όλων των συντελεστών προσαρμογής. Η απουσία, τώρα, του 6<sup>ου</sup> συντελεστή και η επίδραση αυτού μεταφέρεται στους υπόλοιπους συντελεστές.

Παρατηρείται η αναμενόμενη αύξηση στη παροχή λόγω της παρουσίας της νέας αρχικής βαθμίδας στο συμπιεστή. Η τάση δείχνει να θέλει να αυξηθεί κατά 8-10%, ενώ βιβλιογραφικά αναμενόταν 20% αύξηση. Αυτό δικαιολογείται γιατί δεν δουλεύει ο κινητήρας στο πλήρες φορτίο , 29MW ,αλλά στα 25. Αντίστοιχο συμπέρασμα μπορεί να διεξαχθεί και για την παροχή του στροβίλου ισχύος. Δηλαδή έχει μια αύξηση της τάξης του 6-7% στο 87% της πλήρες φόρτισης και βιβλιογραφικά. Βέβαια, εάν υπήρχε πληροφορία για το ακριβές ποσοστό απομάστευσης τότε ίσως τα αποτελέσματα να ήταν πλήρως αξιόπιστα. Η επίδραση της ποσότητας απομάστευσης φαίνεται στην μείωση παροχής του στροβίλου υψηλής.

#### **5.3 Κατασκευή υπολογιστικού μοντέλου LM2500+**

Όλη η ανάλυση της προηγούμενης παραγράφου οδηγεί στην ανάγκη δημιουργίας ενός νέο μοντέλου το οποίο θα χρησιμοποιείται σε εφαρμογές παραγωγής ηλεκτρικής ενέργειας. Το νέο μοντέλο που κατασκευάστηκε, αποτελείται κυρίως από βελτιώσεις στο προηγούμενο ενώ επαναλαμβάνεται η ίδια διαδικασία μοντελοποιήσησς. Τέλος, θα προσαρμοστεί κατάλληλα ώστε να αντιπροσωπεύει έναν νέο υγιή κινητήρα που θα μπορεί να χρησιμοποιηθεί για προσομοιώσεις αλλά και για διαγνωστικούς σκοπούς.

# 5.3.1 Σχηματική Διάταξη

Η διαδικασία μοντελοποίησης που ακολουθήθηκε είναι όμοια με αυτήν του GE LM2500-30, παραγωγής ναυτικής προώσεως. Διατηρήθηκαν ίδιες όλες οι συνιστώσες, τα ποσοστά των απομαστεύσεων καθώς και η επιλογή χαρτών που είχε γίνει. Οι αλλαγές που πραγματοποιηθήκαν έχουν ως εξής:

- Τροποποίηση σχηματικού: Αντικαταστήθηκε η συνιστώσα του θαλάμου καύσης με αυτή που δημιουργήθηκε στο Παράρτημα 4, ώστε να προσομοιωθεί η λειτουργία του κινητήρα όταν υπάρχει έγχυση νερού. Η νέα σχηματική διάταξη φαίνεται στο Σχήμα 6.1.
- Νέες τιμές στα χαρακτηριστικά των συνιστωσών, όπως αυτές παρατίθενται συνολικά στον πίνακα 6.1. Οι αλλαγές αφορούν την κατώτατη θερμογόνο δύναμη LHV, το βαθμό απόδοσης του θαλάμου καύσης (Brn.effDes), πτώση πίεσης στον αγωγό εξόδου (Duct8.dPqP\_in) καθώς και τους βαθμούς απόδοσης των ατράκτων (ShH.eff, ShΡ.eff). Όλες οι τιμές που δόθηκαν είναι τυπικές καθώς ήταν άγνωστες και αδύνατον να βρεθούν λόγω ελλιπών μετρήσεων.
- Νέο σημείο σχεδίασης, όπως θα αναλυθεί στην παράγραφο που ακολουθεί. Σαφώς κάτι τέτοιο σημαίνει πως οι βαθμοί απόδοσης του συμπιεστή, των δύο στροβίλων καθώς και οι συντελεστές κλίμακας πάνω στους χάρτες θα μετατραπούν.

Πρέπει σε αυτό το σημείο να σημειωθεί πως τα υπόλοιπα μεγέθη που δεν μετατράπηκαν προέρχονται από το μοντέλο του LM2500-30, συμπεριλαμβανομένων όλων των βελτιώσεων αυτού.

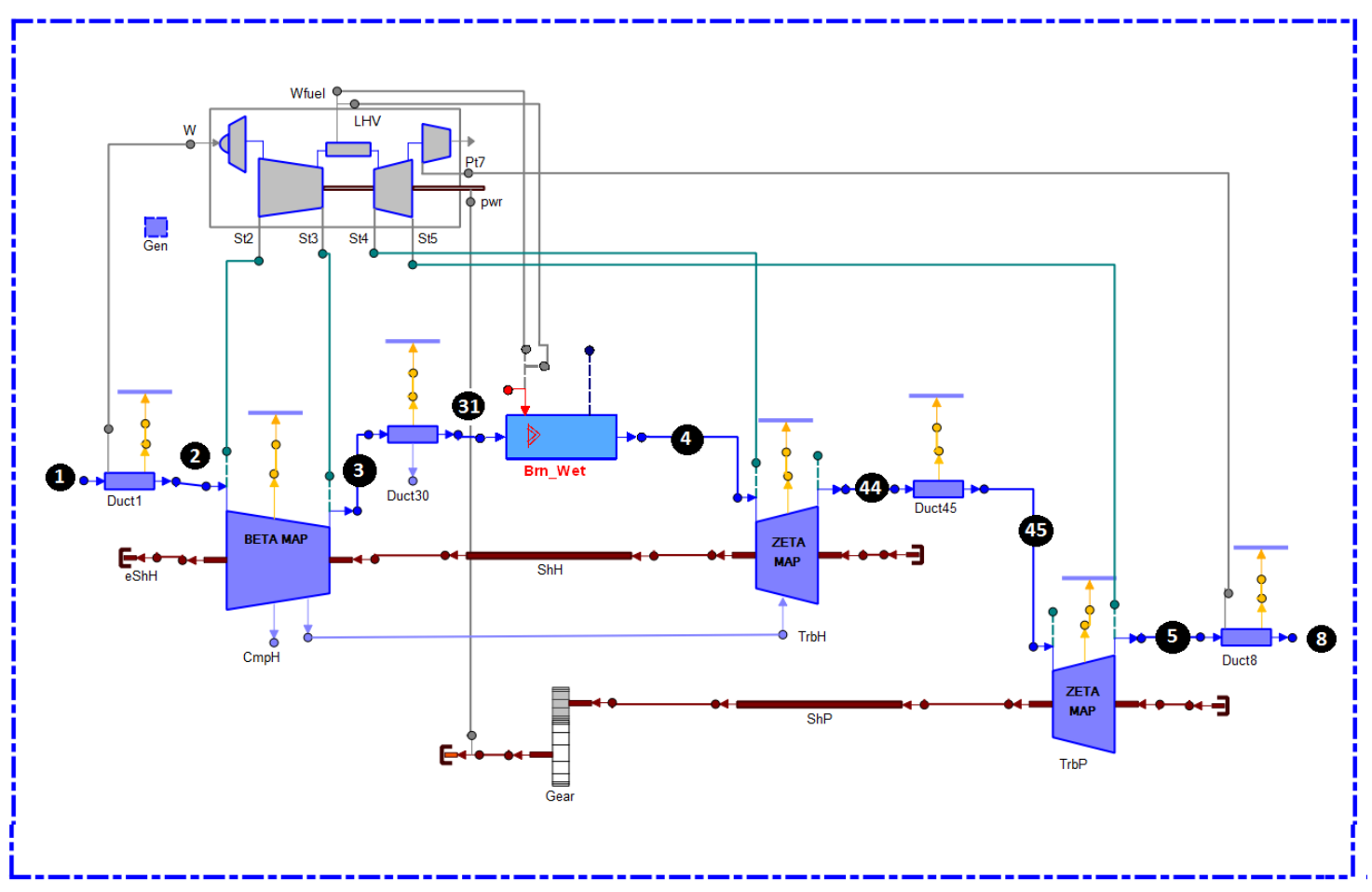

**Σχήμα 5.13: Σχηματικό Διάγραμμα LM2500+ HSPT στο Proosis**

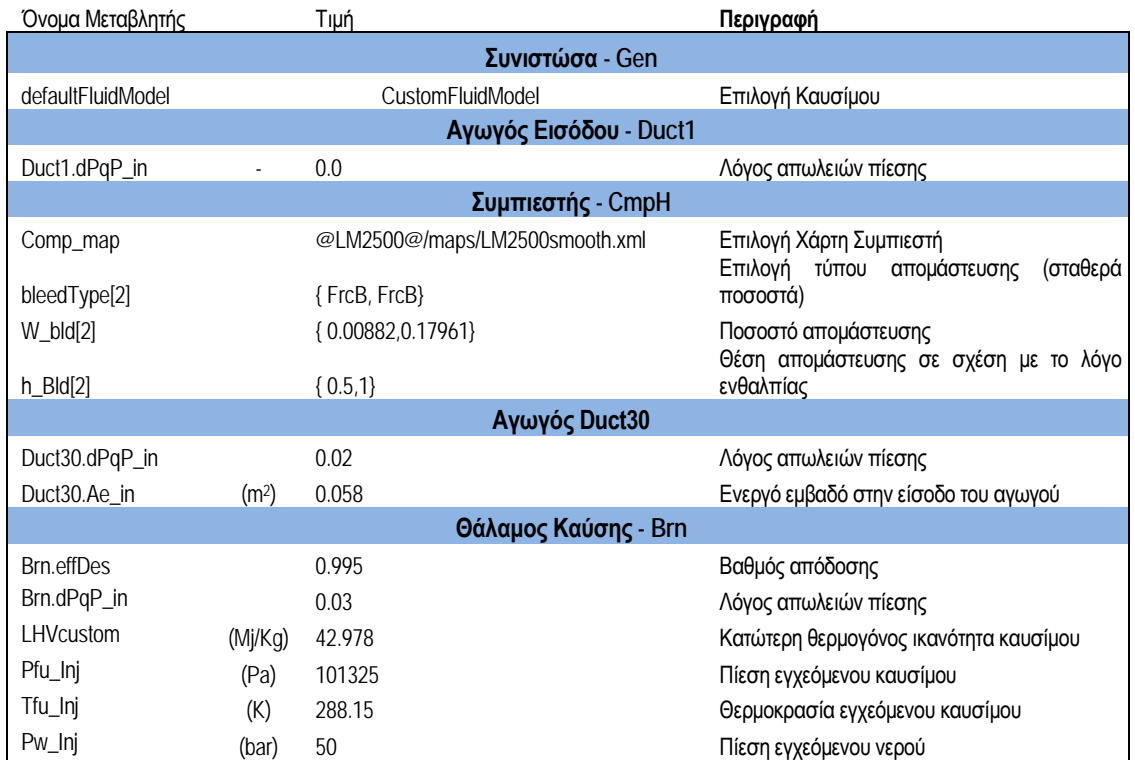

| Tw_Inj                   | (K) | 293.15                       | Θερμοκρασία εγχεόμενου νερού           |  |  |  |  |
|--------------------------|-----|------------------------------|----------------------------------------|--|--|--|--|
| Στρόβιλος - TrbH         |     |                              |                                        |  |  |  |  |
| Trb_map                  |     | @TURBO@/maps/HPT-ZETA-PR.xml | Επιλογή Χάρτη Στροβίλου με γραμμές-ζ   |  |  |  |  |
| TrbH.Wtw_q_Wc[1]         |     | 0.8                          | Ποσοστό απομαστ. αέρα που παράγει έργο |  |  |  |  |
| Αγωγός - Duct45          |     |                              |                                        |  |  |  |  |
| Duct45.dPqP_in           |     | 0.01                         | Λόγος απωλειών πίεσης                  |  |  |  |  |
| Στρόβιλος - TrbP         |     |                              |                                        |  |  |  |  |
| Trb_map                  |     | @TURBO@/maps/LPT-ZETA-PR.xml | Επιλογή Χάρτη Στροβίλου με γραμμές-ζ   |  |  |  |  |
| Αγωγός εξόδου - Duct8    |     |                              |                                        |  |  |  |  |
| Duct8.dPqP_in            |     | 0.03                         | Λόγος απωλειών πίεσης                  |  |  |  |  |
| <b>Άτρακτοι - Shafts</b> |     |                              |                                        |  |  |  |  |
| ShH.eff                  |     | 0.995                        | Βαθμός απόδοσης άξονα αεριογόνου       |  |  |  |  |
| ShP.eff                  |     | 0.995                        | Βαθμός απόδοσης άξονα στροβίλου ισχύος |  |  |  |  |
| Κιβώτιο Ταχυτήτων - Gear |     |                              |                                        |  |  |  |  |
| gearRatio                |     | 0.49                         | Λόγος στροφών κιβωτίου ταχυτήτων       |  |  |  |  |

**Πίνακας 5.2: Χαρακτηριστικά Δεδομένα συνιστωσών LM2500+ HSPT**

#### 5.3.2 Ανάλυση Σημείου Σχεδίασης

Για το νέο σημείο σχεδίασης και για την παραγωγή των κατάλληλων συντελεστών κλίμακας που του αντιστοιχούν, δημιουργήθηκε ,αρχικά, ένα νέο μαθηματικό μοντέλο (Design Partition). Οι σχεδιαστικοί παράμετροι αυτού είναι οι συντελεστές κλίμακας των συνιστωσών ίδιες με του προηγούμενου μοντέλου (βλ. Σχήμα 4.10 Παραγράφου [4.3.3\)](#page-68-0)

Το μαθηματικό αυτό μοντέλο απαιτεί 25 συνοριακές μεταβλητές για την επίλυση του. Οι 24 είναι ίδιες με αυτές του πρώτου μοντέλου (βλ. Σχήμα 4.11 Παραγράφου [4.3.3\)](#page-68-0), προσθέτοντας μια ακόμη που θα δίνει τη πληροφορία για το ποσό έγχυσης του εκάστοτε υγρού (Brn.L\_in.W). Για την ολοκλήρωση του μαθηματικού μοντέλου επιλέχθηκαν και δύο μεταβλητές (Brn.FARinj-Λόγος αέρα/καυσίμου , Tt45) για την επίλυση των αλγεβρικών εξισώσεων που σχηματίστηκαν.

Οι τιμές των επιδόσεων του σημείο που επιλέχθηκε για να σχεδιαστεί ο κινητήρας LM2500+, προέρχονται από ένα σημείο των διαθέσιμων δεδομένων μετρήσεων. Πρέπει να σημειωθεί πως ο κινητήρας αυτός έχει ονομαστική ισχύ 28 MW σε συνθήκες Standard Day.Το σημείο αυτό επιλέχθηκε έτσι ώστε να περιλαμβάνει τη μέγιστη ισχύ ανάμεσα στα υπόλοιπα δεδομένα αλλά και να είναι ξηρής λειτουργίας. Λόγω μη επαρκών δεδομένων, επιλέχθηκαν μερικά ακόμα δεδομένα βασισμένα στη βιβλιογραφία [9]. Τέλος, για τις μεταβλητές που προσδιορίζουν τη θέση του σημείου πάνω στους χάρτες επιλέχθηκε να δοθούν οι αντίστοιχες τιμές που προήλθαν από την εύρεση βέλτιστου σημείου σχεδίασης στην Παράγραφο [4.4.3](#page-102-0). Έτσι για το συγκεκριμένο σημείο ισχύει:

| Συνοριακές μεταβλητές | Μονάδες   | Τιμές       | Πηγή                    |
|-----------------------|-----------|-------------|-------------------------|
| Brn.Ld_in.W           | Kg/sec    | $\theta$    | Μετρήσεις Hera Dry      |
| CmpH.BETA             | $(\cdot)$ | 0.43        | Βελτ. Μοντέλο LM2500-30 |
| <b>NH</b>             | rpm       | 9811.39     | Μετρήσεις Hera Dry      |
| CmpH.NcRdes           | $(\cdot)$ | 1           | Βελτ. Μοντέλο LM2500-30 |
| CmpH.NcRdesMap        | $(\cdot)$ | 1           | Βελτ. Μοντέλο LM2500-30 |
| CmpH.F_out.Tt         | K         | 769.65      | Μετρήσεις Hera Dry      |
| CmpH.PR_cw            | $(\cdot)$ | 21.49       | Αρχική Εκτίμηση         |
| Duct1.F_in.Ang        | deg       | 0           | Μετρήσεις Hera Dry      |
| Duct1.F_in.FARB       | $(\cdot)$ | $\Omega$    | Μετρήσεις Hera Dry      |
| Duct1.F_in.FARU       | $(\cdot)$ | $\Omega$    | Μετρήσεις Hera Dry      |
| Duct1.F_in.Pt         | Pa        | 98898.49    | Μετρήσεις Hera Dry      |
| Duct1.F_in.Tt         | К         | 300.48      | Μετρήσεις Hera Dry      |
| Duct1.F_in.W          | Kg/sec    | 80.00       | Αρχική Εκτίμηση         |
| Duct1.F_in.WAR        | $(\cdot)$ | 0.00        | Αρχική Εκτίμηση         |
| Duct8.F_out.Pt        | Pa        | 98898.49    | Μετρήσεις Hera Dry      |
| <b>NL</b>             | rpm       | 6141.42     | Μετρήσεις Hera Dry      |
| <b>PWSD</b>           | <b>MW</b> | 25353099.82 | Μετρήσεις Hera Dry      |
| TrbH.NcRdes           | $(\cdot)$ | 1           | Βελτ. Μοντέλο LM2500-30 |
| TrbH.NcRdesMap        | $(\cdot)$ | 1           | Βελτ. Μοντέλο LM2500-30 |
| TrbH.ZETA             | $(\cdot)$ | 0.546871419 | Βελτ. Μοντέλο LM2500-30 |
| TrbH.eff              | $(\cdot)$ | 0.90        | Αρχική Εκτίμηση         |
| TrbP.NcRdes           | $(\cdot)$ | 1           | Βελτ. Μοντέλο LM2500-30 |
| TrbP.NcRdesMap        | $(\cdot)$ | 1           | Βελτ. Μοντέλο LM2500-30 |
| TrbP.ZETA             | $(\cdot)$ | 0.50        | Βελτ. Μοντέλο LM2500-30 |
| TrbP.eff              | $(\cdot)$ | 0.91        | Αρχική Εκτίμηση         |
| Επιπλέον μεταβλητές   |           |             |                         |
| TrbP.F_in.Tt          | K         | 1123.467    | Μετρήσεις Hera Dry      |
| TrbP.F_in.Pt          | Pа        | 416150.5    | Μετρήσεις Hera Dry      |
| Orate                 | KJ/Kw.hr  | 9669        | Βιβλιογραφία            |
| Duct30.Ps in          | Pа        | 2020094     | Μετρήσεις Hera Dry      |

**Πίνακας5.3: Δεδομένα Σημείου Σχεδίασης**

Σημειώνεται πως στις μεταβλητές: παροχή εισόδου (Duct1.F\_in.W), λόγος πίεσης (CmpH.PR\_cw) και οι βαθμοί απόδοσης στροβίλων (TrbH.eff ,TrbP.eff) , έχει δοθεί μια αρχική εκτίμηση των τιμών τους. Για να προσδιοριστούν οι ακριβείς τιμές των μεταβλητών καλείται η συνάρτηση Newton‐Raphson solver.Σε αυτή δίνονται τιμές για τις «επιπλέον μεταβλητές» , όπως αναγράφονται στον Πίνακα 6.2. Η δημιουργία και διαδικασία επίλυσης ενός τέτοιου μαθηματικού μοντέλου είναι η ίδια, όπως έχει αναλύεται στο Παράρτημα 3.

Οι συντελεστές κλίμακας του σημείου σχεδίασης φαίνονται στο Σχήμα 6.5. Ακολουθούν σχήματα με το σημείο λειτουργίας πάνω στους χάρτες καθώς και οι συνολικές επιδόσεις των παραμέτρων κατά μήκος της μηχανής, στο σημείο σχεδίασης.

| CmpH.NcDes (rpm)     | 9607.92064  |  |  |
|----------------------|-------------|--|--|
| CmpH.s_NcRdes_in(-)  | 1           |  |  |
| CmpH.s_mapEff_in (-) | 1.00755803  |  |  |
| CmpH.s_mapPR_in(-)   | 1.30110874  |  |  |
| CmpH.s_mapWc_in(-)   | 0.515333435 |  |  |
| TrbH.Nc (rpm)        | 4246.73884  |  |  |
| TrbH.s_mapEff_in(-)  | 0.963863447 |  |  |
| TrbH.s_mapNc_in(-)   | 1           |  |  |
| TrbH.s_mapPR_in(-)   | 1.95297728  |  |  |
| TrbH.s_mapWc_in(-)   | 2.67122688  |  |  |
| TrbP.Nc (rpm)        | 3110.26846  |  |  |
| TrbP.s_mapEff_in(-)  | 1.05599309  |  |  |
| TrbP.s_mapNc_in(-)   | 1           |  |  |
| TrbP.s_mapPR_in (-)  | 1.03034039  |  |  |
| TrbP.s_mapWc_in(-)   | 7.29394003  |  |  |

**Σχήμα 5.14: Συντελεστές Κλίμακας Χαρτών LM2500+ HSPT**

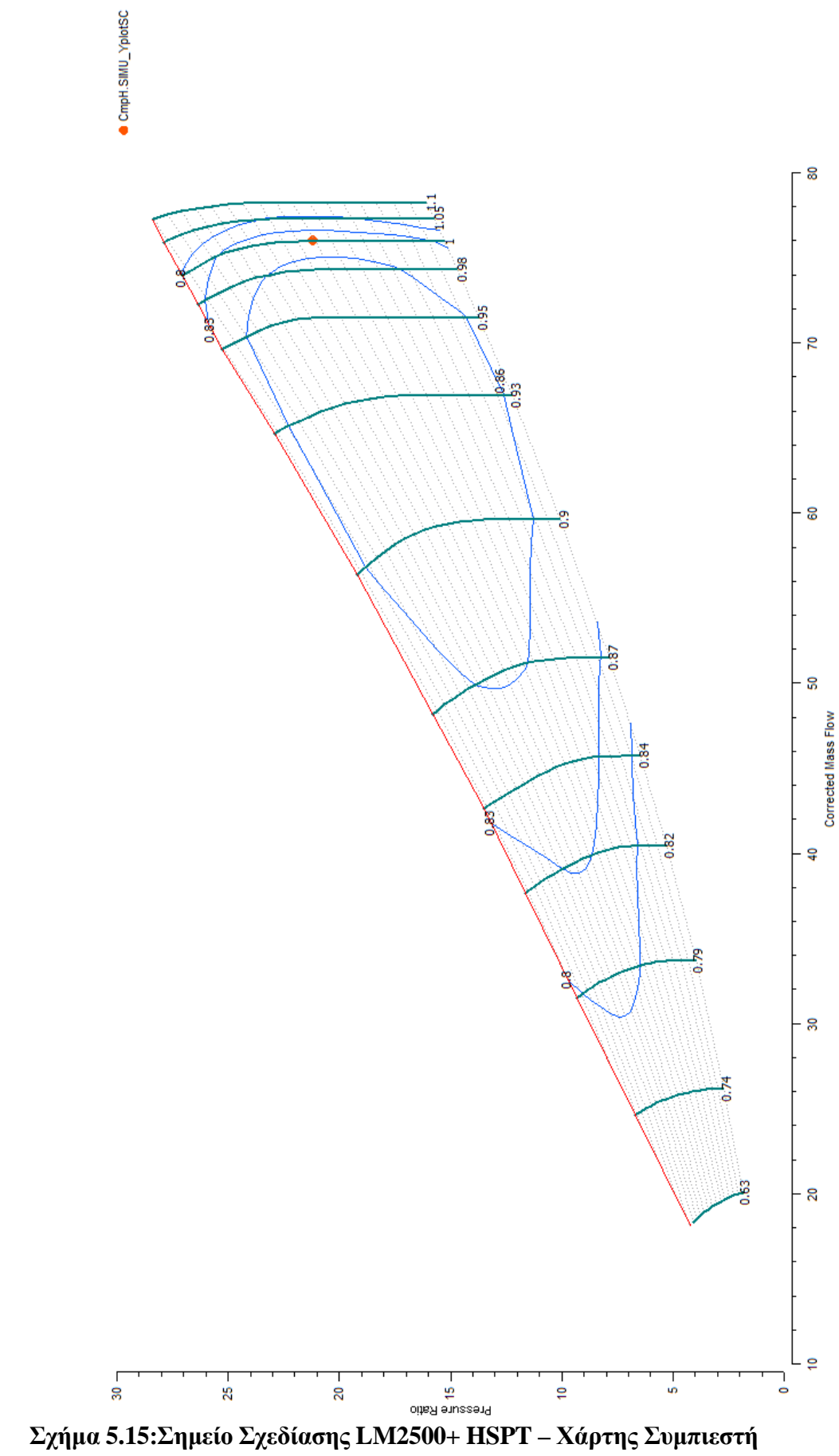

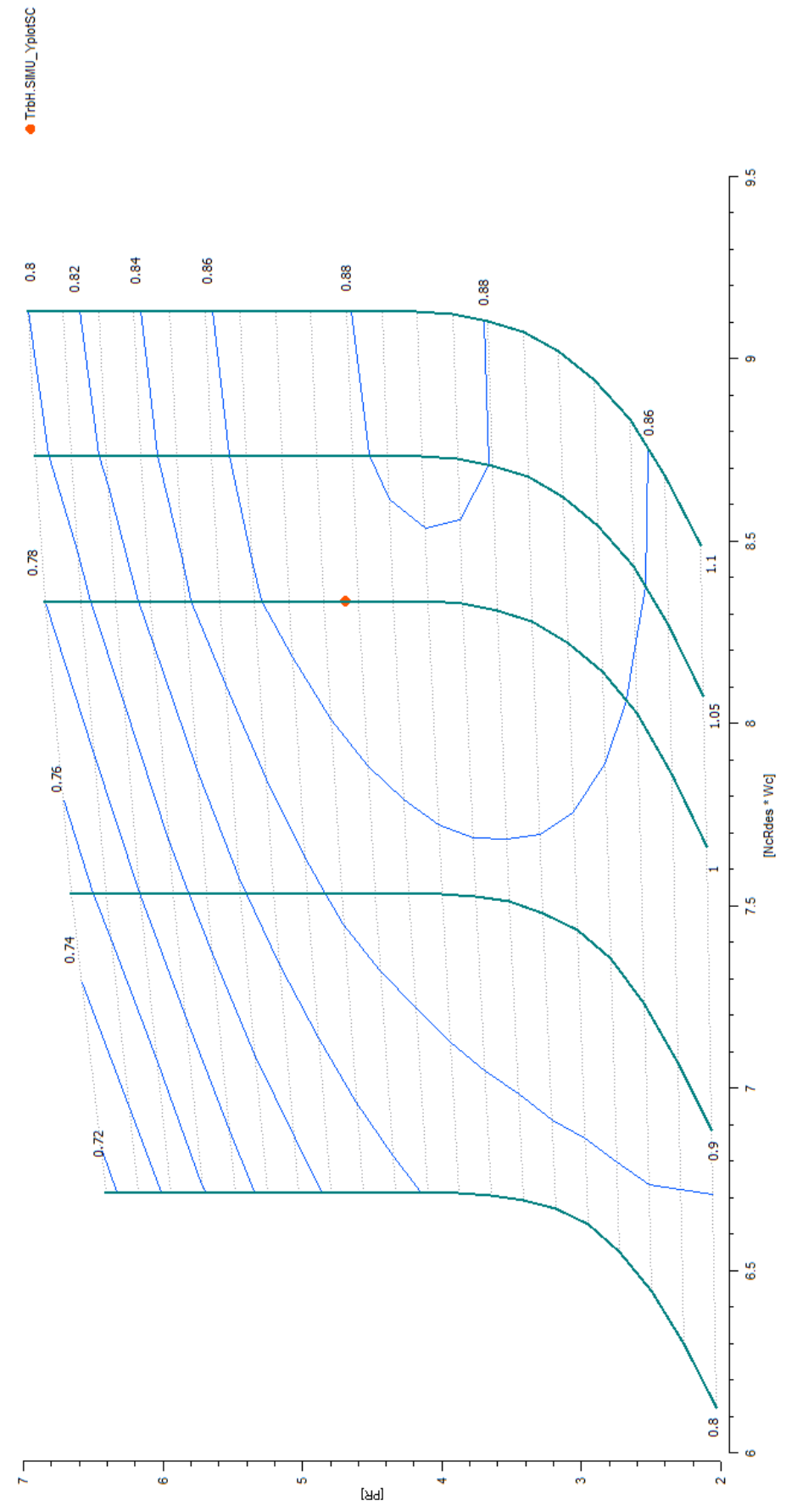

**Σχήμα 5.16:Σημείο Σχεδίασης LM2500+ HSPT – Χάρτης Στροβίλου ΥΠ**

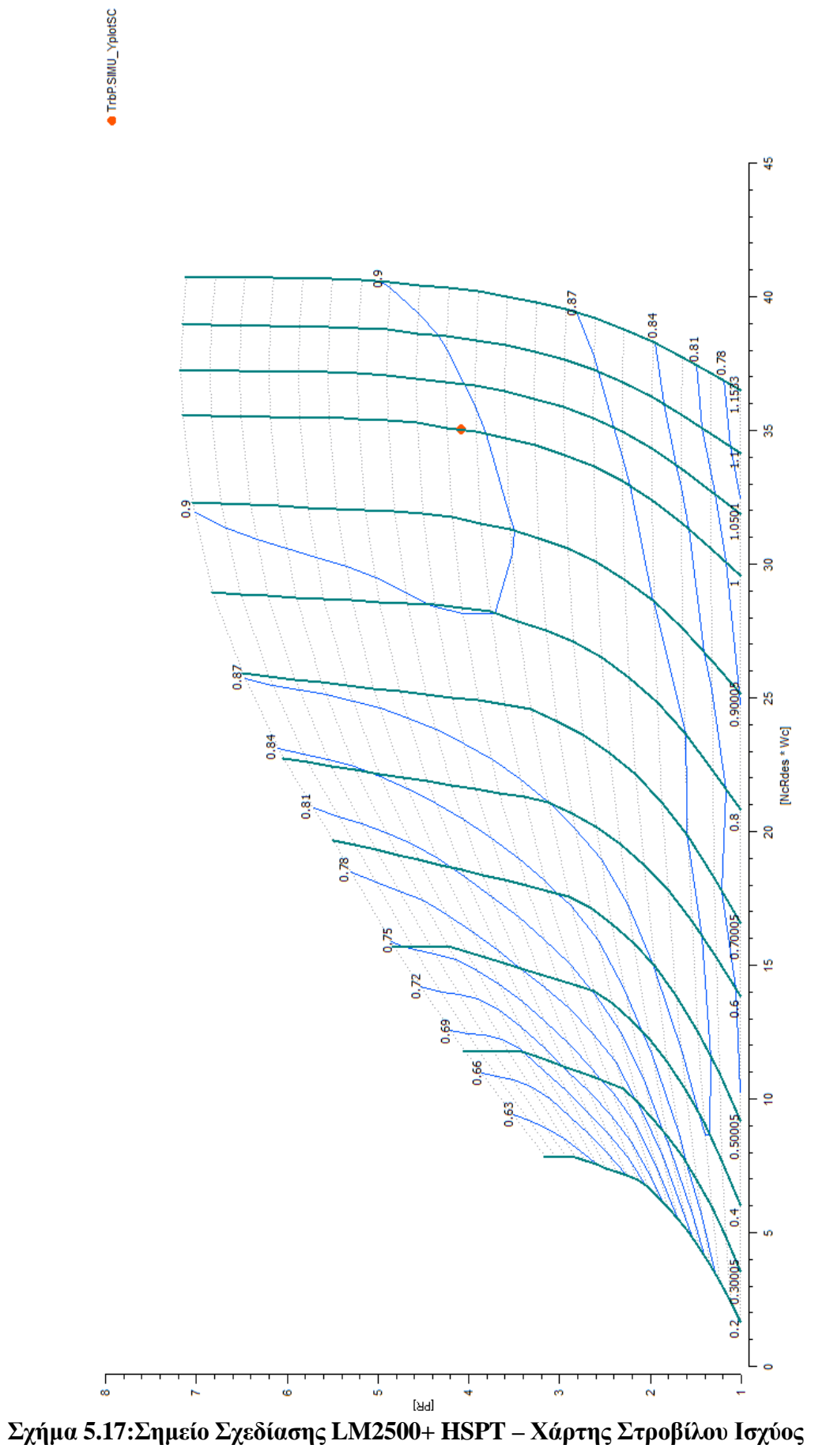

#### 5.3.3 Βελτίωση Μοντέλου: Συντελεστές Προσαρμογής

Εξετάζεται η συμπεριφορά του μοντέλου, μέσω των συντελεστών προσαρμογής, όπως συνέβη και στη Παράγραφο [5.2.](#page-154-0)

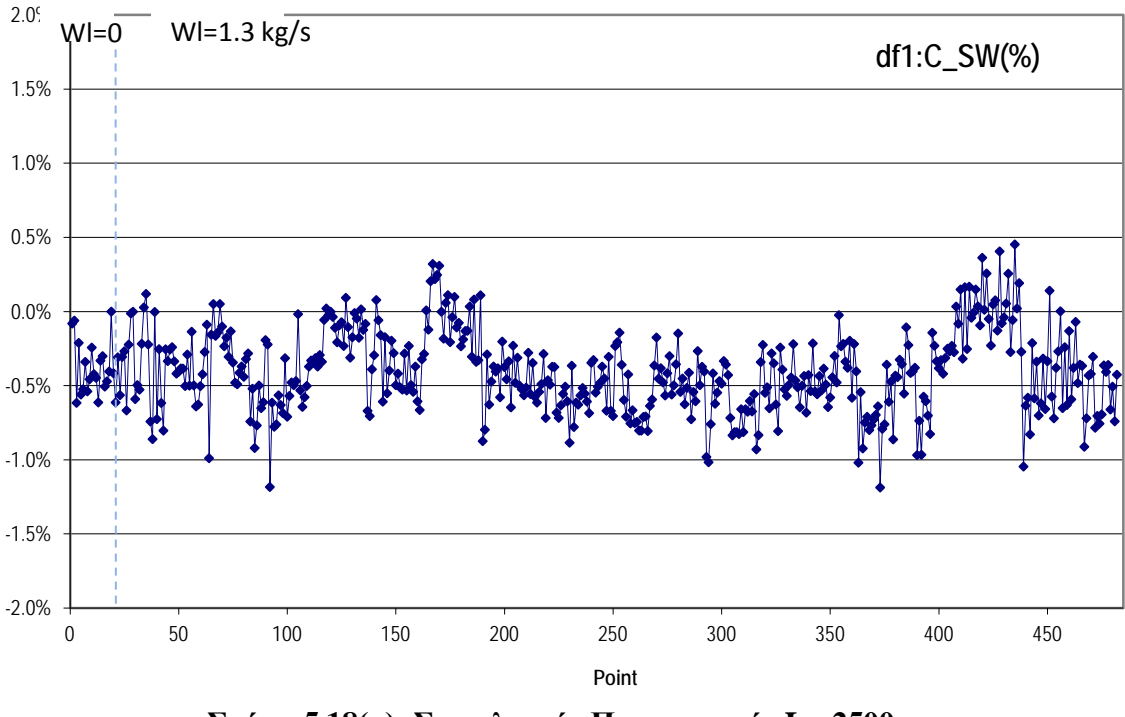

**Σχήμα 5.18(α): Συντελεστής Προσαρμογής Lm2500+ Διορθωμένης παροχής Συμπιεστή**

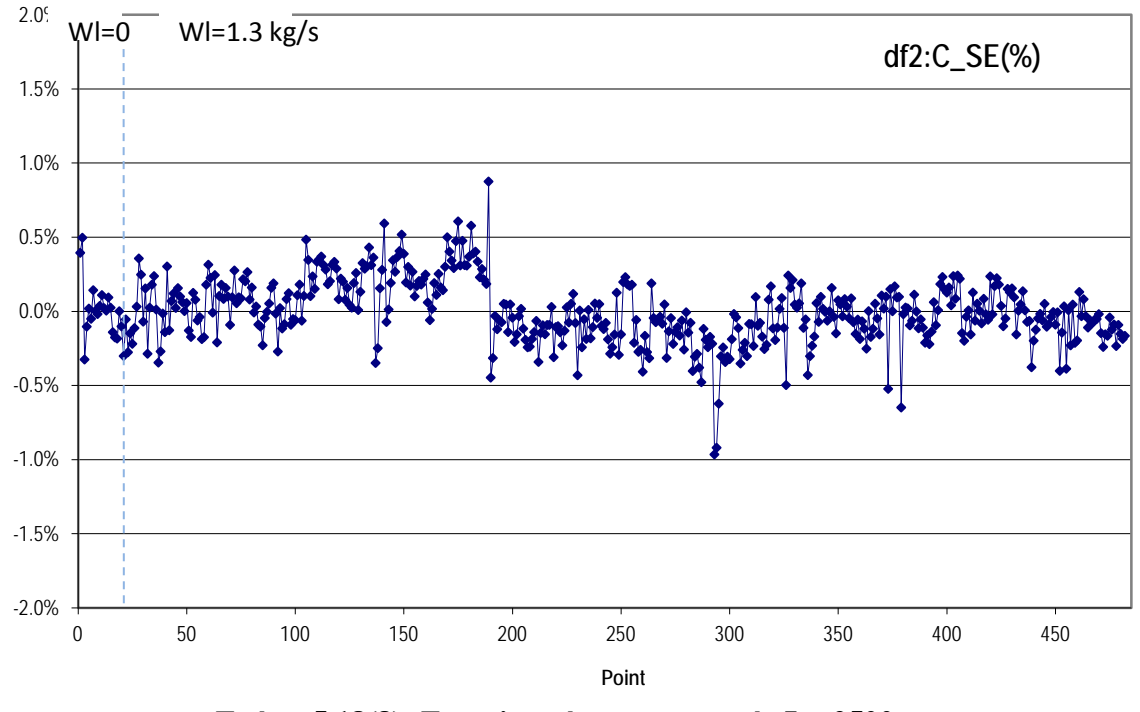

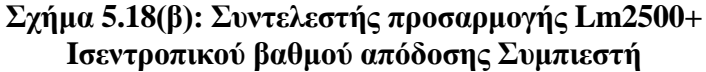

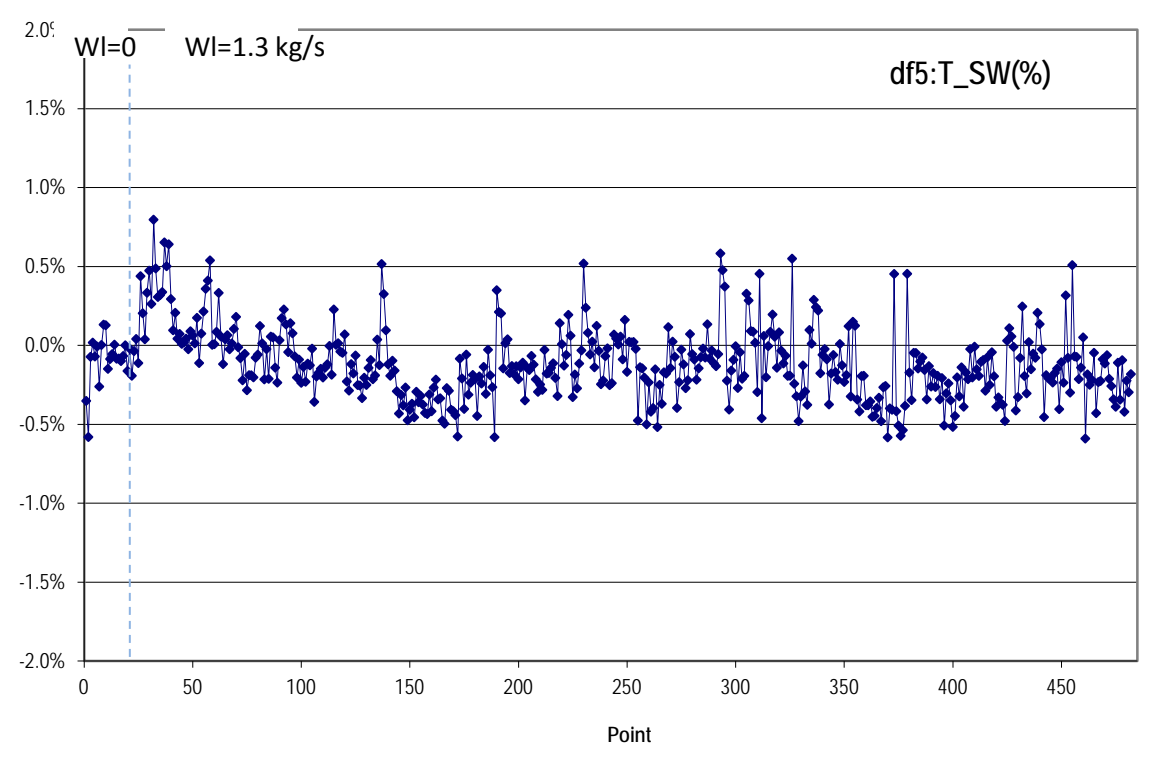

**Σχήμα 5.18(γ): Συντελεστής Προσαρμογής Lm2500+ Διορθωμένης παροχής στροβίλου αερ/νου**

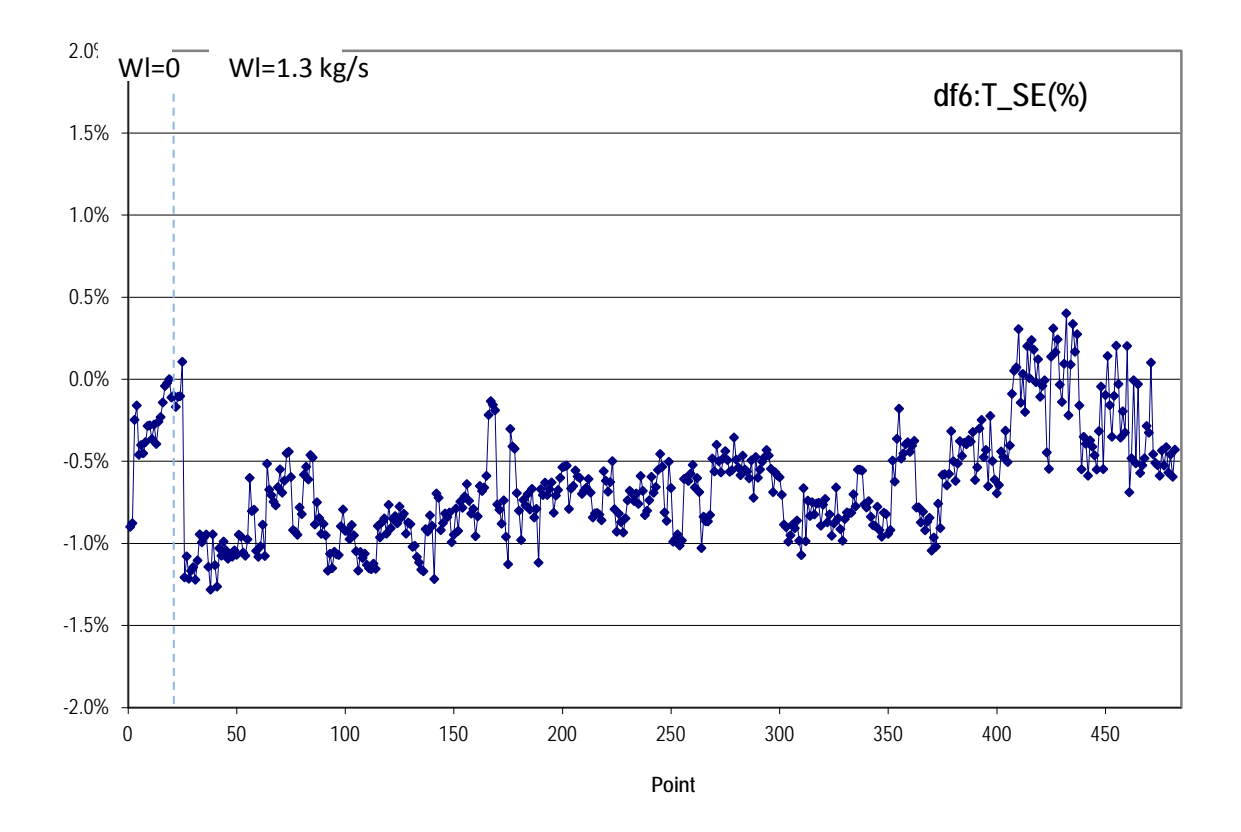

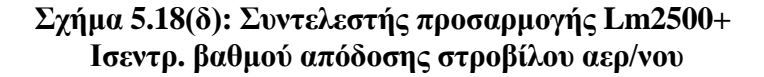

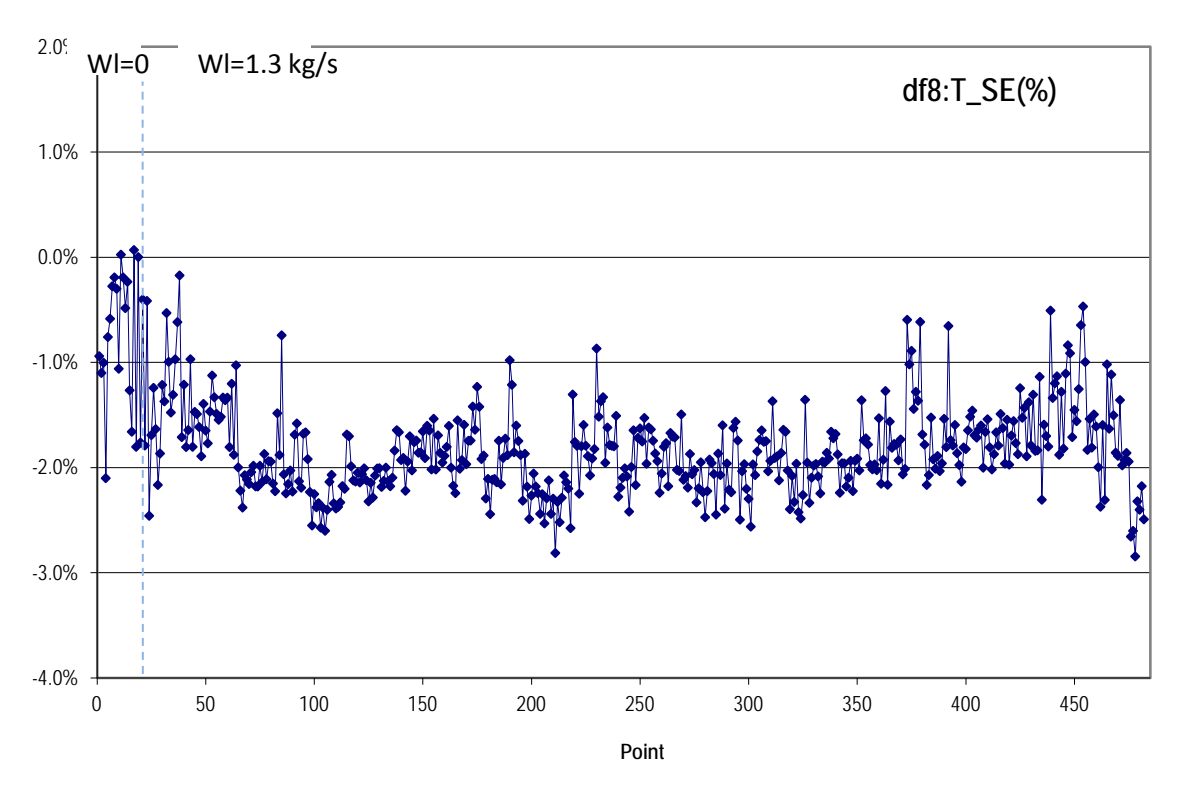

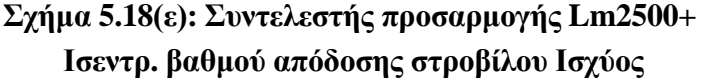

Παρατηρείται πως οι συντελεστές προσαρμογής στο νέο μοντέλο είναι μικροί και μάλιστα σε πολλές συνιστώσες κυμαίνονται σε διακύμανση της τάξης του 0.5%. Ο τελευταίος συντελεστής εξακολουθεί να έχει μεγαλύτερο εύρος διακύμανσης από τους προηγούμενους. Αυτό συμβαίνει διότι δεν υπάρχουν αρκετά δεδομένα ώστε να αναζητηθεί και ο συντελεστής προσαρμογής της παροχής f7, με αποτέλεσμα να επηρεάζεται ο f8.

Πρέπει να γίνει κατανοητό πως οι μετρήσεις που διατίθενται δεν αντιπροσωπεύουν μια υγιής μηχανή. Προκειμένου να προσαρμοστούν οι συνιστώσες σε κατάσταση υγείας, εξάγουμε το μέσο όρο των παραπάνω συντελεστών και μετατρέπουμε κατάλληλα τους συντελεστές κλίμακας, όπως ορίζουν οι σχέσεις της Παραγράφου [4.4.3](#page-68-0). Έτσι έχουμε:

```
--Set Corrections for new model
CmpH.s mapEff in = 1.00755803 * 0.999957921
CmpH.s mapWc in = 0.515333435 * 0.995954306
TrbH.s mapEff in = 0.963863447 * 0.993580571
TrbH.s mapWc \bar{1}n = 2.67122688 * 0.998864226TrbP.s mapEff in = 1.05599309 * 0.982030803
```
**Σχήμα 5.19: Προσαρμογή συντελεστών κλίμακας σε κατάσταση υγείας**

Επαναλαμβάνεται η διαδικασία εύρεση συντελεστών προσαρμογής, για μια τελευταία φορά, προκειμένου να επιβεβαιωθεί ότι βρισκόμαστε σε πλαίσια υγιούς λειτουργίας.

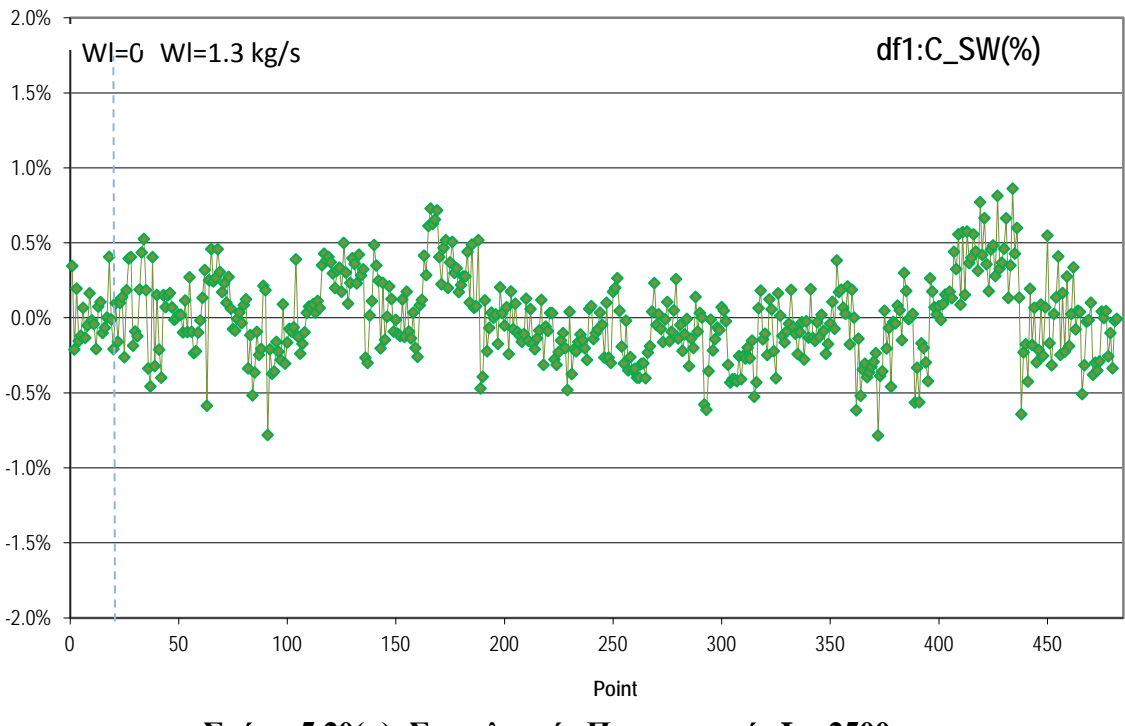

**Σχήμα 5.20(α): Συντελεστής Προσαρμογής Lm2500+ Διορθωμένης παροχής Συμπιεστή**

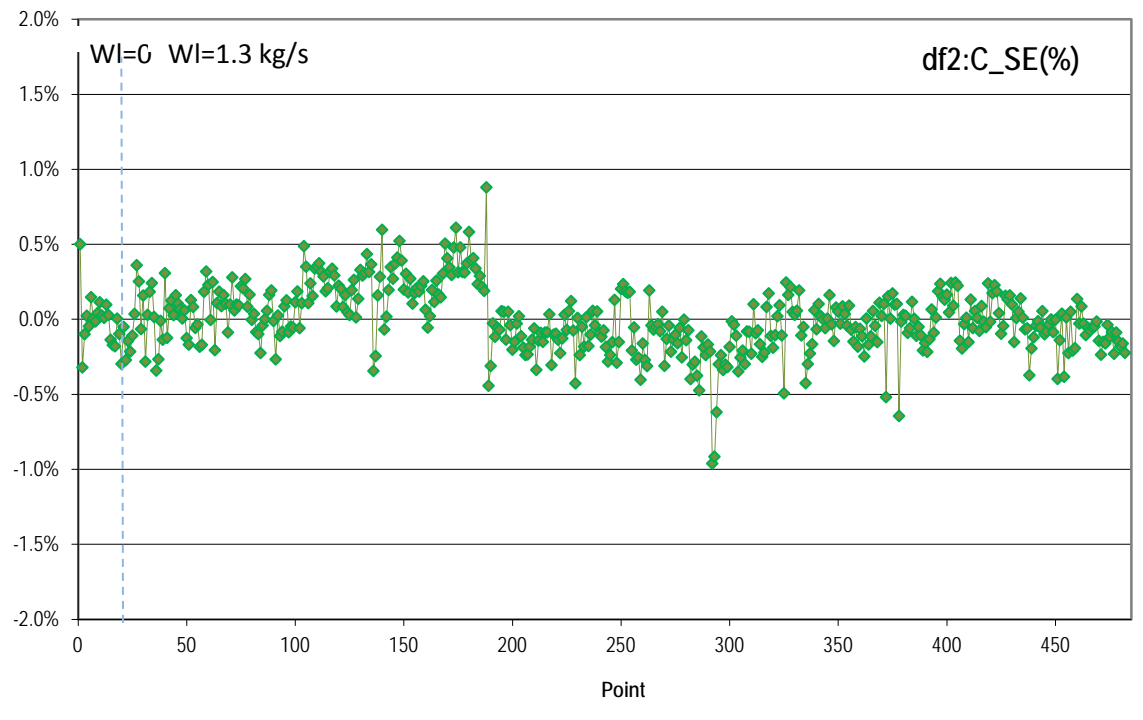

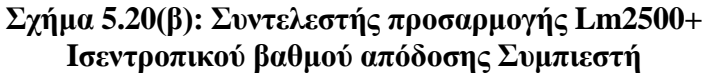

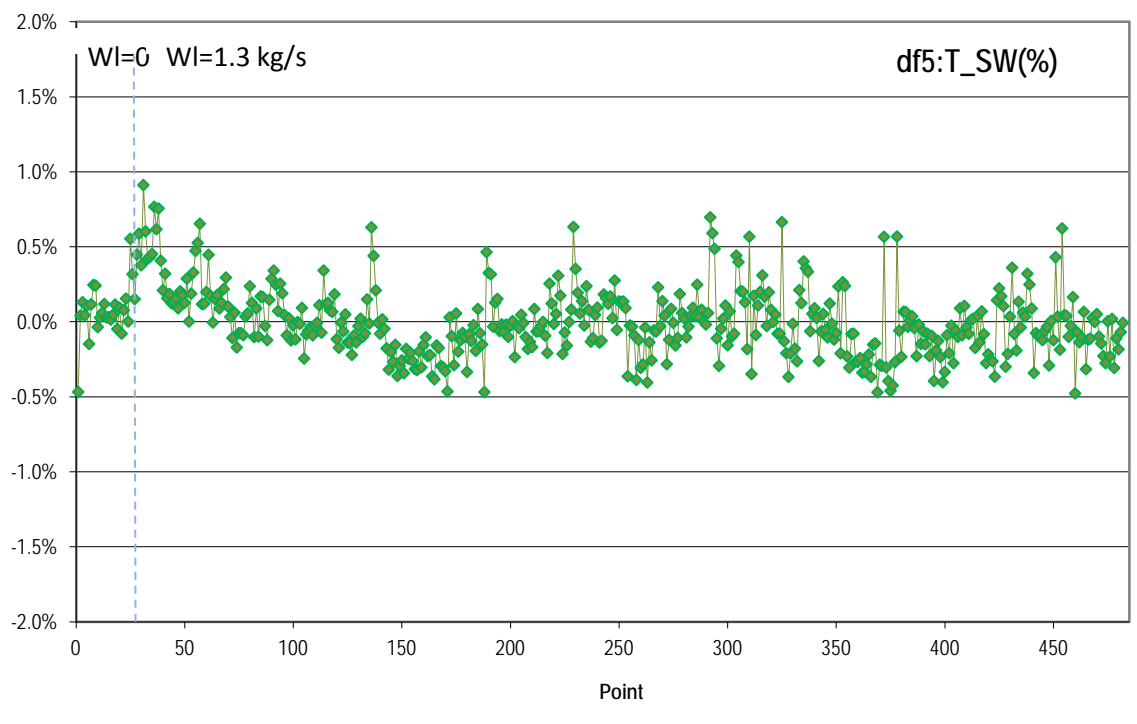

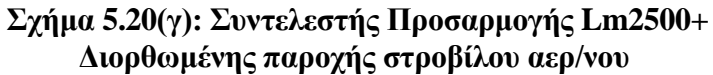

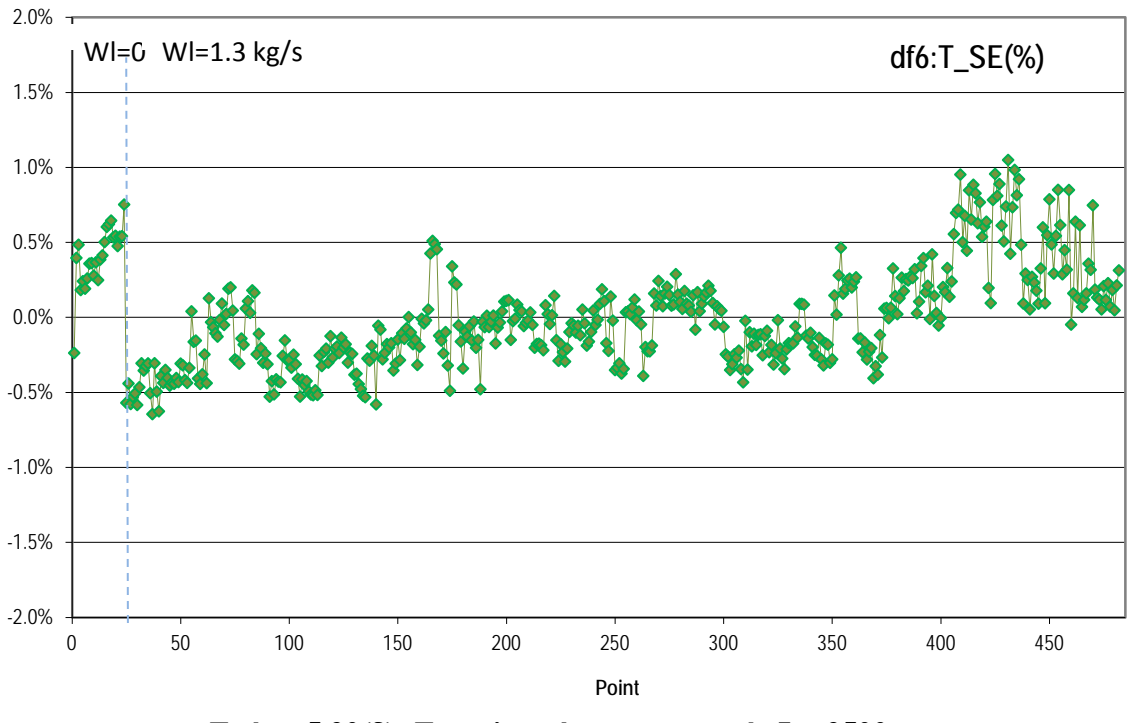

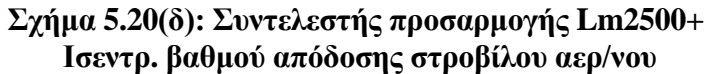

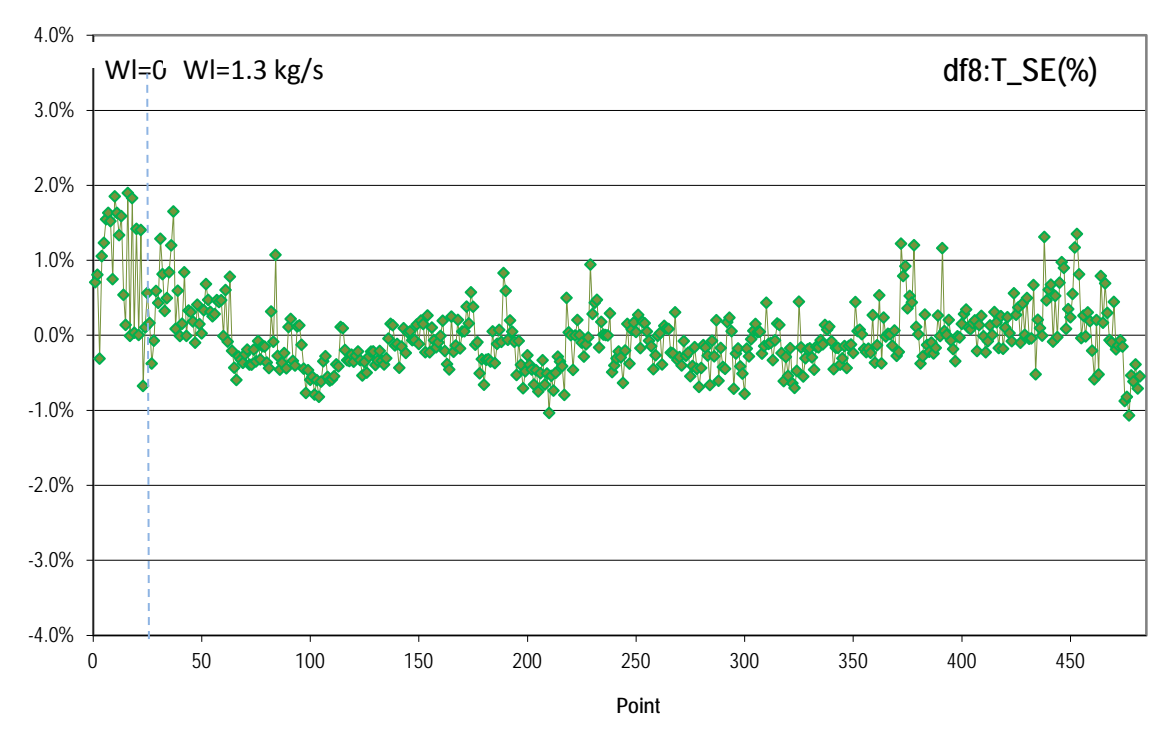

**Σχήμα 5.20(ε): Συντελεστής προσαρμογής Lm2500+ Ισεντρ. βαθμού απόδοσης στροβίλου Ισχύος**

## **5.4 Προσομοίωση Μοντέλου LM2500+: Δεδομένα Μετρήσεων ΑΗΣ**

Τώρα πια, έχει δημιουργηθεί ένα αξιόπιστο μοντέλο του αεριοστροβίλου LM2500+ παραγωγής ηλεκτρικής ενέργειας. Θα παρουσιαστούν στα ακόλουθα διαγράμματα οι αποκλίσεις των μετρήσεων με τα αποτελέσματα των μεγεθών που προήλθαν από τη προσομοίωση του μοντέλου στο υπολογιστικό πρόγραμμα.

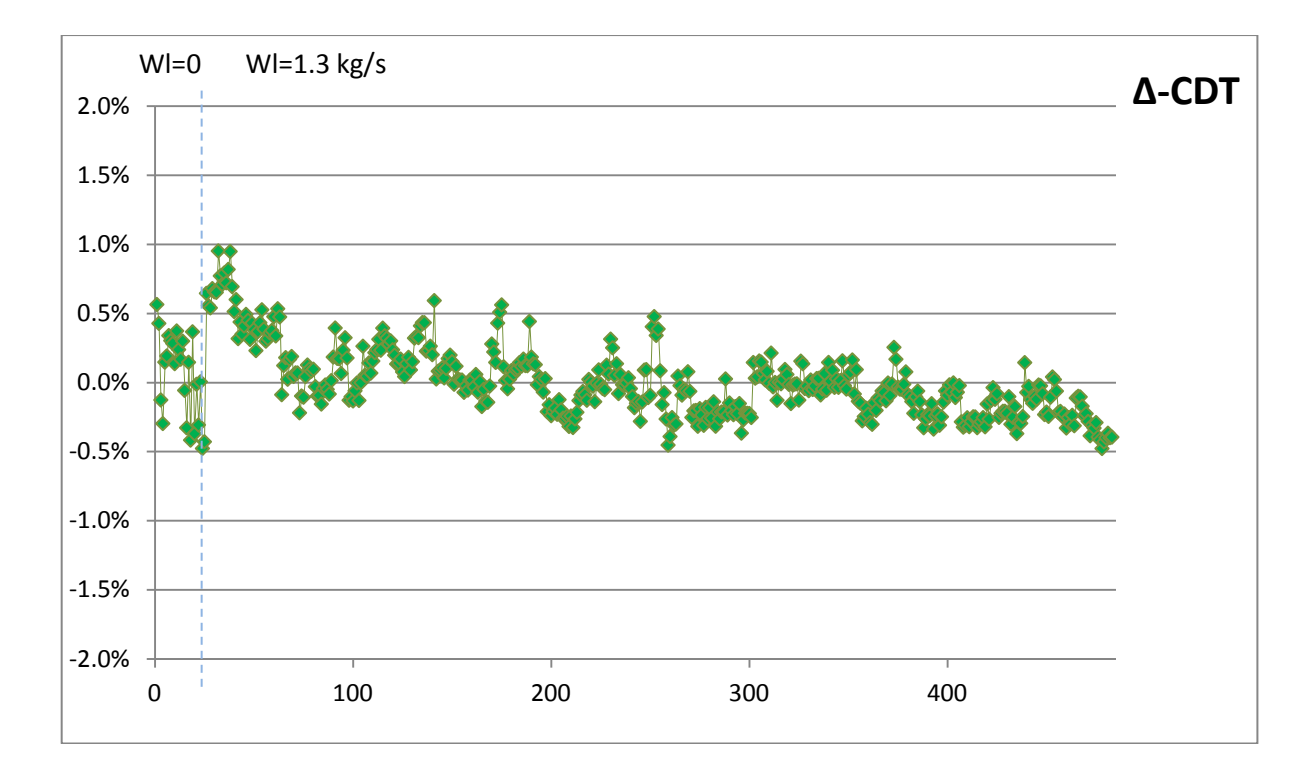

**Σχήμα 5.20: Ποσοστιαίες αποκλίσεις – Θερμοκρασία εξόδου Συμπιεστή**

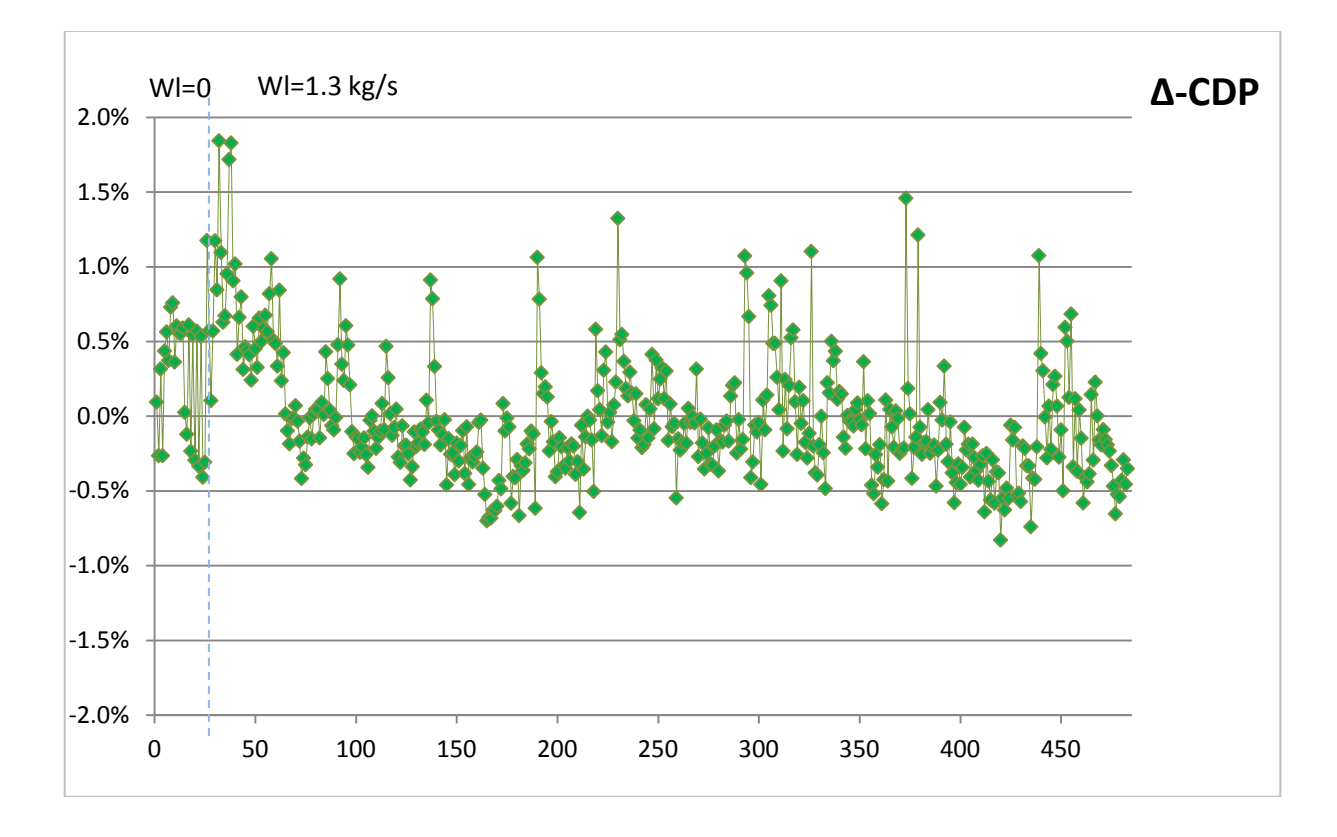

**Σχήμα 5.21: Ποσοστιαίες αποκλίσεις – Πίεση εξόδου Συμπιεστή**

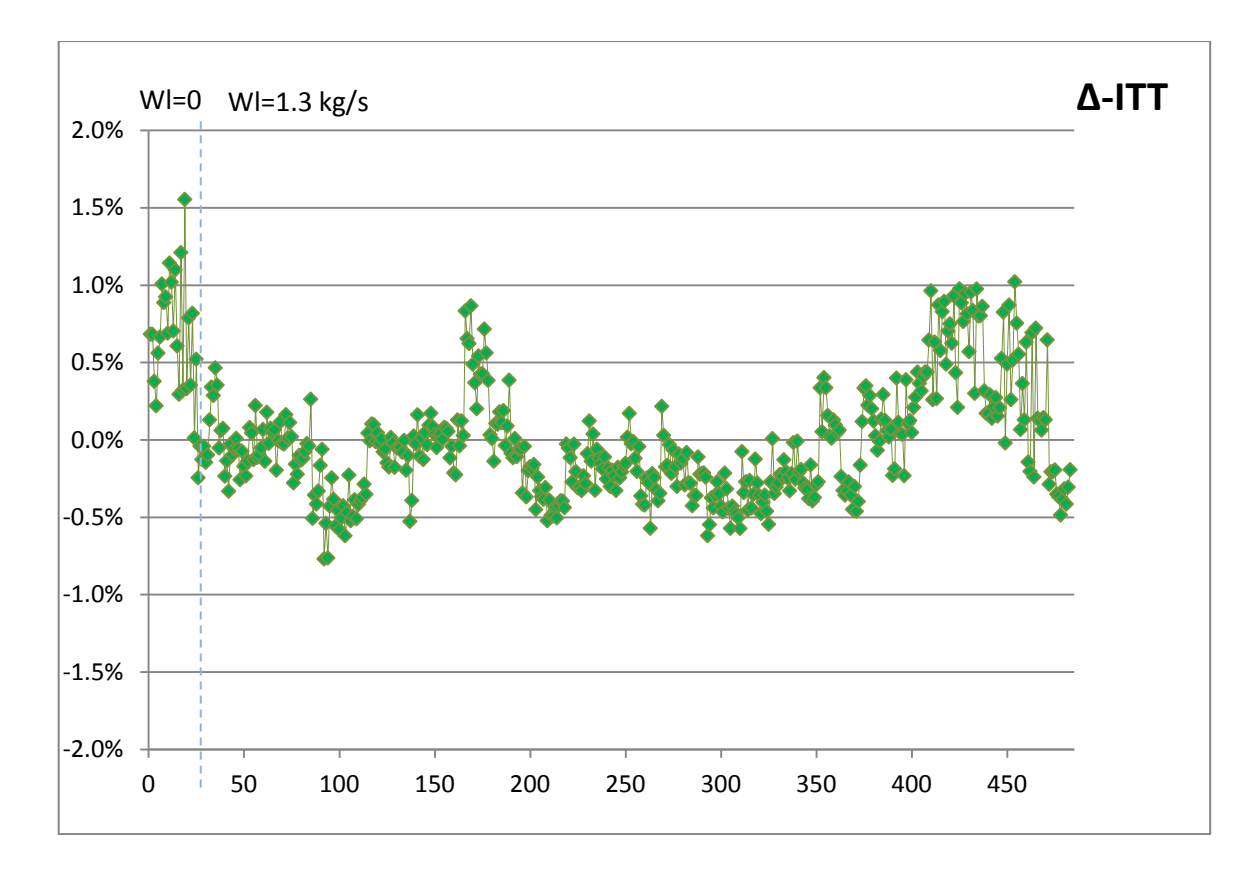

**Σχήμα 5.22: Ποσοστιαίες αποκλίσεις – Θερμοκρασία εξόδου Στροβίλου αερ/νου**

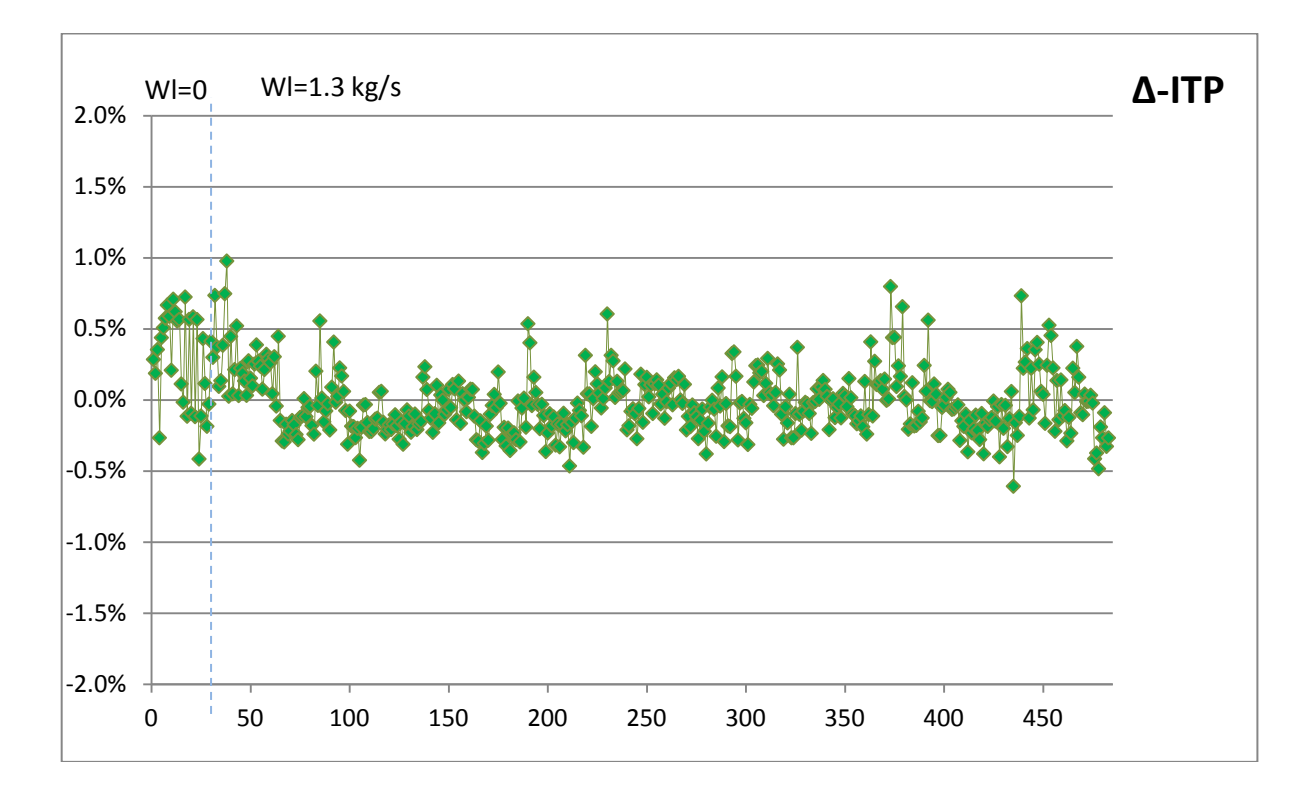

**Σχήμα 5.23: Ποσοστιαίες αποκλίσεις – Πίεση εξόδου Στροβίλου αερ/νου**

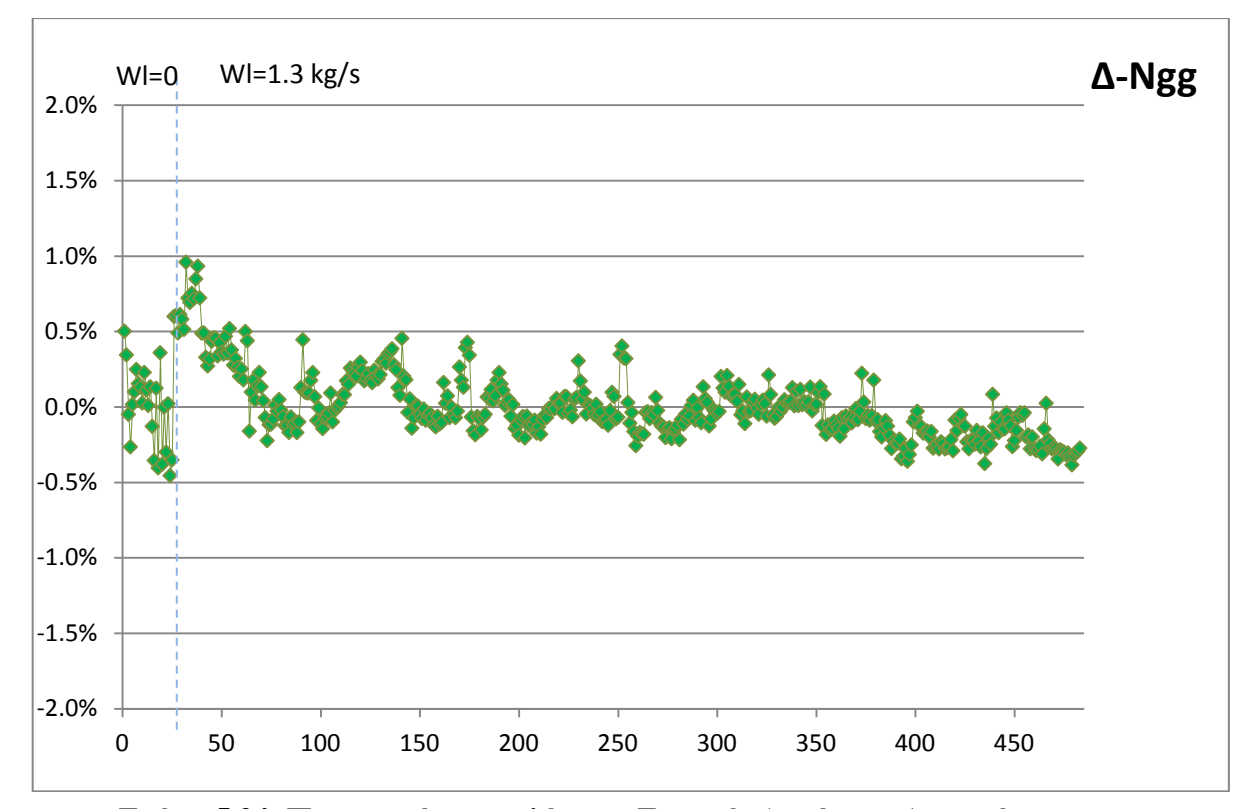

**Σχήμα 5.24: Ποσοστιαίες αποκλίσεις – Στροφές Ατράκτου Αεριογόνου**

Όπως φαίνεται οι εκτιμήσεις για τα μεγέθη του κύκλου από το υπολογιστικό μοντέλο σε σχέση με τις πραγματικές μετρήσεις είναι σε πολύ ικανοποιητικά επίπεδα λαμβάνοντας υπόψη ότι πρόκειται για ένα μοντέλο που έχει προσαρμοστεί στην πραγματική λειτουργία της μηχανής.

Επομένως, η διαδικασία της μοντελοποίησης όπως έγινε με χρήση δεδομένων μετρήσεων, πληροφοριών από την ανοιχτή βιβλιογραφία και με την τελευταία προσαρμογή είναι αρκετά αξιόπιστη. Έτσι, καταλήγει σε ένα μοντέλο αεριοστροβίλου βιομηχανικής χρήσης παραγωγής ενέργειας το οποίο είναι αρκετά χρήσιμο εφόσον προσομοιώνει την πραγματική λειτουργία της μηχανής σε ένα αποδεκτό επίπεδο, για τους λόγους που αναλύθηκαν στο πρώτο κεφάλαιο.

#### **6.1 Ανακεφαλαίωση**

Σκοπός της παρούσης διπλωματικής εργασίας είναι η προσομοίωση της λειτουργίας του αεριοστροβίλου LM2500 καθώς και η συγκέντρωση όλων των πληροφοριών που δίνονται στην ανοιχτή βιβλιογραφία. Πρόκειται για έναν κινητήρα που μπορεί να χρησιμοποιηθεί σε πολλές και διαφορετικές εφαρμογές, κάτι που δικαιολογεί και τον μεγάλο αριθμό εκδόσεων του. Συχνότερη χρήση έχει σε ναυτικές εφαρμογές αλλά, συναντάται ακόμη, σε βιομηχανικές εφαρμογές παραγωγής ενέργειας.

Η επιλογή των μοντέλων των κινητήρων που μοντελοποιούνται βασίστηκε στην ύπαρξη του αεροστροβίλου σε ελληνικές εφαρμογές. Έτσι, επιλέχθηκε η έκδοση LM2500-30, όπως συναντάτε σε ελληνικές φρεγάτες, καθώς και η LM2500+, όπως συναντάτε σε ελληνικές μονάδες παραγωγής ηλεκτρικής ενέργειας. Η μοντελοποίηση βασίστηκε σε πληροφορίες και δεδομένα που παρείχε ο κατασκευαστής για τον πρώτο κινητήρα, ενώ σε μετρήσεις προερχόμενες από εγκατάσταση παραγωγής ηλεκτρικής ενέργειας για τον δεύτερο. Σε κάθε στάδιο της μοντελοποίηση, συγκρίθηκαν τα αποτελέσματα του υπολογιστικού μοντέλου με τα διαθέσιμα δεδομένα ή τις πραγματικές μετρήσεις και αξιολογήθηκε η διαδικασία που ακολουθήθηκε.

Η έρευνα που πραγματοποιήθηκε στο Εργαστήριο Θερμικών Στροβιλομηχανών, στοχεύει, μεταξύ άλλων, στη μοντελοποίηση αεριοστροβίλων και ανάπτυξη μεθόδων διαγνωστικής για τη μελέτη βλαβών στις στροβιλοσυνιστώσες. Η συνεισφορά της παρούσης διπλωματικής εργασίας υπήρξε κυρίως στη μοντελοποίηση αεριοστροβίλων καθώς κατασκευάστηκαν δυο πολύ λεπτομερή και αξιόπιστα υπολογιστικά μοντέλα που προσομοιώνουν τη λειτουργία αεριοστροβίλου χρήσης ναυτικής προώσεως και βιομηχανικής παραγωγής ηλεκτρικής ενέργειας. Επιπλέον, πραγματοποιήθηκε μοντελοποίηση θαλάμου καύσης με δυνατότητα έγχυσης νερού ή ατμού υπολογιστικό πρόγραμμα PROOSIS και ενσωμάτωση αυτού σε μοντέλο αεριοστροβίλου.

#### **6.2 Συμπεράσματα**

Με βάση τα αποτελέσματα από όλα τα στάδια της εργασίας μπορούν με ασφάλεια να εξαχθούν τα εξής συμπεράσματα:

 Η διαδικασία της μοντελοποίησης με στοιχεία είτε από το εγχειρίδιο του κατασκευαστή είτε από την ανοιχτή βιβλιογραφία ακολουθώντας τα βήματα που παρουσιάστηκαν οδηγεί σε μοντέλα τα οποία είναι ικανοποιητικά πιστά σε μία πραγματική μηχανή και αυτό φαίνεται από τις αποκλίσεις.

- Η επεξεργασία των δεδομένων ή μετρήσεων είναι σαφώς απαραίτητη διότι τέτοιες μετρήσεις λαμβάνονται κάτω από αδιευκρίνιστες συνθήκες και επηρεάζονται σε αρκετά μεγάλο βαθμό από αυτές. Με κατάλληλη επεξεργασία είναι δυνατή η εξαγωγή χρήσιμων πληροφοριών για την κατάσταση της πραγματικής μηχανής ή του υπολογιστικού μοντέλου από το οποίο προήλθαν.
- Η σωστή επιλογή των χαρακτηριστικών των συνιστωσών, όπως οι χάρτες, παίζει ζωτικό ρόλο στον έλεγχο της μοντελοποίησης σε σημεία διαφορετικά του σημείου σχεδίασης. Ταυτόχρονα, τον ίδιο σημαντικό ρόλο παίζει και η εύρεση της βέλτιστης θέσης του σημείου σχεδίασης πάνω στους χάρτες, καθώς επηρεάζει σημαντικά τη συμπεριφορά του μοντέλου σε σημεία διαφορετικά από αυτό.

Ολοκληρώνοντας, συμπεραίνεται ότι δημιουργήθηκε αξιόπιστο μοντέλο Α/Σ LM2500 χρήσης ναυτικής προώσεως, με μέγιστη απόκλιση σε σημεία μέσης ισχύος της τάξης του 1,5%. Αξιόπιστα μοντελοποιήθηκε και ο Α/Σ LM2500 παραγωγής ηλεκτρικής ενέργειας, με μέγιστες αποκλίσεις της τάξης του 1% σε σημεία κοντά στη μέγιστη ισχύ.

## **6.3 Προτάσεις**

Προς βελτίωση της παρούσης εργασίας θα μπορούσε να προσομοιωθεί το μοντέλο LM2500-30: ναυτικής προώσεως, σε δεδομένα μετρήσεων από πραγματική μηχανή ώστε να διαπιστευτεί η αξιοπιστία του.

Επιπλέον, θα μπορούσε να διερευνηθεί η περίπτωση αλλαγής γραμμής λειτουργίας με σκοπό να γίνει καλύτερη τοπική προσαρμογή στον χάρτη στροβίλου ισχύος. Βάσει της παρουσίασης των δεδομένων του εγχειριδίου, οι μεταβλητές ελέγχου είναι η ισχύς, οι στροφές και ατμοσφαιρικές συνθήκες. Στην παρούσα μελέτη η μεταβλητή ελέγχου που επιλέχθηκε να μετατρέπεται για την αναπαράσταση της γραμμής λειτουργίας αλλά και στις ακόλουθες βελτιώσεις και προσαρμογές που έγιναν, ήταν η ισχύς. Εάν γινόταν επιλογή ταυτόχρονης αλλαγής και των στροφών ατράκτου ισχύος με σκοπό κάθε σημείο να είχε την ίδια τιμή ανοιγμένων στροφών, τότε θα υπήρχε μια διαφορετική γραμμή λειτουργίας που θα κάλυπτε άλλο εύρος στην περιοχή του χάρτη στροβίλου ισχύος. Προτείνεται η περεταίρω βελτίωση του χάρτη στροβίλου ισχύος, μέσω προσαρμογής σε αυτά τα νέα σημεία.

Επίσης, η διερεύνηση της διαγνωστικής πληροφορίας που μπορεί να εξαχθεί από τα διαθέσιμα μοντέλα (LM2500-30: ναυτικής προώσεως, LM2500+: παραγωγής ηλεκτρικής ενέργειας) είναι σίγουρα ένα βήμα περαιτέρω μελέτης.

Τέλος, το μοντέλο LM2500-30: ναυτικής προώσεως θα μπορούσε να τοποθετηθεί σε ήδη υπάρχων υπολογιστικό μοντέλο που προσομοιώνει τη λειτουργία ενός πλοίου/φρεγάτος και να γίνει μια ανάλυση αποστολής. Αντίστοιχα, το μοντέλο LM2500+, παραγωγής ηλεκτρικής ενέργειας θα μπορούσε να προσομοιωθεί με ένα υπολογιστικό μοντέλο ΑΗΣ και να γίνει, για παράδειγμα, μια αξιολόγηση του κόστους παραγωγής της μονάδας.

# <span id="page-177-0"></span>**7 Βιβλιογραφία**

- [1] Alexiou, A., Baalbergen, E.H., Kogenhop, O., Mathioudakis K. and Arendsen, P. ,2007, "Advanced Capabilities for Gas Turbine Engine Performance Simulations", ASME GT-2007-27086
- [2] Alexiou, A., & Mathioudakis, K., "Gas Turbine Engine Performance Model Applications Using An Object- Oriented Simulation Tool", ASME GT2006- 90339
- [3] Ι. Ρ. Δώδη : Διπλωματική Εργασία: Μοντελοποίηση αξονικού συμπιεστή με τη μέθοδο συσσώρευσης βαθμίδων σε περιβάλλον αντικειμενοστραφούς προγραμματισμού. Αθήνα 2013.
- [4] Michael T. McCarrick, GE Energy. "LM2500® to LM2500+DLE Gas Turbine Combined Cycle Plant Repowering"
- [5] [http://www.mtu.de](http://www.mtu.de/en/products_services/industrial_gas_turbines/lm_programs/lm2500/index.html)
- [6] Marine and Industrial Engine Department, General Electric, 1984. "LM2500 Marine Gas Turbine Installation Design Manual"
- [7] [http://en.wikipedia.org/wiki/General\\_Electric\\_LM2500](http://en.wikipedia.org/wiki/General_Electric_LM2500)
- [8] [ge-energy.com/Lm2500+G4](http://site.ge-energy.com/prod_serv/products/tech_docs/en/downloads/ger4250.pdf)
- [9] GE Aviation. 6 May 2004. (Press release)[."GE Marine to Supply IHI with](http://www.geae.com/aboutgeae/presscenter/marine/marine_20040506.html)  [LM2500 Gas Turbines to Power Japan's 15DDG AEGIS Destroyer""](http://www.geae.com/aboutgeae/presscenter/marine/marine_20040506.html)
- [10] <http://www.hfzhonghao.com/LM2500.php>
- [11] [www.hellenicnavy.gr](http://www.hellenicnavy.gr/)
- [12] [http://library.techlink.gr/ptisi](http://library.techlink.gr/ptisi/article.asp?mag=2&issue=123&article=3301)
- [13] Φ/Γ Σαλαμίς, 1999. "Επιστασία Μηχανής"
- [14] Marine and Industrial Engine Department, General Electric, (Revision) 2000. "Technical Manual Organizational Level Maintenance-LM2500 Propulsion Gas Turbine Module, Description and Operation"
- [15] Walsh, P.P. and Fletcher, P., 2004, Gas Turbine Performance, 2nd Edition, Blackwell Science, Oxford
- [17] A. Alexiou, T. Tsalavoutas: Introduction to Gas Turbine Modelling with PROOSIS, 2011, Empresarios Agrupados Internacional, 1st Edition.
- [18] E.Tsoutsanis, Submitted for the degree of PhD,2010. "Performance Adaptation of Gas Turbines for Power Generation Applications"
- [19] Dr.ing.Joachim Kurzke, Germany 2012."Compressor and Turbine maps for Gas Turbine Performance Computer programs", Issue 3.
- [21] Marine and Industrial Engine Department, General Electric,2003. "LM2500 Plus SAC Industrial Gas Generator/Gas On Site Maintenance Manual", GEK 105054
- [22] K. Μαθιουδάκης: Λειτουργία Αεροπορικών Κινητήρων. Εκδόσεις ΕΜΠ. Αθήνα 2007.

# **Π1 Συνιστώσα Θερμικού Ισολογισμού**

Στο παρών παράρτημα γίνεται αναλυτική περιγραφή των συμβολισμών που δόθηκαν στις μεταβλητές του Heat Balance. Στη συνέχεια ακολουθούν οι μαθηματικές εξισώσεις και οι ισολογισμοί που διέπουν το μοντέλο.

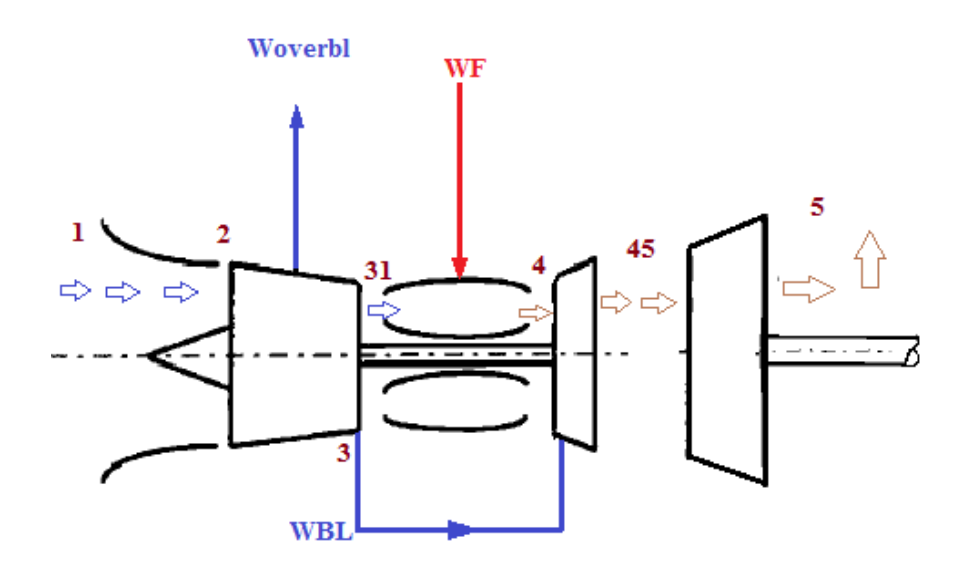

**Σχήμα Π2.1 : Απλουστευμένο Σκαρίφημα διάταξης - Αρίθμηση χαρ/κων θέσεων**

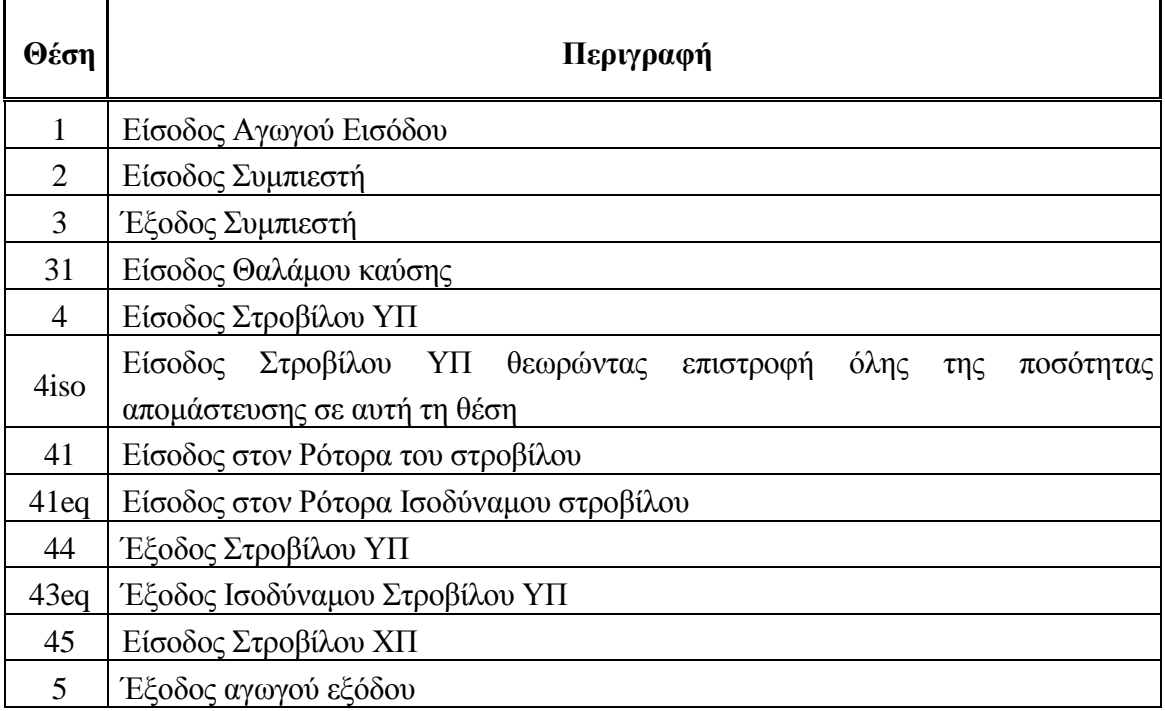

**Πίνακας Π2.1: Επεξήγηση Αρίθμησης χαρ/κών θέσεων κινητήρα**
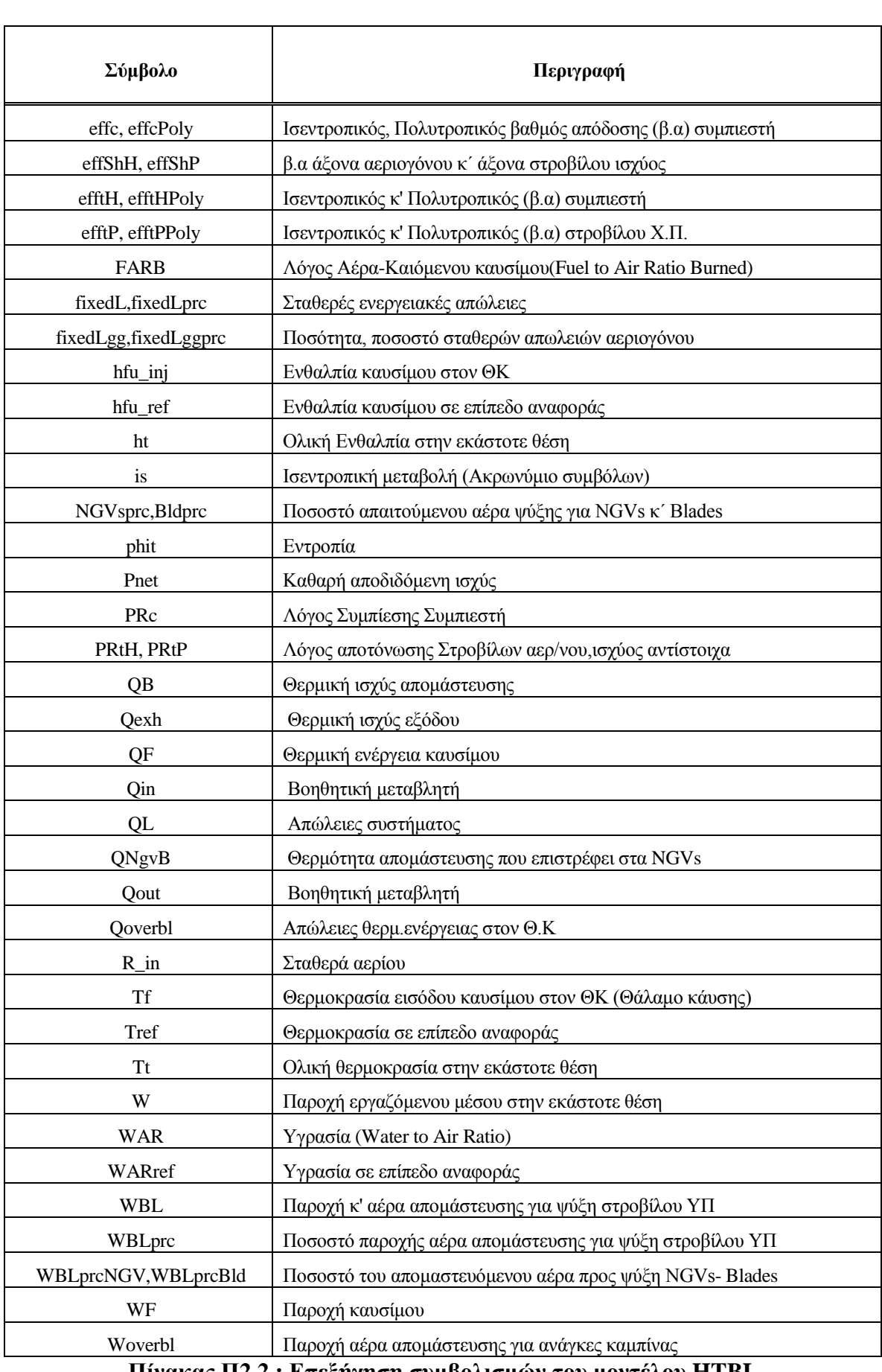

**Πίνακας Π2.2 : Επεξήγηση συμβολισμών του μοντέλου HTBL**

Παρακάτω παρατίθενται συνοπτικά τα αξιώματα και η κατάστρωση των μαθηματικών εξισώσεων που περιέχονται στο source file του HTBL.

Με βάση την **αρχή διατήρηση μάζας** ισχύει:

$$
W2 = W1
$$
  
\n
$$
W3 = W2 - Woverbl
$$
  
\n
$$
Woverbl = \frac{overbl}{100} \cdot W2
$$
  
\n
$$
WBL = \frac{WBLprc}{100} \cdot W2
$$
  
\n
$$
W31 = W3 - WBL
$$
  
\n
$$
W4 = W31 + WF
$$
  
\n
$$
W41 = W4 + WBL \cdot \frac{NGVsprc}{100}
$$
  
\n
$$
W41eq = W41 + WBL \cdot \left(\frac{WP}{100} - \frac{NGVsprc}{100}\right)
$$
  
\n
$$
W43eq = W41eq
$$
  
\n
$$
W45 = W1 + WF - Woverbl
$$
  
\n
$$
W5 = W45
$$

**Ενεργειακός ισολογισμός** για ολόκληρο το σύστημα (Θέση 1 έως 5) :

$$
P_{net} + fixedL + fixedLgg = W_s \cdot (ht_{4iso} - ht_5) - P_c
$$
  
\n
$$
P_c = W_2 \cdot (ht_{overbl} - ht_2) + (W_2 - Woverbl) \cdot (ht3 - htoverbl) \Rightarrow
$$
  
\n
$$
\Rightarrow Pc = (W2 - \frac{Woverbl}{2}) \cdot (ht3 - ht2)
$$
  
\n
$$
Pnet = Qin - Quut
$$
  
\n
$$
Qin = Q2 + Qf = W2 \cdot (ht2 - htref) + WF \cdot LHV + WF \cdot (hfu\_inj - hfu\_ref)
$$
  
\n
$$
Qout = Qexh + QL + fixedLgg + fixedL + Qoverbl
$$
  
\n
$$
Qexh = W5(ht5 - htref)
$$
  
\n
$$
QL = \frac{ovbl}{100} \cdot WF \cdot LHV
$$
  
\n
$$
Qoverbl = Woverbl \cdot (ht3 - ht2 - htref)
$$

**Ενεργειακός ισολογισμός** (Θέση 31 έως 41 ) :

$$
Q31 + Qf + QNgvB = QL + Q41
$$

$$
Q31 = W31 \cdot (ht31 - htref)
$$
  
\n
$$
Q41 = W41 \cdot (ht41 - htref)
$$
  
\n
$$
QNgvB = WBL \cdot \frac{NGVsprc}{100} \cdot (ht3 - htref)
$$

**Ενεργειακός Ισολογισμός** από Θέση 41 έως 41eq :

$$
Q41+QB41eq=Q41eq
$$

$$
QB41eq = WBL \cdot \left(\frac{WP}{100} - \frac{NGVsprc}{100}\right)
$$

**Ενεργειακός Ισολογισμός** από Θέση 43eq έως 45 :

$$
Q43eq + QB43eq = Q45
$$

 $QB43eq = QB41eq$  $Q45 = W45 \cdot (ht45 - htref)$ 

**Ενεργειακό Ισοζύγι**ο Στροβίλου Ισχύος (Θέση 45 έως 5) :

*Q*45 − *Qexh* = *Pnet* + *fixecL*

Για την εύρεση των **βαθμών απόδοσης** και λόγων πίεσης του συμπιεστή, στροβίλου αεριογόνου και στροβίλου ισχύος χρησιμοποιήθηκαν :

$$
PRc = e^{\frac{phi + 3is - phi + 2}{R_{in}}}
$$
\n
$$
effc = \frac{ht3is - ht}{ht3 - ht2}
$$
\n
$$
effcPoly = \frac{phi + 3is - phi + 2}{phi + 3 - phi + 2}
$$
\n
$$
PRtH = e^{\frac{phi + 41 - phi + 41eqis}{R_{in}}}
$$

$$
PRtH = \frac{Pt4}{Pt44} = \frac{Pt3 \cdot (1 - \frac{Kb}{100})}{Pt44}
$$
  
efftH = 
$$
\frac{ht41eq - ht43eq}{ht41eq - ht43eqis}
$$
  
efftHPoly = 
$$
\frac{phil41eq - pint43eq}{phil41eq - phit43eqis}
$$

$$
PRtP = e^{\frac{phi45 - phi5is}{R_{in}}}
$$

$$
PRtP = \frac{Pt45}{Pt5} = \frac{Pt44 \cdot \left(1 - \frac{Kb45}{100}\right)}{Pt5}
$$
  
efftP = 
$$
\frac{ht45 - ht5}{ht45 - ht5is}
$$
  
efftPPoly = 
$$
\frac{phil45 - phi5}{phil45 - phi5is}
$$

Για τους βαθμούς απόδοσης των αξόνων αεριογόνου και στροβίλου ισχύος:

$$
fixedLprc = \frac{fixedL \cdot 100}{Pnet}
$$
  
fixedLggprc = \frac{fixedLgg \cdot 100}{Pc}

 $\frac{effShP}{=} 1 - \frac{fixedLprc}{100}$  $eff\text{S}hH = 1 - fixedLggprc/100$ 

Επιπλέον, στο αρχείο που περιλαμβάνει το μοντέλο εξισώσεων του θερμικού ισολογισμού, καλούνται συναρτήσεις που υπάρχουν ήδη στη βιβλιοθήκης TURBO του Proosis. Αυτές είναι:

| Συναρτήσεις                                                                                                    | Ορίσματα                 | Περιγραφή                               |  |
|----------------------------------------------------------------------------------------------------|--------------------------|-----------------------------------------|--|
| R FARB                                                                                                    | (fluid, Tt, FARB, WAR)   | Εύρεση Παγκόσμιας Σταθεράς αερίου       |  |
| $T_h$                                                                                                    | (fluid, ht, FARB, WAR)   | Εύρεση θερμοκρασία με βάση την ενθαλπία |  |
| $h_T$                                                                                                    | (fluid, Tt, FARB, WAR)   | Εύρεση ενθαλπίας με βάση τη θερμοκρασία |  |
| T_phi                                                                                                    | (fluid, phit, FARB, WAR) | Εύρεση θερμοκρασία με βάση την εντροπία |  |
| phit_T                                                                                                    | (fluid, Tt, FARB, WAR)   | Εύρεση εντροπίας με βάση τη θερμοκρασία |  |
| $\prod_{\mathcal{V}}\text{Wekg}_{\mathcal{L}}$ $\Pi$ 3 · $\mathbf{Y}_{\mathcal{Q}}$ $\mathbf{Y}_{\mathcal{Q}}$ $\mathbf{Y}_{\mathcal{Q}}$ $\mathbf{Y}_{\mathcal{Q}}$ $\mathbf{Y}_{\mathcal{Q}}$ $\mathbf{Y}_{\mathcal{Q}}$ $\mathbf{Y}_{\mathcal{Q}}$ $\mathbf{Y}_{\mathcal{Q}}$ $\mathbf{Y}_{\mathcal{Q}}$ $\mathbf{Y}_{\mathcal{Q}}$ $\mathbf{Y}_{\mathcal{Q}}$ $\mathbf{Y}_{\mathcal{Q}}$ $\mathbf{Y}_{$ |                          |                                         |  |

**Πίνακας Π2.3 : Χρήση συναρτήσεων της βιβλιοθήκης TURBO στο HTBL**

## **Π2 Επίλυση Συστήματος Εξισώσεων**

Στο παρών παράρτημα υλοποιείται η διαδικασία επίλυσης συστημάτων εξισώσεων που χρησιμοποιήθηκε στη παρούσα μελέτη. Παρατίθεται ένα παράδειγμα εύρεσης βέλτιστου βαθμού απόδοσης με τη βοήθεια της μεθόδου Newton‐Raphson για επίλυση τετραγωνικών προβλημάτων.

Η εύρεση του ιδανικού βαθμού απόδοσης που θα αντιπροσωπεύει τα δεδομένα του εγχειριδίου μπορεί να γίνει είτε με αλλαγή του μαθηματικού μοντέλου είτε μέσω μεθόδων βελτιστοποίησης. Στον πρώτο τρόπο, γίνεται μια εναλλαγή των συνοριακών μεταβλητών που ζητούνται να ευρεθούν με νέες τιμές κατάλληλων μεταβλητών, για τις οποίες διατίθενται δεδομένα. Με τον δεύτερο τρόπο, καλείται μια μέθοδος βελτιστοποίησης η οποία συμπεριλαμβάνει όλα τα διαθέσιμα δεδομένα για το σημείο σχεδίασης και έχει ως αποτέλεσμα τις ζητούμενες άγνωστες. Το μειονέκτημα της πρώτης μεθόδου είναι ότι δε λαμβάνει υπόψη τα υπόλοιπα δεδομένα που δε δίνονται σαν συνοριακές μεταβλητές, αλλά έχει ως πλεονέκτημα ότι είναι μια εύκολη μέθοδος και γρήγορη μέθοδος, όταν πρόκειται για ανάλυση σε ένα σημείο λειτουργίας. Το μειονέκτημα της δεύτερης είναι η μεγάλη συντακτική της έκταση (χρειάζεται να δημιουργηθούν πολλές νέες συναρτήσεις και μεταβλητές) αλλά και ο υπολογιστικός χρόνος που κάνει. Η διαφορά των αποτελεσμάτων τους έγκειται σε την υψηλή ακρίβεια, της τάξης του 0.01% που έχει η δεύτερη μέθοδος.

Συνεπώς, για τους λόγους που αναλύθηκαν, επιλέγεται να ευρεθεί ο βέλτιστος βαθμός απόδοσης του στροβίλου υψηλής για το σημείο σχεδίασης μέσω του πρώτου τρόπου. Σε αυτό το σημείο υπάρχουν δύο επιλογές: η αλλαγή των συνοριακών μεταβλητών του design partition ή της επίλυσης ενός νέου τετραγωνικού προβλήματος με τη βοήθεια της μεθόδου Newton-Raphson. Προφανώς και επιλέγεται ο δεύτερος τρόπος καθώς είναι συνετό να υπάρχει ένα μαθηματικό μοντέλο για τη δημιουργία των συντελεστών κλίμακας.

Πιο αναλυτικά, ο Newton‐Raphson solver με τη βοήθεια μιας συνάρτησης 'fcn()' χρησιμοποιείται για να ευρεθούν οι βαθμοί απόδοσης των δύο στροβίλων. Η συνάρτηση 'fcn()' καθορίζει τις αλγεβρικές μεταβλητές του μαθηματικού μοντέλου και αξιολογεί κατά πόσο το μοντέλο απέχει από τις νέες τιμές των δεδομένων (Σχήμα 4.15) . Η επιλογή των μεταβλητών πάνω στις οποίες θα γίνει αυτή η αξιολόγηση έγινε με την ίδια λογική επιλογής των συνοριακών μεταβλητών. Έτσι, επιλέγονται να δοθούν θερμοδυναμικά δεδομένα ενδιάμεσα των στροβίλων: ολική πίεση στην είσοδο στροβίλου ισχύος (Pt45) και ολική θερμοκρασία στην έξοδο στροβίλου υψηλής (Tt45). Η πρώτη θα καθορίσει τον TrbΡ.eff ενώ η δεύτερη των TrbH.eff .

Για τη δημιουργία της συνάρτησης fcn επιλέχθηκε το κουμπί 'New Source File' και στα σχήματα Π3.1-2 φαίνεται ο κώδικας που συντάχθηκε. Αφού έγινε επιτυχής σύνταξη και μεταγλώττιση της συνάρτησης δημιουργήθηκε ένα νέο experiment στο design partition όπου δόθηκαν οι συνοριακές τιμές και κλήθηκε η συνάρτηση Newton‐Raphson solver. Ακόμη, μέσω της εντολής SAVE\_STATE , αποθηκεύτηκε στο αρχείο "DPwithNewTrbHeff.txt" η τωρινή κατάσταση των τιμών όλων των μεταβλητών που έχει το μοντέλο.

```
REAL Pt45=412030.7
     REAL Tt45=1090.56
  _________________________
                        _______________________________
 FUNCTION NO TYPE fon
   \epsilonOUT INTEGER n,
  OUT REAL x[],
  OUT REAL fres[],
  OUT INTEGER iflag
  BODY
      -- set local algebraic variables (design partition algebraic variables)
     //important! As listed in the last step of the partition creation
     TrbH.F in.W = x[1]- set global algebraic variables (design variables from design partition)
     TrbH.eff = x[2]<br>TrbP.eff = x[3]-- evaluate model
     FRES()-- residues
     //from algebric variables design partition
     fres[1]= getResidueValue(1)
      //from boundary variables design partition
     fres[2]= evalNormResidue(2,TrbP.F_in.Tt,Tt45)
     fres[3]= evalNormResidue(3,TrbP.F_in.Pt,Pt45)
```

```
END FUNCTION
```
### **Σχήμα Π3.2 : Κώδικας συνάρτησης fcn**

```
DECLS
          BODY
    execute initialization
EXEC_INIT()
   -Partition's Boundaries
          CmpH.BETA = 0.5<br>NH = 9449.5
           CmpH.NcRdes = 1CmpH.NcRdesMap = 1CmpH.RCRGesmap - 1<br>CmpH.PR_cw = 18.0661404<br>CmpH.effPoly = 0.87491846
          CmpH.effPoly = 0.87491846<br>Ductl.F_in.Ang = 0<br>Ductl.F_in.FARB = 0<br>Ductl.F_in.FARB = 0<br>Ductl.F_in.FARU = 0<br>Ductl.F_in.Pt = 101325.353<br>Ductl.F_in.W = 66.905<br>Ductl.F_in.W = 66.905<br>Ductl.F_in.WAR = 0<br>Duct8.F_out.Pt = 102249.
           TrbH.NcRdes = 1TrbH.NcRdesMap = 1TrbH. ZETA = 0.5PWSD=22370996.1
           TrbP.NcRdes = 1TrbP.NcRdesMap = 1TrbP.ZETA = 0.8- init solver algebraics and dynamics
           x[1] = 56.3<br>x[2] = 0.8948x[3] = 0.9055STEADY()
           -- Call the Newton-Raphson method
         nlsolver(fcn, 3, x, fres, info)
           \begin{tabular}{ll} \texttt{SAVE\_STATE('DPwithNewTrbHeff.txt")} \\ \texttt{WRITE('TrbH.eff=\$q\n", ThbH.eff)} \\ \texttt{WRITE('TrbP.eff=\$q\n", ThbP.eff)} \end{tabular}END EXPERIMENT
```
**Σχήμα Π2.2: Εxperiment εύρεσης των βαθμών απόδοση**

# **Π3 Συνιστώσα Burner\_Wet**

Στο παράρτημα αυτό γίνεται αναφορά γύρω από τη θεωρία ψεκασμού νερού ή ατμού στον θάλαμο καύσης. Ακολουθεί αναλυτική περιγραφή της κατασκευής της νέας συνιστώσας «Burner\_Wet» που προσομοιώνει θαλάμους καύσης με αυτή τη λειτουργία.

#### **Ψεκασμός νερού για μείωση ρύπων**

Προκειμένου να εξεταστεί η συμπεριφορά του κινητήρα ναυτικής προώσεως πάνω στα δεδομένα του νέο κινητήρα θα πρέπει να προστεθεί στον θάλαμο καύσης η δυνατότητα έγχυσης νερού για έλεγχο των εκπεμπόμενων ρύπων. Για να πραγματοποιηθεί αυτό αρχικά αναλύεται η θεωρία παρόμοιων θαλάμων καύσης και στη συνέχεια θα παρουσιαστεί η δημιουργία μιας τέτοιας συνιστώσας.

Τα οξείδια του αζώτου που περιέχονται στα καυσαέρια αεριοστρόβιλων οφείλονται στη διάσπαση του ατμοσφαιρικού αζώτου (Ν2) και οξυγόνου (Ο2) σε Ν και Ο αντίστοιχα. Η διάσπαση αυτή ακολουθείται από μια αλυσίδα αντιδράσεων και στο σχηματισμό επικίνδυνων, για την ατμόσφαιρα, ποσοτήτων μονοξειδίου (ΝΟ) και διοξειδίου (ΝΟ2) αζώτου . Η περιεκτικότητα των καυσαερίων σε οξειδίου του αζώτου (ΝΟx) ορίζεται από το άθροισμα των δύο παραπάνω ποσοτήτων. Ανάλογα με το μηχανισμό σχηματισμού τους, τα NO<sub>x</sub> που παράγονται από την οξείδωση του ατμοσφαιρικού αζώτου διαχωρίζονται σε 'Θερμικά' και 'Στιγμιαία' και σε 'Fuel' για αυτά από την οξείδωση του αζώτου στο καύσιμο.

Η σχεδίαση του θαλάμου καύσης παίζει σημαντικό ρόλο στο σχηματισμό οξειδίων του αζώτου. Τα θερμικά  $NO_x$  επηρεάζονται κυρίως από τη θερμοκρασία καύσης και το χρόνο παραμονής. Έτσι, ο έλεγχος και η ρύθμιση του λόγου ισοδυναμίας καυσίμου και του αέρα ψύξης που αναμειγνύεται με τα θερμά προϊόντα καύσης θα επηρεάσει άμεσα το θερμικό σχηματισμό ΝΟx. Επιπλέον επηρεάζονται και από την ομοιογένεια του μίγματος καυσίμου – αέρα του καύσιμου. Η ταυτόχρονη μείξη και καύση του καυσίμου οδηγεί σε περιοχές πλούσιου μίγματος με αποτέλεσμα την ανάπτυξη μεγάλων θερμοκρασιών και το σχηματισμό NO<sub>x</sub>.

Μια μέθοδος που αποσκοπεί στην μείωση εκπομπών μολυντών διατηρώντας υψηλό βαθμό απόδοσης καύσης, είναι η έγχυση νερού η ατμού στον θάλαμο καύσης. Η συγκεκριμένη μέθοδος δεν απαιτεί την επανασχεδίαση του θαλάμου καύσης και αποσκοπεί στην μείωση των θερμοκρασιών που επικρατούν σε αυτόν. Με τον τρόπο αυτό επιτυγχάνεται ένας σημαντικός περιορισμός των εκπεμπόμενων NO<sub>x</sub> αφού ο ρυθμός σχηματισμό τους επηρεάζεται εκθετικά από τη θερμοκρασία καύσης. Το νερό που χρησιμοποιείται για τη μείωση των εκπομπών είναι δυνατό να ψεκάζεται απ' ευθείας στη φλόγα μέσο ξεχωριστών στομίων στη κεφαλή του θαλάμου καύσης, είτε μέσο οπών που

ανοίγονται στο στόμιο έγχυσης του καυσίμου. Σε άλλες εφαρμογές το νερό ψεκάζεται μέσα στο ρεύμα αέρα που τελικά εισάγεται στη ζώνη καύσης μέσο του κυρίως στροβιλιστή του αέρα, διασκορπίζοντας καλύτερα το νερό.

Θα πρέπει τέλος να σημειωθεί ότι αν και η μείωση των εκπεμπόμενων οξειδίων του αζώτου με ψεκασμό με νερό ή ατμό είναι μια ιδιαίτερα αποτελεσματική μέθοδος η οποία χρησιμοποιείται ευρύτατα από τις αρχές του '70 στους βιομηχανικούς αεριοστρόβιλους, συνοδεύεται από αρκετά μειονεκτήματα. Ένα σημαντικό πρόβλημα που παρουσιάζεται είναι το μέγεθος και η πολυπλοκότητα του απαιτούμενου εξοπλισμού, κάνοντας την εφαρμογή του απαγορευτική για τους αεροπορικούς κινητήρες. Αποδεικνύεται, βέβαια, αρκετά πρακτική για μεγάλου μεγέθους στατικούς βιομηχανικούς αεριοστρόβιλους, ειδικά όταν η θέση τους εξασφαλίζει τη διαθεσιμότητα μεγάλων ποσοτήτων νερού. Όμως, το νερό θα πρέπει να είναι υψηλής καθαρότητας προκειμένου να αποφευχθούν φαινόμενα επικαθίσεων και διάβρωσης στα θερμά τμήματα μετά το θάλαμο καύσης. [\[22\]](#page-177-0)

#### **Επιδόσεις Θαλάμου καύσης έγχυσης νερού**

Μια εκτίμηση του μεγέθους της μείωσης των εκπεμπόμενων οξειδίων του αζώτου που μπορεί να επιτευχθεί με το ψεκασμό νερού ή ατμού, μπορεί να γίνει με την ακόλουθη σχέση (Lefebvre) η οποία συνδέει τις εκπομπές πριν και μετά τον ψεκασμό (dryNOx, wetNΟx αντίστοιχα) και το λόγο μάζας νερού/μάζας καυσίμου Χ:

$$
\frac{\text{wetNOx}}{\text{dryNOx}} = e^{-(0.2 \cdot X^2 + 1.41 \cdot X)}
$$

Από τη σχέση, που ισχύει και για υγρά και αέρια καύσιμα, προκύπτει ότι όταν η μάζα του ψεκαζόμενου νερού/ατμού ισούται με αυτή του καιόμενου καυσίμου (X=1), επιτυγχάνεται περίπου 85% μείωση των εκπεμπόμενων NΟx. Για αυτήν την αναλογία η επίδραση στις επιδόσεις είναι [12] :

- $10 20$  % αύξηση Ισγύος
- 6 8 % χειροτέρευση ειδικής κατανάλωσης καυσίμου SFC

Η αύξηση της εξαγόμενης ισχύς οφείλεται στην αύξηση της διερχόμενης παροχής εργαζόμενου μέσου στους στροβίλους, η οποία ξεπερνά την αύξηση της παροχής του συμπιεστή. Επιπλέον, οφείλεται στην αύξηση του CP της ροής στους στροβίλου λόγω της παρουσίας του νερού στο εργαζόμενο μέσο. Το νερό απαιτεί επιπλέον ποσότητα καυσίμου προκειμένου να ατμοποιηθεί, αιτιολογώντας έτσι τη χειροτέρευση της ειδικής κατανάλωσης. Τέλος, σε καθορισμένες τιμές θερμοκρασίας SOT (Stator-Outlet-Temperature), οι στροφές της ατράκτου αεριογόνου αυξάνουν μαζί με την παροχή αέρα εισόδου της μηχανής.

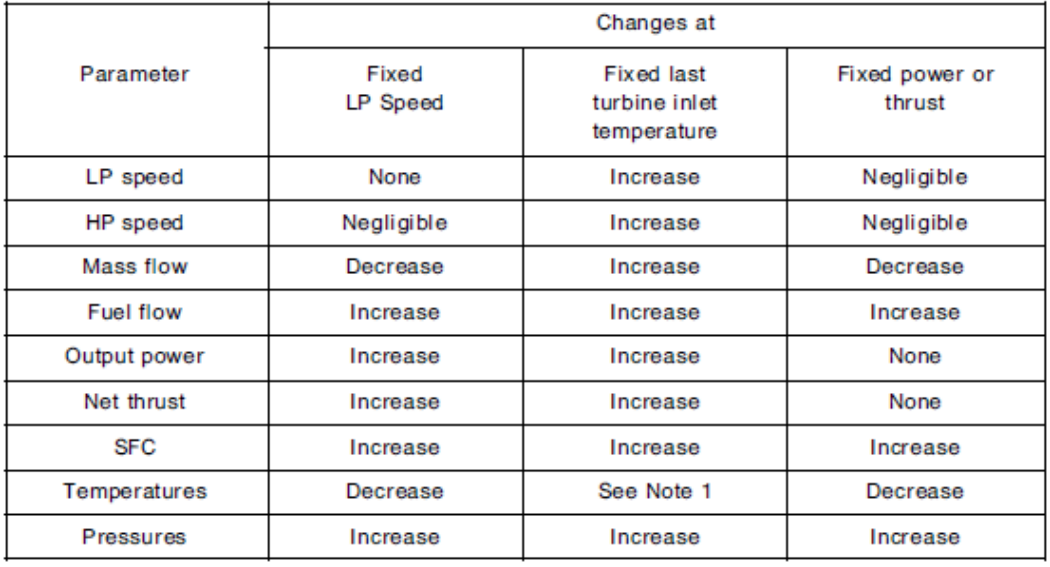

Notes:

(1) Turbine temperatures decrease apart from last turbine inlet.

(2) Changes shown are for physical, not referred parameters.

(3) The effects shown assume no use of methanol for antifreeze.

Fig. 12.4 Combustor water injection: effects on leading performance parameters.

#### **Σχήμα Π4.1 : Επίδραση κύριων Παραμέτρων Επιδόσεων - Θάλαμος Καύσης με Έγχυση Νερού**

#### **Δημιουργία Συνιστώσας Θαλάμου Καύσης με Έγχυση Νερού**

Η βιβλιοθήκη TURBO περιλαμβάνει δύο συνιστώσες που μπορούν να χρησιμοποιηθούν για την προσομοίωση της λειτουργίας ενός καυστήρα αεριοστροβίλου: Burner και Burner Emissions. Το μαθηματικό μοντέλο των δύο συστατικών προσδιορίζει στην έξοδο του θαλάμου καύσης, την ολική πίεση και ολική θερμοκρασία για δεδομένη ταχύτητα ροής του καυσίμου υποθέτοντας αδιαβατική καύση. Επίσης υπολογίζονται στην έξοδο του ,οι τιμές : παροχή μάζας (Wout), λόγος καιόμενου καυσίμου - αέρα(FARB), λόγος άκαυτου καύσιμο - αέρα(FARU), λόγος υγρασίας - αέρα(WAR), και η γωνία ροής (Ang). Επιπλέον, η συνιστώσα Burner\_Emissios εκτιμά το εκπεμπόμενα επίπεδα των οξειδίων του αζώτου (NOx), το μονοξείδιο του άνθρακα (CO), άκαυστων υδρογονανθράκων (UHC) και αιθάλης βάση ημι-εμπειρικών συσχετίσεων. Αξίζει να σημειωθεί πως οι δύο αυτές συνιστώσες μπορούν να χρησιμοποιηθούν για να προσομοιωθεί η λειτουργία των αγωγών αναθέρμανσης που χρησιμοποιούνται σε κινητήρες στρατιωτικών αεροσκαφών, καθώς και άλλων τύπων καυστήρων (π.χ. λέβητες) που μπορούν να χρησιμοποιηθούν σε διάφορες διατάξεις με χρήση αεριοστρόβιλων.

Για τις ανάγκες της παρούσας μελέτης δημιουργήθηκες μια νέα συνιστώσα επεκτείνοντας το μαθηματικό μοντέλο της συνιστώσας Burner. Η νέα συνιστώσα ονομάζεται Burner\_Wet και προσομοιώνει τη λειτουργία ενός θαλάμου καύσης με τη δυνατότητα έγχυσης υγρού σε κατάσταση κορεσμένου νερού, κορεσμένου ατμού ακόμα και άγνωστης κατάστασης.

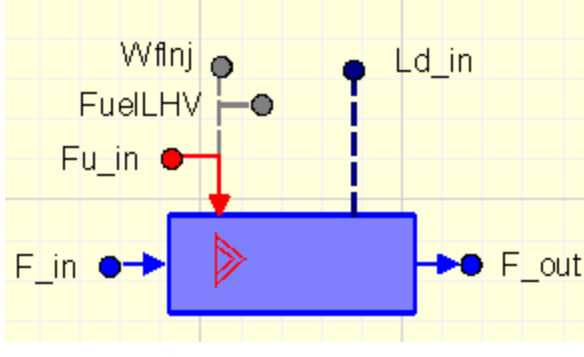

**Σχήμα Π4.2 : Συνιστώσα Burner\_Wet**

Οι συνθήκες της ροής εισόδου κοινοποιούνται στη συνιστώσα Burner\_Wet μέσω μίας κεντρικής θύρας υγρών (Fluid port) με κατεύθυνση In. Για τη μεταφορά των υπολογιζόμενων συνθηκών εξόδου στις συνιστώσες που ακολουθούν (π.χ:Turbine) χρησιμοποιείται και πάλι η κεντρική θύρα υγρών (Fluid port) με κατεύθυνση Out. Οι απαιτούμενες πληροφορίες σχετικά με το καύσιμο δίνονται μέσω μιας θύρας καυσίμου (Fuel port), ενώ για το νερό μέσω μιας νέας θύρας υγρών (Liquid Port) και οι δύο με κατεύθυνση In (Fu\_in, Ld\_in αντίστοιχα). Χρησιμοποιούνται επιπλέον δύο θύρες για τη μεταφορά της πληροφορίας σχετικά με τη παροχή καυσίμου(Wfinj) και της κατώτατης θερμογόνου δύναμης καυσίμου (FuelLHV).

| Port Name | <b>Type</b> | <b>Direction</b> |
|-----------|-------------|------------------|
| $F_in$    | Fluid       | In               |
| F_out     | Fluid       | Out              |
| Fu_in     | Fuel        | In               |
| Wflnj     | Info        | Out              |
| FuelLHV   | Info        | Out              |
| Ld in     | Liquid      | In               |

**Πίνακας Π4.1: Θύρες συνιστώσας Burner\_Wet**

Τα δεδομένα που χρησιμοποιεί το μαθηματικό μοντέλο της συνιστώσας για τον υπολογισμό των συνθηκών εξόδου βάση των συνθηκών εισόδου παρουσιάζονται στο ακόλουθο σχήμα:

|                           | Library: LM2500                         |                                                        |                                                                                                    |                        |                                                                                                    |  |  |  |
|---------------------------|-----------------------------------------|--------------------------------------------------------|----------------------------------------------------------------------------------------------------|------------------------|----------------------------------------------------------------------------------------------------|--|--|--|
| Type:                     | Burner_Wet                              |                                                        |                                                                                                    |                        |                                                                                                    |  |  |  |
| Name:                     | Burner Wet 1                            |                                                        |                                                                                                    |                        |                                                                                                    |  |  |  |
|                           | V Show Label                            |                                                        |                                                                                                    |                        |                                                                                                    |  |  |  |
|                           | Name                                    | <b>Type</b>                                            | Value                                                                                                    | <b>Units</b>           | <b>Description</b>                                                                                                    |  |  |  |
|                           |                                         |                                                        | <b>DATA</b>                                                                                                    |                        |                                                                                                    |  |  |  |
| fluid in                  | <b>FluidModelFile</b><br>fluidModelPath | <b>ENUM TURBO.F Default</b><br><b>FILEPATH</b>         | $\overline{\phantom{a}}$<br>ENUM TURBO.s defaultFluidModelFile<br>$\cdot$<br>/FluidModels/JetA_noDiss.xml"<br>$\overline{\phantom{a}}$ |                        | Select Fluid Model for Component. Default = GlobalFluidModel set in Component General<br>Fluid Model file option if fluid_in is NOT the Default: defaultFluidModelFile reads existing flu<br>Fluid Model Filepath for userFluidModelFile option |  |  |  |
| Vol<br><b>LHVcustom</b>   |                                         | <b>REAL</b><br><b>REAL</b>                             | 0.02<br>4.3124 * 10 ** 7                                                                                                    | m <sub>3</sub><br>J/kg | Combustor Volume (m3)<br>Fuel Lower Heating Value (J/kg)                                                                                                    |  |  |  |
| switcheffb<br>switchdPqPb |                                         | <b>ENUM TURBO.s INPUTeff</b><br>ENUM TURBO.s INPUTdPqP | $\overline{\phantom{a}}$<br>٠                                                                                                    |                        | <b>Efficiency calculation option</b><br>Fractional pressure loss calculation option                                                                                                    |  |  |  |
| JetA hfu T<br>JP4 hfu T   |                                         | TABLE 1D<br>TABLE 1D                                   | Edit<br>Edit                                                                                                    |                        | Jet-A: 1D table of hfu in J/kg as a function of T in K<br>JP4: 1D table of hfu in J/kg as a function of T in K                                                                                                    |  |  |  |
| Diesel hfu T              | NaturalGas_hfu_T TABLE 1D               | TABLE 1D                                               | Edit<br>Edit                                                                                                    |                        | Diesel: 1D table of hfu in J/kg as a function of T in K<br>NaturalGas: 1D table of hfu in J/kg as a function of T in K                                                                                                    |  |  |  |
|                           | Hydrogen_hfu_T<br>Custom hfu T          | <b>TABLE 1D</b><br><b>TABLE 1D</b>                     | Edit<br>Edit                                                                                                    |                        | Hydrogen: 1D table of hfu in J/kg as a function of T in K<br>Custom: 1D table of hfu in J/kg as a function of T in K                                                                                                    |  |  |  |
| dPqP in<br>switchState    |                                         | <b>REAL</b><br><b>ENUM LM2500</b>                      | 0.03<br>inputState<br>▼                                                                                                    |                        | Fractional Pressure Loss Directly Input by User (-)<br>Select state of injected water                                                                                                    |  |  |  |
| tableEffCorr              | switchEffCorr                           | ENUM LM2500 FcnCorr<br>TABLE 1D                        | ٠<br>Edit                                                                                                    |                        | Select correction for efficiency                                                                                                    |  |  |  |
| effDes                    |                                         | <b>REAL</b>                                            | 0.9933                                                                                                    |                        | Design Value for Efficiency                                                                                                    |  |  |  |
| omegaDes<br>WqndDes       |                                         | <b>REAL</b><br><b>REAL</b>                             | 0.1<br>0.000814974313                                                                                                    |                        | Design value for loading                                                                                                    |  |  |  |
|                           | partLoadConst                           | <b>REAL</b>                                            | 1.6                                                                                                    |                        | Part load constant                                                                                                    |  |  |  |

**Σχήμα Π4.3: Ενδεικτική απεικόνιση Δεδομένων- Συνιστώσας Burner\_Wet**

Η παράμετρος fluid in switch καθορίζει το μοντέλο καυσίμου που θα χρησιμοποιηθεί στους υπολογισμούς του μαθηματικού μοντέλου. Ακολουθεί η επιλογή του αρχείου και της διεύθυνσης του.

Η παράμετρος switcheffb switch καθορίζει τη μέθοδο που θα εφαρμοστεί στον υπολογισμό του βαθμού απόδοσης του θαλάμου καύσης , ο οποίος ορίζεται ως:

$$
eff = \frac{Wf_{burned}}{Wf_{injected}}
$$

Ο βαθμός απόδοσης του θαλάμου καύσης είναι μία από τις πιο κρίσιμες παραμέτρους σχεδιασμού, δεδομένου ότι, σύμφωνα με την εξίσωση ενεργειακού ισοζυγίου που ακολουθεί, επηρεάζει την ποσότητα του καυσίμου που απαιτείται για να επιτευχθεί η αναγκαία αύξηση της θερμοκρασίας. Επιπλέον, επηρεάζει τη σύνθεση των αερίων που παράγονται κατά τη διάρκεια της καύσης και κατ' επέκταση τους εκπεμπόμενους ρύπους. Η εξίσωση αυτή χρησιμοποιείται για τον υπολογισμό είτε της θερμοκρασίας που μπορεί να επιτευχθεί για γνωστές συνθήκες εισόδου, παροχής καυσίμου και παροχής νερού/ατμού είτε της παροχής καυσίμου που απαιτείται για να έχουν μια συγκεκριμένη θερμοκρασία τα καυσαέρια στην έξοδο του θαλάμου καύσης. Αντίστοιχα, μπορεί να χρησιμοποιηθεί για την εύρεση της κατάλληλης ποσότητας έγχυσης νερού/ατμού είτε για την επίτευξη συγκεκριμένων θερμοκρασιών στην έξοδο, δεδομένης παροχής καυσίμου, είτε για τον έλεγχο τον εκπομπών με βάση τη σχέση Lefebvre.

#### *Ενεργειακό Ισοζύγιο Θαλάμου Καύσης με Έγχυση Νερού/Ατμού:*

$$
W_{g,out} \cdot (hg_{t,out} - hg_{t,r}) + W_L \cdot (hv_{t,out} - hL_{t,in})
$$
  
=  $Wf \cdot LHV \cdot eff_b + W_{in} \cdot (ha_{t,in} - ha_{t,r}) + Wf \cdot (hf_t - hf_r)$ 

Όπου:

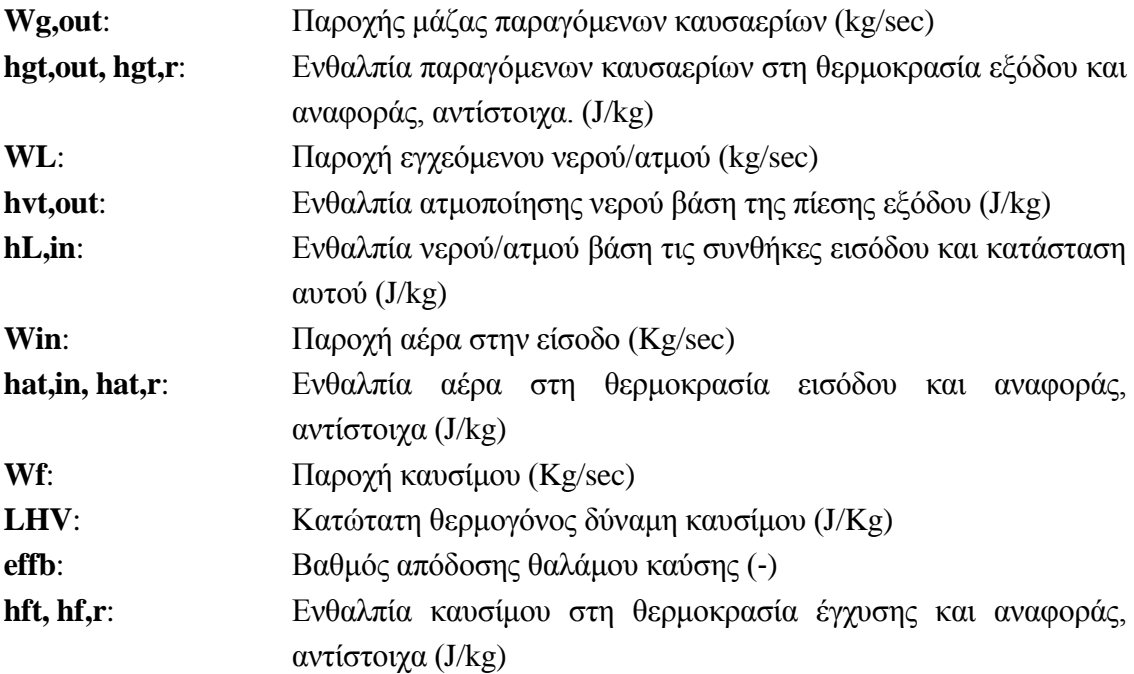

Ο βαθμός απόδοσης (effb**)** του θερμικού ισοζυγίου υπολογίζεται με μίας από τις μεθόδους όπως παρατίθενται στον ακόλουθο πίνακα , βάση της επιλογής που θα εισαχθεί στην παράμετρο switcheffb switch.

| Nr. | switcheffb Value | <b>Description</b>      |
|-----|------------------|-------------------------|
|     | <b>INPUTeff</b>  | User defined efficiency |
|     | <b>CUSTOMeff</b> | Custom model            |

**Πίνακας Π4.2 : Μέθοδοι υπολογισμού βαθμού απόδοσης Burner\_Wet**

Αν είναι ενεργοποιημένη η επιλογή INPUTeff, η τιμή του βαθμού απόδοσης που θα δοθεί στην μεταβλητή δεδομένων eff\_in είναι αυτή που ορίστηκε στα δεδομένα της συνιστώσας (προεπιλεγμένη τιμή είναι 0,993). Στην περίπτωση αυτή, ένα επιπλέον προσαρμοσμένο μοντέλο θα πρέπει να συμπεριληφθεί στο πείραμα προκειμένου να ληφθεί υπόψη η διακύμανση της απόδοσης του καυστήρα όταν αλλάζουν οι συνθήκες λειτουργίας.

Ένα μοντέλο που προσαρμόζει την αποτελεσματικότητα του θαλάμου καύση με βάση τις συνθήκες λειτουργίας εφαρμόζεται όταν η επιλογή CUSTOMeff είναι ενεργή. Ειδικότερα, σε αυτό το μοντέλο ο βαθμός απόδοσης σχετίζεται με τον συντελεστή φόρτωσης του θαλάμου καύσης και υπολογίζεται ως εξής:

$$
\textit{eff}_b = 1 - e^{ \log(1-\textit{eff}_{b,\textit{des}}) + K \cdot (\frac{\Omega}{\Omega_{\textit{des}}}) }
$$

Όπου:

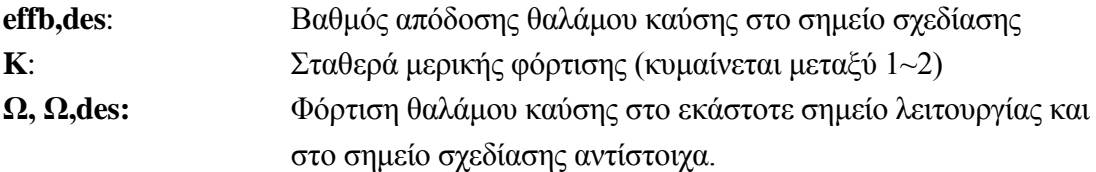

Η τιμή της παραμέτρου φόρτισης Ω, υπολογίζεται με βάση τις εκάστοτε συνθήκες λειτουργιάς από τη σχέση[15]:

$$
\Omega = \frac{W_{in}}{P_{in}^{1.8} \cdot 10^{0.00145 \cdot (T_{in} - 400)}}
$$

Ο βαθμός απόδοσης και η φόρτιση στο σημείο σχεδίασης (effb,des ,Ωdes) καθώς και η μερική φόρτιση (K) είναι δεδομένα εισόδου τα οποία δίνονται στις μεταβλητές effDes, omegaDes και partLoadConst αντίστοιχα.

Πρέπει να σημειωθεί σε αυτό το σημείο πως δεν έχει ληφθεί επιπλέον διόρθωση του βαθμού απόδοσης όταν υπάρχει έγχυση νερού. Όπως αναλύθηκε σε προηγούμενη ενότητα, η έγχυση γίνεται εσκεμμένα και ελεγχόμενα, μέσω κατάλληλων ακροφυσίων. Έτσι, η εισαγωγή του νερού στον θάλαμο καύσης γίνεται με τη μορφή πολύ μικρών σταγονιδίων (ίδιας διαμέτρου με το καύσιμο). Επομένως, είναι δυνατό να θεωρηθεί ότι το νερό αμέσως μετά την έγχυση του καταλήγει όλη η ποσότητα σε κατάσταση υπέρθερμου ατμού σχεδόν ακαριαία, χωρίς να δημιουργεί περιοχές με ανομοιογενές μείγμα καυσίμου/αέρα. Έτσι, στις εξισώσεις συνέχεια της συνιστώσας λήφθηκε υπόψη ότι:

$$
W_{out} = W_{in} + Wf + W_L
$$
  

$$
WAR_{out} = WAR_{in} + \frac{W_L}{W_{air,in}}
$$

Σε κάθε άλλη θεώρηση, όπου το νερό μπορεί να έχει μεγαλύτερη διάμετρο (πχ. εισροή βροχής) θα πρέπει να ληφθεί κατάλληλη σχέση διόρθωσης συναρτήσει του λόγου νερού/αέρα. Σαφώς, εάν έχει επιλεχθεί η έγχυση ατμού, καμία τέτοια διόρθωση δεν είναι αναγκαία καθώς ο ατμός θα εισέλθει σε κατάσταση κορεσμού και θα γίνει υπέρθερμός χωρίς να δημιουργήσει πρόβλημα στη καύση.

Η αύξηση ισχύος που παρέχει το στο σύστημα η έγχυση νερού/ατμού δίνεται από τον δεύτερο όρο στο ενεργειακό ισοζύγιο . Όπως αναλύθηκε, θεωρείται peak σημείο απόδοσης ενέργειας η στιγμή ατμοποίησης(hv,out). Επομένως το ωφέλιμο έργο θα ισούται με το έργο αυτής αφαιρώντας την ενέργεια του νερού στην είσοδο του(hL,in).

Ο υπολογισμό της ενθαλπίας ατμοποίησης γίνεται με χρήση των αντίστοιχων θερμοδυναμικών πινάκων. Καθώς, το ρευστό σε αυτό το στάδιο βρίσκεται σε κατάσταση υπέρθερμου ατμού, τότε αρκεί η γνώση μόνο της θερμοκρασίας ή της πίεσης τους για τον προσδιορισμό της ενθαλπίας, εντροπίας και του ειδικού του όγκου. Η γνώση της θερμοκρασίας απαιτεί πρώτα το προσδιορισμό της θερμοκρασίας καύσης (Tt4), η οποία υπολογίζεται από τον ενεργειακό ισολογισμό, αφού έχει ήδη πρώτα προσδιοριστεί η ενθαλπία hv,out. Έτσι , με τη βοήθεια του τύπου που ακολουθεί, προσδιορίζεται η πίεση ατμοποίησης με βάση την υγρασία και την πίεση που επικρατεί στον θάλαμο καύσης:

$$
Pv_{out} = \frac{Pt_{out} \cdot WAR_{out}}{0.622 + WAR_{out}}
$$

Για τον υπολογισμό της ενθαλπίας εισόδου hL,in θα πρέπει να έχει ήδη επιλεχθεί η κατάσταση του ρευστού στη τιμή της μεταβλητής switchState. Οι διαθέσιμες επιλογές για τη μεταβλητή αυτή δίνονται στον πίνακα που ακολουθεί:

| Nr. | switchState Value | <b>Description</b>           |
|-----|-------------------|------------------------------|
|     | satWater          | <b>Saturated Water State</b> |
|     | satSteam          | <b>Saturated Steam State</b> |
|     | inputState        | User definied State          |

**Πίνακας Π4.3: Μοντέλα κατάστασης εγχεόμενου υγρού - Burner\_Wet**

Εάν η επιλογή satWater είναι ενεργή, τότε η ενθαλπία hL,in θα υπολογιστεί πάλι με τη βοήθεια των θερμοδυναμικών πινάκων, με βάση τη θερμοκρασία έγχυσης αυτού. Η ίδια διαδικασία ακολουθείται για την επιλογή satSteam , βασισμένη και πάλι στη θερμοκρασία που εγχέεται ο ατμός.

Τέλος, όταν δεν υπάρχει γνώση για την κατάσταση του εγχεόμενου υγρού, τότε ο χρήστης ενεργοποιεί την επιλογή inputState. Δίνοντας δεδομένα για την πίεση και τη θερμοκρασία έγχυσης του, καλείται συνάρτηση η οποία βρίσκει την ζητούμενη ενθαλπία.

Η κατώτερη τιμή θέρμανσης (LHV) που χρησιμοποιείται στην εξίσωση του ενεργειακού ισοζυγίου εξαρτάται από το μοντέλο fluid της συνιστώσας Burner\_Wet (η LHV των καυσίμων που περιλαμβάνονται δίνεται στον πίνακα που ακολουθεί). Εάν έχει

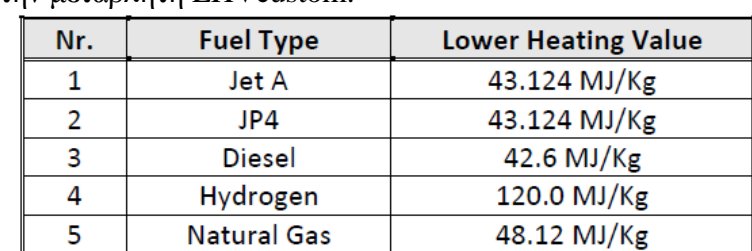

επιλεγεί ένα μοντέλο custom fluid , η κατώτερη θερμογόνο δύναμη του καυσίμου θα πρέπει να δοθεί στην μεταβλητή LHVcustom.

**Πίνακας Π4.4: Κατώτατη Θερμογόνος Ικανότητα διαθέσιμων καυσίμων Burner\_Wet**

Η ισχύς που συνδέεται με την αισθητή μεταβολή ενθαλπίας καυσίμου εξαρτάται από την διαφορά μεταξύ της θερμοκρασίας του καυσίμου στο σημείο της έγχυσγς και αυτής της αναφοράς (288 Κ). Η πίεση ψεκασμού και η θερμοκρασία παρέχονται στις μεταβλητές των δεδομένων Pfu\_Inj και Tfu\_Inj.

Η τιμή της ενθαλπίας του καυσίμου σε διαφορετικές θερμοκρασίες προέρχεται από ένα μονοδιάστατο πίνακα καυσίμου. Οι τιμές του πίνακα δίνονται στις μεταβλητές JetA\_hfu\_T, JP4hfu\_T, Diesel\_hfu\_T, Hydrogen\_hfu\_T, NaturalGash\_fu\_T για τα καύσιμα του Πίνακα Χ αντίστοιχα. Ένας πίνακας του καυσίμου, Customshfu\_T, θα πρέπει να δοθεί εάν έχει επιλεγεί το μοντέλο custom fluid. Σημειώστε ότι η πίεση έγχυσης καυσίμου (Pfu\_Inj) δεν χρησιμοποιείται στο συγκεκριμένο μαθηματικό μοντέλο της συνιστώσας Burner\_Wet αλλά χρησιμοποιείται μόνο σε προσαρμοσμένες εφαρμογές.

Η μεταβλητή dPqP ορίζει το λόγο απωλειών πίεσης εντός του θαλάμου καύσης. Η πίεση εξόδου του καυστήρα προέρχεται από την ακόλουθη εξίσωση:

$$
P_{t,out} = (1 - dPqP) \cdot P_{t,in}
$$

Γενικά, οι απώλειες πίεσης του καυστήρα οφείλονται σε δύο διαφορετικά φαινόμενα : α) τριβή της ροής και αναταράξεις στο εσωτερικό του καυστήρα και β) η αύξηση της θερμοκρασίας. Αυτές οι επιδράσεις μπορεί να προσομοιωθούν με ένα από τα ακόλουθα μοντέλα, ανάλογα με την επιλογή της μεταβλητής switchdPqPb.

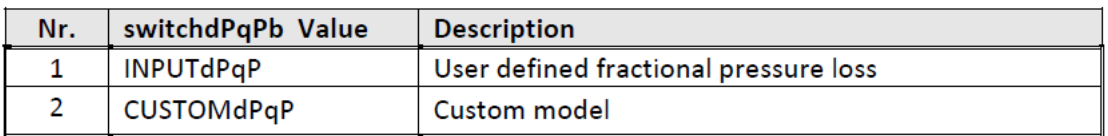

#### **Πίνακας Π4.5 : Μοντέλα Ολικών απωλειών πίεσης - Burner\_Wet**

Η επιλογή INPUTdPqP αντιστοιχεί στο απλούστερο μοντέλο στο οποίο η τιμή της μεταβλητής dPqP\_in (απωλειών πίεσης) είναι αυτή που έχει ήδη δοθεί στα χαρακτηριστικά δεδομένα της συνιστώσας. Στην περίπτωση αυτή, ένα επιπλέον προσαρμοσμένο μοντέλο θα πρέπει να συμπεριληφθεί στο πείραμα προκειμένου να ληφθεί υπόψη η διακύμανση του συντελεστή απωλειών πίεσης του καυστήρα όταν

αλλάζουν οι συνθήκες λειτουργίας. Τυπικές τιμές του dPqP\_in είναι 3-7% για τους κινητήρες των αεροσκαφών και περίπου 2% για τους βιομηχανικούς.

Με την επιλογή CUSTOMdPq οι απώλειες πίεσης σε συγκεκριμένες συνθήκες λειτουργίας συσχετίζονται με τις απώλειες πίεσης στο σημείο σχεδιασμού, σύμφωνα με την ακόλουθη εξίσωση:

$$
dPqP = dPqP\_in \cdot \left(\frac{Wqnd}{WqndDes}\right)^2
$$

Όπου η διορθωμένη παροχή εργαζόμενου μέσου Wqnd υπολογίζεται ως εξής:

$$
Wqnd = \frac{W_{in} \cdot \sqrt{T_{t,in}}}{P_{t,in}}
$$

Η παροχή εργαζόμενου μέσου (WqndDes) και ο συντελεστής που αντιστοιχεί στην απώλεια πίεσης (dPqP\_in) θα πρέπει να δοθούν στις αντίστοιχες μεταβλητές δεδομένων.

### **Π4 Υπολογιστικό Μοντέλο LM2500 στο Proosis**

Το παρών παράρτημα παρατίθεται για τη διευκόλυνση ενός μελλοντικού χρήστη των υπολογιστικών μοντέλων που κατασκευάστηκαν στην παρούσα μελέτη.

#### **LM2500-30 : Υπολογιστικό μοντέλο Ναυτικής προώσεως**

Το μοντέλο του LM2500 που χρησιμοποιείται για εξαγωγή προώσεως και δύναται να κινεί ελικοφόρους άξονες πλοίων έχει τα εξής χαρακτηριστικά :

- Βρίσκεται στη βιβλιοθήκη «LM2500» του Proosis
- Όνομα Σχηματικού: «Lm2500\_30.eds», όπως δημιουργήθηκε στην Παράγραφο [4.2.](#page-57-0)
- Πρόκειται για το ολοκληρωμένο μοντέλο συμπεριλαμβανομένου όλων των βελτιώσεων που έγιναν κατά τη μοντελοποίηση του στο Κεφάλαιο 4. Δηλαδή περιέχει:

-Όλα τα χαρακτηριστικά δεδομένα των συνιστωσών (Παράγραφος [4.3.2\)](#page-65-0) -Τους συντελεστές κλίμακας, βαθμό απόδοσης ΘΚ, βαθμός απόδοσης ατράκτου εξαγωγής ισχύος, που προήλθαν από την εύρεση βέλτιστης θέσης του σημείου σχεδίασης (Παράγραφος [4.4.3\)](#page-102-0)

- Επισημαίνεται πως οι απώλειες πίεσης των αγωγών εισόδου και εξόδου είναι μηδενικές, προκειμένου να μετατραπούν κατάλληλα και ανάλογα με τη χρήση του μοντέλου.
- Επιπλέον επισημαίνεται πως το κιβώτιο ταχυτήτων έχει μηδενικές απώλειες. Σε περίπτωση σύζευξης με άξονα είτε προπέλας είτε γεννήτριας θα πρέπει να δοθεί μια τυπική τιμή.
- Οι χάρτες του συμπιεστή και στου στροβίλου αεριογόνου είναι αυτοί που αναφέρονται στην Παράγραφο [4.3.3](#page-66-0). Ο χάρτης του συμπιεστή είναι ο πραγματικός με βάση [19]. Πρέπει να σημειωθεί ότι έχει ενσωματωμένη ήδη την επίδραση της αλλαγής των IGVs.
- Σε περίπτωση αλλαγής χάρτη συμπιεστή, το μοντέλο διαθέτει επιπλέον πρόγραμμα γωνίας κλίσης των IGVs, το οποίο υπήρχε στο υπολογιστικό πρόγραμμα Teaches στη μοντελοποίηση του αντίστοιχου αεριοστροβίλου.
- Σε περίπτωση υπολογισμού στατικών μεγεθών ή ταχυτήτων, το μοντέλο διαθέτει όλες τις διαμέτρου του κινητήρα σε κάθε εύλογο σημείο , με βάση το υπολογιστικό πρόγραμμα Teaches στη μοντελοποίηση του αντίστοιχου αεριοστροβίλου.

Προκειμένου να γίνουν προσομοιώσεις και να διεξαχθούν πειράματα, ο χρήστης θα πρέπει να δημιουργεί νέο experiment στο "Lm2500\_30.default\_PWSD\_NL", όπου θα δίνει σαν είσοδο:

- Τις συνοριακές μεταβλητές του Σχήματος [4.18](#page-79-0)
- Τις αλγεβρικές μεταβλητές του Σχήματος [4.19](#page-79-0)

#### **LM2500+ : Υπολογιστικό μοντέλο Παραγωγής Ηλεκτρικής Ενέργειας**

Το μοντέλο του LM2500 που χρησιμοποιείται για παραγωγή ηλεκτρικής ενέργειας έχει τα εξής χαρακτηριστικά :

- Βρίσκεται στη βιβλιοθήκη «LM2500» του Proosis
- Όνομα Σχηματικού: «Lm2500\_Wet.eds», όπως δημιουργήθηκε στην Παράγραφο [5.3.1.](#page-158-0)
- Πρόκειται για το ολοκληρωμένο μοντέλο συμπεριλαμβανομένου όλων των βελτιώσεων που έγιναν κατά τη μοντελοποίηση του στο Κεφάλαιο 6. Δηλαδή περιέχει:

-Όλα τα χαρακτηριστικά δεδομένα των συνιστωσών (Παράγραφος [6.1\)](#page-158-0) -Τους συντελεστές κλίμακας, βαθμούς απόδοσης από την ανάλυση στο σημείο σχεδίασης (Παράγραφος [6.2\)](#page-160-0)

-τους συντελεστές προσαρμογής , Παράγραφος [6.3](#page-166-0) , Σχήμα 6.10

- Επισημαίνεται πως οι απώλειες πίεσης των αγωγών εισόδου και εξόδου είναι μηδενικές, προκειμένου να μετατραπούν κατάλληλα και ανάλογα με τη χρήση του μοντέλου.
- Επιπλέον επισημαίνεται πως το κιβώτιο ταχυτήτων έχει μηδενικές απώλειες. Σε περίπτωση σύζευξης με άξονα είτε προπέλας είτε γεννήτριας θα πρέπει να δοθεί μια τυπική τιμή.
- Διαθέτει το θάλαμο καύσης με δυνατότητα έγχυσης νερού/ ατμού είτε γνωστής είτε άγνωστης κατάστασης, όπως κατασκευάστηκε στο Παράρτημα 4.
- Οι χάρτες του συμπιεστή και στου στροβίλου αεριογόνου είναι αυτοί που αναφέρονται στην Παράγραφο [4.3.3](#page-66-0). Ο χάρτης του συμπιεστή είναι ο πραγματικός με βάση [19]. Πρέπει να σημειωθεί ότι έχει ενσωματωμένη ήδη την επήδραση της αλλαγής των IGVs.
- Σε περίπτωση αλλαγής χάρτη συμπιεστή, το μοντέλο διαθέτει επιπλέον πρόγραμμα γωνίας κλίσης των IGVs, το οποίο υπήρχε στο υπολογιστικό πρόγραμμα Teaches στη μοντελοποίηση του αντίστοιχου αεριοστροβίλου.
- Σε περίπτωση υπολογισμού στατικών μεγεθών ή ταχυτήτων, το μοντέλο διαθέτει όλες τις διαμέτρου του κινητήρα σε κάθε εύλογο σημείο , με βάση το υπολογιστικό πρόγραμμα Teaches στη μοντελοποίηση του αντίστοιχου αεριοστροβίλου.

Προκειμένου να γίνουν προσομοιώσεις και να διεξαχθούν πειράματα, ο χρήστης θα πρέπει να δημιουργεί νέο experiment στο "Lm2500\_Wet.default ", όπου θα δίνει σαν είσοδο:

- Τις συνοριακές μεταβλητές του Σχήματος [6.3](#page-160-0)
- Τις αλγεβρικές μεταβλητές του Σχήματος [6.4](#page-160-0)